# UNIVERSIDAD NACIONAL DE INGENIERIA FACULTAD DE INGENIERIA CIVIL

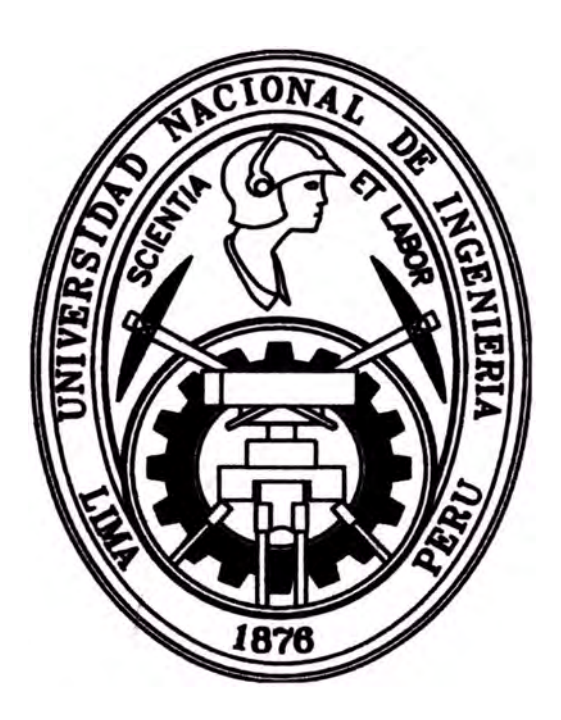

# DESARROLLO DE UN ESTUDIO DE SIMULACION DIGITAL EN OPERACIONES DE CONSTRUCCION PARA UN PROYECTO INMOBILIARIO

# TESIS

Para optar por el Titulo Profesional de: INGENIERO CIVIL

# VICTOR OSCAR LLACCHAS FLORES

## **Lima,,Perú**

**2011** 

A mi Padre, porque siempre confió en mí y guio con sus ejemplos mi camino.

#### *INDICE*

#### **INDICE**

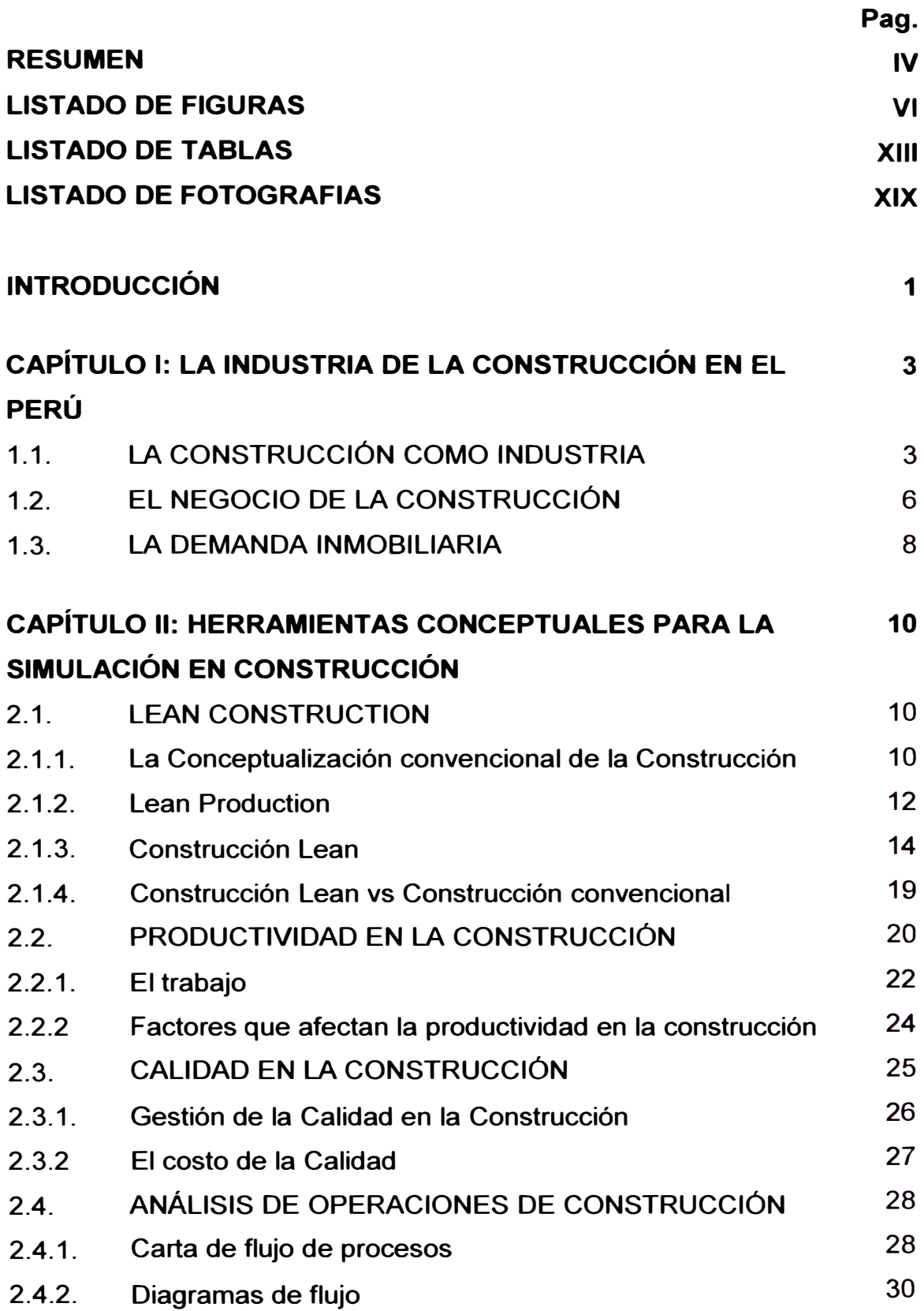

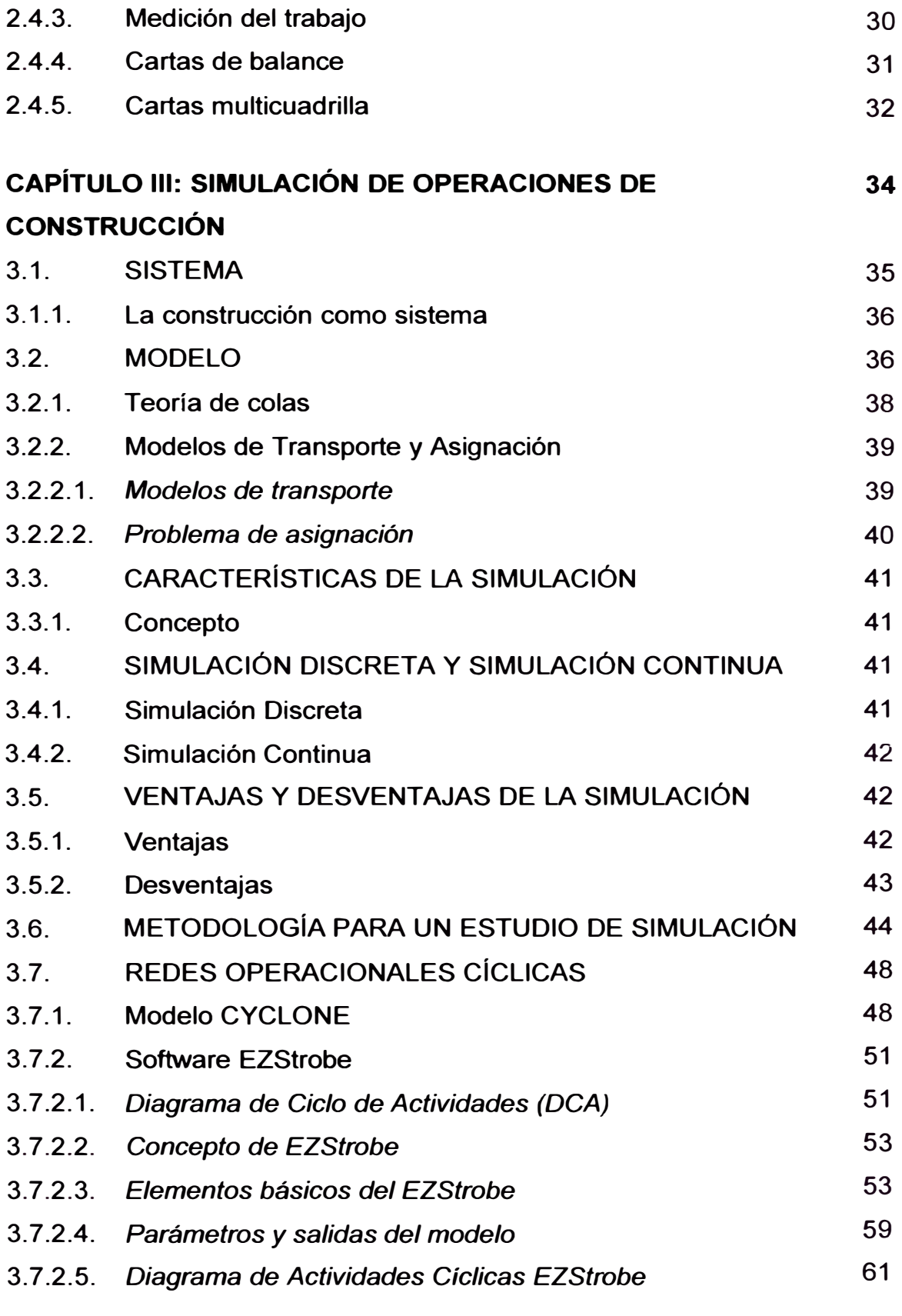

#### **CAPÍTULO IV: DESARROLLO DEL ESTUDIO DE SIMULACIÓN 63**

### **EN UN PROYECTO INMOBILIARIO**

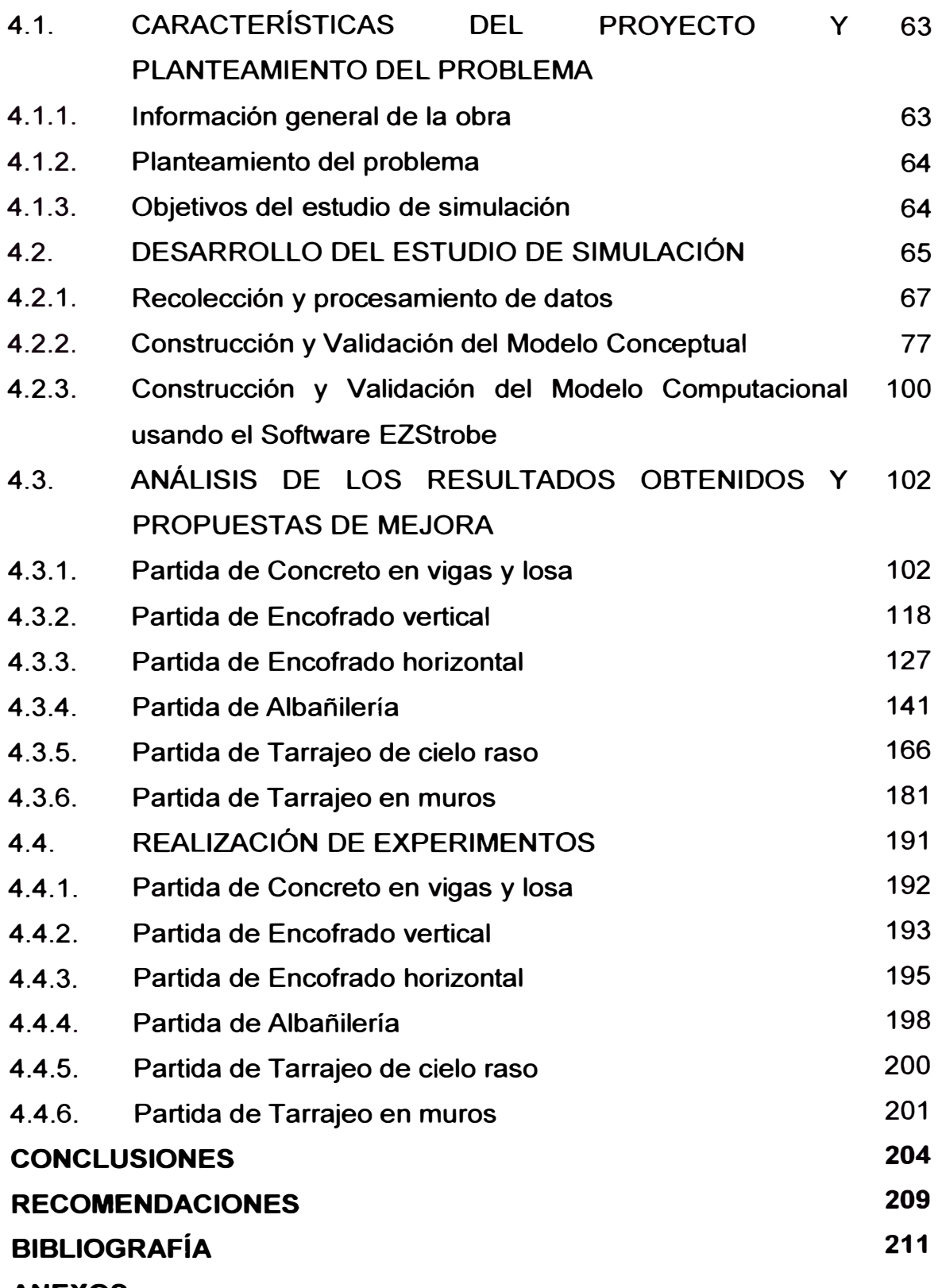

#### **RESUMEN**

La presente tesis tiene como objetivo mostrar una herramienta poco usada en nuestro país como es la simulación digital para operaciones de construcción, la simulación es usada en procesos industriales pero muy poco se ha usado en el área de la construcción La importancia adicional de aplicar esta metodología de simulación radica en el bajo costo frente a una simulación experimental (campo) y la rapidez en la obtención de los resultados.

El presente estudio se desarrolla dentro de un proyecto inmobiliario de 5 niveles y 3 sótanos, dentro de este proyecto se escogieron diferentes partidas para ser estudiadas y analizadas mediante la simulación digital, se escogieron dichas partidas por ser estas la que más influyen tanto en costo como en productividad dentro del proyecto, dichas partidas son: el vaceado de concreto en vigas y losas, encofrado vertical, encofrado horizontal, albañilería y tarrajeo.

Se inicia el estudio de simulación con el entendimiento de cada una de las apartidas a estudiar para poder descomponerlas en cada una de sus actividades tratando de que el modelo desarrollado sea bastante aproximado al comportamiento real de cada partida, se desarrollan modelos conceptuales que son representaciones graficas de las partidas a estudiar, posteriormente una vez validado los modelos conceptuales se inicia la toma de datos que alimentaran el modelo computacional (tiempos, actividades, etc.) una vez que se cree que la toma de datos ha sido suficiente se procede a asignarles distribuciones de probabilidad mediante un software comercial en este caso se ha usado el @RISK con estos datos se inicia la construcción del modelo computacional usando un software que sea familiar al modelador para este caso se ha usado el software EZStrobe, se realizan corridas piloto de los modelos base y se analizan las propuestas de mejora a implantar dentro de cada partida,

nuevamente se desarrollan modelos computacionales lo cuales incluyen las propuestas de mejoras asignadas por el grupo de trabajo y se realizan nuevamente corridas piloto para verificar la factibilidad de implantarlos en campo, de ser factibles estas medidas se procede a implantarlas en la obra evaluando constantemente el desarrollo de cada partida mediante tomas de productividad.

#### *INDICE*

# **LISTADO DE FIGURAS**

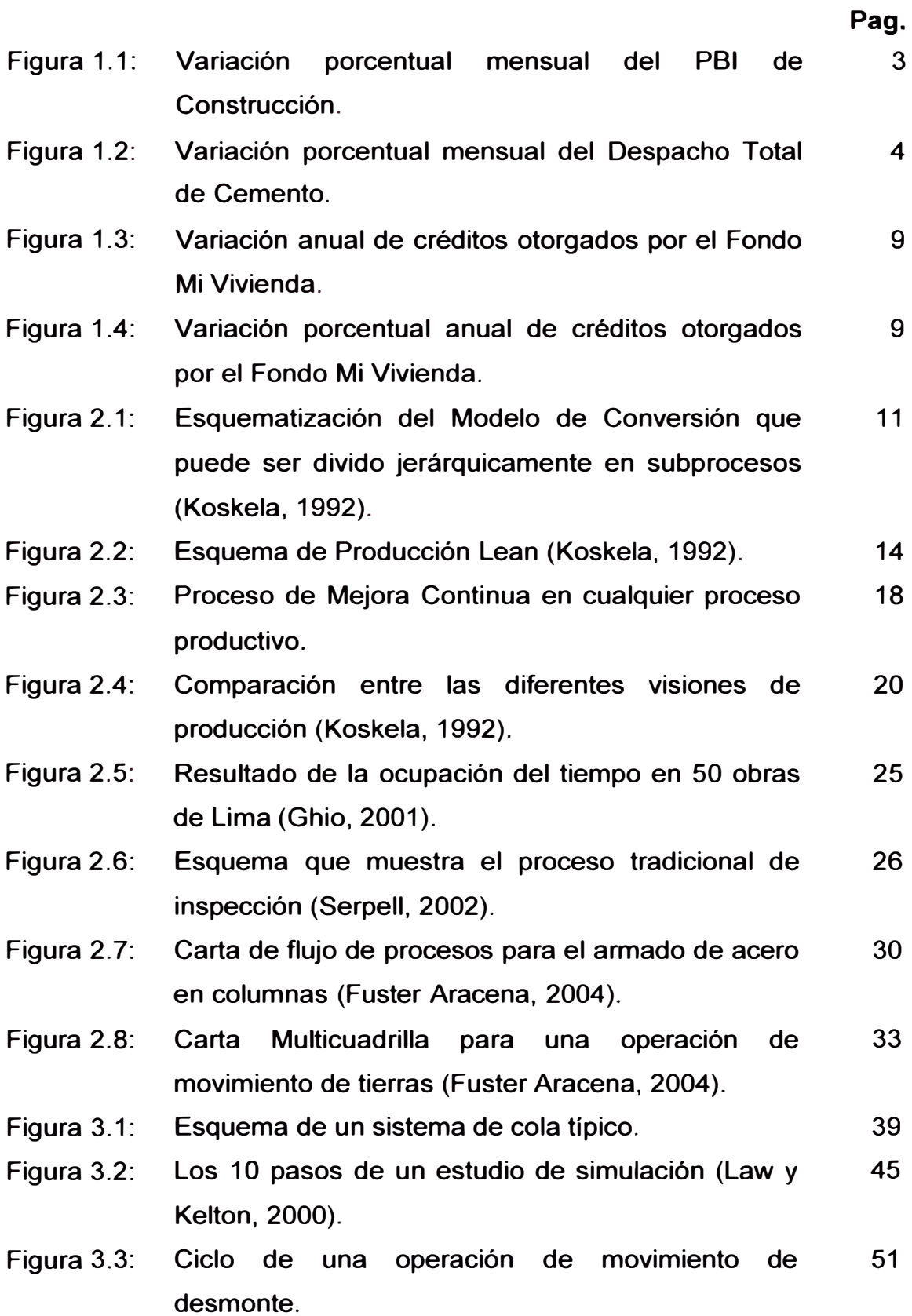

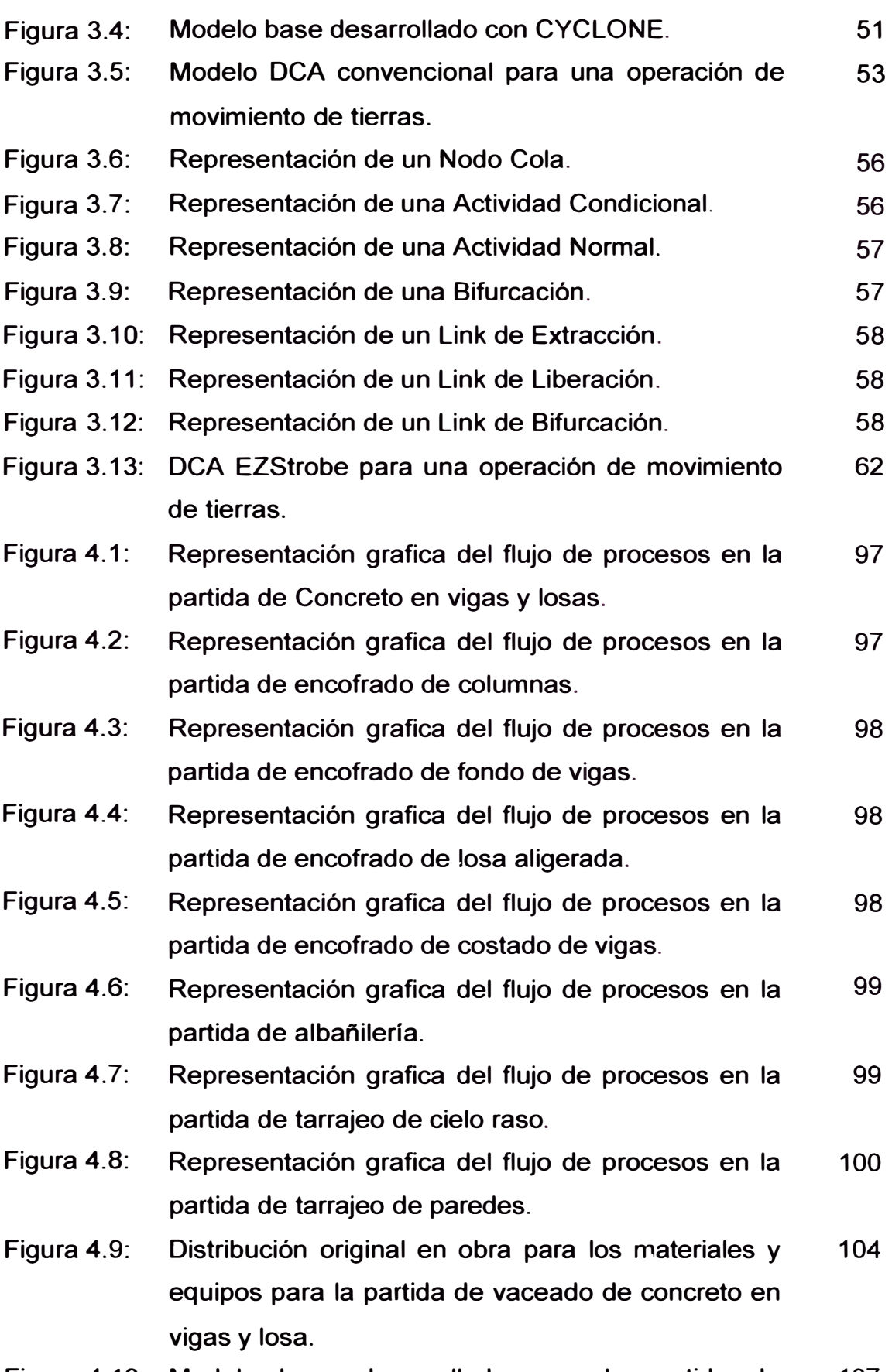

Figura 4.10: Modelo base desarrollado para la partida de 107

vaceado de concreto en vigas y losa.

- Figura 4.11: Primera distribución propuesta en obra para los materiales y equipos para la partida de vaceado de concreto en vigas y losa. 110
- Figura 4.12: Primer modelo propuesto para la partida de 112 vaceado de concreto en vigas y losa.
- Figura 4.13: Productividad diaria obtenida con el modelo original 113 y con el primer modelo planteado.
- Figura **4.14:** Segunda distribución propuesta en obra para los 116 materiales y equipos para la partida de vaceado de concreto en vigas y losa.
- Figura 4.15: Segundo modelo propuesto para la partida de 117 vaceado de concreto en vigas y losa.
- Figura 4.16: Porcentajes de tiempos empleados por los 119 operarios durante el encofrado de columnas.
- Figura 4.17: Distribución de tiempos contributorios empleados 119 por los ayudantes.
- Figura 4.18: Modelo base desarrollado para la partida de 121 encofrado de columnas.
- Figura 4.19: Productividad diaria obtenida antes de implantar las 123 propuestas de mejora.
- Figura 4.20: Modelo propuesto para la partida de encofrado de 126 columnas.
- Figura 4.21: Porcentajes de tiempos empleados durante el 128 encofrado de fondo de vigas.
- Figura 4.22: Porcentajes de tiempos empleados durante el 128 encofrado de losa aligerada.
- Figura 4.23: Modelo desarrollado para la operación del armado 130 de fondo de vigas.
- Figura 4.24: Modelo desarrollado para la operación del armado 131 de Y.
- Figura 4.25: Modelo base desarrollado para la partida de 134

encofrado de fondos de vigas.

- Figura 4.26: Modelo base desarrollado para la partida de encofrado de losa aligerada. 135
- Figura 4.27: Modelo base desarrollado para la partida de encofrado de costado de vigas. 136
- Figura 4.28: Modelo propuesto para la partida de encofrado de losa aligerada. 140
- Figura 4.29: Porcentajes diarios de tiempos empleados por los operarios durante el asentado de ladrillos. 142
- Figura 4.30: Porcentajes de tiempos empleados por los 142 operarios durante el asentado de ladrillos.
- Figura 4.31: Distribución de actividades realizadas por los 143 operarios durante el asentado de ladrillos.
- Figura 4.32: Modelo base desarrollado para la partida de 145 albañilería.
- Figura 4.33: Diagrama de Pareto con porcentajes de incidencia 147 de las principales operaciones durante el asentado de ladrillos.
- Figura 4.34: Diagrama de Pareto con porcentajes de incidencia 148 de las principales operaciones durante el colocado de mortero horizontal.
- Figura 4.35: Diagrama de Pareto con porcentajes de incidencia 149 de las principales operaciones durante el colocado de mortero vertical.
- Figura 4.36: Diagrama de Pareto con porcentajes de incidencia 149 de las principales operaciones durante el colocado de ladrillos guía.
- Figura 4.37: Diagrama de Pareto con porcentajes de incidencia 150 de las principales operaciones durante el colocado de cordel.
- Figura 4.38: Diagrama de Pareto con porcentajes de incidencia 151 de las principales operaciones durante el preparado

de mortero.

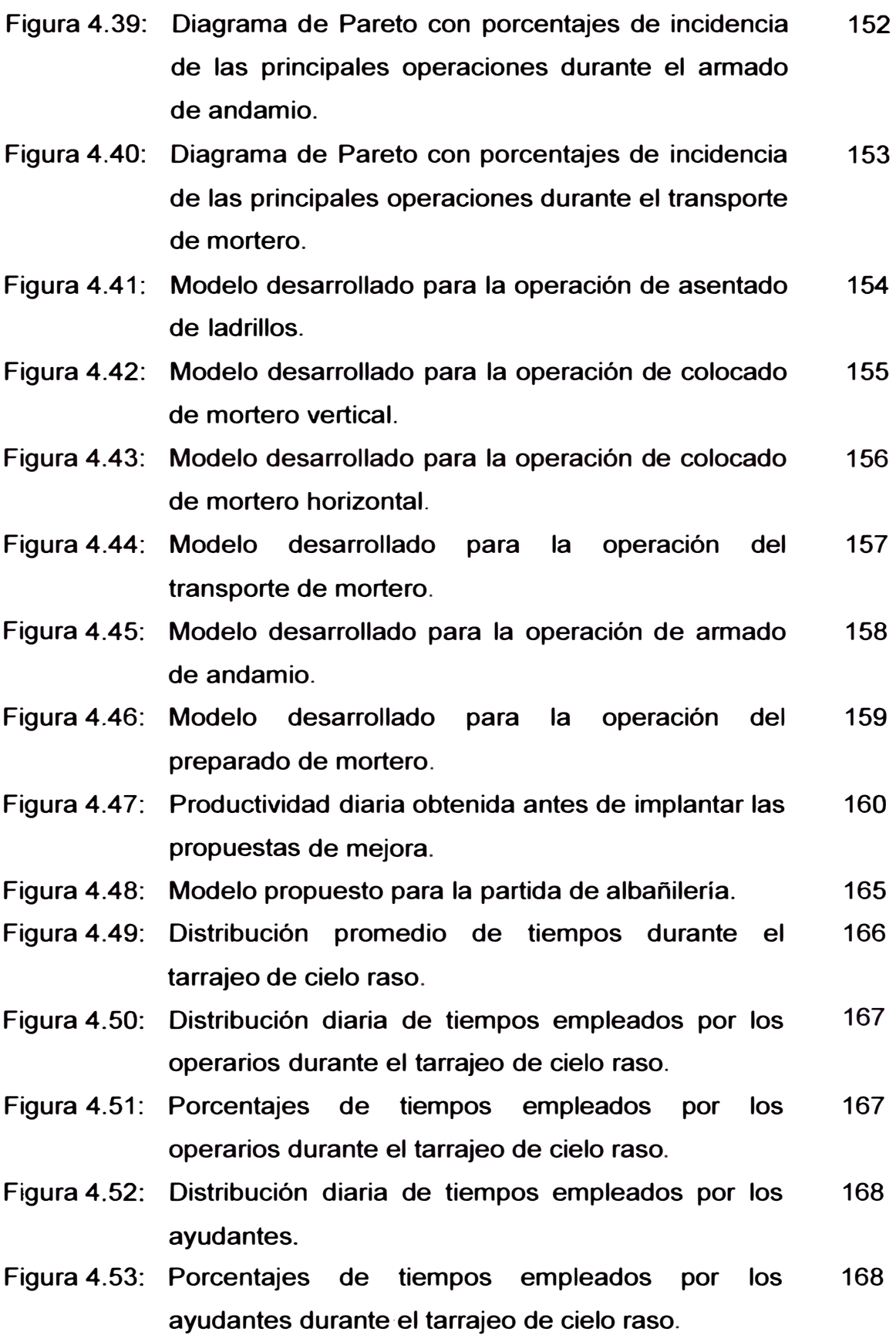

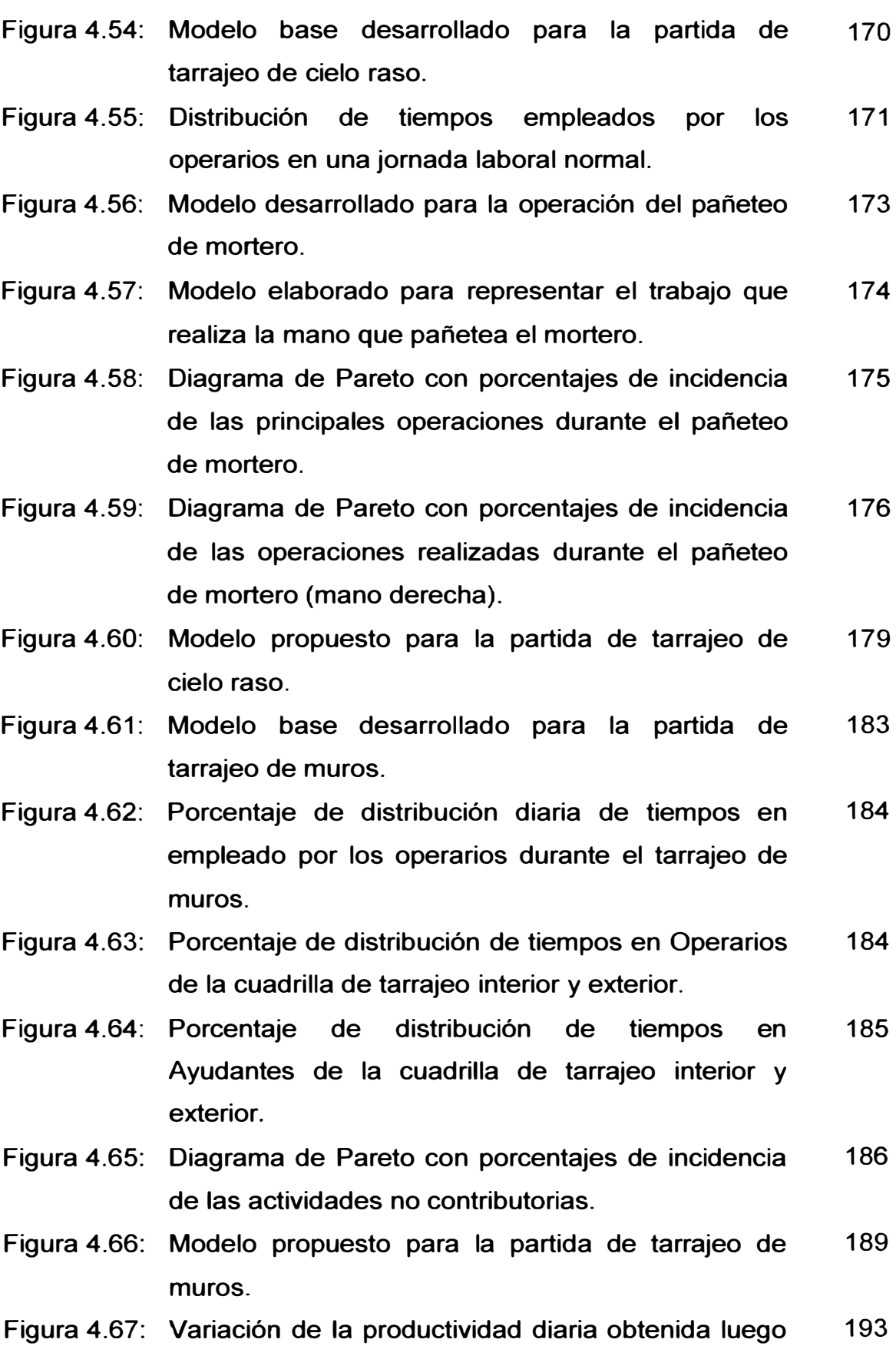

de implantar el segundo modelo.

- Figura 4.68: Variación de la productividad diaria promedio después de implantar las propuestas de mejora. 194
- Figura 4.69: Variación de la productividad semanal promedio 196 antes y después de implantar las propuestas de mejora.
- Figura 4.70: Variación de la productividad semanal promedio 197 antes y después de implantar las propuestas de mejora.
- Figura 4. 71: Variación de la productividad semanal promedio 197 antes y después de implantar las propuestas de mejora.
- Figura 4.72: Variación de la productividad semanal promedio 200 antes y después de implantar las propuestas de mejora.
- Figura 4.73: Variación de la productividad semanal promedio 201 antes y después de implantar las propuestas de mejora.
- Figura 4.74: Variación de la productividad semanal promedio 202 antes y después de implantar las propuestas de mejora.

## **LISTADO DE TABLAS**

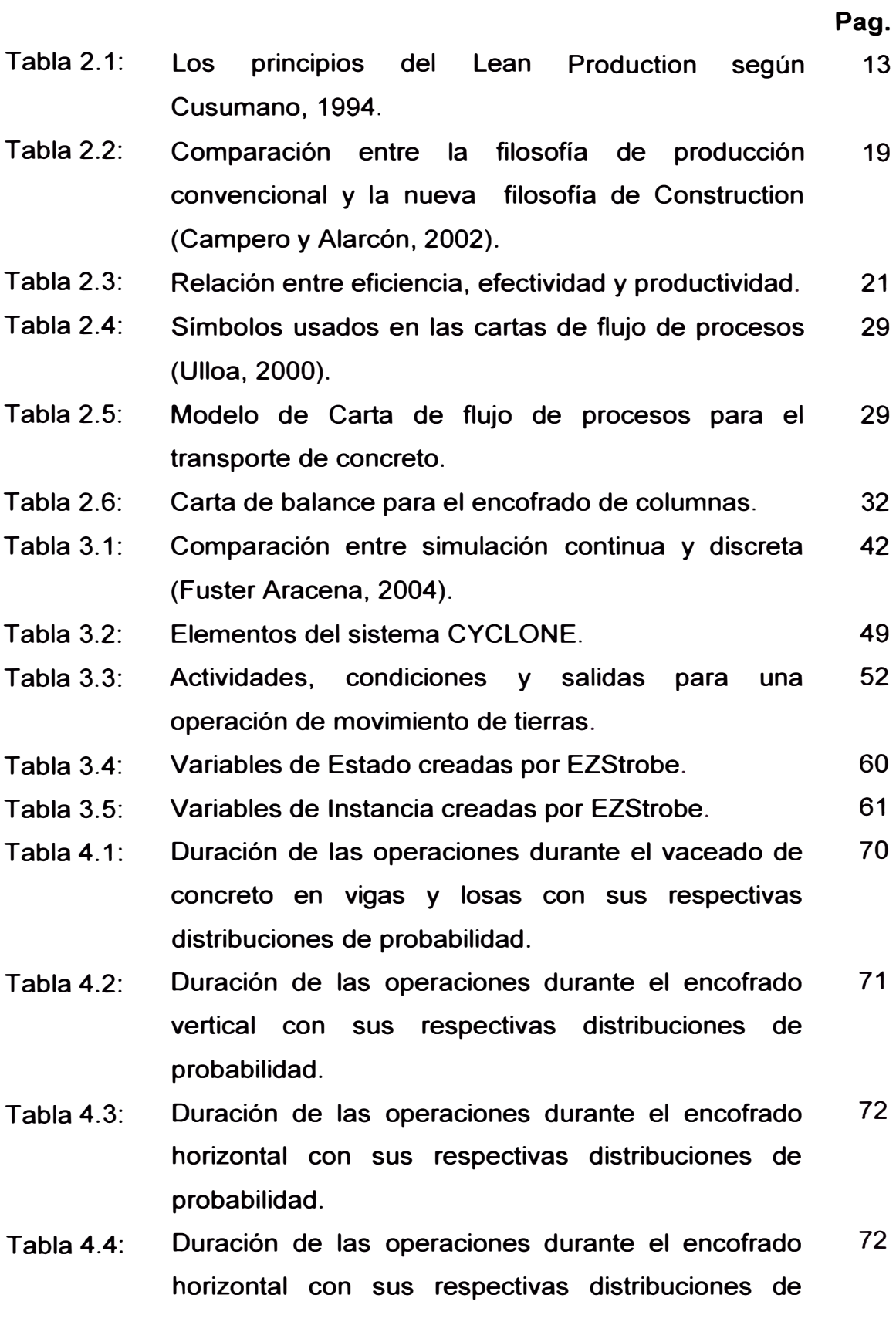

probabilidad.

- Tabla 4.5: Duración de las operaciones durante el encofrado horizontal con sus respectivas distribuciones de probabilidad. 73
- Tabla 4.6: Duración de las operaciones durante el asentado de ladrillo con sus respectivas distribuciones de probabilidad. 74
- Tabla 4.7: Duración de las operaciones durante el tarrajeo de cielo raso con sus respectivas distribuciones de probabilidad. 74
- Tabla 4.8: Duración de las operaciones durante el tarrajeo de muros con sus respectivas distribuciones de probabilidad. 75
- Tabla  $4.9<sup>°</sup>$ Descripción de cada una de las actividades que conforman la partida vaceado de concreto en vigas y losa. 78
- Tabla 4.10: Listado de requisitos de cada una de las actividades 79 de que conforman la partida de concreto en vigas y losa para que puedan iniciar su conversión.
- Tabla 4.11: Descripción de cada una de las actividades que 80 conforman la partida de encofrado vertical.
- Tabla 4.12: Listado de requisitos de cada una de las actividades 82 de qué conforman la partida de encofrado en columnas para que puedan iniciar su conversión.
- Tabla 4.13: Descripción de cada una de las actividades que 83 conforman la partida de encofrado de fondo de vigas.
- Tabla 4.14: Listado de requisitos de cada una de las actividades 85 que conforman la partida de encofrado de fondo de viga para que puedan iniciar su conversión.
- Tabla 4.15: Descripción de cada una de las actividades que 85 conforman la partida de encofrado de losa aligerada.
- Tabla 4.16: Listado de requisitos de cada una de las actividades 86 que conforman la partida de encofrado de losa aligerada para que puedan iniciar su conversión.
- Tabla 4.17: Descripción de cada una de las actividades que 87 conforman la partida de encofrado costado de vigas.
- Tabla 4.18: Listado de requisitos de cada una de las actividades 88 que conforman la partida de encofrado de costado de viga para que puedan iniciar su conversión.
- Tabla 4.19: Descripción de cada una de las actividades que 88 conforman la partida de albañilería.
- Tabla 4.20: Listado de requisitos de cada una de las actividades 90 que conforman la partida de albañilería para que puedan iniciar su conversión.
- Tabla 4.21: Descripción de cada una de las actividades que 90 conforman la partida de tarrajeo en cielo raso.
- Tabla 4.22: Listado de requisitos de cada una de las actividades 92 que conforman la partida de cielo raso para que puedan iniciar su conversión.
- Tabla 4.23: Descripción de cada una de las actividades que 93 conforman la partida de tarrajeo en muros.
- Tabla 4.24: Listado de requisitos de cada una de las actividades 95 que conforman la partida de tarrajeo en muros para que puedan iniciar su conversión.
- Tabla 4.25: Descripción de los parámetros a introducir para la 105 realización del modelo computacional.
- Tabla 4.26: Descripción de los resultados que se espera obtener 105 con el modelo computacional desarrollado.
- Tabla 4.27: Descripción de los parámetros a introducir para la 120 realización del modelo computacional.
- Tabla 4.28: Descripción de los resultados que se espera obtener 120 con el modelo computacional desarrollado.
- Tabla 4.29: Descripción de los parámetros a introducir para la 124

realización del modelo computacional.

- Tabla 4.30: Descripción de los resultados que se espera obtener 125 con el modelo computacional desarrollado.
- Tabla 4.31: Descripción de los resultados que se espera obtener 132 con el modelo computacional desarrollado.
- Tabla 4.32: Descripción de los parámetros a introducir para la 132 realización del modelo computacional.
- Tabla 4.33: Descripción de los resultados que se espera obtener 133 con el modelo computacional desarrollado.
- Tabla 4.34: Descripción de los parámetros a introducir para la 133 realización del modelo computacional.
- Tabla 4.35: Descripción de los resultados que se espera obtener 133 con el modelo computacional desarrollado.
- Tabla 4.36: Descripción de los parámetros a introducir para la 144 realización del modelo computacional.
- Tabla 4.37: Descripción de los resultados que se espera obtener 144 con el modelo computacional desarrollado.
- Tabla 4.38: Duraciones y porcentajes de incidencia de las 147 principales operaciones durante el asentado de ladrillos.
- Tabla 4.39: Duraciones y porcentajes de incidencia de las 148 principales operaciones durante el colocado de mortero horizontal.
- Tabla **4.40:** Duraciones y porcentajes de incidencia de las 148 principales operaciones durante el colocado de mortero vertical.
- Tabla 4.41: Duraciones y porcentajes de incidencia de las 149 principales operaciones durante el colocado de ladrillos guía.
- Tabla **4.42:** Duraciones y porcentajes de incidencia de las 150 principales operaciones durante el colocado de cordel.
- Tabla 4.43: Duraciones y porcentajes de incidencia de las 151 principales operaciones durante el preparado de mortero.
- Tabla **4.44:** Duraciones **y** porcentajes de incidencia de las 151 principales operaciones durante el armado de andamio.
- Tabla 4.45: Duraciones y porcentajes de incidencia de las 152 principales operaciones durante el transporte de mortero.
- Tabla 4.46: Descripción de los parámetros a introducir para la 164 realización del modelo computacional.
- Tabla 4.47: Descripción de los resultados que se espera obtener 164 con el modelo computacional desarrollado.
- Tabla 4.48: Descripción de los parámetros a introducir para la 169 realización del modelo computacional.
- Tabla 4.49: Descripción de los resultados que se espera obtener 169 con el modelo computacional desarrollado.
- Tabla 4.50: Duraciones **y** porcentajes de incidencia de las 175 principales operaciones durante el pañeteo de mortero.
- Tabla 4.51: Duraciones y porcentajes de incidencia de las 175 principales operaciones durante el durante el pañeteo de mortero (mano derecha).
- Tabla 4.52: Descripción de los parámetros a introducir para la 177 realización del modelo computacional.
- Tabla 4.53: Descripción de los resultados que se espera obtener 178 con el modelo computacional desarrollado.
- Tabla **4.54:** Descripción de los parámetros a introducir para la 181 realización del modelo computacional.
- Tabla 4.55: Descripción de los resultados que se espera obtener 182 con el modelo computacional desarrollado.
- Tabla 4.56: Duraciones **y** porcentajes de incidencia de las 185

principales actividades no contributorias durante el tarrajeo de muros.

- Tabla 4.57: Resumen de experimentos realizados con **sus**  respectivos porcentajes de mejoramiento 193
- Tabla 4.58: Resumen de experimentos realizados con **sus**  respectivos porcentajes de mejoramiento. 195
- Tabla 4.59: Resumen de experimentos realizados con **sus**  respectivos porcentajes de mejoramiento para la partida de encofrado de fondo de vigas. 198
- Tabla 4.60: Resumen de experimentos realizados con **sus**  respectivos porcentajes de mejoramiento para la partida de encofrado de losa aligerada. 198
- Tabla 4.61: Resumen de experimentos realizados con sus respectivos porcentajes de mejoramiento para la partida de encofrado de costados de vigas. 198
- Tabla 4.62: Resumen de experimentos realizados con **sus**  respectivos porcentajes de mejoramiento. 199
- Tabla 4.63: Resumen de experimentos realizados con **sus**  respectivos porcentajes de mejoramiento. 201
- Tabla 4.64: Resumen de experimentos realizados con **sus**  respectivos porcentajes de mejoramiento. 203

### **LISTADO** DE **FOTOGRAFIAS**

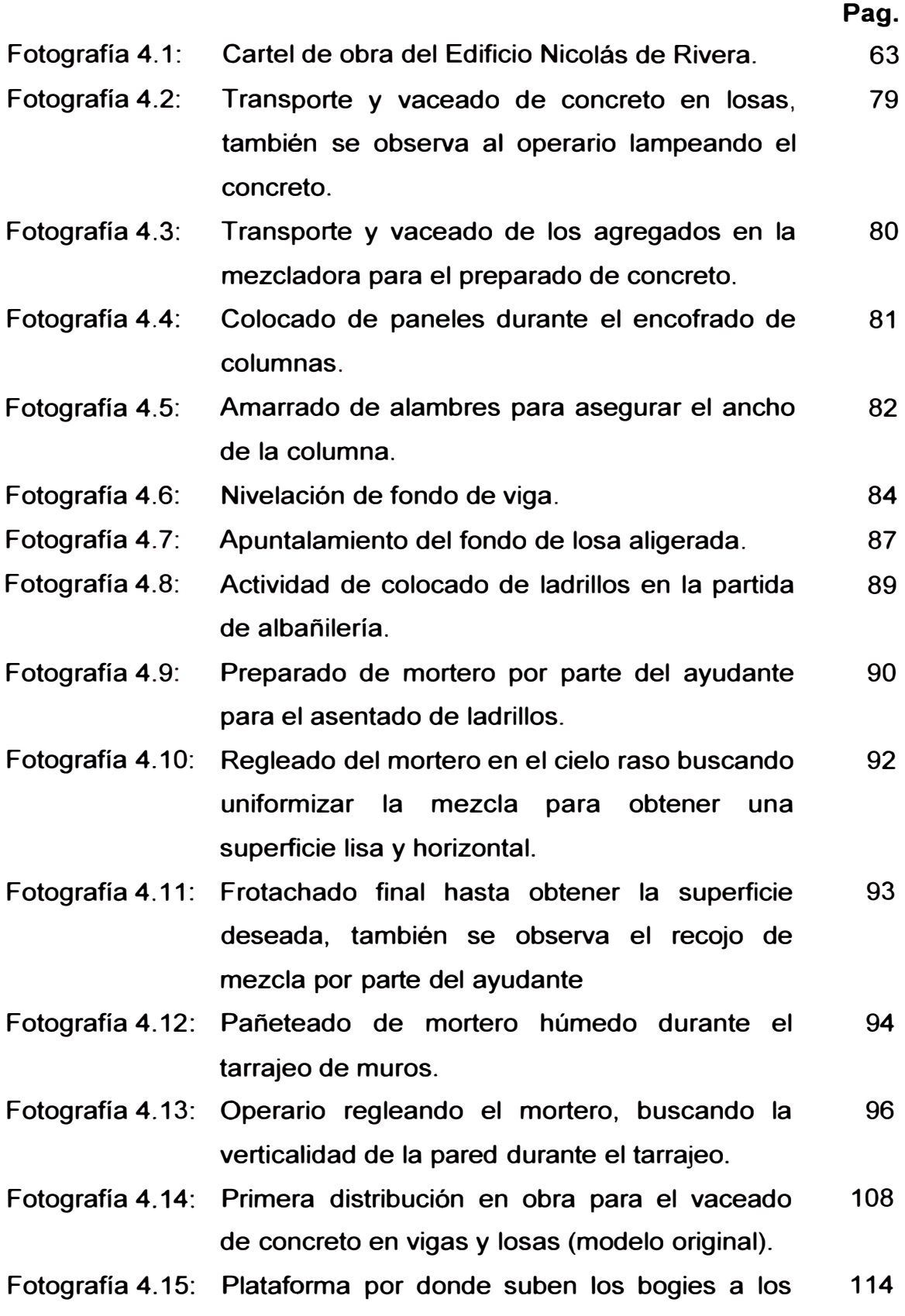

pisos superiores.

- Fotografía 4.16: La unidad de producción a ser medida en el 118 programa era de 1 columna (0.6x0.25x2.40 m) por pareja (1 Ope+1 Ayu).
- Fotografía 4.17: Los trabajos rehechos originaban demoras 123 durante el inicio de la jornada, en este caso retirar una solera atrapada por el concreto endurecido.
- Fotografía 4.18: Diseño inicial para el encofrado de losa 137 aligerada.
- Fotografía 4.19: Cabezales desarmados y en completo 138 desorden.
- Fotografía 4.20: Diseño planteado para el encofrado de losa 139 aligerada, con esto se buscaba disminuir el uso de puntales.
- Fotografía 4.21: Abastecimiento y distribución de materiales en 161 distintos frentes de trabajo.
- Fotografía 4.22: Abastecimiento y distribución de materiales en 161 distintos frentes de trabajo.
- Fotografía 4.23: Escaniplo aplomado, usado durante el 162 asentado de ladrillos.
- Fotografía **4.24:** El uso del Escaniplo permite la eliminación de 163 tareas como el aplome y colocado de ladrillos guía para el cordel.
- Fotografía 4.25: Actividades contributorias (regleado y tapado 177 de huecos) realizadas durante el inicio de la jornada laboral.
- Fotografía 4.26: Porta batea móvil. 180
- Fotografía 4.27: Actividad contributoria previa al tarrajeo 187 (colocado de malla metálica).
- Fotografía 4.28: Porta batea móvil (izquierda) y apoyo 190 tradicional (derecha) hecho por los mismos

**obreros, algunas veces de madera otras de ladrillos.** 

- **Fotografía 4.29: Trabajos de tarrajeo exterior, remates finales. 191**
- **Fotografía 4.30: Fachada ya terminada de acuerdo a lo 191 planificado (1 fachada por día).**

#### **INTRODUCCION**

**El creciente desarrollo que en estos últimos años esta presentando el Sector Construcción obliga que las Empresas busquen nuevas alternativas en su modo de Gestión para afrontar los nuevos retos que la competencia, el mercado y el entorno institucional las somete. Dichos retos está relacionados con: rapidez en los tiempos de entrega; desarrollo e innovación de nuevos productos; entregas en lotes más pequeños y más frecuentes; precios con tendencia decreciente; cero defectos y alta fiabilidad en los productos (Suárez, Cusumano y Fine, 1995).** 

**El éxito de la ejecución de una obra en Construcción esta sujeto a diversos conjuntos que la componen como son los materiales de construcción, datos teóricos, tecnología de la información, tecnología de equipos e implementos técnicos, la mano de obra, etc. Justamente es esta ultima, la mano de obra una fracción importante del trabajo realizado y de la cual depende en gran parte la Productividad y Calidad. La creciente tecnología ha permitido que la eficacia en el hacer, sea más óptima, ante los permanentes desafíos de Productividad y Calidad, sin embargo existen factores que no contribuyen a obtener una mayor eficiencia en las actividades, es por esta razón que las Empresas destinan variados recursos y promueven estudios detallados de cada una de las ramas que componen una obra en Construcción.** 

**Uno de los tantos estudios enfocados en buscar un incremento en la Productividad y lograr mejoras en cada una las operaciones desarrolladas dentro de una obra en Construcción es el Análisis de Operaciones (A.O), pues dentro de una obra en Construcción a menudo hay que tomar decisiones sobre procesos complejos. Estas decisiones tienen que ver con establecer las maquinarias a utilizar, el número y tamaño de las cuadrillas, la lógica operacional, el método constructivo, etc. Las** 

decisiones tomadas traerán consigo diversas duraciones y costos que el constructor o ingeniero desea minimizar. Por otro lado, uno de los mayores problemas en la administración de una obra en construcción es el uso de la intuición y la experiencia prefiriendo análisis poco profundos, lineales e informales (Halpin y Martínez, 1999).

Para el diseño de Operaciones de Construcción la Simulación es una opción muy conveniente, ya que puede modelar en forma realista los procesos, evaluar alternativas y además es de bajo costo, rápida y flexible (Martínez, 1996). Justamente esta investigación se concentra en el mejoramiento de los procesos de análisis y diseño de operaciones de construcción en diferentes partidas dentro de un proyecto de edificación, mediante el uso de programas de simulación computacionales. La realización de este estudio de simulación se realizo en tres etapas diferentes: una revisión bibliográfica, la toma de datos en campo y el estudio de simulación de operaciones de construcción. En la revisión bibliográfica se reunió información sobre Lean Construction, Análisis de operaciones y simulación de operaciones. La toma de datos en campo fue una de las tareas más difíciles ya que para alimentar el programa computacional se necesitan datos que muchas veces no se miden en los Proyectos de Construcción, finalmente se realizaron Modelos que buscaban una representación bastante aproximada de cada una de las partidas analizadas dentro de la obra, para una vez validados los Modelos realizar propuestas de mejora que de ser factibles se implementarían en el campo.

Finalmente, el acopio de información, transformados en Modelos de Simulación, brinda la posibilidad de proponer soluciones y dar sugerencias frente a algunas situaciones particulares y otras generales, para así poder cautelar tiempo y costos para futuros proyectos.

## **CAPITULO 1 - LA INDUSTRIA DE LA CONSTRUCCION EN EL PERU**

### **1.1. LA CONSTRUCCIÓN COMO INDUSTRIA**

Dentro del desarrollo económico de un país la construcción juega un papel importante, no solo porque con sus productos finales busca satisfacer en gran medida las necesidades de infraestructura y vivienda que la sociedad requiere sino que a través de ella se generan puestos de trabajo de manera directa (utilización intensiva de mano de obra) e indirectamente (productores y proveedores de insumos de construcción), todo esto sin dejar de mencionar la alta inversión ya sea pública o privada que se requiere para llevar a cabo un proyecto de construcción.

Nuestro país ha presentado un crecimiento económico en los últimos años, esto debido al ingreso de capitales extranjeros, este crecimiento económico sostenido incentiva el crecimiento de sectores económicos entre los cuales se encuentra la construcción. (Ver figuras 1.1 **y** 1.2)

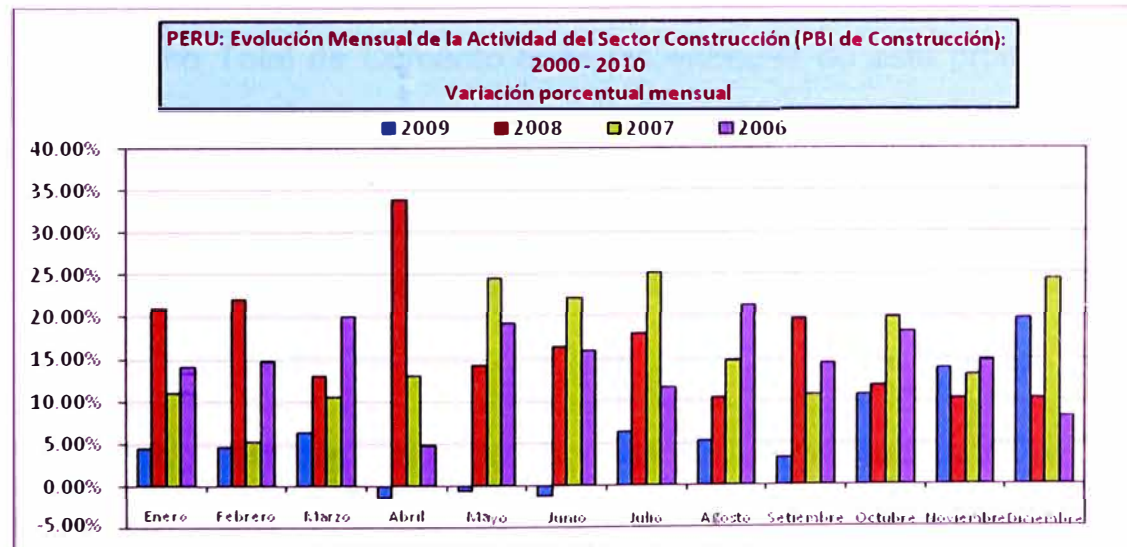

*Figura 1.1: Variación porcentual mensual del PBI de Construcción.* 

*Fuente: INEI* / *Dirección Nacional de Indicadores Económicos (Actualización: 17/0212010)* 

El Índice Mensual de la Actividad en el Sector Construcción (PBl**<sup>1</sup>**de Construcción), mide el dinamismo de sus actividades. El Sector Construcción, participa con el 5.6% del índice de la Producción Nacional. La información sobre la actividad constructora tiene una cobertura nacional y el cálculo se realiza mensualmente<sup>2</sup>.

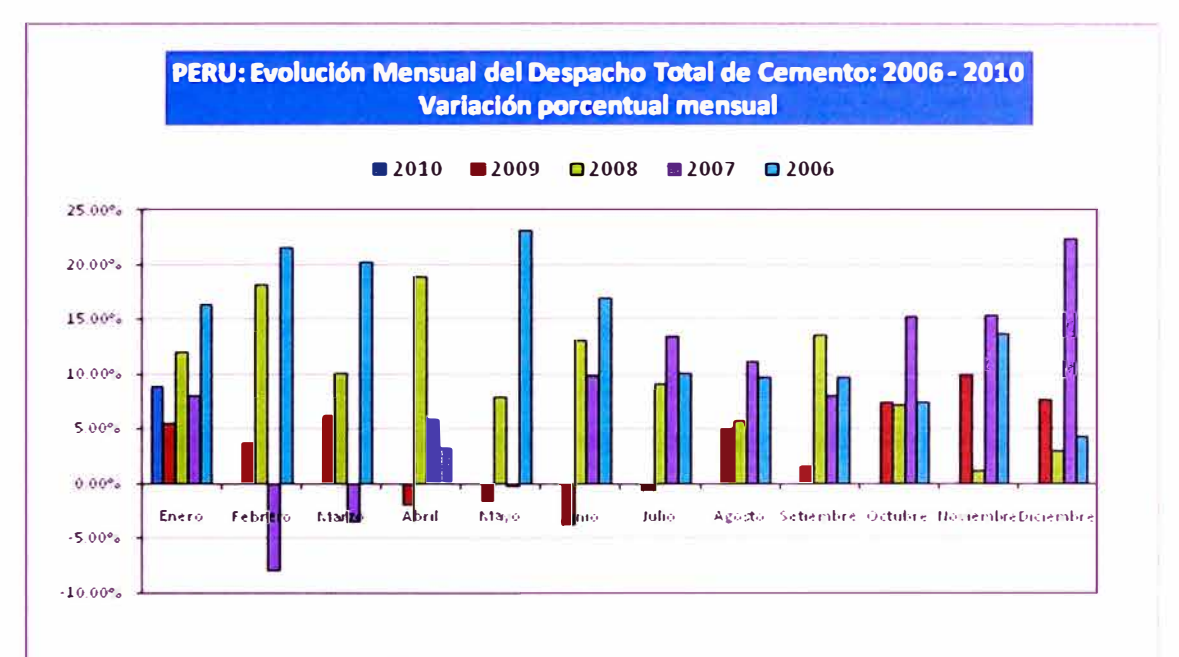

*Figura 1.2: Variación porcentual mensual del Despacho Total de Cemento. Fuente: INEI* / *Dirección Nacional de Indicadores Económicos (Actualización: 17/02/2010)* 

El Despacho Total de Cemento mide las entregas de este producto por las empresas productoras y comercializadoras, incluye los despachos al mercado local (Despacho Nacional de Cemento) y al mercado internacional (Exportación). Es el indicador más importante del PBI de Construcción, ya que la expansión del Sector Construcción y la industria del cemento van de la mano<sup>3</sup>.

Pero estos resultados mostrados pueden ser engañosos para tratar de entender a la Construcción como Actividad Productiva, pues si bien la industria de la Construcción es una de las actividades que mayores ingresos genera, es también una de las cuales menor grado de desarrollo

```
2
• 3Ministerio de Vivienda Construcción y Saneamiento; OGEI - Unidad Estadfstica
```
*<sup>1</sup>PBI: Producto Bruto Interno, es el valor mónetario total de la Producción corriente de bienes y servicios de un pafs durante un periodo* 

*DESARROLLO DE UN ESTUDIO DE SIMULACION DIGITAL EN OPERACIONES DE CONSTRUCCION PARA UN PROYECTO INMOBILIARIO. BACH. LLACCHAS FLORES VICTOR* **OSCAR 4** 

presenta, no solamente en el Perú sino en casi todos los países de Latinoamérica, sus niveles de productividad que van de medianos a bajos, la deficiencias que presentan sus productos finales, los incumplimientos en plazos de entrega, etc. colocan a las empresas constructoras en desventaja frente a mercados más desarrollados internacionalmente. Para tratar de explicar los problemas de desarrollo que presenta la industria de la construcción se mencionaran algunas de sus características más importantes:

- *Naturaleza temporal:* Los proyectos de Construcción presentan duración limitada, lo que origina una continua movilización del personal entre diferentes proyectos, esto limita la capacidad de aprendizaje tanto del personal como de las empresas constructoras esto trae como resultado "Curvas de Aprendizaje limitadas".
- *Singularidad:* Los proyectos de construcción son únicos, no se vuelven a repetir, esto origina que no se pueda hacer una producción rutinaria de bienes estandarizados como en la industria manufacturera; sin embargo las operaciones si son repetitivas (encofrado de columnas, vaceado de concreto, etc.) y sobre ellas se puede hacer mejora.
- *Investigación y Desarrollo:* Las Empresas Constructoras no realizan esfuerzos de investigación y desarrollo orientados a mejorar su administración y procesos de construcción.
- *Presión del trabajo:* La presión del cumplimiento de plazos es intensa en la construcción, esto limita la posibilidad de organizar y planificar adecuadamente los trabajos por parte de la administración.

Todos estos son motivos que sobran para comprender y entender los bajos niveles de productividad y calidad a los cuales se ve sometida la industria de la construcción, esto trae como consecuencia elevados costos durante la realización de un proyecto de construcción y por ende

perdidas a las empresas constructoras que al ver disminuidos sus beneficios buscan disminuir la calidad, rentabilidad y duración de las obras de construcción o que es lo mismo entregan bienes de bajo valor agregado.

A todo esto es necesario que los profesionales a cargo de proyectos de construcción desarrollen nuevas formas de gestión y administración que le permitan enfrentar con éxito los desafíos que la industria presenta actualmente y a los que se esperan a futuro, implementando en las empresas constructoras sistemas puestos ya en práctica en países industrializados, consistentes con una mejora continua, con participación plena del personal y la implantación de sistemas de monitoreo tendientes al control de la productividad y los costos**<sup>4</sup> .** Sin embargo uno de los mayores problemas en la administración de proyectos de construcción es el uso de la intuición y la experiencia prefiriendo análisis poco profundos, lineales e informales.

Un ingeniero a cargo del proceso productivo correspondiente a la construcción de una obra, debe principalmente, administrar todas las actividades del sistema productivo a través del cual se transforman los recursos en obras tangibles**<sup>5</sup> .** Tomando decisiones que se relacionan con la función de operaciones, los sistemas de transformación que se utilizan y buscando mejorar los resultados en cada proyecto.

### **1.2. EL NEGOCIO DE LA CONSTRUCCIÓN**

En un contrato de construcción por lo general lo que se pacta es el producto que el constructor deberá culminar de acuerdo a unos planos y unas especificaciones, el plazo en que deberá realizarlo y el dinero que el propietario le entregará por dicho trabajo**<sup>6</sup> .**

*6 Facultad de Ingeniería, Universidad de Piura; La Industria de la Construcción, Pág. 3 DESARROLLO DE UN ESTUDIO DE SIMULACION DIGITAL EN OPERACIONES DE CONSTRUCCION PARA UN PROYECTO INMOBILIARIO. BACH. LLACCHAS FLORES VICTOR* **OSCAR 6**

*<sup>4</sup>Mauricio Lefcovich; El Kaizen aplicado* **a** *la Industria de la Construcción, Pág.* **5 <sup>5</sup>***Alfredo Serpell; Administración de Operaciones de Construcción, Pág. 23*

Los proyectos de construcción involucran a varios participantes cada uno con responsabilidades tanto técnicas como de gestión:

- El Cliente; es el dueño del proyecto, quien lo impulsa con el objetivo de su uso posterior o para su venta. Puede ser el gobierno, una empresa o un individuo.
- El Usuario; aquel que hace uso de la obra que resulta del proyecto.
- El Contratista; que posee la suficiente capacidad económica y de gestión para el manejo del proyecto, algunas veces contrata a contratistas más pequeños los cuales desarrollan una parte especifica del proyecto (Subcontratistas).
- Los Proyectistas; conformado por los profesionales de Arquitectura, Estructuras, Sanitarios, Geotécnicos, etc. estos traducen los requerimientos del dueño en planos y especificaciones que establecen las características de la obra.
- Los Proveedores; quienes proporcionan los insumos a ser usados durante la ejecución de la obra.
- Las Autoridades; quienes regulan el proyecto, autorizan su ejecución y hacen cumplir los reglamentos y normas.

De acuerdo a la forma como se manejan los contratos de construcción se puede hablar de negocio con clientes privados y negocio con el Estado.

Cuando se trabaja con clientes privados, el constructor negocia directamente con el cliente el alcance del trabajo y el precio. El cliente establece requerimientos en el producto terminado que el constructor deberá cumplir y es este quien fija el precio de la construcción. El vínculo se basa en la confianza mutua que haya habido previa al proyecto o al contrato y es gracias a éste que se logra llegara a acuerdos satisfactorios.

Cuando el cliente es el Estado las obras son financiadas con fondos públicos, existen leyes que norman los procedimientos para que un **constructor establezca un vínculo contractual con el gobierno, como tener personería jurídica, capacidad económica y financiera, etc. Estos procedimientos están regidos por el Texto Unico de Procedimientos Administrativos (TUPA), la Ley de contrataciones con el Estado, etc. El contrato se licita públicamente y gana el postor que ofrezca la mejor propuesta económica y técnica, dependiendo del tipo de obra.** 

#### **1.3. LA DEMANDA INMOBILIARIA**

**La Demanda Inmobiliaria involucra la habilitación y edificación de oficinas y locales comerciales, por parte de empresas promotoras y constructoras (Empresas Inmobiliarias), así como las transacciones de venta o alquiler de tales inmuebles, también efectuadas por éstas. Se incluye la edificación de oficinas de tipo corporativo (edificios ocupados por una sola empresa) y de locales comerciales para tiendas por departamentos, locales de entretenimiento, locales ubicados en centros comerciales, entre otros, para su venta o alquiler<sup>7</sup> .** 

**Desde principios del 2000, el sector inmobiliario peruano ha experimentando un gran crecimiento. La demanda de viviendas se ha visto favorecida por diversos factores como el aumento de los ingresos familiares, mayores facilidades crediticias con tasas más bajas y mayores plazos.** 

**El mercado de viviendas atendidas por el mercado formal, provenía básicamente de los segmentos A y B hasta hace unos pocos años; sin embargo la necesidad de poner viviendas al alcance de los sectores populares ha hecho que el gobierno impulse la construcción de megaproyectos habitacionales, otorgando a los promotores facilidades para adquirir terrenos y se ha generado un mercado muy grande desatendido por años, personas que antes no eran sujetas de crédito hoy** 

*<sup>7</sup>Rosario Mendoza Cynthia; La demanda inmobiliaria en el Perú, Pág. 2* 

*DESARROLLO DE UN ESTUDIO DE SIMULACION DIGITAL EN OPERACIONES DE CONSTRUCCION PARA UN PROYECTO INMOBILIARIO. BACH. LLACCHAS FLORES V/CTOR* **OSCAR <sup>8</sup>**

**los son en condiciones muy ventajosas a través de programas estatales como "Techo Propio" y "Mi Vivienda". (Ver figuras 1.3 y 1.4)** 

| AGOSTO 2006 - DICIEMBRE 2009 |                 |          |              |                  |
|------------------------------|-----------------|----------|--------------|------------------|
| <b>PERIODO</b>               | <b>CREDITOS</b> |          | <b>BONOS</b> | TOTAL DE         |
|                              | MI VIVIENDA     | MI HÖGAR | I TECHO PRO  | CREDITOS Y BONOS |
| Ago. 2006 - Dic. 2006        | 1.439           |          | 979          | 2.418            |
| 2007                         | 2.691           | 432      | 2.353        | 5.476            |
| 2008                         | 731             | 2.263    | 9.236        | 12,230           |
| Ene 2009 - Dic. 2009         | 2.229           | 1.305    | 28.714       | 32,248           |
| Total Gestión                | 7,090           | 4,000    | 41,282       | 52,372           |

*Figura 1.3: Variación anual de créditos otorgados por el Fondo Mi Vivienda.* 

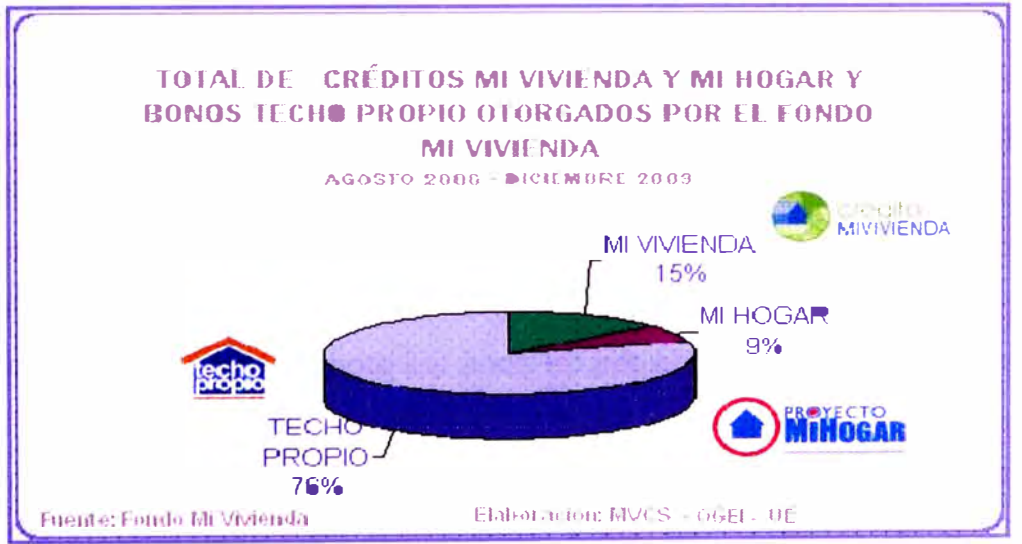

*Figura 1.4: Variación porcentual anual de créditos otorgados por el Fondo Mi Vivienda.* 

# **CAPITULO 11- HERRAMIENTAS CONCEPTUALES PARA LA SIMULACIÓN EN CONSTRUCCION**

#### **2.1. LEAN CONSTRUCTION**

Durante varias décadas la industria de la construcción se ha venido llevando de una manera intuitiva basándose en la experiencia de la gerencia, empleando modelos y filosofías erradas que solo han conseguido estancar el progreso de la construcción y colocándola entre las industrias con menor grado de desarrollo, presentando bajos índices de productividad y productos finales defectuosos.

Ante estos problemas diversos profesionales han venido investigando y desarrollando nuevas filosofías que permitan a la construcción lograr un mayor desarrollo y colocarla a la par de otras industrias, dichas investigaciones han sido desarrolladas en su mayoría a partir de la década de los 90 basándose en sistemas de producción desarrollados con mucho éxito en el Japón durante los años 50 y que fueron dados a conocer en occidente durante los años 80 por el Dr. William E. Deming.

Los resultados de diversos estudios han sido reflejados en una nueva filosofía de la construccíón denominada "Lean Construction" de la cual se hablara a continuación.

#### **2.1.1. La Conceptualización Convencional de la Construcción**

La conceptualización convencional de la producción está fundamentada en el Modelo de Conversión donde un proceso de producción resulta ser la conversión o trasformación de una entrada o materia prima en una salida o producto terminado, un proceso de conversión puede ser dividido

en sub procesos más pequeños los que son también a su vez proceso de conversión. **(Ver figura 2.1)** 

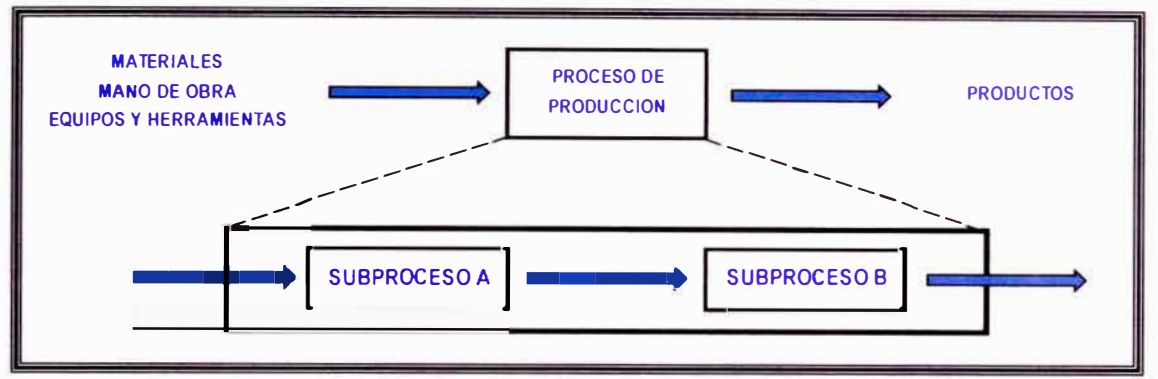

*Figura* **2.** *1: Esquematización del Modelo de Conversión que puede ser divido jerárquicamente en subprocesos (Koskela, 1992).* 

Este modelo puede permitir obtener medidas como la productividad evaluando la relación entre los inputs (entradas) y los outputs (salidas) para un periodo de tiempo determinado (la cantidad de ladrillos a asentar por una cuadrilla de albañilería en una jornada laboral de 8 horas), sin embargo para situaciones más complejas se necesitan más características, los siguientes puntos son usados en el Modelo de Conversión:

- El costo total del proceso productivo es igual a la suma de costos de cada operación pudiéndose minimizar el costo total minimizando el costo de cada subproceso.
- La noción de valor agregado queda definido como la diferencia que existe entre el costo de los insumos y los ingresos de ventas de este bien o servicio.
- Si se busca un incremento en el valor de la salida, será necesaria la utilización de nuevas tecnologías, mejores materiales y especialistas más capacitados lo que significa un mayor costo.

Si bien el Modelo Convencional representa un proceso lógico de producción su análisis de operaciones productivas es errado al no poder

diferenciar entre las actividades que agregan valor al proceso y aquellas actividades de flujo que no le agregan pues considera a todas las actividades como agregadoras de valor, otro error que presenta este modelo es no considerar la interdependencia existente entre los procesos, todo esto trae consigo malas estimaciones en costos y tiempos.

La razón que este modelo haya sido adaptado por varios años se debe a que el Modelo de Conversión fue establecido durante el siglo **XIX,** cuando los procesos productivos eran más simples, las plantas más pequeñas y los flujos más cortos esto permitió que las fallas que presentaba este modelo no pudieran ser detectados, pero a medida que los proceso de producción fueron creciendo y volviéndose más complejos los errores que este modelo presenta han podido notarse claramente.

#### **2.1.2. Lean Production**

Lean Production (Producción Flexible) es el nombre que se le da a una nueva filosofía de producción surgida durante los años 50 del siglo pasado en el Japón siendo su principal referente la Empresa automovilística Toyota la cual implemento un sistema de producción en todas sus fabricas denominado Sistema de Producción Toyota (TPS) ante la necesidad de atender mercados más pequeños con una mayor variedad de vehículos lo cual requería una mayor flexibilidad en la producción. El objetivo principal del TPS es "Mejorar la productividad, la calidad, tiempos de entrega (lead time), el reducir stocks e inventario a través de la eliminación de derroches (mudas)"<sup>8</sup>.

La filosofía de producción japonesa fue desarrollada por Ingenieros Industriales de Norteamérica y Europa durante la década del 70 pero no lograron formar una base teórica de fondo. No fue hasta los 80 que se logro un acercamiento a la filosofía japonesa de una manera más detallada principalmente gracias a tas publicaciones del Dr. William E.

*<sup>8</sup> Jose Berengueres; Sistema de Producción Toyota, Pág. 19* 

*DESARROLLO DE UN ESTUDIO DE SIMULACION DIGITAL EN OPERACIONES DE CONSTRUCCION PARA UN PROYECTO INMOBILIARIO. BACH. LLACCHAS FLORES VICTOR OSCAR* **<sup>12</sup>**

Deming, ya en los años 90 esta filosofía es conocida en todo el mundo con diferentes nombres como producción ligera, producción flexible, nuevo sistema de producción, etc. Pero es el Dr. James Womack quien en su libro "La Maquina que Cambio el Mundo" acuña el nombre de Lean Production definiéndola como un conjunto de principios, conceptos y técnicas que permiten crear un eficiente sistema a fin de reducir el tiempo entre la colocación del pedido y la entrega del producto o servicio, a través de la eliminación del desperdicio, permitiendo el flujo continuo del producto o servicio. También establece una serie de principios que permiten lograr los objetivos de calidad, productividad y flexibilidad que establece Lean Production, sin embargo autores como Cusumano, Karlsson y Ahlstróm, Suzuki entre otros han desarrollado estudios que han profundizado los principios que sustentan esta filosofía de producción. (Ver tabla 2.1)

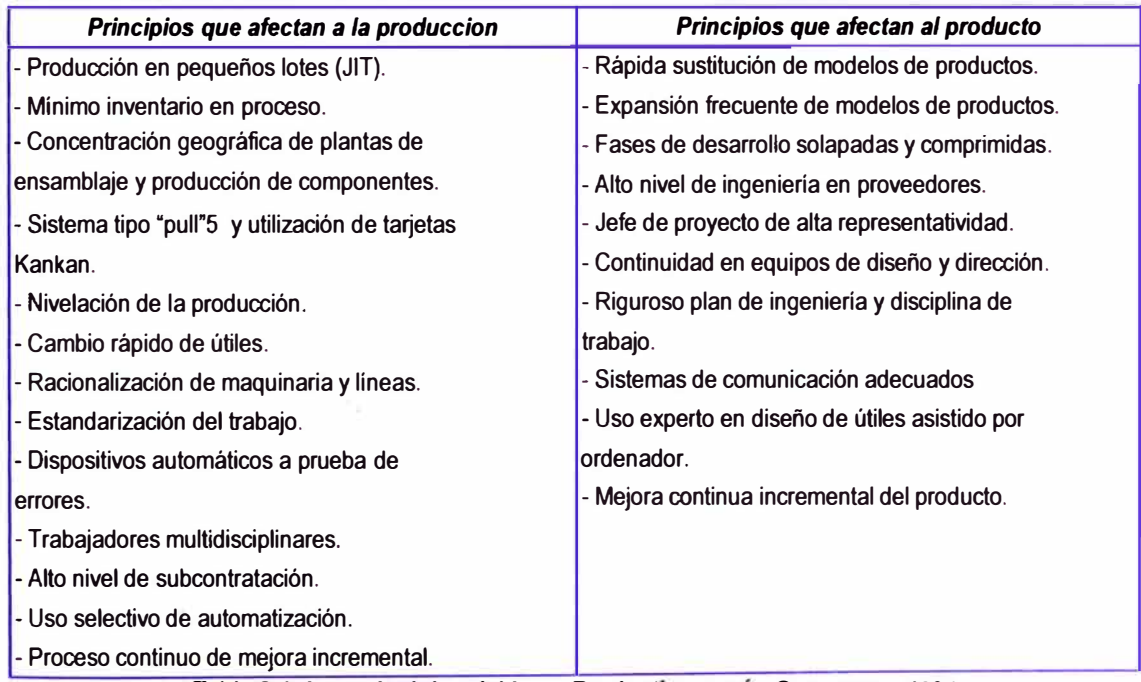

Tabla 2.1: Los principios del Lean Production segun Cusumano, 1994.

El desarrollo de esta nueva filosofía de producción ha derivado de la evolución de tres etapas consecutivas, las cuales se muestran a continuación:

• Un conjunto de herramientas (Kanban y círculos de calidad).
- Un método de fabricación (como Just in Time).
- Una filosofía de gestión (Lean Production, JIT/TQC).

Esta progresión de debe a un nuevo enfoque, ya que esta nueva filosofía es una innovación basada en la ingeniería y no una innovación basada en la ciencia ya que la aplicación práctica de la nueva filosofía comenzó y se difundió sin ninguna base formal ni científica, siendo las visitas a fábricas, descripciones de casos, consultorías, informes, etc. los medios de generación de las aplicaciones prácticas.

## **2.1.3. Construcción Lean**

Viene a ser una forma de aplicar la gestión de la producción en la industria de la construcción, teniendo como base conceptual la teoría del Lean Production. La Construcción debe ser entendida como un flujo de materiales y/o información desde la materia prima hasta el producto final, durante el flujo el material es procesado, inspeccionado, permanece en movimiento o espera, el proceso representa el aspecto de la transformación de la producción mientras que las inspecciones, movimientos y esperas representan el aspecto de flujo de la producción. (Ver figura 2.2)

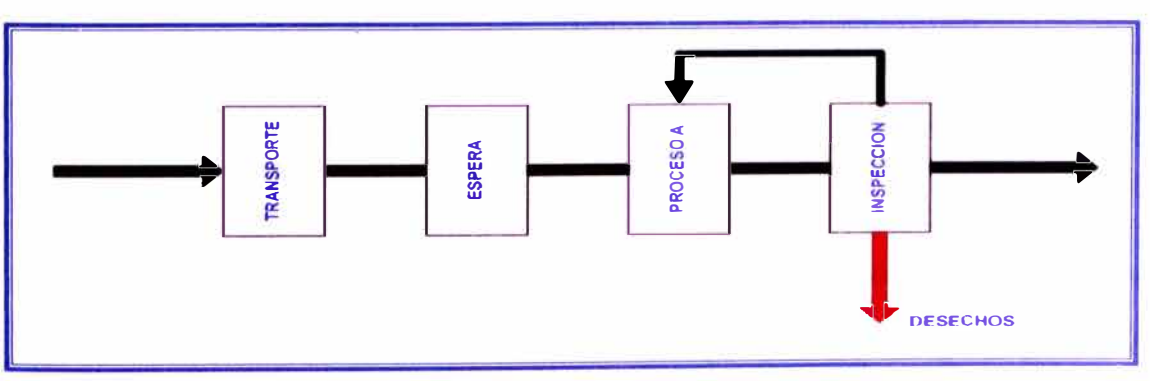

*Figura 2.2: Esquema de Producción Lean (Koskela, 1992).* 

Entonces de acuerdo a la filosofía del Lean Production el proceso productivo se compone tanto de de conversiones como de flujos, todas las actividades implican costos y consumen tiempo, pero es de suma importancia distinguir 2 tipos de actividades:

- *Actividades que agregan valor al proceso:* Las que convierten los materiales y la información en productos, pensando en los requerimientos del cliente.
- *Actividades que no agregan valor al proceso:* O perdidas, son todas las actividades que consumen tiempo, recursos, espacio y generan costo al proceso pero no le agregan valor.

La tarea esta en hacer más eficiente el flujo de actividades que agregan valor y minimizar o eliminar las actividades que no lo generan (perdidas). Lauri Koskela (1992) en su "Application of The New Production Philosophy to Construction" propone once principios para el diseño, control y mejoramiento de los flujos de procesos:

#### *1. Reducir la porción de actividades que no agregan valor.*

Como se menciono antes la eficiencia dentro del proceso puede mejorarse incrementando la eficiencia de las actividades que agregan valor como también minimizando o eliminando las actividades que no agregan valor (transportes, trabajos rehechos, etc.) aunque hay actividades que no agregan valor pero son necesarias para la eficiencia del proceso (entrenamiento de la mano de obra, instalación de dispositivos de seguridad, etc.) las cuales no deben ser eliminadas.

## **2.** *Incrementar el valor de la salida* **a** *través de una consideración sistemática del cliente.*

El valor es generado a través de la satisfacción de las necesidades del cliente estas deben ser claramente identificadas y entendidas, cada actividad tiene como clientes tanto las actividades siguientes como al

cliente final. Un ejemplo seria la partida de acero para columnas de una edificación que tiene como clientes siguientes la partida de encofrado y concreto así como cliente final las personas que habitaran el edificio.

## *3. Reducir la variabilidad.*

Todo proceso productivo es variable. La variabilidad debe ser reducida ya que tienden a incrementar el volumen de las actividades que no añaden valor pues aumenta el tiempo del ciclo otra razón por la que se debe evitar la variabilidad es la satisfacción del cliente ya que este busca un producto uniforme.

## *4. Reducción del tiempo de ciclo.*

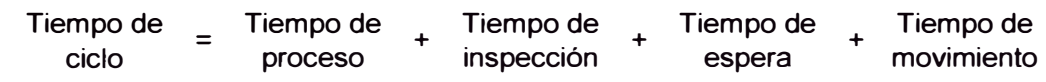

Se basa en el principio del Just in Time. Se debe reducir el tiempo de ciclo, comprimiendo los tiempos de inspección, movimiento y espera, esto trae como ventajas:

Entrega más rápida al cliente.

Facilidad en la gestión de procesos.

Disminución de interrupciones durante la producción.

Pronósticos de la futura demanda más precisos.

Como ejemplos tenemos el uso del acero dimensionado, losas prefabricadas de concreto, etc.

# **5.** *Simplificación por la minimización del número de pasos y partes.*

A mayor cantidad pasos durante un proceso constructivo mayor es el número de actividades que no agregan valor. La simplificación se puede

realizar eliminando actividades que no agregan valor así como reconfigurando partes o pasos que añaden valor.

### **6.** *Incrementar la flexibilidad de la salida.*

Se refiere a variar las características del producto entregado al cliente, sin incrementar el tiempo de producción ni los costos. Esto se puede lograr minimizando el tamaño de los lotes de producción, usar mano de obra polifuncional entre otros.

## *7. Incrementar la transparencia del proceso.*

Un proceso transparente y observable por todos los empleados permite detectar los errores **y** llevar un mejor control, esto se logra a través de publicaciones de información, controles visuales, señalizaciones, etc.

## *8. Enfocar el control en el proceso completo.*

Al presentar el proceso diferentes unidades de producción cada unidad podría presentar diferentes visiones de cómo llevar a cabo el proceso, esto genera incertidumbres en el proceso lo que lleva a un incremento en el tiempo de ciclo. Para poder tener un control total del proceso son necesarios dos requisitos previos: primero que todo el proceso pueda ser medible **y** segundo tener una persona encargada de llevar el control de todo el proceso en general.

## **9.** *Crear el Mejoramiento Continuo dentro del proceso.*

El control de los desperdicios e incremento del valor en la gestión de procesos debe ser llevado a cabo continuamente **y** de manera incremental, este principio está basado en el KAIZEN filosofía Japonesa que propone la mejora continua en el lugar de trabajo que involucra a

**todos (gerencia, supervisión, trabajadores, proveedores, etc.). La figura 2.3 nos muestra un esquema del proceso de mejora continua.** 

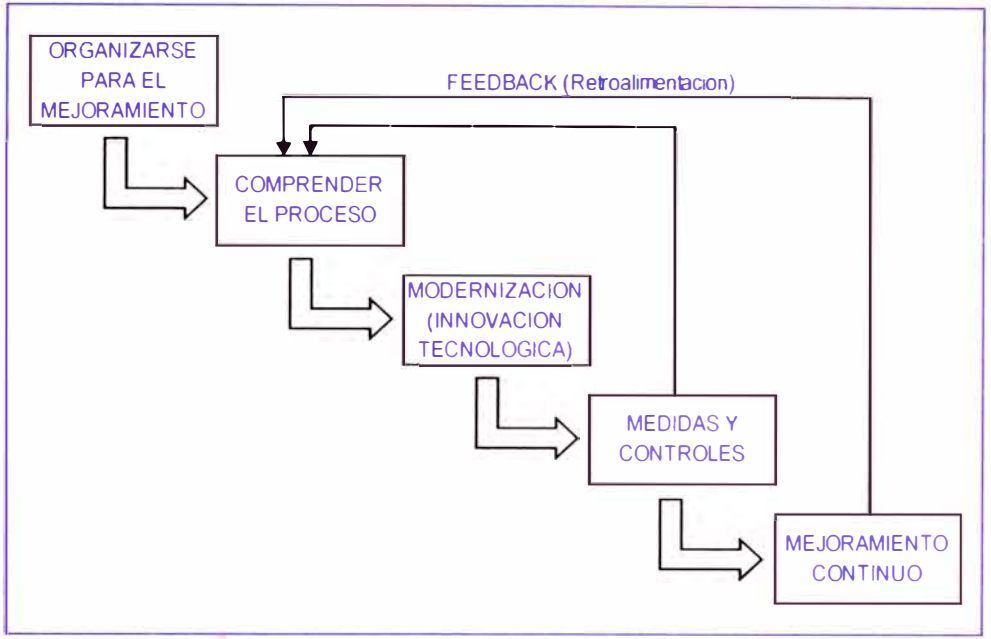

*Figura 2.3: Proceso de Mejora Continua en cualquier proceso productivo.* 

# *1 O. Mejoramiento del balance del flujo* **con** *el mejoramiento de la conversión.*

**Dentro del proceso productivo tanto los flujos como la conversión tienen potenciales diferentes para el mejoramiento, siendo generalmente el potencial del flujo más alto que el mejoramiento de la conversión. Se debe buscar un balance entre estas dos alternativas así las mejoras en la conversión son más inmediatas mediante la introducción de nuevas tecnologías mientras que las mejoras en los flujos llevan más tiempo pero requieren menores inversiones. Las mejoras de flujo y conversión están interrelacionadas pues menores flujos facilitan la implementación de nuevas tecnologías así como la implementación de nuevas tecnologías en la conversión reduce la variabilidad y origina flujos beneficiosos.** 

### *11. Benchmark.*

**Significa buscar** y **establecer nosotros mismos nuestros propios procesos, identificando los mejores procedimientos, sistemas, prácticas, etc. Incorporando o copiando las buenas prácticas en empresas líderes o competidoras, evaluando nuestras fortalezas** y **debilidades buscando oportunidades de mejoramiento** y **detectando posibles amenazas (Análisis FODA).** 

## **2.1.4. Construcción Lean vs Construcción Convencional**

**Las diferencias entre estos dos sistemas de producción se observan en la tabla 2.2:** 

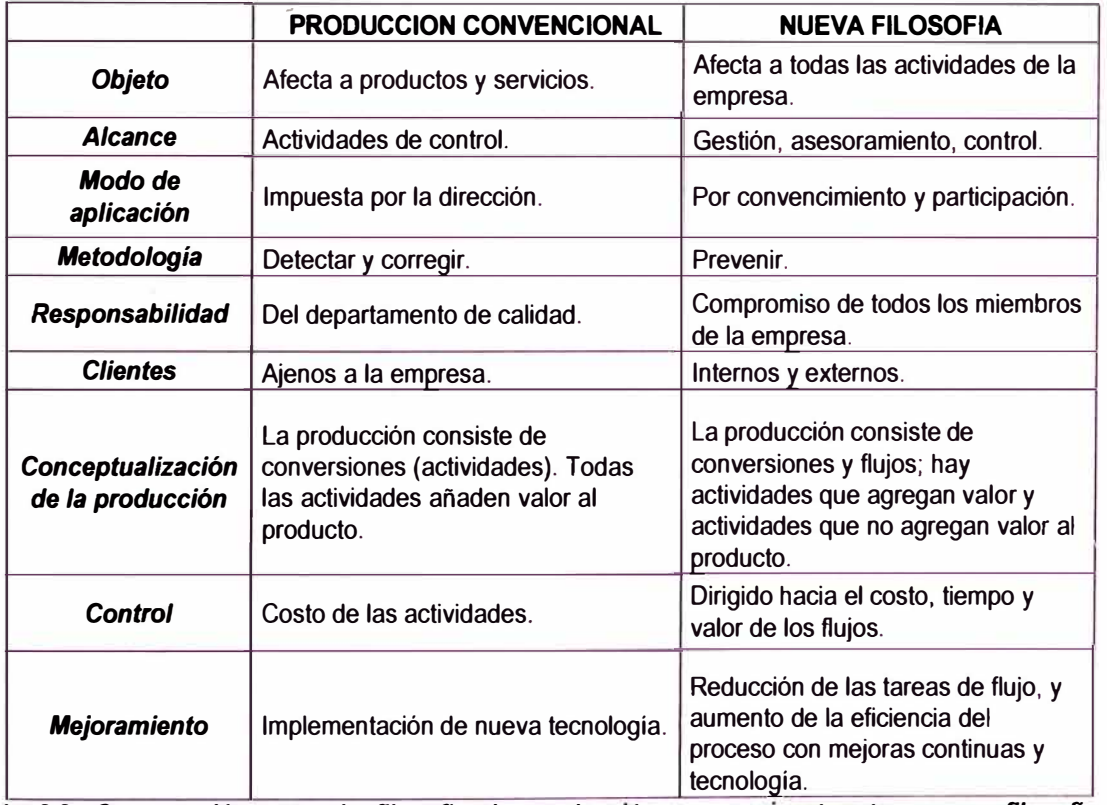

*Tabla 2.2: Comparación entre la filosofla de producción convencional y la nueva filosofla de Construction (Campero y A/arcón, 2002).* 

**Como se menciono anteriormente, en la producción convencional las actividades de producción son concebidas como un conjunto de**  operaciones controladas una por una buscando la minimización de costos y una mejora en la eficiencia mediante la implementación de nuevas tecnologías.

Mientras en el Lean Construction las actividades de producción son concebidas como el flujo de materiales e información controlados para minimizar la variabilidad y el tiempo de ciclo buscando la mejora continua eliminando o minimizando los desperdicios y mejorando la eficiencia de las conversiones mediante la implementación de nuevas tecnologías. (Ver figura 2.4)

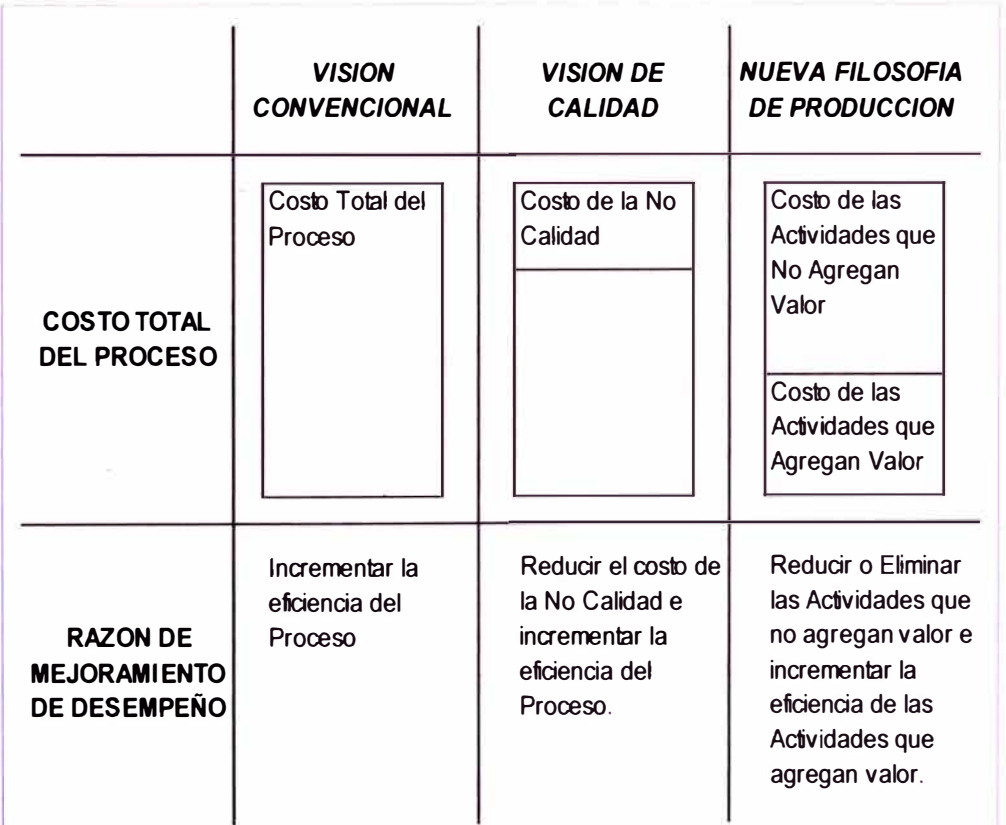

*Figura 2.4: Comparación entre las diferentes visiones de producción (Koskela, 1992).* 

## **2.2. PRODUCTIVIDAD EN LA CONSTRUCCIÓN**

En términos comunes la productividad puede ser definida como la relación entre la cantidad producida y los recursos empleados para obtenerla.

La productividad puede ser expresada mediante la siguiente relación:

$$
PRODUCTIVIDAD = \frac{PRODUCCION}{RECURSOS UTILIZADOS}
$$

En forma más completa, la productividad es la medición de la eficiencia con que los recursos son administrados para completar un producto específico, dentro de un plazo establecido y con estándar de calidad dado**<sup>9</sup> . (Ver tabla 2.3)**

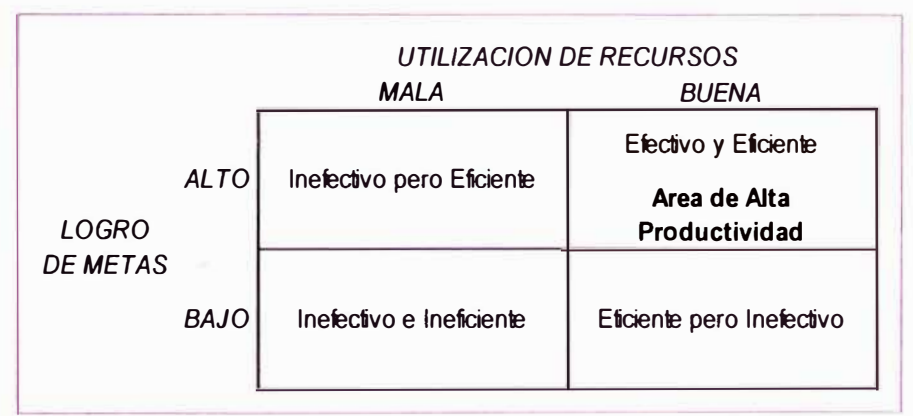

*Tabla 2.3: Relación entre eficiencia, efectividad y productividad.* 

Según se aprecia en la tabla 2.3, una alta productividad significa realizar lo mismo o más usando una menor cantidad de recursos. Para ello el proceso debe ser eficiente que significa buena utilización de los recursos (minimizar errores y desperdicios), y efectivo que viene a ser el cumplimiento de las metas establecidas.

En todo proceso, la productividad está asociada a la transformación de los recursos que ingresan al proceso. En la construcción los principales recursos son:

- Los materiales
- La mano de obra
- Los equipos y herramientas

*Alfredo Serpe/1; Administración de Operaciones de Construcción, Pág. 29* 

### • La información

Luego, podríamos hablar de distintos tipos de productividad en relación a los recursos:

### **a.** *Productividad de los materiales.*

Debido al costo que representan se debe buscar su buena utilización, evitando los desperdicios (productos de mala calidad, mermas, etc.).

## *b. Productividad de la mano de obra.*

Es el recurso más importante en la construcción ya que es el que fija el ritmo de producción y por ende el que rige la productividad de los otros recursos.

## **c.** *Productividad de los equipos y herramientas.*

Los equipos generan un alto costo en la construcción por ello es de suma importancia racionalizar su uso evitando los tiempos muertos.

#### *d. Productividad en la información.*

Esta se basa en la obtención de costes de información correctos, incluyen gestión, investigación, coordinación, comunicación, planificación, etc.

## **2.2.1. El trabajo**

El trabajo es una actividad, realizada por una o varias personas, orientada hacia una finalidad, la prestación de un servicio o la producción de un bien -que tiene una realidad objetiva y exterior al sujeto que lo produjo-, con una utilidad social: la satisfacción de una necesidad personal o de otras personas **10.** 

El trabajo es la expresión final o la demostración de la acción de la administración **11.** 

*DESARROLLO DE UN ESTUDIO DE SIMULACION DIGITAL EN OPERACIONES DE CONSTRUCCION PARA UN PROYECTO INMOBILIARIO. BACH. LLACCHAS FLORES V{CTOR OSCAR* 22

*<sup>10</sup> Julio Neffa; El Trabajo Humano, Pág. 1* 

*<sup>11</sup> Alfredo Serpell; Administración de Operaciones de Construcción, Pág. 34* 

Los elementos básicos del trabajo son:

- ./ Personal
- **Materiales**
- $\checkmark$  Ubicación
- $\checkmark$  Herramientas y equipos
- $\checkmark$  Información

El contenido de trabajo de una tarea o actividad de construcción se compone de: Trabajo Productivo (TP), Trabajo Contributorio (TC) y Trabajo No Contributorio.

Las herramientas de muestreo de trabajo ayudan a identificar perdidas en la construcción mediante numerosas observaciones cortas de las labores realizadas por los obreros y categorizarlas en esos tres grupos anteriores. Se definirá a continuación cada categoría:

## • *Trabajo Productivo (TP)*

Es el tiempo empleado por un trabajador en la producción de alguna unidad de construcción. Incluye actividades como la colocación de ladrillos, el vaceado de concreto, el pañeteo en cielo raso, etc.

#### • *Trabajo Contributario (TC)*

Es el tiempo que emplea el trabajador en realizar actividades de apoyo para que se pueda realizar el trabajo productivo, pero que directamente no le agrega valor al proceso constructivo. Como ejemplos tenemos el transporte de materiales, dar indicaciones, limpieza, etc.

#### • *Trabajo No Contributario (TNC)*

Se define como cualquier otra actividad que no corresponde a las categorías anteriores y que es por lo tanto considerada como perdida. Ejemplos de esta categoría tenemos tiempos ociosos, esperas, etc.

**La figura 2.5 nos representa un ejemplo real del contenido de trabajo como resultado de un estudio realizado en 50 obras de Lima Metropolitana en el año 2000<sup>12</sup> .** 

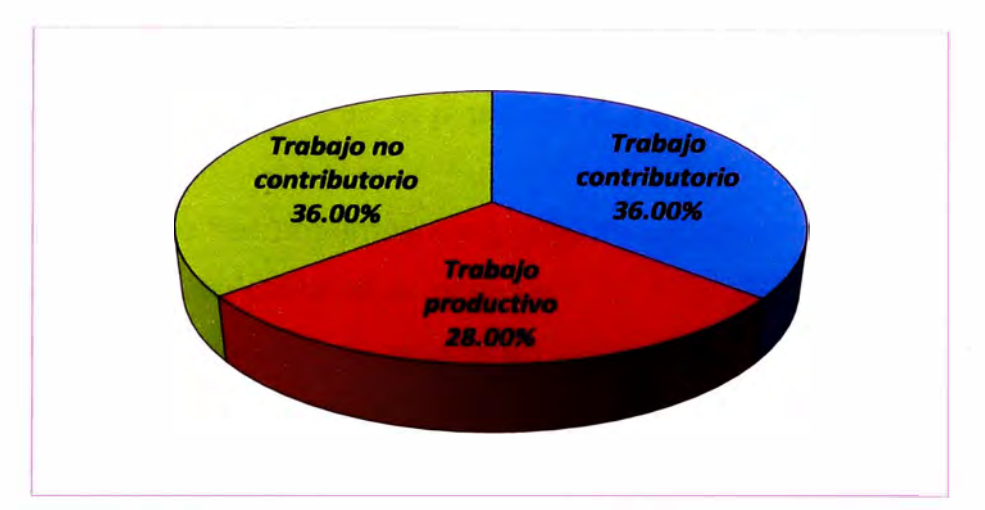

*Figura 2.5: Resultado de la ocupación del tiempo en 50 obras de Lima (Ghio, 2001).* 

## **2.2.2. Factores que afectan la productividad en la construcción**

**Existen diversos factores que tienen efecto sobre la productividad de la construcción. Mencionaremos los más importantes:** 

## **a.** *Factores que disminuyen la productividad*

- **• Diseños muy complejos**
- **• Sobretiempos y/o fatigas**
- **• Mala distribución de frentes de trabajo**
- **• Modificaciones durante la ejecución de obra**
- **• Condiciones climáticas**
- **• Supervisión deficiente**
- **• Falta de materiales, equipos y herramientas**
- **• Materiales y equipos defectuosos**
- **• Cuadrillas sobredimensionadas**
- **• Procedimientos constructivos inadecuados**

*<sup>12</sup>Virgilio Ghio; Productividad en obras de Construcción, Pág. 45* 

*DESARROLLO DE UN ESTUDIO DE SIMULACION DIGITAL EN OPERACIONES DE CONSTRUCCION PARA UN PROYECTO INMOBILIARIO. BACH. LLACCHAS FLORES VICTOR OSCAR* **<sup>24</sup>**

- Falta de medidas y equipos de seguridad
- Ausentismo del personal
- Área de trabajo reducida
- Información defectuosa

## *b. Factores que mejoran la productividad*

- Empleo de herramientas y equipos innovadores
- Capacitación continua al personal
- Medidas y equipos de seguridad suficientes
- Uso de elementos prefabricados (prefabricados de concreto, acero dimensionado, mortero listo, etc.)
- Programas de motivación al personal
- Aprovechamiento del aprendizaje (curva del aprendizaje)
- Buena supervisión del trabajo
- Adecuada planificación de los materiales y equipos *(Look and Head)*
- Estudios del trabajo (estudio de movimientos tiempos) para evitar fatigas y esfuerzos innecesarios
- Adecuados sistemas de información
- Incentivar la sana competencia entre cuadrillas
- Buena distribución de materiales y equipos

## **2.3. CALIDAD EN LA CONSTRUCCIÓN**

Hay varias definiciones para calidad, una de ellas seria: *"La totalidad de las propiedades y características de un producto* o *servicio que tiene relación con su aptitud para satisfacer necesidades manifiestas* o *implícitas".* (British Standard 4778, ISO 9000)

Se puede entender por calidad al cumplimiento de los requerimientos o especificaciones del cliente, mediante la comparación de estándares,

**normas, requisitos, etc. Y así lograr la satisfacción plena del cliente, pues finalmente es el cliente quien evalúa la calidad o la falta de ella.** 

Entendemos el concepto de Calidad Total como aquella que comprende e **involucra todos y cada uno de los aspectos y personas de la organización. La calidad trata de corregir algo después de cometer errores, pero la Calidad Total se centra en conseguir que las cosas se hagan bien a la primera. La Calidad Total empieza por comprender las necesidades y expectativas del cliente para luego satisfacerlas y superarlas.** 

## **2.3.1. Gestión de la Calidad en la Construcción**

**Por lo general en la construcción el problema de la calidad se maneja mediante el sistema de inspecciones. El esquema de inspección adolece de la gran limitación de que los efectos son detectados en un momento en**  que su solución puede significar altos costos e inconvenientes<sup>13</sup>. **Generalmente la inspección está orientada a detectar problemas más no a prevenirlos.** (Ver figura 2.6)

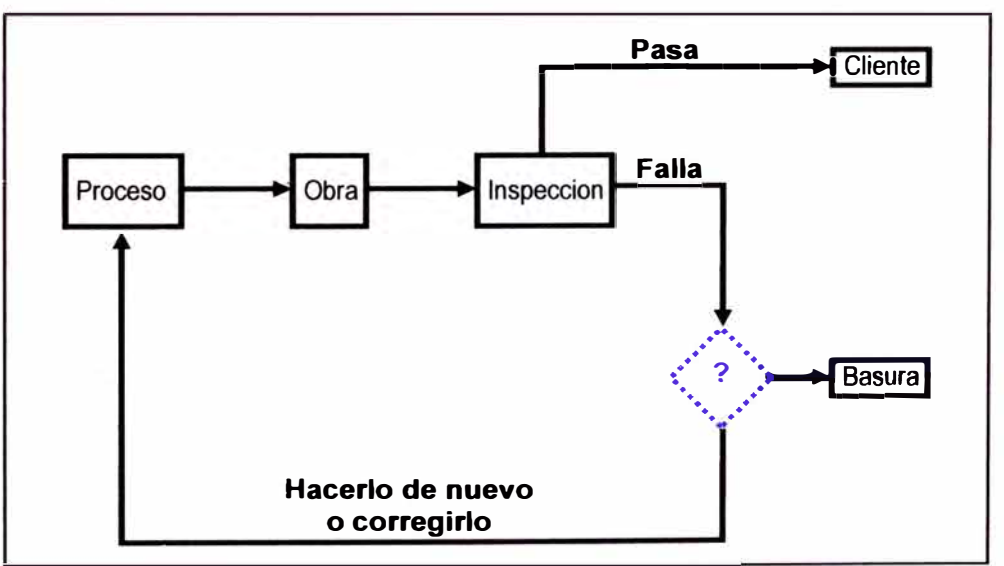

*Figura 2.6: Esquema que muestra el proceso tradicional de inspección (Serpell, 2002).* 

*DESARROLLO DE UN ESTUDIO DE SIMULACION DIGITAL EN OPERACIONES DE CONSTRUCCION PARA UN PROYECTO INMOBILIARIO. BACH. LLACCHAS FLORES VÍCTOR* **OSCAR** 26

*<sup>13</sup> Alfredo Serpe/1; Administración de Operaciones de Construcción, Pág. 273* 

Como nos muestra la figura 2.6 las soluciones producto de la inspección son por lo general corregir el trabajo usando los mismos recursos o en el peor de los casos desechar a la basura el producto completo.

Es por eso que la calidad debe prevenirse, es decir involucrar a toda la organización en la búsqueda de la calidad desde el inicio del proyecto, inculcando una filosofía de mejora continua entre todo el personal de la organización. Pues teniendo a la calidad como objetivo y actuando en forma permanente sobre los diferentes factores del trabajo es posible llegar a cumplir con los requerimientos del cliente.

## **2.3.2. El costo de la Calidad**

Es indispensable que las empresas constructoras conozcan los costos de la calidad durante la realización de una obra y que esta información esté al alcance de todo el personal de la organización. El no contar con la información de los costos de la calidad pone a la empresa en desventaja frente a otras empresas con costos de calidad menores. Las principales categorías de costos de calidad son las siguientes:

- *Costos de prevención:* Implican la planificación y control del sistema de aseguramiento de la calidad (revisiones de diseño, auditorias e informes de calidad, capacitación para la calidad, etc.).
- *Costos de evaluación:* Corresponde a los costos por evaluación directa de la calidad (mantención de equipos para ensayos, personal y materiales usados durante los ensayos, etc.).
- *Costos por fallas:* originados por deficiencias durante la ejecución de la obra (trabajos rehechos, pérdida de productividad, etc.).

## **2.4. ANÁLISIS DE OPERACIONES EN CONSTRUCCIÓN**

El objetivo de realizar un Análisis de Operaciones de Construcción es examinar y entender la forma de cómo se realiza un determinado trabajo con el fin de poder desarrollar operaciones más simples y efectivos, determinando las operaciones optimas, seleccionando los equipos y herramientas necesarios y buscando una adecuada dimensionamiento de las cuadrillas para su uso más eficiente. Son muchas las herramientas usadas para el análisis de operaciones de construcción, en este capítulo se mostraran las más conocidas y que han sido usadas en el desarrollo de la presente tesis.

#### **2.4.1. Carta de flujo de procesos**

Las cartas de flujos de procesos buscan representar la secuencia de un proceso constructivo valiéndose de los símbolos mostrados en la tabla 2.4 combinando el tiempo involucrado y las distancias con la secuencia de actividades.

Las cartas de flujos de procesos pueden ser de dos tipos:

- *Cartas de proceso de la mano de obra y equipos:* Son usadas para analizar las actividades de la mano de obra y la forma en que los equipos son usados.
- *Carta de proceso de materiales:* Son usadas para analizar los movimientos y el procesamiento de los materiales.

Además la presentación de las cartas de procesos puede realizarse de dos formas, una versión extendida grafica que incluye todos los detalles de las operaciones **(ver figura 2. 7)** y otra más estructurada que incluye además información de apoyo para el analista. **(Ver tabla 2.5)** 

| <b>SIMBOLO</b>                          | <b>ACTIVIDAD</b>      | <b>DESCRIPCION</b>                                                                                                    |  |
|-----------------------------------------|-----------------------|----------------------------------------------------------------------------------------------------|--|
| <b>OPERACION</b>                        |                       | Indica las principales fases del proceso, metodo o<br>procedimiento. Existe operación cuando se produce:<br>alteración en el producto, se prepara una operación<br>subsiguiente, el objeto se monta o desmonta, se recibe<br>informacion de calculos y planes. |  |
|                                         | <b>INSPECCION</b>     | Indica la verificacion de cantidad, calidad o ambas.                                                                                                    |  |
|                                         | <b>TRANSPORTE</b>     | Indica el movimiento de los trabajadores, materiales y<br>equipos dentro de la obra.                                                                                                    |  |
|                                         | <b>DEMORA</b>         | Indica demora en el desarrollo de los hechos, por<br>ejemplo: trabajo en suspenso entre dos operaciones<br>sucesivas o abandono momentaneo, no registrado, de<br>cualquier elemento hasta que se necesite                                                      |  |
|                                         | <b>ALMACENAMIENTO</b> | Indica deposito de un elemento u objeto, bajo vigilancia<br>en un almacen, donde se le recibe o entrega mediante<br>alguna forma de autorización o donde se guarda con<br>fines de referencia.                                                                 |  |
| <b>ACTIVIDADES</b><br><b>COMBINADAS</b> |                       | Cuando se desea indicar que varias actividades son<br>ejecutadas al mismo liempo o por el mismo operario en<br>el mismo lugar de trabajo, se combinan los simbolos de<br>ambas actividades.                                                                    |  |

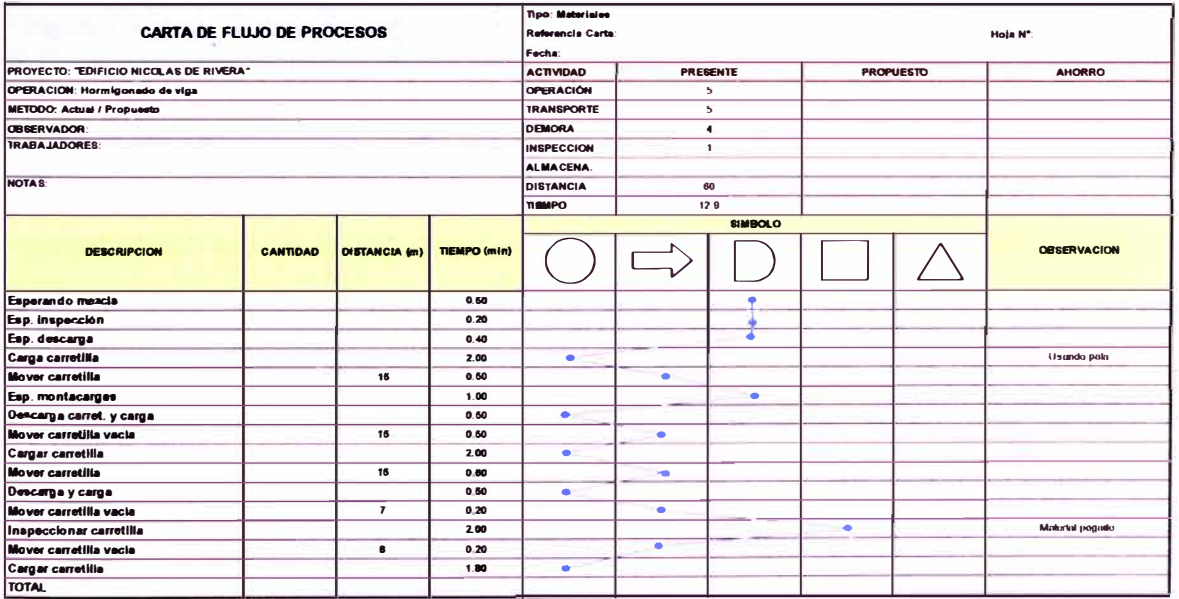

*Tabla 2.5: Modelo de Carta de flujo de procesos para el transporte de concreto.* 

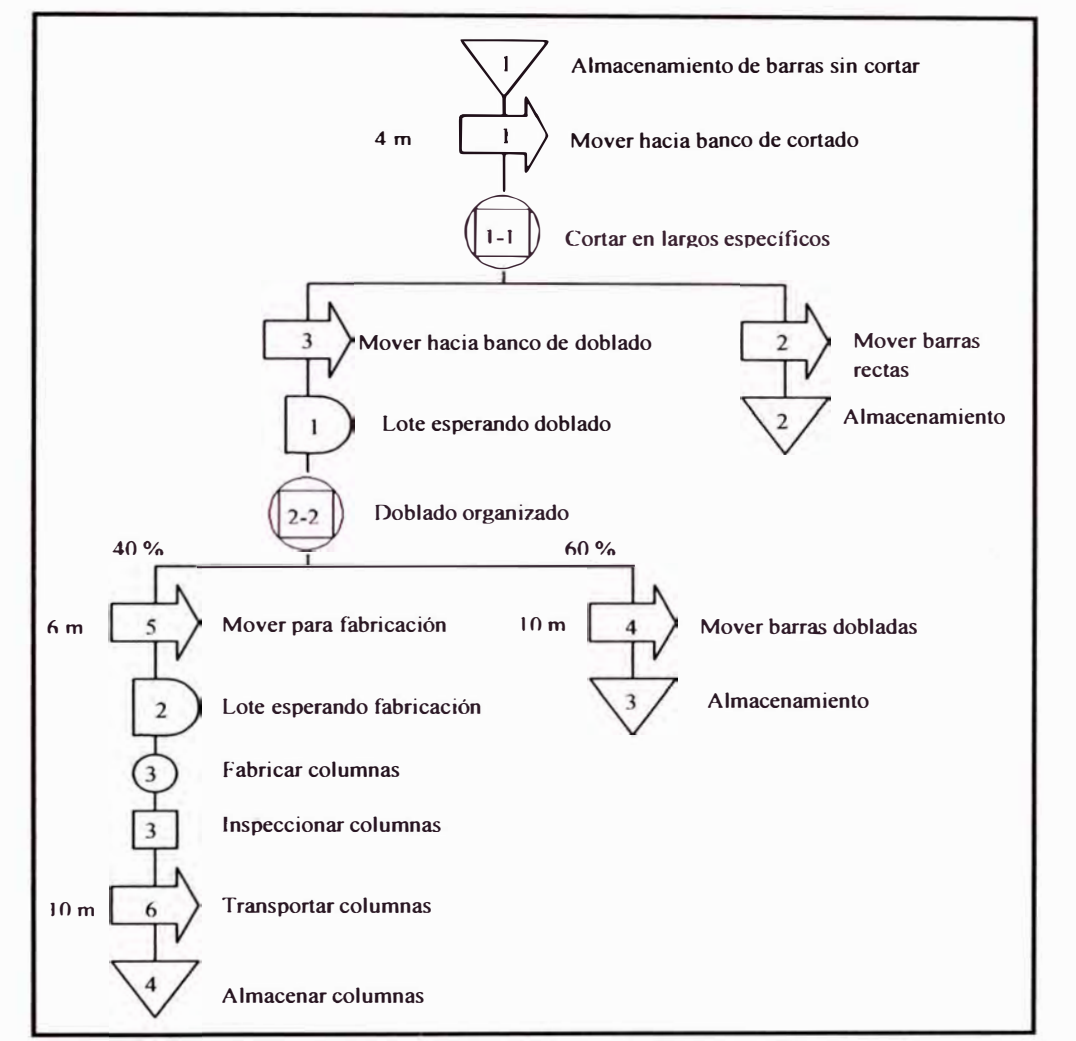

*Figura* **2.** *7: Carta de flujo de procesos para el armado de acero en columnas (Fuster Aracena, 2004).* 

#### **2.4.2. Diagramas de flujo**

Representan un nivel de mayor detalle que la carta de procesos, viene a ser una representación a escala en dos dimensiones de la ubicación en obra de los materiales, actividades y equipos así como el movimiento de los trabajadores y equipos alrededor del lugar de trabajo. Al igual que la carta de flujos de procesos se usan los seis símbolos del ASME (American Society of Mechanical Engineers).

## **2.4.3. Medición del trabajo**

Viene a ser la aplicación de técnicas para determinar el tiempo que emplea un trabajador calificado en realizar una determinada operación a **un nivel estándar de desempeño. La medición del trabajo tiene como objetivo reducir y eliminar los tiempos improductivos además de determinar los tiempos de ejecución de una operación cualquiera. Estos tiempos sirven posteriormente como una base de control o comparación. Para realizar una medición del trabajo se utilizan técnicas fílmicas y estudios de tiempo-movimiento.** 

**Las técnicas fílmicas son las representaciones más fidedignas de una operación, las más usadas son las fotografías a intervalo de tiempo (4 segundos generalmente) y los videos. La desventaja de esta técnica es su alto costo en equipos.** 

**En lo que respecta a los estudios de tiempo-movimiento su bajos costo la convierte en una de las técnicas más usadas para realizar mediciones del trabajo (solamente se necesita un cronometro, lápiz y papel). Se debe descomponer la operación a medir en cada uno de sus elementos y proceder a la toma de tiempos, el número de mediciones a realizar depende del grado de precisión deseado.** 

#### **2.4.4. Cartas de balance**

**Las cartas de balance fueron usadas durante mucho tiempo en la ingeniería industrial para obtener resultados de la combinación hombremáquina. Su empleo en la construcción se ha dado de manera creciente en estas últimas décadas.** 

**El princ1p10 básico para generar una Carta de Balance es registrar las actividades de todos los miembros de la cuadrilla (trabajadores y equipos) en forma de barras en una escala común de tiempo para mostrar sus interrelaciones, siendo el principal objetivo obtener una utilización balanceada de recursos.** 

Para la elaboración de las cartas de balance primero se procede a determinar los tiempos de cada una de las actividades ya sea cronometrando o mediante filmaciones, se pueden registrar varios ciclos para así obtener un tiempo promedio representativo de cada elemento y proceder a dibujar las cartas de balance. (Ver figura 2. 7)

| <b>CARTA DE BALANCE</b>           |          |         |                       |                       |                       |  |
|-----------------------------------|----------|---------|-----------------------|-----------------------|-----------------------|--|
| Operación: Encofrado de columnas  |          |         |                       |                       |                       |  |
| Fecha: 18-Sep-2009                |          |         |                       |                       |                       |  |
| Analista: Llacchas Flores, Victor |          |         |                       |                       |                       |  |
| DE:                               | А:       | Δt      | <b>TRABAJADOR 1</b>   | <b>TRABAJADOR 2</b>   | <b>TRABAJADOR 3</b>   |  |
| 15:40:00                          | 15:41:00 | 0:01:00 | <b>TRAZO</b>          | <b>TRAZO</b>          | <b>COLOCAR PANEL</b>  |  |
| 15:41:00                          | 15:42:00 | 0:01:00 | <b>TRAZO</b>          | <b>TRAZO</b>          | <b>COLOCAR PANEL</b>  |  |
| 15:42:00                          | 15:43:00 | 0:01:00 | <b>TRAZO</b>          | <b>TRAZO</b>          | <b>COLOCAR PANEL</b>  |  |
| 15:43:00                          | 15:44:00 | 0:01:00 | <b>TRAZO</b>          | <b>TRAZO</b>          | <b>COLOCAR PANEL</b>  |  |
| 15:44:00                          | 15:45:00 | 0:01:00 | <b>TRAZO</b>          | <b>TRAZO</b>          | <b>COLOCAR PANEL</b>  |  |
| 15:45:00                          | 15:46:00 | 0:01:00 | <b>COLOCAR PANEL</b>  | <b>PICADO</b>         | <b>COLOCAR PANEL</b>  |  |
| 15:46:00                          | 15:47:00 | 0:01:00 | <b>COLOCAR PANEL</b>  | <b>PICADO</b>         | <b>COLOCAR PANEL</b>  |  |
| 15:47:00                          | 15:48:00 | 0:01:00 | <b>COLOCAR PANEL</b>  | <b>PICADO</b>         | <b>COLOCAR PANEL</b>  |  |
| 15:48:00                          | 15:49:00 | 0:01:00 | <b>COLOCAR PANEL</b>  | <b>PICADO</b>         | <b>COLOCAR PANEL</b>  |  |
| 15:49:00                          | 15:50:00 | 0:01:00 | <b>COLOCAR PANEL</b>  | <b>PICADO</b>         | <b>COLOCAR PANEL</b>  |  |
| 15:50:00                          | 15:51:00 | 0:01:00 | <b>COLOCAR PANEL</b>  | <b>ESPERAS</b>        | <b>COLOCAR PANEL</b>  |  |
| 15:51:00                          | 15:52:00 | 0:01:00 | <b>COLOCAR PANEL</b>  | <b>ESPERAS</b>        | <b>COLOCAR PANEL</b>  |  |
| 15:52:00                          | 15:53:00 | 0:01:00 | <b>COLOCAR PANEL</b>  | <b>ESPERAS</b>        | <b>COLOCAR PANEL</b>  |  |
| 15:53:00                          | 15:54:00 | 0:01:00 | <b>COLOCAR PANEL</b>  | <b>ESPERAS</b>        | <b>COLOCAR PANEL</b>  |  |
| 15:54:00                          | 15:55:00 | 0:01:00 | <b>COLOCAR PANEL</b>  | <b>ESPERAS</b>        | <b>COLOCAR PANEL</b>  |  |
| 15:55:00                          | 15:56:00 | 0:01:00 | <b>TRANSP.TABLAS</b>  | <b>MEDICION</b>       | <b>COLOCAR TABLAS</b> |  |
| 15:56:00                          | 15:57:00 | 0:01:00 | <b>TRANSP.TABLAS</b>  | <b>MEDICION</b>       | <b>COLOCAR TABLAS</b> |  |
| 15:57:00                          | 15:58:00 | 0:01:00 | <b>TRANSP.TABLAS</b>  | <b>MEDICION</b>       | <b>COLOCAR TABLAS</b> |  |
| 15:58:00                          | 15:59:00 | 0:01:00 | <b>TRANSP.TABLAS</b>  | <b>MEDICION</b>       | <b>COLOCAR TABLAS</b> |  |
| 15:59:00                          | 16:00:00 | 0:01:00 | <b>TRANSP.TABLAS</b>  | <b>MEDICION</b>       | <b>COLOCAR TABLAS</b> |  |
| 16:00:00                          | 16:01:00 | 0:01:00 | <b>ESPERAS</b>        | <b>ESPERAS</b>        | <b>COLOCAR TABLAS</b> |  |
| 16:01:00                          | 16:02:00 | 0:01:00 | <b>CAMINATA</b>       | <b>COLOCAR TABLAS</b> | <b>COLOCAR TABLAS</b> |  |
| 16:02:00                          | 16:03:00 | 0:01:00 | <b>COLOCAR TABLAS</b> | <b>COLOCAR TABLAS</b> | <b>COLOCAR TABLAS</b> |  |

*Tabla 2.6: Carta de balance para el encofrado de columnas.* 

#### **2.4.5. Cartas multicuadrilla**

Es similar tanto en su elaboración como en su análisis a las cartas de balance, solo que las cartas multicuadrilla involucra una visión global de todo el proceso constructivo.

Para cada frente de trabajo, maquinaria o equipo se utiliza una barra vertical u horizontal. En cada barra se registra si se está realizando **trabajo productivo o no productivo. Los recursos humanos que se utilizan en las actividades y el porcentaje de personas que trabajan ( con respecto al grupo) también se indican, pero sin identificar sus especialidades. (Ver figura 2.8)** 

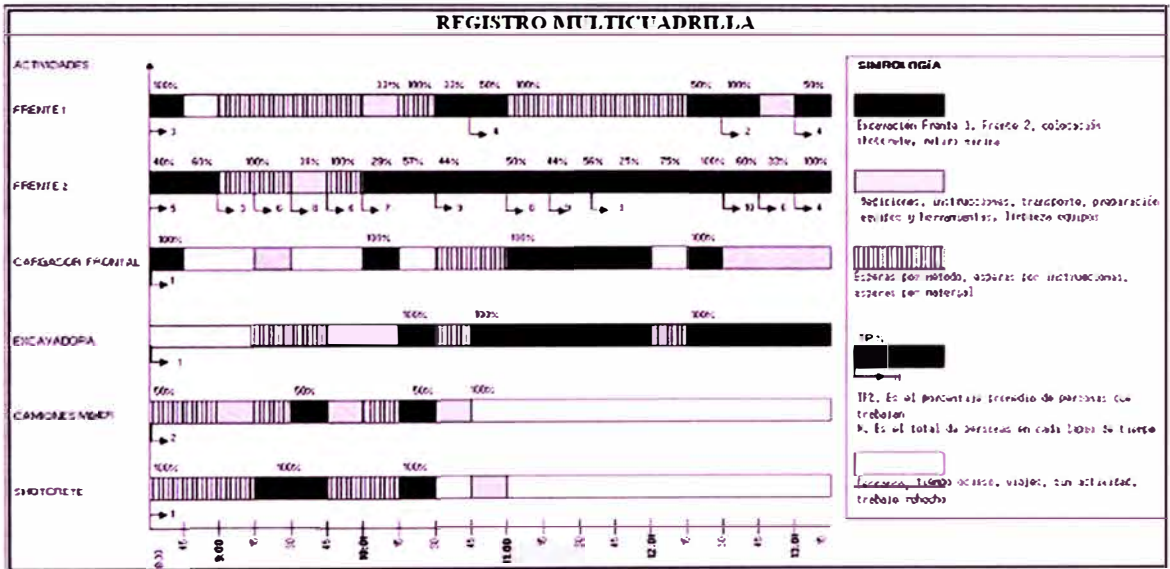

*Figura 2.8: Carta Multicuadri/la para una operación de movimiento de tierras (Fuster Aracena, 2004).* 

## **CAPITULO 111 - SIMULACION DE OPERACIONES DE CONSTRUCCION**

En los proyectos de Construcción la etapa del diseño de procesos juega un papel determinante para el cumplimiento de los objetivos establecidos, ya sean procesos constructivos simples y tradicionales o procesos complejos y novedosos. La toma de decisiones podrían llevar a un atraso <sup>o</sup> adelanto del proyecto así como un mayor costo de construcción o un ahorro considerable; claro está que en los procesos complejos la distracción de los recursos es mayor debido a la cantidad de variables que se maneja, la toma de decisiones incluyen la selección de métodos constructivos, selección de equipos, tamaño y distribución de cuadrillas, lógicas de funcionamiento, etc. Como se menciono anteriormente, los resultados que se obtengan de cada decisión deben estar asociados al costo y tiempo de la construcción.

De todo esto se desprende la necesidad de poder optimizar los procesos constructivos evaluando cada uno de los resultados que se espera obtener con cada una de las propuestas planteadas. Existen diversas técnicas para evaluar los resultados asociados con un determinado método de realizar un proceso. La experimentación en obra si bien es bastante realista también es cara, lenta y es a veces imposible de hacer.

La simulación es una alternativa para la optimización de procesos constructivos conveniente porque es realista (de una manera muy aproximada a la realidad), barata, rápida y flexible. Para ello es necesario desarrollar modelos que engloben de la mejor manera posible el proceso constructivo. Hoy en dia se pueden hacer uso de herramientas computarizadas las cuales facilitan el desarrollo de los modelos y permiten obtener resultados más cercanos a la realidad del proceso.

#### **3.1. SISTEMA**

**Un Sistema es un conjunto de elementos relacionados que, dependiendo unos de otros, interactúan para alcanzar un objetivo <sup>14</sup> . Un sistema es un todo organizado, un conjunto de partes que forman un todo unitario. Los sistemas pueden ser clasificados de distintas formas:** 

#### **• Estáticos o Dinámicos**

**Estáticos: Sistemas en los que no interviene el tiempo. Por ejemplo, una estructura metálica que soporte siempre la misma carga.** 

**Dinámicos: Sistemas en los que sí interviene el tiempo. Por ejemplo, un sistema de distribución de un determinado producto con mayoristas, minoristas y puntos de venta.** 

#### **• Determinísticos o Estocásticos**

**Determinísticos: No contienen variables aleatorias. Esto quiere decir que en todas las simulaciones, si no se modifica ninguna condición, se va a llegar al mismo resultado.** 

**Estocásticos: Contienen una o más variables aleatorias, por ejemplo, la demanda de un determinado producto. Estas fuentes de aleatoriedad hacen que se puedan alcanzar resultados distintos.** 

#### **• Discretos o Continuos**

**Discretos: Las variables cambian de estado en instantes concretos de tiempo.** 

**Continuos: Las variables cambian de valor de forma continua.** 

#### **• Físicos o Abstractos**

**Físicos: Compuestos por equipos, maquinaria, objetos y cosas reales. Abstractos: Compuestos por conceptos, planes, hipótesis e ideas. Muchas veces solo existen en el pensamiento de las personas.** 

*DESARROLLO DE UN ESTUDIO DE SIMULACION DIGITAL EN OPERACIONES DE CONSTRUCCION PARA UN PROYECTO INMOBILIARIO. BACH. LLACCHAS FLORES VICTOR OSCAR* **<sup>35</sup>**

*<sup>14</sup>Sebastián Fuster; Elaboración de una gula práctica para el* uso *conjunto de análisis Y simulación de Operaciones de Construcción, Pág. 35* 

#### **• Abiertos o Cerrados**

**Abiertos:** Tienen intercambios materiales o de información con el entorno.

**Cerrados: No** intercambian nada con el entorno. Podría decirse que no existe entorno. En la realidad no existen sistemas de este tipo, pero pueden tener interés para la Investigación.

## **3.1.1. La construcción como sistema**

Se había definido un sistema como un conjunto de elementos relacionados que, dependiendo unos de otros, interactúan para alcanzar un objetivo, entonces la construcción de una obra cumple todos los requisitos para ser considerada como sistema. La interrelación que debe haber entre todos sus componentes y las consecuencias que pueden traer las modificaciones en su estructura, además de la interrelación que tiene una obra con su entorno exterior, la convierten en un sistema complejo.

El poder entender la construcción de una obra como un sistema complejo permite elaborar modelos que busquen representar el comportamiento de cada uno de los subsistemas que la conforman así como modelos complejos del sistema general.

#### **3.2. MODELO**

Un modelo es un conjunto de suposiciones estructuradas acerca del funcionamiento de un sistema **<sup>15</sup> .** Estas suposiciones se expresan mediante relaciones lógicas, matemáticas y simbólicas entre los objetos del sistema.

Se requiere pues, que el modelo sea una fiel representación del sistema real. No obstante, el modelo no tiene porqué ser una réplica de aquél.

*<sup>15</sup>Sebastian Fuster; Elaboración de una gula práctica para el uso conjunto de análisis Y simulación de Operaciones de Construcción, Pág. 35* 

*DESARROLLO DE UN ESTUDIO DE SIMULACION DIGITAL EN OPERACIONES DE CONSTRUCCION PARA UN PROYECTO INMOBILIARIO. BACH. LLACCHAS FLORES VICTOR* **OSCAR 36** 

**Consiste en una descripción del sistema, junto con un conjunto de reglas que lo gobiernan.** 

**La descripción del sistema puede ser abstracta, física o simplemente verbal. Las reglas definen el aspecto dinámico del modelo. Se utilizan para estudiar el comportamiento del sistema real. Se pueden utilizar elementos físicos, habitualmente a escala, para la obtención de un modelo. Una maqueta de una urbanización que se va a construir sirve para observar cuál va ser el resultado final y decidir cuál puede ser la mejor alternativa entre varias que se presenten a un concurso.** 

**En algunos casos, se obtiene un modelo matemático confiable que ofrece las respuestas suficientes como para saber cuál va a ser el comportamiento en circunstancias futuras. A esto se le denomina modelo analítico. Como ejemplos se pueden citar los modelos analíticos para el cálculo de estructuras metálicas o de hormigón. En estos casos, los resultados que se obtienen del modelo son lo suficientemente fiables como para que se implementen directamente en el sistema real. En otros casos no es posible "traducir" el comportamiento de un sistema a un sistema de ecuaciones resolubles analíticamente y es necesario construir un modelo con el que se pueda simular. Esto puede ser debido a la complejidad de las relaciones entre las variables o a la existencia de algún tipo de aleatoriedad. Existen múltiples tipos de modelos para representar la realidad. Algunos de ellos son:** 

**•Dinámicos: Utilizados para representar sistemas cuyo estado varía con el tiempo.** 

**•Estáticos: Utilizados para representar sistemas cuyo estado es invariable a través del tiempo.** 

**•Matemáticos: Representan la realidad en forma abstracta de muy diversas maneras.** 

**•Físicos:** Son aquellos en que la realidad es representada por algo tangible, construido en escala o que por lo menos se comporta en forma análoga a esa realidad (maquetas, prototipos, modelos analógicos, etc.).

**•Analíticos:** La realidad se representa por fórmulas matemáticas. Estudiar el sistema consiste en operar con esas fórmulas matemáticas (resolución de ecuaciones).

**•Numéricos:** Se tiene el comportamiento numérico de las variables que intervienen. No se obtiene ninguna solución analítica.

**•Continuos:** Representan sistemas cuyos cambios de estado son graduales. Las variables que intervienen son continuas.

**•Discretos:** Representan sistemas cuyos cambios de estado son de a saltos. Las variables varían en forma discontinua.

**•Determinísticos:** Son modelos cuya solución para determinadas condiciones es única y siempre la misma.

**•Estocásticos:** Representan sistemas donde los hechos suceden al azar, lo cual no es repetitivo. No se puede asegurar cuáles acciones ocurren en un determinado instante. Se conoce la probabilidad de ocurrencia y su distribución probabilística.

#### **3.2.1. Teoría de Colas**

Una situación de cola se caracteriza por el flujo de clientes que arriban a una o más estaciones en las que se efectúa el servicio. Al arribo del cliente, éste puede ser atendido inmediatamente o puede tener que esperar hasta que el servicio esté disponible; el tiempo en la cual se atiende a cada cliente puede ser fijo o aleatorio, dependiendo del tipo de servicio. En algunos casos se puede admitir que los clientes abandonan el sistema si se cansan de esperar. En la construcción hay muchos ejemplos que se adaptan a esta situación: camiones arribando a una estación de servicio (la estación de servicio puede ser una retroexcavadora o a una bomba de concreto premezclado); bogies vacíos arribando a una

mezcladora de concreto esperando ser servidos por esta; equipos que fallan y que requieren ser reparados; etc.

*La Teoría de Cola no es una técnica de optimización, sino una herramienta que utiliza fórmulas analíticas (limitadas por suposiciones matemáticas. No se asemejan* a *una situación real, pero da una primera aproximación* a *un problema y* a *bajo costo), que brindan información sobre el comportamiento de líneas de espera (estas se presentan cuando "clientes" llegan* a *un "lugar'' demandando un servicio* a *un "servidor" el cual tiene una cierta capacidad de atención y no está disponible inmediatamente y el cliente decide esperar) 16.* 

El proceso básico supuesto por la mayor parte de los modelos de colas es el siguiente: Los *clientes* que requieren servicios, a través del tiempo, provienen de una *fuente de entrada.* Estos clientes arriban al sistema de servicios y se unen a una cola. En un determinado tiempo se selecciona un miembro de la cola, mediante alguna regla conocida como *disciplina de servicio.* Luego, se brinda el servicio requerido por el cliente en un *mecanismo de servicio,* después de lo cual el cliente sale del sistema de servicio. (Ver Figura 3.1)

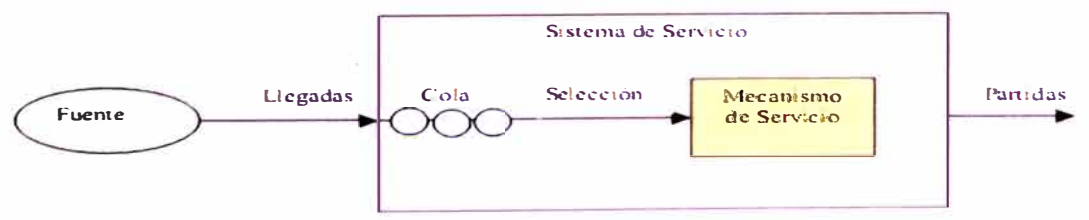

*Figura 3. 1: Esquema de un sistema de cola típico.* 

#### **3.2.2. Modelos de transporte y asignación**

#### *3.2.2. 1. Modelos* **de** *transporte*

Se considera el modelo de transporte por medio del cual un administrador debe determinar la mejor forma de cómo hacer llegar los productos de sus **diversos almacenes a sus consumidores, con el fin de satisfacer las demandas de los clientes** y **a un costo mínimo.** 

**El modelo de transporte es un problema de optimización de redes donde debe determinarse como hacer llegar los productos desde los puntos de existencia hasta los puntos de demanda, minimizando los costos de envió.** 

#### **3.2.2.2.** *Problema* **de** *asignación*

**Está relacionado con la asignación de un determinado número de orígenes al mismo número de destinos con el objeto de optimizar alguna función de efectividad. Matemáticamente el modelo de asignación se define como la optimización de la función:** 

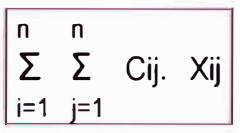

**Donde Cij son los coeficientes de costo (ganancia), sujetos a las restricciones:** 

n  
\n
$$
\sum_{i=1}^{n} X_{ij} = 1, 0; j=1, 2, 3, \dots, n
$$
 (a)  
\n
$$
\sum_{i=1}^{n} X_{ij} = 1, 0; j=1, 2, 3, \dots, n
$$
 (B)  
\n
$$
\sum_{i=1}^{n} X_{ij} = 1, 0; j=1, 2, 3, \dots, n
$$

**X¡i= O o' 1 para todas las X¡i** 

**Este tipo de problema es una situación especial del problema del transporte.** 

## **3.3. CARACTERÍSTICAS DE LA SIMULACIÓN**

## **3.3.1. Concepto**

La simulación es el proceso de diseñar un modelo de un sistema real y llevar a término experiencias con él, con la finalidad de comprender el comportamiento del sistema o evaluar nuevas estrategias dentro de los límites impuestos por un cierto criterio o un conjunto de ellos para el funcionamiento del sistema **<sup>17</sup> .**

La simulación es un proceso modelador que imita un sistema real o imaginario y dinámico **18.** 

La simulación no es una técnica de optimización. Más bien es una técnica para estimar las medidas de desempeño del sistema modelado. Simulación implica el diseño de un modelo del sistema y la realización de experimentos en ese modelo. El comportamiento del sistema real o imaginario puede ser predicho por la observación de los resultados de experimentos en el modelo.

## **3.4. SIMULACIÓN DISCRETA Y SIMULACIÓN CONTINUA**

#### **3.4.1. Simulación Discreta**

En este tipo de simulación el tiempo es un elemento discreto, solamente se puede determinar cómo va el proceso en un instante dado. Esto impide observar cómo se lleva a cabo el proceso durante todo su tiempo de ejecución.

*DESARROLLO DE UN ESTUDIO DE SIMULACION DIGITAL EN OPERACIONES DE CONSTRUCCION PARA UN PROYECTO INMOBILIARIO. BACH. LLACCHAS FLORES VICTOR* **OSCAR <sup>41</sup>**

*<sup>11</sup>Sebastian Fuster; Elaboración de una gula práctica para el uso conjunto de análisis Y simulación de Operaciones de Construcción, Pág. 34* 

<sup>&</sup>lt;sup>18</sup> Julio C. Martinez; Stroboscope - State and Resource Based Simulation of Construction *Processes, Pág. 4* 

### **3.4.2. Simulación Continua**

En este tipo de simulación el tiempo es un elemento continuo, el estado de un sistema se encuentra representado por puntos continuos que vienen a ser variables dependientes del tiempo.

Las diferencias entre Simulación Continua y Simulación Discreta se presentan en la tabla 3.1:

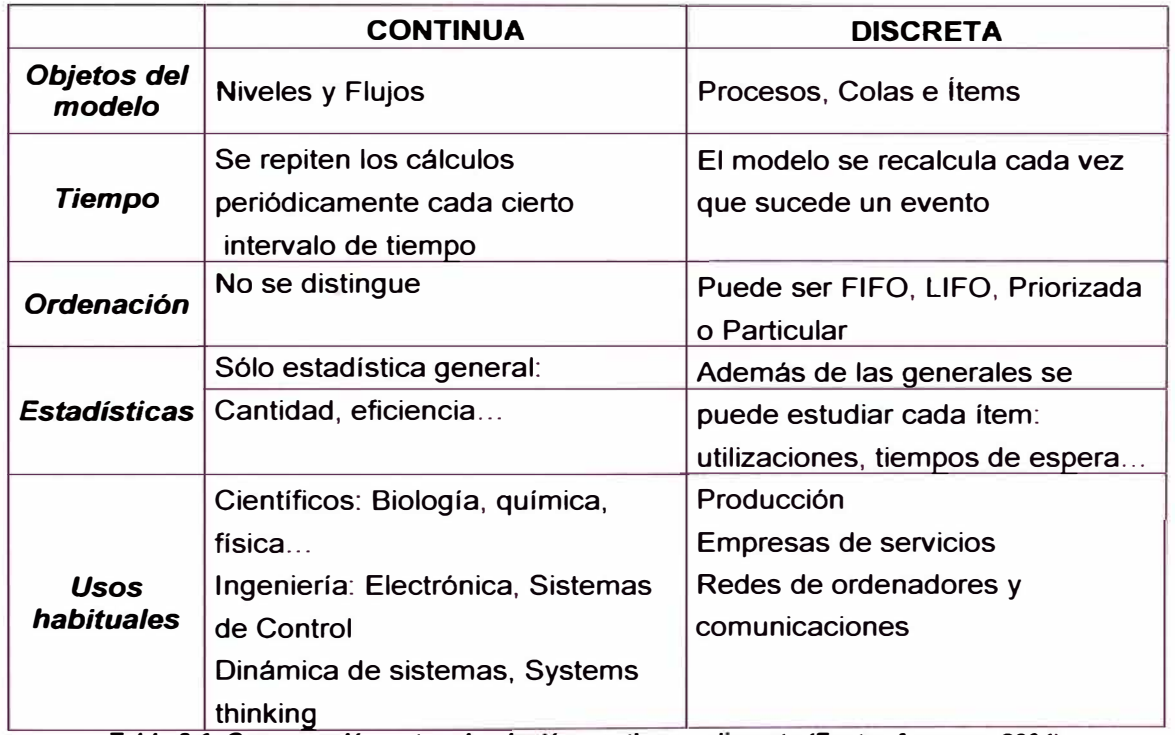

*Tabla 3.1: Comparación entre simulación continua y discreta (Fuster Aracena, 2004).* 

## **3.5. VENTAJAS Y DESVENTAJAS DE LA SIMULACIÓN**

#### **3.5.1. Ventajas**

- Crear el modelo de un sistema nos permite, generalmente, entender mejor el sistema real.
- En una simulación, podemos comprimir el tiempo de tal manera que no es necesario esperar a que las consecuencias a determinadas acciones se produzcan; es decir, podemos comprimir

**los muchos años de experiencia del sistema real a unos cuantos segundos o minutos.** 

- **• La simulación no interrumpe las actividades que están desarrollándose en el sistema real.**
- **• La simulación es mucho más general que los modelos matemáticos y la podemos usar cuando las condiciones no son idóneas para un análisis matemático estándar.**
- **• La simulación contesta preguntas del tipo ¿qué pasaría si ... ? Esto posibilita la experimentación y el desarrollo de ideas que deben contribuir a que quien experimente incremente su conocimiento sobre el sistema.**
- **• Se pueden experimentar nuevas políticas, formas de operación, reglas de decisión, flujos de información, sin interferir en el funcionamiento del sistema real.**
- **• Adquisición de conocimiento sobre el funcionamiento de un sistema, ya que la construcción de un modelo suele ayudar a comprenderlo mejor, pues no sólo se observa sino que se intenta reproducir su comportamiento, para lo que el nivel de conocimiento necesario es elevado.**
- **• Se mantiene en todo momento el control sobre lo que se está simulando.**

#### **3.5.2. Desventajas**

- **• Es necesario un periodo de preparación y adquisición de conocimientos para poder construir modelos, es decir existe una "Barrera de Entrada".**
- **• Los resultados arrojados por el modelo pueden ser complicados de interpretar, en especial cuando se obtiene una cantidad abundante de escenarios, esto origina un trabajo arduo de interpretación para poder aprender de ellos.**
- Pueden existir métodos analíticos que al ser más sencillos hacen innecesaria la tarea de simular.
- Hay ocasiones en que no se cuenta con datos de entrada para el modelo o si se cuenta estos datos son insuficientes por lo que obtener datos de las entradas puede ser complicado.
- La validación del modelo puede ser muy complicada, sobre todo por la carencia de datos históricos, esto puede provocar una falta de confianza en el modelo.
- Una vez desarrollado el modelo puede resultar largo dar con la solución óptima. En muchos casos no existe una única solución óptima.
- Se puede tener una falsa sensación de seguridad, producida a veces por la cantidad excesiva de resultados.
- Resulta difícil lograr la aceptación del modelo, en especial por parte de aquellas personas que no han participado en la construcción del modelo, ellos tienden a cuestionarlo si los resultados no son los que esperaban.

## **3.6. METODOLOGÍA PARA UN ESTUDIO DE SIMULACIÓN**

Para el caso de esta tesis se seguirá la metodología para la realización de un estudio de simulación propuesta por Law y Kelton (2000). La Figura 3.2 esquematiza esta metodología.

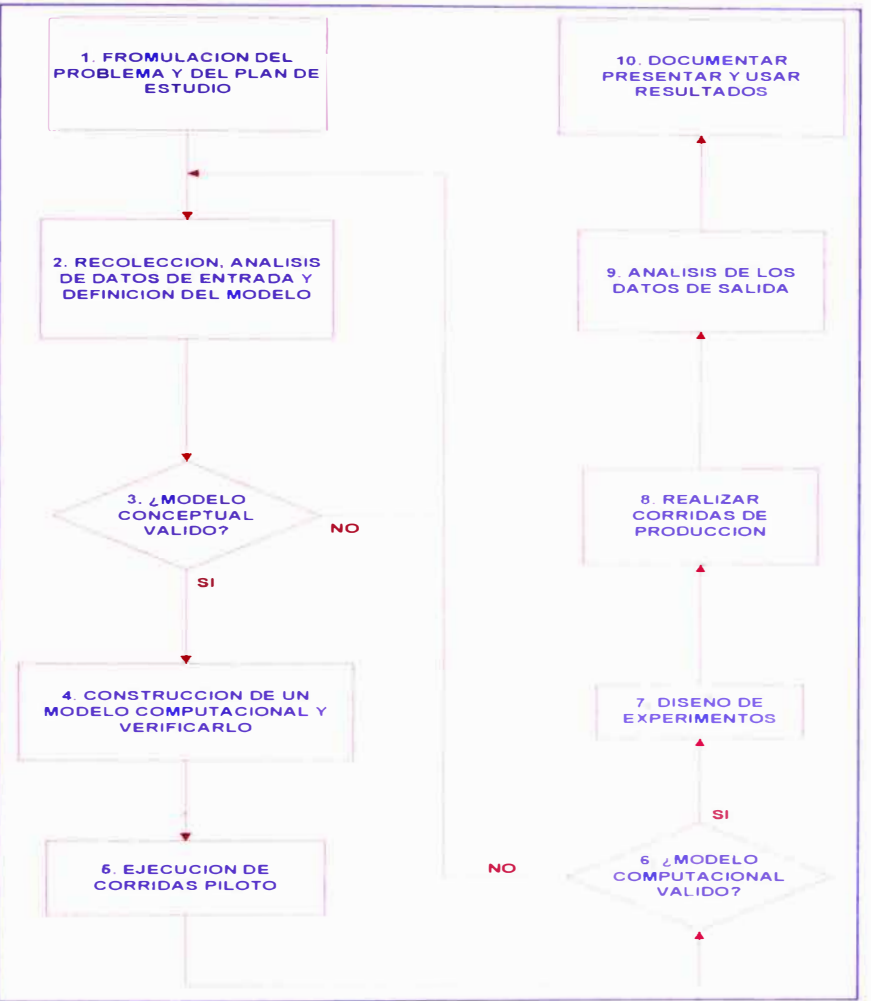

*Figura 3.2: Los 10 pasos de un estudio de simulación (Law y Kelton, 2000).* 

## **Paso 1: Formulación del Problema**

**El primer paso propuesto en la metodología comprende la identificación de un problema de interés de la administración, para lo que es esencial realizar reuniones con expertos. Los puntos que se deberán aclarar son:** 

- **•Objetivos generales del estudio**
- **•Preguntas específicas a contestar por el estudio**
- **• Medidas de desempeño que serán usadas para evaluar la eficacia de las diferentes configuraciones del sistema**
- **•Alcance del modelo**
- **•Configuraciones del sistema a modelar**
- **•Software a utilizar**
- **•Cronología del estudio y recursos requeridos**

#### **Pasó 2: Recolección de Datos y Definición del Modelo**

**El segundo paso involucra la recolección de datos, principalmente:** 

- **• Recolección de información sobre el funcionamiento del sistema y los procedimientos de operación con la ayuda de videos, fotografías, etc.**
- **• Recolectar datos para especificar los parámetros del modelo y las distribuciones de probabilidad con la ayuda de mediciones.**
- **• Reunir datos sobre el desempeño del sistema existente con el propósito de validar el modelo (productividad, rendimientos, etc.)**

**Junto con la recolección de datos se debe ir definiendo el modelo conceptual. Para ello es de gran ayuda estudiar modelos de proyectos anteriores que puedan tener elementos semejantes.** 

#### **Pasó 3: Validación del Modelo Conceptual**

**Se debe validar le modelo conceptual desarrollado ante administradores, analistas y expertos en la materia. El funcionamiento de la operación estudiada debe quedar claramente explicado y desarrollado, hay que asegurar que las suposiciones del modelo están correctas y completas.** 

#### **Pasó 4: Construcción del Modelo Computacional**

**Se desarrolla el modelo dentro de un lenguaje computacional adecuado, este lenguaje computacional nos debe permitir desarrollar correctamente la lógica operacional del modelo, para lo que es necesario ingresarle los datos adecuados.** 

#### **Pasó 5: Verificación del funcionamiento del Modelo Computacional**

**Se debe verificar el correcto funcionamiento del programa computacional, a través de corridas piloto que demuestren que el modelo computacional hace lo que queremos que haga.** 

#### **Pasó 6: Validación del Modelo Computacional**

Para la validación del modelo computacional se debe comparar las medidas de desempeño entre el modelo propuesto y el sistema real, las medidas de desempeño obtenidas del modelo deben ser verificadas y corregidas en algunos casos, una ayuda para la validación es usar un análisis de sensibilidad para determinar los factores del modelo que tienen un impacto significativo sobre las medidas de desempeño. Debe tenerse presente que debe haber correspondencia entre los resultados obtenidos del modelo y la realidad.

#### **Pasó 7: Diseño de Experimentos**

Este paso consiste en definir parámetros relevantes dentro del sistema y el modelo para a través de ellos buscar la mejora continua, estos parámetros deben ser del interés de la administración o del cliente.

#### **Pasó 8: Corridas de Producción**

Posterior al diseño de experimentos se deben realizar las "corridas de producción". Estas corridas de producción deben demostrar que las experimentaciones que se harán en el campo serán factibles para el proyecto.

#### **Pasó 9: Análisis de Resultados de las corridas de producción**

Los datos de salida de los modelos experimentales deben ser analizados, es esencial para esto la confianza absoluta en los resultados de las distintas configuraciones. Las comparaciones deben hacerse muy cuidadosamente usando test estadísticos apropiados. Importante es que los datos deben estar actualizados.

#### Pasó 10: Documentación, Presentación y uso de los Resultados

El objetivo principal de este último paso es presentar los resultados más relevantes para que puedan ser usados en la práctica. Es esencial en este paso que el modelo y los datos que se presenten sean válidos y creíbles, de lo contrario no se usarán en la toma de decisiones.

## **3. 7. REDES OPERACIONALES CÍCLICAS**

## **3. 7 .1. Modelo CYCLONE**

La red de operaciones cíclicas CYCLONE (Cyclic Operations Network) es una técnica modeladora que permite la representación grafica y la simulación de sistemas discretos con variables deterministicas o estocásticas **<sup>19</sup> .** 

CYCLONE fue presentada en 1976 por el profesor Daniel W. Halpin, es la más antigua y popular herramienta de simulación de propósito general utilizada en construcción. La lógica de simulación de CYCLONE básicamente está compuesta por colas y procesos (normales y condicionales) y esta lógica constituye la base de muchos otros motores de simulación de operaciones de construcción. CYCLONE ha sido utilizado para modelar operaciones de construcción incluyendo plantas de concreto y túneles.

CYCLONE está basado en 3 estados temporales básicos: estado activo o de procesamiento, estado pasivo o de espera y la transición entre estados. La representación de estos estados otorga un formato grafico para la construcción del modelo, el cual se transcribe a un lenguaje computacional en el proceso de simulación**<sup>20</sup> .**

CYCLONE tiene una convención para poder representar cada uno de sus estados, siendo el estado activo representado por un cuadrado, el estado pasivo con un círculo y los arcos de unión con flechas. (Ver Tabla 3.2)

*DESARROLLO DE UN ESTUDIO DE SIMULACION DIGITAL EN OPERACIONES D� CONSTRUCCION PARA UN PROYECTO INMOBILIARIO. BACH. LLACCHAS FLORES V{CTOR* OSCAR **<sup>48</sup>**

<sup>&</sup>lt;sup>19</sup> Daniel W. Halpin: Planning and Analisis of Construction Operations, Pag. 99 *<sup>20</sup>Alfredo Serpell; Administración de Operaciones de Construcción, Pág. 150* 

| <b>SIMBOLO</b> | <b>NOMBRE</b>        | <b>DESCRIPCION</b>                                                                                                    |  |
|----------------|----------------------|----------------------------------------------------------------------------------------------------|--|
|                | <b>NODO QUEUE</b>    | Es un elemento con recusos disponibles, al incio de la<br>simualcion tiene un determinado numero de recursos y<br>libera los recursos uno a la vez al siguiente nudo combi. |  |
|                | NODO NORMAL          | Representan una actividad que puede comensar<br>inmediatamente despues de terminada su actividad<br>predecesora.                                                            |  |
|                | NODO COMBI           | Representa una operación que puede dar inicio siempre<br>y cuando los recursos disponibles en sus colas<br>predecesoras sean suficientes para dar inicio a estas.           |  |
|                | ARCO DE UNION        | Sirve para modelar la direccion del flujo de los recursos.                                                                                                    |  |
|                | <b>NODO COUNTER</b>  | Sirve para contar las unidades que lo atraviesan.                                                                                                    |  |
|                | <b>NODO FUNCTION</b> | Sirve para definir funciones de consolidacion de<br>unidades y de recoleccion de datos estadísticos.                                                                        |  |

*Tabla 3.2: Elementos del sistema CYCLONE.* 

#### **Actividad normal**

Una actividad normal está representada mediante un rectángulo y representa a una tarea que comienza solamente cuando la tarea antecesora finaliza, las unidades que llegan a una actividad normal comienzan a ser procesadas de inmediato.

#### **Actividad combi**

Un actividad combi está representada mediante un rectángulo biselado en el vértice superior izquierdo; representa una tarea que puede comenzar siempre y cuando tenga disponibles todos los recursos necesarios.
### **Nodo de cola**

Este elemento define la disponibilidad de recursos a ser utilizados por la actividad combi ya que indican un estado de ocio o desocupación de un recurso esperando a ser activado, un nodo de cola siempre precede a una actividad combi. Los nodos de cola están representados por un círculo con una línea oblicua.

### **Flecha o arco**

Sirven para representar la dirección de flujo entre estados activos (normal o combi) y estados pasivos (nodos de cola), el tiempo de transición entre dichas actividades es instantánea.

### **Counter**

Es un contador, indica el número de veces que una unidad clave pasa por un punto de control, con lo que se puede cuantificar la productividad del proceso y definir el fin de este después de una cantidad de ciclos preestablecida.

### **Function**

Este elemento no presenta funciones intrínsecas, se incluye para desarrollar funciones especiales definidas por el modelador. Estas funciones pueden ser para conteo, acopio o estadísticos.

Cuando el sistema a representar es un proceso de construcción es necesario descomponer dicho proceso en tareas y conocer como estas interactúan entre sí. **(Ver Figuras 3.3** y **3.4)** 

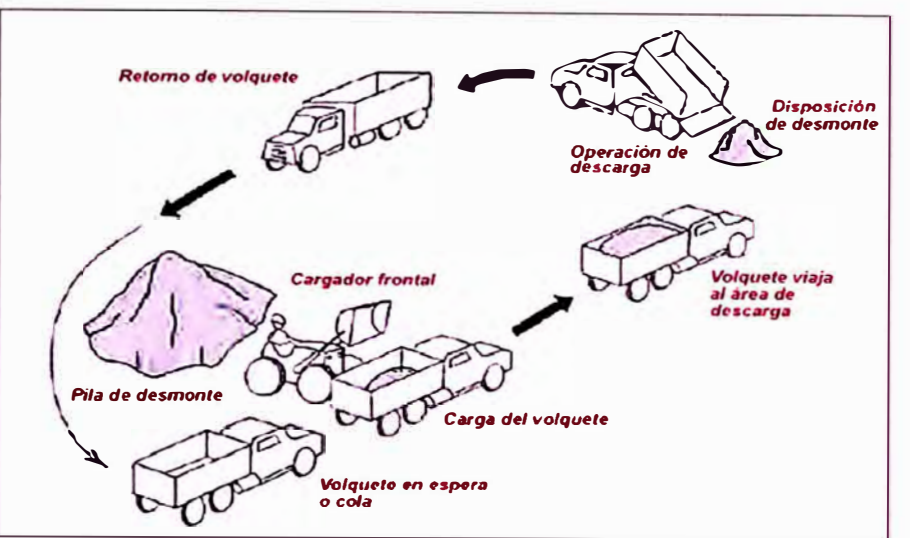

*Figura 3.3: Ciclo de una operación de movimiento de desmonte .* 

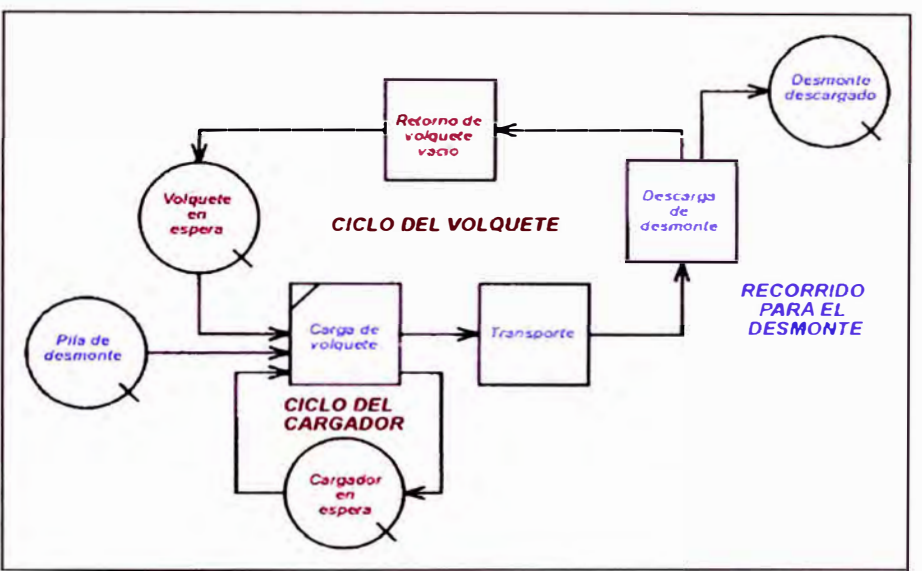

*Figura 3.4: Modelo base desarrollado con CYCLONE.* 

### **3. 7 .2. Software EZStrobe**

### *3. 7.2. 1. Diagrama de Ciclo de Actividades (DCA)*

Muchos sistemas de simulación han sido diseñados específicamente para la industria de la construcción. Estos sistemas usan redes basadas en Diagramas de Ciclos de Actividades (DCA) para representar un modelo y emplean avance del tiempo de simulación y mecanismos de generación de eventos basados en Análisis de Actividades (AA).

Los DCA son representaciones de redes de trabajo mediante símbolos como círculos y rectángulos que representan recursos en espera, actividades y su precedencia. Los círculos representan recursos en espera, los rectángulos representan actividades y los arcos que conectan entre ellos representan el flujo de recursos.

Los modelos basados en AA están diseñados para basarse en vanas actividades que pueden tomar lugar en una operación. El modelador se enfoca en identificar actividades, las condiciones bajo las cuales las actividades pueden suceder y las salidas de las actividades cuando ellas terminan. Por ejemplo, para una operación de movimiento de tierra donde un cargador carga camiones desde una pila de material, el modelador puede identificar las actividades que se muestran en la Tabla 3.3.

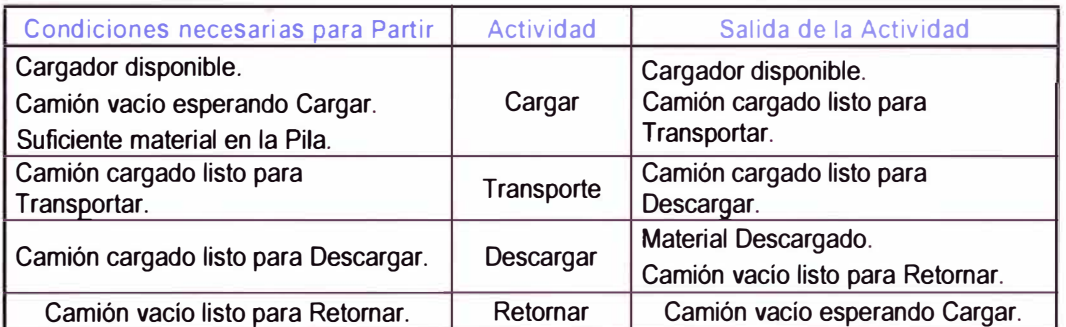

Tabla 3.3: Actividades, condiciones y salidas para una operación de movimiento de tierras.

Estas actividades son representadas típicamente usando Diagramas de Ciclo de Actividades. El DCA de la Figura 3.5 es una representación gráfica de la información de la Tabla 3.3. DCA de este tipo son usados típicamente para expresar los conceptos principales de un modelo de simulación. El DCA es usado como una guía para codificar el modelo usando un programa de simulación de propósito general.

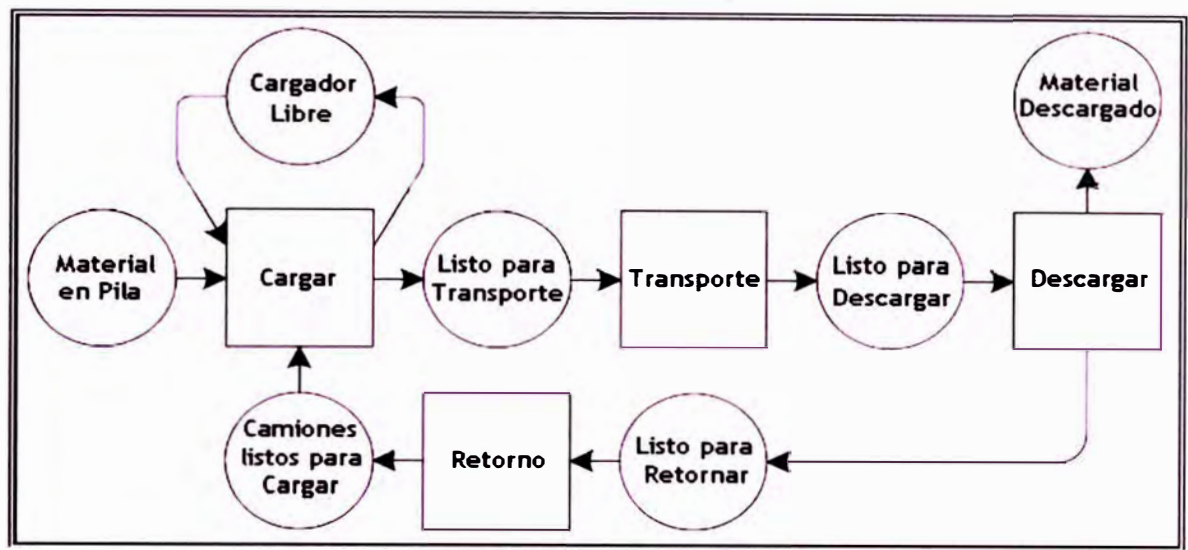

*Figura 3.5: Modelo DCA convencional para una operación de movimiento de* **tierras.** 

A continuación se describen los modelos de simulación existentes en construcción basados en DCA**21:**

- • *CYCLONE (Ha/pin, 1976),* es la más antigua y popular herramienta de simulación de propósito general utilizada en construcción. La lógica de simulación de CYCLONE básicamente está compuesta por colas y procesos (normales y condicionales) y esta lógica constituye la base de muchos otros motores de simulación de operaciones de construcción.
- • *RESQUE (Chang, 1986),* incorpora los conceptos de CYCLONE y extensiones funcionales, pero el modelo no se limita a la información comunicada por la red. Un modelo RESQUE también incluye una cubierta que define distinciones de recursos e incrementa el control de la simulación.
- • *COOPS (Liu, 1991),* es un sistema orientado a objetos que intensifica las extensiones conceptuales y funcionales de CYCLONE con algunas reglas de precedencia de nodos relajadas. Los modelos COOPS son definidos vía una interfase de usuario donde todos los recursos son tratados como objetos individuales identificables para proveer estadísticas desde el punto de vista de cada uno de los recursos individuales.

*<sup>21</sup>Julio* C. *Martfnez; General-Purpose Systems far Effective Construction Simulation, articulo para Journal of Construction Engineering and Management, Pág. 271* 

*DESARROLLO DE UN ESTUDIO DE SIMULACION DIGITAL EN OPERACIONES DE CONSTRUCCION PARA UN PROYECTO INMOBILIARIO BACH. LLACCHAS FLORES VICTOR OSCAR* **53** 

- **•** *CIPROS (Odeh, 1992),* **es una herramienta de planificación de nivel de proyecto y de procesos. Contiene una base de conocimiento expandible de métodos y técnicas de construcción, hace un amplio uso de representación jerárquica orientada a objetos para recursos y sus propiedades. Las capacidades de representación de recursos en CIPROS va más allá que aquellos en RESCUE para permitir propiedades reales múltiples para recursos así como también esquemas de selección de recursos complejos.**
- **•** *STEPS (McHi/1 y Bernold, 1993),* **es un sistema de propósito general basado sobre DCA puros desarrollado por la Marina de USA. STEPS apoya la noción de diferentes tamaños de recursos en la misma cola.**
- **•** *STROBOSCOPE (Martínez, 1996),* **es un lenguaje de simulación de propósito general que se apoya directamente en la estrategia AA y DCA. STROBOSCOPE representa modelos de simulación con DCA sólo a un nivel conceptual, los detalles del modelo son especificados con otros mecanismos que descansan sobre la programabilidad del software. A nivel conceptual el STROBOSCOPE se basa en CYCLONE pero supera largamente las limitaciones de este (STROBOSCOPE permite la explícita identificación de actividades límite con la eliminación de colas superfluas). Adicionalmente, STROBOSCOPE introduce cinco nuevos nodos (elementos de la estructura de simulación) y cuatro uniones especiales de significado conceptual.**
- **•** *EZSTROBE (Martínez, 2000),* **es una adaptación de STROBOSCOPE que simplifica la programación al eliminar la inserción de código computacional.**

### *3.* **7.2.2.** *Concepto de EZStrobe*

EZStrobe es una simple pero útil herramienta para fines generales de modelado **y** simulación en operaciones de construcción, EZStrobe está diseñado para crear modelos de operaciones de construcción complejos con bastante flexibilidad. EZStrobe trabaja sobre una interfaz de Microsoft Visio y el programa de simulación discreta Stroboscope. EZStrobe utiliza redes basadas en los DCA para poder representar recursos **y** actividades en el Microsoft Visio así como AA para detectar todas las actividades que pueden tomar lugar en una operación.

EZStrobe está diseñado entre otras cosas para un aprendizaje rápido, para modelar problemas complejos con poco esfuerzo **y** para facilitar la transición a herramientas de simulación más avanzadas.

En los modelos de EZStrobe todas las condiciones de partida de las actividades **y** sus salidas están en términos de cantidades de recursos. Se asume que los recursos que residen en la misma locación son indistinguibles e intercambiables (las cantidades pueden ser expresados con números reales, pudiendo ser decimales). EZStrobe no impone el tipo de recursos **y** las unidades con las cuales éstos son medidos, el modelador es responsable de mantener consistencia.

### *3. 7.2.3. Elementos básicos del EZStrobe*

### **• Cola**

Una Cola es un elemento que contiene recursos disponibles. El nombre de la Cola se muestra en el centro. Al comienzo de la simulación las Colas toman un cierto número de recursos. Este número se muestra bajo el nombre de la Cola. Los recursos son colocados en la Cola cuando éstos son liberados por instancias terminales de Actividades precedentes. Los recursos son removidos de la Cola por instancias de partida de

Actividades Condicionales sucesoras. Una Cola puede ser sucesor de cualquier nodo, excepto otra Cola. Una Cola puede ser predecesora sólo de una Actividad Condicional. (Ver figura 3.6)

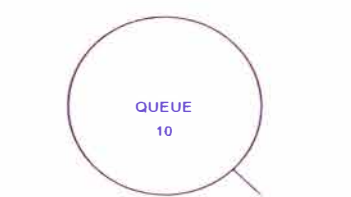

*Figura 3.6: Representación de un Nodo Cola.* 

### **• Actividad Condicional**

Una Actividad Condicional es un elemento que representa tareas que pueden partir cuando los recursos que están disponibles en las Colas predecesoras son suficientes para dar inicio a éstas. El nombre de la Actividad Condicional se muestra en el centro. El número que se muestra arriba del nombre es la prioridad que la actividad condicional tiene sobre otras Actividades Condicionales cuando éstas compiten por recursos de Colas predecesoras. Una Actividad Condicional con una alta prioridad tiene una oportunidad de partir antes de otra Actividad con una prioridad inferior. Las prioridades pueden ser negativas y el valor por defecto es cero. La fórmula en la base del rectángulo es usada para determinar la duración de las instancias. La duración típicamente obtiene valores desde una distribución de probabilidad. Por lo tanto, diferentes instancias de la misma Actividad Condicional puede tener diferentes duraciones. Una Actividad Condicional sólo puede seguir a una Cola, pero puede ser predecesora de cualquier nodo, excepto de otra Actividad Condicional. (Ver figura 3.7)

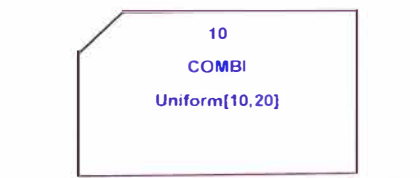

*Figura 3. 7: Representación de una Actividad Condicional.* 

### **• Actividad Normal**

Una Actividad Normal es un elemento que representa tareas que comienzan cuando finaliza una instancia de una Actividad precedente. El nombre de la Actividad Normal se muestra en el centro. La fórmula en la base del rectángulo es usada para determinar la duración de las instancias, al igual que en las actividades condicionales. Una Actividad Normal puede seguir cualquier nodo, excepto una Cola y puede preceder cualquier nodo, excepto una Actividad Condicional. (Ver figura 3.8)

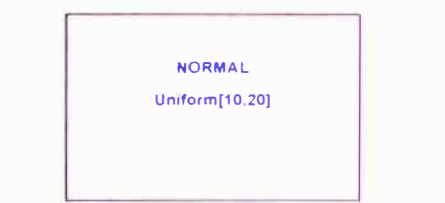

*Figura 3.8: Representación de una Actividad Nonnal.* 

#### **•Bifurcación**

Una Bifurcación es un elemento de ruteo probabilístico. Típicamente éste sigue a una actividad, pero puede seguir a otra Bifurcación. Cuando finaliza una instancia de una actividad precedente la Bifurcación escoge uno de sus sucesores. Si el sucesor escogido es una Actividad Normal, entonces ésta se inicia. Si el sucesor escogido es una Cola, entonces la Cola recibe un recurso ruteado por la Bifurcación. Si el sucesor escogido es una Bifurcación, entonces la segunda Bifurcación escogerá uno de sus sucesores. La probabilidad relativa de escoger un sucesor está dada por la propiedad "P" del Link de Bifurcación que sale desde la Bifurcación. (Ver figura 3.9)

*Figura 3.9: Representación de una Bifurcación.* 

### **• Link de Extracción**

Un Link de Extracción conecta una Cola con una Actividad Condicional. Este link muestra dos partes de información separadas por una coma. La primera parte es la condición necesaria para que la actividad sucesora pueda iniciar en función del contenido de la cola predecesora. Por ejemplo, el texto ">O" indica que el contenido de la cola predecesora debe ser mayor a cero para que la Actividad Condicional pueda partir. La segunda parte es la cantidad de recurso que la Actividad Condicional intentará remover desde la Cola predecesora para poder partir. (Ver figura 3.10)

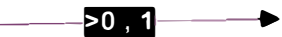

*Figura 3.10: Representación de un Unk de Extracción.* 

### **• Link de Liberación**

Un Link de Liberación conecta una Actividad a cualquier otro nodo, excepto una actividad. El texto que se muestra sobre el link indica la cantidad de recurso que será liberado a través del link cada vez que termine una instancia de una actividad predecesora. (Ver figura 3.11)

### **D** ...

*Figura 3.11: Representación de un Unk de Uberación.* 

### **• Link de Bifurcación**

Un Link de Bifurcación es usado para conectar una Bifurcación a cualquier otro nodo, excepto a una Actividad Condicional. El texto sobre el link indica el valor de la propiedad "P" para ese link. La propiedad "P" establece la probabilidad relativa de que sea seleccionado un sucesor conectado por el Link de Bifurcación, cada vez que una Bifurcación necesite escoger un sucesor. (Ver figura 3.12)

#### $P:1$

*Figura 3.12: Representación de un Unk de Bifurcación.* 

## *3. 7.2.4. Parámetros y salidas del modelo*

EZStrobe permite el uso de nombres simbólicos para representar números o expresiones en otras expresiones, a lo que llama variables. Las variables del EZStrobe no son sitios de almacén de información, son mas como funciones que no tienen argumentos o como formulas en hojas de cálculo del programa<sup>22</sup>.

Algunas variables son definidas y gestionadas por el sistema y están siempre disponibles para su uso en expresiones. Otras variables son definidas por el usuario para cada modelo con la finalidad de localizar los parámetros del problema y la simplificación de expresiones.

### **a.** *Variables Globales*

Las Variables Globales acceden a información sobre el proceso de modelado en su conjunto así como información relativa al modelamiento de elementos particulares.

Las Variables Globales que acceden a un aspecto del proceso modelado que no esté relacionado al modelamiento particular de elementos consiste solamente en el nombre de la variable. La variable más comúnmente usada de este tipo es "SlmTime", la cual retorna el ultimo valor del reloj de simulación $^{23}$ .

Siempre que "SimTime" sea usado en una expresión, EZStrobe lo sustituirá por el valor del reloj de simulación al momento de evaluar la expresión.

*DESARROLLO DE UN ESTUDIO DE SIMULACION DIGITAL EN OPERACIONES DE CONSTRUCCION PARA UN PROYECTO INMOBILIARIO. BACH. LLACCHAS FLORES V(CTOR* OSCAR 59

*<sup>22</sup>Julio* C. *Martínez; Stroboscope - State and Resource Based Simulation of Construction Processes, Pág. 65* 

*<sup>23</sup>Julio* C. *Martfnez; Stroboscope - State and Resource Based Simulation of Construction Processes, Pág. 67* 

**La mayoría de Variables Globales acceden a información relacionada a uno o más elementos modelados, es decir, no a un elemento modelado en particular (menos explicitas).** 

**EZStrobe crea nombres para esas variables, usando los nombres de los elementos modelados involucrados y el nombre de las variables separados por un punto. (Ver tabla 3.4)** 

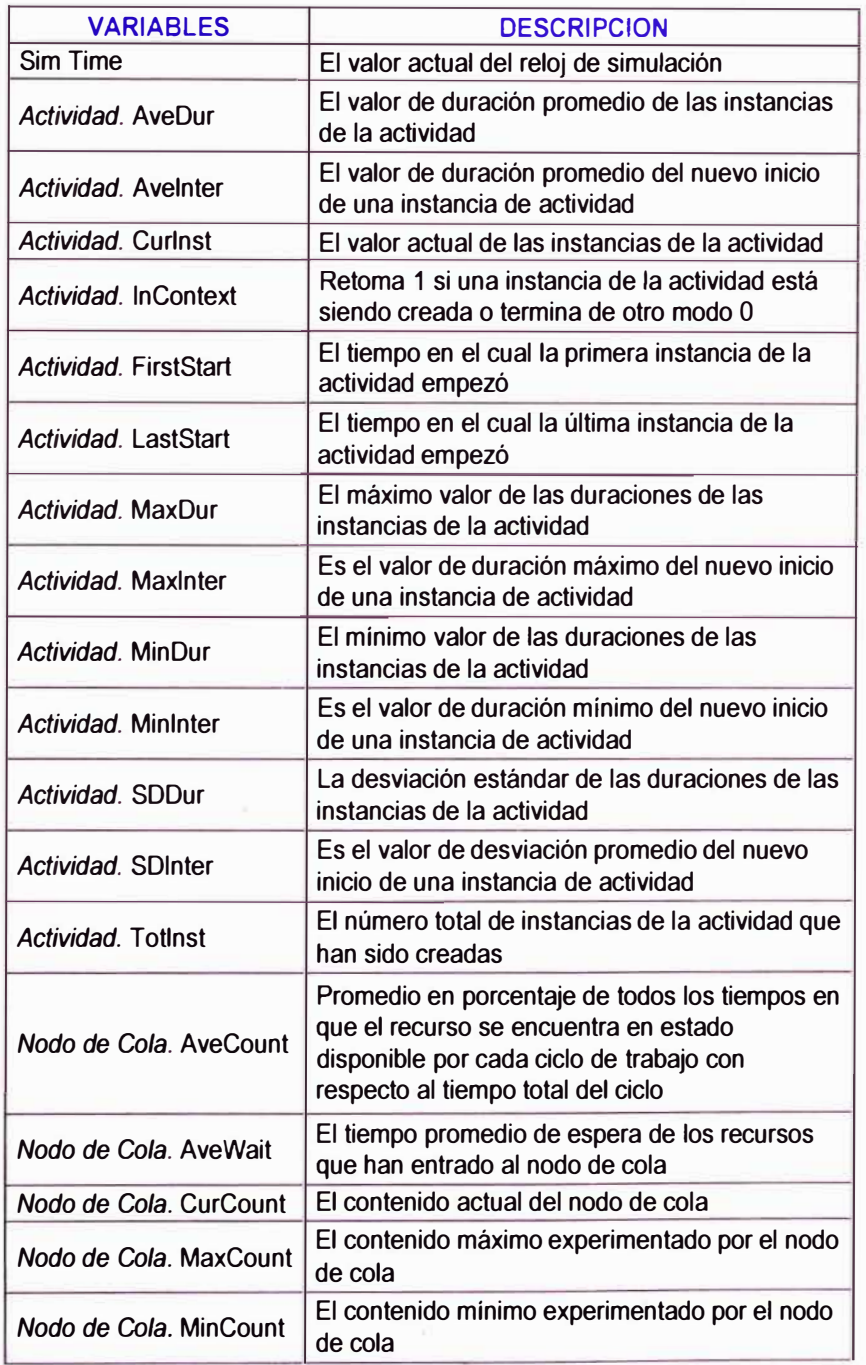

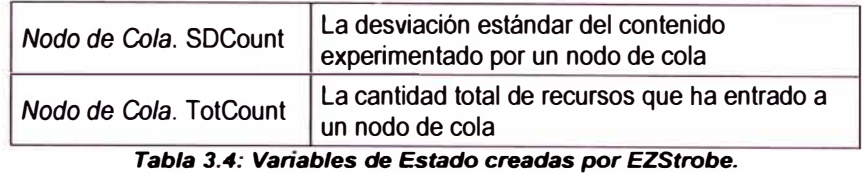

*b. Variables de Instancia*

Además de las variables globales EZStrobe crea y mantiene variables de instancia, las cuales están relacionadas a casos específicos de elementos modelados específicos. EZStrobe provee acceso a la información de los casos solo cuando el elemento modelado esta en contexto. Una actividad está en contexto cuando uno de sus casos está siendo creado o terminado**<sup>24</sup> .** (Ver tabla 3.5)

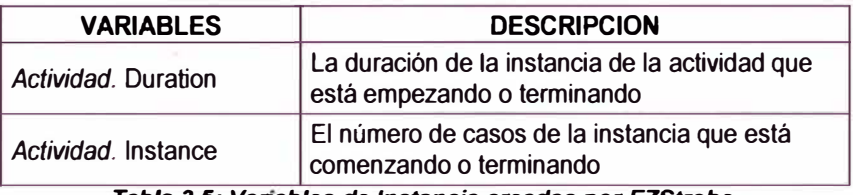

*Tabla 3.5: Vanables de Instancia creadas por EZStrobe.* 

### *3. 7.2.5. Diagrama de Actividades Cíclicas EZStrobe*

DCA de EZStrobe son extensiones de los DCA descritos anteriormente. En la Figura 3.25 se muestra el DCA EZStrobe para la misma operación descrita en la Tabla 3.3 y Figura 3.17.

La red de la Figura 3.13 es más compacta que la de la Figura 3.5. Algunas colas han sido removidas para indicar que algunas actividades siguen inmediatamente a su predecesor porque las condiciones necesarias para su inicio son completamente satisfechas por la salida de la actividad predecesora. Por ejemplo, el transporte sigue inmediatamente a la carga, haciendo innecesario mostrar camiones en un estado "listo para transportar".

*<sup>24</sup>Julio* c. *Martfnez; Stroboscope - State and Resource Based Simulation of Construction Processes, Pág. 68* 

*DESARROLLO DE UN ESTUDIO DE SIMULACION DIGITAL EN OPERACIONES DE CONSTRUCCION PARA UN PROYECTO INMOBILIARIO. BACH. LLACCHAS FLORES V(CTOR OSCAR 61* 

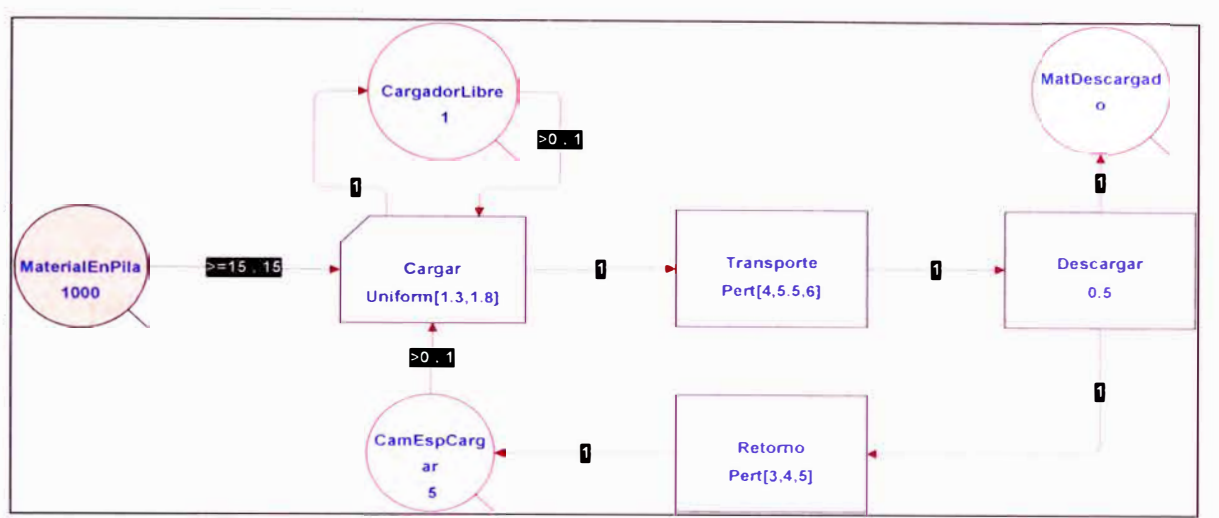

*Figura 3.13: DCA EZStrobe para una operación de movimiento de tierras.* 

Las anotaciones del DCA EZStrobe de la Figura 3.13 hacen del diagrama una representación más completa y menos ambigua de la operación. El "1000" escrito en la base de MaterialEnPila indica que al comienzo de la operación la cola tendrá 1000 unidades del recurso (en m<sup>3</sup>). La primera parte de la anotación mostrada en el link que conecta CamEspCargar con Cargar (">O") indica que una de las condiciones necesarias para iniciar la actividad de Cargar es que existan más de cero unidades de recurso en la cola CamEspCargar. Las otras dos condiciones necesarias que parta Cargar son que hayan al menos 15 unidades de recurso en MaterialEnPila y que existan más de cero en CargadorLibre. La segunda parte de la anotación en esos links (",1", ",15" y ",1") indican que 1, 15 y 1 unidad serán removidas (si es posible) desde CamEspCargar, MaterialEnPila y CargadorLibre cada vez que comience Cargar. El "Uniform[1.3, 1.8]" mostrado dentro de Cargar indica que la duración de esta actividad es tomada desde una distribución uniforme con mínimo 1.3 y máximo 1.8 (minutos). El "15" que se muestra sobre el link que conecta Descargar con MatDescargado indica que una de las salidas de Descargar es la inserción de 15 unidades de recurso en MatDescargado.

# **CAPITULO IV - DESARROLLO DEL ESTUDIO DE SIMULACION EN UN PROYECTO INMOBILIARIO**

# **4.1. CARACTERÍSTICAS DEL PROYECTO Y PLANTEAMIENTO DEL PROBLEMA**

# **4.1.1. Información general de la obra**

El Edificio Nicolás de Rivera es un Proyecto de edificación para departamentos propiedad de la empresa M&C inversiones (ver fotografía 4.1 ), se encuentra ubicado en la Av. Nicolás de Rivera **N <sup>º</sup>**825 en el distrito de San Isidro, el terreno se ubica en una zona residencial, con circulación vehicular moderada, los datos más resaltantes del proyecto son:

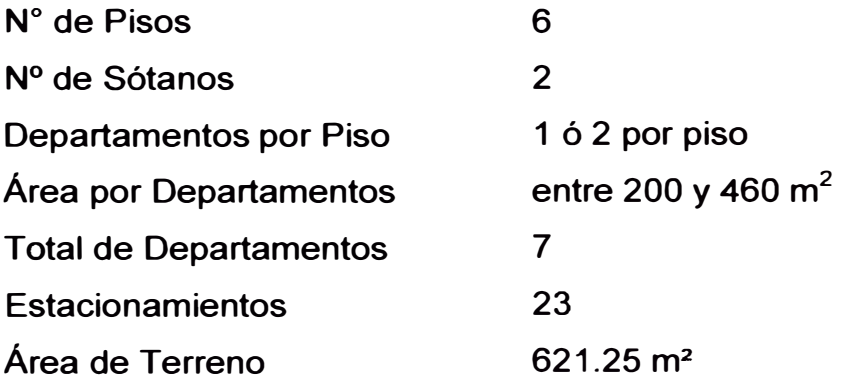

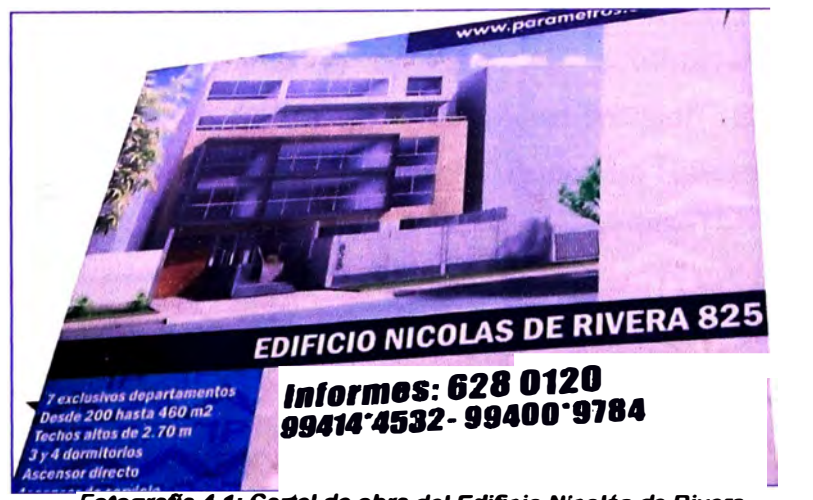

*Fotografla 4.1: Cartel de obra \_ del Edificio Nicolás de Rivera.* 

### **4.1.2. Planteamiento del problema**

La Empresa M&C inversiones promotora del proyecto Edificio Nicolás de Rivera le ha encargado a la Constructora Toscana S.A.C la parte constructiva, por tratase M&C de una empresa joven no cuenta con el capital económico ni intelectual para desarrollar dicho proyecto esto obliga a la Empresa Constructora a adecuarse a las posibilidades del cliente, se empleo encofrado de madera en lugar del encofrado metálico (el cual genera mayor desperdicio y presenta una menor productividad) además de emplear concreto preparado en obra (menor costo que el premezclado pero con una menor productividad), se utilizo albañilería tradicional (ladrillos King Kong de 18 huecos) y el tarrajeo casi total de la obra pues no se usaría concreto caravista.

Todos estos aspectos originaron preocupación en la gerencia de la obra pues la productividad al depender de diversos factores interrelacionados (mezcladora, elevador, mano de obra, materiales, espacios, etc.) se vería disminuida y la ejecución de la obra tomaría más tiempo de lo estimado.

Se planteo a la Constructora el uso de la Simulación Computacional como alternativa de mejoramiento, se les explico las bondades de su uso como el no requerir mayores recursos (solo el uso de una PC), además de poder plantear escenarios distintos sin la necesidad esperar que las consecuencias a determinadas acciones se produzcan (lo que traía ventajas tanto en costo como en tiempo), el modelo representaba una solución rápida en una obra de corta duración (aproximadamente 6 meses).

### **4.1.3. Objetivos del estudio de simulación**

El objetivo principal de intervenir en la obra era lograr formular y validar un modelo que represente el comportamiento de cada uno de los

**componentes dentro de las principales partidas presentes en obra como son preparación** y **colocado de concreto, encofrado vertical** y **horizontal, asentado de ladrillos** y **tarrajeo.** 

**Mediante el modelo detectar oportunidades de mejora e implementarlas en la obra buscando un incremento de la eficiencia de cada una de las partidas mencionadas anteriormente.** 

# **4.2. DESARROLLO DEL ESTUDIO DE SIMULACIÓN**

**Aceptada la propuesta para la realización de un estudio de simulación en la obra, se actuó de inmediato pues la corta duración de ejecución (6 meses programados) estaría limitando la toma de datos, siguiendo los pasos propuestos por Law** y **Kelton (2000) para el desarrollo de un estudio de simulación se procedió a la toma de datos en las primeras partidas desarrolladas como son encofrado de placas** y **columnas, el encofrado de vigas** y **losas** y **el vaceado de concreto en vigas** y **losas en los 2 sótanos, estos datos servirían de base para los demás pisos, se plantearon modelos bases de cada partida las cuales se validaron con la realidad para luego desarrollar modelos computacionales** y **estudiar las posibilidades de mejora.** 

**De igual forma se procedió a estudiar las partidas de albañilería, tarrajeo de cielo raso** y **muros (interiores** y **exteriores) aunque hubieron otras partidas que por falta de tiempo no pudieron desarrollarse como el vaceado de concreto en columnas** y **placas, vaceado de contrapiso, solaqueo de los sótanos** y **derrames, además de otras que por ser subcontratadas escapaban del control durante el estudio como el habilitado y colocado de acero, las instalaciones eléctricas, etc.** 

**El objetivo buscado por parte de la Empresa Constructora era poder mejorar los rendimientos de los procesos constructivos, se tomaban** 

**medidas de productividad diaria que se iban comparando a medida que se desarrollaba el proyecto. En todas las partidas estudiadas se pudieron detectar oportunidades de mejora, aunque en algunas los impactos de implantar estas mejoras fueron mayores está claro que se puede mejorar en distintos aspectos continuamente, se guia y apoyo la implementación de estrategias seleccionadas entre la gerencia y cada una de las cuadrillas que componen el proyecto, realizando una serie de reuniones que involucre a todos (residente, jefes de cuadrilla, obreros). Como se menciono anteriormente para el desarrollo del estudio de simulación se seguirá la metodología propuesta por Law y Kelton (2000) las cuales estarán divididas en 5 etapas para este proyecto, a continuación se resumen estas 5 etapas:** 

- **•** *Observación del proceso,* **con el fin de comprender la secuencia constructiva y determinar las operaciones según las actividades realizadas en cada partida.**
- **•** *Recolección y procesamiento de datos,* **proceder a la recolección de datos en campo que serán de utilidad para modelar los procesos constructivos y para evaluar el porcentaje de mejoramiento (duraciones totales, duraciones de operaciones, duración de ciclos, cartas de balance, rendimientos, etc.).**
- **•** *Construcción de modelos conceptuales,* **descomponer cada proceso constructivo en actividades y flujos para desarrollar una adecuada secuencia de producción. Hay que asegurarse que las superposiciones del modelo están correctas y completas.**
- **•** *Construcción de modelos computacionales,* **una vez validado el modelo conceptual se procede a su construcción digital del modelo con ayuda de un software EZStrobe alimentándolo con la información recogida en campo, los resultados obtenidos mediante el modelo construido tienen que ser validados con datos reales obtenidos en la práctica.**

• *Implantar oportunidades de mejora,* realizar un análisis de sensibilidad para detectar los factores que limitan el desarrollo del proceso constructivo e implantar oportunidades con las que se cree se puede lograr algún porcentaje de mejoramiento. Se debe realizar un seguimiento continuo durante el desarrollo del proyecto para ir evaluando las medidas implantadas.

### **4.2.1. Recolección y procesamiento de datos**

Durante la realización de la obra se procedió a tomar mediciones dentro de las distintas partidas que más incidían tanto en costo, horas-hombre y duración dentro del proyecto dichas mediciones abarcaban tanto estudios de productividad por cuadrillas, mediciones de tiempos en las distintas operaciones que conformaban una partida dada, entrevistas al personal responsable de la obra y análisis de flujo de procesos, se desarrollo una recolección de información partiendo de cero ya que la empresa no contaba con datos históricos que puedan permitir obtener un estándar de producción y flujo de procesos. En resumen la secuencia seguida para la toma de datos fue la siguiente:

- *Observación del proceso,* cuyo fin era comprender como se llevaba a cabo el procedimiento constructivo dentro de cada partida para posteriormente poder disgregarlo en actividades y poder determinar las operaciones realizadas dentro de cada actividad. Para lograr un mejor entendimiento de los procesos constructivos se realizaron filmaciones y toma de fotografías además de tener entrevistas con el personal obrero.
- *Elaborar una cedu/a de registro de datos,* en la cual se irían anotando las distintas duraciones de actividades y operaciones que componen una partida dada, la cedula de registro de datos se elaborara acorde al tipo de partida a estudiar.

**•** *Recopilación y registro de datos,* **en la cedula de datos se fueron anotando las distintas duraciones de cada actividad que compone un ciclo de producción en una partida determinada, a la vez se disgregaron las actividades en operaciones anotándose también la duración de cada operación, el numero de ciclos evaluado por partida era variable pues habían partidas que en una jornada diaria podrían realizar mayores ciclos de producción (vaceado de concreto, asentado de ladrillos, etc.) y otras que por tener una secuencia aparentemente lineal presentaban un menor número de ciclos evaluados, una de estas partidas era el encofrado (de 1 a 4 ciclos de producción por jornada laboral).**

**La recopilación y registro de los datos consistió en agrupar todos los datos obtenidos para las diferentes actividades que conformaban una partida dada y determinar para cada una de ellas su comportamiento estadístico de probabilidad o curvas de distribución, el proceso para realizar el análisis de las curvas de distribución de probabilidad y los parámetros estadísticos reales para la simulación fue el siguiente:** 

- **• Se capturaron de manera ordenada y agrupada todos los datos registrados manualmente en el formato de la cédula de registro prediseñada en una hoja de cálculo.**
- **• Se determinaron parámetros estadísticos como el valor máximo, mínimo, la media, rango y desviación estándar.**
- **• Con ayuda del paquete estadístico @RISK se grafico el histograma del comportamiento de los datos y se ajustaron curvas de distribuciones de probabilidad a las duraciones de cada actividad.**
- **• Se procedió a realizar la validación de las distribuciones de probabilidad asignadas en el paso anterior comparando diferencias de medias y desviaciones estándar para cada actividad, atendiendo a la menor diferencia en valor absoluto entre los arrojados por cada distribución teórica y los histogramas de datos.**

**El resumen de las distribuciones obtenidas se muestra a continuación además de los porcentajes de error obtenidos para las distribuciones asignadas y el error promedio total obtenido, se puede apreciar que se obtuvo un grado de confianza mayor al 97% en casi todas las partidas. (Ver tablas 4.1 a 4.8)** 

# VACEADO DE CONCRETO EN VIGAS Y LOSAS

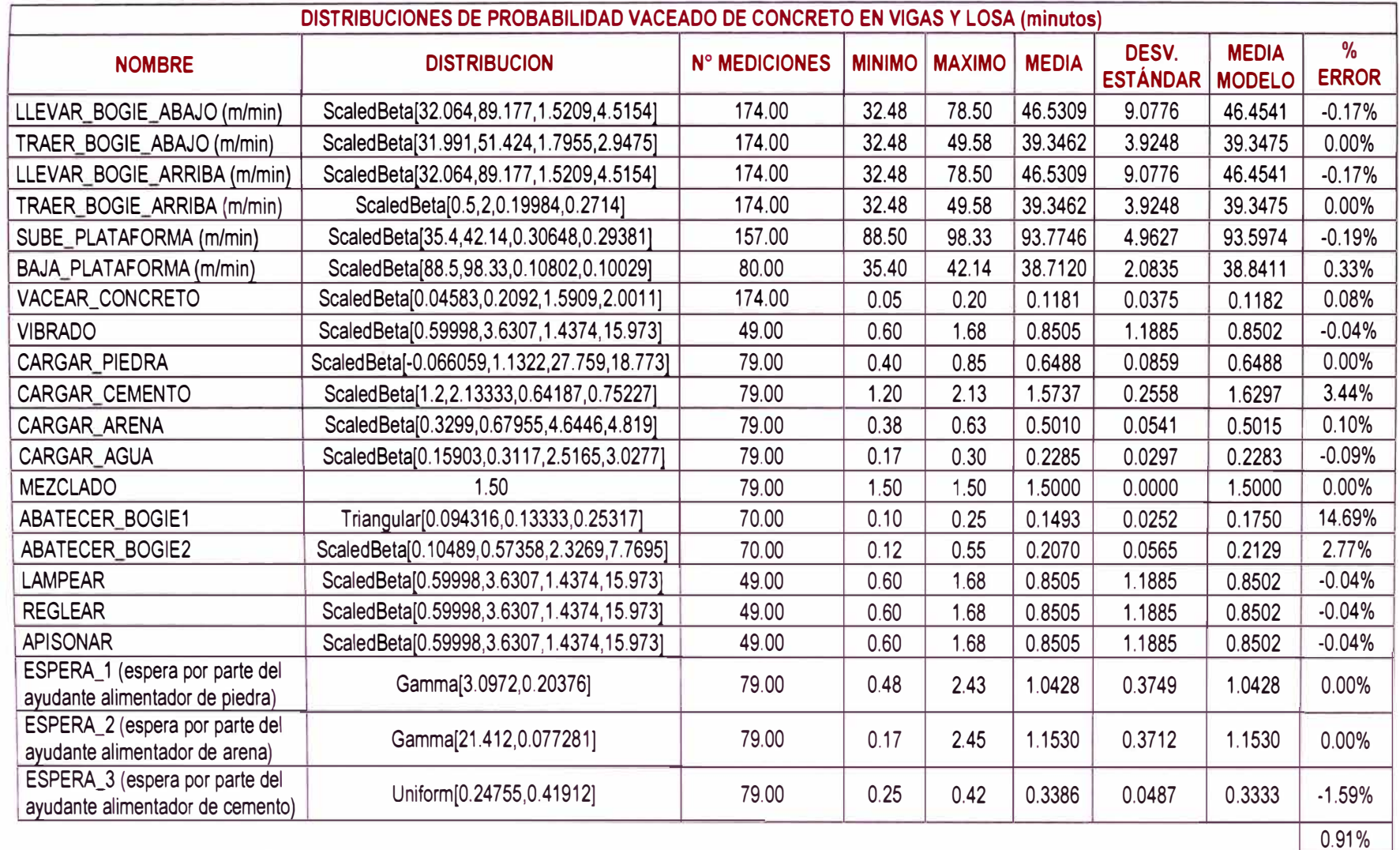

*Tabla 4.1: Duración de las operaciones durante el vaceado de concreto en vigas y losas con sus respectivas distribuciones de probabílídad.* 

*DESARROLLO DE UN ESTUDIO DE SIMULACION DIGITAL EN OPERACIONES DE CONSTRUCCION PARA UN PROYECTO INMOBILIARIO. BACH LLACCHAS FLORES VICTOR* OSCAR

# ENCOFRADO DE COLUMNAS

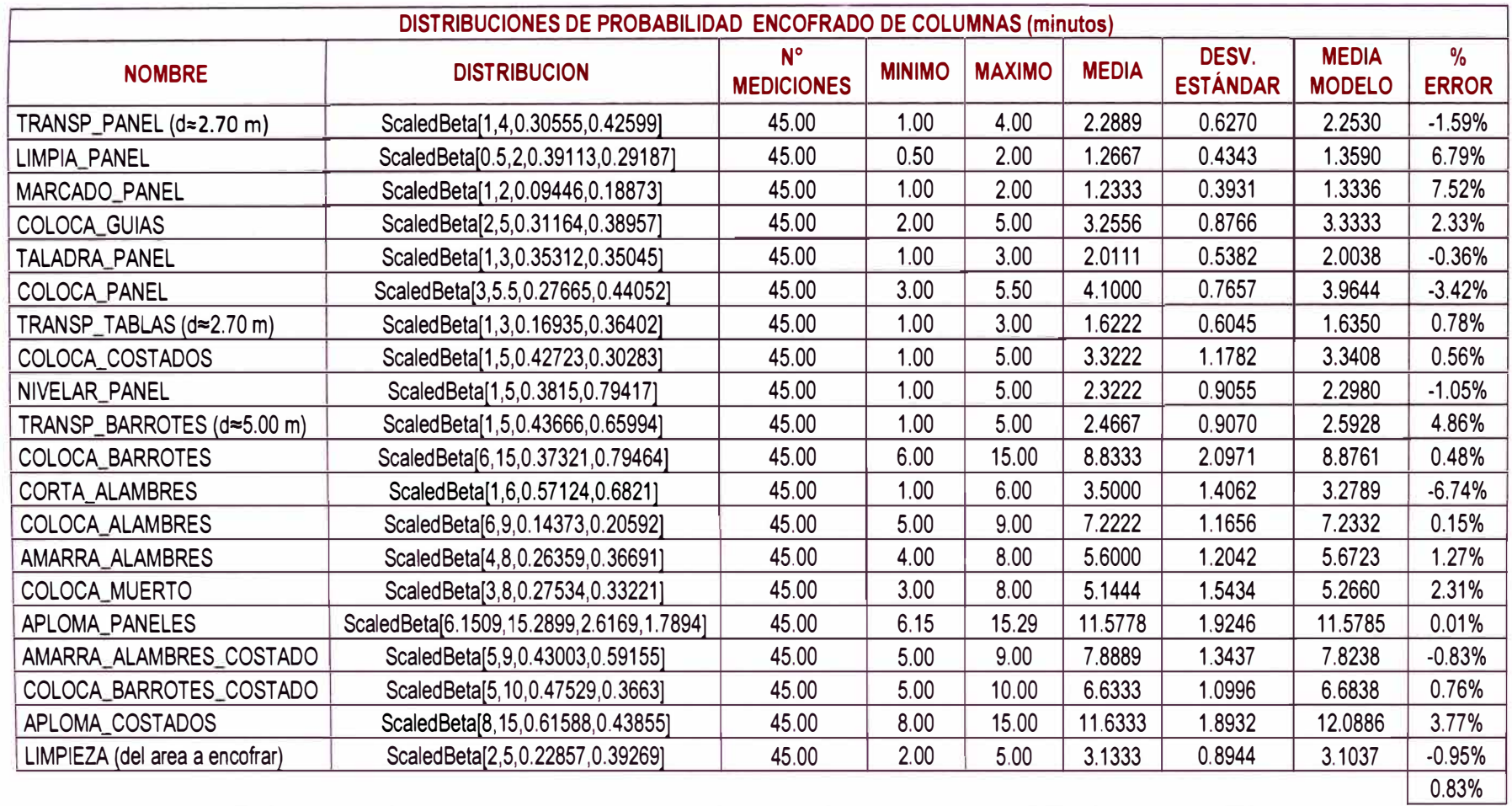

*Tabla 4.2: Duración de las operaciones durante el encofrado vertical con sus respectivas distribuciones de probabilidad.* 

*DESARROLLO DE UN ESTUDIO DE SIMULACION DIGITAL EN OPERACIONES DE CONSTRUCCION PARA UN PROYECTO INMOBILIARIO. BACH LLACCHAS FLORES VICTOR* OSCAR

# ENCOFRADO DE VIGAS Y LOSAS

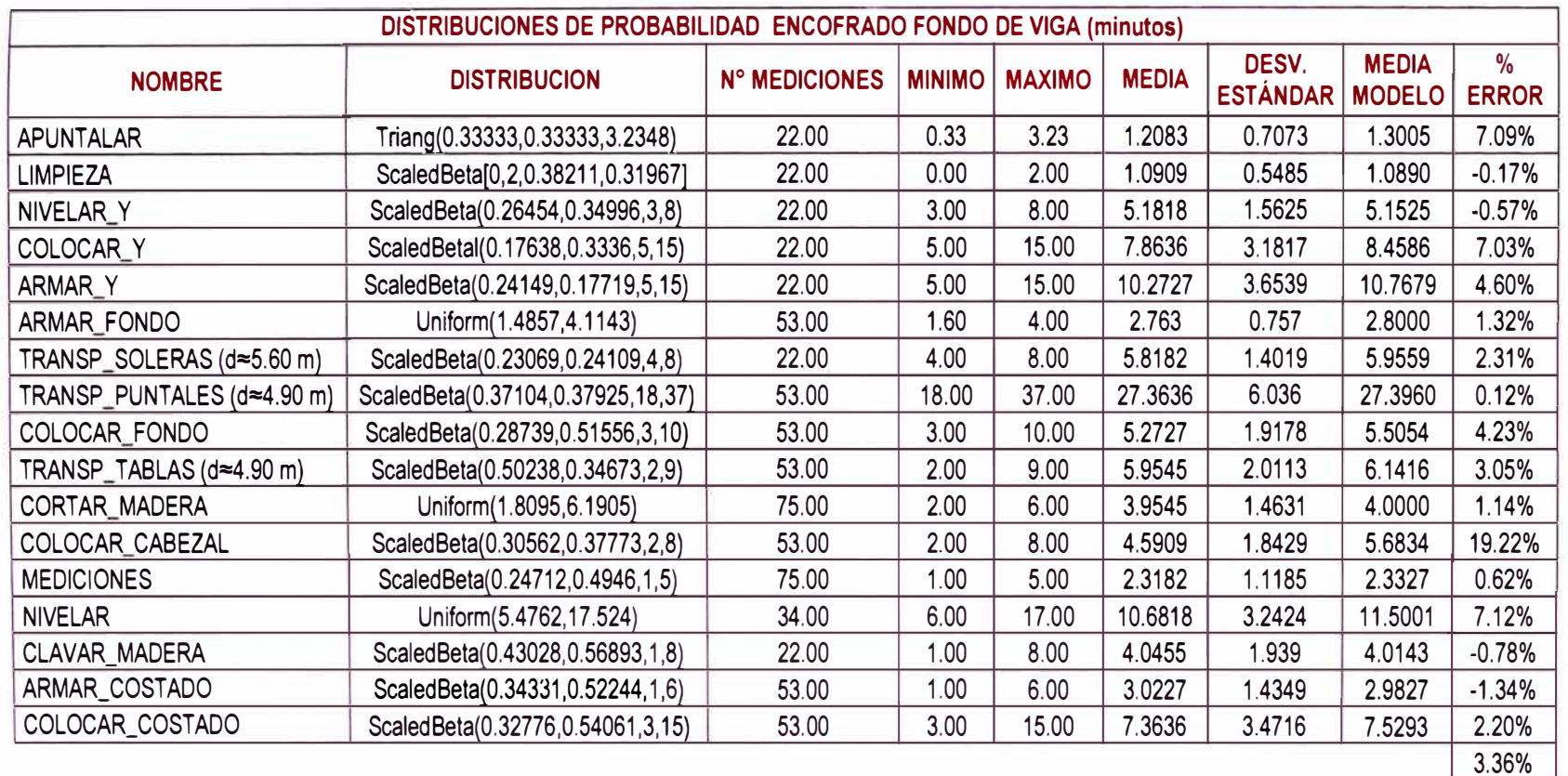

*Tabla 4.3: Duración de las operaciones durante el encofrado horizontal con sus respectivas distribuciones de probabilidad.* 

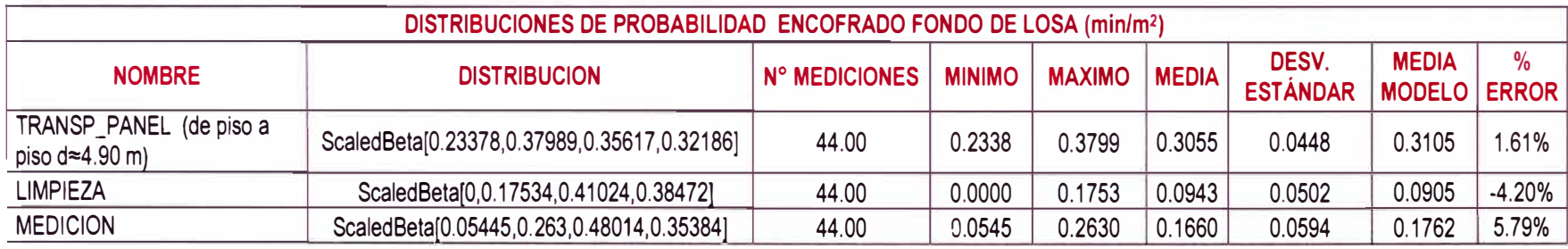

*DESARROLLO DE UN ESTUDIO DE SIMULACION DIGITAL EN OPERACIONES DE CONSTRUCCION PARA UN PROYECTO INMOBILIARIO.*  **BACH LLACCHAS FLORES VICTOR OSCAR** 

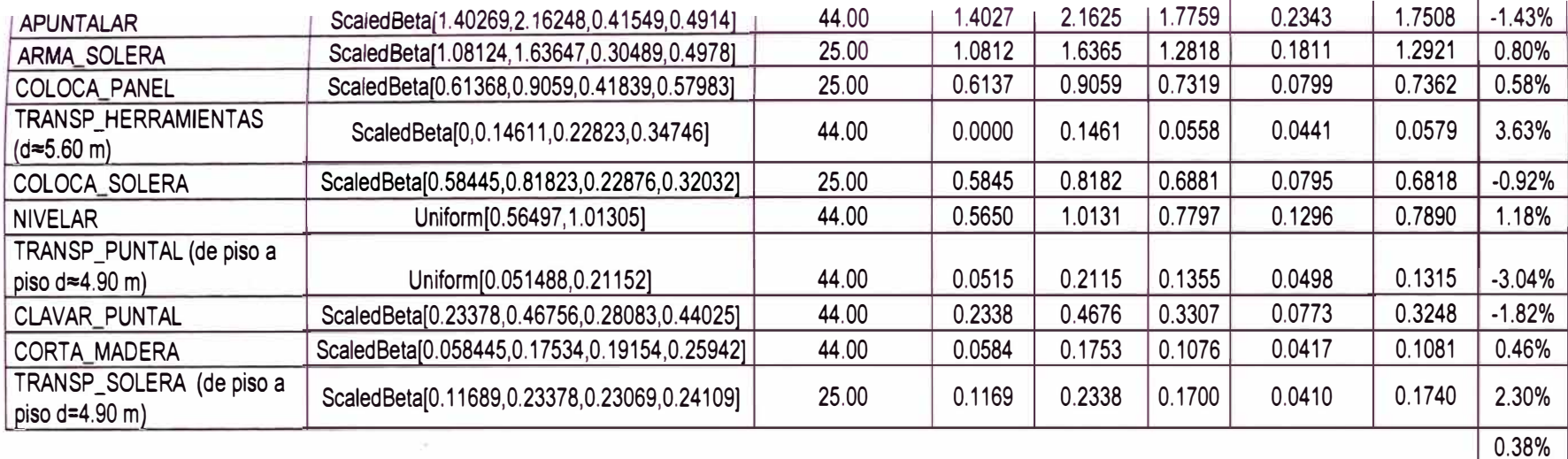

*Tabla 4.4: Duración de las operaciones durante el encofrado horizontal con sus respectivas distribuciones de probab/1/dad.* 

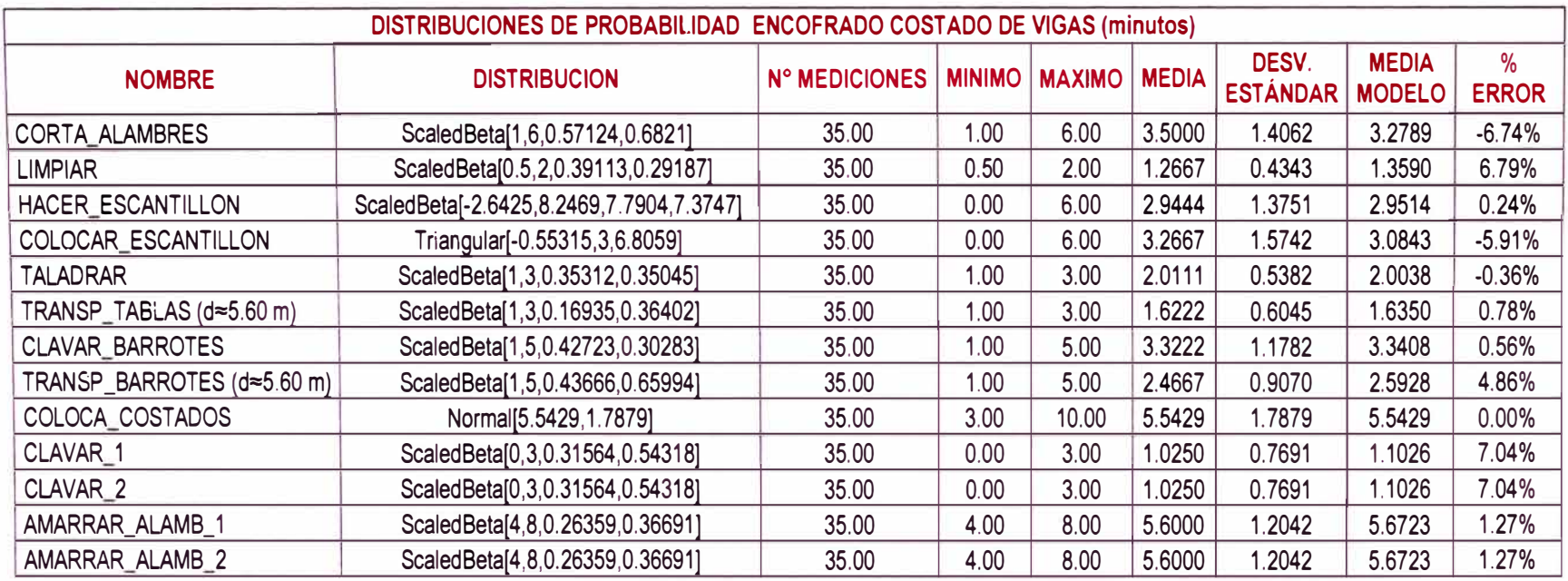

*DESARROLLO DE UN ESTUDIO DE SIMULACION DIGITAL EN OPERACIONES DE CONSTRUCCION PARA UN PROYECTO INMOBILIARIO. BACH. LLACCHAS FLORES VICTOR OSCAR* 

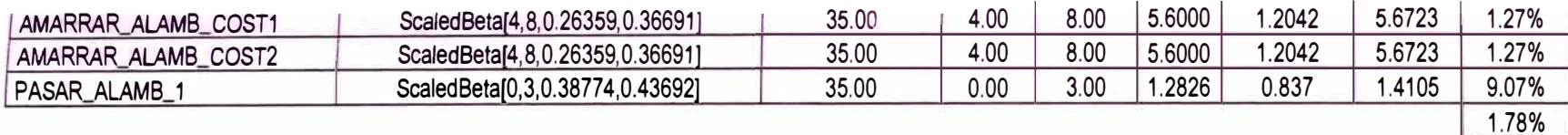

*Tabla 4.5: Duración de las operaciones durante el encofrado horizontal con sus respectivas distribuciones de probab/1/dad.* 

# ALBAÑILERIA

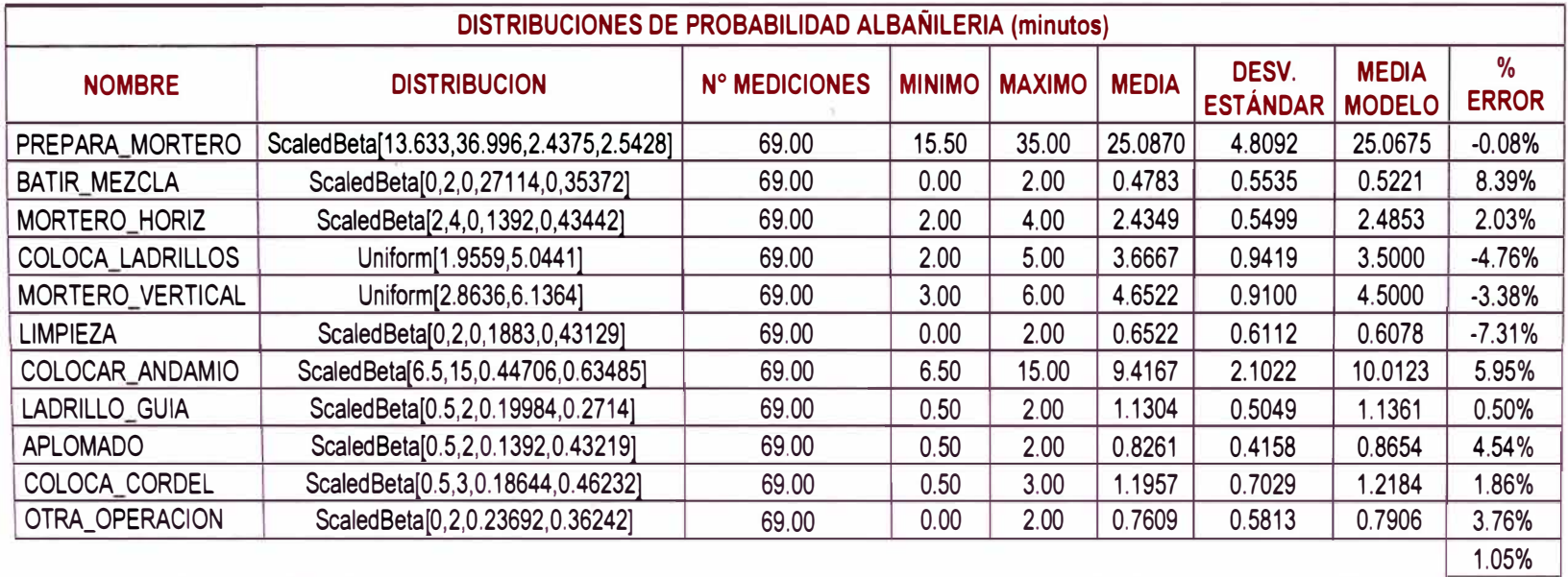

*Tabla 4.6: Duración de las operaciones durante el asentado de ladrillo con sus respectivas distribuciones de probabilidad.* 

# TARRAJEO DE CIELO RASO

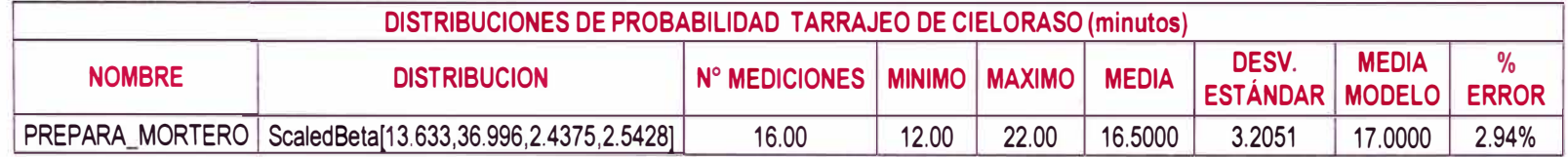

*DESARROLLO DE UN ESTUDIO DE SIMULACION DIGITAL EN OPERACIONES DE CONSTRUCCION PARA UN PROYECTO INMOBILIARIO. BACH. LLACCHAS FLORES VICTOR OSCAR* 

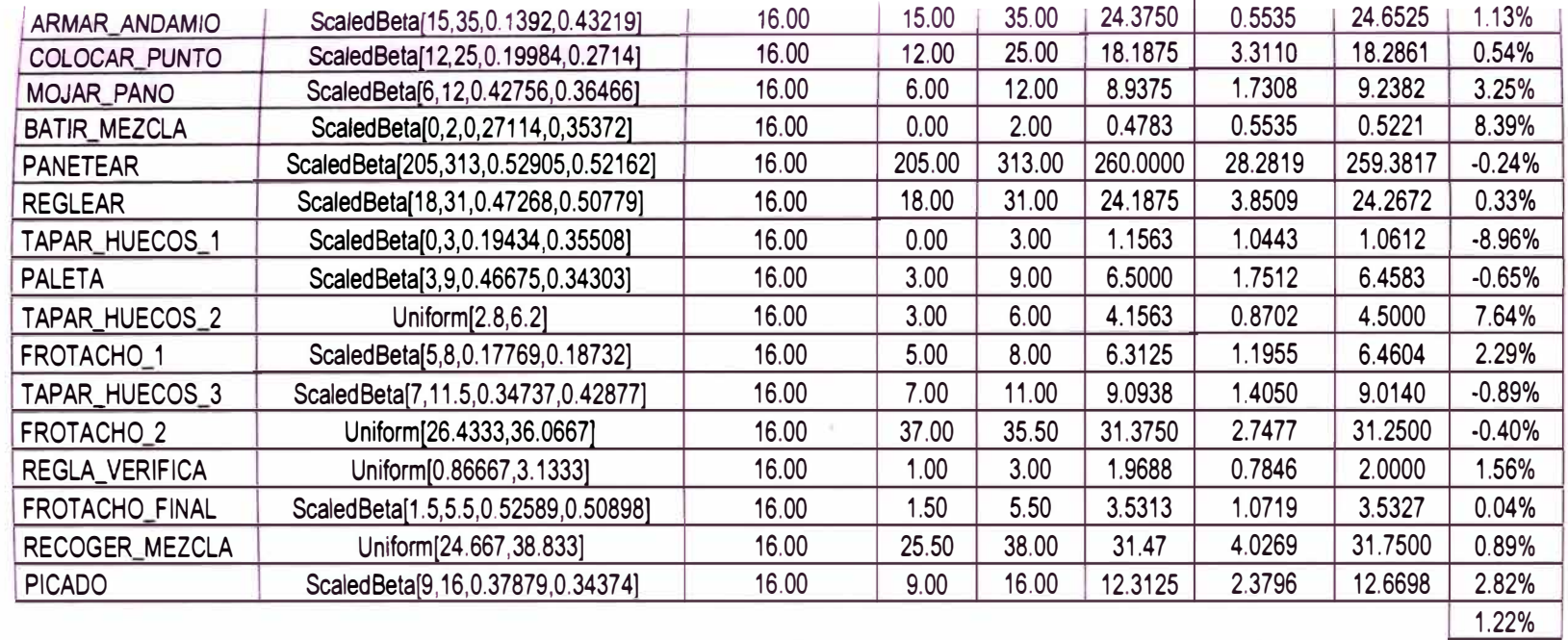

*Tabla 4.7: Duración de las operaciones durante el tarrajeo de cielo raso con sus respectivas distribuciones de probabilidad.* 

# TARRAJEO DE MUROS

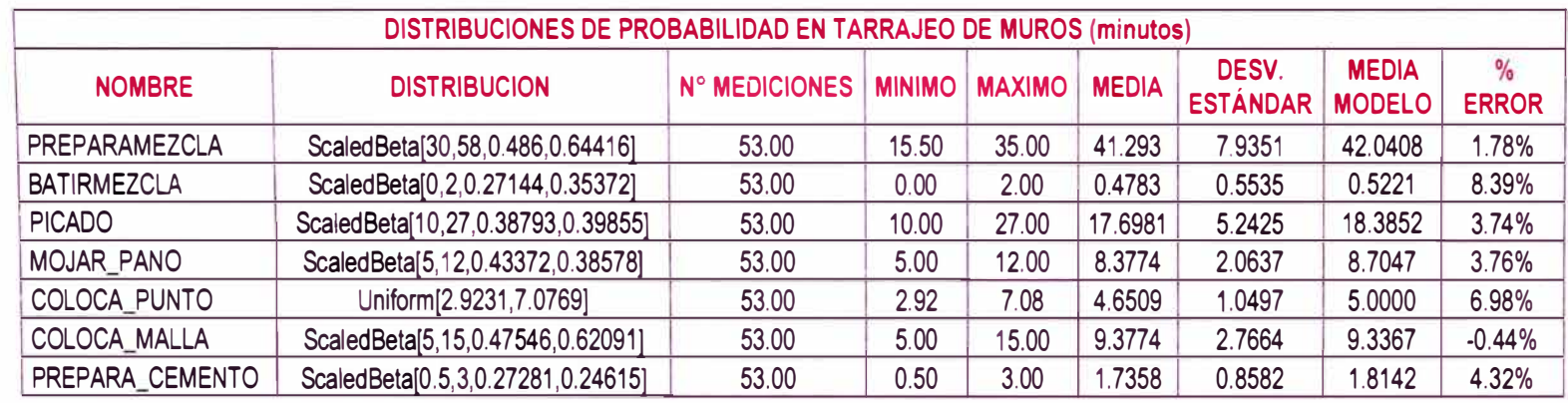

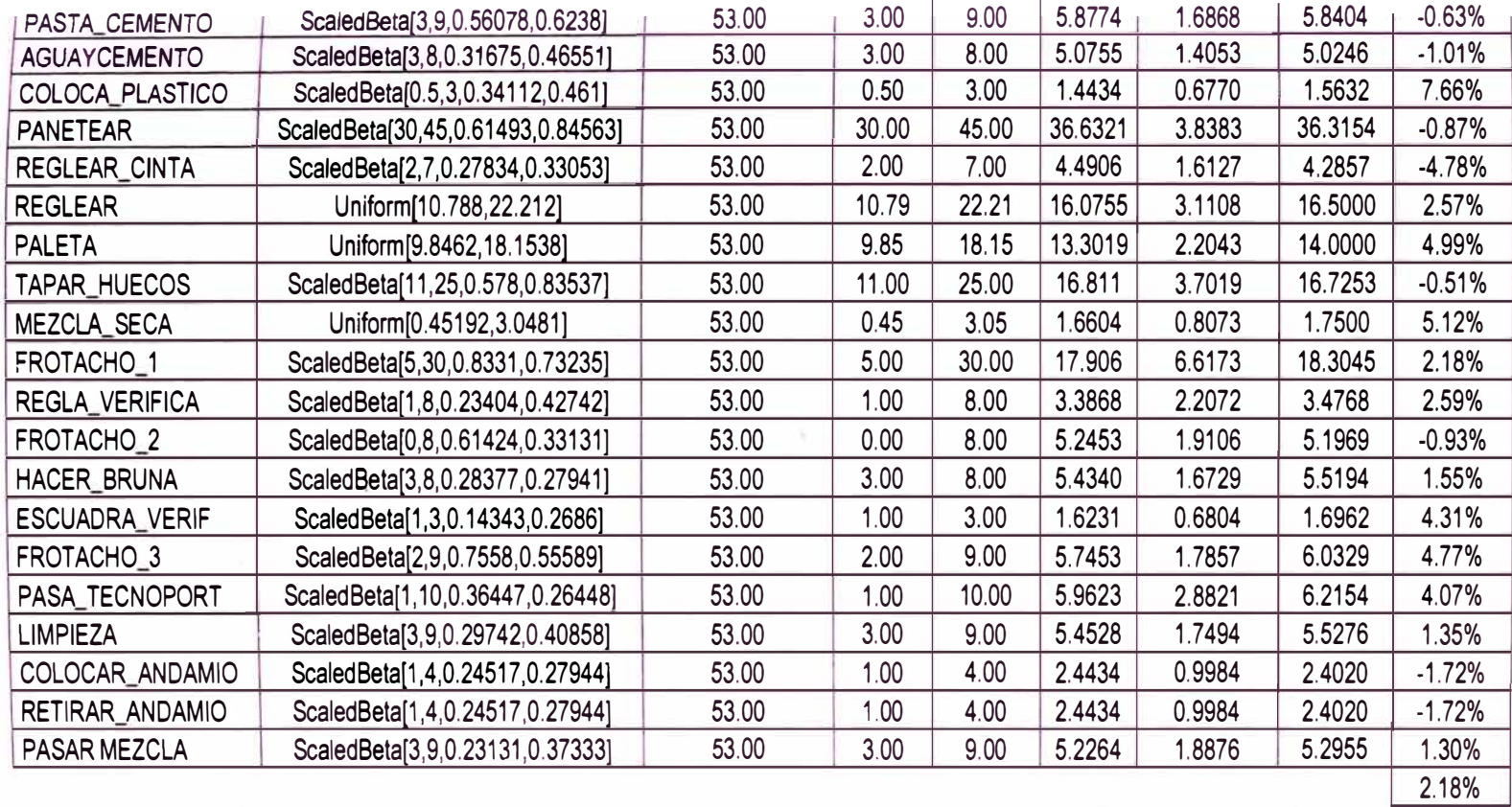

*Tabla 4.8: Duración de las operaciones durante el tarrajeo de muros con sus respectivas distribuciones de probabilidad.* 

**Se puede observar que a la mayoría de operaciones se les ha asignado distribuciones de probabilidad tipo Beta, ya que esta distribución es capaz de adaptar duraciones de actividades de construcción a la modelación (Abourizk y Halpin, 1992). Asimismo se noto que las actividades tenían una alta variabilidad (ver anexo A), esto debido a que las duraciones de cada actividad no eran uniformes lo cual implicaba que los ciclos de producción también presentaran duraciones muy variables, posteriormente se comprobó que esta variabilidad se debía principalmente a retrasos y tiempos innecesarios durante la ejecución de las actividades.** 

### **4.2.2. Construcción y validación del modelo conceptual**

**Para la construcción del modelo conceptual es muy importante entender cómo se lleva a cabo el proceso constructivo, se hiso un seguimiento de cada partida con ayuda de fotografías, observaciones directas, filmaciones y representaciones graficas, se analizo individualmente cada actividad que conforma las partidas a simular obteniéndose datos como elementos que la conforman, que recursos necesita, que actividad es su predecesora y cual su cliente, etc. Una vez concluido el análisis de cada actividad estas se agruparon de tal forma que se tenga una representación del flujo de actividades dentro de una partida determinada, aplicando los principios del Lean Construction se pudo obtener una mejor representación de las actividades, los flujos y los recursos, esto permitió obtener modelos con bastantes detalles que brindaron grados de confiabilidad aceptable. (Ver tablas 4.1 a 4.8)** 

**Producto de la experiencia y toma de datos se pudo entender cada una de las actividades que componen cada partida, se obtuvieron dos listados uno que describe cada actividad y otro con los requisitos necesarios por actividad, tal como lo muestran las tablas siguientes:** 

# **VACEADO DE CONCRETO EN VIGAS Y LOSAS**

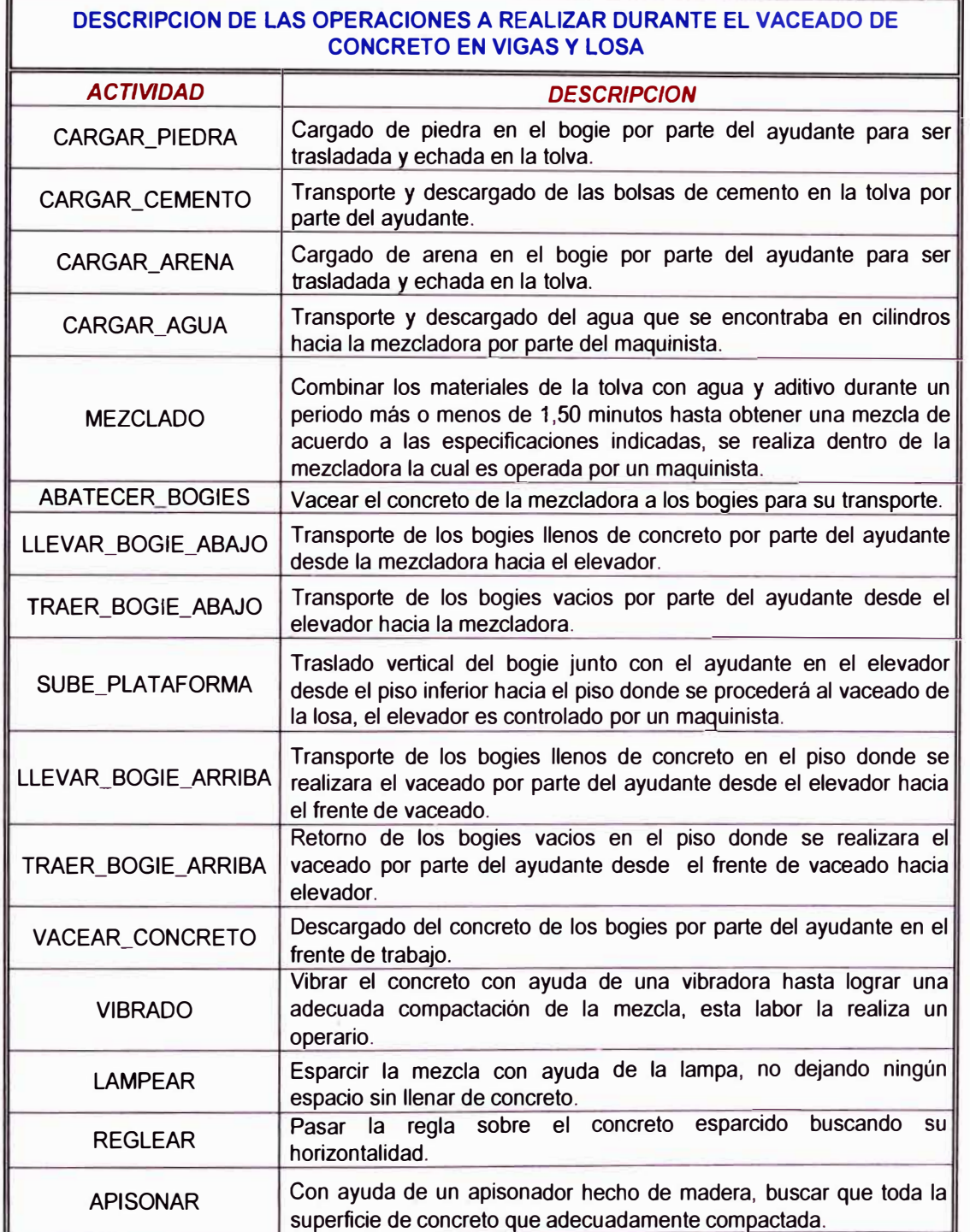

*Tabla 4.9: Descripción de cada una de las actividades que conforman la partida vaceado de concreto en vigas y losa.* 

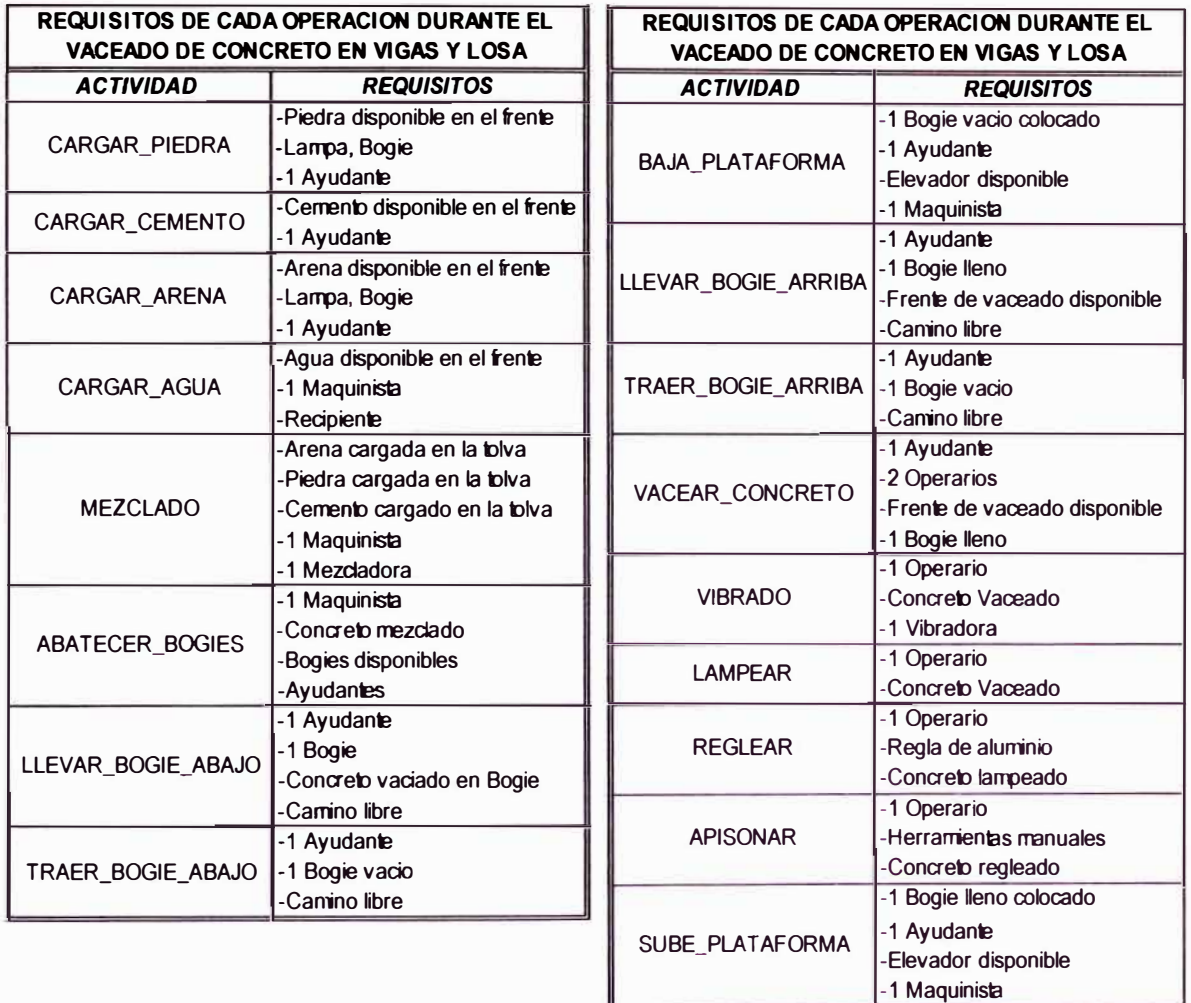

*Tabla 4. 10: Listado de requisitos de cada una de las actividades de que conforman la partida de concreto en vigas y losa para que puedan iniciar su conversión.* 

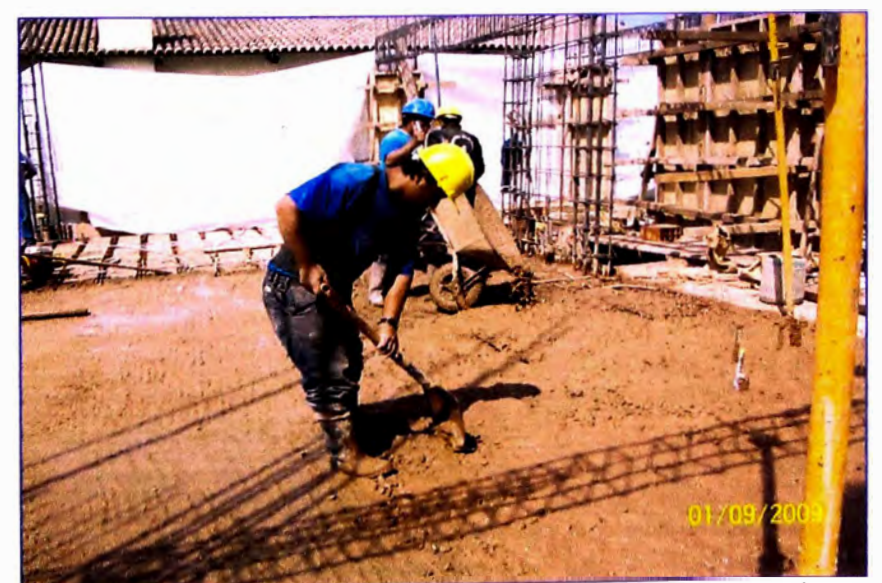

Fotografia 4.2: Transporte y vaceado de concreto en losas, también se observa al operario lampeando *el concreto.* 

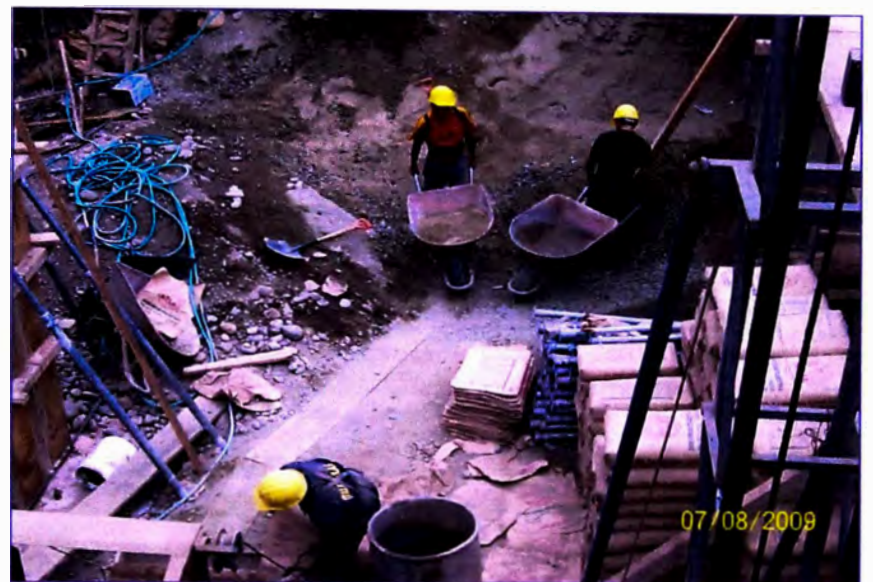

*Fotografía 4.3: Transporte y vaceado de los agregados en la mezcladora para el preparado de concreto.* 

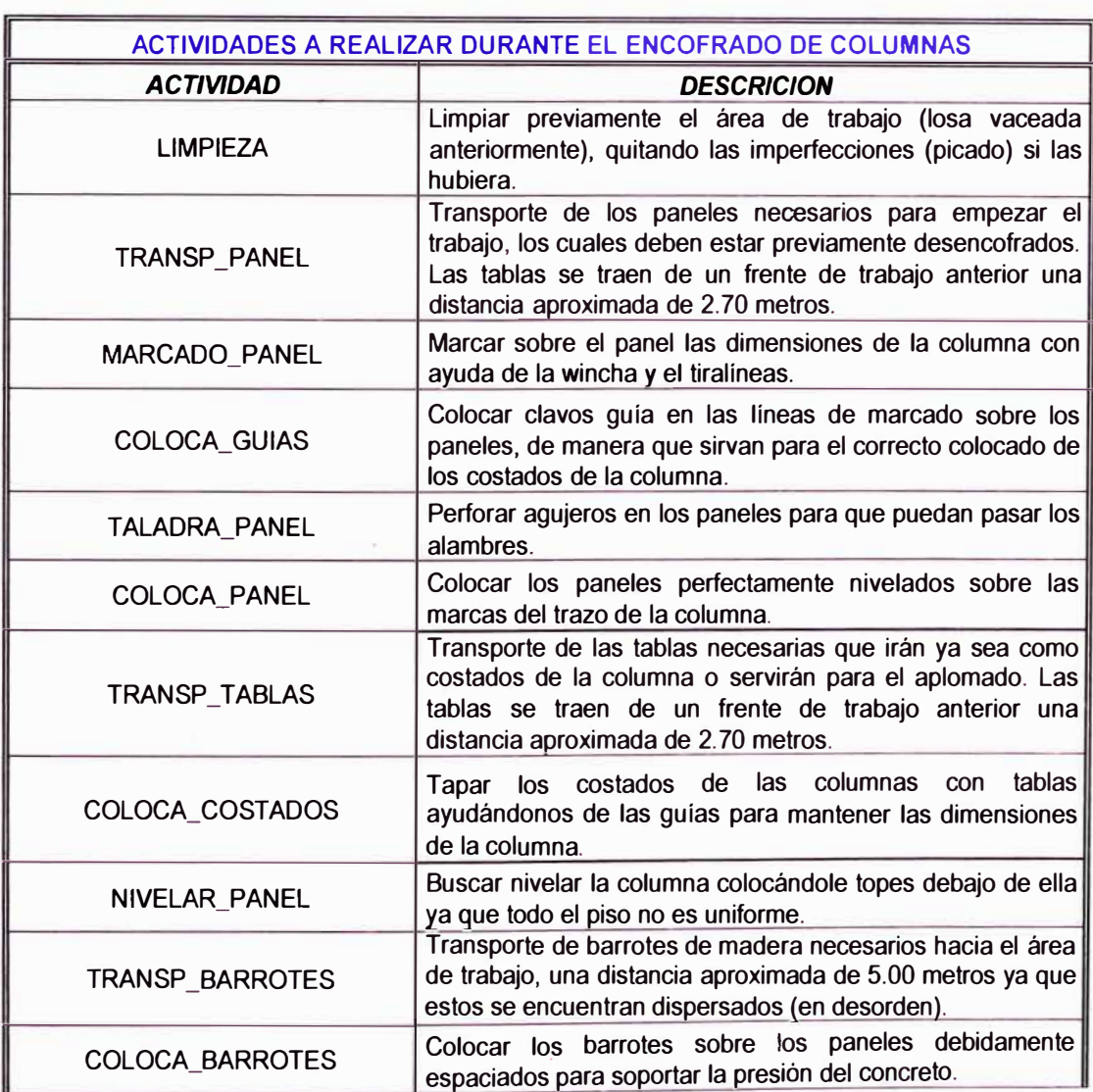

# **ENCOFRADO DE COLUMNAS Y PLACAS**

| CORTA_ALAMBRES          | Cortar alambre en retazos que nos permitan un amarre<br>adecuado para poder asegurar los barrotes                                                |
|-------------------------|----------------------------------------------------------------------------------------------------|
| COLOCA ALAMBRES         | Colocar los pedazos de alambre a través de los agujeros ya<br>perforados en los paneles.                                                         |
| AMARRA ALAMBRES         | Amarrar los alambres para poder asegurar los barrotes y<br>soportar la presión del concreto.                                                     |
| <b>COLOCA MUERTO</b>    | Asegurar una solera en el piso de tal forma que nos sirva<br>como apoyo para los puntales y así poder mantener la<br>verticalidad de la columna. |
| APLOMA_PANELES          | Con ayuda de puntales o tablas mantener el encofrado de<br>la columna perfectamente vertical, los puntales se apoyaran<br>en el muerto.          |
| AMARRA ALAMBRES COSTADO | Amarrar los alambres en los extremos de los barrotes para<br>asegurarlos.                                                                        |
| COLOCA_BARROTES_COSTADO | Clavar pedazos de madera a los costados de la columna de<br>manera que nos sirvan de cuña para asegurar los costados.                            |
| APLOMA COSTADOS         | Con ayuda de puntales o tablas mantener los costados del<br>encofrado de la columna perfectamente vertical.                                      |

Tabla 4.11: Descripción de cada una de las actividades que conforman la partida de encofrado vertical.

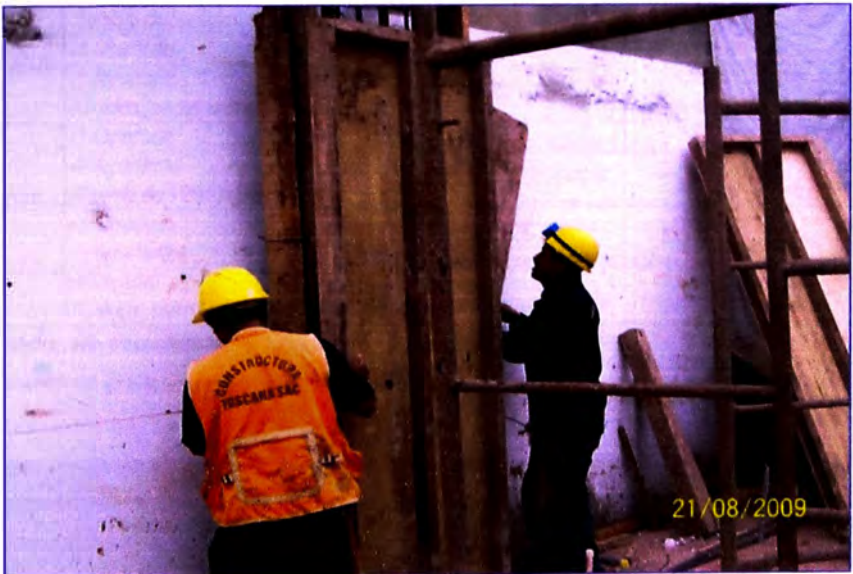

*Fotografla 4.4: Colocado de paneles durante el encofrado de columnas.* 

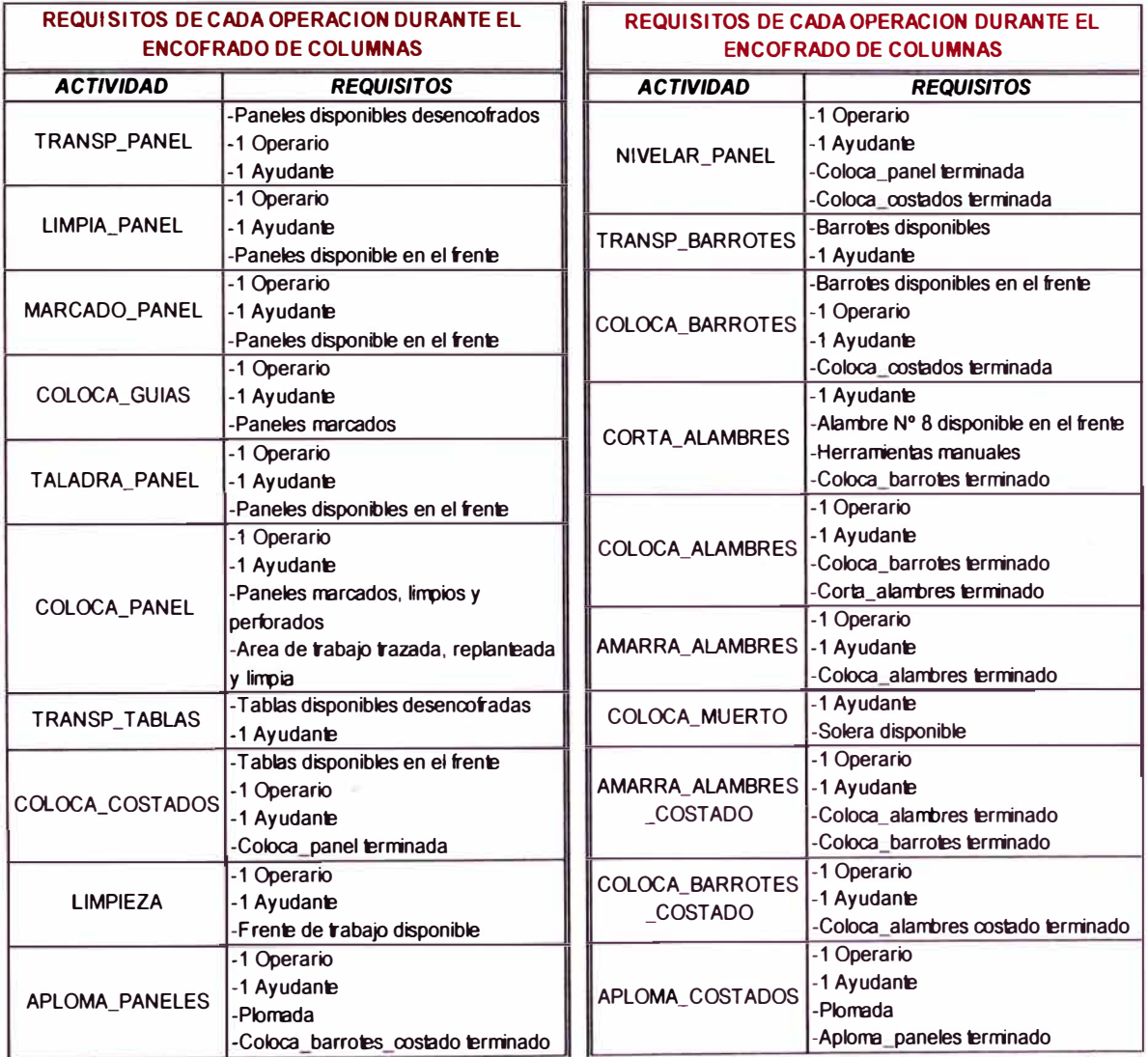

*Tabla 4.12: Listado de requisitos de cada una de las actividades de que confonnan la partida de encofrado* **en** *columnas para que puedan iniciar su conversión.* 

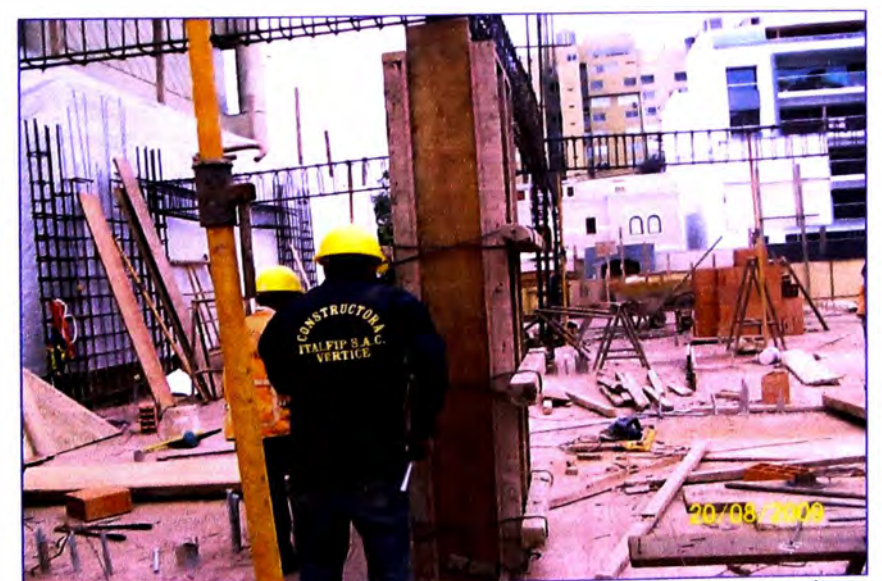

Fotografia 4.5: Amarrado de alambres para asegurar el ancho de la columna.

# **ENCOFRADO DE VIGAS Y LOSAS**

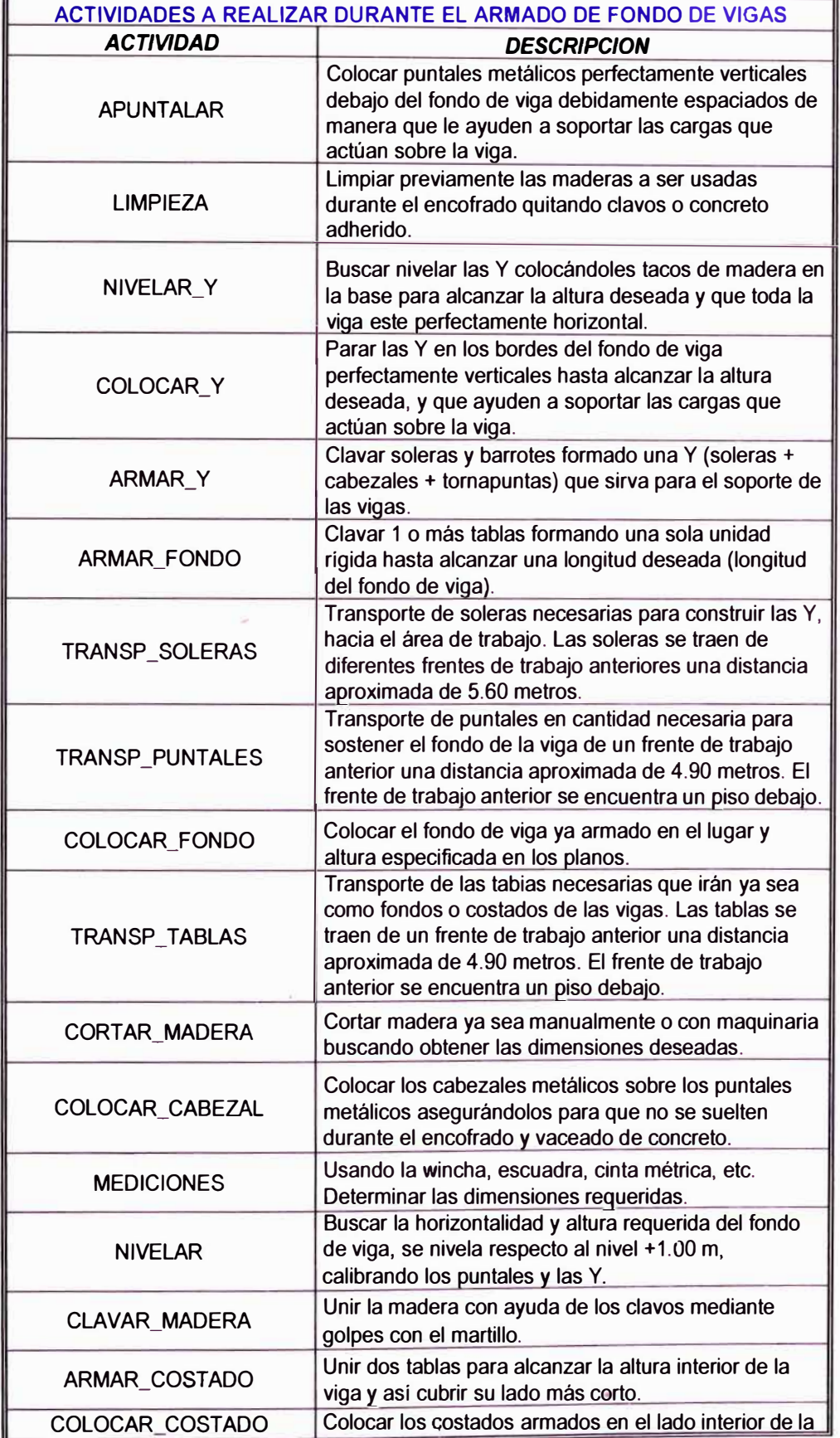

viga para eso se desajustan los cabezales metálicos para permitir el colocado del costado armado, finalmente se clava el costado y se ajustan nuevamente los cabezales metálicos.

*Tabla 4.13: Descripción de cada una de las actividades que conforman la partida de encofrado de fondo de vigas.* 

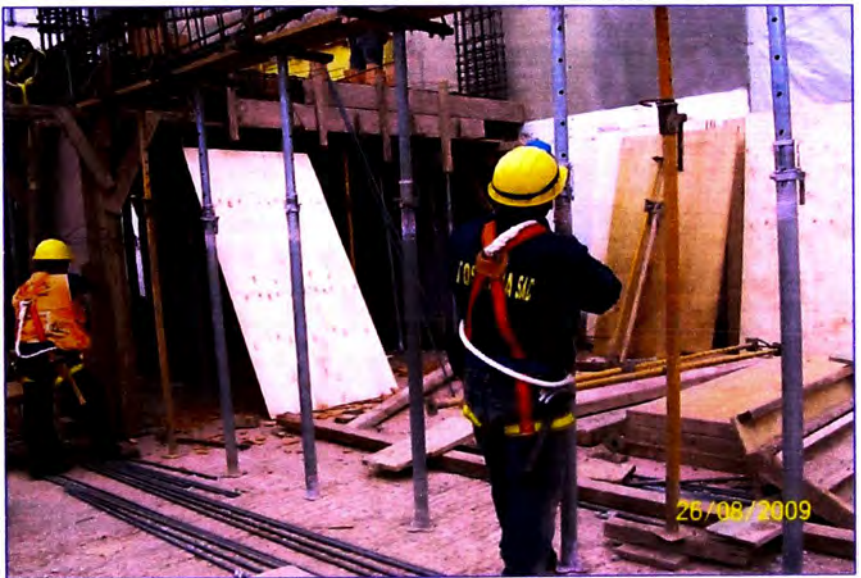

Fotografía 4.6: Nivelación de fondo de viga.

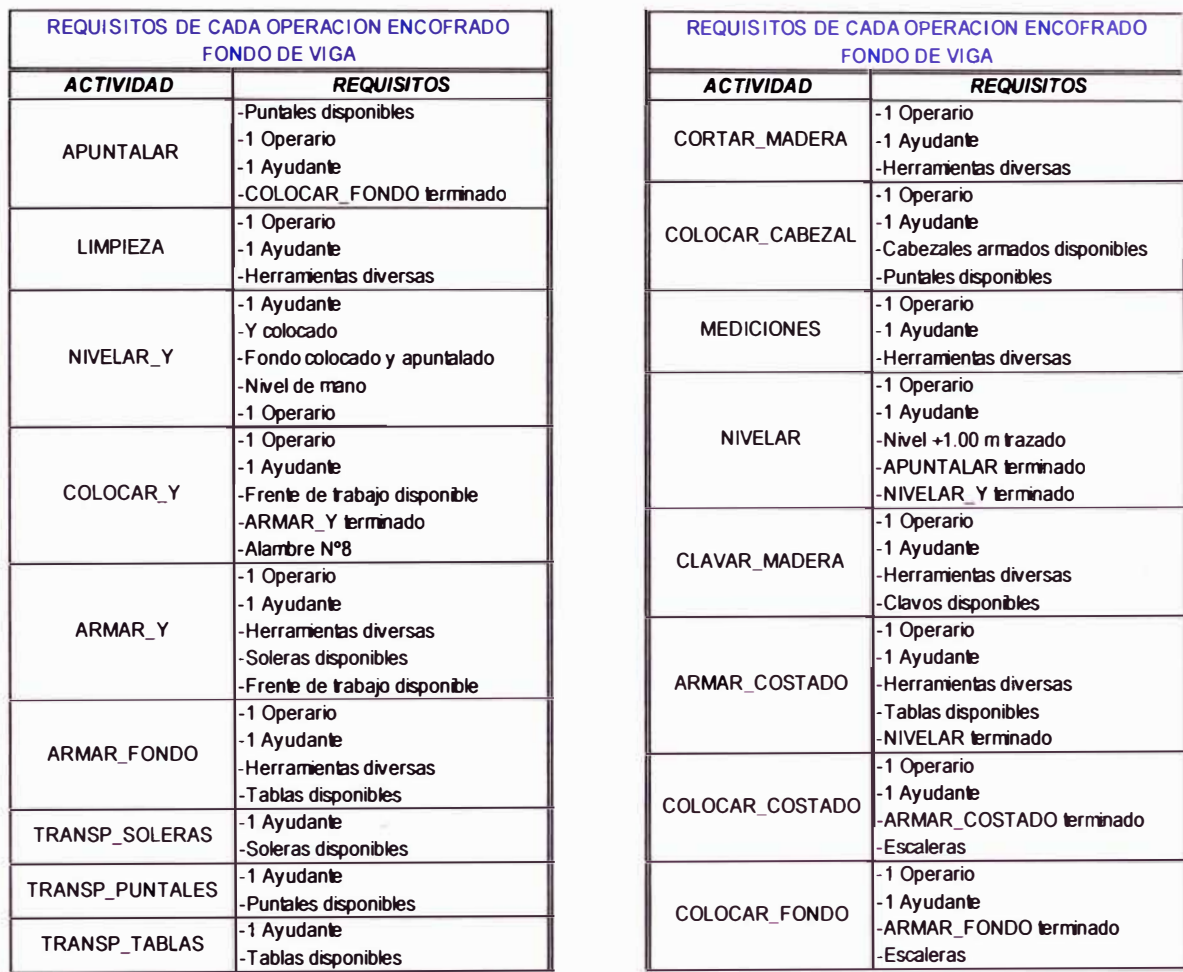

*Tabla 4. 14: Ustado de requisitos de cada una de las actividades que conforman la partida de encofrado* 

*de fondo de viga para que puedan iniciar su conversión.* 

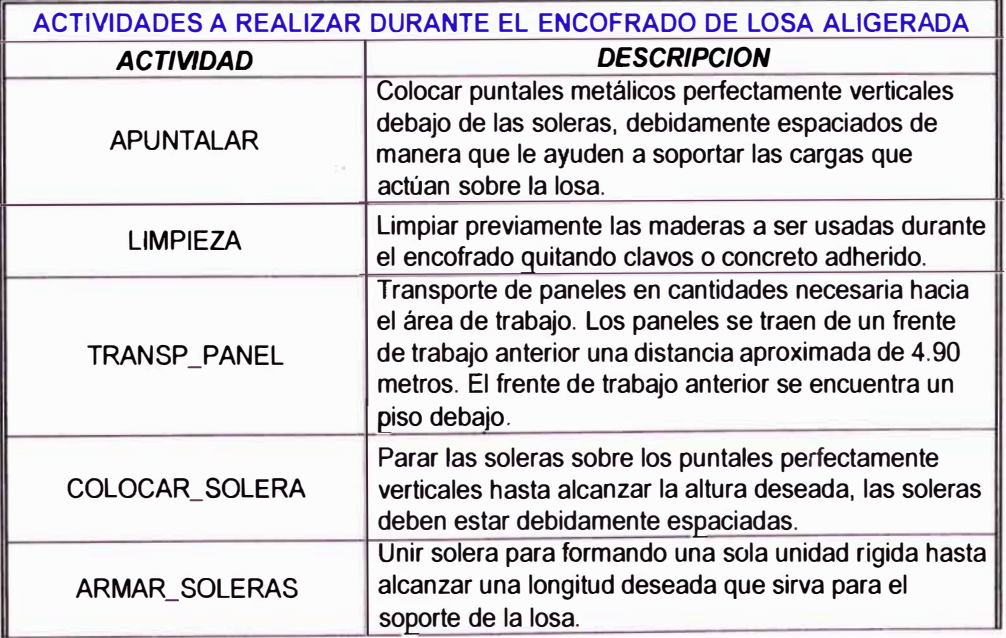
X.

| CLAVAR_PUNTAL     | Clavar un puntal en cada extremo de las soleras para<br>que le sirvan de soporte y permitan colocarlas en el<br>lugar y altura deseados.                                                                                                    |
|-------------------|----------------------------------------------------------------------------------------------------|
| TRANSP_SOLERAS    | Transporte de soleras necesarias para sostener el<br>fondo de losa, hacia el área de trabajo. Las soleras se<br>traen de un frente de trabajo anterior una distancia<br>aproximada de 4.90 metros. El frente de trabajo<br>anterior se encuentra un piso debajo. |
| TRANSP_PUNTALES   | Transporte de puntales en cantidad necesaria para<br>sostener las soleras. Los puntales se traen de un<br>frente de trabajo anterior una distancia aproximada de<br>4.90 metros. El frente de trabajo anterior se encuentra<br>un piso debajo.                   |
| COLOCAR_PANEL     | Colocar los paneles sobre las soleras levantadas hasta<br>cubrir toda el área de la losa.                                                                                                    |
| CORTAR_MADERA     | Cortar madera ya sea manualmente o con maquinaria<br>buscando obtener las dimensiones deseadas.                                                                                                    |
| <b>MEDICIONES</b> | Usando la wincha, escuadra, cinta métrica, etc.<br>Determinar las dimensiones requeridas.                                                                                                    |
| <b>NIVELAR</b>    | Buscar la horizontalidad y altura requerida del fondo de<br>losa, se nivela respecto al nivel +1.00 m, calibrando los<br>puntales uno por uno.                                                                                                    |

Tabla 4.15: Descripción de cada una de las actividades que conforman la partida de encofrado de losa *aligerada.* 

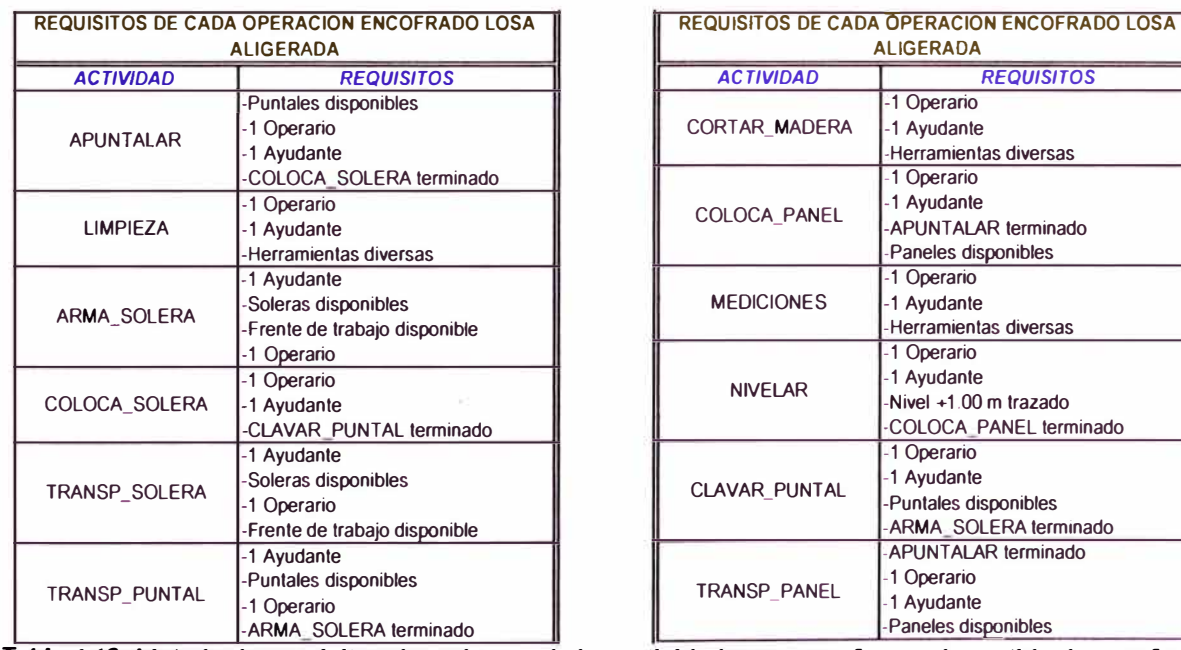

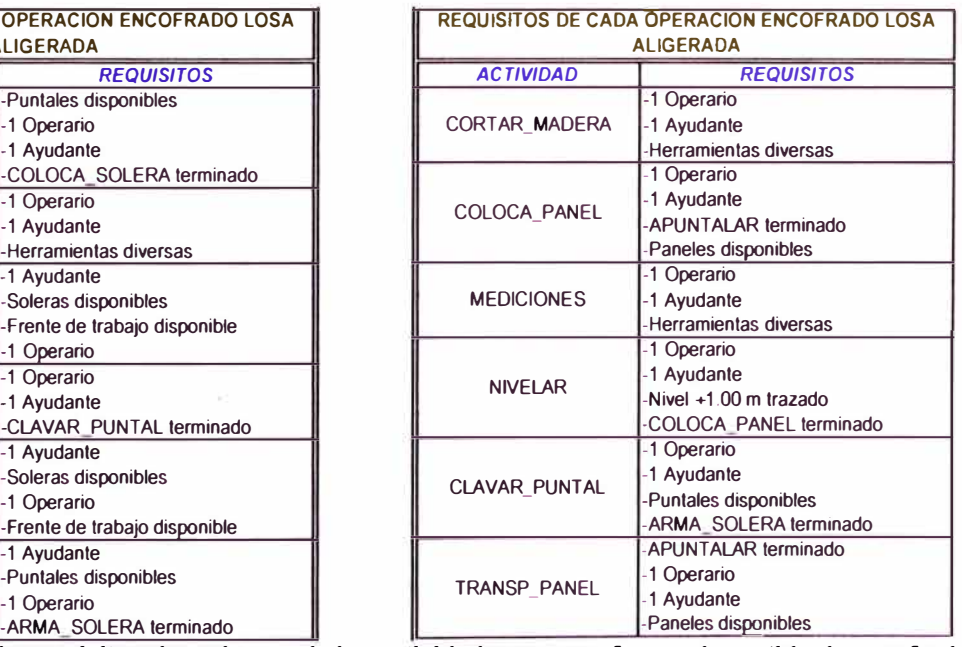

*Tabla 4.16: Listado de requisitos de cada una de las actividades que conforman la partida de encofrado* 

*de losa aligerada para que puedan Iniciar su conversión.* 

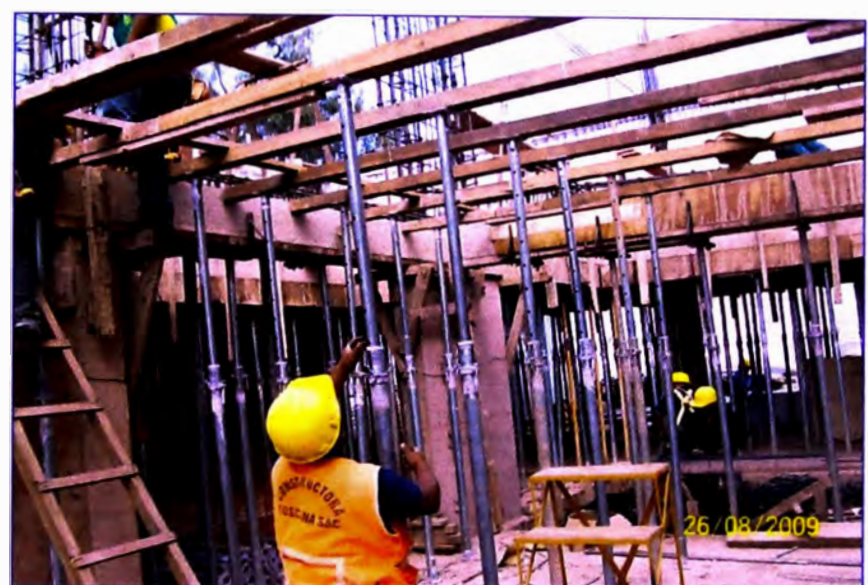

Fotografia 4.7: Apuntalamiento del fondo de losa aligerada.

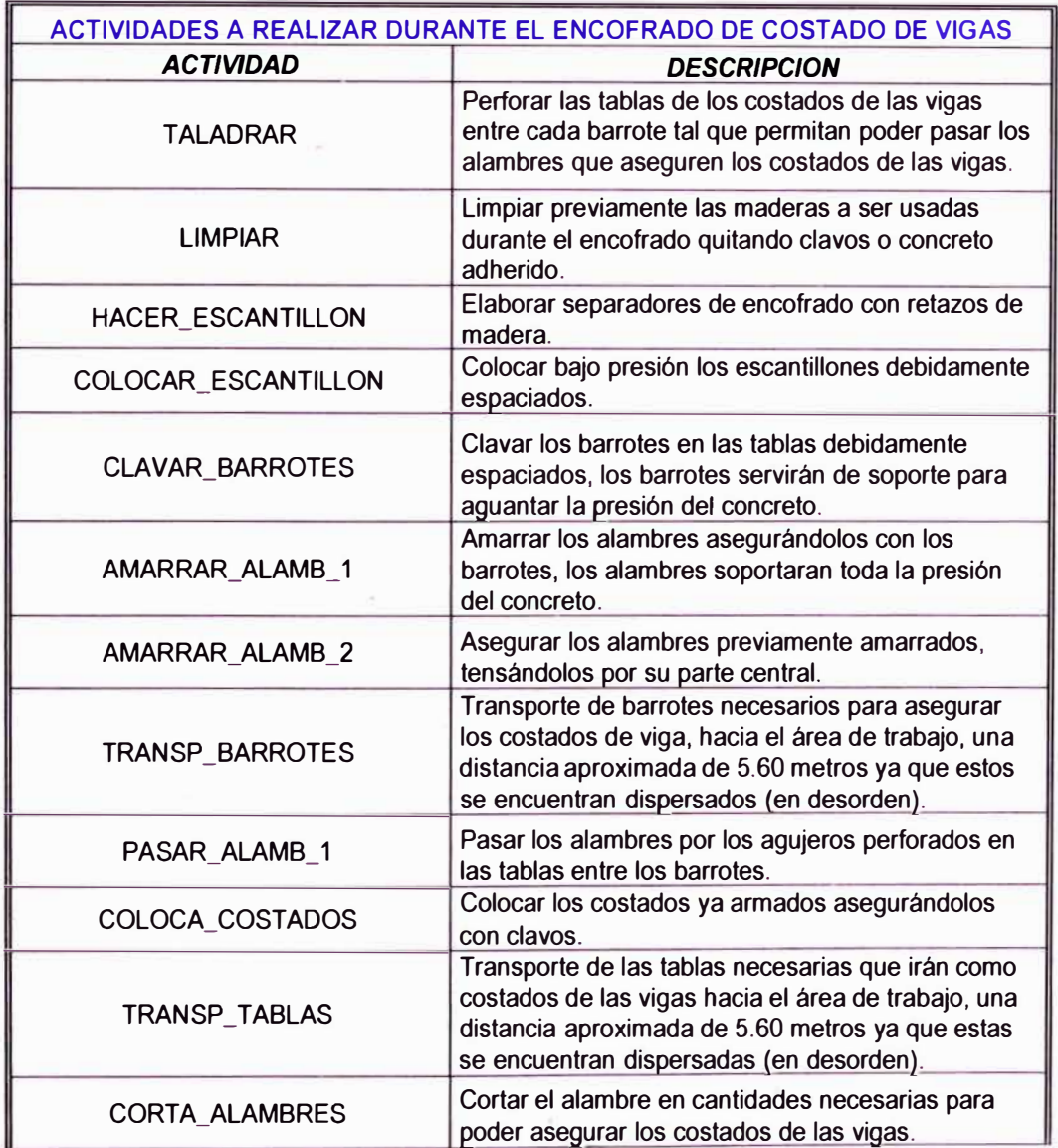

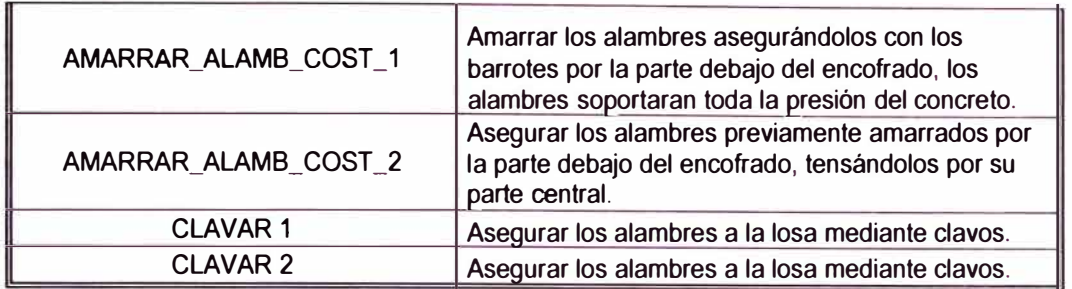

.. *Tabla 4.17: Descnpc,ón de cada una de las actividades que conforman la partida de encofrado costado de vigas.* 

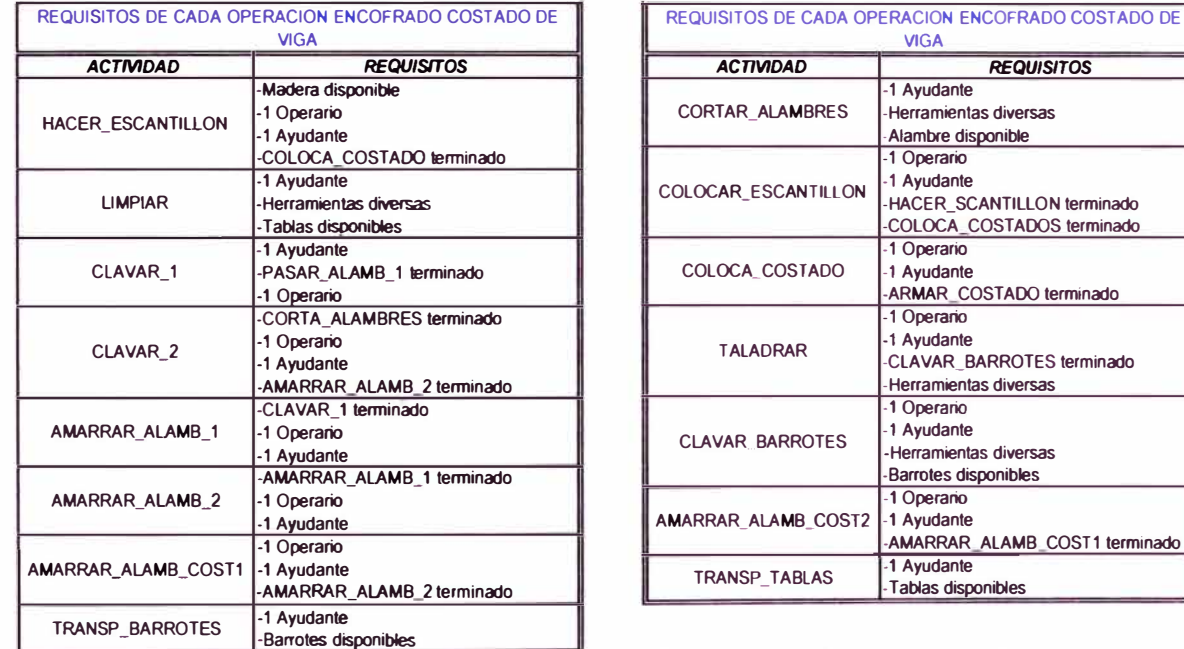

*Tabla 4. 18: Listado de requisitos de cada una de las actividades que conforman la partida de encofrado de costado de viga para que puedan Iniciar su conversión.* 

## **ALBAÑILERIA**

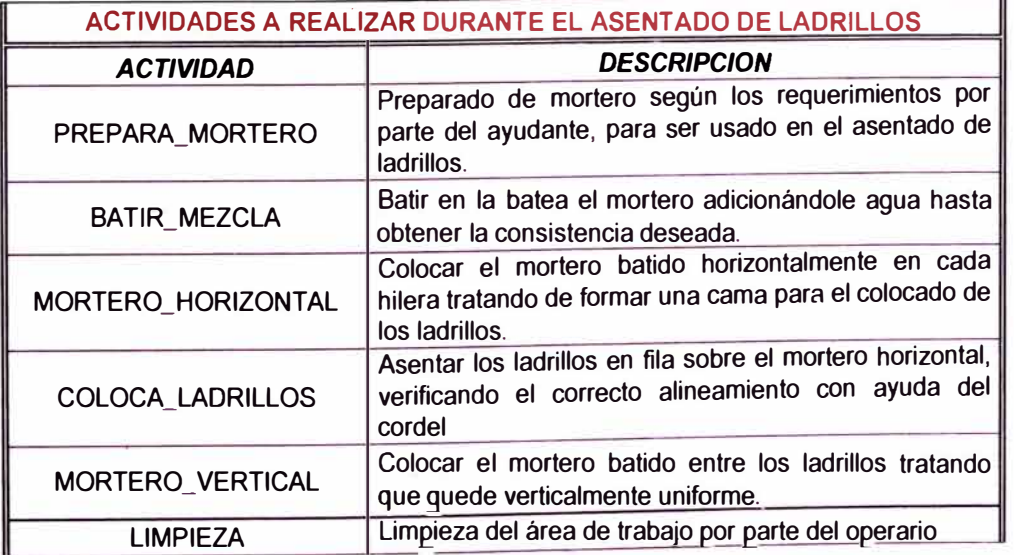

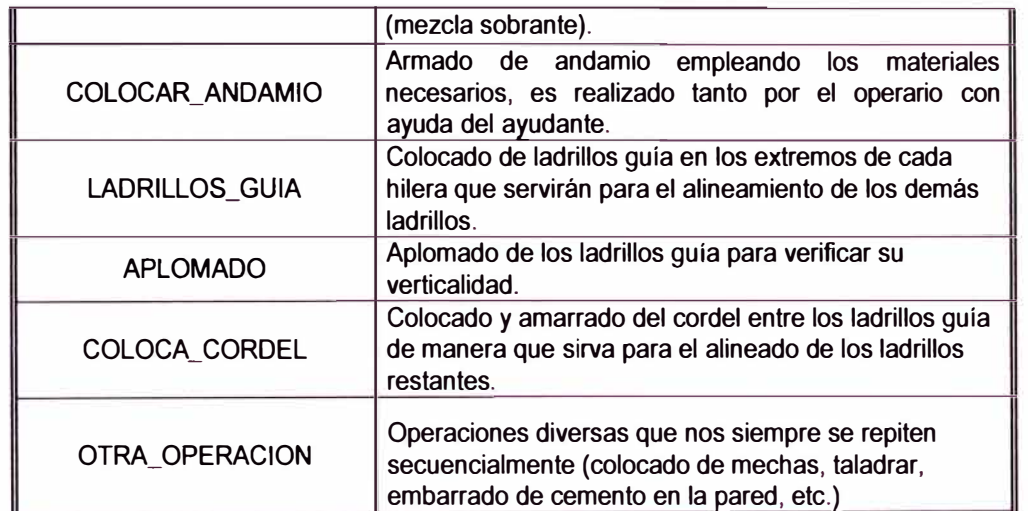

Tabla 4.19: Descripción de cada una de las actividades que conforman la partida de albañilería.

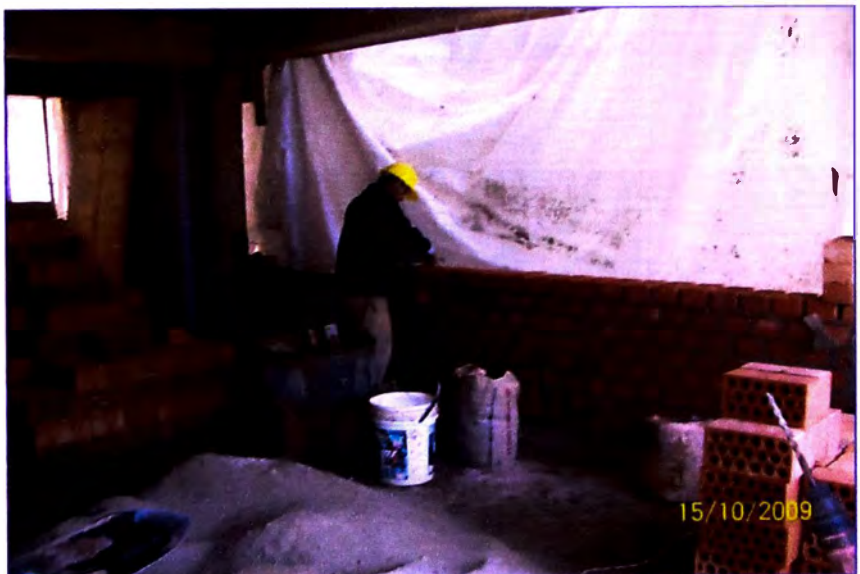

Fotografia 4.8: Actividad de colocado de ladrillos en la partida de albañilería.

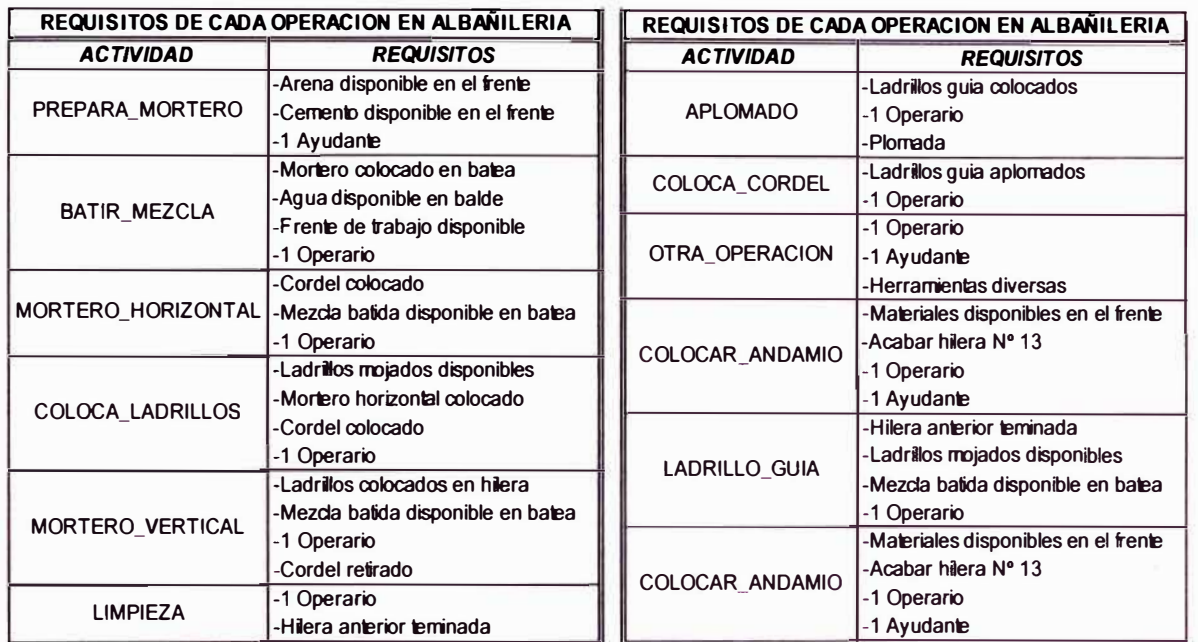

*Tabla 4.20: Listado de requisitos de cada una de las actividades que confonnan la partida de albañilería para que puedan iniciar su conversión.*

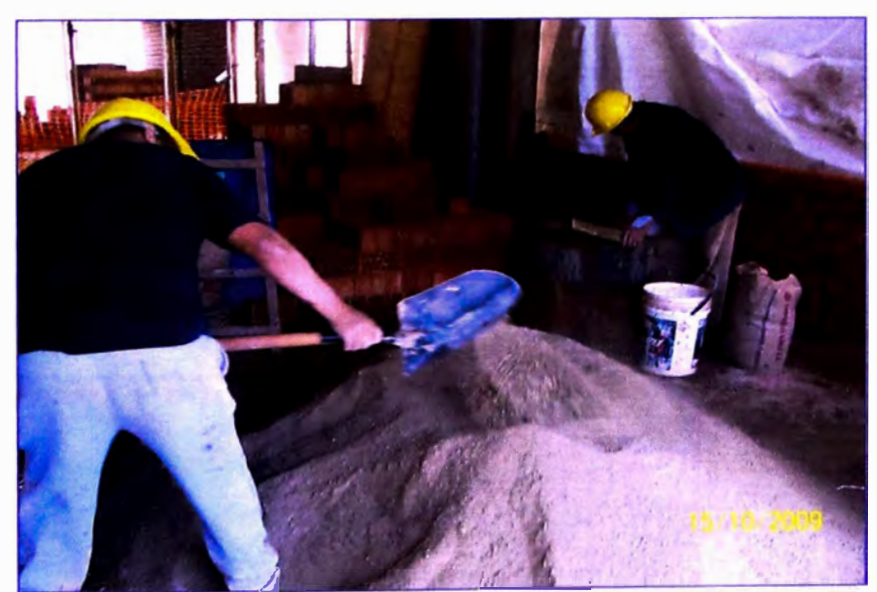

*Fotografla 4.9: Preparado de mortero por parte del ayudante para el asentado de ladrillos.* 

## **TARRAJEO EN CIELO RASO**

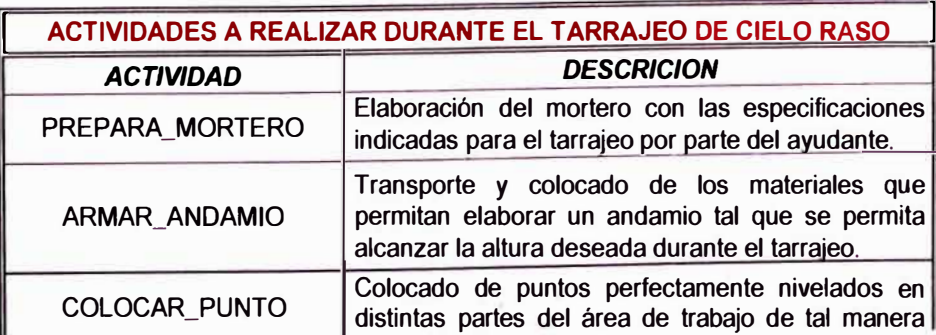

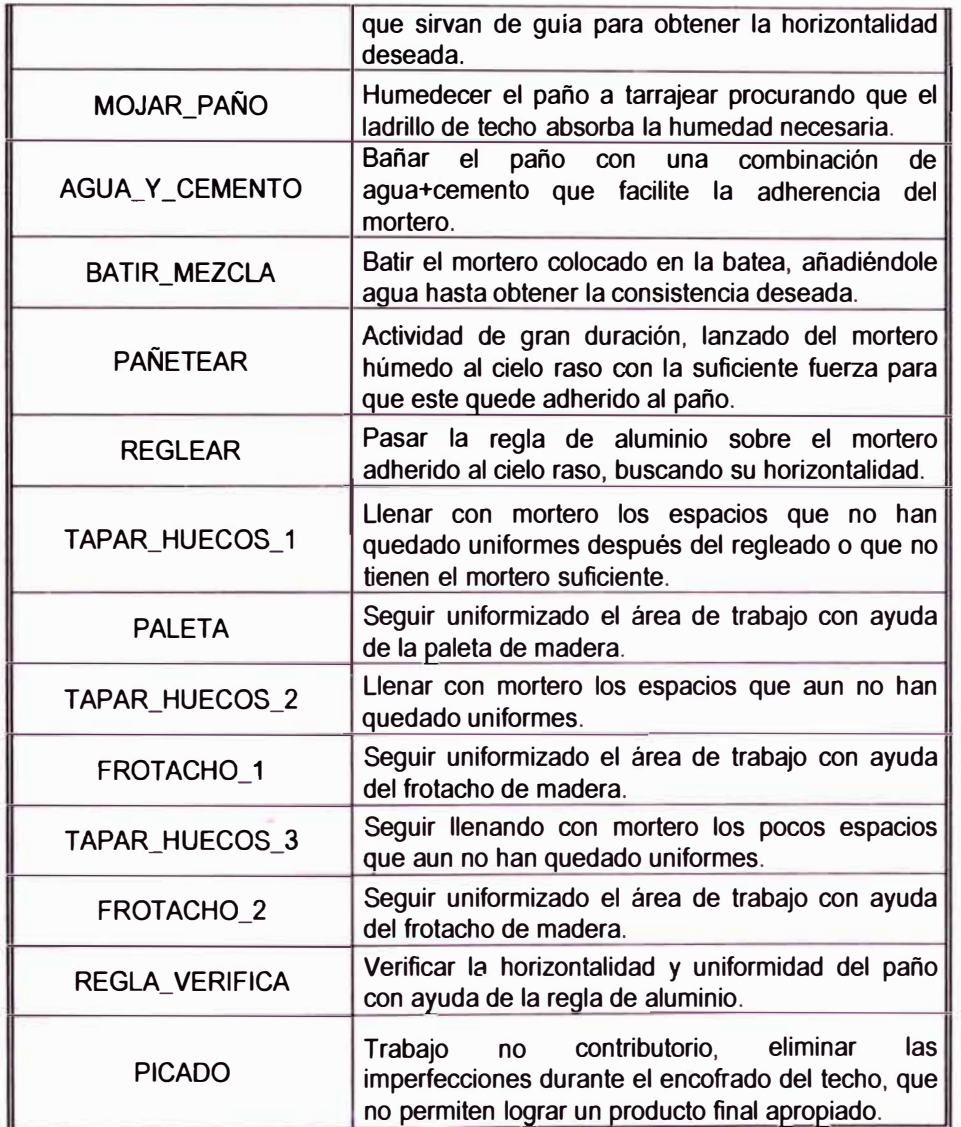

*Tabla 4.21: Descripción de cada una de las actividades que conforman la partida de tarrajeo en cielo raso.* 

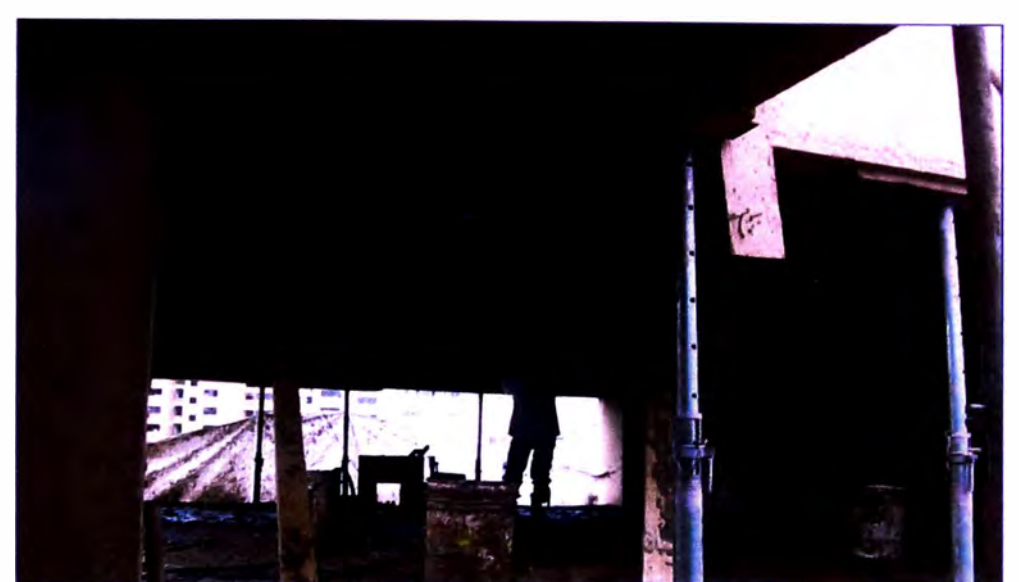

*Fotografía 4.10: Regleado del mortero en el cielo raso buscando uniformizar la mezcla para obtener una superficie lisa y horizontal.* 

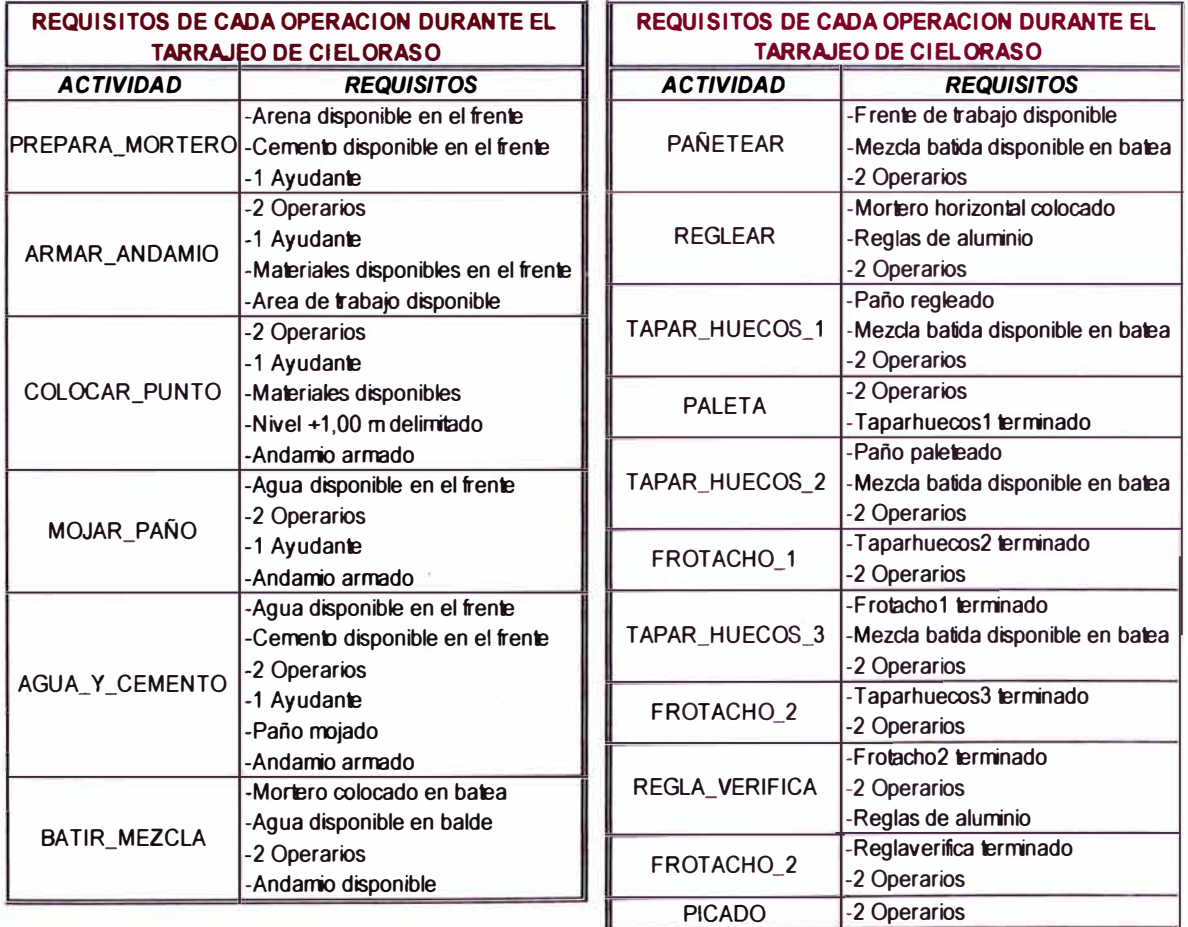

*Tabla 4.22: Listado de requisitos de cada una de las actividades que conforman la partida de cielo raso para que puedan Iniciar su conversión.* 

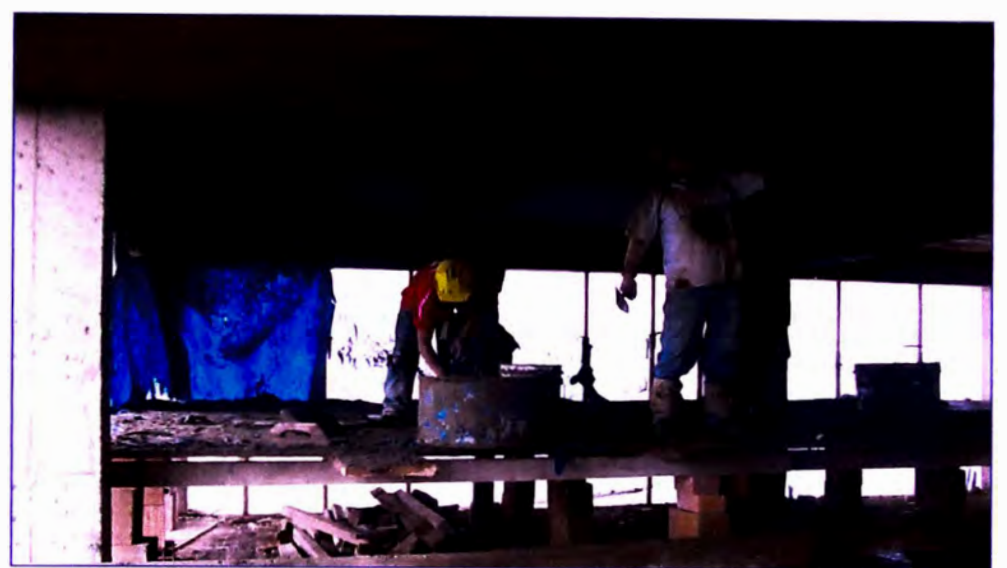

*Fotografía 4. 11: Frotachado final hasta obtener la superficie deseada, también se observa el recojo de mezcla por parte del ayudante.* 

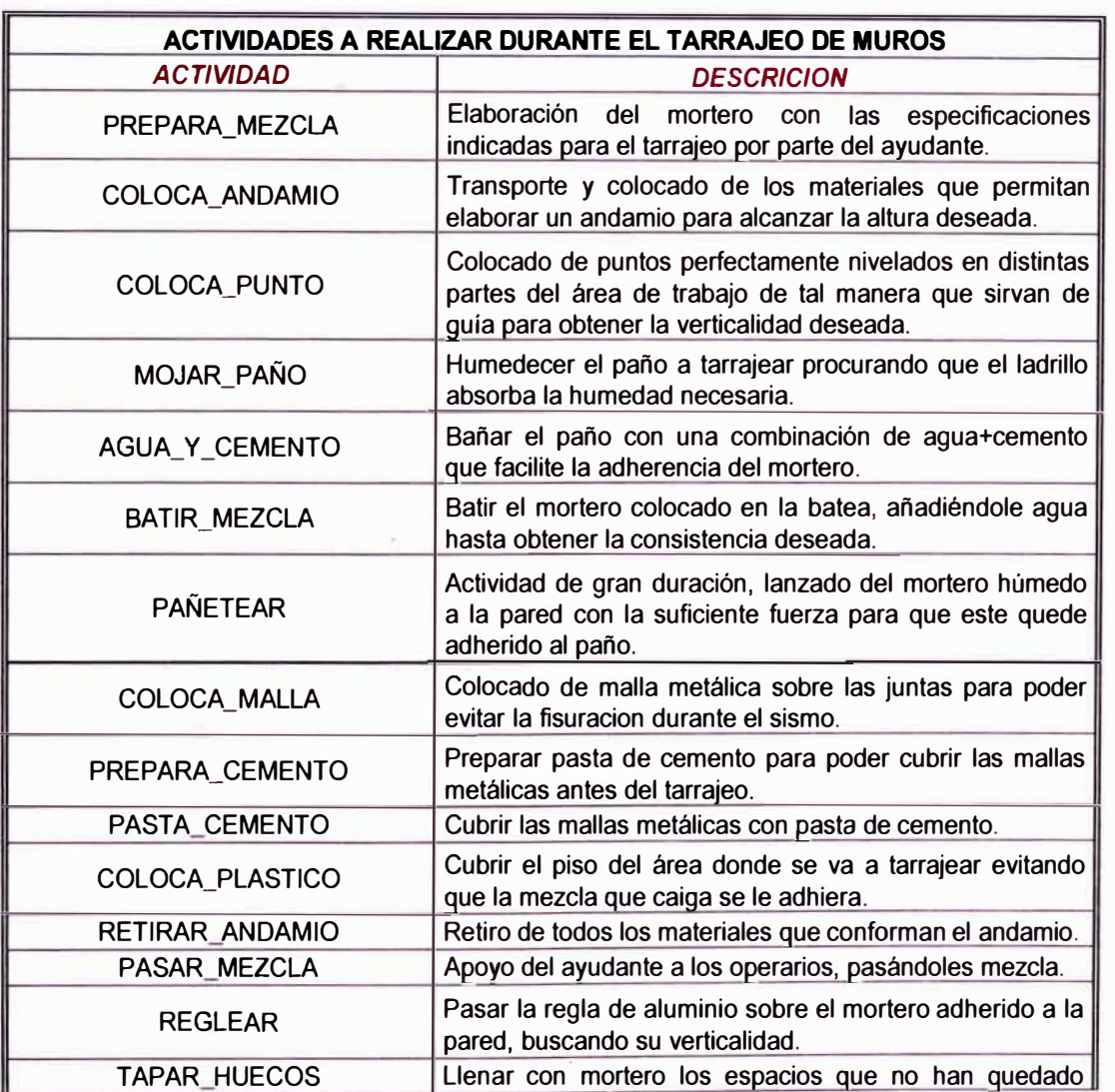

### **TARRAJEO DE MUROS**

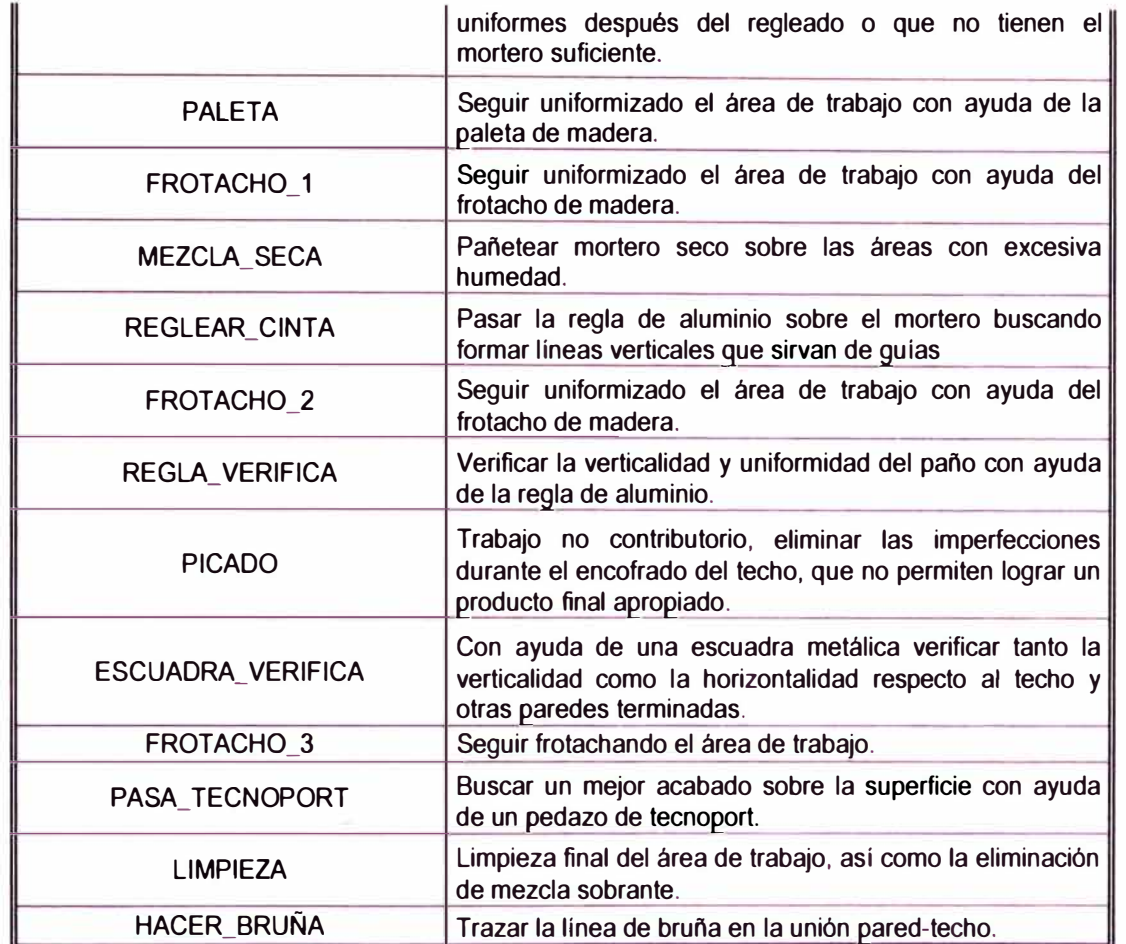

*Tabla 4.23: Descnpclón de cada una de las actividades que conforman la partida de tarra1eo* **en** *muros.* 

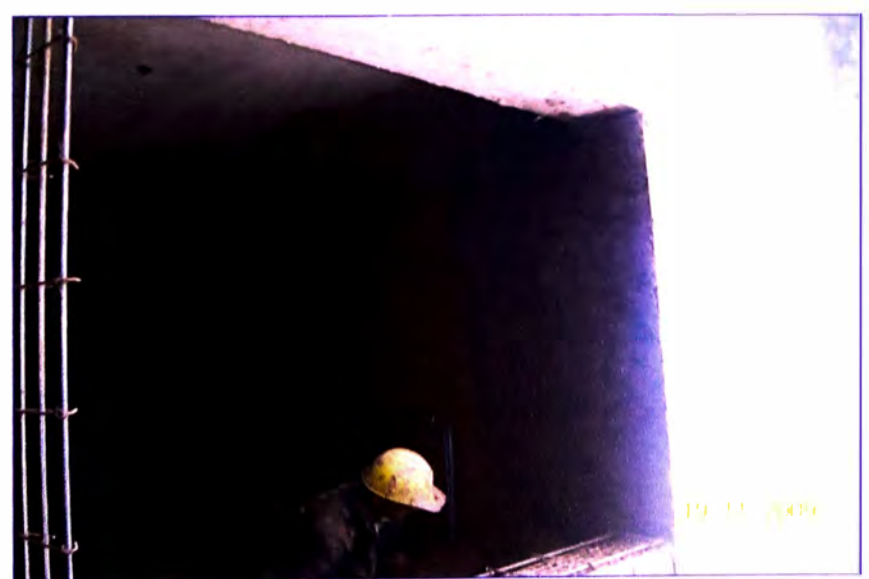

*Fotografla 4. 12: Pafleteado de mortero húmedo durante el tarrajeo de muros.* 

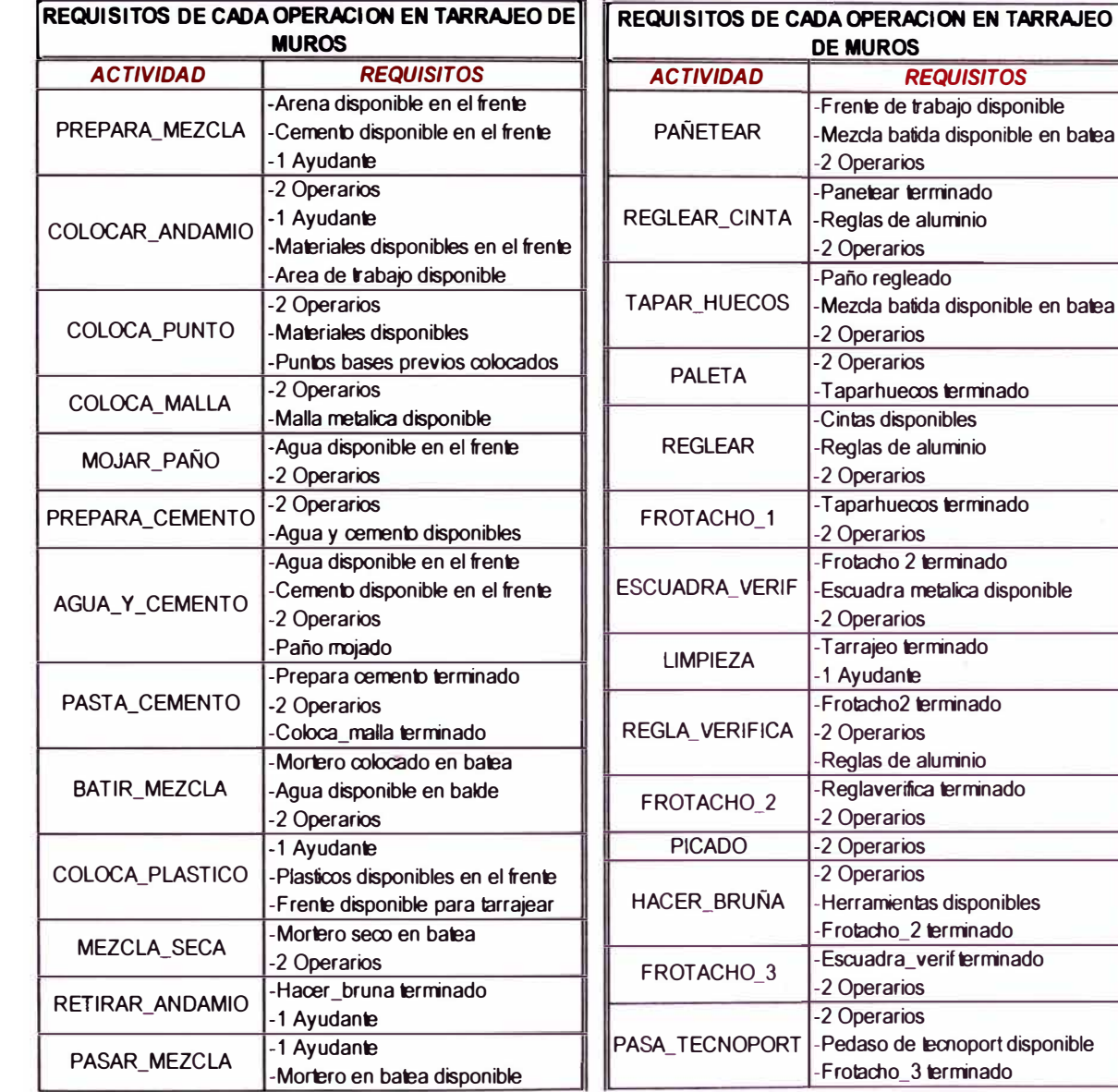

*Tabla 4.24: Listado de requisitos de cada una de las actividades que confonnan la partida de tarrajeo en muros para que puedan iniciar su conversión.* 

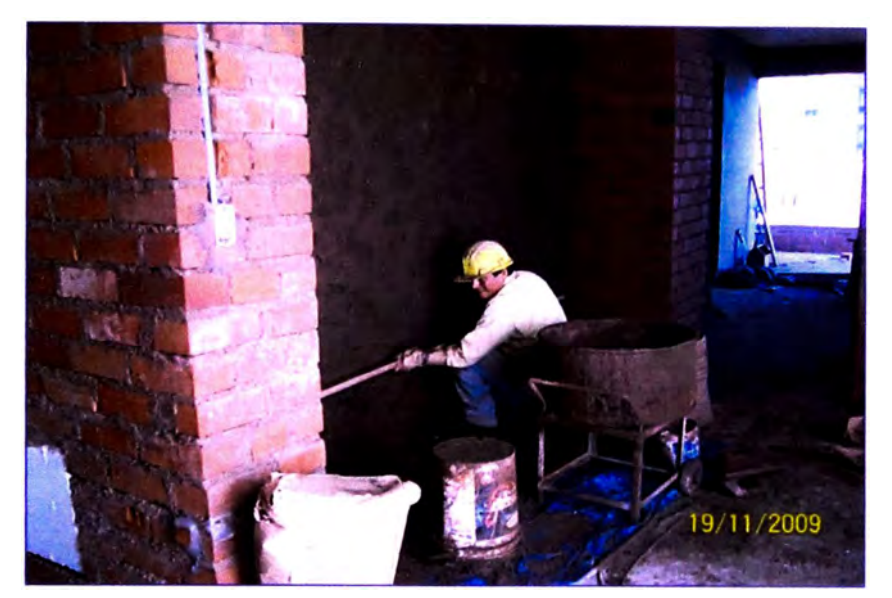

*Fotografía 4.13: Operario regleando el mortero, buscando la verticalidad de la pared durante el tarrajeo.* 

La representación de modelos conceptuales se genero a partir de Diagramas de Ciclo de Actividades, como se menciono anteriormente las duraciones de cada partida están determinadas por el flujo de recursos disponibles, una actividad puede estar en estado pasivo (esperas, tiempos ociosos, etc.), activo (conversiones) o de transición (flujos).

Se elaboraron modelos conceptuales los cuales vienen a ser representaciones graficas de la secuencia cómo se va desarrollando el proceso constructivo de cada partida se hiso una descomposición de cada una de las partes que componen una partida determinada incluyendo sus recursos (mano de obra, materiales, equipos) y la dirección de flujos, se validaron cada uno de los modelos conceptuales con la gerencia de la obra, buscando corregir cualquier deficiencia hasta obtener modelos muy aproximados a la realidad. Producto de este trabajo resulto los siguientes gráficos:

# **VACEADO DE CONCRETO EN VIGAS Y LOSAS**

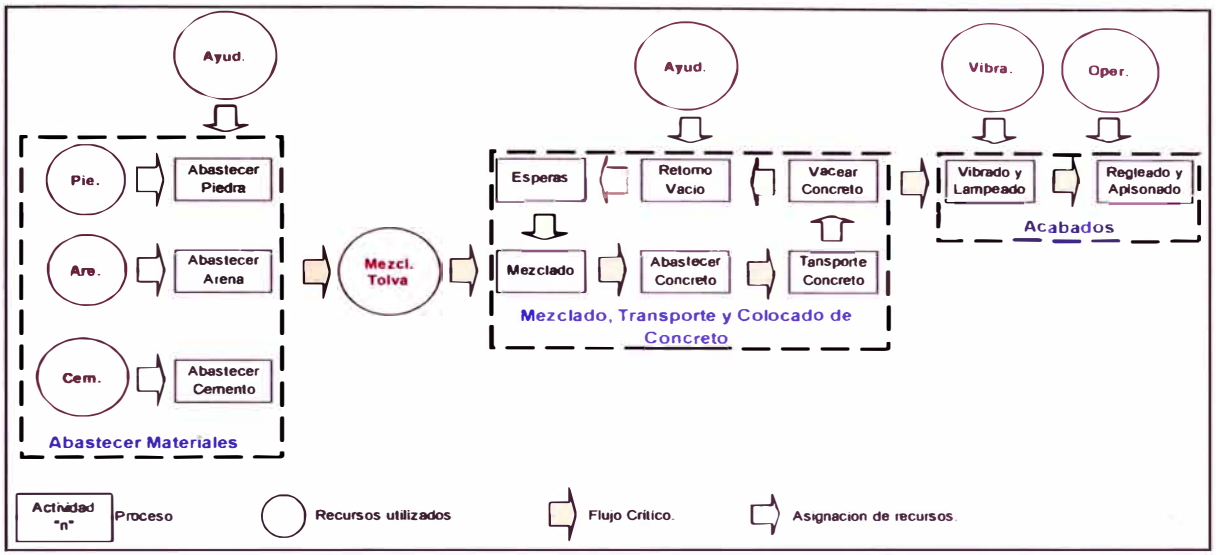

*Figura 4. 1: Representación grafica del* **ffujo** *de procesos en la partida de Concreto en vigas y losas.* 

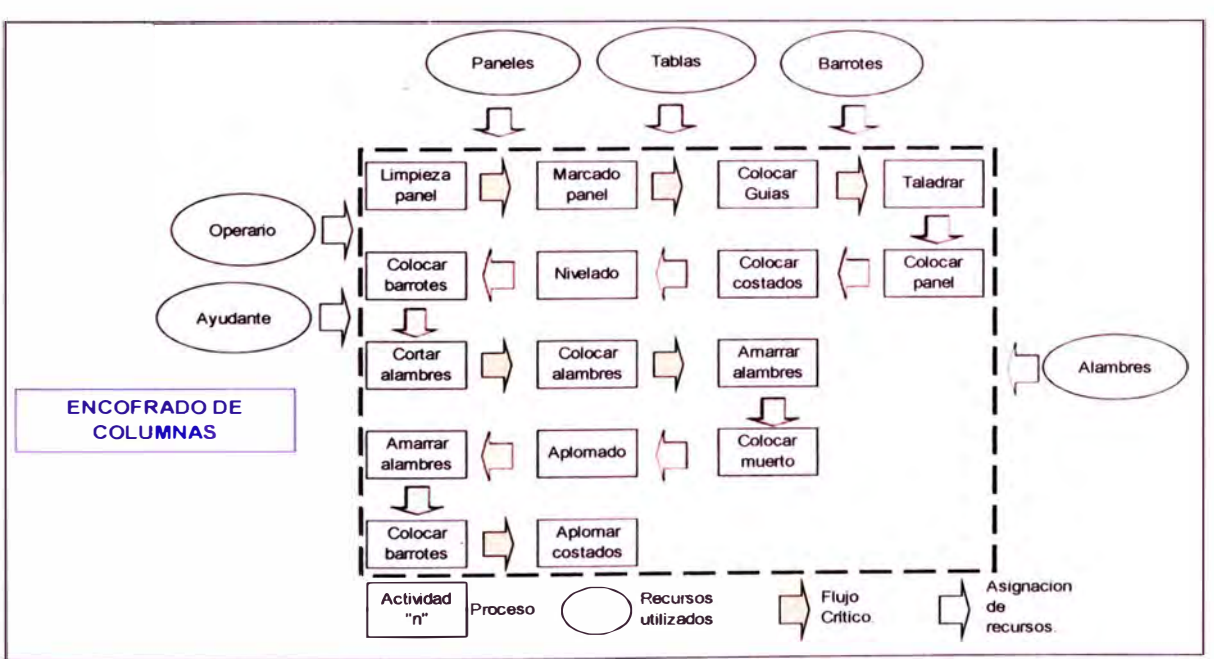

#### **ENCOFRADO DE COLUMNAS**

*Figura 4.2: Representación grafica del flujo de procesos en la partida de encofrado de columnas.* 

### **ENCOFRADO DE FONDO DE VIGAS**

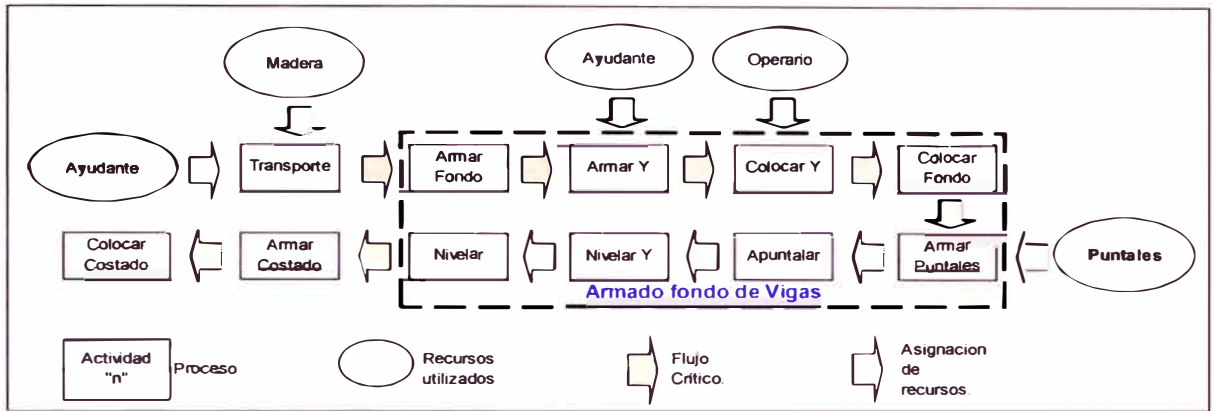

*Figura 4.3: Representación grafica del flujo de procesos en la partida de encofrado de fondo de vigas.* 

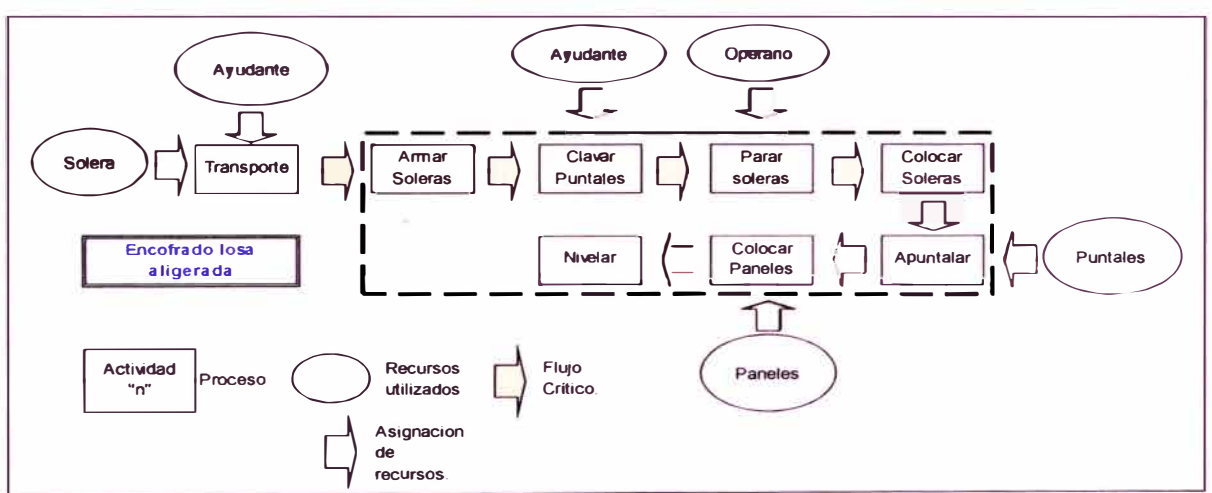

#### **ENCOFRADO DE LOSA ALIGERADA**

*Figura 4.4: Representación grafica del flujo de procesos en la partida de encofrado de losa aligerada.* 

#### **ENCOFRADO DE COSTADO DE VIGAS**

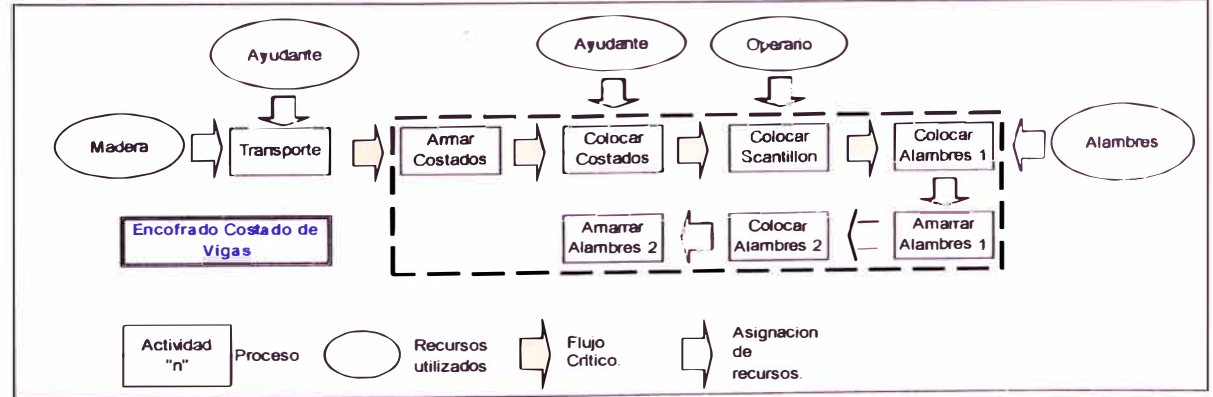

*Figura 4.5: Representación grafica del flujo de procesos en la partida de encofrado de costado de vigas.* 

#### **ALBAÑILERIA**

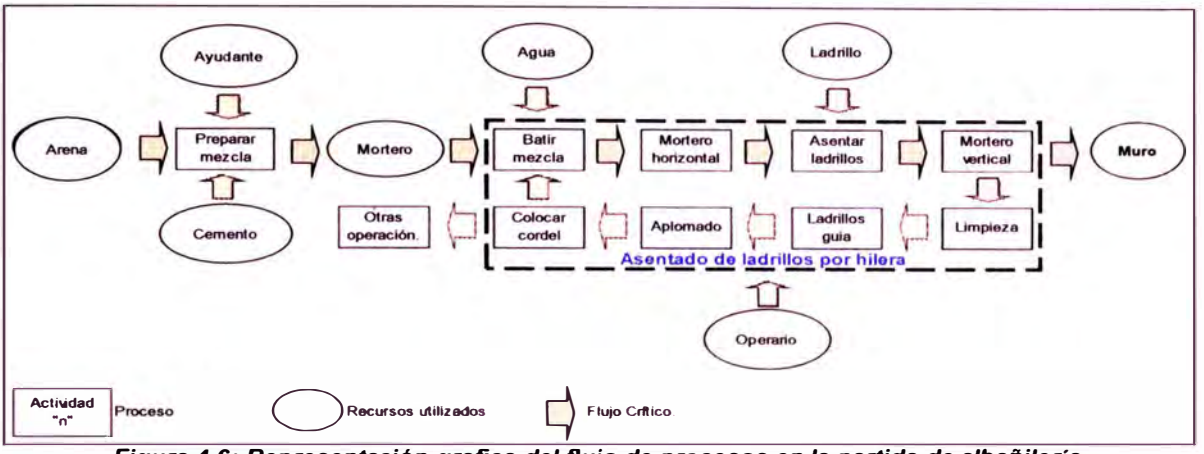

*Figura 4.6: Representación grafica del flujo de procesos en la partida de albañilería.* 

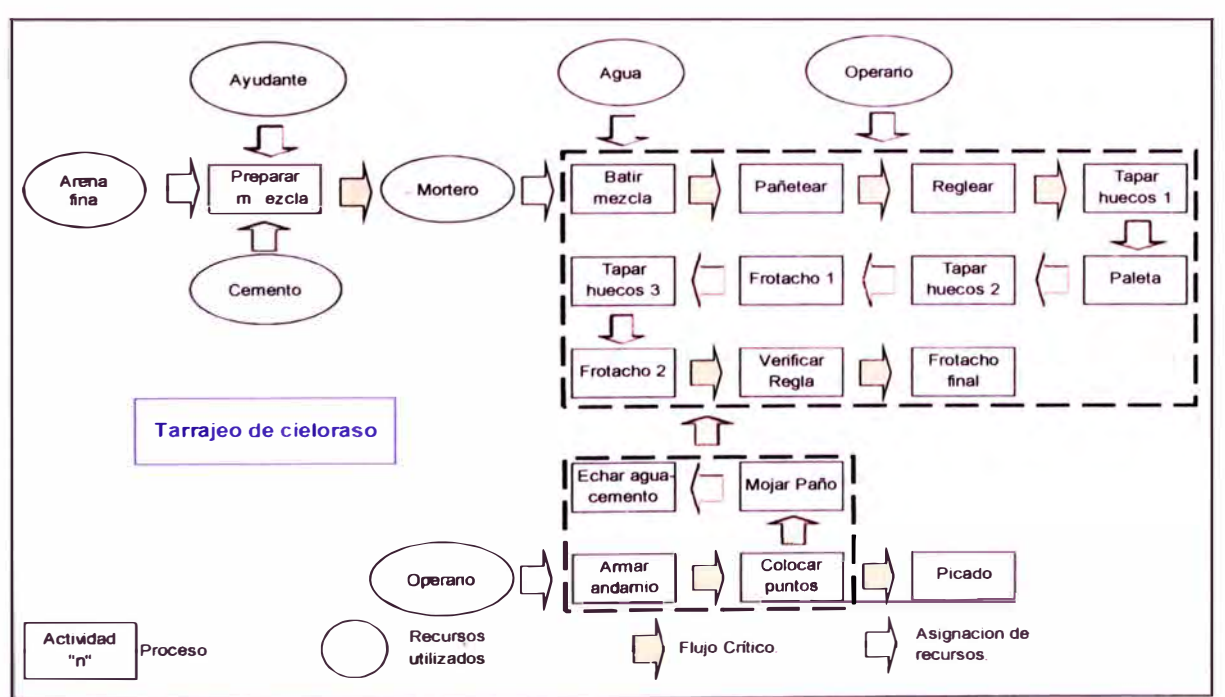

#### **TARRAJEO DE CIELO RASO**

*Figura 4. 7: Representación grafica del flujo de procesos en la partida de tarrajeo de cielo raso.* 

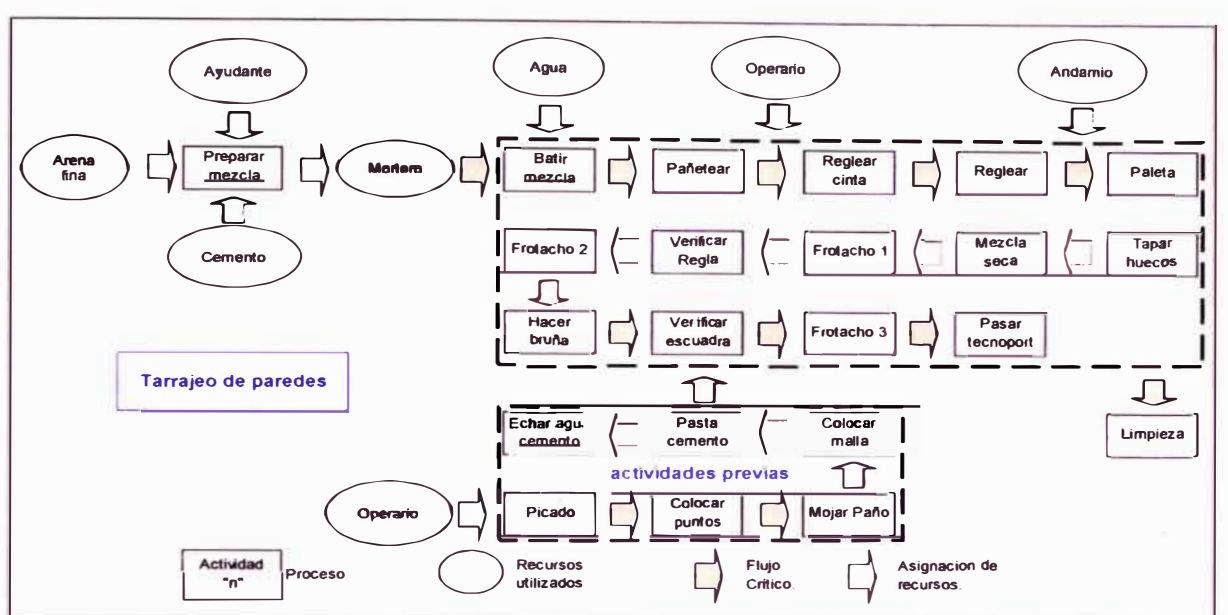

#### **TARRAJEO DE MUROS**

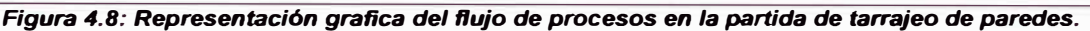

# 4.2.3. Construcción y validación del modelo computacional usando el software EZStrobe

Ya validado cada Modelo Conceptual, se procedió a su modelamiento digital usando como herramienta el software EZStrobe que es una versión educacional del software STROBOSCOPE. EZStrobe se basa en el Diagrama de Ciclo de Actividades (DCA) para poder para crear modelos de operaciones de construcción tanto simples como compleios con bastante flexibilidad, como se había descrito en el Capítulo 3 este software actúa siguiendo una secuencia lógica de tareas relacionadas entre sí estáticamente, por donde fluyen recursos los cuales son monitoreados durante su recorrido.

Para la representación correcta de los modelos computacionales y asegurar su funcionamiento se tuvo que establecer una serie de supuestos:

Que todas las operaciones de una partida dada llevan el mismo ritmo de producción a pesar de no ser esto cierto ya que se

**depende de diversos factores tales como el suministro de materiales, la comprensión entre los miembros de una cuadrilla** ' **la pericia de los trabajadores, etc.** 

- **• La coordinación entre maquinarias y equipos (en el vaciado de concreto).**
- **• En el modelo se busca representar el tiempo de producción de una partida dada ejemplo: tiempo de producción para tantos m <sup>3</sup>de concreto vaciados en un frente de trabajo, tiempo de producción para tantos m <sup>2</sup>de encofrado en un frente de trabajo, tiempo de producción para tantas unidades de ladrillo colocadas en un frente de trabajo determinado, etc.**
- **• Distribuciones de probabilidad aproximadas ya que al tratarse de un proyecto mediano, algunas partidas no permitieron una toma extensa de datos ( como la de cielo raso).**
- **• Interdependencia entre todas las actividades a pesar de que en la realidad se puede empezar algunas sin la necesidad de esperar que concluyan todos sus predecesores ni que estén disponibles la totalidad de recursos necesarios.**

**Una vez construido el Modelo Computacional de cada partida a estudiar, se procede a la recolección de los resultados que este nos brinda para compararlos con los datos en campo pues se tiene que demostrar que el comportamiento modelado se aproxima mucho al comportamiento en la realidad, no basta solamente con una corrida sino que se tienen que desarrollar diversas corridas piloto hasta alcanzar un grado de confiabilidad aceptable, en esta tesis se ha aplicado una comparación de error promedio en las medias, obteniéndose porcentajes de error no mayores que 4.00%.** 

**Sobre los modelos propuestos se trabajaron las posibilidades de mejora detectando las actividades innecesarias, demoras o variando las**  secuencias de ejecución entre actividades, se realizaron reuniones con la

**gerencia de la obra para explicarles las medidas a tomar y también se incorporaron propuestas planteadas tanto por la gerencia como por los encargados de cada cuadrilla.** 

# **4.3. ANÁLISIS DE RESUL TACOS OBTENIDOS Y PROPUESTAS DE MEJORA**

**Con los resultados obtenidos producto del software se procedió a detectar las deficiencias en el proceso (actividades innecesarias, flujo de materiales, etc.) el fin de evaluar y analizar los resultados del modelo era encontrar cualquier oportunidad de mejora y reemplazar estas oportunidades dentro de otros nuevos modelos mejorados, realizar corridas piloto de estos nuevos modelos y analizar los resultados obtenidos para determinar si es factible implementarlos en la práctica. Una de las facilidades que te da el software es poder ingresarle parámetros que son constantes (cantidad de materiales, mano de obra, tiempo, etc.) y poder obtener resultados (producción diaria, porcentaje de uso de recursos, duración total, etc.) ya que se pueden editar ecuaciones siguiendo la codificación adecuada, es como trabajar con una hoja de cálculo, además los resultados arrojados por el software son de fácil comprensión.** 

**A continuación se presenta partida por partida las posibilidades de mejoramiento, las medidas que se tomaron y los modelos mejorados propuestos, se procedió a la validación de los modelos mejorados para comprobar si las medidas implantadas originan o no mejoras en el proceso y posteriormente ponerlas en práctica.** 

#### **4.3.1. Partida de Concreto en vigas y losa**

**Esta fue una de las primeras partidas analizadas ya que se inicio el ritmo de vaceados desde el segundo sótano, el propósito de la simulación era**  **poder optimizar la interacción que había entre la mezcladora y los bogies que transportaban el concreto ya que estos definían el rimo de producción de todo el sistema (mezcladora, bogies, abastecedores, elevador y acabados) para esto se plantearon diferentes modelos, el primer modelo represento la forma tradicional como se realizaba el vaceado de concreto con una mezcladora, un elevador sobre el cual subía un bogie con su respectivo manipulador, al llegar el ascensor a la parte superior descargaba el bogie e inmediatamente descendía para volver a subir el segundo bogie, pues la mezcladora abastecía a 2 bogies de 3 pie**<sup>3</sup>**se contaba además con 3 abastecedores (piedra, arena gruesa y cemento) y dos operarios de acabados en la losa, uno se encargaba del vibrado y el otro del regleado. (Ver figura 4.9)** 

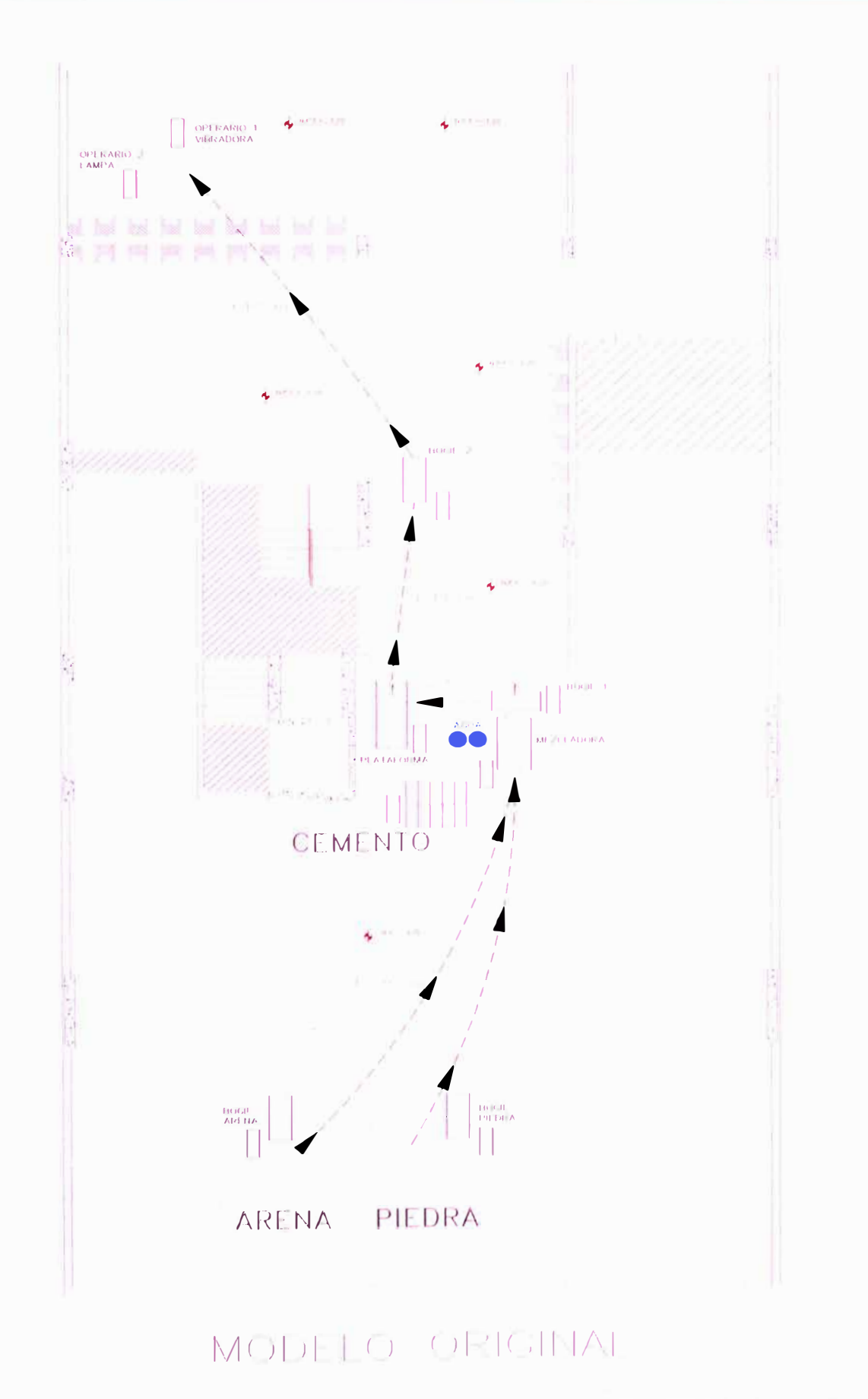

Figura 4.9: Distribución original en obra de los materiales y personal para el vaceado de concreto en vigas y losas.

**El procedimiento de trabajo en el primer modelo traía muchos atrasos pues la cantidad de bogies y la distribución en planta de materiales y equipos no permitían un ritmo continuo de producción, se observo esperas por parte de los abastecedores, operarios y la mezcladora la cual tenía que prolongar su tiempo de mezclado lo que provoca una disminución en la resistencia del concreto, se tomaron datos en campo como velocidades de producción distancias, duraciones de recorrido, etc.**  (ver anexo B), **estos datos sirvieron para asignarles distribuciones de probabilidad a las duraciones de cada una de las actividades que componen esta partida.** (Ver tabla 4.1)

**Los parámetros que se introducirán y los resultados que se esperan obtener en el presente modelo se pueden apreciar en las tablas 4.25 y 4.26 respectivamente.** 

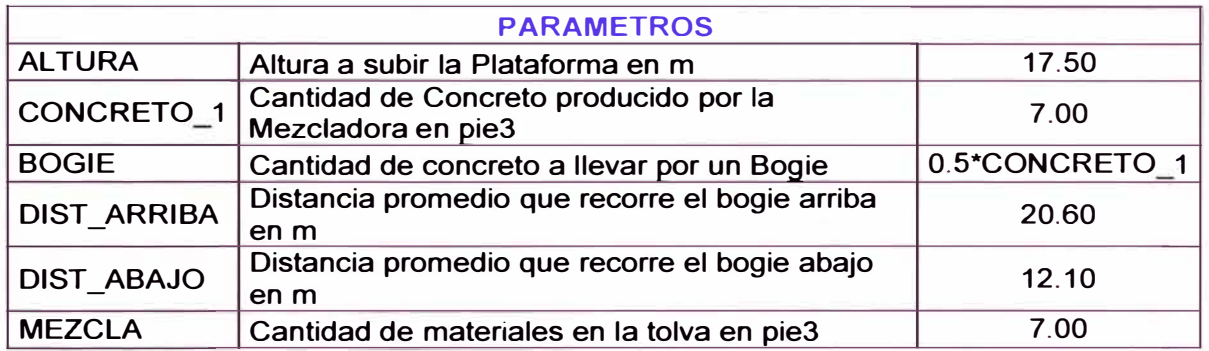

Tabla 4.25: Descripción de los parámetros a introducir para la realización del modelo computacional.

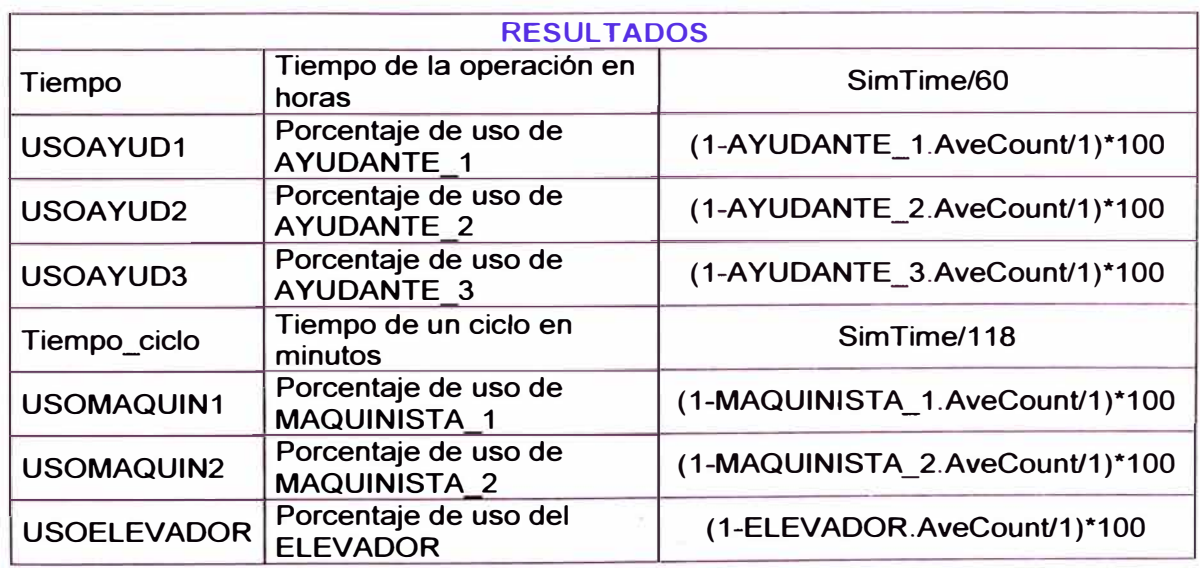

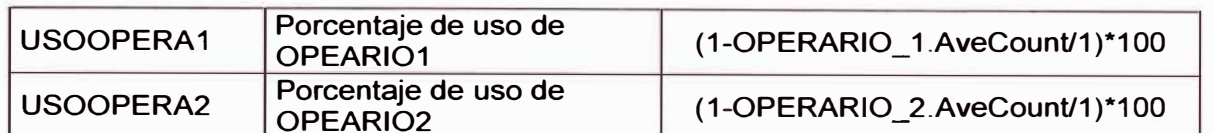

*Tabla 4.26: Descnpc,ón de los resultados que se espera obtener* **con** *el modelo computacional desarrollado.* 

**El modelo computacional base desarrollado para la partida de concreto en vigas y losa se puede apreciar en la figura 4.1 O.** 

**Elaborado el primer modelo se procedió a validarlo realizando corridas piloto y comparando los resultados con datos obtenidos en campo como la velocidad de producción de concreto (m<sup>3</sup> /hora), duración de ciclo de producción, duración total y de cada una de las actividades que componen esta partida. En la tabla 4.1 se observa el error promedio del modelo con respecto a los datos obtenidos en campo (0.25%) este resultado es un buen indicador de confiabilidad, es decir el modelo representa de una manera bastante aproximada la realidad.** 

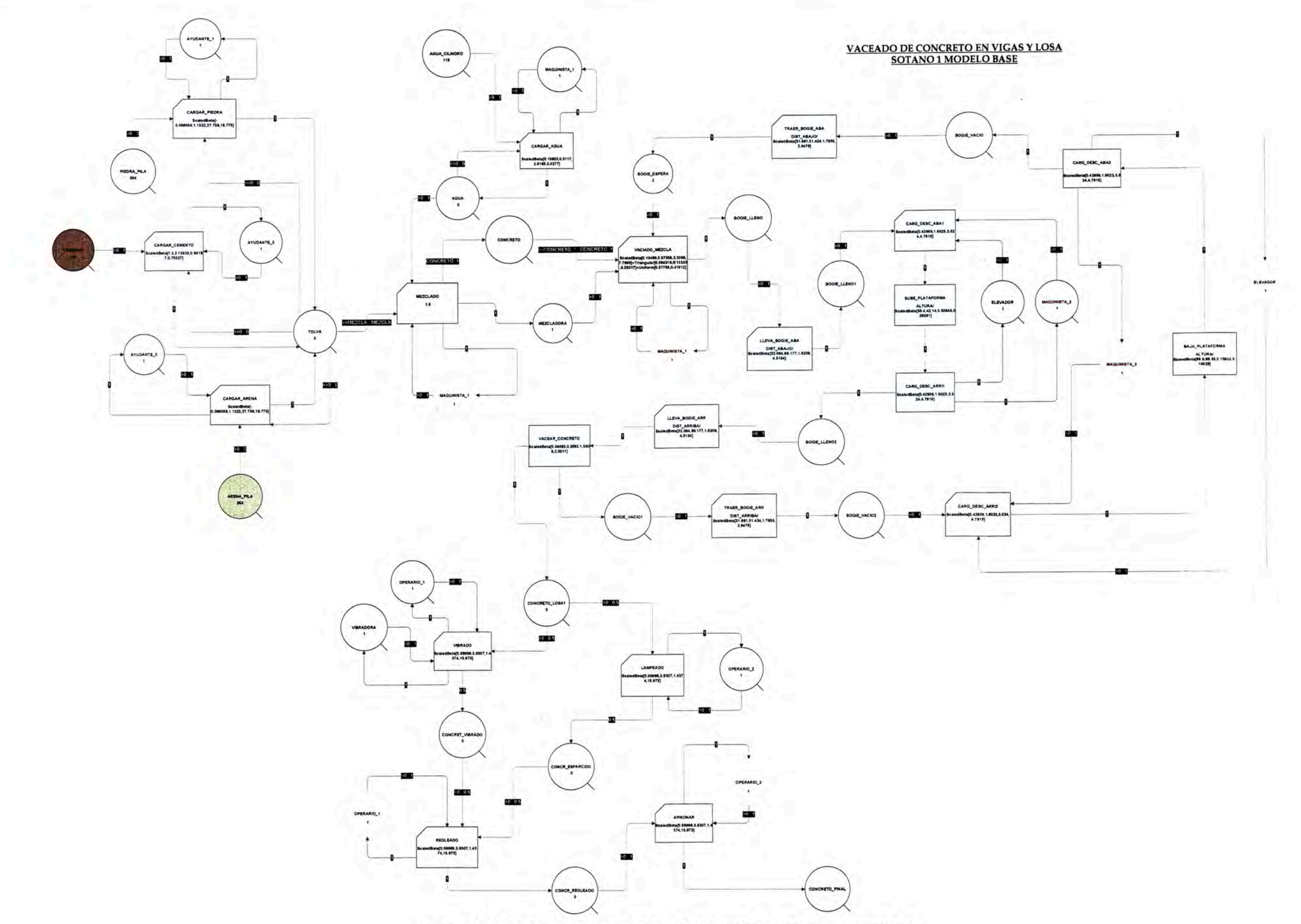

Figura 4.10: Modelo base desarrollado para la partida de vaceado de concreto en vigas y losa.

Se coordino una reunión con la oficina central para obtener su aprobación y proceder al desarrollo de modelos piloto que mejoren la producción de concreto. Se realizo un análisis de sensibilidad de diferentes factores que se creían afectaban el avance diario de la producción de concreto, a continuación se presenta un resumen de las mismas:

• **Distribución en obra de materiales** y **equipos;** el acercamiento entre la mezcladora y el elevador agregado a la distancia entre los agregados y la mezcladora no permitían tener una coordinación entre todos los componentes de esta partida (materiales, equipos y mano de obra). (Ver fotografla 4.14)

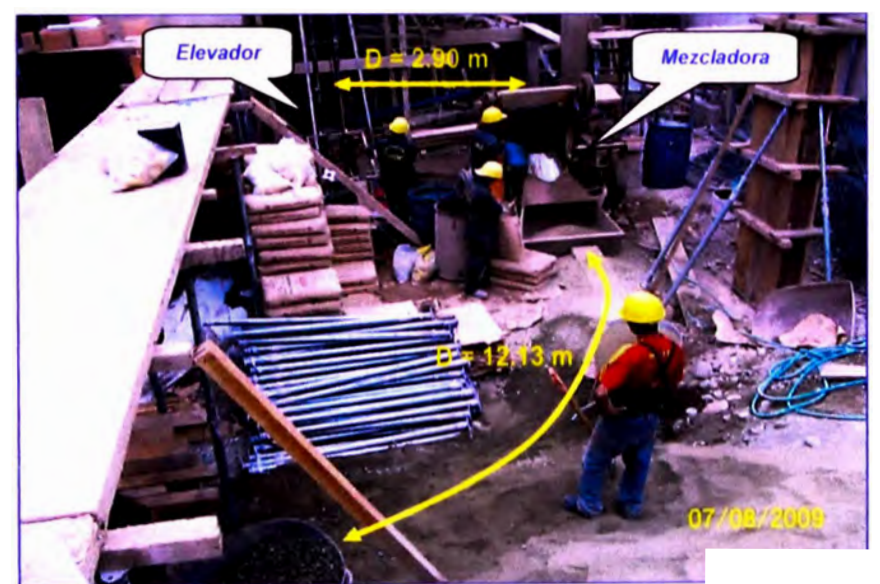

*Fotografla 4. 14: Primera distribución* **en** *obra para el vaceado de concreto* **en** *vigas y losas (modelo origina/).* 

• *Cantidad de bogies;* inicialmente se trabajo con dos bogies, siguiendo la secuencia de recibir concreto en el bogie trasladarse hacia el elevador, ser transportado por el elevador al piso superior trasladarse hacia el lugar de vaceado, descargar el concreto, retornar y bajar por el elevador para finalmente retornar hacia la mezcladora completando un ciclo de producción. Se asignaron solamente 2 obreros para el transporte de bogies pues se pensó que por la distancia vertical pequef\a (2.90 m) y la cercania entre el **elevador y la mezcladora permitirían llevar un flujo de producción continuo. Pero al no tenerse en cuenta otros factores influyentes como velocidad de producción de mezcladora, velocidad del**  elevador, distancia a recorrer por parte de los bogies, etc. no se **pudo obtener un flujo continuo de producción pues se observaron retrasos y esperas.** 

**Atendiendo a la necesidad de lograr una mejora interacción entre la mezcladora, el elevador y los bogies se procedió a plantear un segundo modelo, en el cual iban plasmadas las propuestas de mejora que se consideraron en obra, los puntos a tomarse en cuenta para la elaboración del segundo modelo son:** 

**1. Se procedió a la elaboración de un segundo modelo tomando como base el primer modelo, el poco espacio con que se contaba en la obra era otro factor que limitaba poder realizar una adecuada distribución de equipos y materiales, se cambio de lugar a la mezcladora, al elevador y los materiales (cemento, arena** y **piedra) donde permanecerían hasta el final de la obra además se decidió emplear un bogie mas para el transporte de concreto. (Ver figura 4.11)**

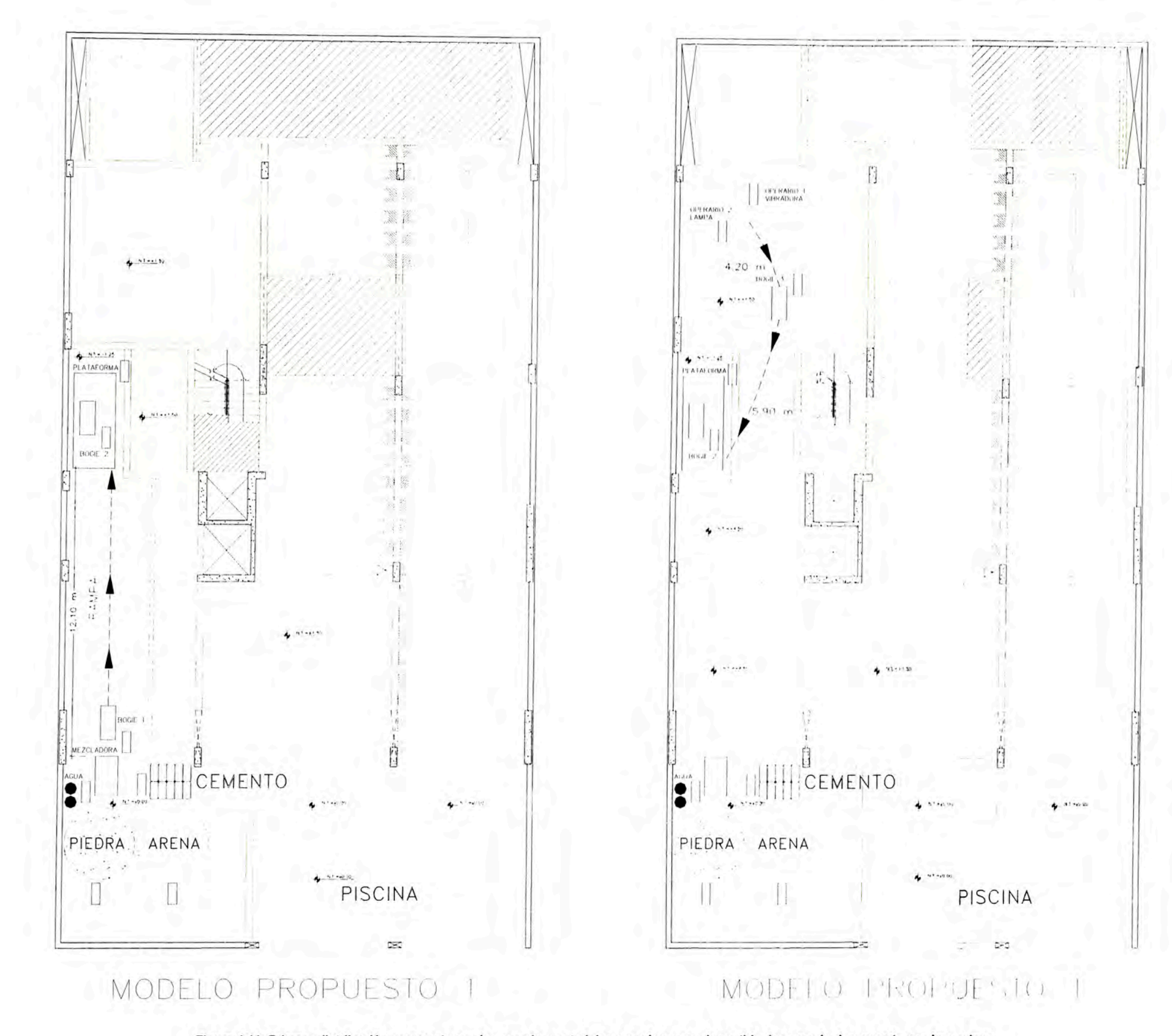

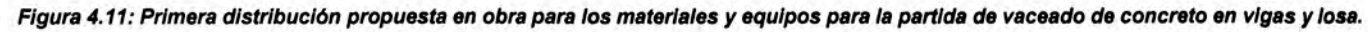

- **2. Como se observo en la figura 4.11 el factor que más ha incidido en este nuevo modelo es la distribución de los materiales y equipos, se busco una mayor interacción entre la mezcladora y el elevador teniendo en cuenta la duración del mezclado, velocidad del elevadora y velocidad promedio de los bogies se procedió a colocar la mezcladora una distancia prudente del elevador (12.10 m).**
- **3. Para esta distribución se consideraron los espacios disponibles en obra pues casi el 90% del terreno seria área construida, lo que limitaba la ubicación de los materiales (agregados), el área libre que se acomodaba aun transito idóneo de bogies era la que correspondía a la rampa por donde descenderían los autos al primer sótano, allí se pudo acomodar a la mezcladora y el elevador, dejando el área de la entrada para los agregados ya que no se podía descargar material en la calle.**
- **4. No hubo un aumento considerable por parte de personal ya que solo se adiciono a un peón para llevar el tercer bogie de concreto, es decir** ahora se trabajara con 10 obreros (6 peones + 2 maguinistas + 2 **operarios).**

**El primer modelo computacional desarrollado para la partida de concreto en vigas y losa se puede apreciar en la figura 4.12.** 

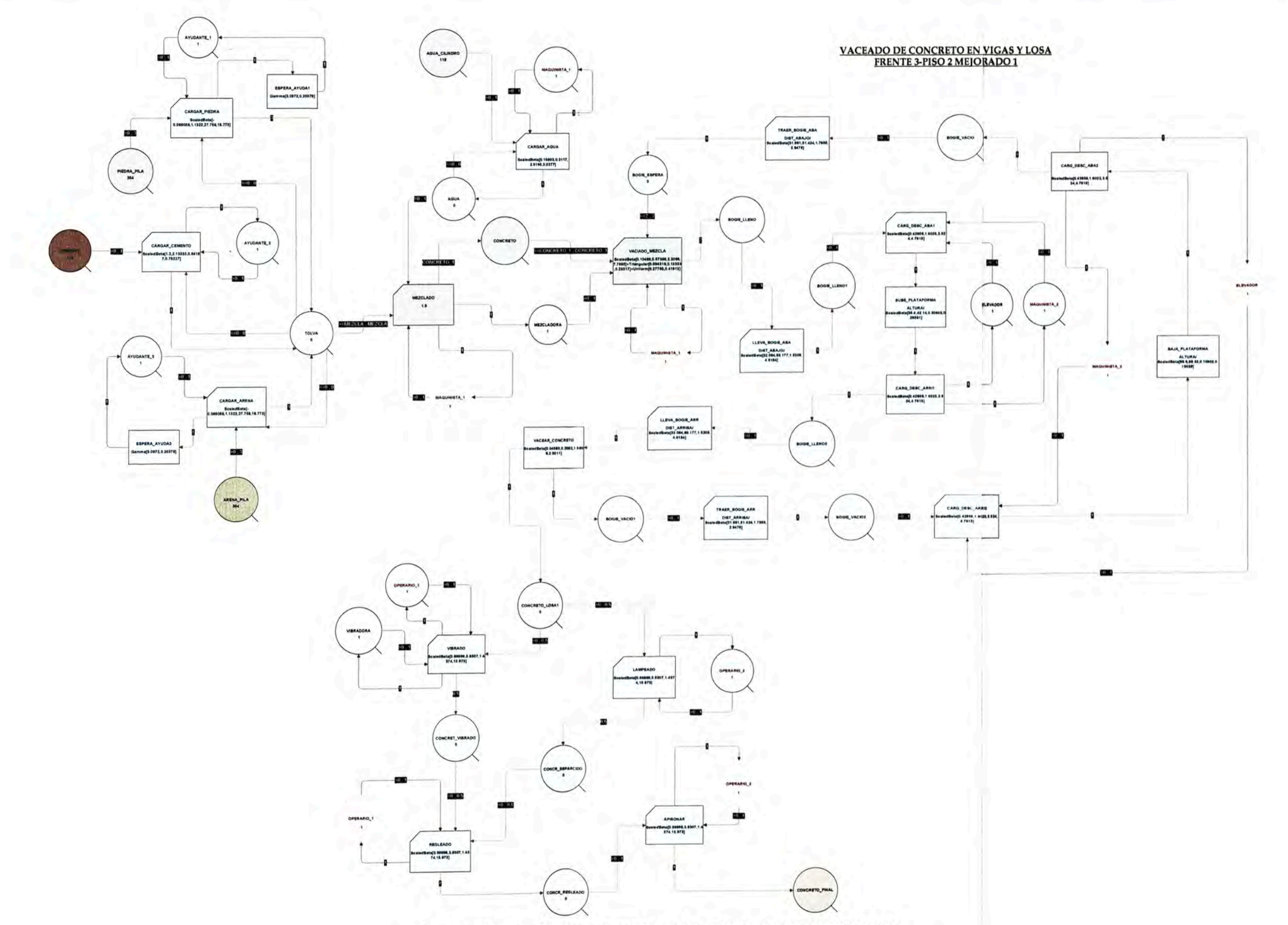

Figura 4.12: Primer modelo propuesto para la partida de vaceado de concreto en vigas y losa.

Ĵ.

**Los días que tocaba vaceado de concreto se tomaban medidas de productividad, para poder medir el grado de mejoramiento que se ira obteniendo con los modelos planteados, la figura 4.13 muestra la productividad obtenida con el modelo original (días 1, 2, 3 y 4) y con el primer modelo planteado (días siguientes).** 

**Los datos para la realización de las graficas de productividad se encuentran en el Anexo E.** 

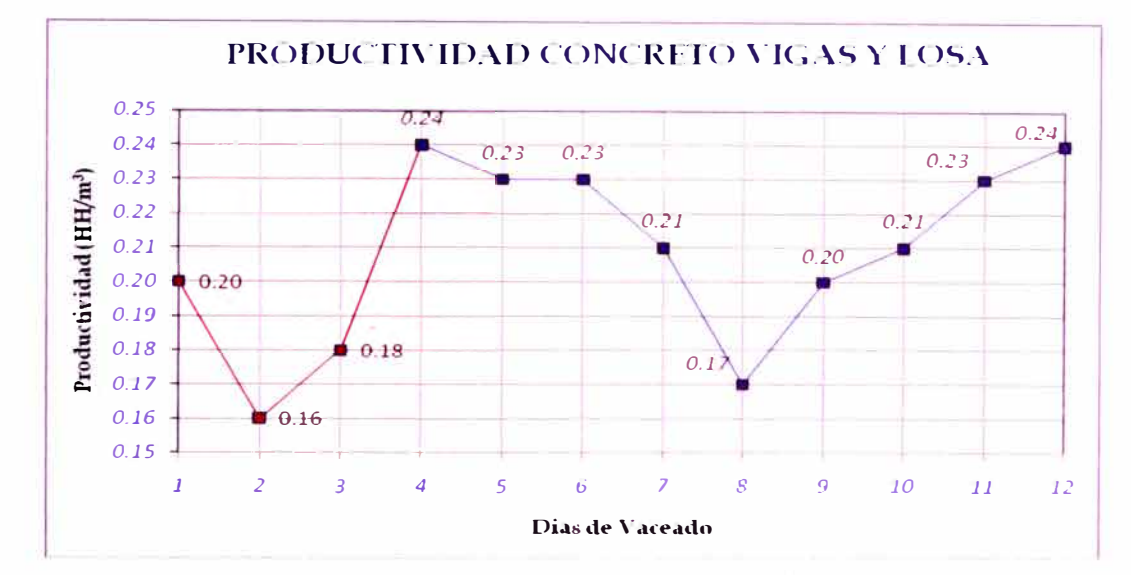

*Figura 4.13: Productividad diaria obtenida con el modelo original y con el primer modelo planteado.* 

**Si bien este modelo estaba resultando aceptable pues permitía obtener tiempos de vaceados menores (Ver Anexos e y E), se observo que a medida que se aumentaba de nivel las esperas eran mayores y el tiempo de vaceado se podía incrementar, además el subir por el elevador podía resultar inseguro para los obreros, a partir del vaceado del segundo piso se busco la forma de agilizar el proceso, se notaron las siguientes deficiencias del modelo N<sup>º</sup>1 planteado:** 

**• El modelo planteado anteriormente iba aumentando su duración a medida que se aumentaba el nivel de vaceado, se simulo este modelo para el vaceado del tercer piso en adelante y se notaron duraciones de 8 a 9 horas (Ver Anexo C) lo que era demasiado para** **el vaceado de un frente, además la duración e un ciclo de producción era de 6 minutos aproximadamente, esto originaria esperas tanto de la mezcladora como de los obreros.** 

**• No se tuvo en cuenta un factor importante como la seguridad, esta clase de plataforma está destinada para el transporte de materiales, el subir pisos superiores mediante ella podría traer consecuencias fatales para los obreros, ya que cuenta con un espacio reducido, a medida que sube el movimiento de la plataforma va aumentando, y los pocos lugares de donde sujetarse por parte del personal hace que un movimiento en falso pueda ser fatal.** (Ver fotografía 4.15)

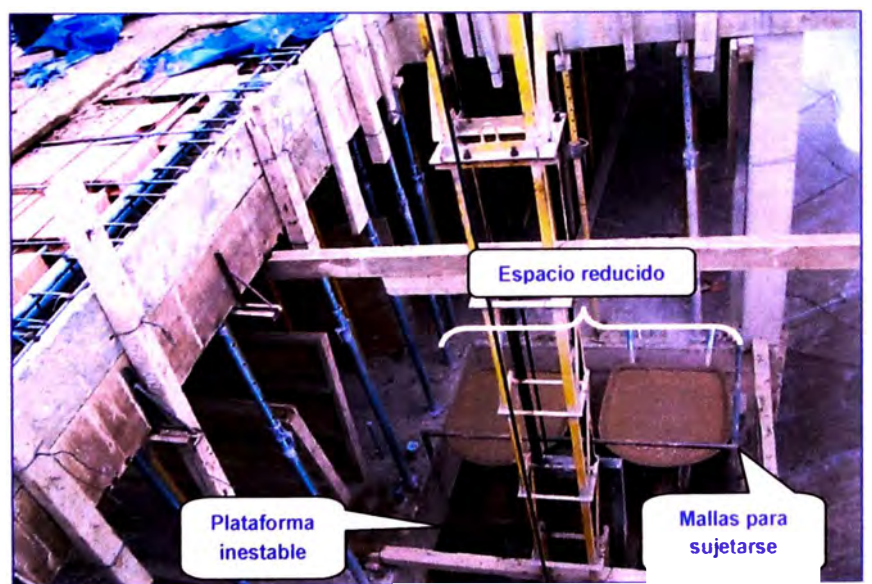

*Fotografla 4.15: Plataforma por donde suben los bogies a los pisos superiores.* 

**• Apareció una nueva restricción, la zona donde se encuentra la mezcladora y el elevador y por donde transitan los bogies debía ser la base desde donde se apuntalara la losa para el techo del piso 2, esto dificultaría el tránsito de los bogies.**

**Se decide plantear un nuevo modelo, donde se cambio de lugar a la mezcladora (solamente 1 metro) se propuso subir los bogies llenos de concreto de 2 en 2 (se trabajaría con 6 bogies), todos los puntos a** 

**tomarse en cuenta para la elaboración del segundo modelo se indican a continuación:** 

- **1. Para agilizar el tiempo de vaceado y evitar tiempos de espera se decidió trabajar ya no con 3 sino con 6 bogies, 2 transportan el concreto desde la mezcladora hacia el elevador, 2 transportan el concreto en los pisos superiores desde el elevador hacia los frentes de trabajo y 2 se encuentran en tránsito (subiendo o bajando por la plataforma).**
- **2. Se decidió acercar un metro la mezcladora hacia la plataforma para disminuir el recorrido que hicieran los bogies para transportar el concreto de la mezcladora al elevador, de esta manera se busca disminuir el poco espacio con que cuentan los bogies para moverse. Además el vaceado de agregados hacia la mezcladora se hacía de forma directa (se lampeaban los agregados hacia la tolva) pues la mezcladora se encontraba apegada a los agregados, esto originaba esfuerzos innecesarios por parte de los alimentadores. Alejando la mezcladora por lo menos un metro permitía que los alimentadores pudieran utilizar bogies para el traslado de los agregados lo que disminuía el esfuerzo realizado.**
- **3. Durante la primera puesta en práctica del modelo se noto que los obreros que transportaban los bogies en los pisos superiores, demoraban debido a que aparte de trasladar los bogies debían colocar los bogies vacios en el elevador (trabajo innecesario) aparte de estorbarse demoraban la duración del ciclo de producción, se opto por colocar un obrero en la parte superior que se dedique al colocado de bogies vacios en el elevador. De esta forma ya no se trabajaría con 1 O obreros sino con doce (se adicionaron 3 peones, 2 para el transporte de concreto y 1 para el colocado de bogies vacios).**

**La grafica de distribución y el modelo computacional desarrollados para el segundo modelo se aprecian en las figuras 4.14 y 4.15 respectivamente.** 

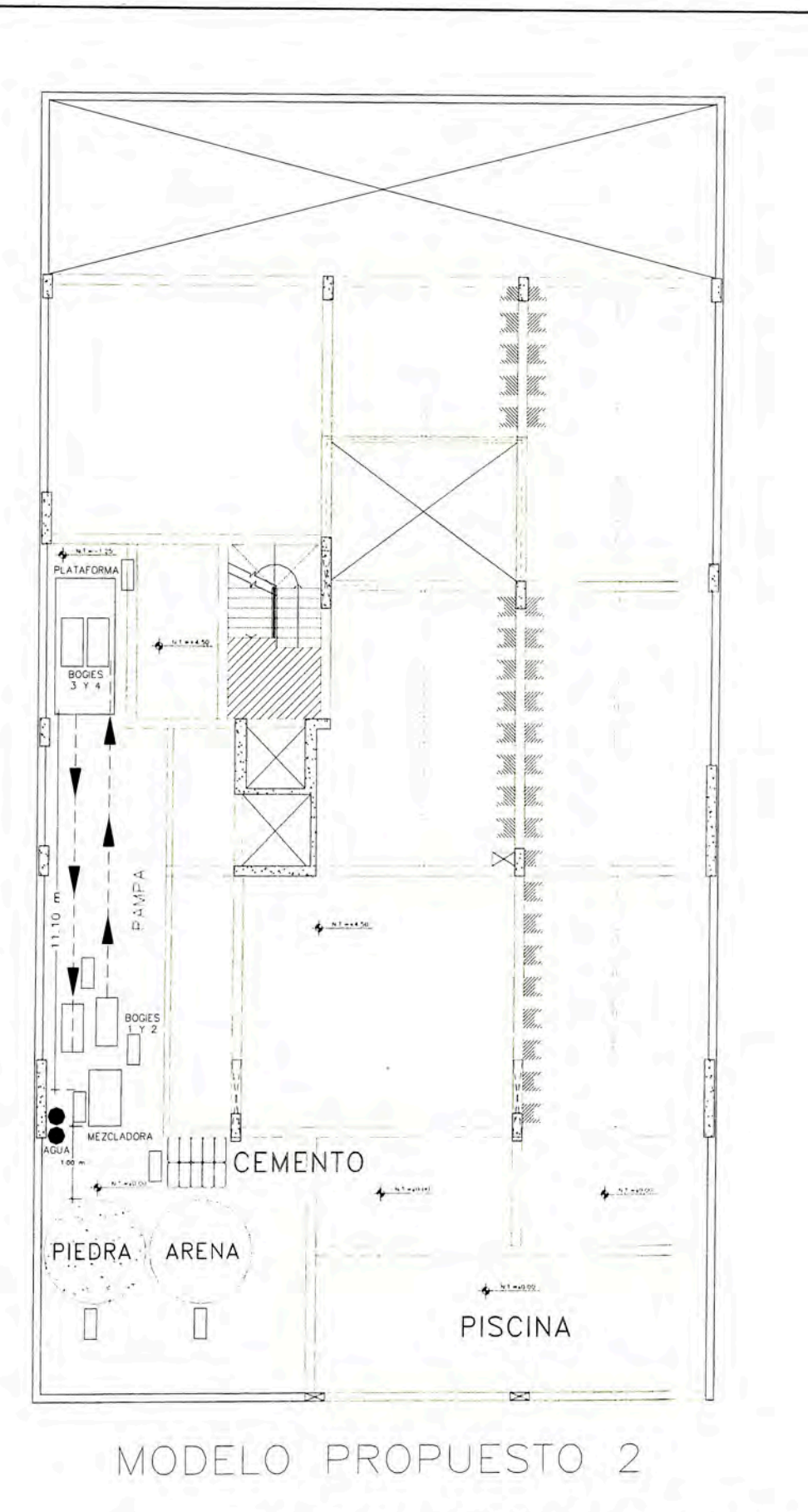

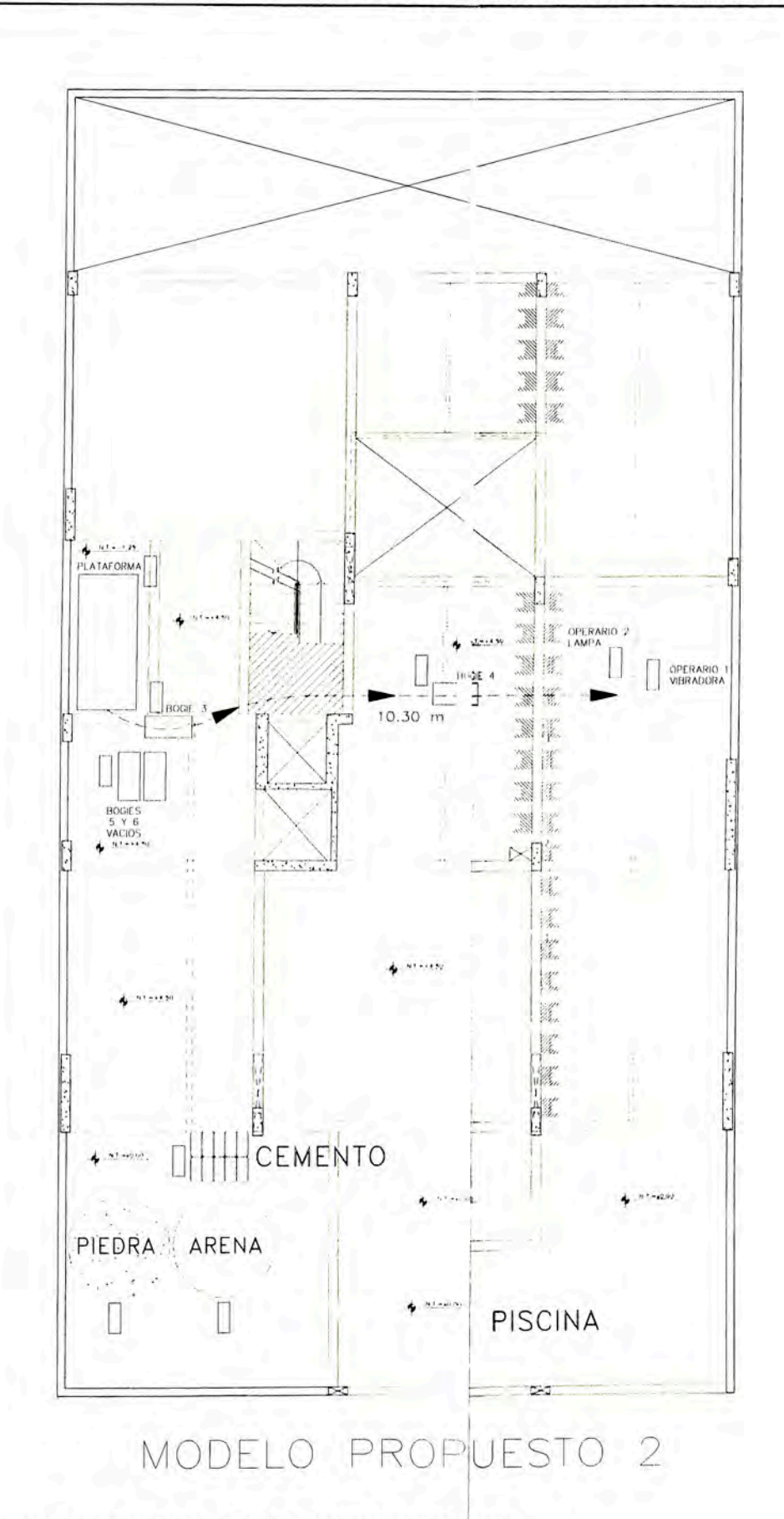

Figura 4.14: Segunda distribución propuesta en obra para los materiales y equipos para la partida de vaceado de concreto en vigas y losa.

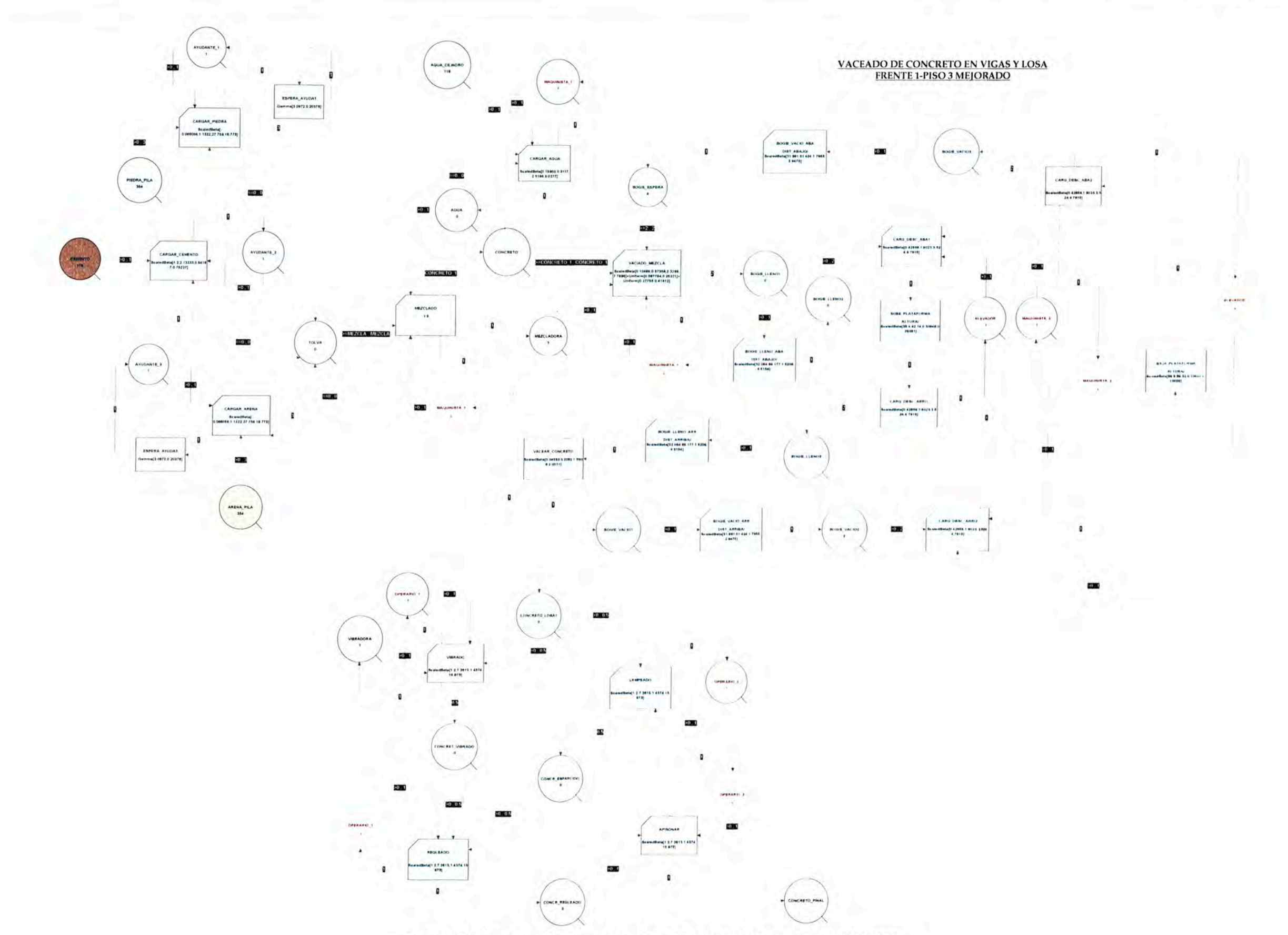

Figura 4.15: Segundo modelo propuesto para la partida de vaceado de concreto en vigas y losa.

#### **4.3.2. Partida de Encofrado vertical**

**El encofrado al igual que el concreto fue una de las primeras partidas en ser estudiadas, el objetivo era lograr cumplir el programa de un piso por semana (acero, encofrado y vaceado de concreto), se planteo un modelo computacional que represente la secuencia lineal de construcción de encofrados verticales, tanto en columnas como placas tomando como unidades de producción 1 columna o 1 placa elaboradas por 1 cuadrilla básica de 1 oficial + 1 peón.** (Ver fotografía 4.16)

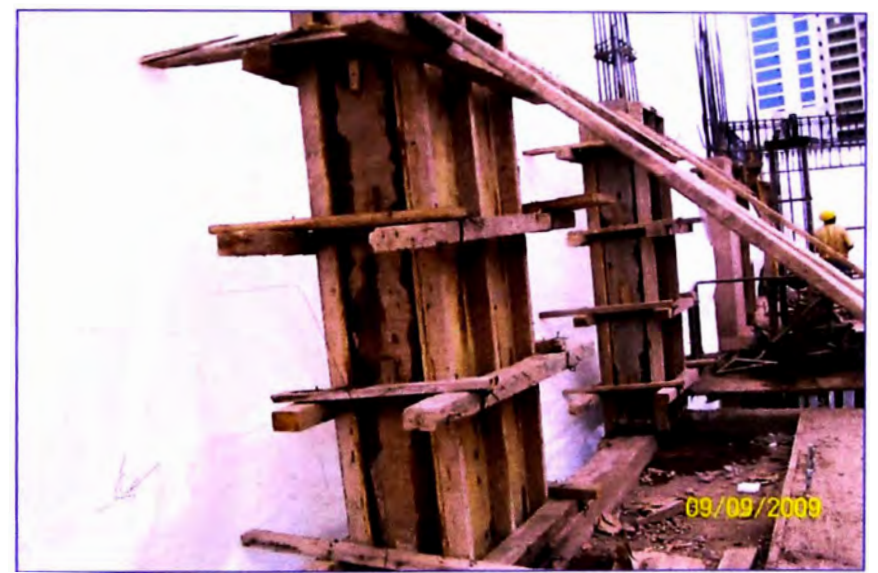

*Fotografía 4.16: La unidad de producción a ser medida en el programa era de 1 columna (0.6x0.25x2.40 m) por pareja (1 Ope+1 Ayu).* 

**Los resultados del software nos mostraban duraciones por ciclo de producción entre 1.20 y 1.30 horas aproximadas; un ciclo de producción estaba compuesto por todas las actividades que se tenían que realizar para el encofrado de 1 unidad de producción (1 columna); mientras que la duración aproximada en obra era de 1.50 horas, esto debido a que los trabajos no contributorios como picados, búsquedas, indicaciones, etc. no han sido modelados con el programa, mediante la toma de datos en campo se determino que estos trabajos no contributarios representan aproximadamente el 6% del tiempo empleado por una cuadrilla básica para encofrar una unidad de producción.** (Ver figuras 4.16 **y** 4.17)

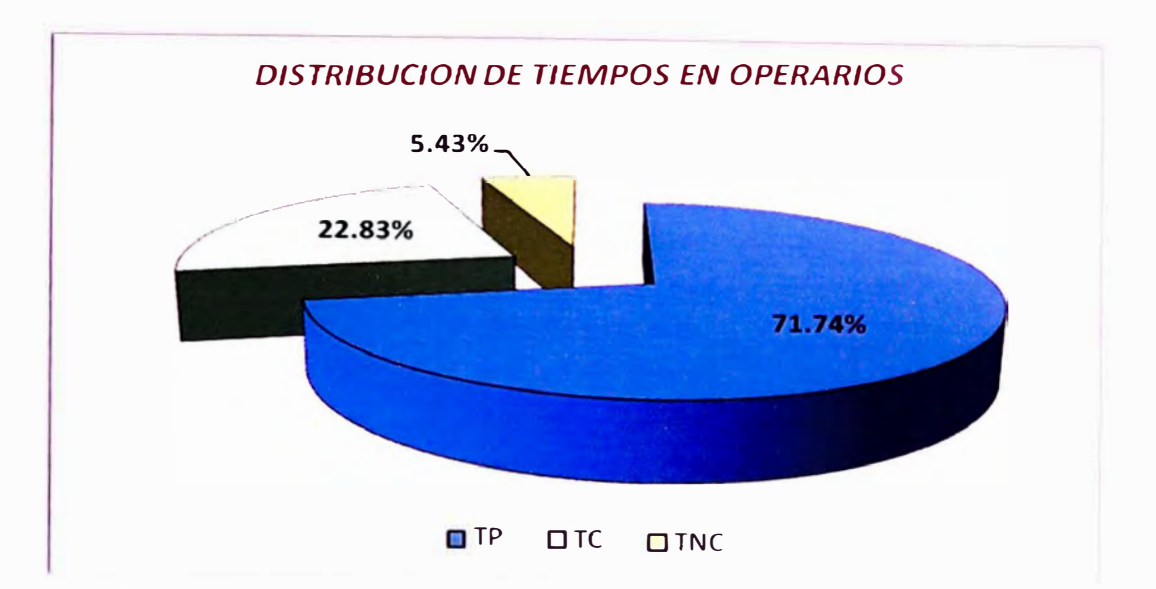

*Figuras 4.16: Porcentajes de tiempos empleados por los operarios durante el encofrado de columnas.* 

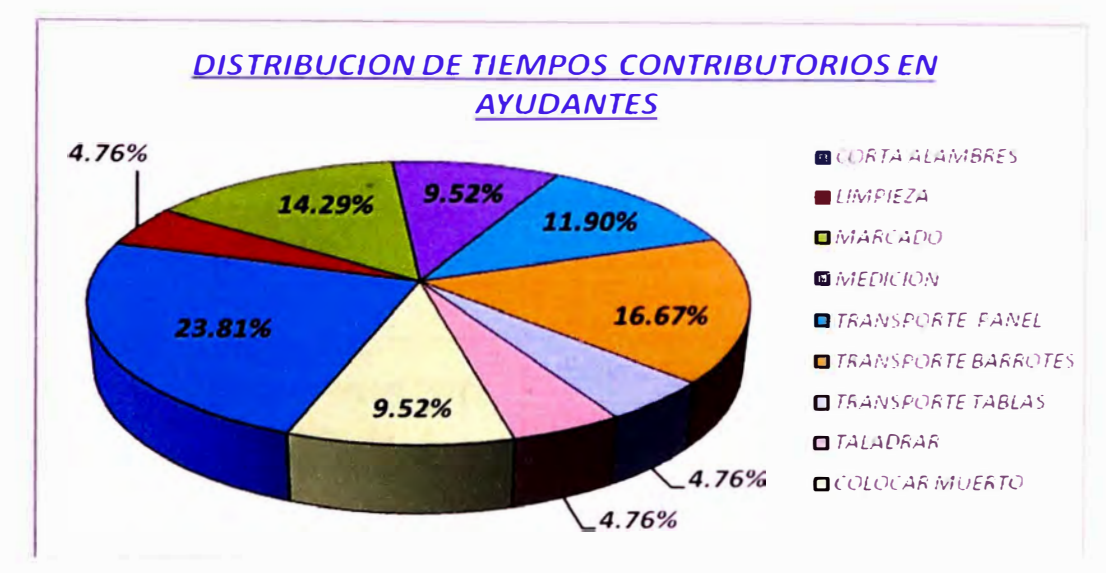

*Figura 4.17: Distribución de tiempos contributarios empleados por los ayudantes.* 

**Los datos para la realización de las graficas de distribución se encuentran en el Anexo D.** 

**El modelo base desarrollado para la partida de encofrado de columnas se puede apreciar en la figura 4.18.** 

**Los parámetros que se introducirán y los resultados que se esperan obtener en el presente modelo se pueden apreciar en las tablas 4.27 y 4.28 respectivamente.** 

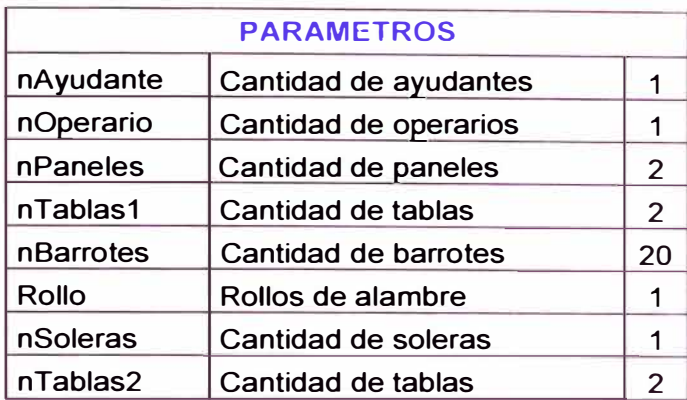

*Tabla 4.27: Descripción de los parámetros a introducir para la realización del modelo computacional.* 

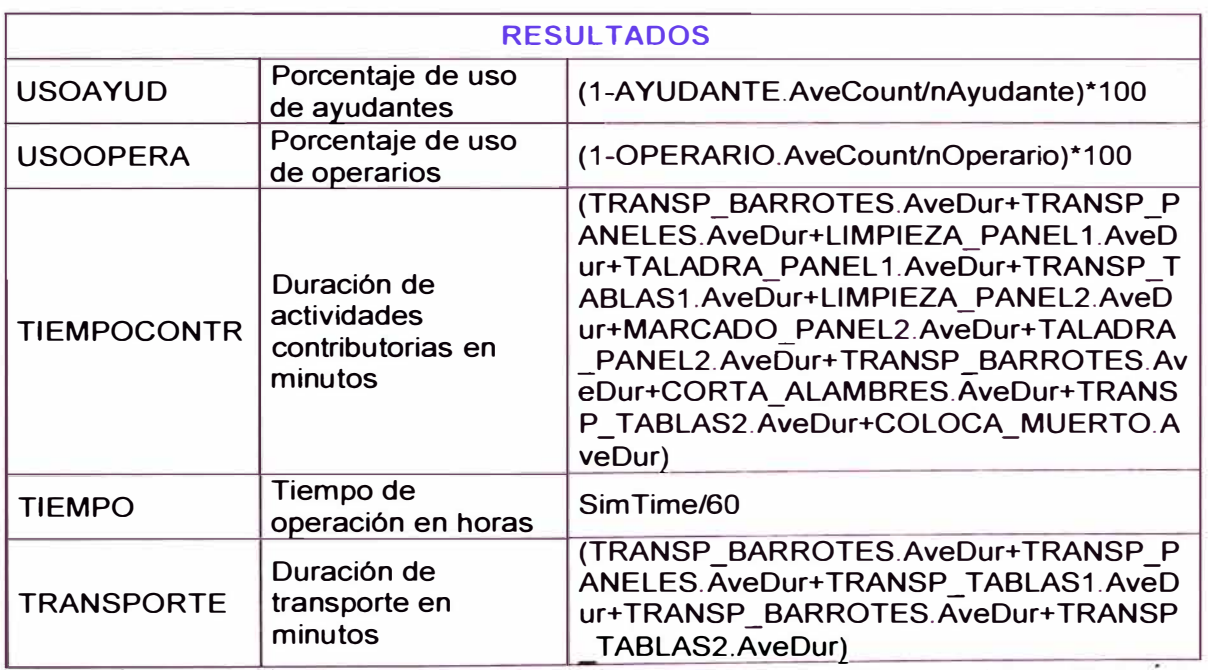

*Tabla 4.28: Descnpc,ón de los resultados que se espera obtener con el modelo computacional desarrollado.* 

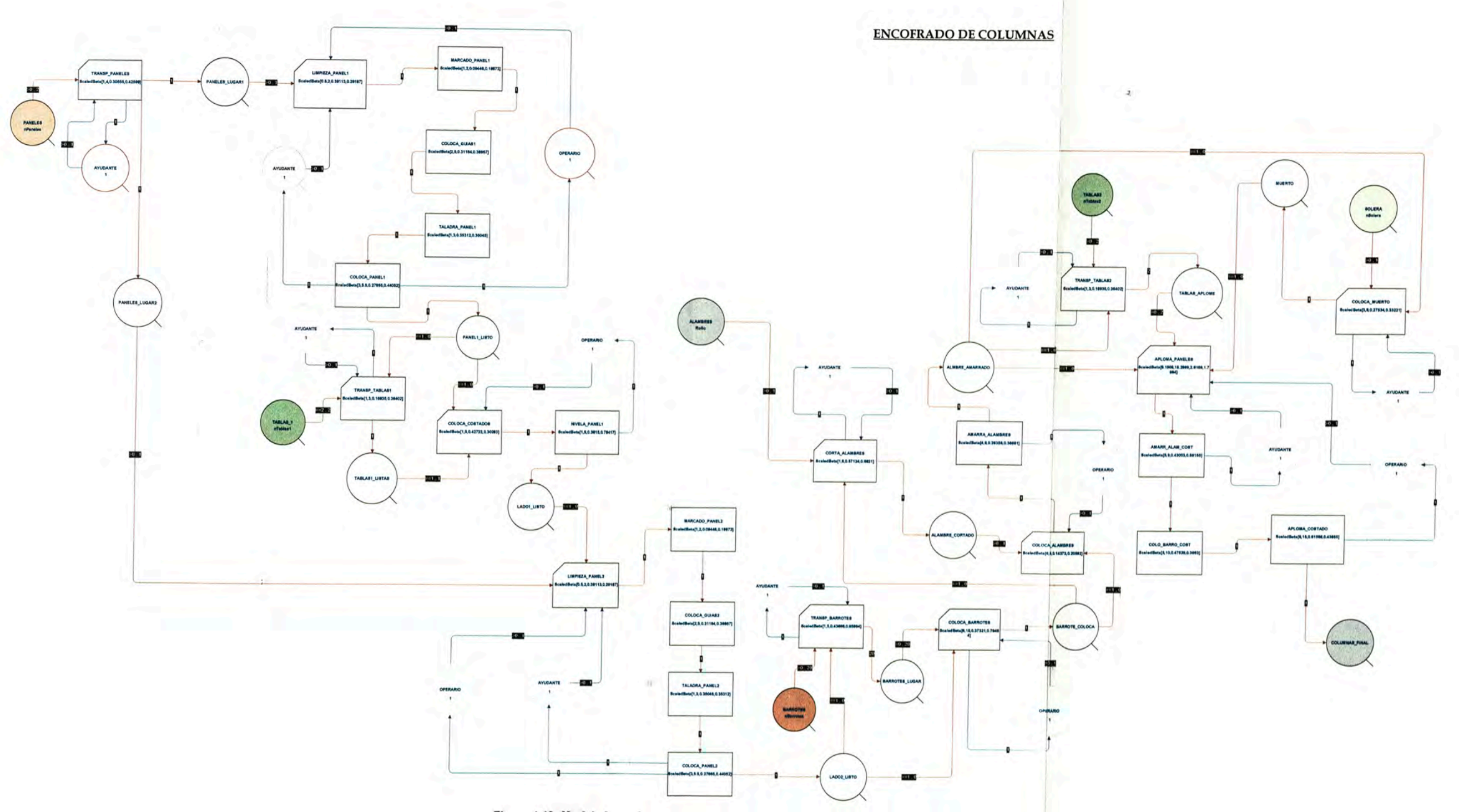

Figura 4.18: Modelo base desarrollado para la partida de encofrado de columnas.

 $51$   $\hfill$
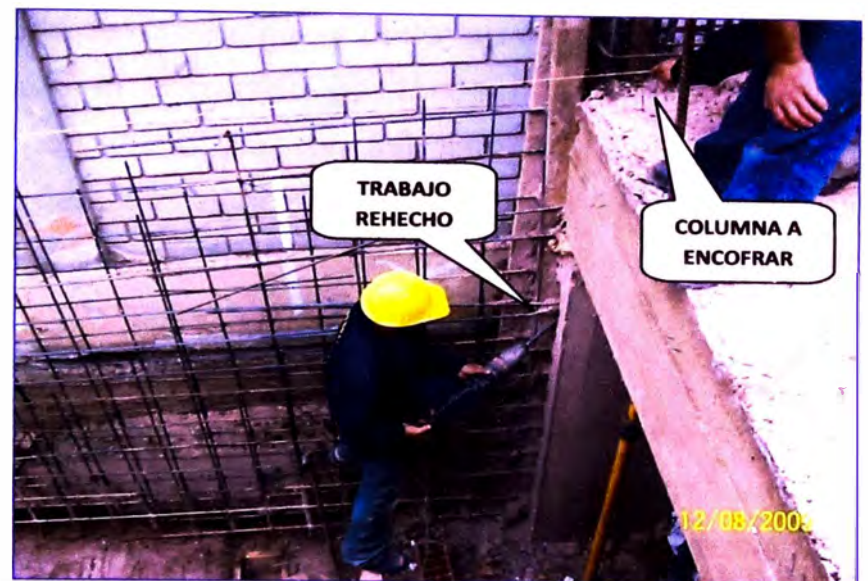

*Fotografla 4.17: Los trabajos rehechos originaban demoras durante el Inicio de la Jornada, en este caso retirar una solera atrapada por el concreto endurecido.* 

**Diariamente se iban tomando medidas de productividad en campo, de esta forma iremos verificando los porcentajes de mejoramiento luego de implantar las propuestas de mejora. (Ver figura 4.19)**

**Los datos para la realización de las graficas de productividad se encuentran en el Anexo E.** 

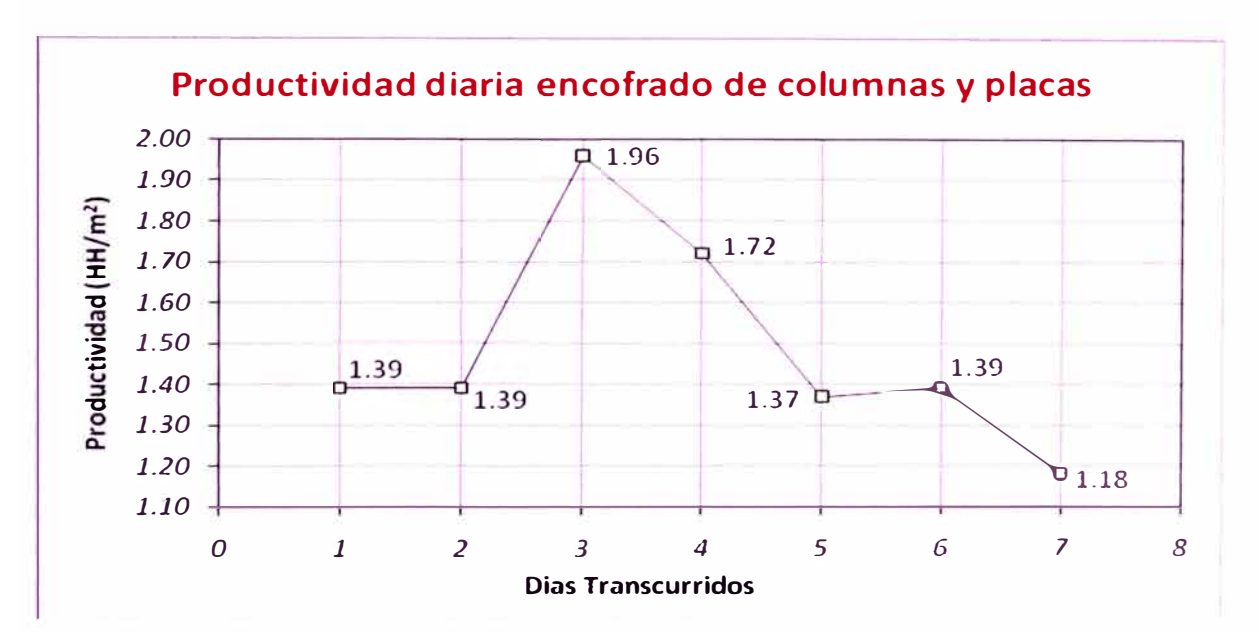

*Figura 4.19: Productividad diaria obtenida antes de Implantar las propuestas de mejora.* 

**Con la ayuda del programa se pudo representar la secuencia constructiva seguida para el encofrado de 1 columna, comparando los resultados arrojados por el modelo con los tiempos reales tomados en obra se procedió a detectar las actividades que no le entregan valor al producto y se procedieron a tomar medidas para reducir la duración de dichas actividades, se planteo:** 

**1. Reemplazar las actividades de: transporte de panel, transporte de tablas y transporte de barrotes, las cuales se dan a medida que se va avanzando el encofrado, por una actividad denominada "transporte" que incluye a esas tres y la que se desarrolla antes de iniciar el trabajo de encofrado de una unidad de producción (1 columna o 1 placa}, es decir concluye el encofrado de la columna "n" se procede con el "transporte" de todos los materiales necesarios para el desarrollo de la columna "n+1", de esta manera también se eliminan las búsquedas y caminatas innecesarias por parte de los obreros. Se opto por este método pues si se transportaban todas las piezas necesarias para una jornada laboral de inmediato el transporte se haría más laborioso y originaria desorden en los frentes de trabajo.**

**El primer modelo mejorado desarrollado para la partida de encofrado de columnas se puede apreciar en la figura 4.20.** 

**Los parámetros que se introducirán y los resultados que se esperan obtener en el presente modelo se pueden apreciar en las tablas 4.29 y 4.30 respectivamente.** 

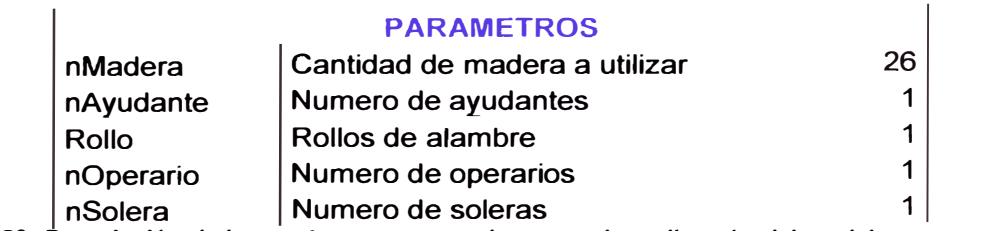

Tabla 4.29: Descripción de los parámetros a introducir para la realización del modelo computacional.

 $\mathbb{R}^2$ 

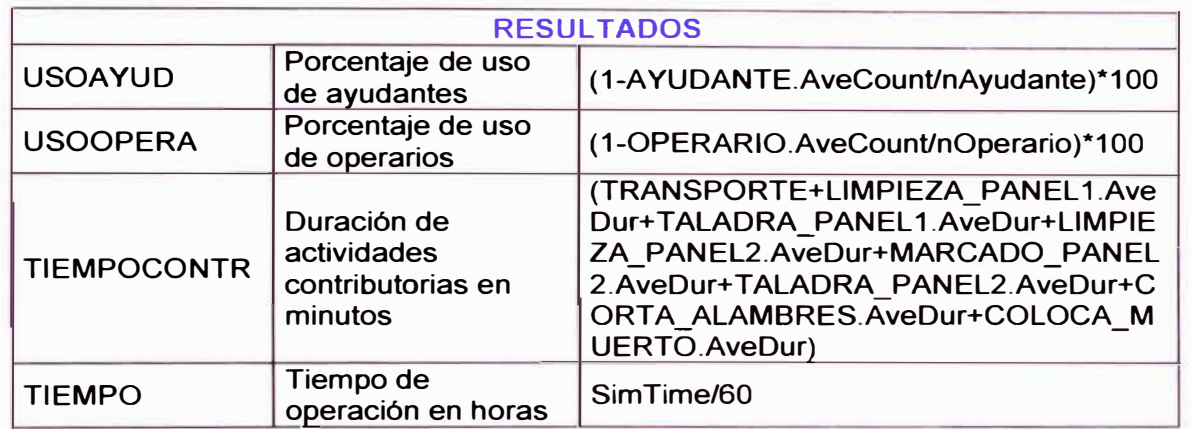

Tabla 4.30: Descripción de los resultados que se espera obtener con el modelo computacional desarrollado.

UNIVERSIDAD NACIONAL DE INGENIERIA<br>FACULTAD DE INGENIERIA CIVIL

CAPITULO 4: DESARROLLO DEL ESTUDIO DE SIMULACION EN UN PROYECTO INMOBILIARIO

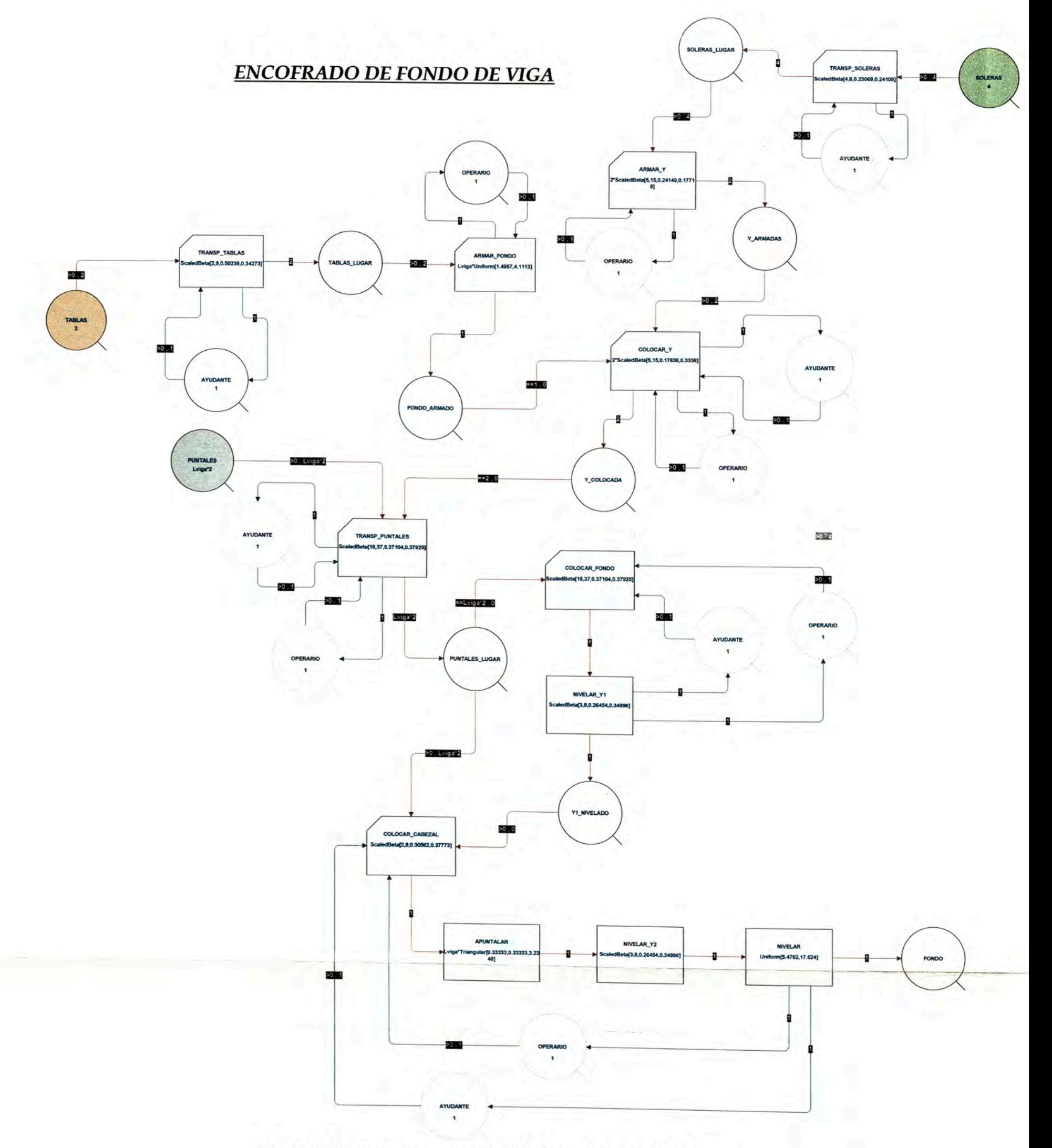

Figura 4.25: Modelo base desarrollado para la partida de encofrado de fondos de vigas.

134

**Hay que resaltar que los resultados luego de implantar la mejora durante el transporte no fueron los esperados pues la duración de las actividades se mantuvo casi constante (1.30 horas) y en algunos caso aumentaron hasta 1. 70 horas.** 

**2. Llevar un adecuado control de calidad entre las cuadrillas proveedoras (concreto de vigas y losas, encofrado vertical, acero, etc.) y la cuadrilla cliente (encofrado vertical) buscando evitar los trabajos rehechos previos a la realización del encofrado de columnas, principalmente se observaron tiempos considerables en la realización de picados debido al acabado deficiente en las losas, se superviso los entregables de acabados durante el vaceado de concreto en vigas y losas.**

# **4.3.3. Partida de Encofrado horizontal**

**Las actividades de encofrado horizontal eran realizadas por 1 cuadrilla**  básica de 1 operario+1 ayudante (3 cuadrillas básicas total) para el **realizado del encofrado en 3 frentes de trabajo, esta partida era dividida en 3 partes: primero se realizaba el encofrado del fondo y el costado interior de las vigas que componían todo un frente de trabajo, seguidamente se procedía al armado de todos los fondos de las losas aligeradas para finalmente concluir con el encofrado de los costados de vigas y frisos.** 

**El problema durante el encofrado horizontal era el abastecimiento de los materiales especialmente el de los puntales los cuales se necesitaban en gran cantidad, en la figuras 4.21 y 4.22 se observa un alto grado de trabajos contributarios (alrededor de 33%) esto debido al transporte de materiales y a operaciones que implican armado de piezas (cortar madera, mediciones, trazado, limpieza, etc.). (Ver tablas 4.13 a 4.18)** 

**Los datos para la realización de las graficas de distribución se encuentran en el Anexo D.** 

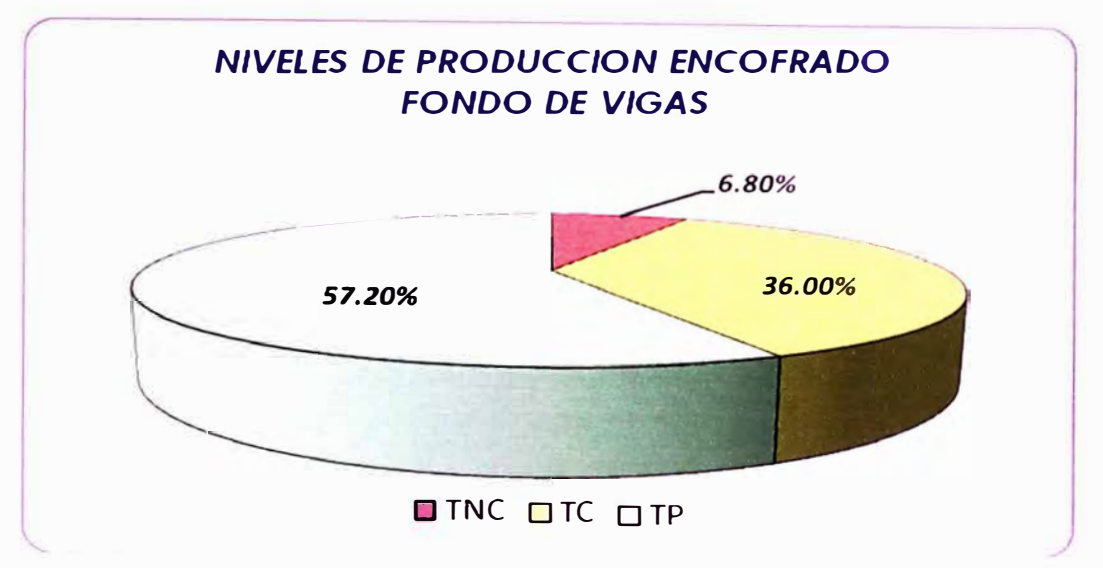

*Figura 4.21: Porcentajes de tiempos empleados durante el encofrado de fondo de vigas.* 

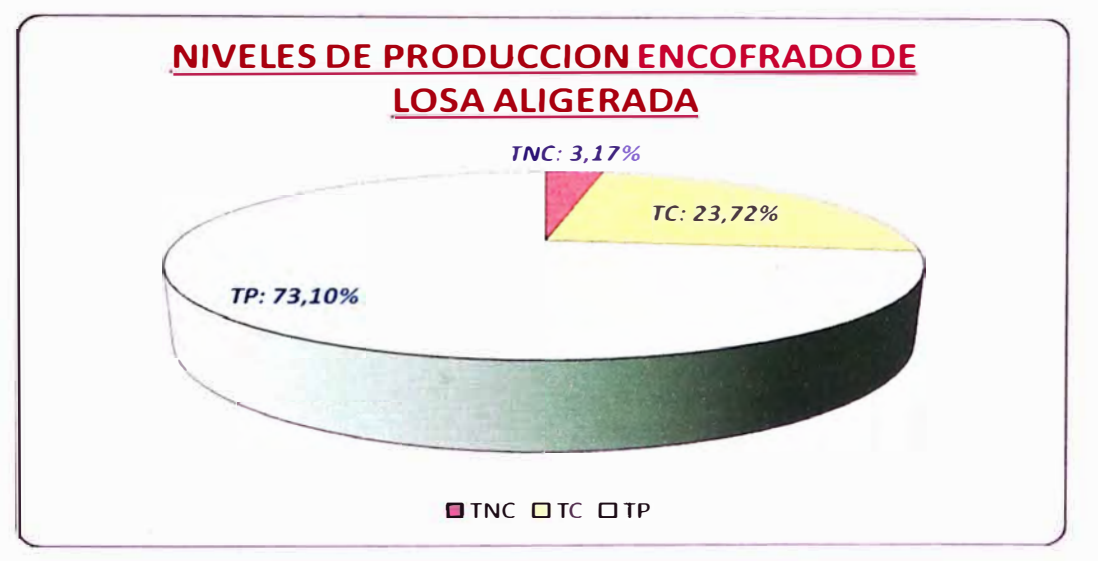

*Figura 4.22: Porcentajes de tiempos empleados durante el encofrado de losa aligerada.* 

**Se modelo con el software la partida de encofrado horizontal dividiéndola en 3 partes (encofrado fondo de vigas, encofrado losa aligerada, encofrado frisos y costados de viga) dentro de cada una de las partes simulada se encontraron oportunidades de mejora ya sea en el transporte, procedimiento constructivos, etc.** 

**En algunos casos se procedió a descomponer ciertas actividades en cada una de las operaciones que la componen para poder entender mejor su comportamiento y así buscar oportunidades de mejora dentro de dichas actividades (para el caso de la losa aligerada). (Ver figuras 4.23 y 4.24)** 

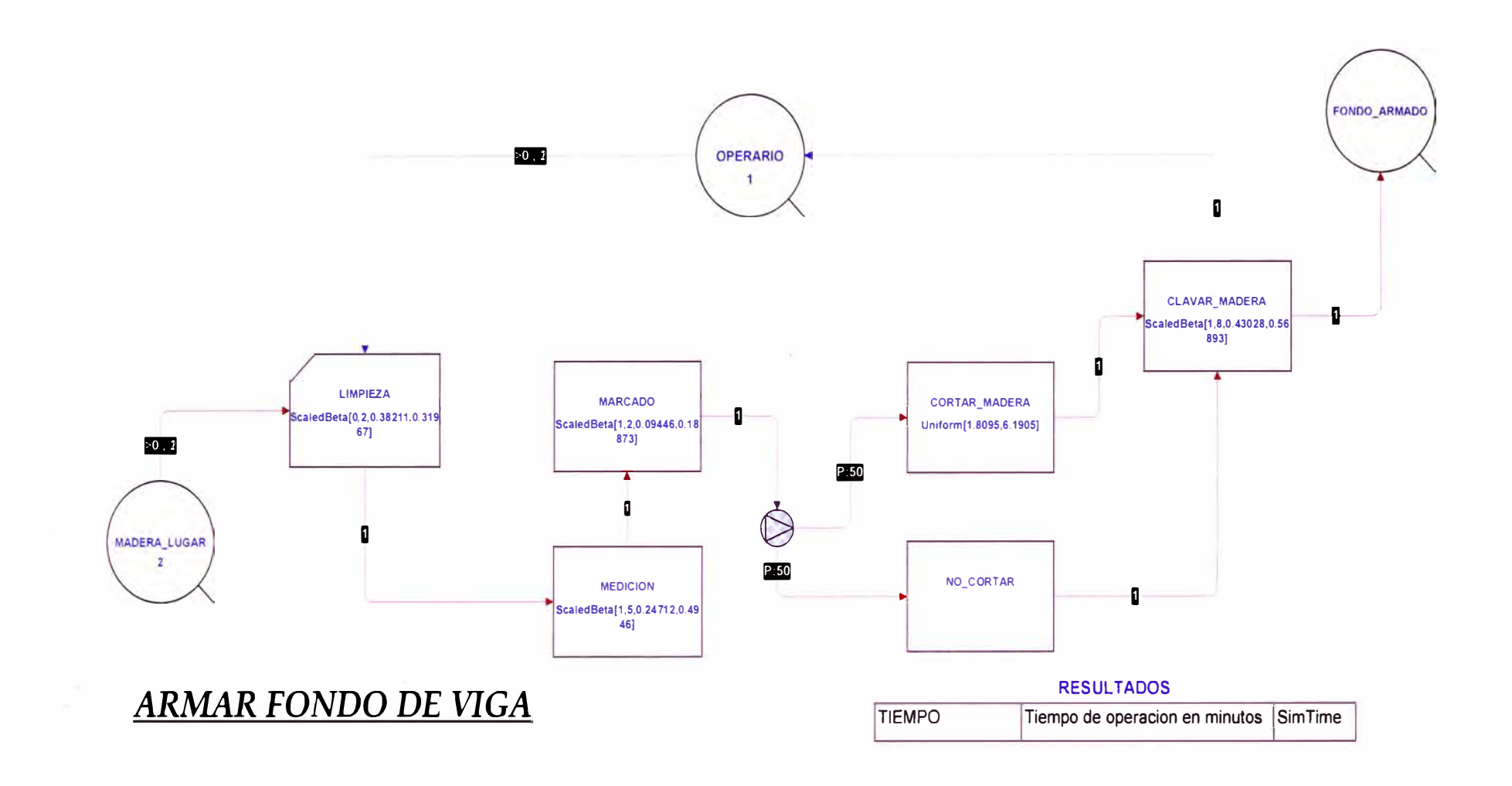

*Fig. 4.23: Modelo elaborado para el armado de fondos de vigas.* 

*DESARROLLO DE UN ESTUDIO DE SIMULACION DIGITAL EN OPERACIONES DE CONSTRUCCION PARA UN PROYECTO INMOBILIARIO. BACH LLACCHAS FLORES VICTOR* OSCAR

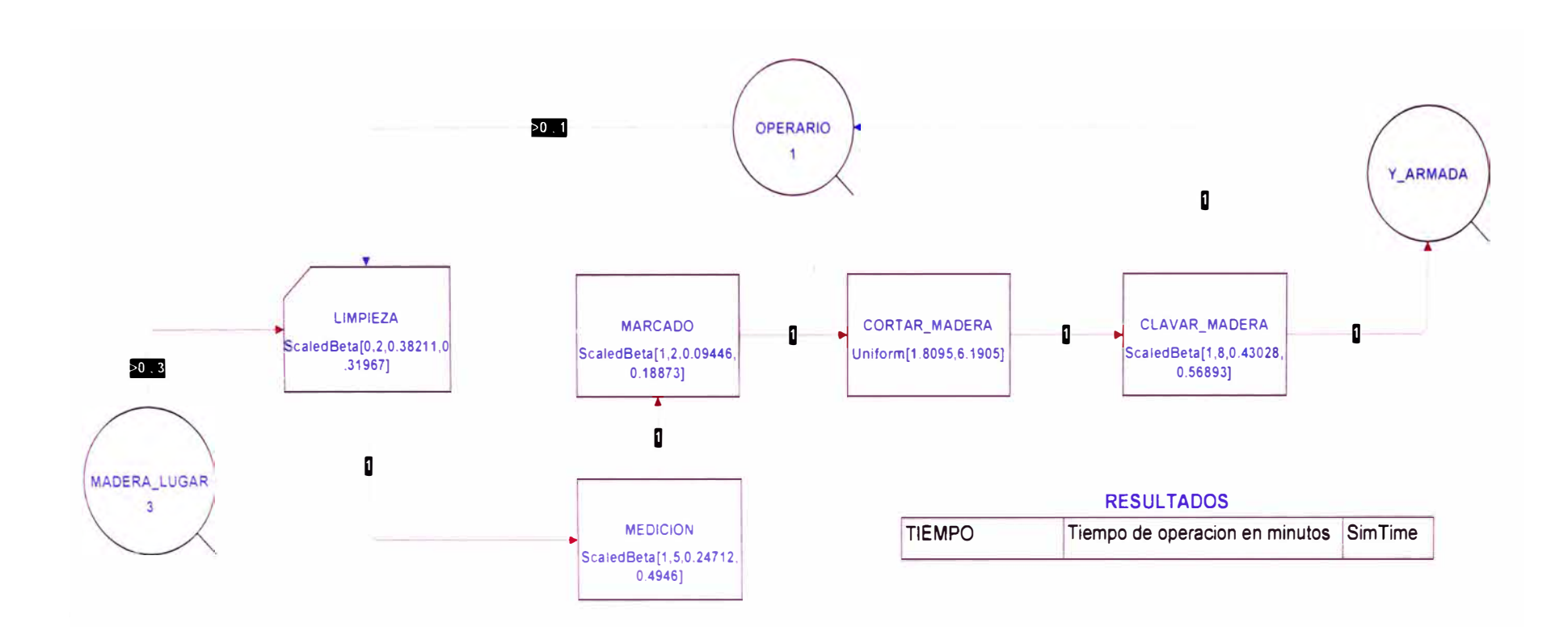

*Fig. 4.24: Modelo elaborado para el armado de pies derechos madera en forma de Y.* 

*DESARROLLO DE UN ESTUDIO DE SIMULACION DIGITAL EN OPERACIONES DE CONSTRUCCION PARA UN PROYECTO INMOBILIARIO. BACH. LLACCHAS FLORES VICTOR* OSCAR

**Los modelos bases desarrollados para las partidas de encofrado de fondo de vigas, encofrado de losa aligerada y encofrado de costados de vigas y frisos se pueden apreciar en la figuras 4.25, 4.26 y 4.27 respectivamente.** 

**Los parámetros que se introducirán y los resultados que se esperan obtener en los presentes modelos se pueden apreciar en las tablas 4.31 a 4.35 respectivamente.** 

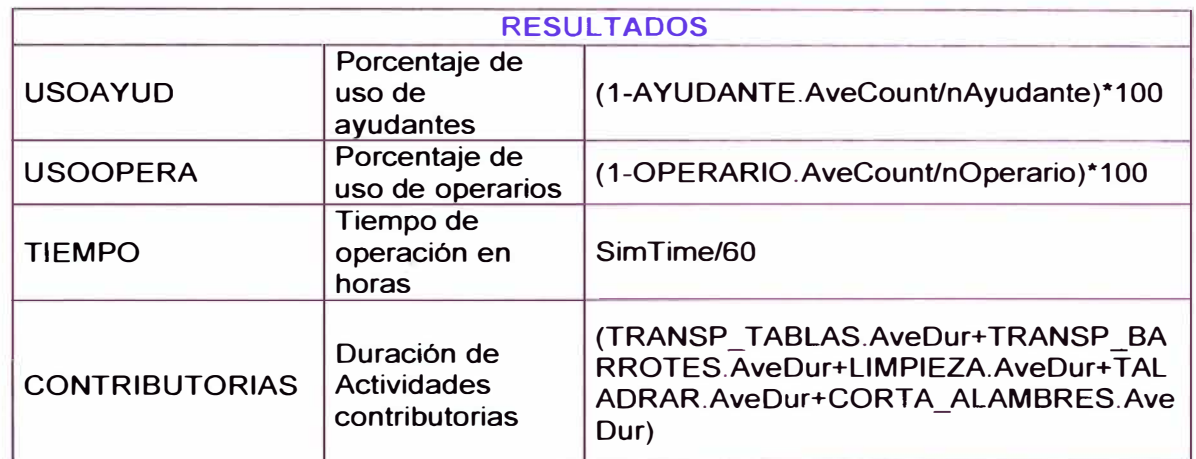

**ENCOFRADO DE COSTADOS DE VIGAS (2.50 m)** 

*Tabla 4.31: Descnpc1ón de los resultados que se espera obtener con el modelo computacional desarrollado.* 

# **ENCOFRADO DE FONDOS DE VIGAS (2.50 m)**

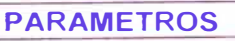

Lviga | longitud de la viga en metros  $\vert$  5.00

*Tabla 4.32: Descripción de los parámetros a introducir para la realización del modelo computacional.* 

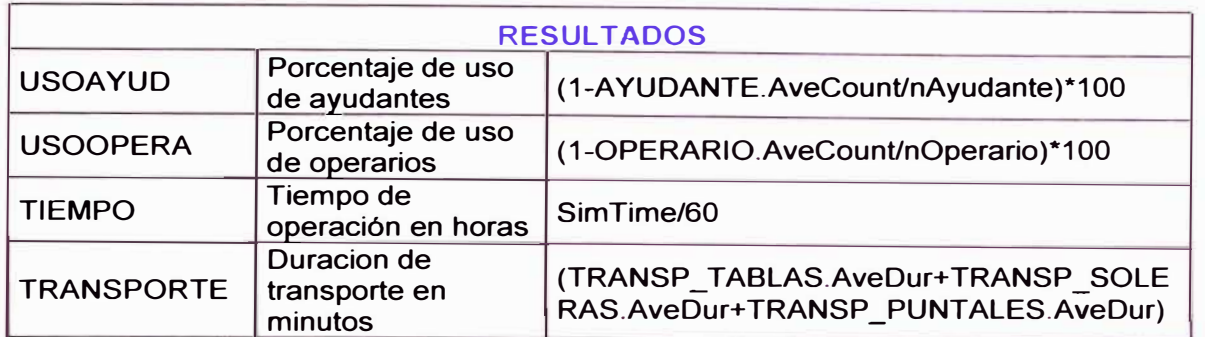

*Tabla 4.33. Descnpclón de los resultados que se espera obtener con el modelo computacional desarrollado.* 

# **ENCOFRADO DE FONDOS DE LOSAS (m**<sup>2</sup> )

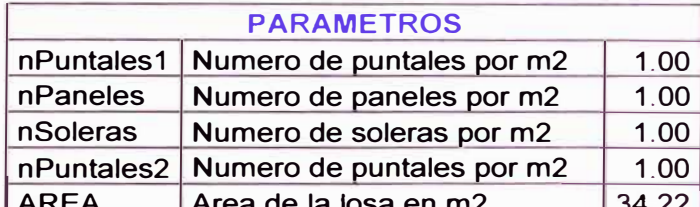

**AREA Area de la losa en m2** 34.2 Tabla 4.34: Descripción de los parámetros a introducir para la realización del modelo computacional.

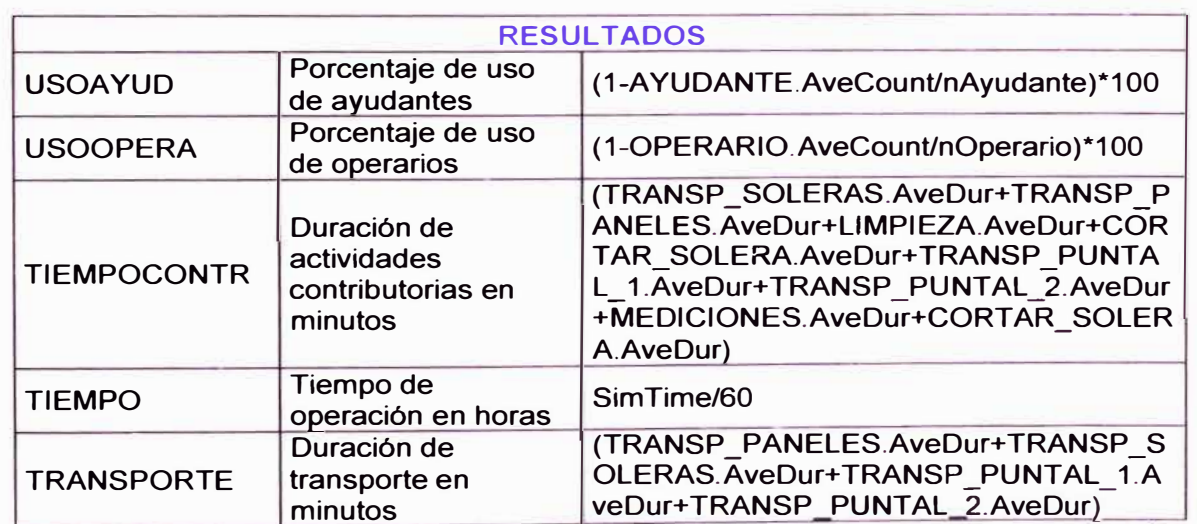

*Tabla 4.35: Descripción de los resultados que se espera obtener con el modelo computacional desarrollado.* 

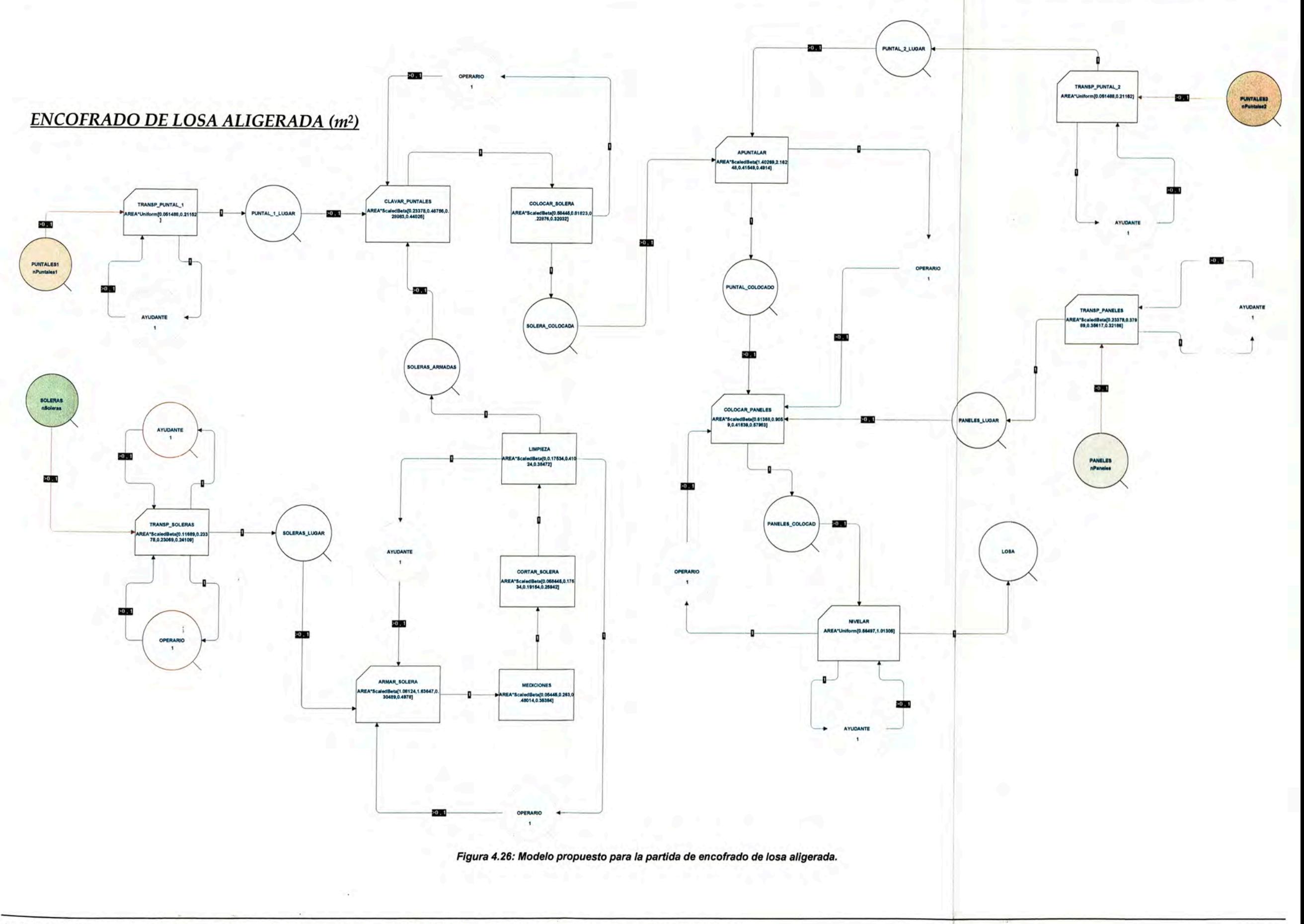

 $\ddot{\mathcal{X}}$ 

136

# **ENCOFRADO COSTADO DE VIGA**

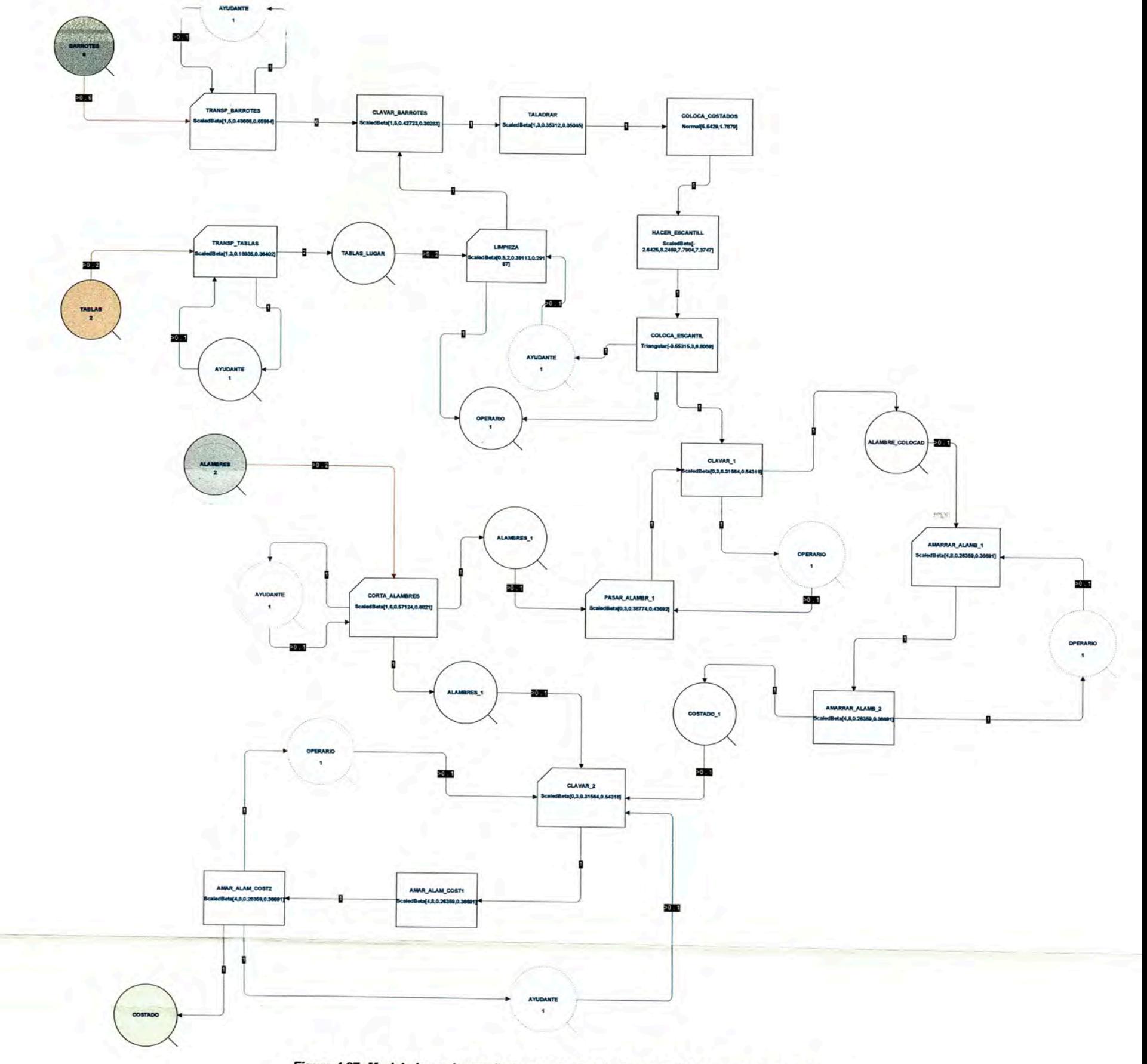

Figura 4.27: Modelo base desarrollado para la partida de encofrado de costado de vigas.

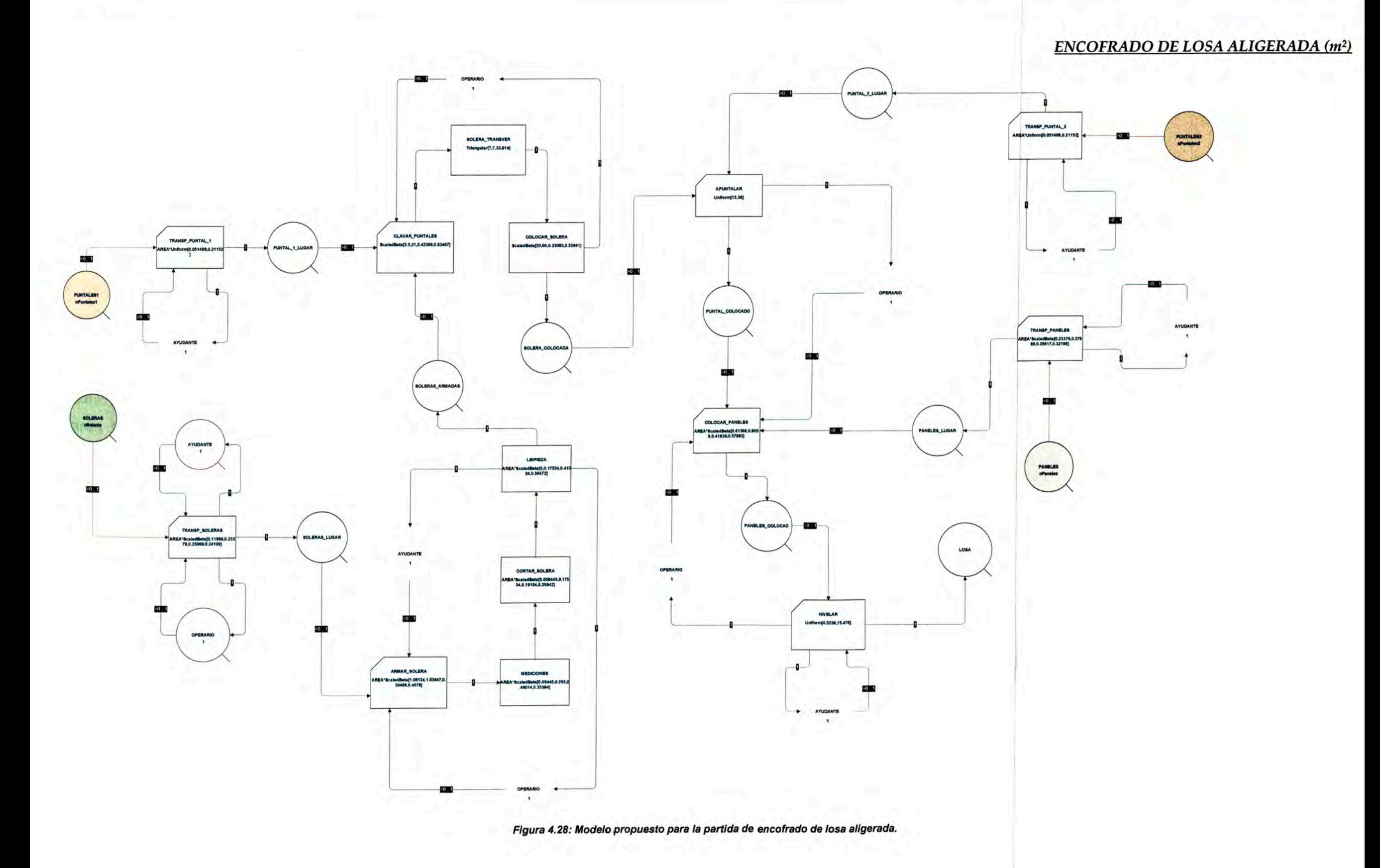

一部

- **•** *Transporte,* **analizando los datos arrojados por el modelo se pudo notar un excesivo tiempo empleado en el transporte de los puntales metálicos, esto debido a que su utilización era constante y en cantidad. El modelo nos represento duraciones de transporte de puntales en intervalos que iban de los 40 a 50 minutos en casos críticos.**
- **•** *Apuntalamiento,* **el modelo nos arrojo duraciones de 50 a 60 minutos para un área de 30.00 m**<sup>2</sup>**(1 a 2 minutos por m**<sup>2</sup> ) **esta duración parecía excesiva para una labor simple de apuntalamiento, se verificaron estas duraciones en obra y se pudo notar también el excesivo empleo de puntales, esto era debido a que no se elaboro un diseño den encofrado en la etapa de planeamiento, los obreros elaboraron el encofrado de losas de acuerdo a experiencias anteriores, como se observa en la fotografía 4.18 el excesivo uso de puntales traía como consecuencia una duración considerable no solamente en el apuntalamiento sino también en la nivelación ya que se debía nivelar cada puntal.**

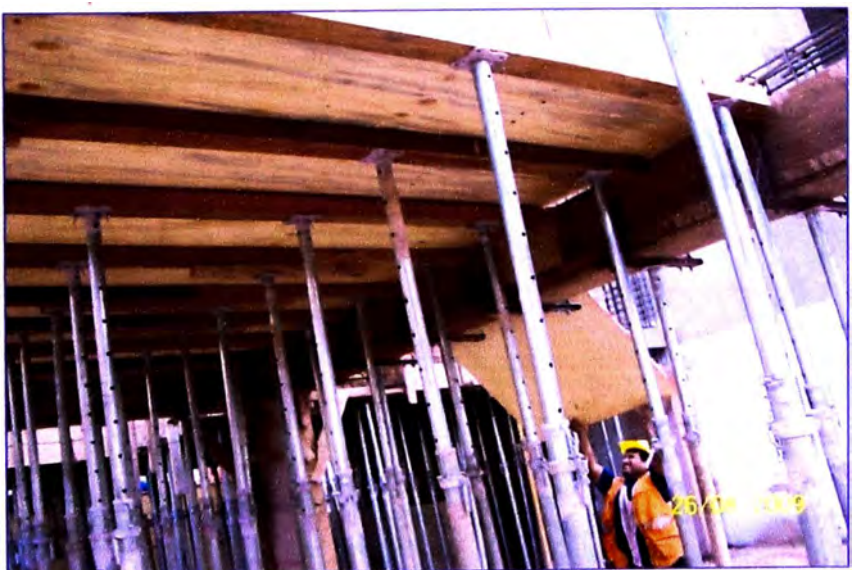

Fotografia 4.18: Diseño inicial para el encofrado de losa aligerada.

• *Armado de cabezales,* **para el armado del fondo de viga se tenía que añadir a los puntales cabezales metálicos que permitieran resistir tanto presiones verticales como horizontales (costados de vigas), la empresa contaba tanto con puntales como con sus cabezales, el problema se presentaba que estos cabezales llegaban aparte la obra, no llegaban conjuntamente con los puntales además de eso estos cabezales llegaban desarmados en completo desorden lo que obligaba a los obreros a armarlos pieza por pieza.** (Ver fotografía 4.19)

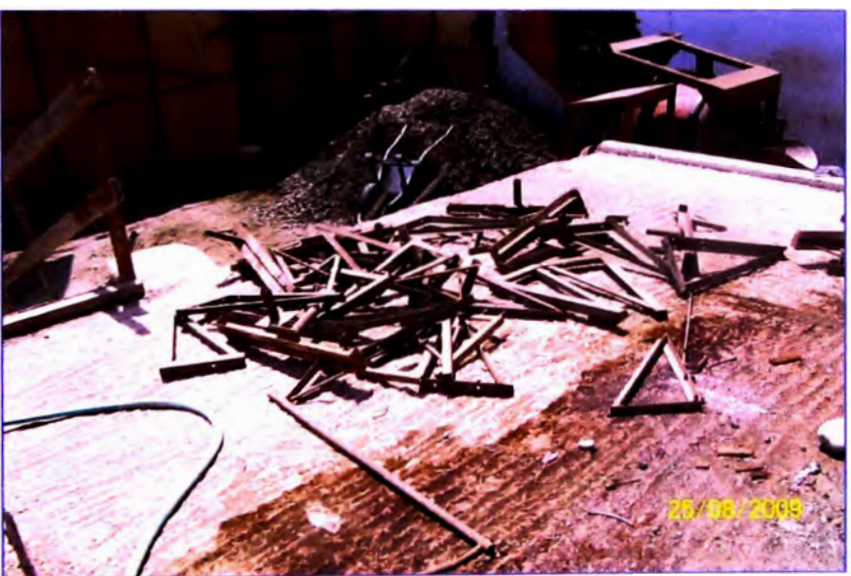

*Fotografía 4. 19: Cabezales desarmados y en completo desorden.* 

**Se plantearon ideas que permitieran mejorar la duración de esta partida, en especial la duración del armado de losa pues se noto una excesiva duración en actividades contributarias como transportes, se planteo los siguientes puntos:** 

#### *1. Encofrado de losa aligerada*

**Para buscar disminuir las duraciones en las actividades de apuntalamiento y nivelación se elaboro un nuevo diseño de encofrado teniendo como base la utilización de este diseño en otras obras** anteriores, este nuevo diseño implicaba colocar soleras transversales

**(espaciadas cada 1.00 a1 .20 metros) debajo de las soleras longitudinales donde solamente se apuntalarían las soleras transversales con un espaciamiento entre puntales de 0.60 a 0.80 metros con lo cual se ahorraría alrededor de 60 puntales para un área de 30.00 m** 2 . (Ver fotografía **4.20)** 

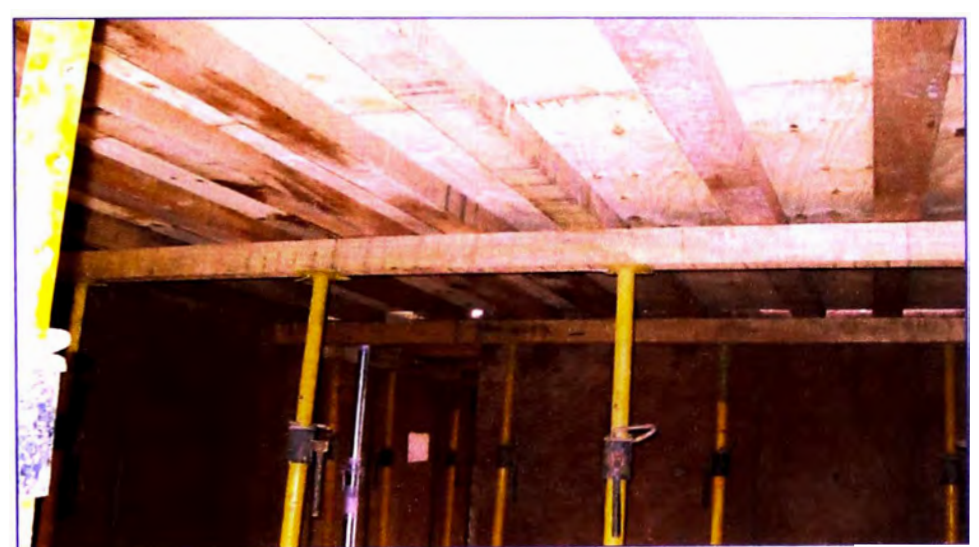

*Fotografía 4.20: Disefto planteado para el encofrado de losa aligerada, con esto se buscaba disminuir el uso de puntales.* 

**El modelo mejorado desarrollado para la partida de encofrado de losa aligerada se puede apreciar en la figura 4.28.** 

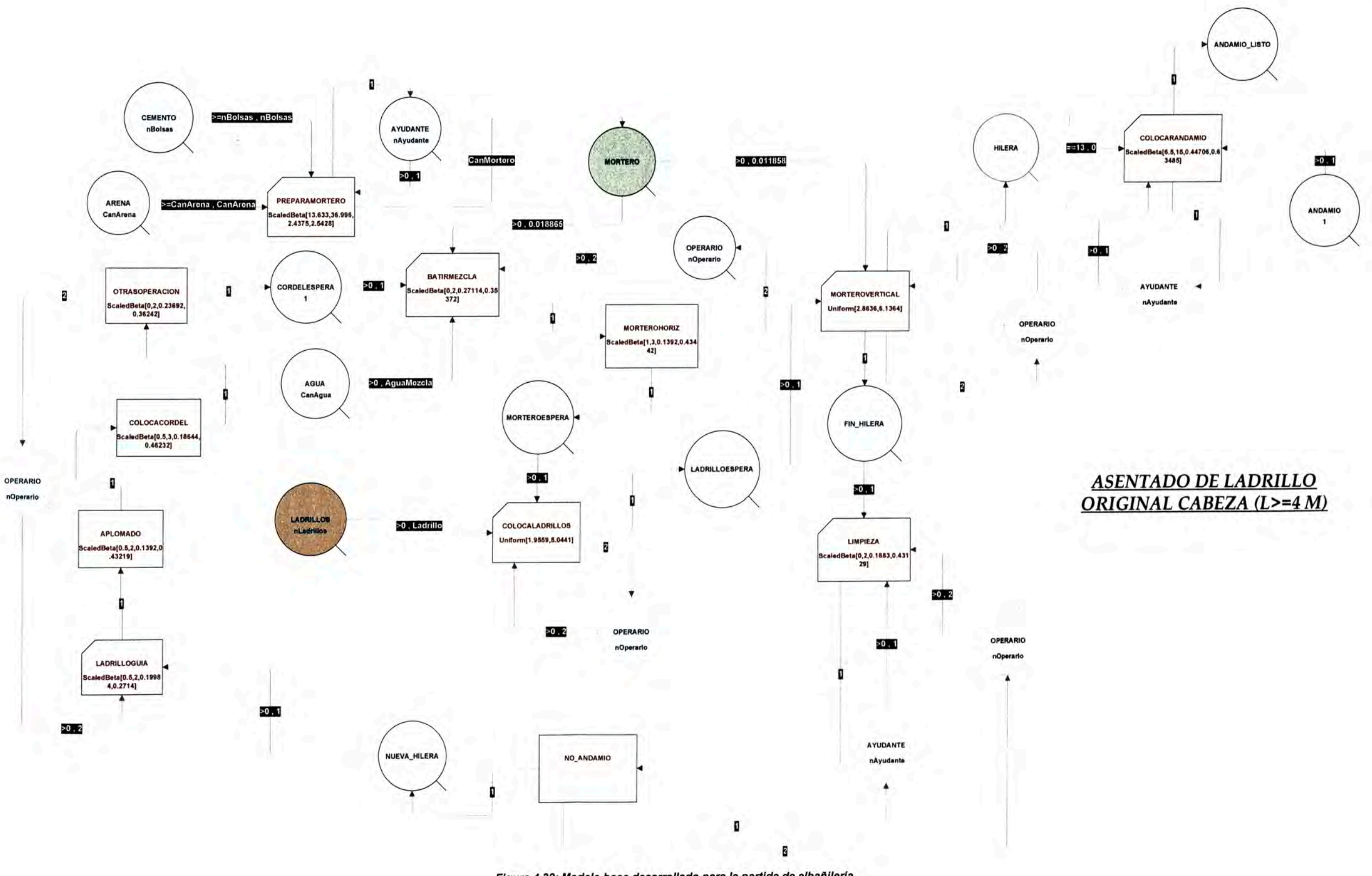

Figura 4.32: Modelo base desarrollado para la partida de albañilería.

# *2. Encofrado fondo de vigas*

**Se programo la entrega de puntales en obra a más tardar con 1 día de anticipación, además se encargo que estos estuvieran correctamente armados y con los cabezales previamente armados y colocados, esto evitaría tiempos innecesarios en la búsqueda de piezas y el armado de los cabezales.** 

# **4.3.4. Partida de Albañilería**

**Si bien esta partida presentaba trabajos productivos buenos, se necesitaba disminuir el tiempo de su realización (que inicialmente llevaba alrededor de 7.50 a 8.00 horas) y de esta manera lograr una mayor cantidad de ladrillos asentados (la cantidad base a ser realizada por una cuadrilla era de 350 und/dia), se procedió a tomar medidas de tiempos, se usaron cartas de balance para tomar medidas diarias, y así obtener distribuciones promedio.** (Ver figuras 4.29, 4.30 **y** 4.31)

**Los datos para la realización de las graficas de distribución se encuentran en el Anexo D.** 

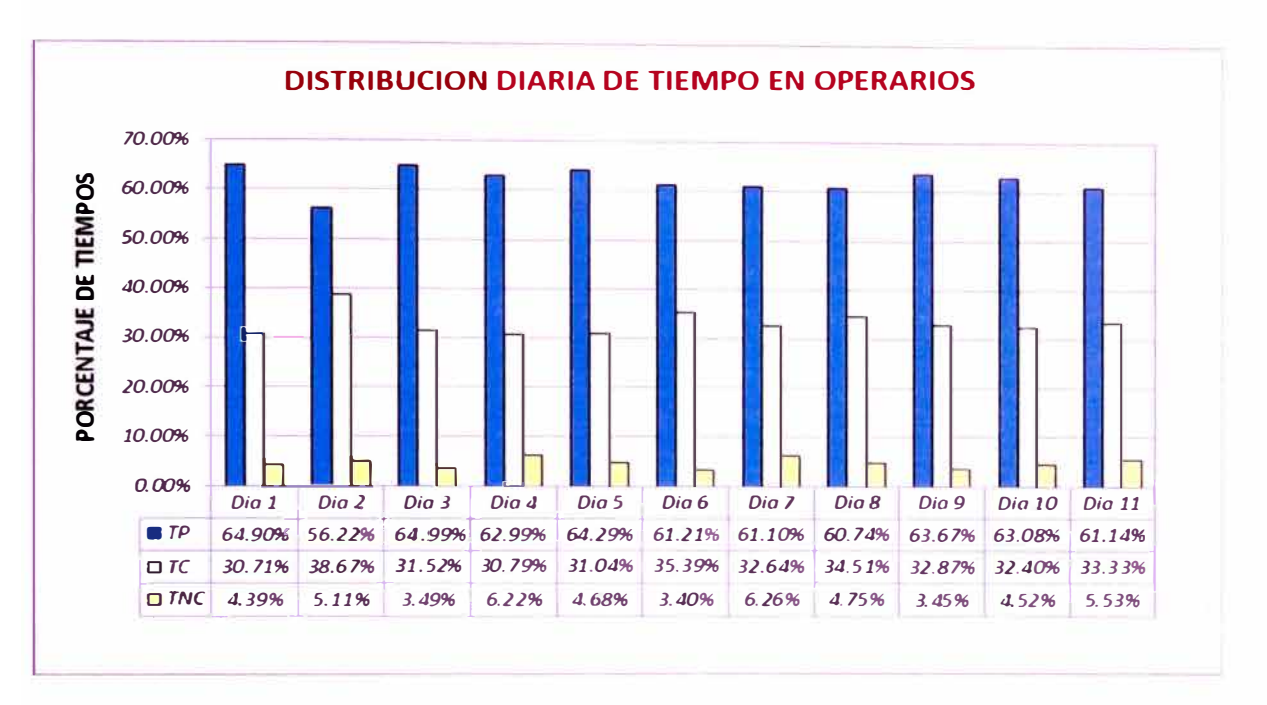

Figura 4.29: Porcentajes diarios de tiempos empleados por los operarios durante el asentado de ladrillos.

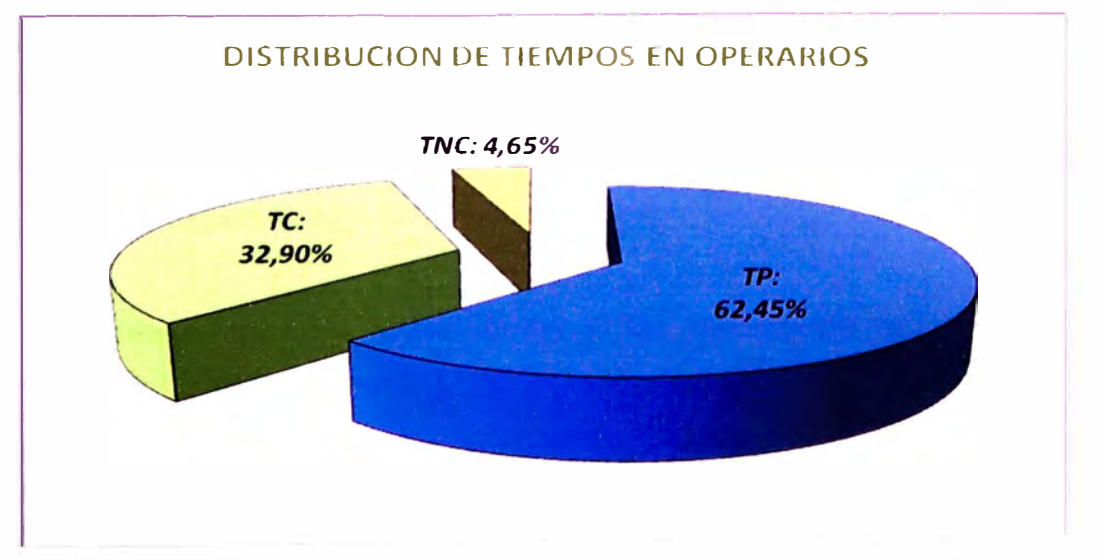

Figura 4.30: Porcentajes de tiempos empleados por los operarios durante el asentado de ladrillos.

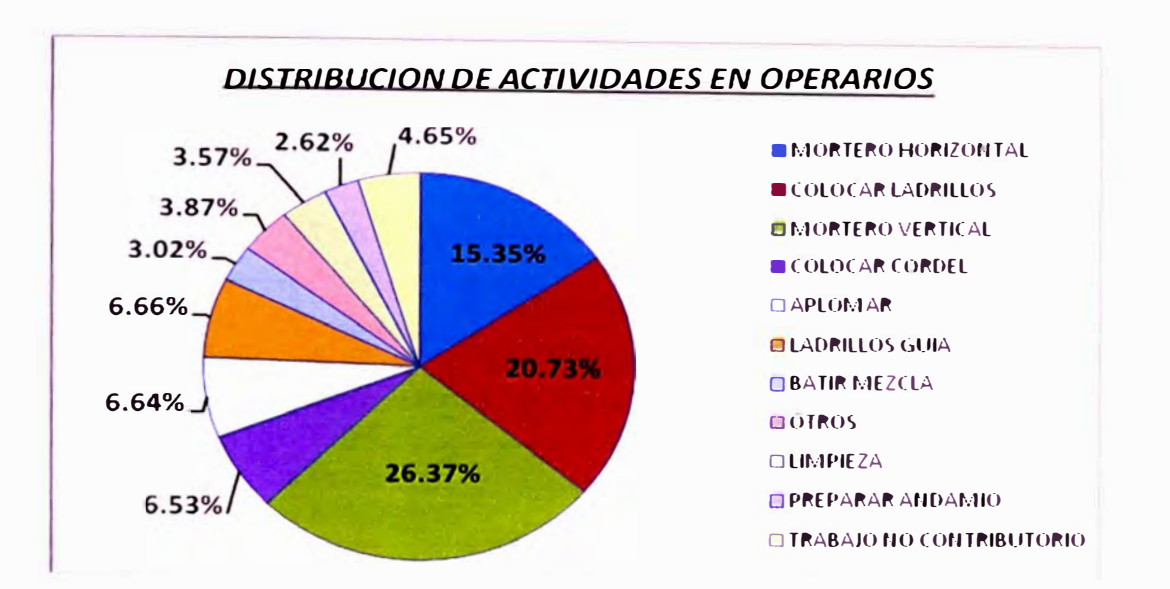

Figura 4.31: Distribución de actividades realizadas por los operarios durante el asentado de ladrillos.

Se desarrollo un modelo original que nos represente la secuencia de actividades realizadas durante el asentado de ladrillos para un frente de trabajo, tomando como cada ciclo de producción una hilera por asentar ladrillos.

El modelo base desarrollado para la partida de albañilería se puede apreciar en la figura 4.32.

Los parámetros que se introducirán y los resultados que se esperan obtener en el presente modelo se pueden apreciar en las tablas 4.36 y 4.37 respectivamente.

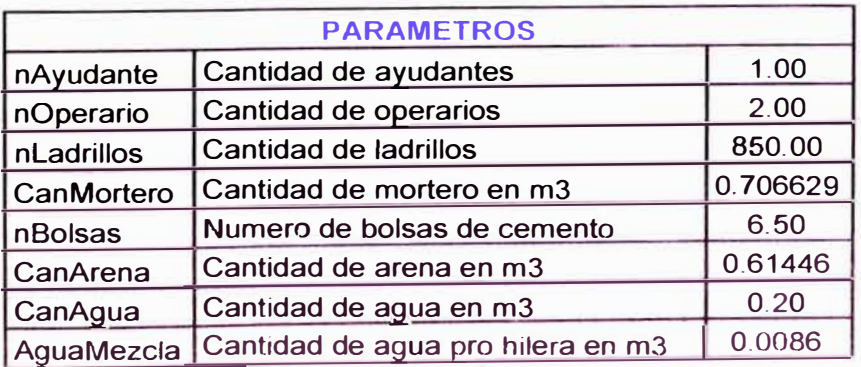

# **ASENTADO DE LADRILLO BASE CABEZA (L>=4 M)**

Ladrillo Cantidad de ladrillos por hilera | 36.50

*Tabla 4.36: Dacrlpclón de los parámetros a Introducir para la realización del modelo computacional.* 

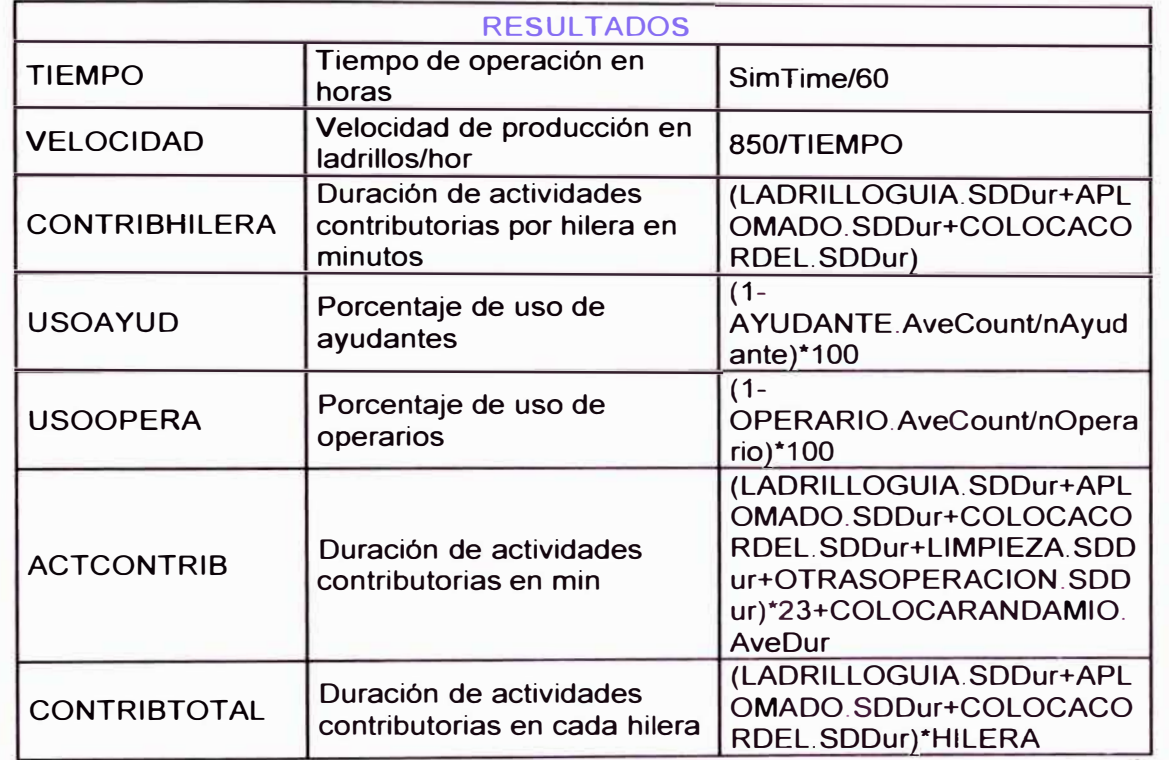

*Tabla 4.37: Descripción de los resultados que* **se** *espera obtener con el modelo computacional desarrollado.* 

u.

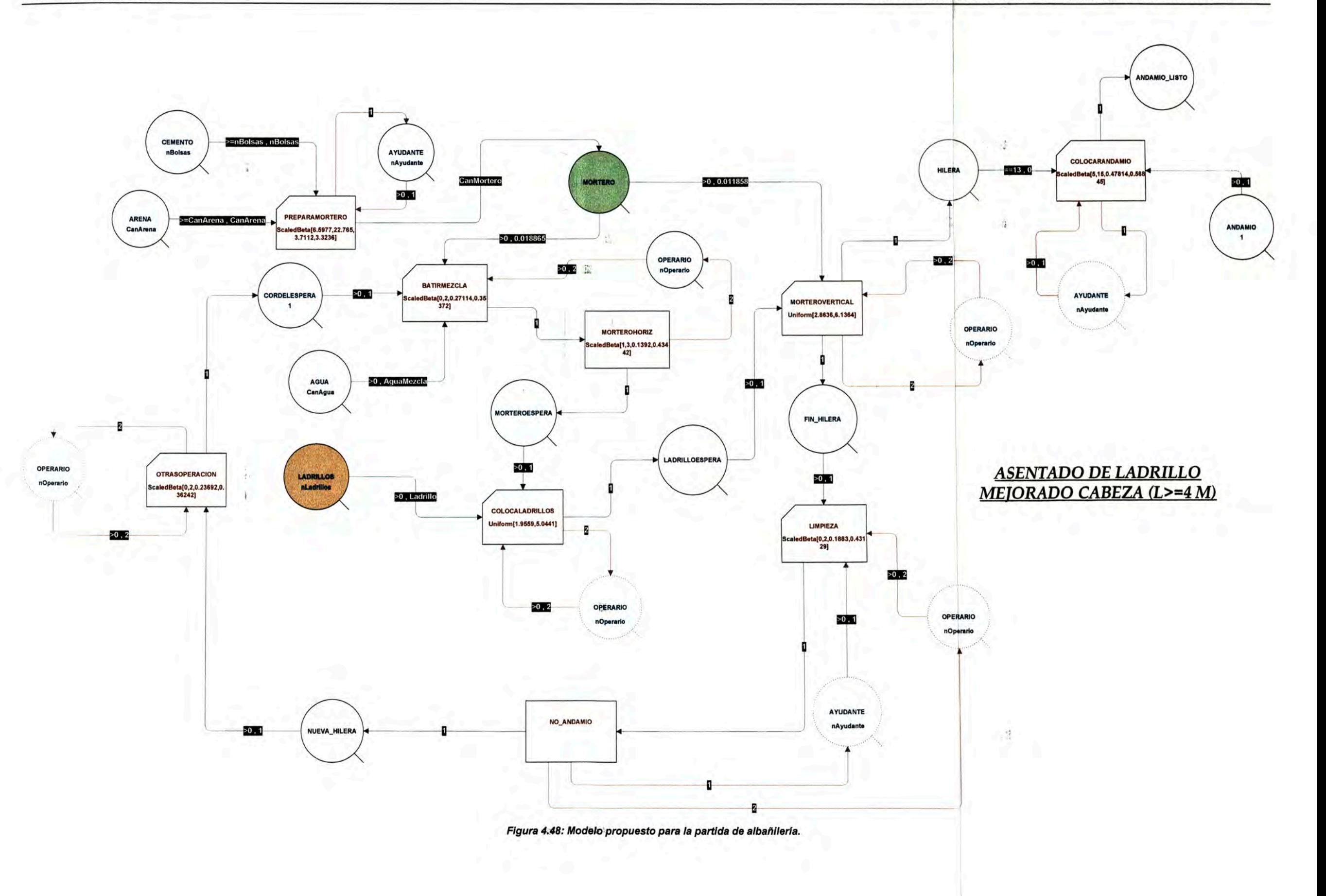

**Con los resultados obtenidos del software se pudo tener una mejor visión de cuáles eran las tareas que no agregaban valor al proceso como eran el armado de andamio, transporte de materiales por parte del ayudante; así como actividades que si bien eran necesarias (como el aplomado, colocado de cordel, corte y colocado de ladrillos guía) podrían ser obviados permitiendo disminuir el tiempo de ejecución de dicha tarea.** 

**Se detectaron 3 de las principales causa que originan demoras en esta partida, se procedió a su descripción y a averiguar las causas que las originan:** 

- **•** *Deficiencias de abastecimiento;* **el ayudante se veía obligado a acarrear los materiales a usar (arena, cemento, ladrillos, etc.) grandes distancias lo que originaba demoras durante el inicio de la jornada laboral.**
- **•** *Armado de andamios;* **al llegar a la hilera N <sup>º</sup>12 era necesario el uso de andamios para que el operario pueda alcanzar la altura deseada en las hilera superiores, estos eran armados de forma artesanal (con ladrillos y maderas) lo que originaba demoras durante la búsqueda de esos materiales.**
- **•** *Proceso constructivo;* **el procedimiento constructivo inicial si bien originaba trabajos productivos en un nivel de 62%, necesitaba mejorarse ya que se buscaba disminuir su duración, se noto la excesiva duración que originaban actividades como aplomado, colocación de ladrillos guía y nivelado con cordel, la variabilidad que presentaban estas actividades era otro problema pues sus duraciones no presentaba una distribución uniforme** (Ver anexo A) **se busco plantear un modelo en el cual estas actividades durasen menos o pudieran ser dejadas de lado.**

**Posteriormente se elaboraron cuadros gráficos con porcentajes de incidencia de cada una de las actividades realizadas durante el asentado** 

de ladrillos para obtener su grado de influencia dentro de la duración del proceso, para ello se descompuso cada actividad en operaciones y proceder a elaborar modelos pequeños de cada ciclo de producción, se pretendía obtener cual era la operación que mas incidía en una determinada actividad y proponer alternativas que disminuyan la duración de esa operación. (Ver tablas 4.38 a 4.45 y figuras 4.33 a 4.40)

Los datos para la realización de las graficas de incidencia se encuentran en el Anexo D.

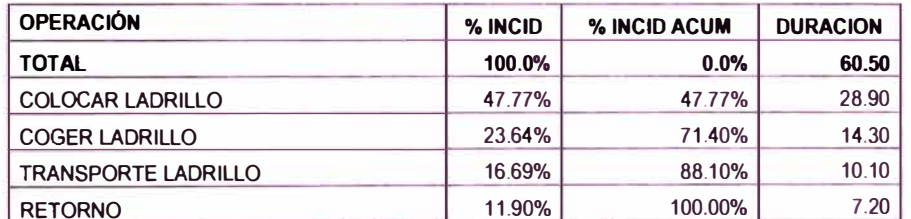

Tabla 4.38: Duraciones y porcentajes de incidencia de las principales operaciones durante el asentado de ladrillos.

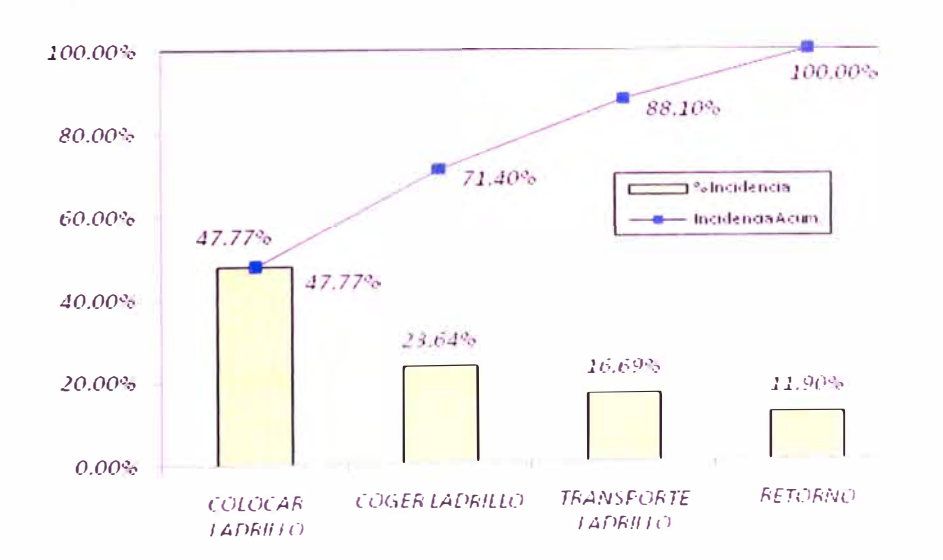

Figura 4.33: Diagrama de Pareto con porcentajes de incidencia de las principales operaciones durante el asentado de ladrillos.

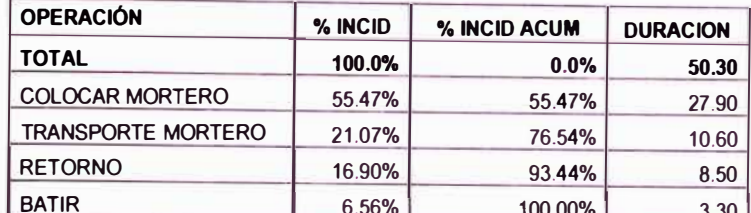

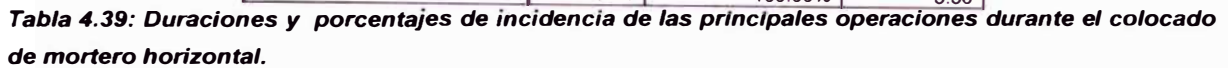

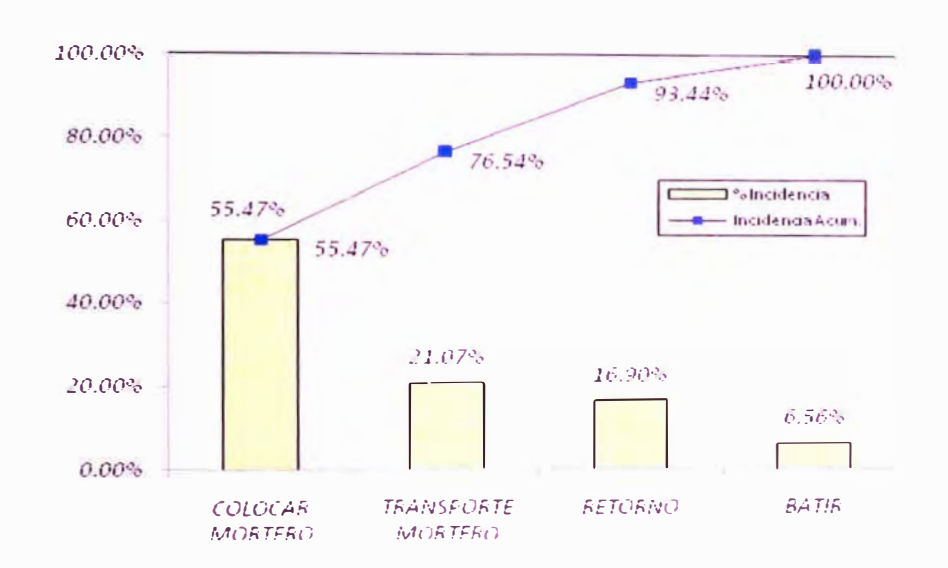

Figura 4.34: Diagrama de Pareto con porcentajes de incidencia de las principales operaciones durante el colocado de mortero horizontal.

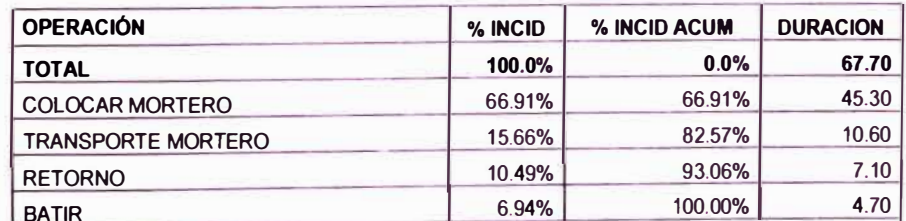

Tabla 4.40: Duraciones y porcentajes de incidencia de las principales operaciones durante el colocado de mortero vertical.

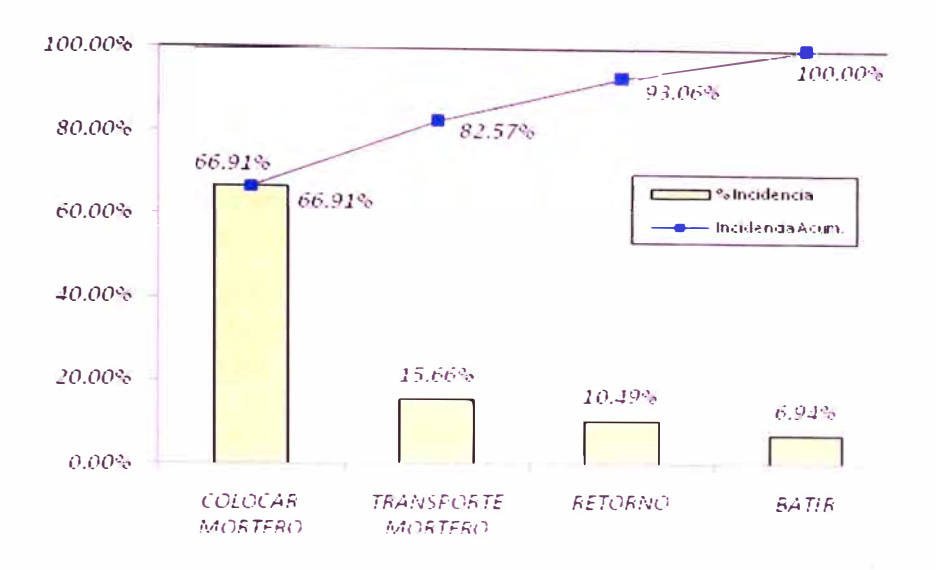

Figura 4.35: Diagrama de Pareto con porcentajes de incidencia de las principales operaciones durante el colocado de mortero vertical.

| <b>OPERACIÓN</b><br><b>TOTAL</b> | % INCID<br>100.0% | % INCID ACUM<br>0.0% | <b>DURACION</b><br>20.30 |
|----------------------------------|-------------------|----------------------|--------------------------|
|                                  |                   |                      |                          |
| <b>COGER LADRILLO</b>            | 26.11%            | 82.27%               | 5.30                     |
| <b>RETORNO</b>                   | 10.34%            | 92.61%               | 2.10                     |
| TRANSPORTE LADRILLO              | 7.39%             | 100.00%              | 1.50                     |

Tabla 4.41: Duraciones y porcentajes de incidencia de las principales operaciones durante el colocado de ladrillos quia.

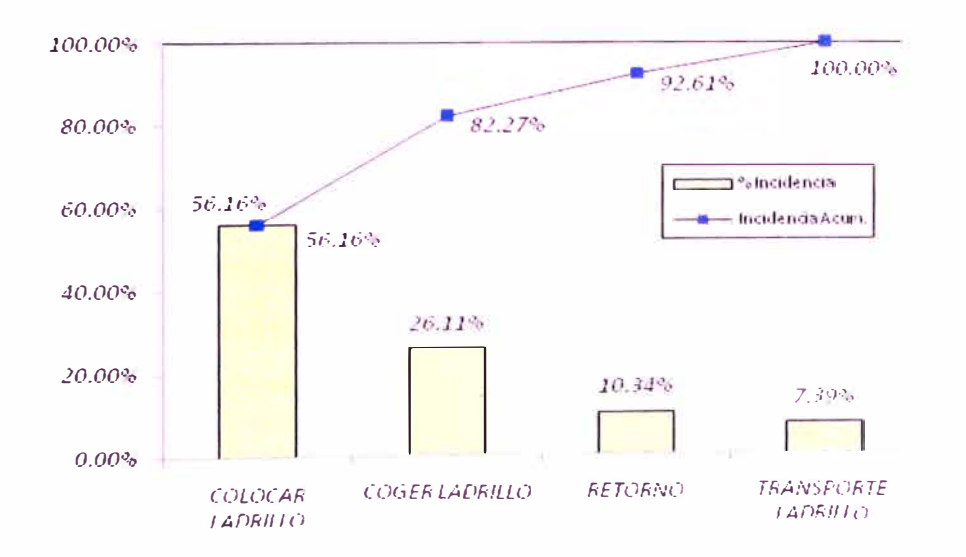

Figura 4.36: Diagrama de Pareto con porcentajes de incidencia de las principales operaciones durante el colocado de ladrillos guia.

Como se observa en la grafica anterior la colocación de ladrillos guía (coger el ladrillo y colocar el ladrillo) emplean un tiempo considerable de

**tiempo tomándose en cuenta que solo se coloca dos ladrillos, uno en cada extremo de la hilera, en comparación con actividades de transporte.** 

| <b>OPERACIÓN</b>          | % INCID | % INCID ACUM | <b>DURACION</b> |
|---------------------------|---------|--------------|-----------------|
| <b>TOTAL</b>              | 100.0%  | 0.0%         | 24.00           |
| <b>TEMPLAR CORDEL</b>     | 47.08%  | 47.08%       | 11.30           |
| <b>AMARRAR CORDEL</b>     | 33.75%  | 80.83%       | 8.10            |
| <b>TRANSPORTE IDA</b>     | 12.92%  | 93.75%       | 3.10            |
| <b>TRANSPORTE RETORNO</b> | 6.25%   | 100.00%      | 1.50            |

*Tabla 4.42: Duraciones y porcentajes de incidencia de las principales operaciones durante el colocado de cordel.* 

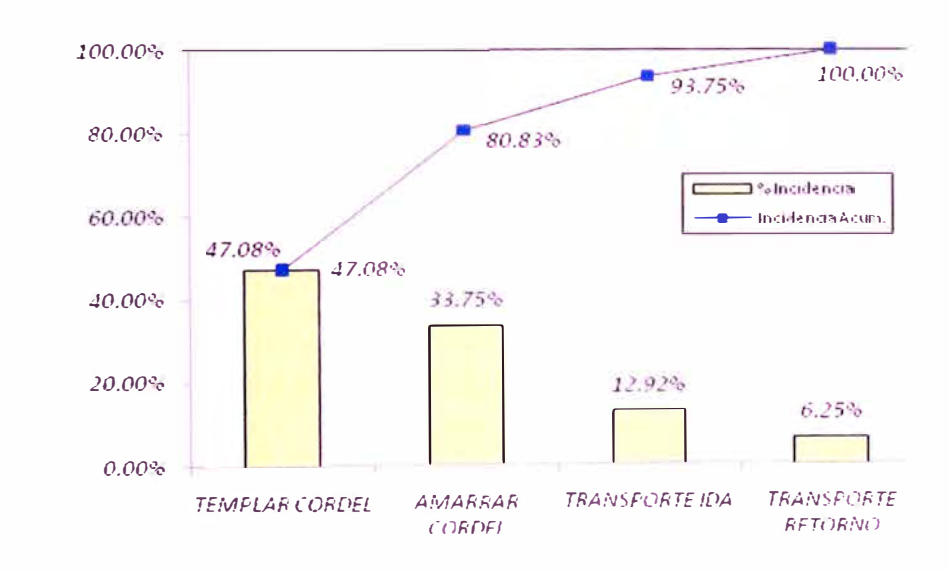

*Figura 4.37: Diagrama de Pareto* **con** *porcentajes de incidencia de las principales operaciones durante el colocado de cordel.* 

**Al igual que en colocado de ladrillos guía el colocado de cordel requiere un tiempo considerable solamente en el amarrado y templado de cordel, las actividades de transporte son necesarias y no influyen tanto en la duración de esta actividad.** 

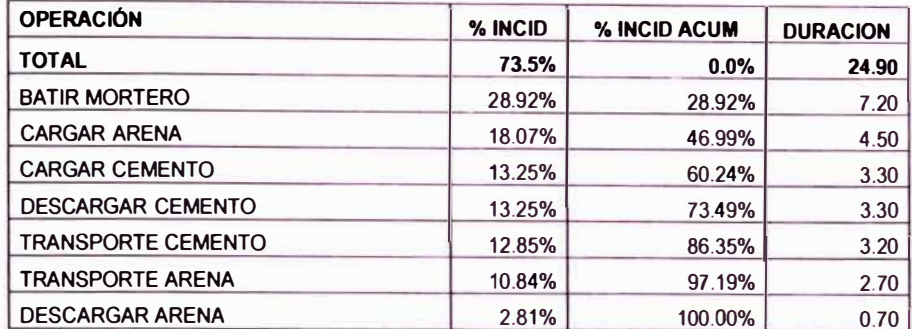

Tabla 4.43: Duraciones y porcentajes de incidencia de las principales operaciones durante el preparado de mortero.

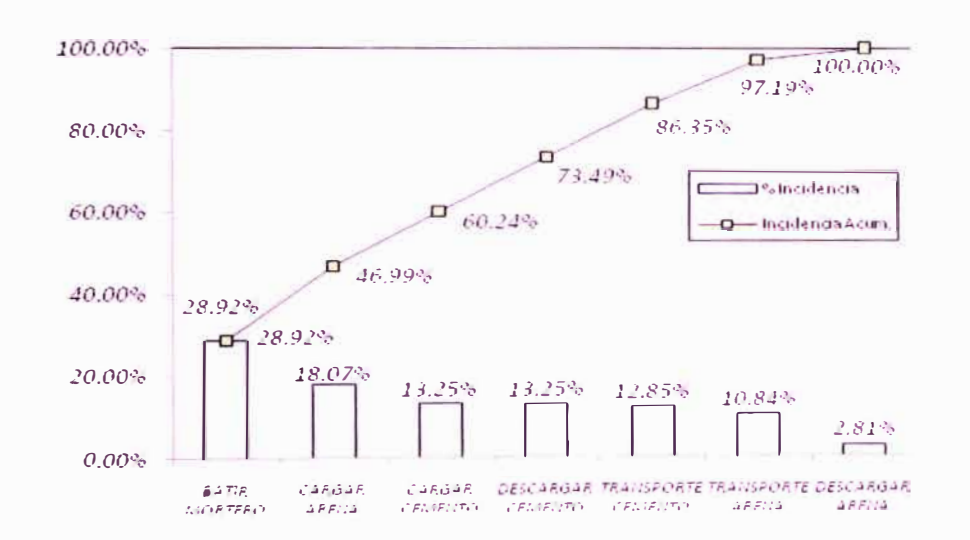

Figura 4.38: Diagrama de Pareto con porcentajes de incidencia de las principales operaciones durante el preparado de mortero.

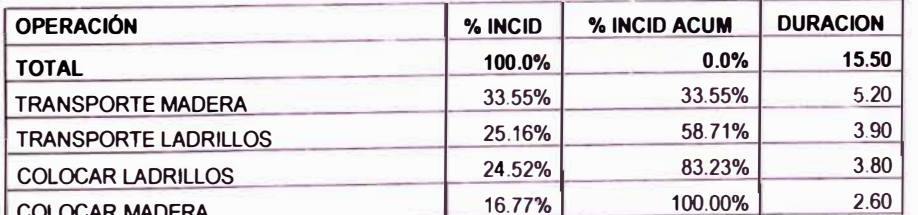

Tabla 4.44: Duraciones y porcentajes de incidencia de las principales operaciones durante el armado de andamio.

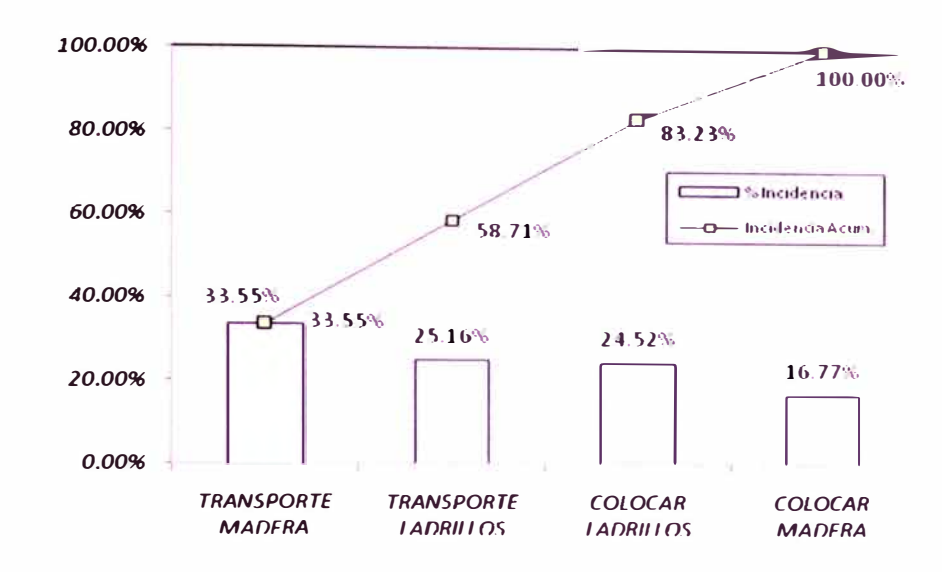

*Figura 4.39: Diagrama de Pareto* con *porcentajes de incidencia de las principales operaciones durante el armado de andamio.* 

**En el armado de andamio se nota que todas las operaciones inciden de equitativamente en la duración de esta actividad, pues no solamente se tiene que transportar los materiales, sino que al requerir una cantidad considerable de estos (18 ladrillos de techo + 6 tablas + 3 barrotes) el armado se hace de manera lenta.** 

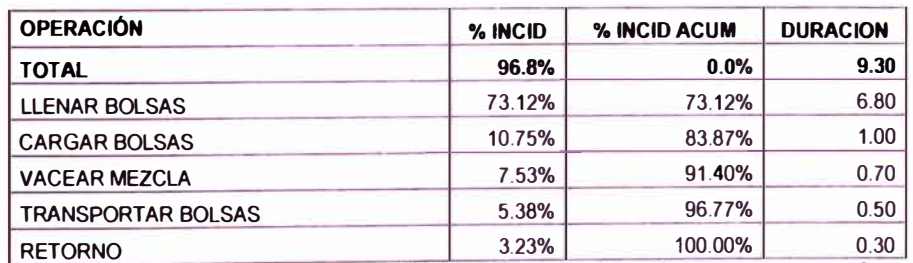

*Tabla 4.45: Duraciones y porcentajes de mc1denc1a de las prmcipales operac10nes durante el transporte de mortero.* 

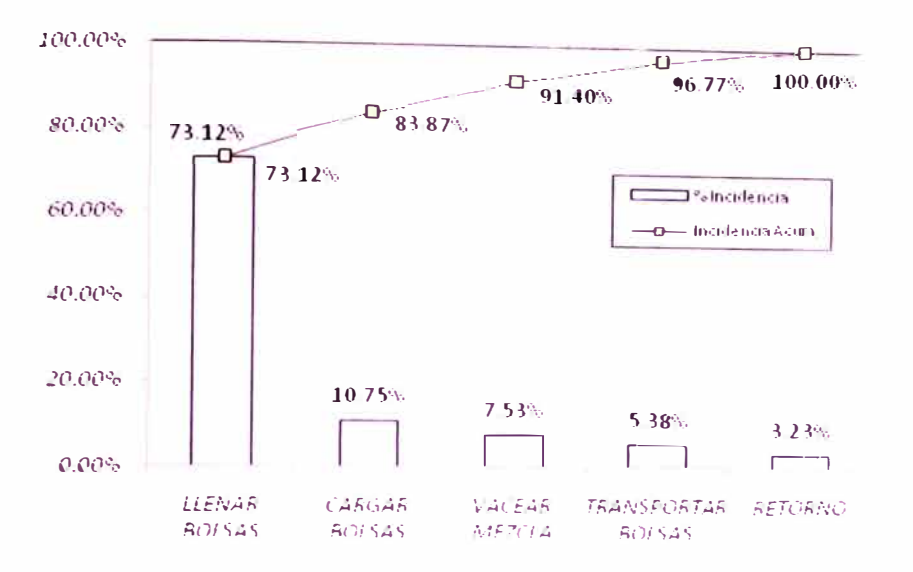

*Figura 4.40: Diagrama de Pareto con porcentajes de incidencia de las principales operaciones durante el transporte de mortero.* 

**Se observa en la grafica que el llenado de mezcla en bolsas de cemento es la operación que mayor incide en esta actividad, es de suponerse aunque su duración no es mucha (6.90 minutos para el llenado de 4 bolsas), a pesar que la duración del cargado de bolsas es pequeño el esfuerzo que lleva realizar esta operación es considerable (agacharse y levantar carga) el transporte también implica un gran esfuerzo pero su duración es corta esto debido a la cercanía que hay entre los operarios y el mortero preparado (buena distribución de cuadrillas).** 

**Los modelos desarrollados para cada una de estas actividades se observan en las figuras 4.41 a 4.46.** 

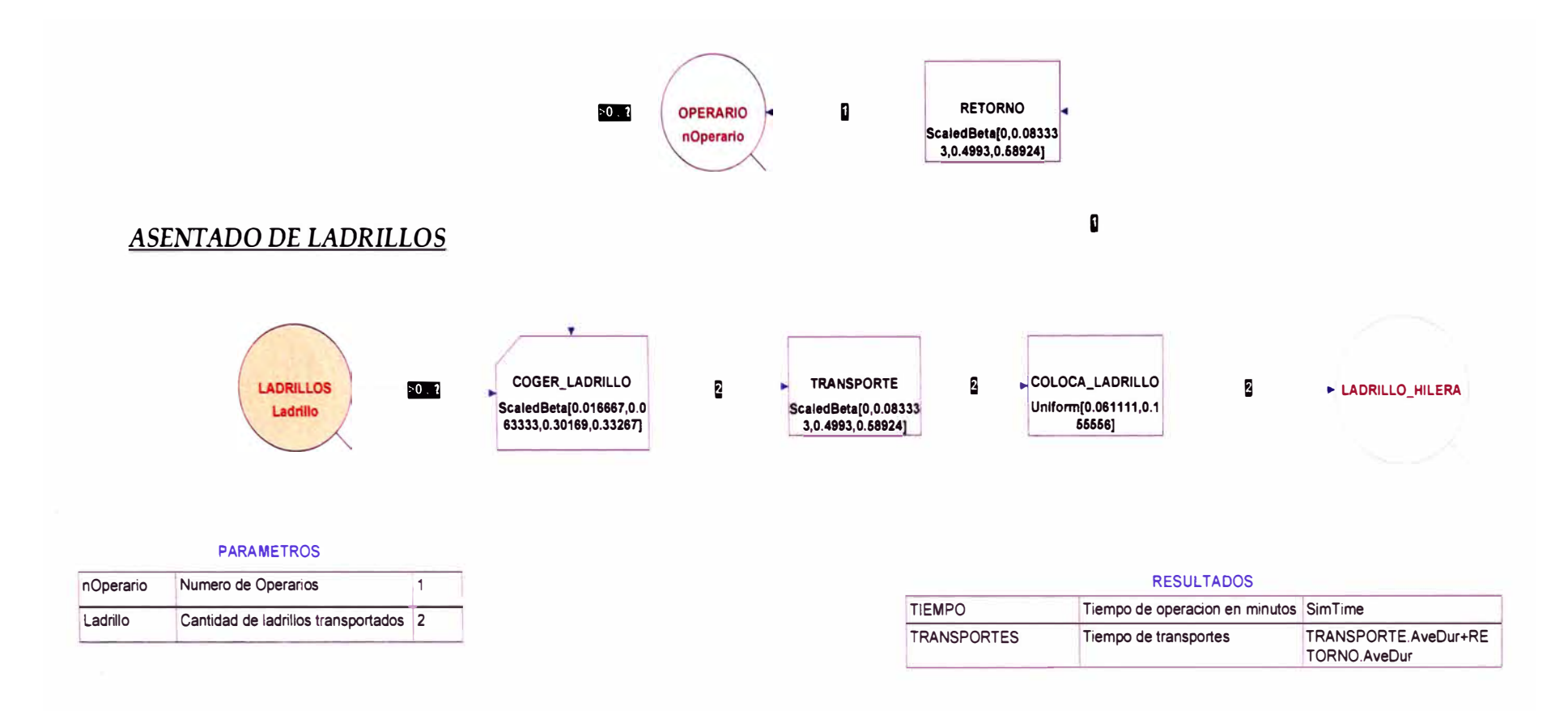

*Fig. 4.41: Modelo elaborado para la operación del colocado de ladrillos.* 

*DESARROLLO DE UN ESTUDIO DE SIMULACION DIGITAL EN OPERACIONES DE CONSTRUCCION PARA UN PROYECTO INMOBILIARIO. BACH. LLACCHAS FLORES VICTOR* OSCAR

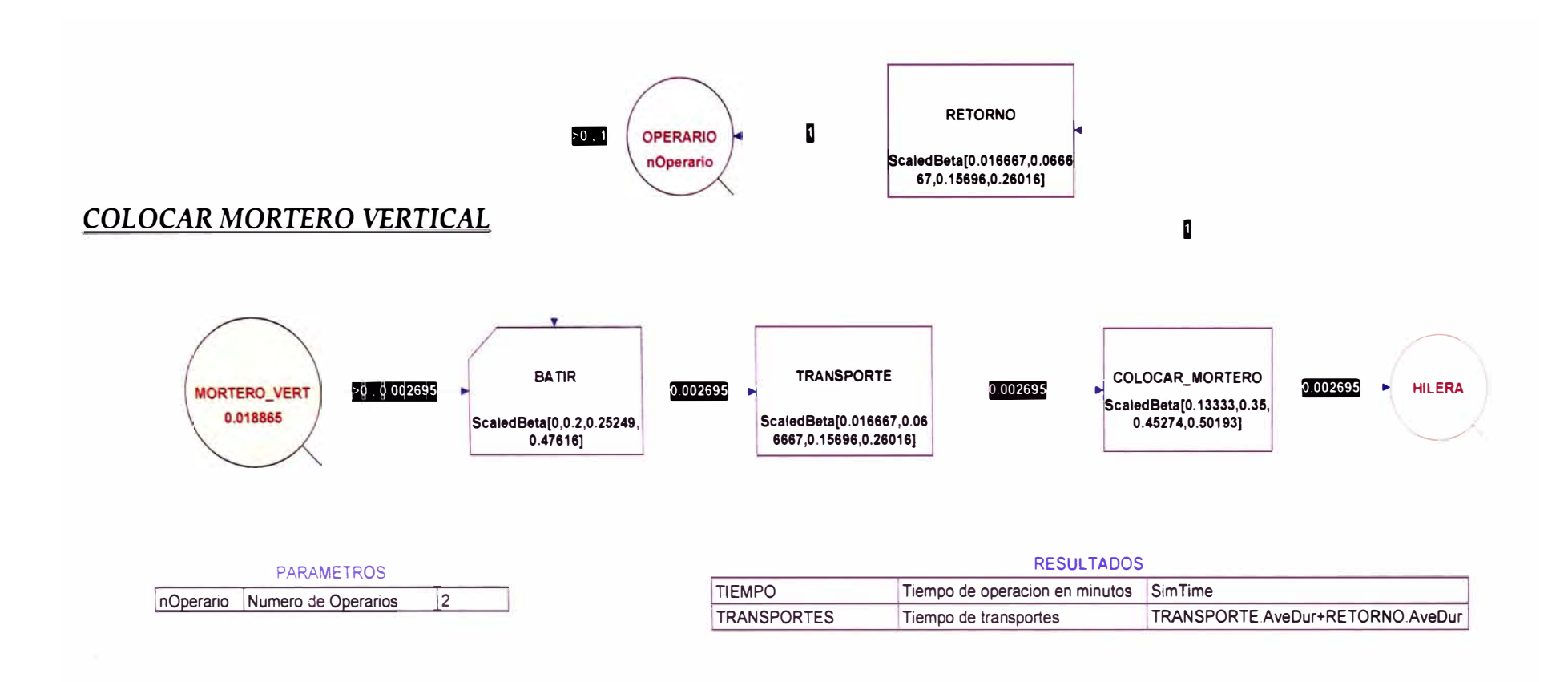

*Fig. 4.42: Modelo elaborado para la operación del colocado de mortero vertical en ladrillos.*

*DESARROLLO DE UN ESTUDIO DE SIMULACION DIGITAL EN OPERACIONES DE CONSTRUCCION PARA UN PROYECTO INMOBILIARIO. BACH. LLACCHAS FLORES VICTOR* OSCAR

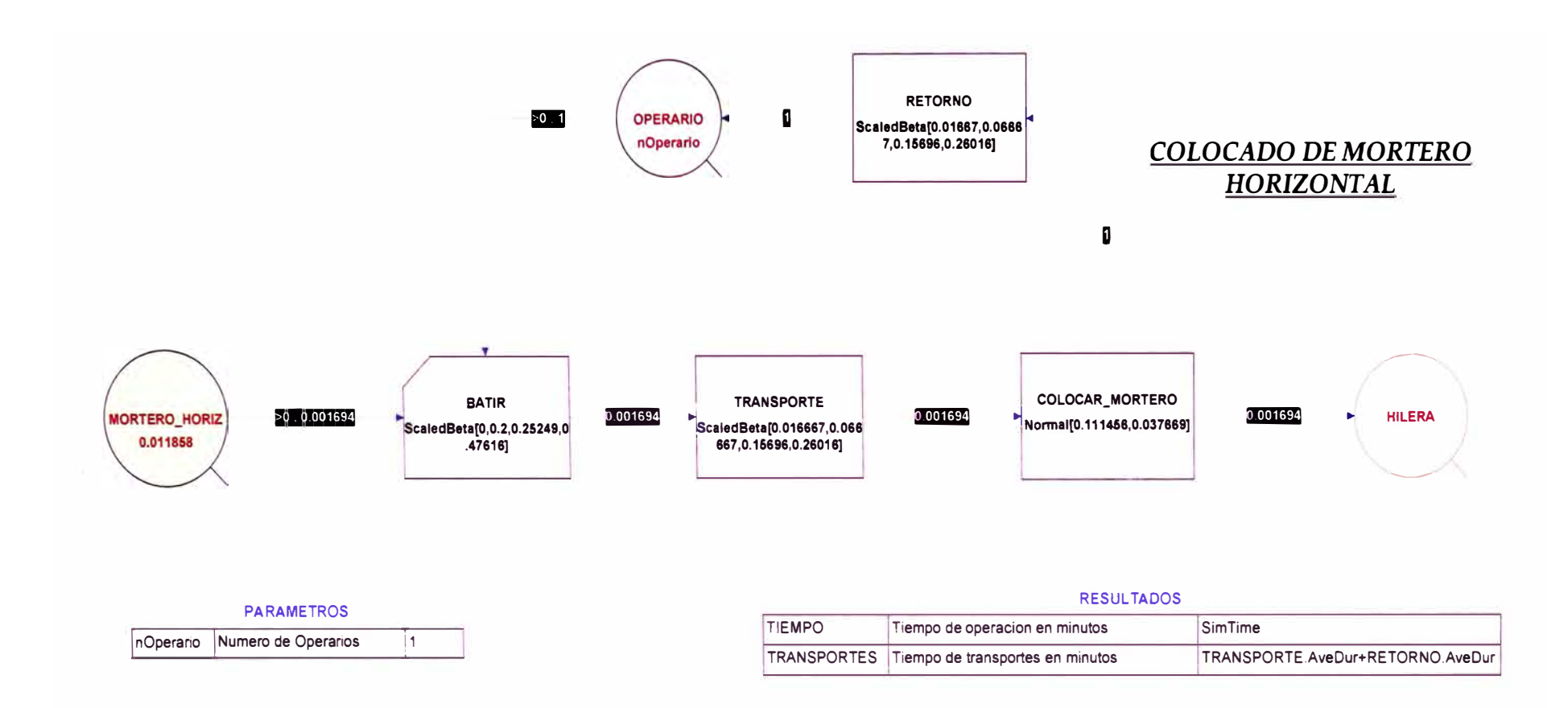

Fig. 4.43: Modelo elaborado para la operación del colocado de mortero horizontal en ladrillos.

DESARROLLO DE UN ESTUDIO DE SIMULACION DIGITAL EN OPERACIONES DE CONSTRUCCION PARA UN PROYECTO INMOBILIARIO. **BACH. LLACCHAS FLORES VICTOR OSCAR** 

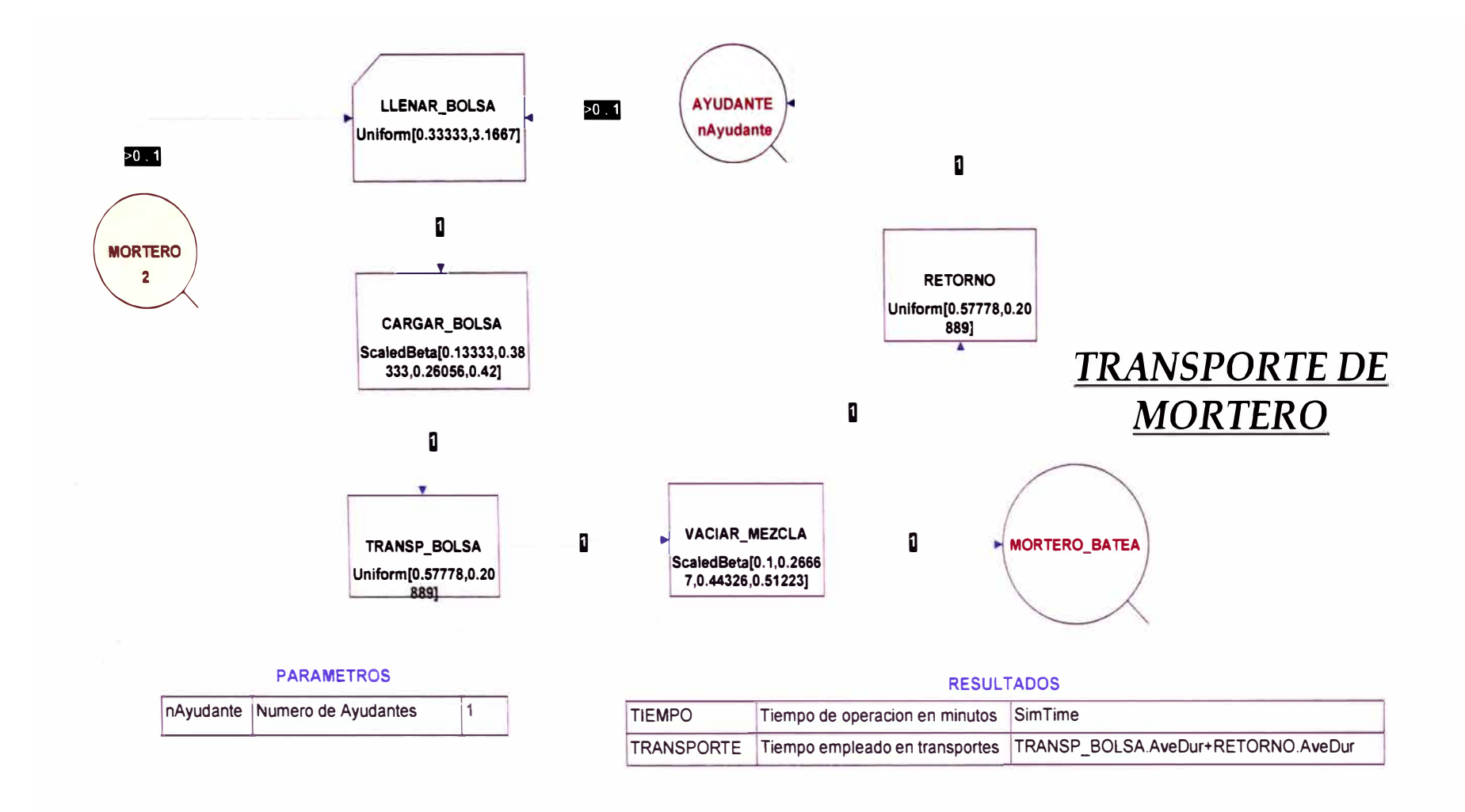

*Fig. 4.44: Modelo elaborado para la operación de transporte de mortero.* 

*DESARROLLO DE UN ESTUDIO DE SIMULACION DIGITAL EN OPERACIONES DE CONSTRUCCION PARA UN PROYECTO INMOBILIARIO. BACH. LLACCHAS FLORES VICTOR* **OSCAR** 

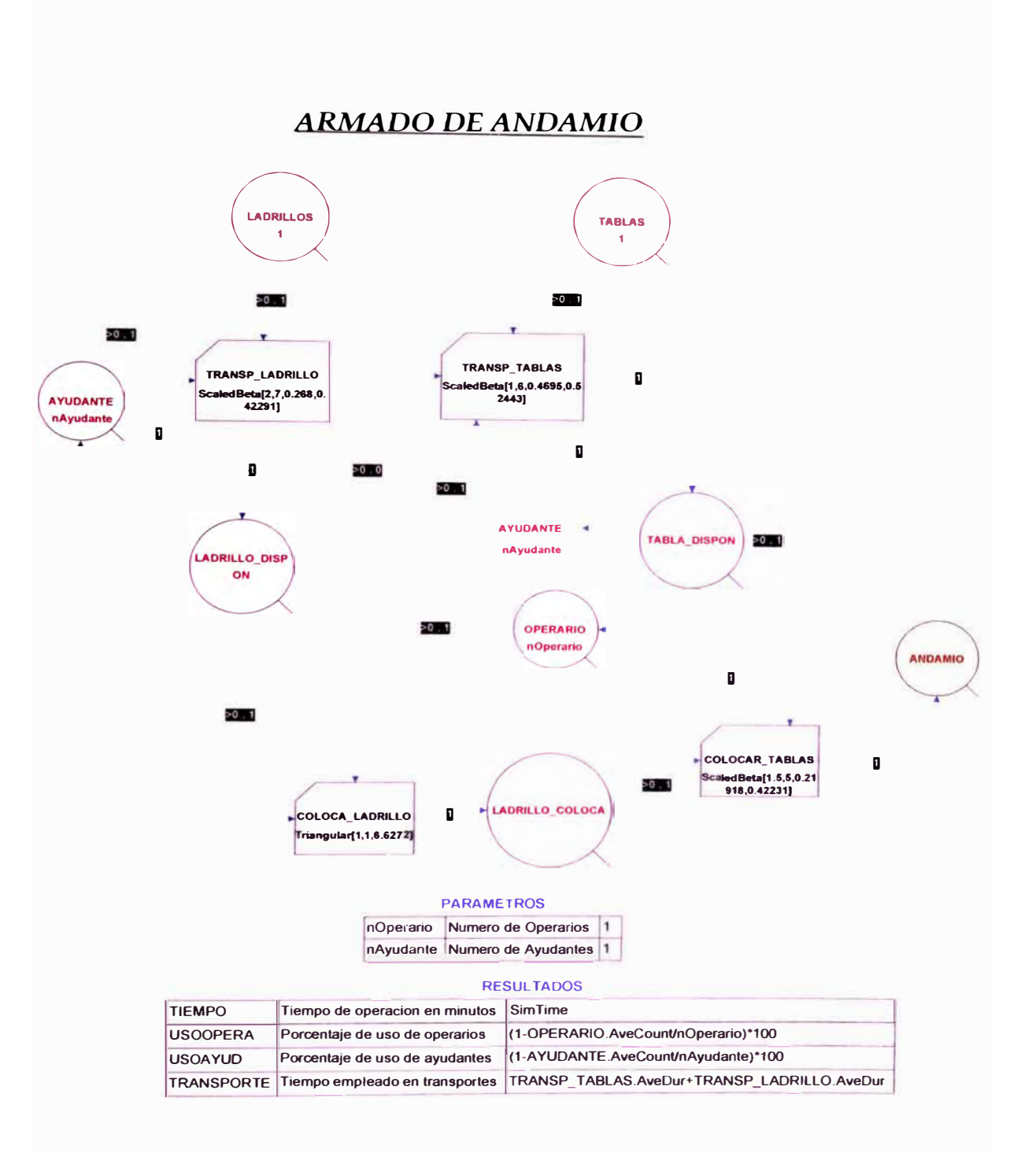

Fig. 4.45: Modelo elaborado para la operación de armado de andamio.
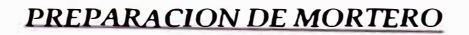

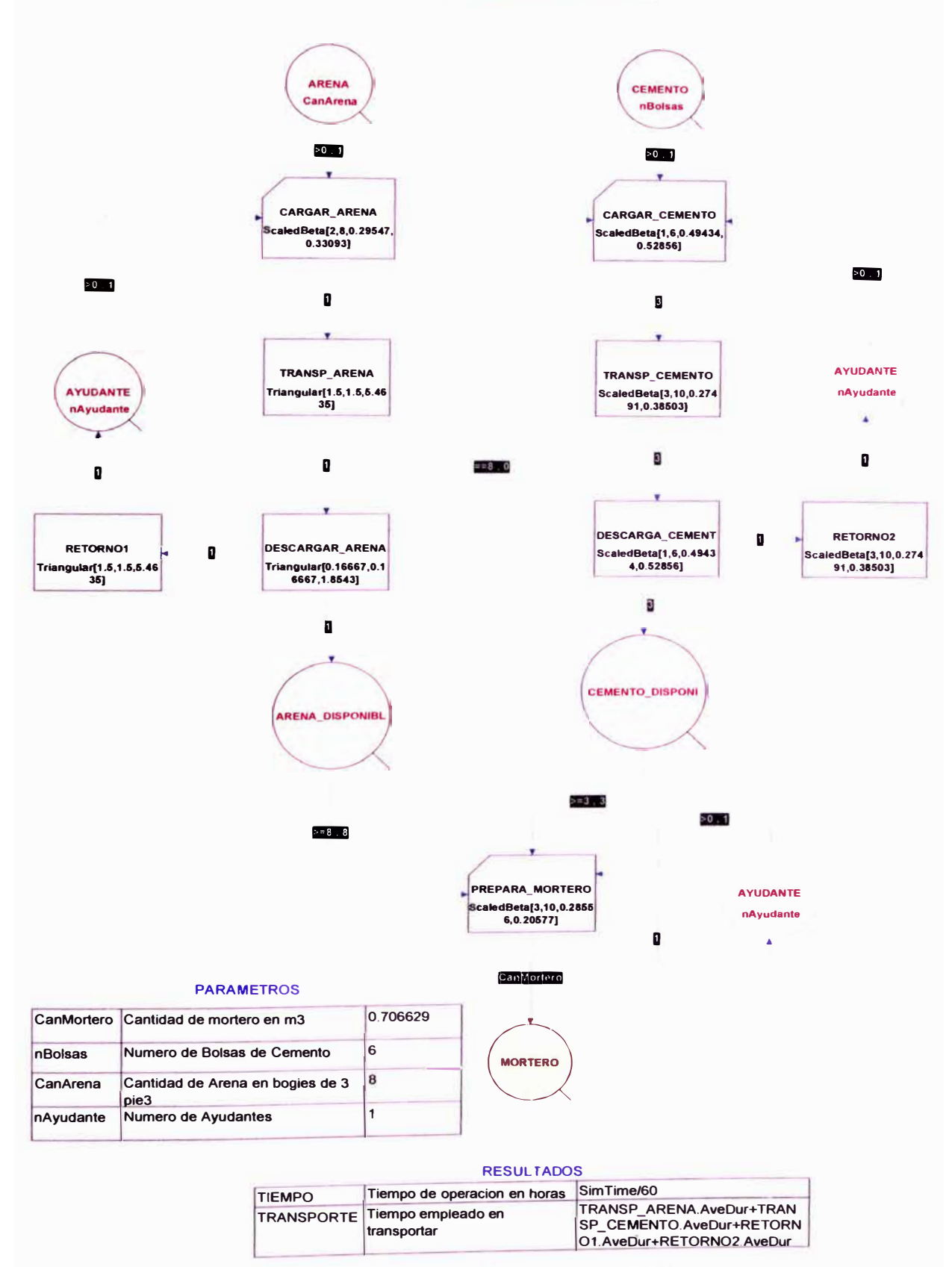

Fig. 4.46: Modelo elaborado para la operación de preparado de mortero.

**Diariamente se tomaban medidas de productividad por cuadrilla y por pareja de operarios para determinar un rendimiento promedio, las productividades obtenidas sirvieron de base para observar el mejoramiento obtenido con las medidas implantadas. (Ver figura 4.4?)**

**Los datos para la realización de las graficas de productividad se encuentran en el Anexo E.** 

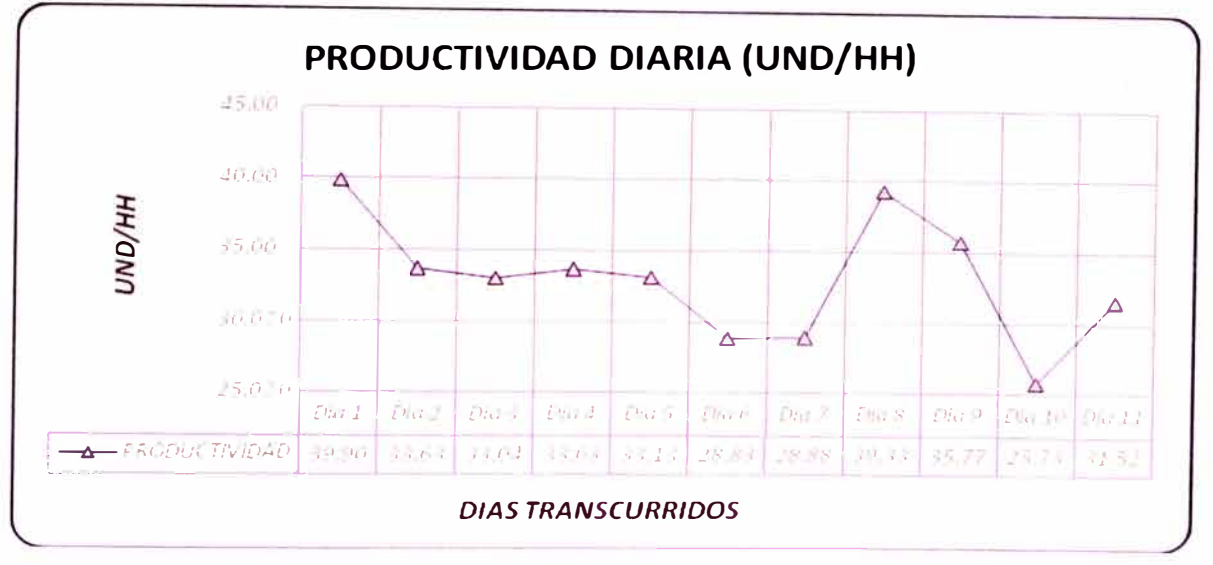

*Figura 4.47: Productividad diaria obtenida antes de implantar las propuestas de mejora.* 

**Para mejorar el tiempo de producción se plantearon propuesta de mejora en las actividades mencionadas anteriormente, se presento la lista de propuestas a la gerencia de la obra esperando su aprobación, una vez aprobadas se procedió a implantarlas en obra y evaluar los impactos que tenían en el proceso. A continuación se muestra la lista de propuestas planteadas y los resultados que se han podido obtener:** 

**1. Se propuso el abastecimiento y distribución de piso en piso con anticipación (1 semana) de los materiales a usar por la cuadrillas de albañilería (arena, ladrillos y cemento) de esta forma al distribuir los materiales en distintos frentes el ayudante no perdería tiempo en el transporte durante el preparado y habilitado de mortero, hay que**

**recalcar que la labor de distribución y abastecimiento fue hecha por la cuadrilla de volantes. (Ver fotografías 4.21 y 4\_22)** 

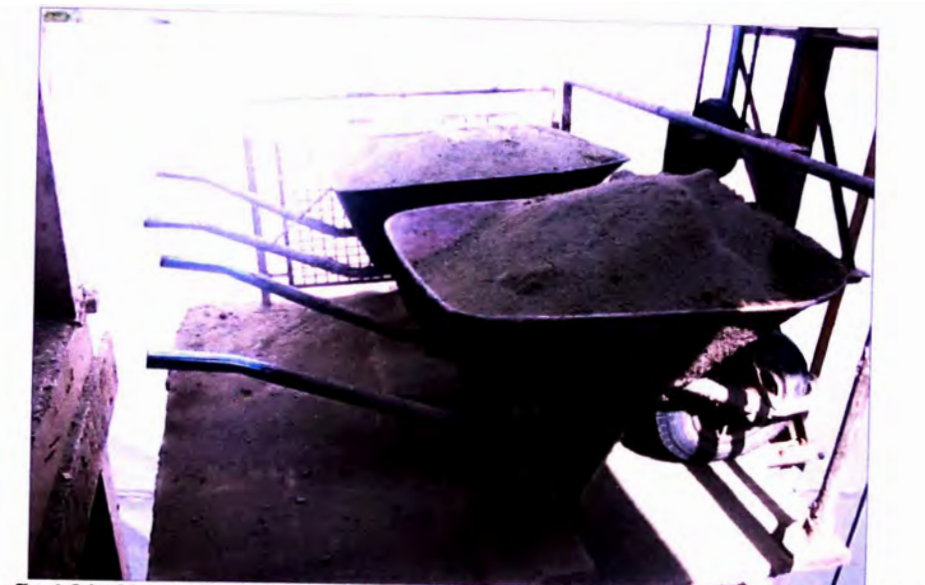

Fotografia 4.21: Abastecimiento y distribución de materiales en distintos frentes de trabajo.

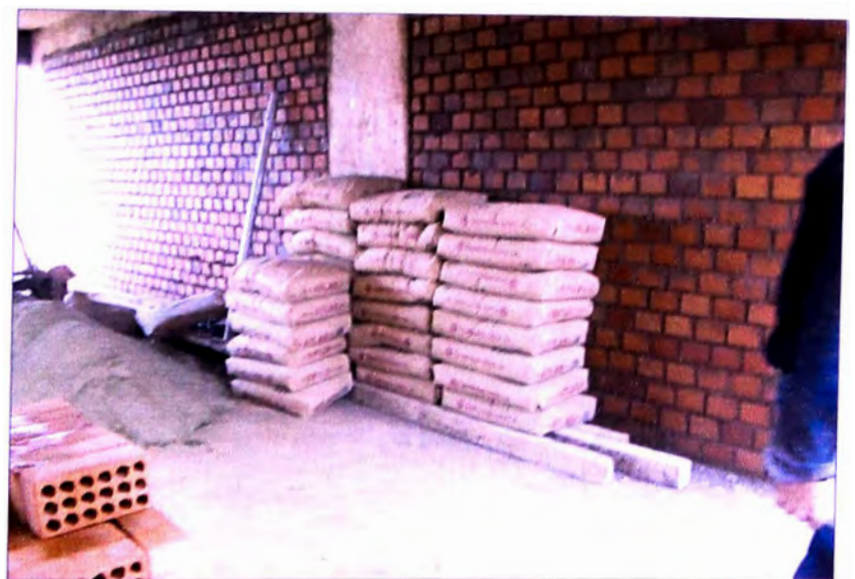

*Fotografía 4.22: Abastecimiento y distribución de materiales en distintos frentes de trabajo.* 

**2. Para el armado de andamio se propuso la compra de los famosos caballetes metálicos ya que al ser estos livianos facilitan su traslado y colocado, al no obtener respuesta de la oficina central se opto por su fabricación en obra haciendo uso de las mermas producto del acero estructural, cabe mencionar que se obtuvo una reducción del tiempo de duración de esa actividad en aproximadamente 20% (duraciones**

**que ahora iban desde los 5 a 12 minutos) pero al no ser esta actividad una de las más incidentes en el proceso de asentado de ladrillo las reducciones de tiempos totales fueron mínimas.** 

**3. Se planteo un nuevo modelo en el que se lograban eliminar las actividades de aplomado, colocación de ladrillos guía y alineado con cordel, lo cual disminuía la duración total de esta partida en un 25.00% según proponía el modelo, para este fin se propuso la adquisición de una herramienta poco conocida en el mercado como es el "Escaniplo", el cual permite obviar dichas operaciones reemplazándolas por una sola como es el colocado del cordel la cual no lleva ni un minuto de realización.** (Ver fotografías 4.23 **y** 4.24)

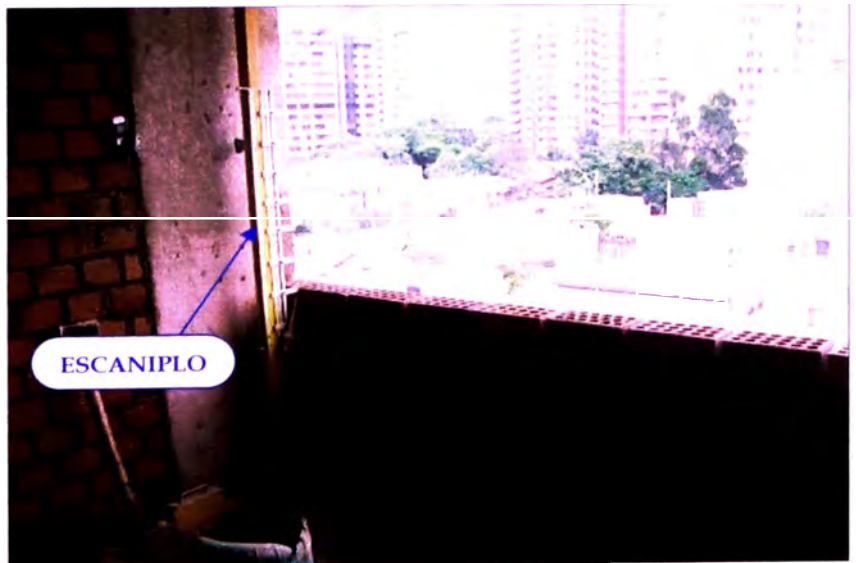

*Fotografla 4.23: Escanlplo aplomado, usado durante el asentado de ladrillos.* 

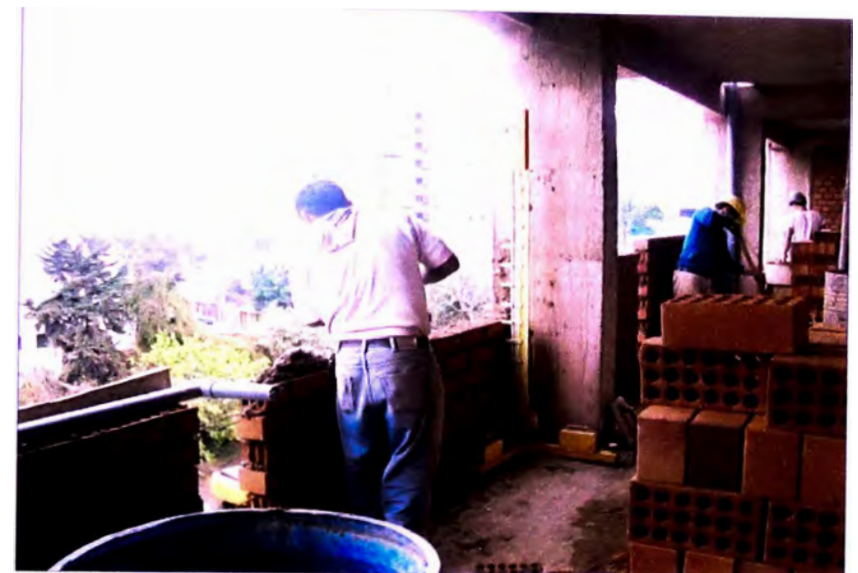

*Fotografía 4.24: El uso del Escaniplo pennite la eliminación de tareas como el aplome y colocado de ladrillos guía para el cordel.* 

Se procedió a la adquisición de varios pares de Escaniplos (1 par por pareja de operarios) además de capacitar a la cuadrilla de albañilería en su manejo, cabe mencionar que al tratar de introducir esta herramienta en obra se presentaron diversas dificultades, quizás la más notoria fue el factor humano ya que muchos operarios se resistían al uso del Escaniplo pensando que se les haría trabajar más de la cuenta. Se programo otra reunión con el personal de la cuadrilla para explicarles las mejoras que les proporcionaría su uso, implantada la herramienta se procedió a llevar el control de rendimientos obteniéndose resultados favorables pues no solo se disminuye la duración total durante el asentado de ladrillos en un 20% aproximadamente, sino que se incremento en un 35% la cantidad de ladrillos asentados logrando niveles de productividad mayores.

El modelo mejorado desarrollado para la partida de albañilería se puede apreciar en la figura 4.48.

Los parámetros que se introducirán y los resultados que se esperan obtener en el presente modelo se pueden apreciar en las tablas 4.46 y 4.47 respectivamente.

# ASENTADO DE LADRILLO MEJORADO CABEZA (L>=4 M)

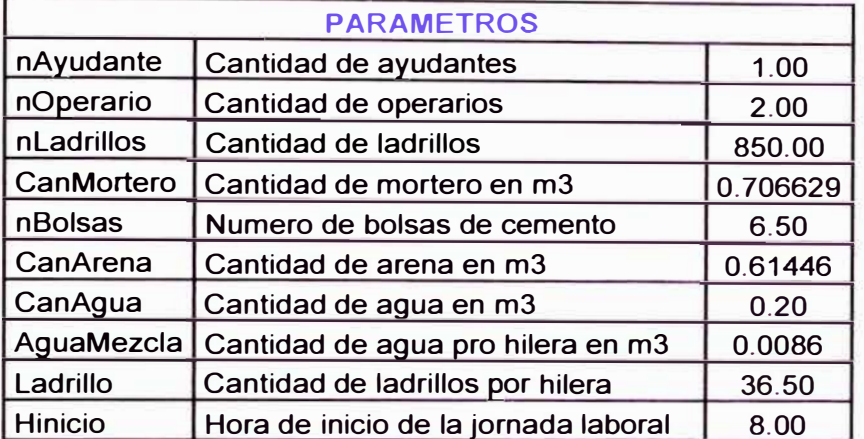

Tabla 4.46: Descripción de los parámetros a introducir para la realización del modelo computacional.

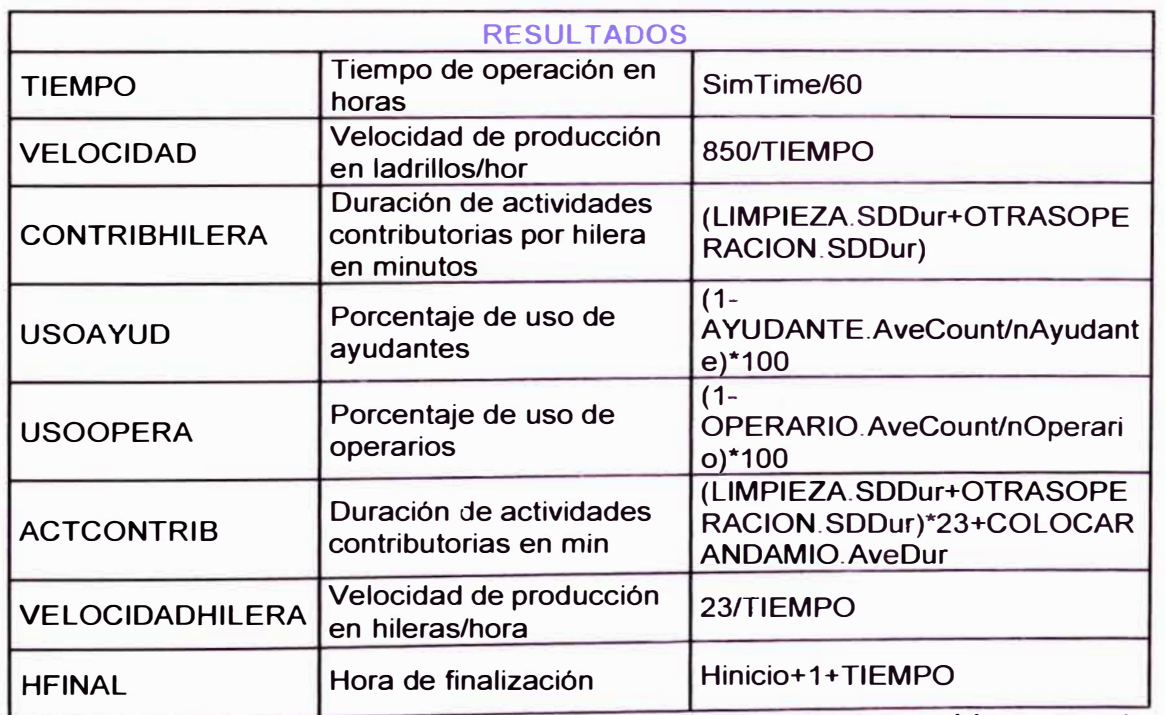

Tabla 4.47: Descripción de los resultados que se espera obtener con el modelo computacional *desarrollado.* 

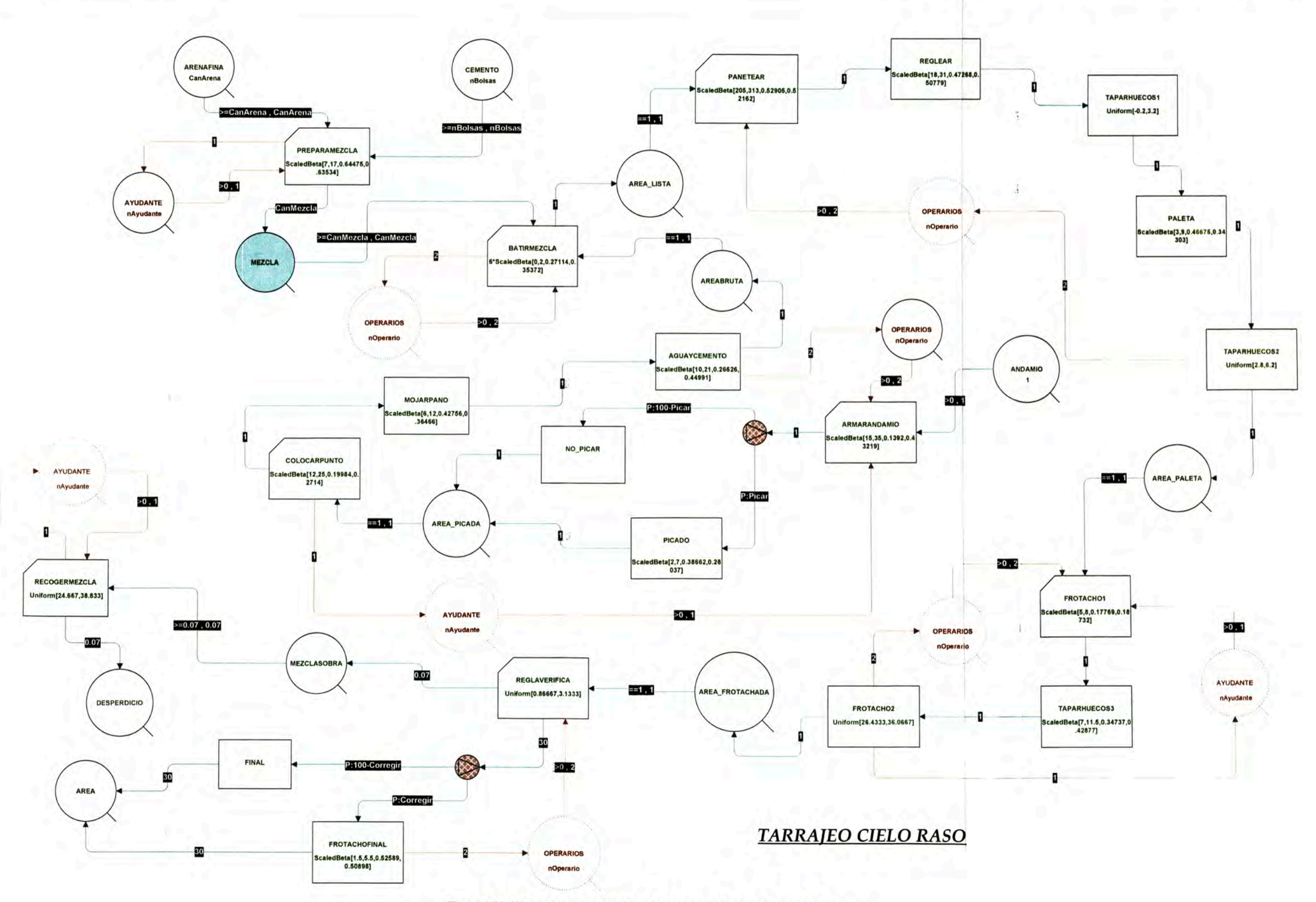

Figura 4.54: Modelo base desarrollado para la partida de tarrajeo de cielo raso.

#### **4.3.5. Partida de Tarrajeo de cielo raso**

**En lo que respecta a esta partida se pudo observar que si bien presentaban trabajos productivos altos** (Ver figura 4.50), **la duración de sus actividades llevaba alrededor de 8.37 horas según nos represento el modelo de simulación, lo que se pudo comprobar en la realidad al observar algunas cuadrillas aun trabajando media hora después de las horas de salida o entre las horas de almuerzo.** 

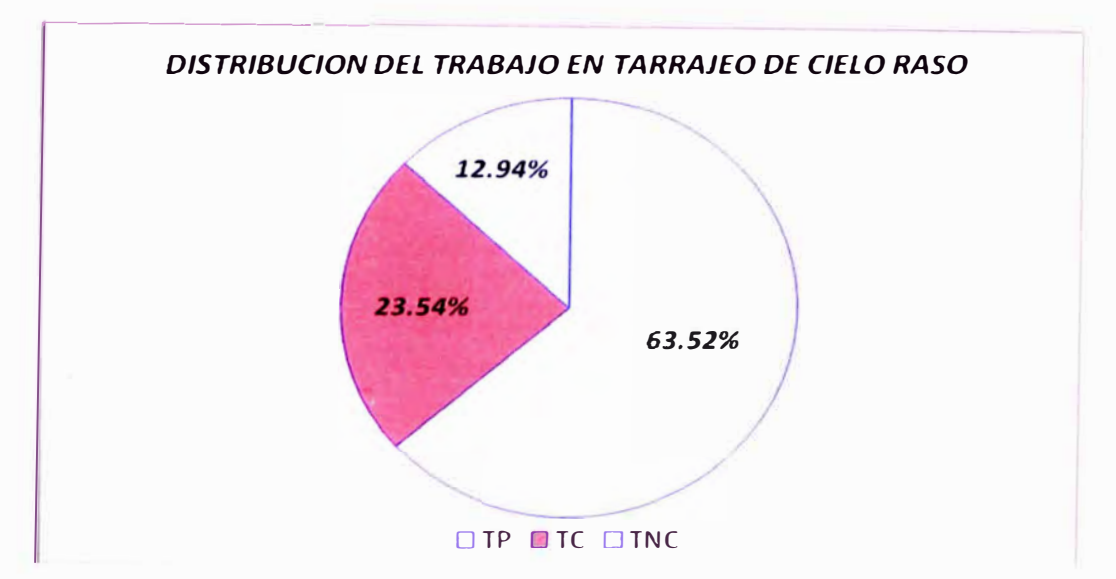

*Figura 4.49: Distribución promedio de tiempos durante el* tarrajeo *de cielo* raso.

**Según se planteo en el modelo original había una serie de actividades iniciales previas al tarrajeo, dichas actividades eran:** 

- **•Armado de andamio**
- **Colocado de plásticos**
- **Colocado de puntos**
- **Picado**
- **Mojado del paño**
- **Mojado con agua de cemento**

**Todas estas Actividades iníciales influían en la duración del tarrajeo, los - tiempos emplea d os para su realización eran considerables, se procedió a**

**realizar la distribución de tiempos empleados tanto por operarios como por ayudantes por cada jornada de trabajo. (Ver figuras** 4.50 **a** 4.53)

**Los datos para la realización de las graficas de distribución se encuentran en el Anexo D.** 

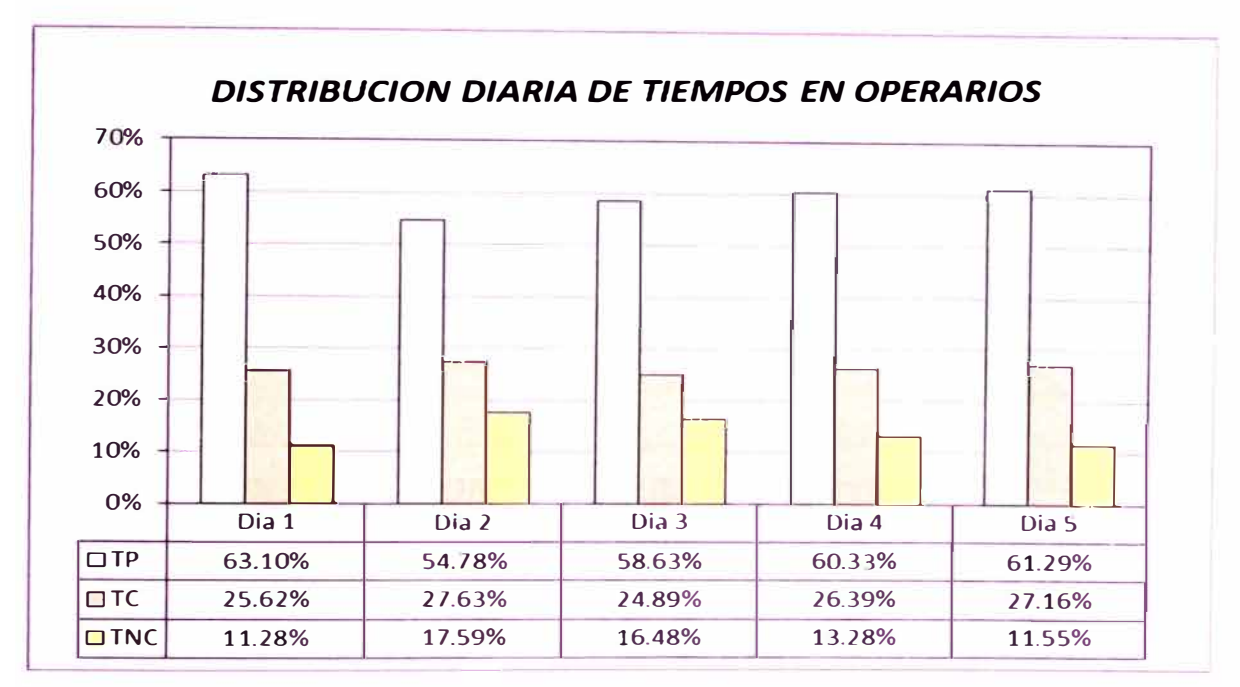

*Figura 4.50: Distribución diaria de tiempos empleados por los operarios durante el tarrajeo de cielo raso.* 

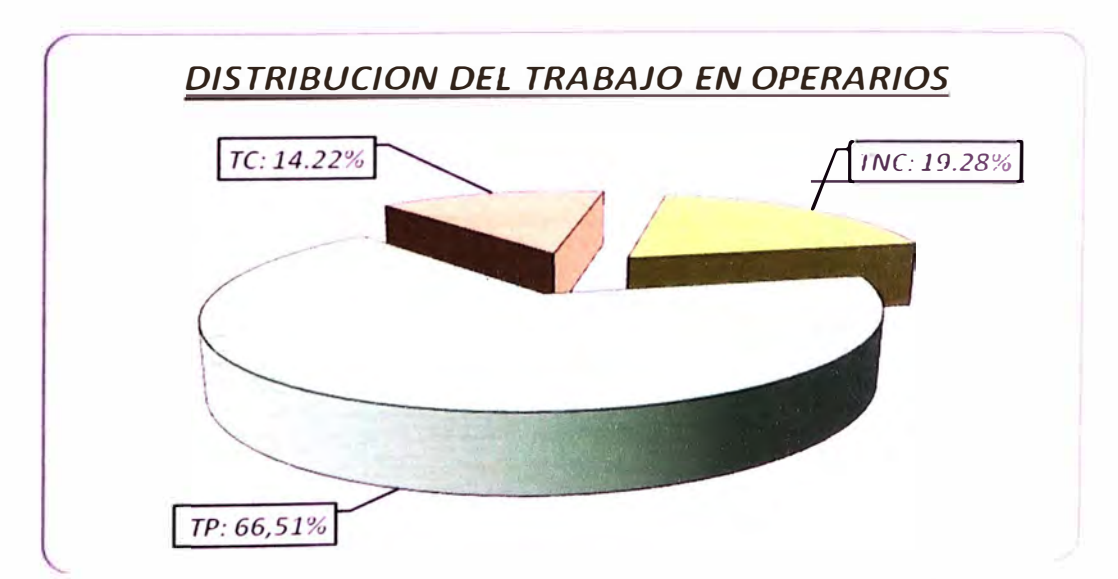

Figura 4.51: Porcentajes de tiempos empleados por los operarios durante el tarrajeo de cielo raso.

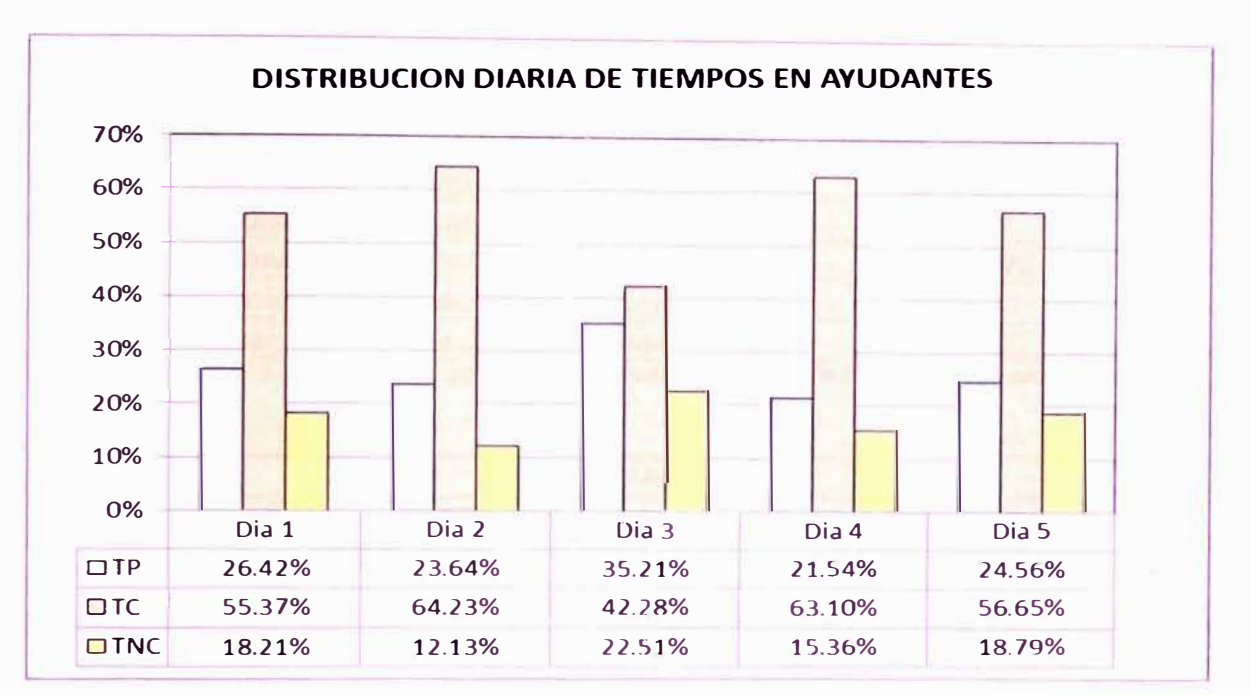

*Figura 4.52: Distribución diaria de tiempos empleados por los ayudantes.* 

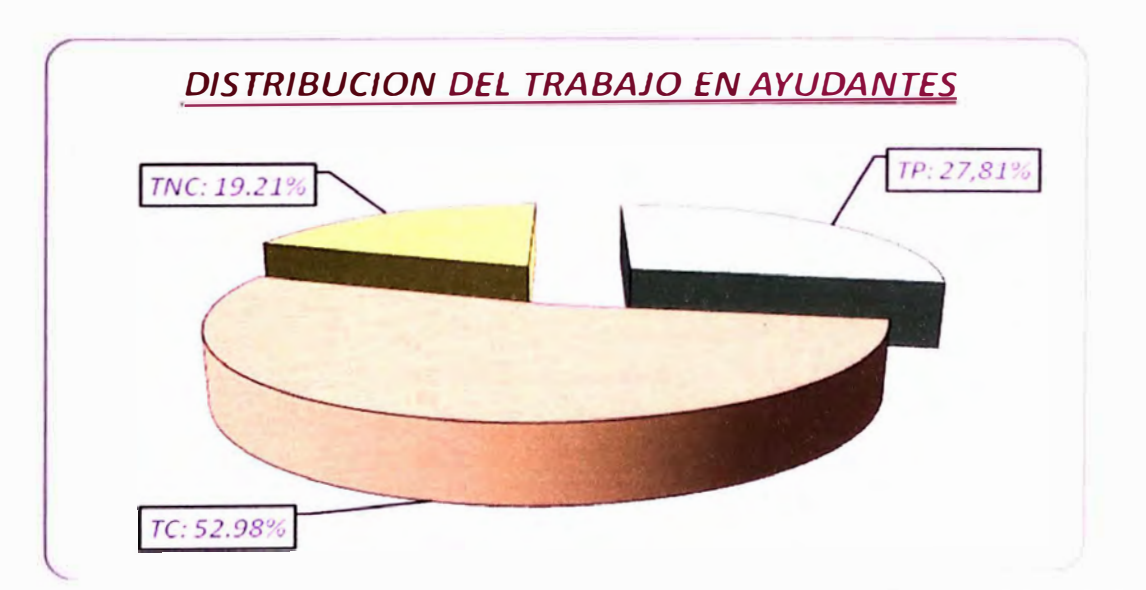

*Figura 4.53: Porcentajes de tiempos empleados por los ayudantes durante el tarrajeo de cielo raso.* 

**Se desarrollo un modelo original que nos represente la secuencia de actividades realizadas durante el tarrajeo de cielo raso para un frente de trabajo establecido.** 

**Los parámetros, resultados obtenidos y el modelo base desarrollado para la partida de tarrajeo de cielo raso pueden ser apreciados en las tablas 4.48, 4.49 y figura 4.54 respectivamente.** 

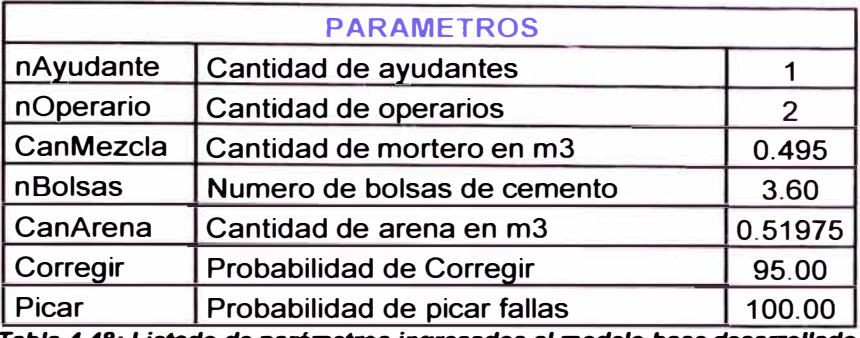

*Tabla 4.48: Ustado de parámetros ingresados al modelo base desarrollado.* 

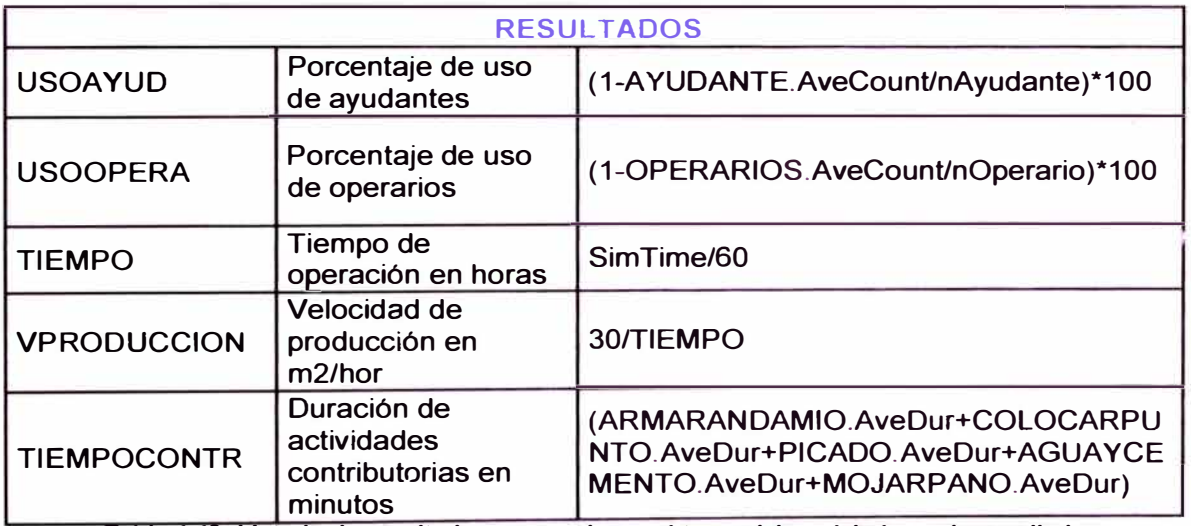

*Tabla 4.49: Listado de resultados que se desea obtener del modelo base desarrollado.* 

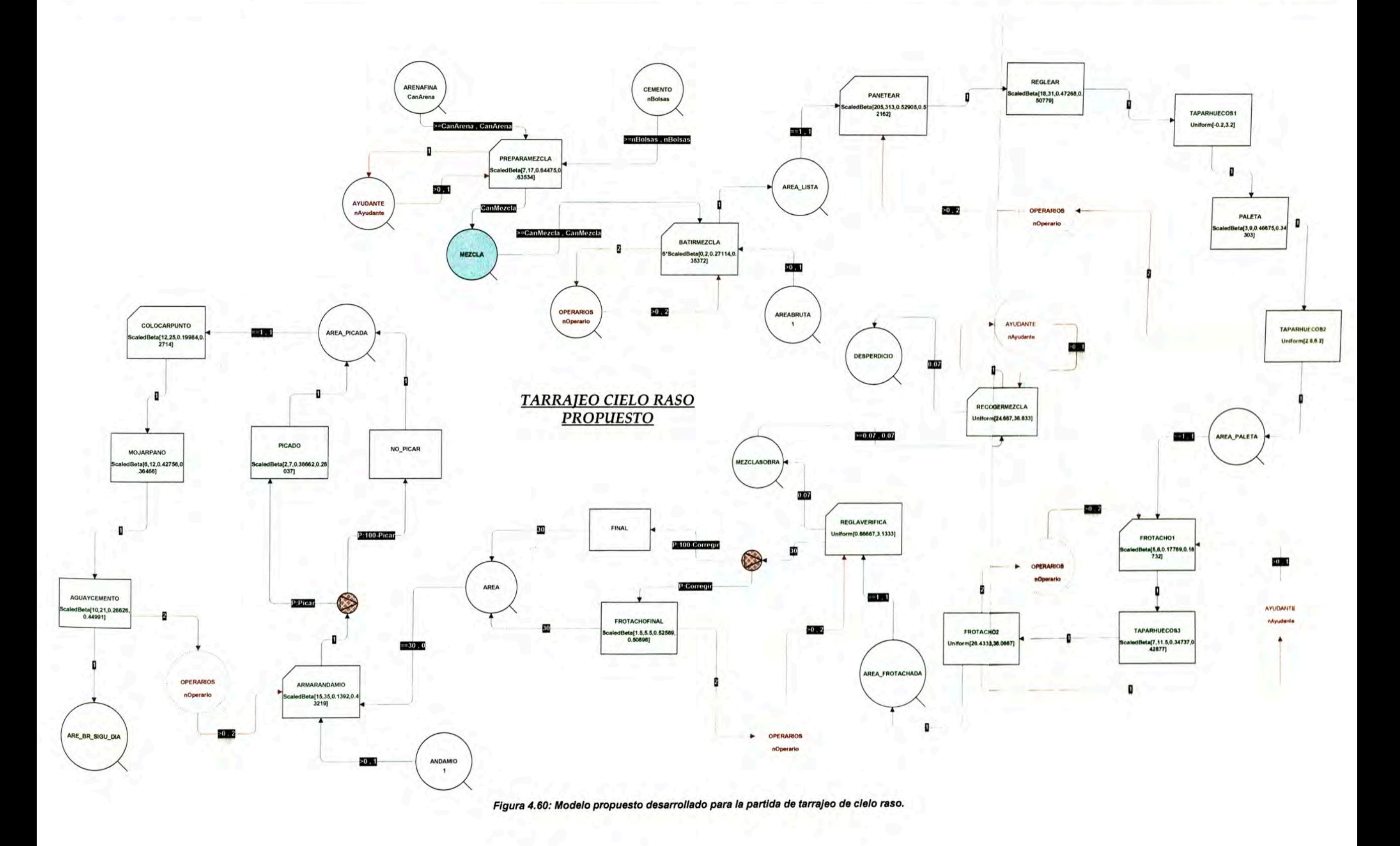

Υĭ

**Con los resultados obtenidos del modelo original planteado se procedió a realizar un análisis de sensibilidad para identificar los diversos factores que se creían originaban demoras en la realización del tarrajeo de cielo raso, tales factores se muestran a continuación:** 

**• Analizando más a fondo los resultados de la simulación se observo la alta duración de trabajos contributarios iniciales como el armado de andamio, colocado de puntos, picado, mojado del paño a tarrajear y mojado con agua-cemento (aproximadamente de 1.00 a 1.20 horas) lo que originaban demoras al momento de iniciar la jornada laboral pues si bien estas actividades son necesarias no le agregan valor al producto final, la distribución de tiempos empleados por los operarios se muestra en la figura 4.55.** 

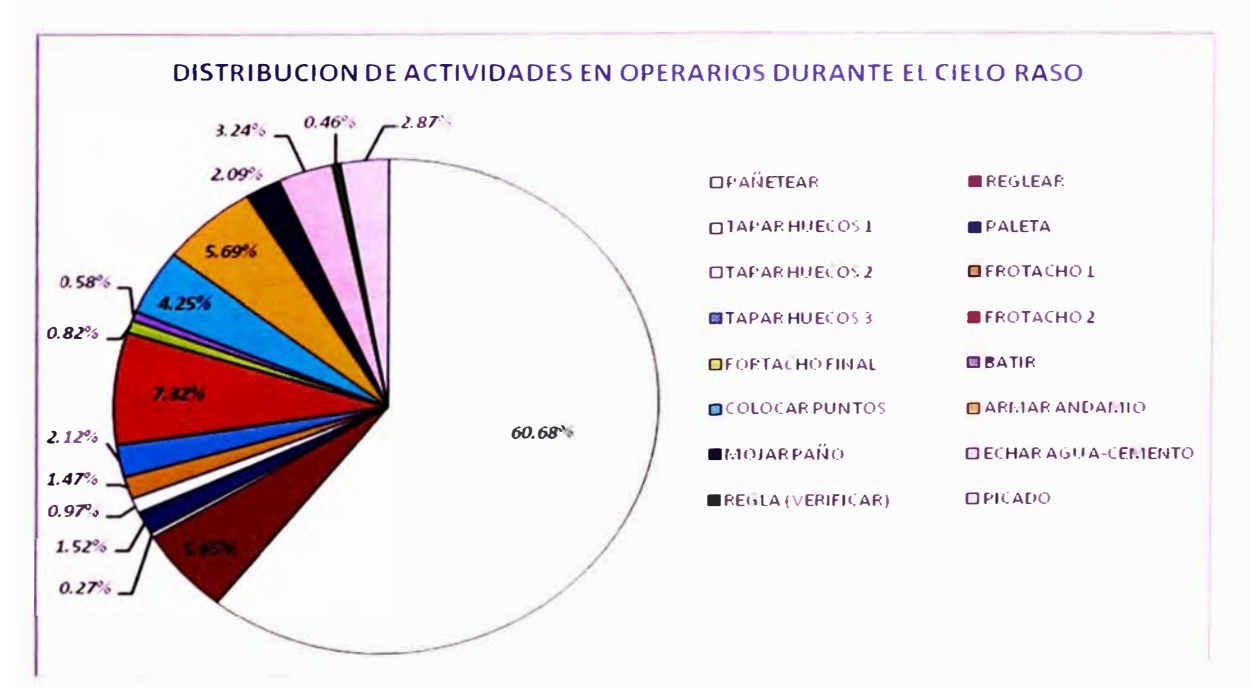

*Figura 4\_55: Distribución de tiempos empleados por los operarios en una jamada laboral nonnal.* 

• **Como se pudo apreciar en el grafico anterior la actividad de pañeteo emplea un poco más de la mitad del tiempo total empleado, esto origina cansancio y fatigas en los operarios pues** para esta actividad implica lanzar el mortero fuertemente para que

**se quede adherido al techo, esto podría ser un causante de que durante la tarde los operarios bajen su rendimiento.** 

- **• Se descompuso la actividad del pañeteo en cada una de las operaciones que la componen encontrándose una alta variabilidad en la duración del transporte, esto debido a que la distancia recorrida para lanzar el mortero no era uniforme por lo que el operario tenía que transportar la paleta llena de mortero distancias que llegaban a los 2.50 m.**
- **• Otro aspecto importante que no fue analizado extensamente en el estudio de simulación es el desperdicio en esta partida, es decir la mezcla sobrante la cual antes del desarrollo del estudio era desechada por los ayudantes, los cuales la llevaban hacia otras cuadrillas que puedan utilizarlas como era la de asentado de ladrillos, de tal forma que el residente ni los supervisores se percaten del desperdicio.**

**Para poder analizar por completo la actividad de pañeteo la cual ocupa casi la mitad del tiempo que dura el cielo raso se descompuso esta actividad en operaciones y se elaboraron pequeños modelos, de esta forma se pretende determinar qué operación es la que más incide en esta actividad y obtener la forma de poder disminuir su duración.** (Ver figuras 4.56 **y** 4.57)

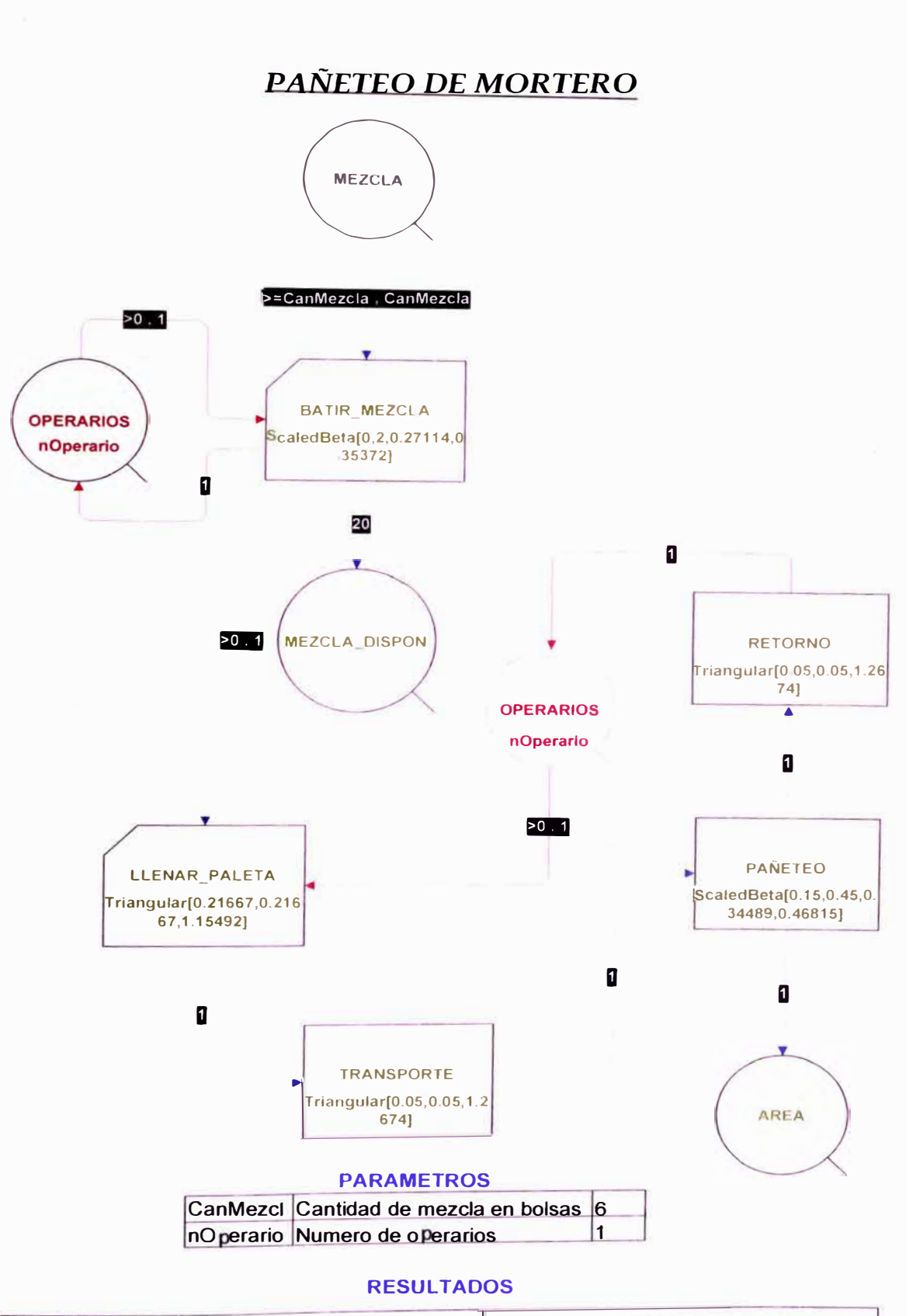

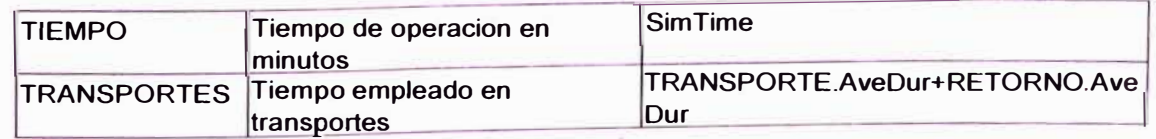

*Fig. 4.56: Modelo elaborado para la operación de pafteteo de mortero.*

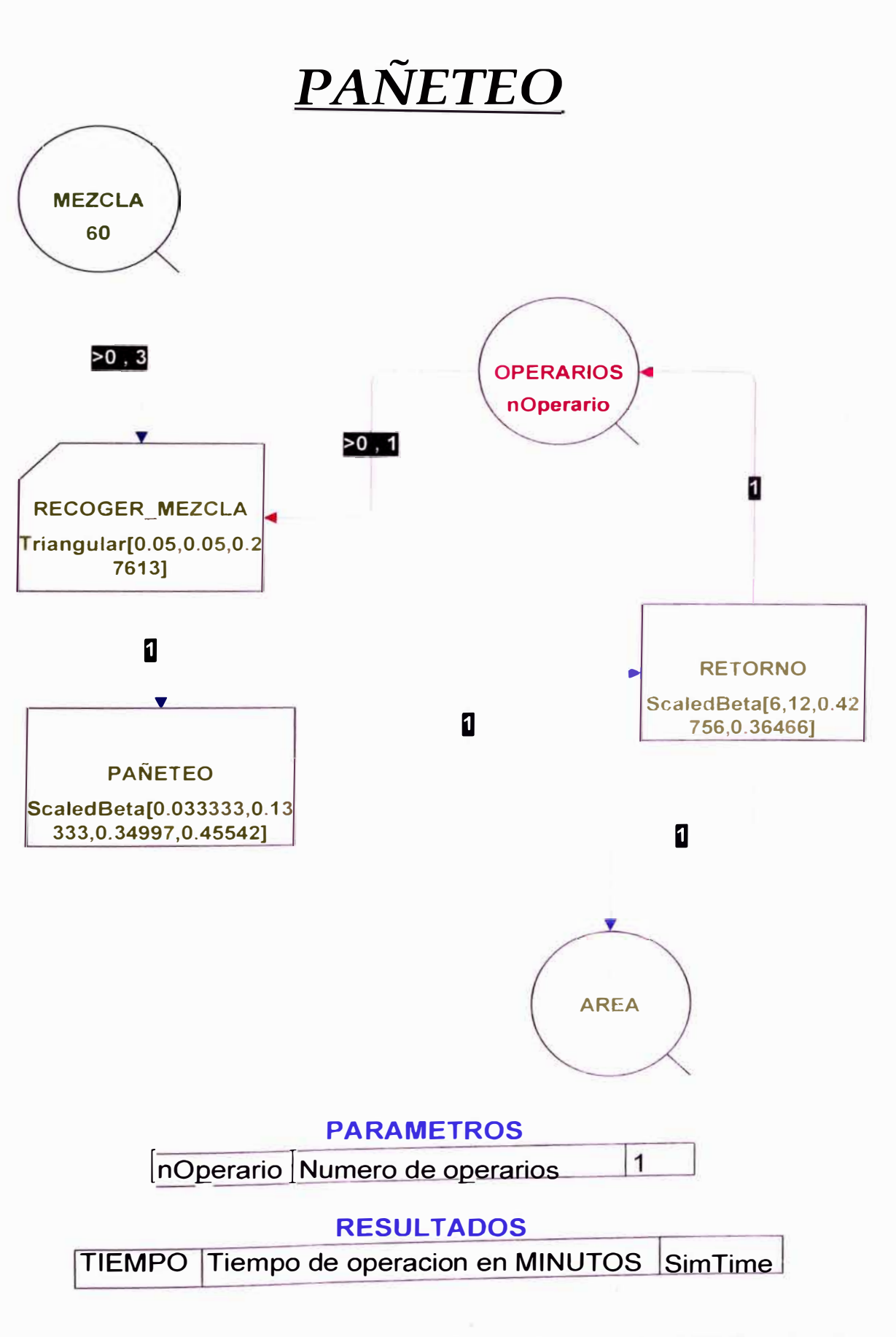

*Flg. 4.57: Modelo elaborado para representar el trabajo que realiza la mano que pañetea el mortero.* 

Se procedió a elaborar graficas con porcentajes de incidencia de cada una de las operaciones que conforman la actividad de pañeteo. (Ver tablas 4.50 y 4.51 y figuras 4.58 y 4.59)

Los datos para la realización de las tablas y graficas de incidencia se encuentran en el Anexo D.

| <b>OPERACIÓN</b>        | % INCID | % INCID ACUM | <b>DURACION</b> |
|-------------------------|---------|--------------|-----------------|
| <b>TOTAL</b>            | 100.0%  | $0.0\%$      | 40.60           |
| <b>PAÑETEO</b>          | 31.28%  | 31.28%       | 12.70           |
| LLENAR MEZCLA EN PALETA | 25.62%  | 56.90%       | 10.40           |
| <b>RETORNO</b>          | 23.89%  | 80.79%       | 9.70            |
| <b>TRANSPORTE</b>       | 19.21%  | 100.00%      | 7 RO            |

Tabla 4.50: Duraciones y porcentajes de incidencia de las principales operaciones durante el pañeteo de mortero

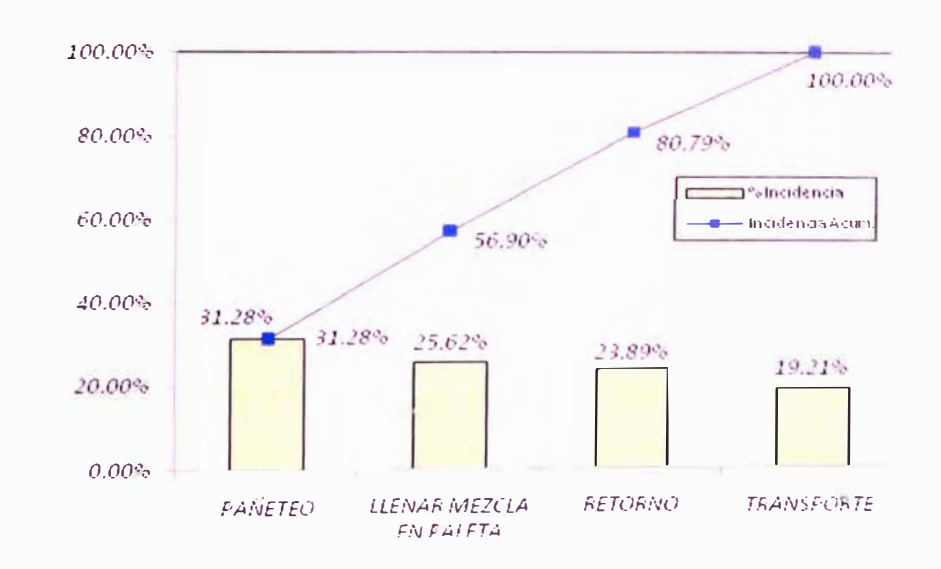

Figura 4.58: Diagrama de Pareto con porcentajes de incidencia de las principales operaciones durante el pañeteo de mortero.

| <b>OPERACIÓN</b>      | % INCID | % INCID ACUM | <b>DURACION</b> |
|-----------------------|---------|--------------|-----------------|
| <b>TOTAL</b>          | 100.0%  | 0.0%         | 16.10           |
| <b>RECOGER MEZCLA</b> | 46.58%  | 46.58%       | 7.50            |
| <b>PANETEAR</b>       | 29.19%  | 75.78%       | 4.70            |
| <b>DETODNAD VACIO</b> | 24.22%  | 100.00%      | 3.90            |

Tabla 4.51: Duraciones y porcentajes de incidencia de las principales operaciones durante el durante el pañeteo de mortero (mano derecha).

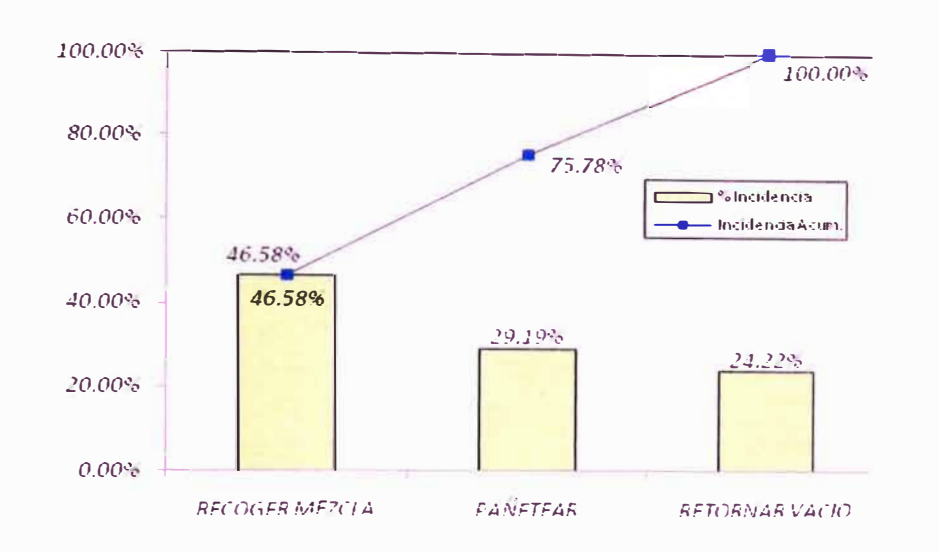

*Figura 4.59: Diagrama de Pareto con porcentajes de incidencia de las operaciones realizadas durante el pañeteo de mortero (mano derecha).* 

**Para buscar una mejora en la realización del tarrajeo de cielo raso se plantearon una serie de propuestas buscando disminuir su duración, con ayuda del Ingeniero residente se plantearon los siguientes puntos:** 

**1. Se planteo reordenar la secuencia del trabajo durante el cielo raso para esto se propuso entonces que todas las cuadrillas que conforman esta partida se quedaran un sábado haciendo sobre tiempo de tal forma que puedan armar sus andamios, picar los defectos y colocar sus puntos para el reglado con anticipación; de tal forma iniciarían la jornada laboral realizando labores productivas (que en el resultado de la simulación toma un tiempo de 7.00 a 8.00 horas) para luego con el tiempo sobrante de la jornada laboral puedan avanzar con el armado de su andamio, colocar sus puntos, etc. (Ver fotografía 4.25)**

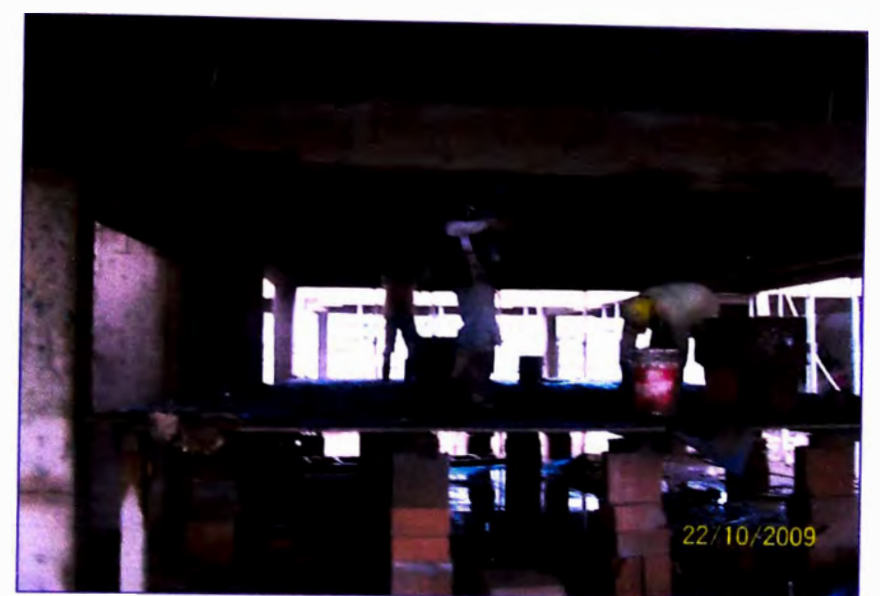

*Fotografía 4.25: Actividades contributarias (regleado y tapado de huecos) realizadas durante el inicio de la jornada laboral.* 

Es decir se procedió a pasar las actividades contributarias del inicio de la jornada laboral al final de la misma, esto disminuyo la duración del trabajo de 8.50 horas a tiempos que iban de los 6.50 a 7.00 horas es decir a esta cuadrilla le sobraba alrededor de1 .20 horas para emplearlos en armar sus andamios y colocar sus puntos para la jornada siguiente. Sin duda esta es la propuesta que más impacto en la duración de la partida.

Los parámetros, resultados obtenidos y el modelo propuesto desarrollado para la partida de tarrajeo de cielo raso pueden ser apreciados en las tablas 4.52, 4.53 y figura 4.60 respectivamente.

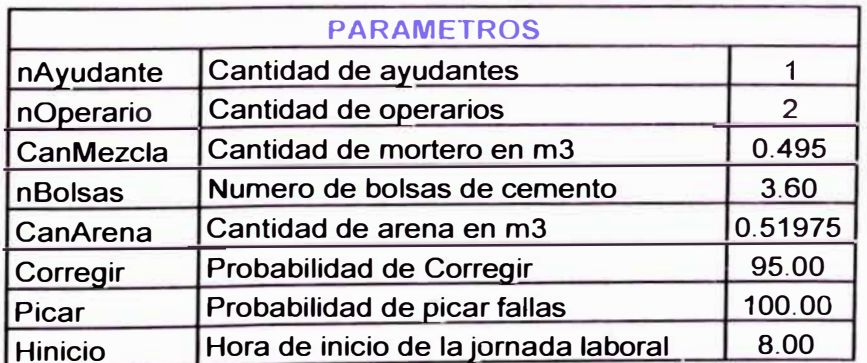

Tabla 4.52: Listado de parámetros ingresados al modelo propuesto desarrollado.

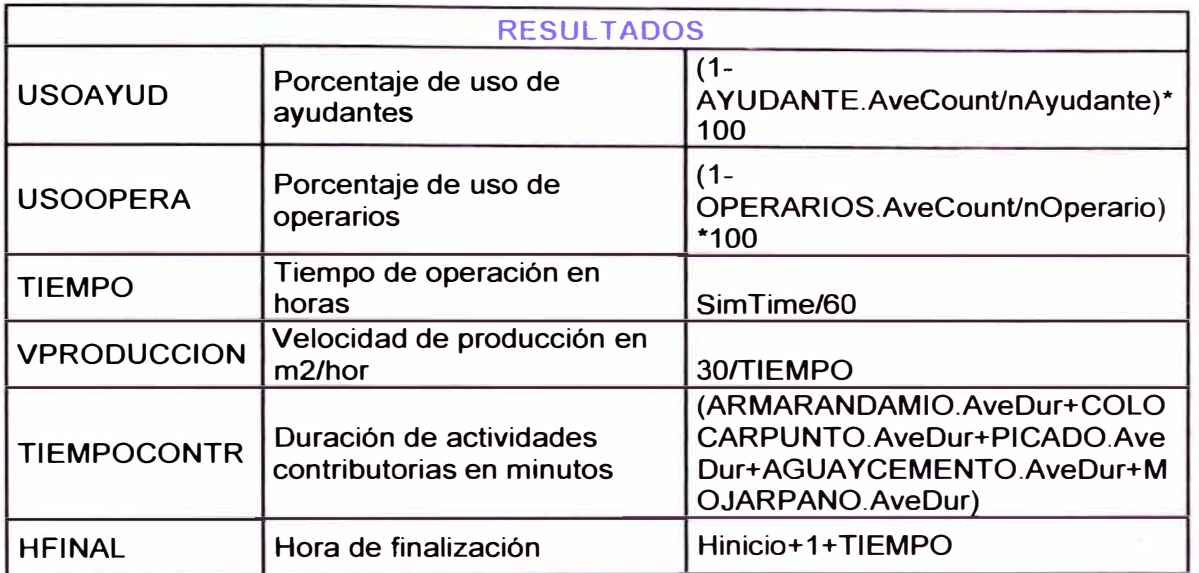

*Tabla 4.53: Ustado de resultados que se desea obtener del modelo propuesto desarrollado.* 

 $\mathcal{X}$ 

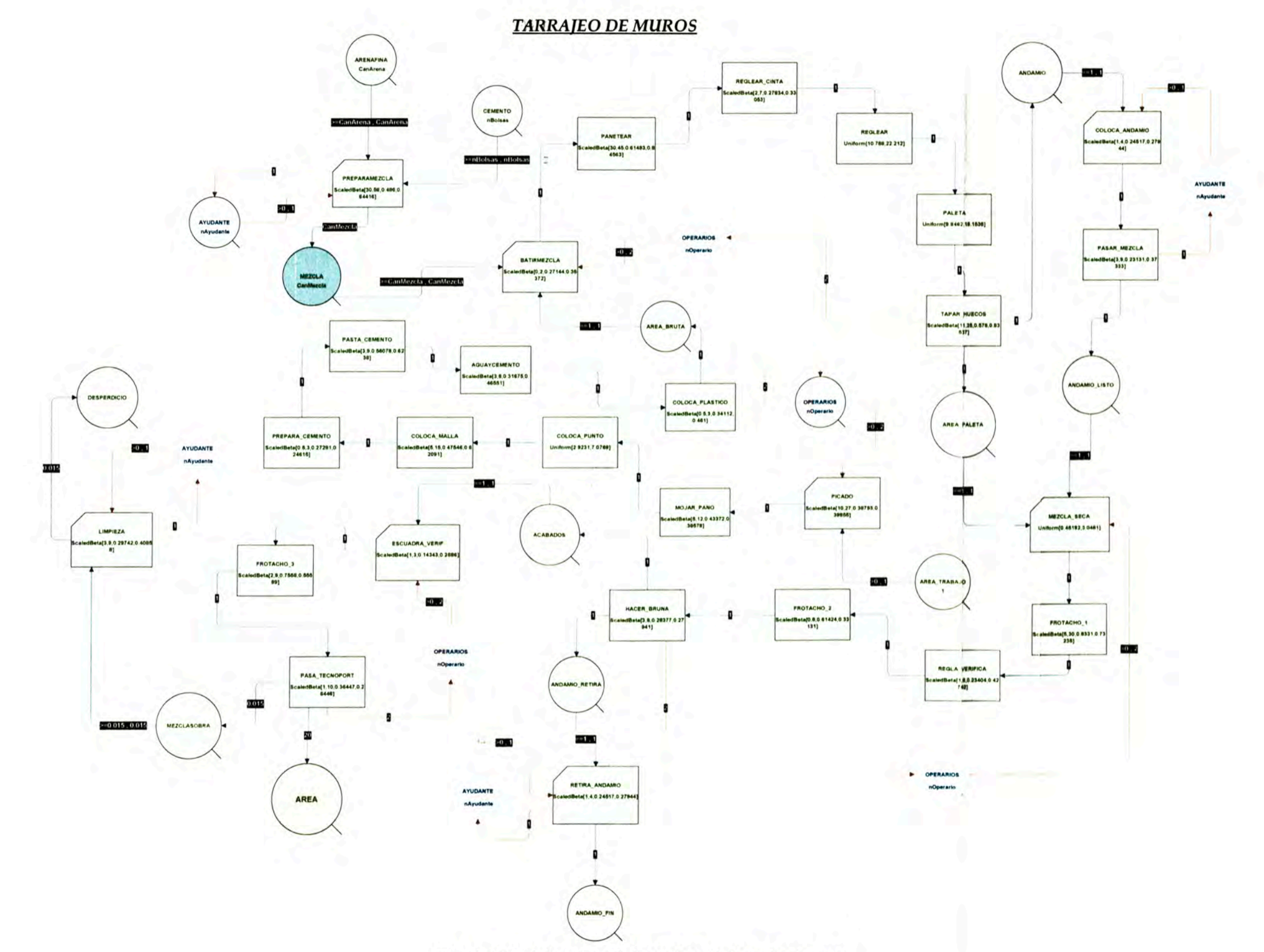

Figura 4.61: Modelo base desarrollado para la partida de tarrajeo de muros.

- **2. Se busco alguna herramienta en el mercado para facilitar la labor del pañeteo y así disminuir el esfuerzo de los operarios, se logro encontrar en el mercado una herramienta denominada lanzadora de mortero, pero el costo que implicaría adquirir esta máquina escaparía del presupuesto de la obra, por lo que se dejo de lado esta propuesta.**
- **3. Igualmente se busco alguna herramienta en el mercado para facilitar la labor del transporte de mezcla durante el pañeteo y así evitar esfuerzos innecesarios por parte de los operarios, en el mercado se encontró un producto que permitiría disminuir la labor del transporte dicha herramienta es el porta batea móvil que no es otra cosa que un carrito de metal con dos ruedas y un mango que permite trasladar la batea libremente sobre una superficie horizontal.** (Ver fotografía 4.26)

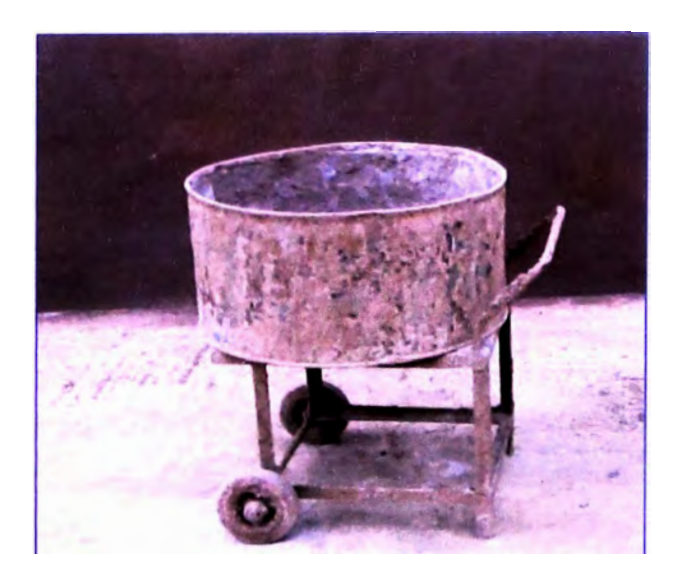

*Fotografía 4.26: Porta batea móvil.* 

**4. Indirectamente el estudio de simulación logro disminuir en un porcentaje el desperdicio del mortero pues al tener una holgura entre el final de las actividades y el final de la jornada (el cual era aprovechado para armar andamio, colocar puntos, etc.) se** aprovechaba y se pañeteaba parte de la mezcla sobrante en algunos **lugares del paño que por deficiencias constructivas empleaban mayor espesor ( 1 . 5 cm era lo especificado).**

# **4.3.6. Partida de Tarrajeo en muros**

**En la partida de tarrajeo la productividad promedio era de 12.5 m<sup>2</sup> /HH lo cual era un buen indicador, las tareas se repartían por cuadrillas básicas (2 Operarios + 1 Ayudante) donde cada cuadrilla realizaba un área promedio de 38 m <sup>2</sup>por jornada de trabajo esta se dividió en 4 frentes que eran repartidos por igual entre los operarios (2 frentes cada uno), el procedimiento constructivo del tarrajeo era similar al del cielo raso solo variaba en la colocación de malla metálica, la cual se colocaba en las juntas para evitar las rajaduras durante el sismo.** 

**Se modelo la secuencia constructiva del tarrajeo y los resultados nos mostraban duraciones totales de 3.20 horas por cada dos frentes lo que se aprecio también en la práctica (3.80 horas), es decir aun considerando tiempos muertos de 0.50 horas se observaba que a estas cuadrillas le sobraban 1.00 horas aproximadas de jornada diaria, esto si bien resultaba alentador, en la práctica se veía que esa hora no eran aprovechada por los trabajadores que se dedicaban a realizar actividades no productivas (paseos, lavado de herramientas, etc.)** 

**Los parámetros, resultados obtenidos y el modelo base desarrollado para la partida de tarrajeo de muros pueden ser apreciados en las tablas 4.54, 4.55 y figura 4.61 respectivamente.** 

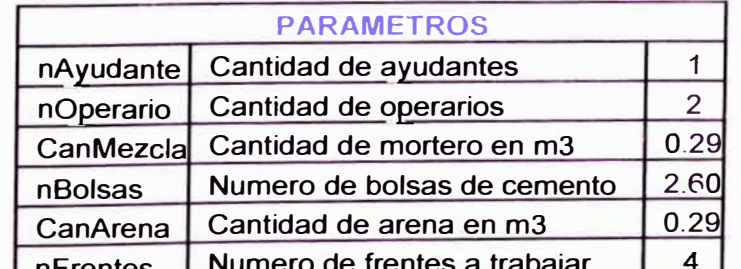

| nFrentes | Numero *elo base desarr< Tabla 4.54: Listado de parámetros mgresados al mod ollado.* 

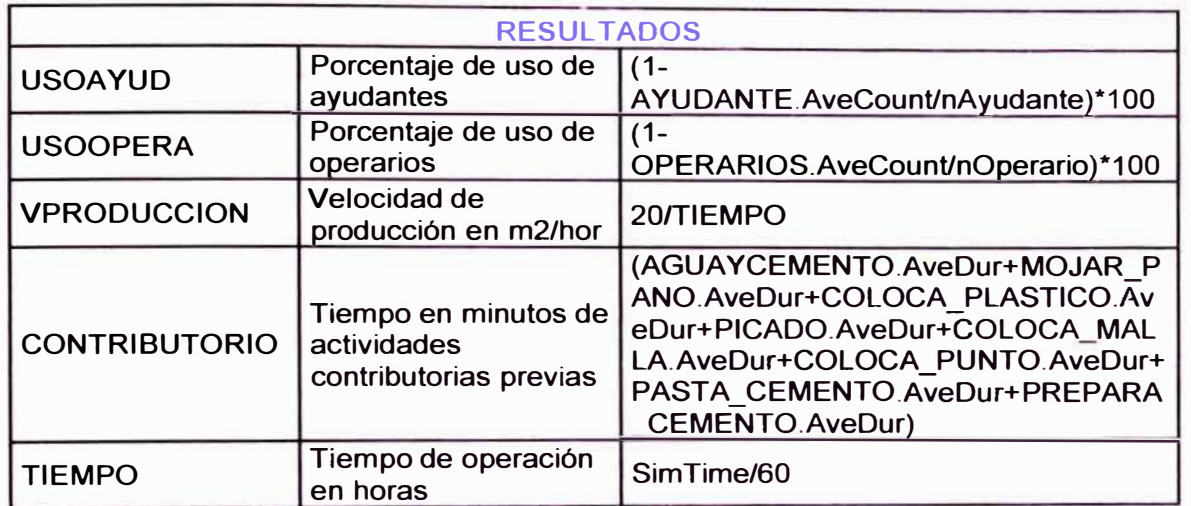

*Tabla 4.55: Listado de resultados que se desea obtener del modelo base desarrollado.* 

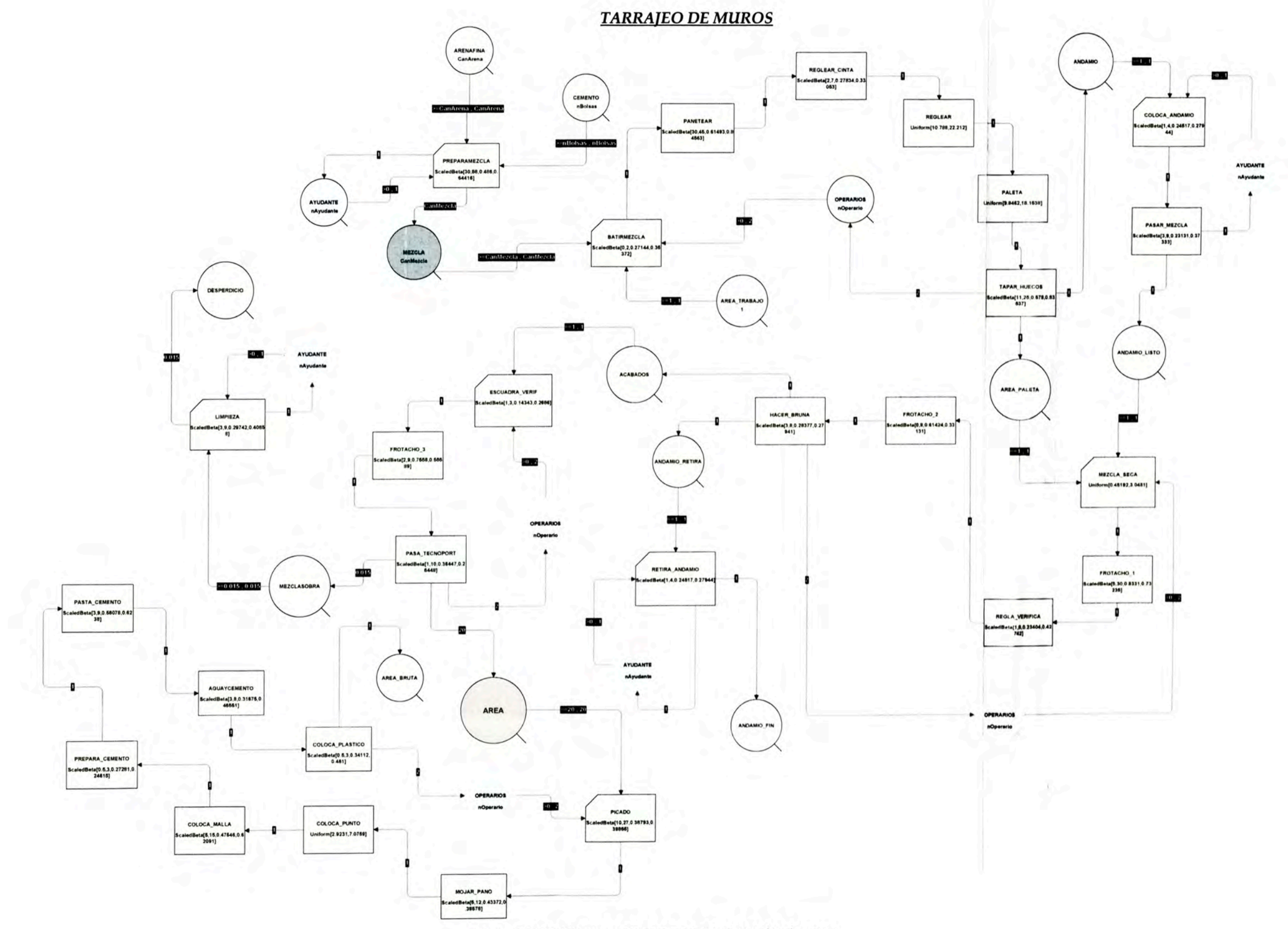

Figura 4.66: Modelo propuesto para la partida de tarrajeo de muros.

**Se compararon los resultados del modelo con los resultados reales obtenidos en la práctica, de los datos tomados en campo se obtuvieron los porcentajes de distribución del trabajo en los operarios y ayudantes.**  (Ver figuras 4.62 a 4.64)

**Los datos para la realización de las graficas de distribución se encuentran en el Anexo D.** 

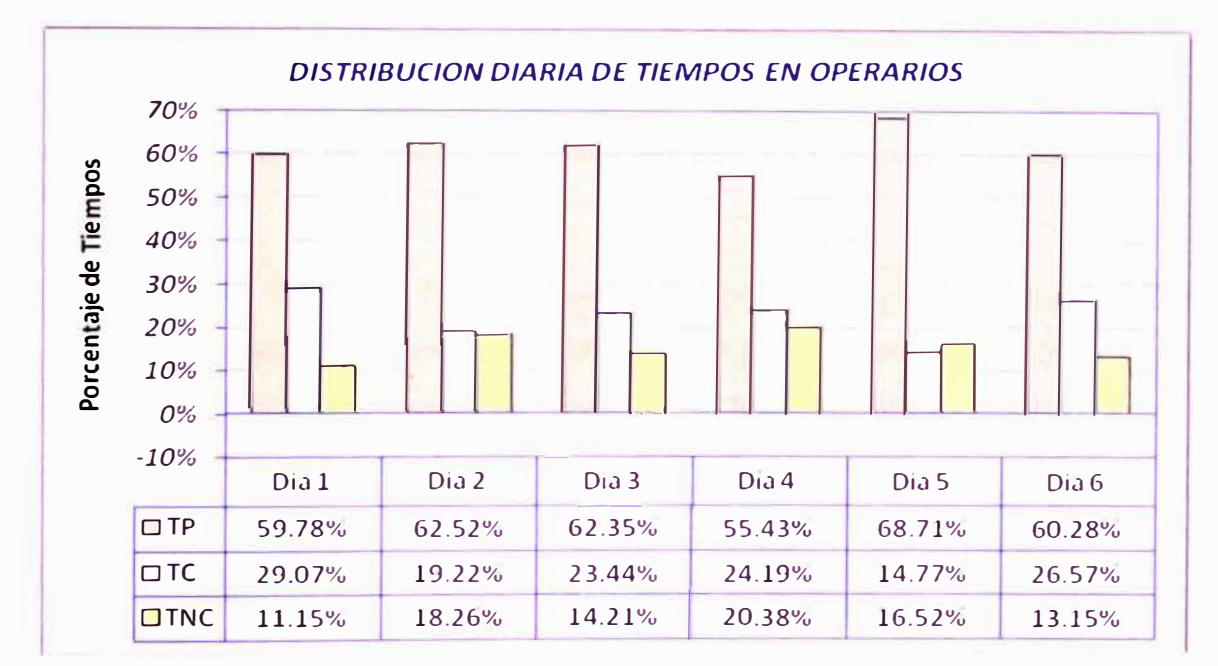

*Figura 4.62: Porcentaje de distribución diaria de tiempos* **en** *empleado por los operarios durante el tarrajeo de muros.* 

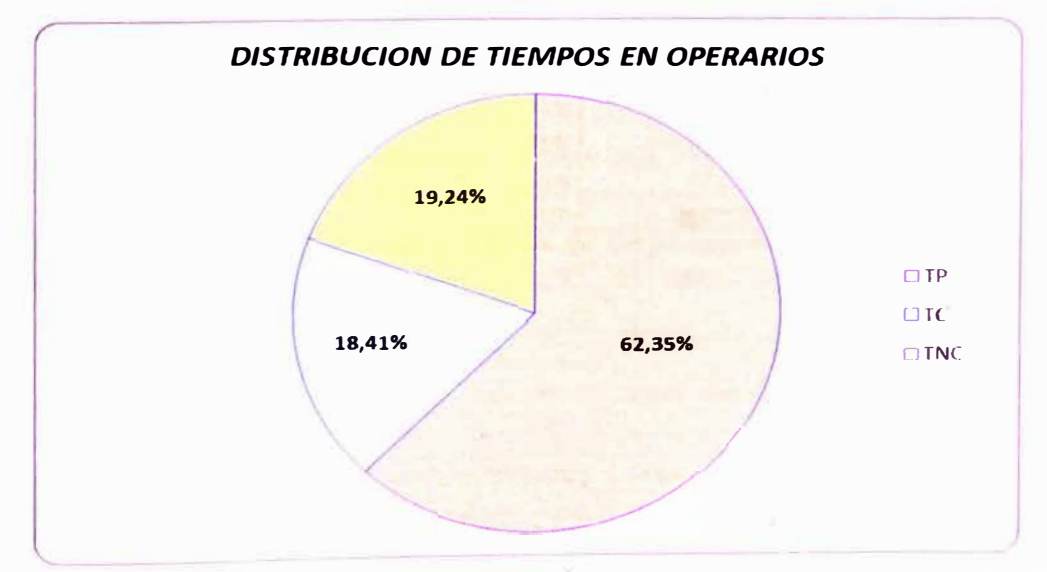

*Figura 4.63: PorcentaJe . d* **e** *d" ,s tr:bución ' de tiempos* **en** *Operarios de la cuadrilla de tarrajeo interior y exterior.* 

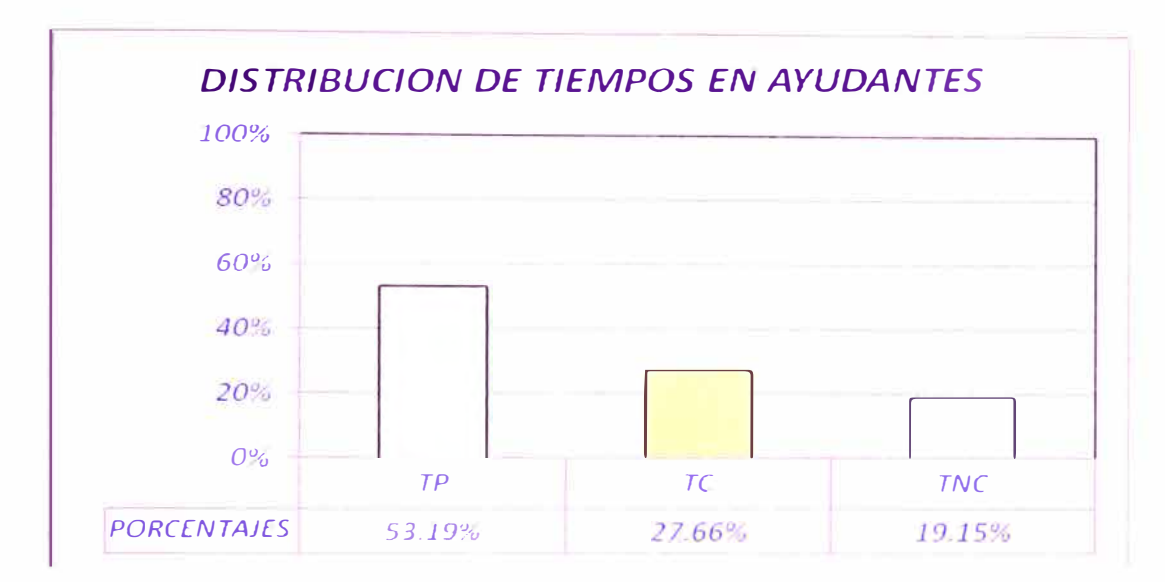

*Figura 4.64: Porcentaje de distribución de tiempos en Ayudantes de la cuadrilla de tarrajeo interior y exterior.* 

Se apreciaron trabajos contributorios aceptables (por encima del 50%) **pero también se pudo apreciar trabajos no productivos altos (que podían llegar al 20%), se analizaron las causas de los TNC usando diagramas de Pareto.** (Ver tabla 4.56 **y** figura 4.65)

**Los datos para la realización de las tablas y graficas de incidencia se encuentran en el Anexo D.** 

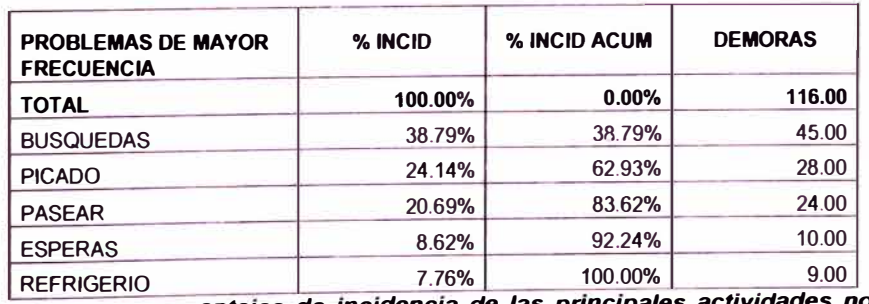

Tabla 4.56: Duraciones y porcentajes de incidencia de las principales actividades no contributorias *durante el tarrajeo de muros.* 

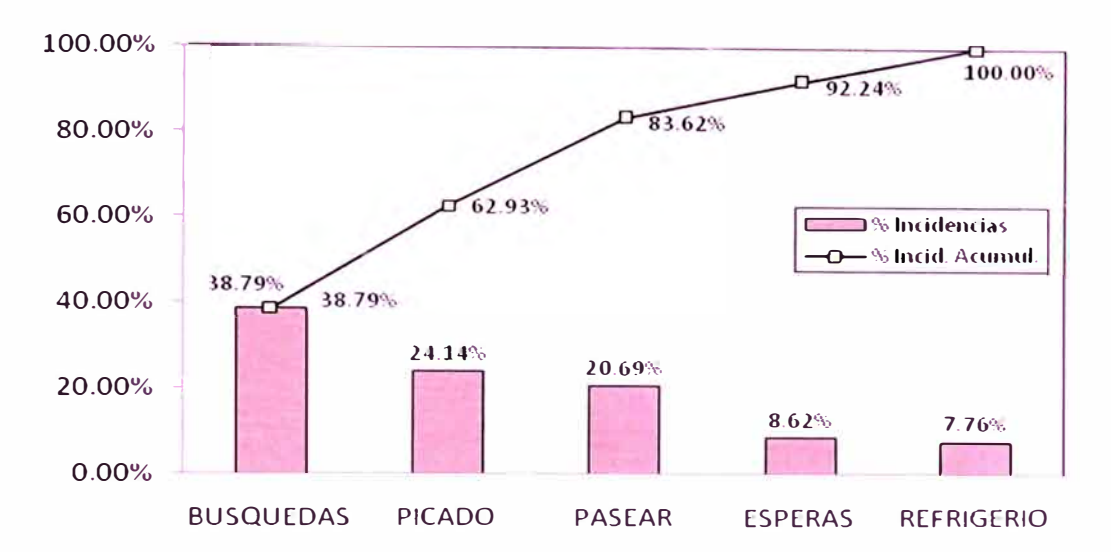

*Figura 4.65: Diagrama de Pareto con porcentajes de incidencia de las actividades no contributarias.* 

**Como se pudo apreciar en la figura 4.66 las actividades de búsquedas y picado son los más incidentes dentro de los TNC, además se logro diferenciar quienes realizan dichas actividades (la de picado la realizan los operarios, mientras que las búsquedas y paseos eran propios del ayudante), se procedió a elaborar un listado de los aspectos que podían ser mejorados dentro de esta cuadrilla:** 

**•** *Trabajos Contributarios previos;* **de igual forma que en la partida de cielo raso se pudo notar que las cuadrillas empezaban su jornada laboral realizando Trabajos Contributarios y No Contributarios (picado, colocado de puntos, mojado de paño, búsquedas, etc.) la mayoría de estos trabajos eran necesarios para el tarrajeo y algunos como el picado no podían evitarse ya que siempre se encontraban pequeños defectos, el modelo simulado en computador nos dio una duración de 65 minutos aproximados en realizar todas las actividades contributarias previas al tarrajeo. (Ver fotografía 4.27)**

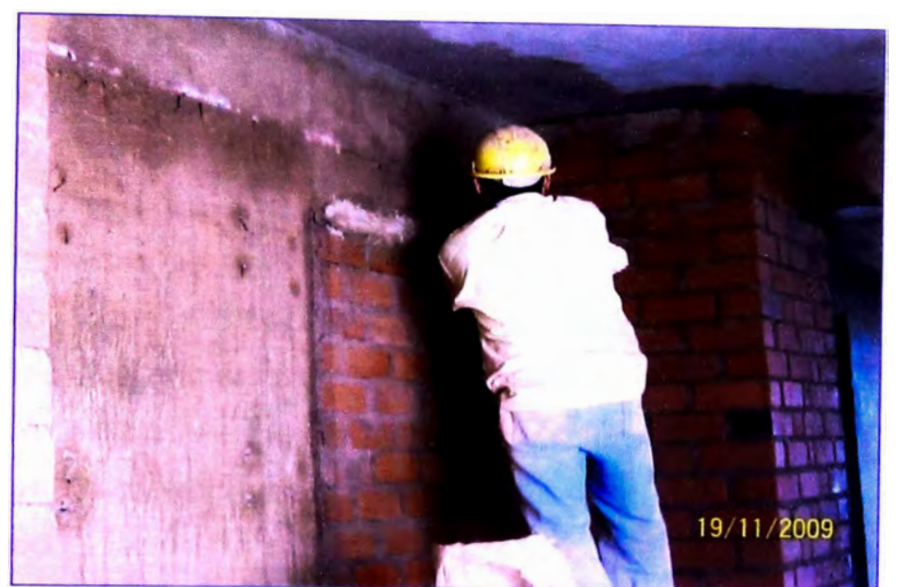

*Fotografía 4.27: Actividad contributaria previa al tarrajeo (colocado de malla metálica).* 

- *Falta de materiales y equipos;* lo que originaba que el ayudante tenga que dedicar parte de su tiempo a búsquedas (falta caballetes, plásticos, reglas, etc.)
- *Cuadrillas sobredimensionadas;* el modelo base nos arrojo un 30% de participación en Actividades Productivas por parte del ayudante, se obtuvieron datos en campo donde se observo un alto porcentaje de tiempos ociosos pues después del preparado de mortero solo se dedicaba a actividades de limpieza y otros contributorios menores, esto llevo a pensar que esta cuadrilla podría estar sobredimensionada.
- • *Puntos guía de referencia;* dentro de las actividades contributorias la actividad de colocado de puntos tomo especial atención pues cada cuadrilla tenía su eje de referencia para el colocado de puntos esto podría origina desplomes y descuadres, esta tarea a su vez tenía una participación considerable dentro de las actividades contributorias (45%). Es decir se requería un tiempo considerable en la realización de dicha tarea.

Conjuntamente con el Ingeniero encargado de la obra se procedió a tomar las siguientes medidas no solamente buscando el mejorado en cuanto a

**rendimientos sino también la calidad del producto final pues la partida de tarrajeo forma parte de las partidas de acabados y como tal tiene que presentar un producto casi uniforme, se enumeran las medidas tomadas:** 

- **1. Para disminuir las actividades contributorias se procedió al colocado de puntos con anticipación de una semana, es decir una cuadrilla (2 Operarios) iba colocando puntos matrices en todos los departamentos de todos los pisos de esta manera también se reducía la variabilidad del producto (desplomes y descuadres).**
- **2. Se busco la forma de redistribuir el trabajo, al igual que se planteo en la partida de tarrajeo de cielo raso, se elaboro un modelo donde las actividades contributorias previas se trasladaron del inicio al final de la jornada laboral de esta manera se aprovechaba también en pañetear la mezcla sobrante durante el tarrajeo disminuyendo el desperdicio. (Ver figura 4.66)**

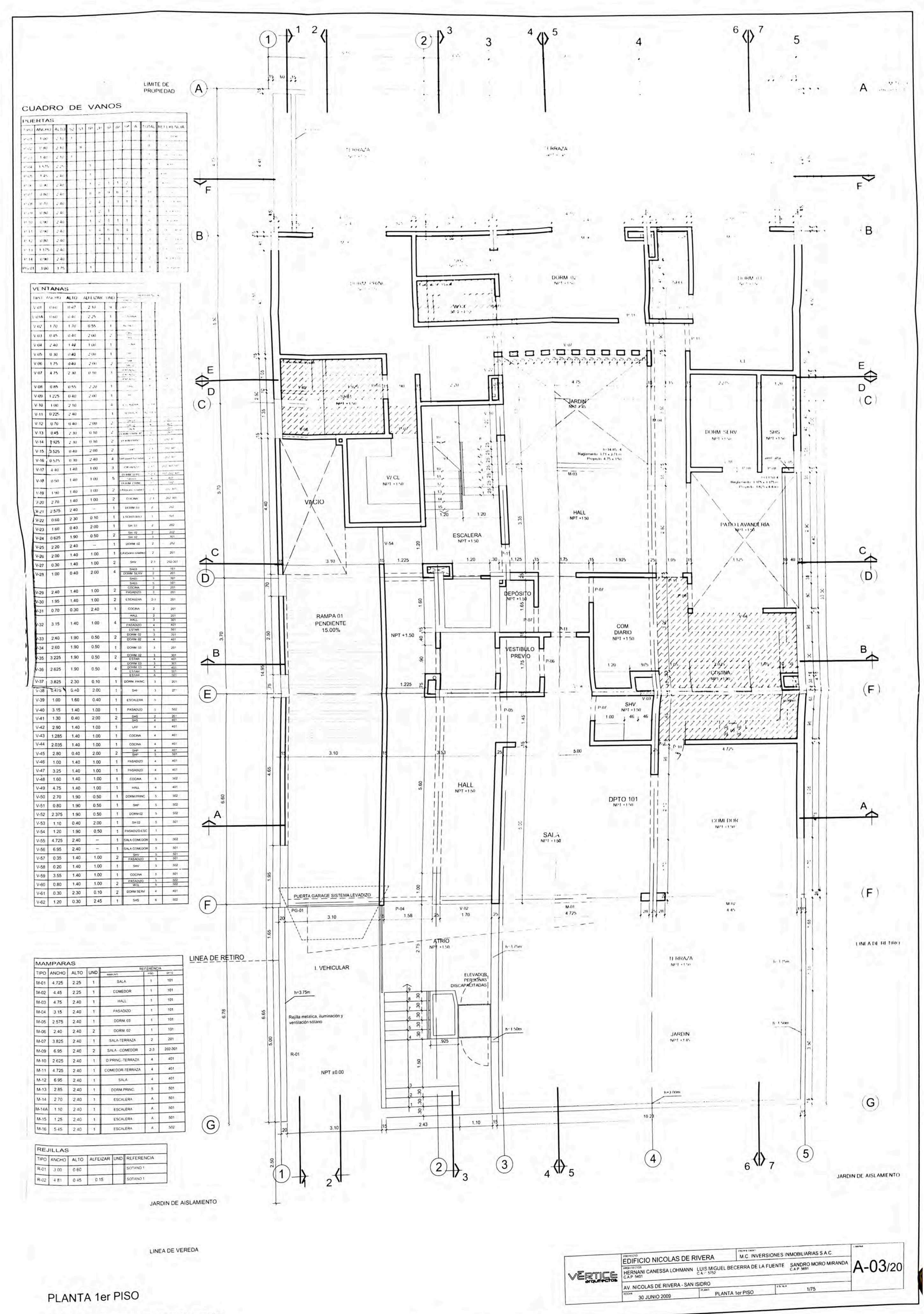

PROY CIELO RASO DE DRYWALL h=2.35

**3. Se continuo con el uso de los porta bateas móviles distribuyéndose 2 porta bateas móviles por cuadrilla básica de tarrajeo, esto para facilitar traslado de las bateas llenas de mortero a lo largo de todo el paño a tarrajear evitando así esfuerzos innecesarios.** (Ver fotografía 4.28)

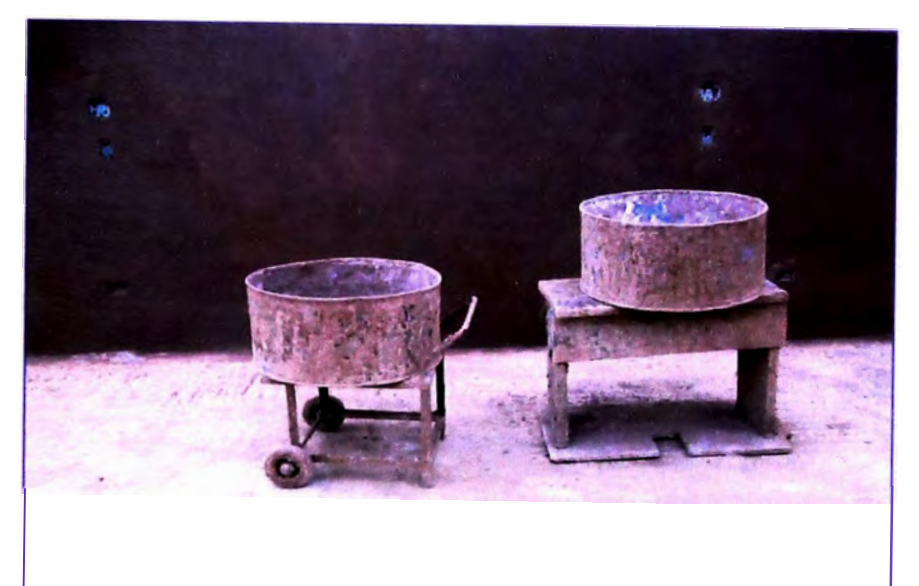

*Fotografía 4.28: Porta batea móvil (izquierda) y apoyo tradicional (derecha) hecho por los mismos obreros, algunas veces de madera otras de ladrillos.* 

**4. Igualmente que para el tarrajeo interior para el tarrajeo de fachadas se procedió al colocado de puntos con anticipación por parte de la misma cuadrilla de 2 operarios, la idea era tarrajear cada frente del edificio en un solo día, así mismo se asigno a una cuadrilla (1 Operario+1 Ayudante) para el armado y desarmado de andamio, esta tarea se realizo con 1 semana de anticipación.** (Ver fotografías 4.29 **y** 4.30)

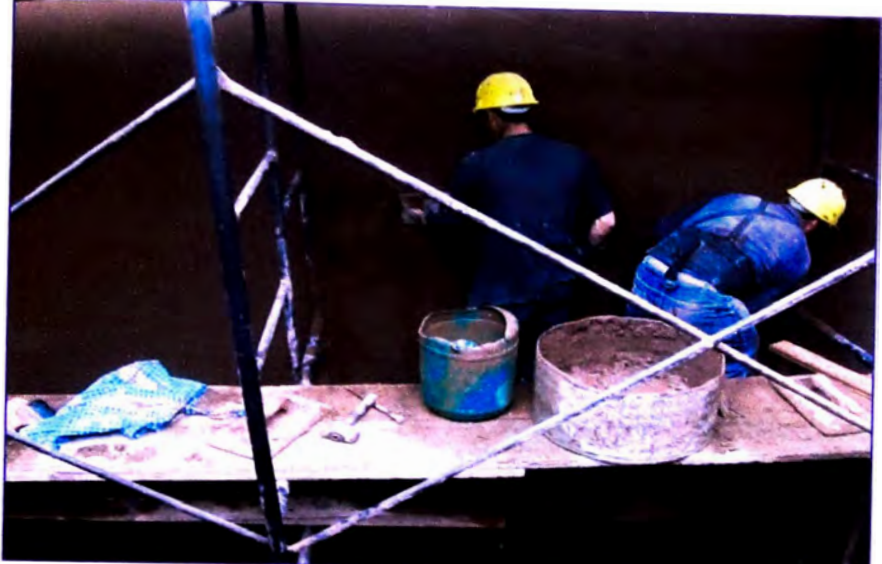

*Fotografla 4.29: Trabajos de tarrajeo exterior, remates finales.* 

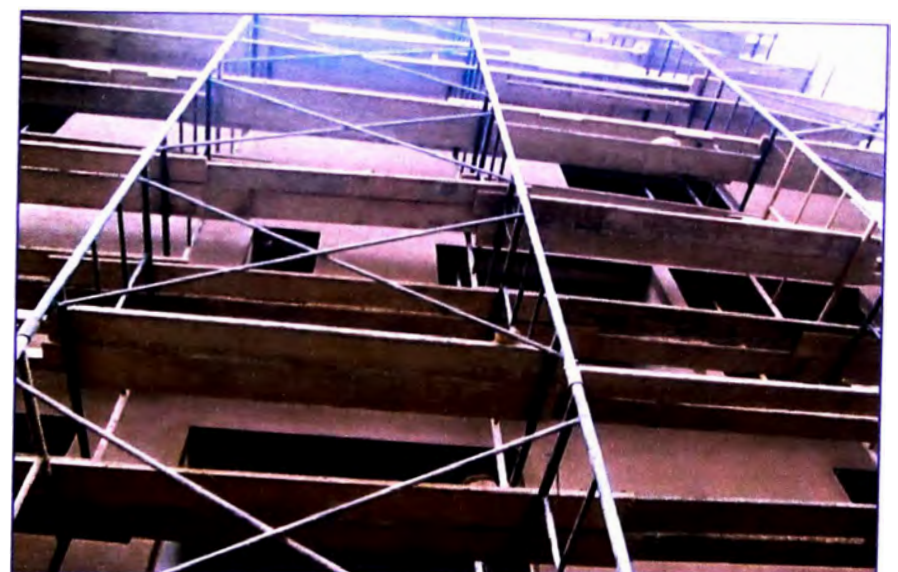

*Fotografía 4.30: Fachada ya terminada de acuerdo a lo planificado (1 fachada por día).* 

# **4.4. REALIZACIÓN DE EXPERIMENTOS**

**Como toda industria en la construcción se debe buscar la mejora continua dentro de sus procesos, la simulación digital nos permite implantar las acciones que se crea conveniente para mejorar el desarrollo de cada uno de los procesos constructivos** 

**La ventaja que presenta construir modelos de simulación es poder realizar experimentos piloto que nos brinden resultados rápidos y confiables sin**  **necesidad de mayores esfuerzos ni grandes inversiones. Sobre los modelos bases se identifican oportunidades de mejora que impacten positivamente el proceso.** 

### **4.4.1. Partida de Concreto en vigas y losas**

**Como se menciono anteriormente, el objetivo de utilizar modelos computacionales en esta partida era lograr obtener una mayor interacción entre la mezcladora, el elevador y la cantidad de bogies que transportan concreto ya que estos recursos son los que definen el ritmo de producción de todo el sistema, con los resultados obtenidos del modelo base se pudo plantear un primer modelo mejorado tomando como base las propuestas de mejora planteadas.** 

**El resumen de experimentos en esta partida viene a ser los resultados obtenidos con los dos modelos planteados mediante los cuales se buscaba optimizar la producción, transporte y colocado de concreto. Ya habiendo visto el desarrollo de cada uno de los modelos se elabora un listado el cual contiene los porcentajes de mejoramiento a lo largo de las semanas transcurridas, los porcentajes de mejoramiento están basados en los incrementos de productividad (m<sup>3</sup> /HH), los cuales fueron tomados cada día que se producía el vaceado de concreto en vigas y losa de un frente determinado.** (Ver tabla 4.57 **y** figura 4.67)

**Los datos para la realización de las graficas de productividad se encuentran en el Anexo E.** 

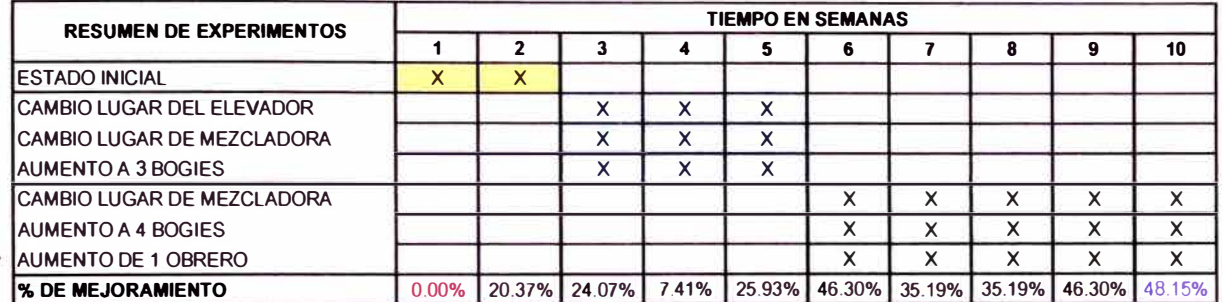

*Tabl* **a** *4 .57. Resumen de expenmentos realizados con sus respectivos porcentajes de mejoramiento.* 

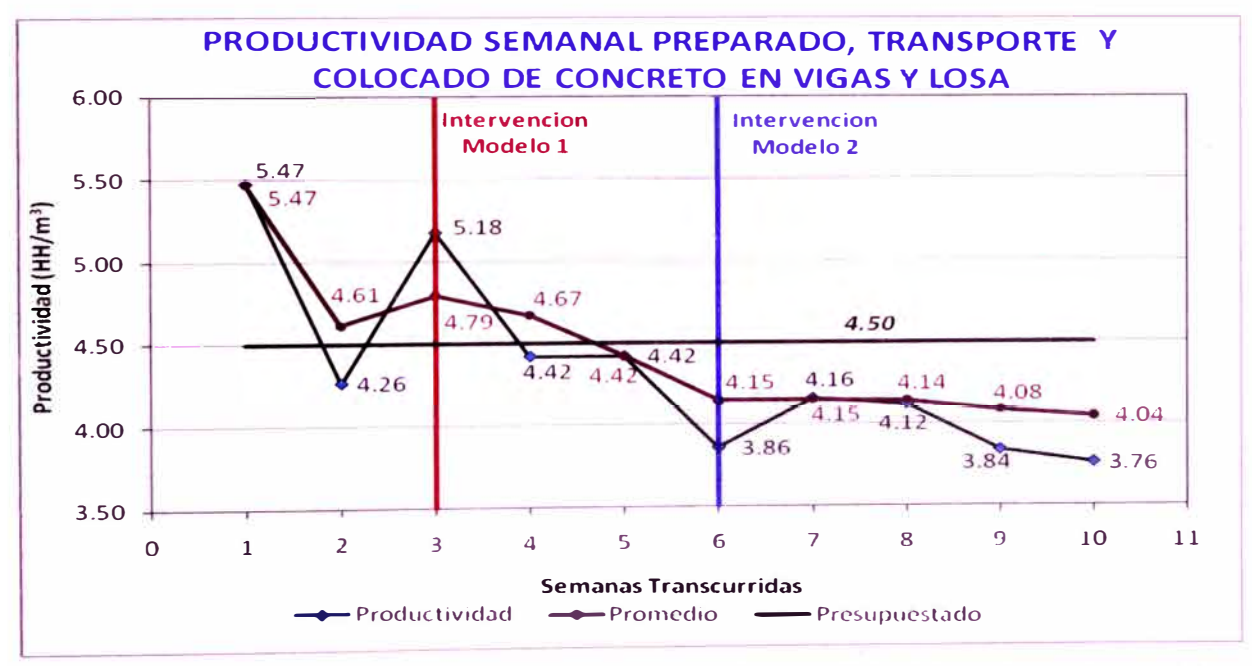

*Figura 4.67: Variación de la productividad semanal obtenida luego de implantar el segundo modelo.* 

**Como se observo en la tabla y grafica anteriores el segundo modelo propuesto logra porcentajes de mejoramiento mayores a los obtenidos con el primer modelo, la productividad se incremento considerablemente, si bien los costos se incrementaron un pequeño porcentaje, las duraciones para el vaceado de concreto por cada frente se disminuyeron, esto permitía un incremento en el avance del vaceado de concreto.** 

#### **4.4.2. Partida de Encofrado vertical**

**En la partida de encofrado vertical el problema principal era !a duración excesiva durante el transporte de materiales (tabtas, barrote, puntales, etc.) los cuales se iban haciendo a medida que se necesitaban, esto traía** 

**consigo actividades innecesarias como caminatas y búsquedas, se decidió reemplazar cada una de esas actividades por una actividad denominada transporte que se realizaba previamente antes de comenzar el encofrado de una unidad de producción (1 columna).** 

**Como se observo en la figura 4.15 la productividad en esta partida iba desde los 0.5 a 0.9 m<sup>2</sup> /HH, las mediciones fueron tomadas durante el encofrado de los 2 sótanos, donde no se llevaba un ritmo de producción, a partir del primer piso se llevo un ritmo de producción diario, lo que origino un incremento en la productividad.** (Ver figura 4.68)

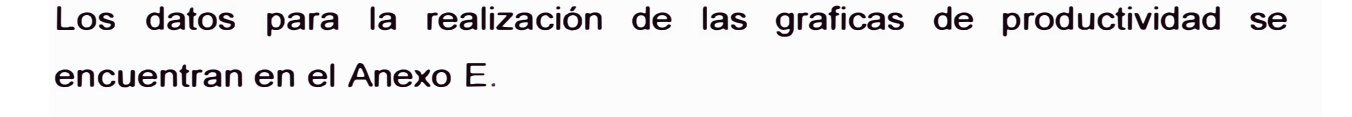

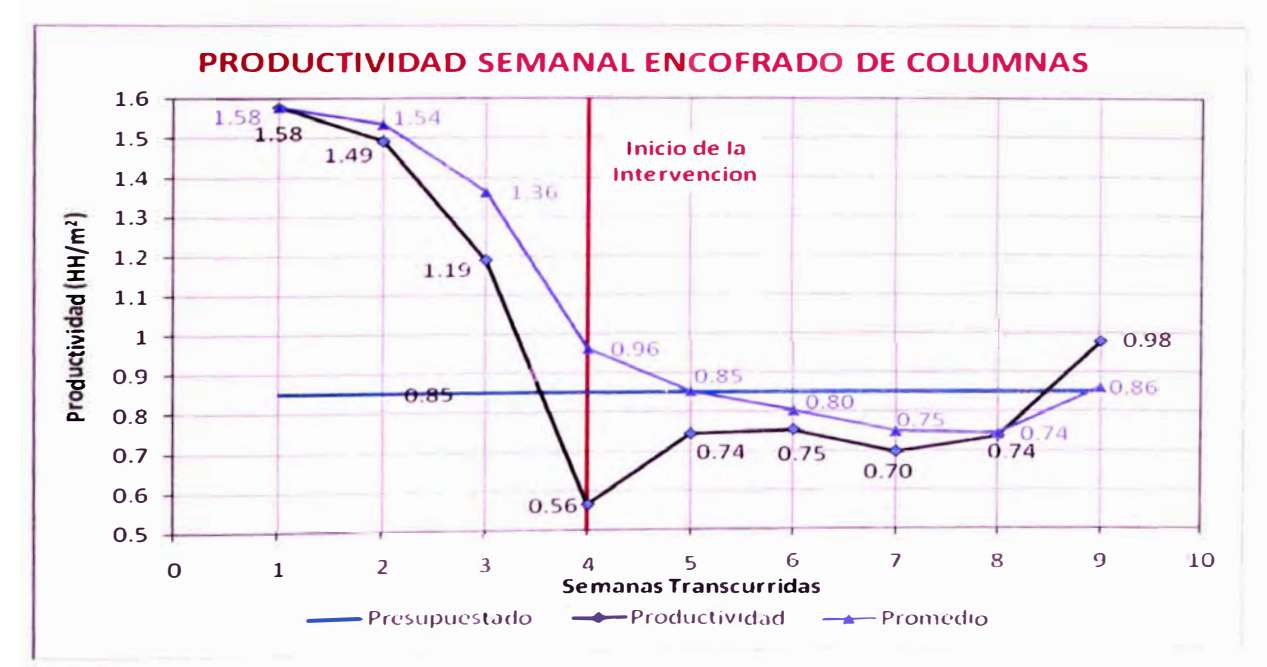

*Figura 4\_68: Variación de la productividad semanal promedio después de implantar tas propuestas de mejora.* 

**· nter·,ormente el modelo mejorado planteado buscaba Como se menciono a**  disminuir la duración de los transportes, si bien el modelo nos arrojaba **una duración en las actividades de transporte, en la práctica se observo** que su duración se mantenía constante y en algunos casos se
**incrementaba, por lo que se concluye que el incremento en la productividad por parte de esta cuadrilla se debe al incremento de esfuerzo y velocidad por parte de los obreros. Un punto importante que si aporto a la mejora de la productividad fue el control de calidad pues a partir del primer piso la presencia de actividades no contributarias previas (picados, desencofrado, limpiezas, etc.) fue mínima. Los porcentajes de mejoramiento obtenidos se muestran en la tabla 4.58.** 

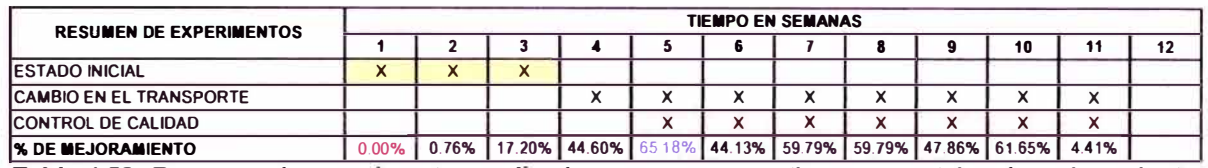

*Tabla 4.58: Resumen de expenmentos realizados con sus respectivos porcentajes de mejoramiento.* 

# **4.4.3. Partida de Encofrado horizontal**

**La partida de encofrado horizontal se dividió en 3 sub-partidas: encofrado de fondo de vigas, encofrado de losa aligerada y encofrado de costado de vigas.** 

**Se plantearon modelos mejorados en el encofrado del fondo de vigas y en el encofrado de losa aligerada. En el encofrado de fondo de viga se busco disminuir la duración en el traslado y armado de puntales, mientras que en la partida de encofrado de losa aligerada se elaboro un nuevo diseño de encofrado que permitiera disminuir el uso de puntales, esto originaba duraciones considerables en las actividades de apuntalamiento y nivelación.** 

**Para el encofrado de costado de vigas no se planteo un modelo mejorado, debido a que las actividades que la conforman eran repetidas de otros tipos de encofrados (columnas, fondos de vigas, losas) se elaboro un modelo original que incluía actividades corregidas en otros tipos de encofrados. Sin embargo se noto que la operación mas incidente era la del amarrado de alambres que se repetía hasta 4 veces en un solo lugar.** 

Se tomaron medidas de productividades tanto diarias como semanales para evaluar el porcentaje de mejoramiento durante el tiempo que dure esta partida. Se dividió la medida de la productividad en cada una de las 3 mencionadas. de esta forma sub-partidas va se observa  $el$ comportamiento de la mano de obra respecto a cada una de las subpartidas (fondo de vigas, losa aligerada y costado de vigas) pues cada una presenta rendimientos diferentes. (Ver figura 4.69, 4.70 y 4.71)

Los datos para la realización de las graficas de productividad se encuentran en el Anexo E.

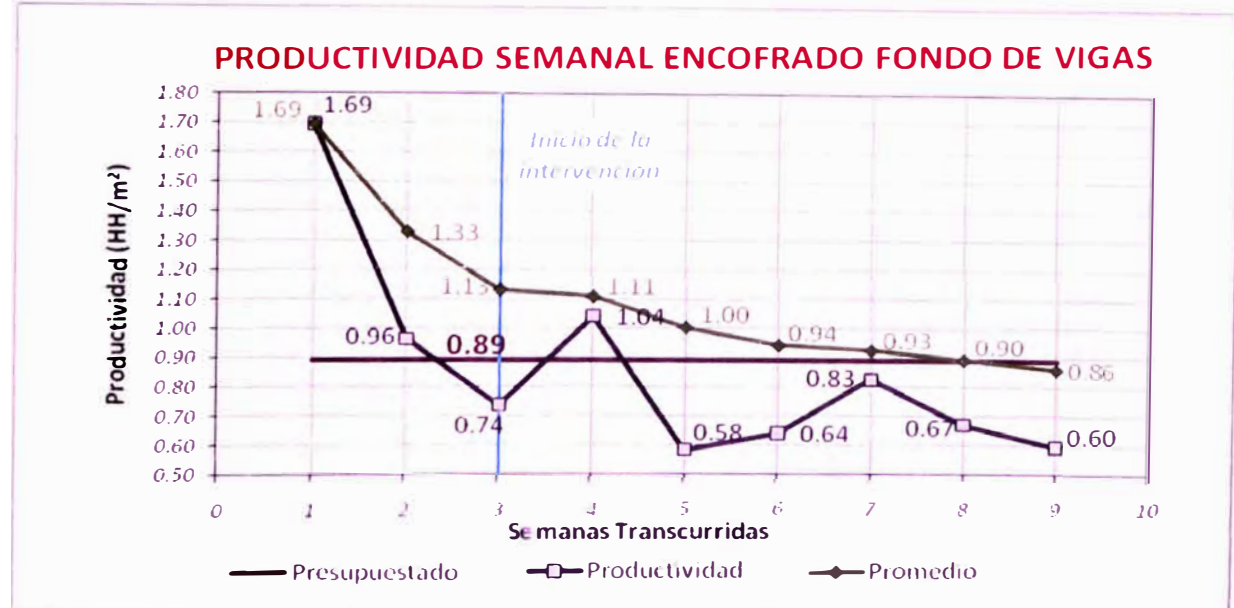

Figura 4.69: Variación de la productividad semanal promedio antes y después de implantar las propuestas de mejora.

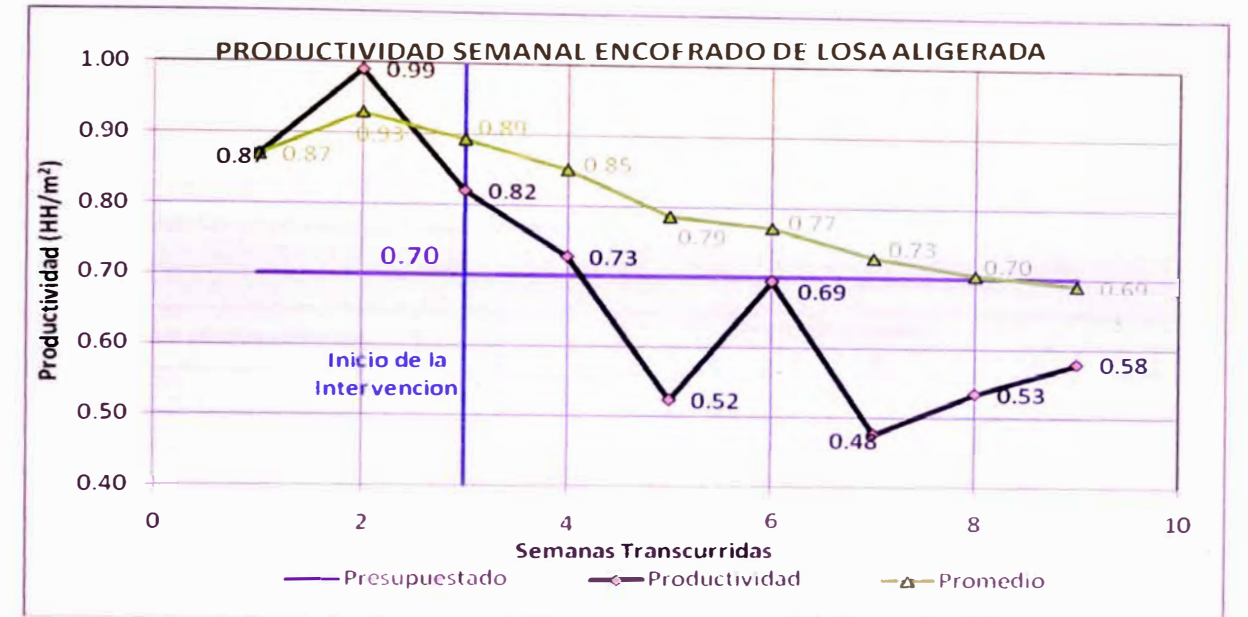

*Figura 4. 70: Variación de la productividad semanal promedio antes y después de implantar las propuestas de mejora.* 

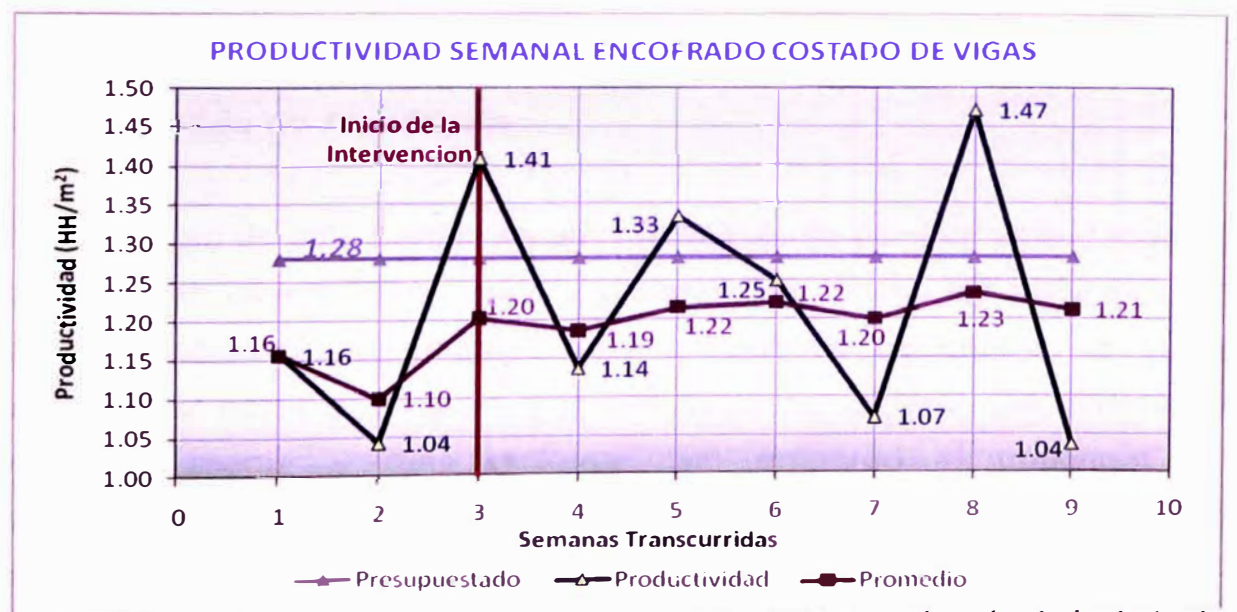

*Figura 4. 71: Variación de la productividad semanal promedio antes y después de implantar las propuestas de mejora.* 

**Con los datos de productividad se fueron evaluando los porcentajes de mejoramiento para cada una de las sub-partidas mencionadas. De esta forma se determinara que medidas fueron las que más impactaron tanto positiva como negativamente en la mejora del proceso y cuál fue su grado de impacto.** (Ver tabla 4.59, 4.60 y 4.61)

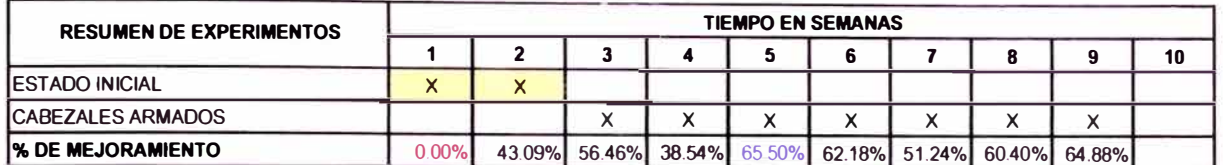

 $T$ abla 4.59: Resumen de experimentos realizados con sus respectivos porcentajes de mejoramiento *para la partida de encofrado de fondo de vigas.* 

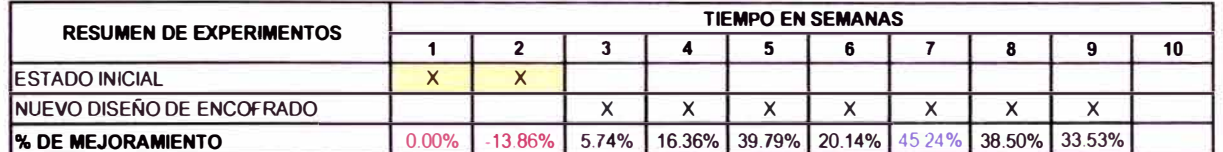

*T. abla 4.60: Resumen de expenmentos rea/Izados con sus respectivos porcentajes de mejoramiento para la partida de encofrado de losa aligerada.* 

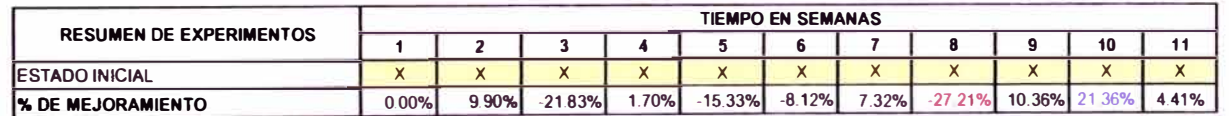

*Tabla 4.61. Resumen de expenmentos rea/Izados con sus respectivos porcentajes de mejoramiento para la partida de encofrado de costados de vigas.* 

### **4.4.4. Partida de Albañilería**

**Para el caso de esta partida se planteo la idea de eliminar actividades que no agregan directamente valor al proceso, se elimino las actividades de aplome, colocado de ladrillos guía y colocado de cordel, se planeo reemplazar estas actividades por una actividad general que tuviera una duración menor y más uniforme, sin embargo al encontrar una herramienta que nos permitiera reemplazar todas estas actividades por** una denominada "colocado de cordel" la cual no duraba más de 10 **segundos, dicha herramienta llamada "Escaniplo" permitió poder eliminar dichas actividades sin la necesidad de reemplazarlas por otra en el modelo que se propuso.**

**Se elaboro un modelo mejorado teniendo en consideración además el abastecimiento y distribución de materiales (arena, cemento, ladrillos) con una semana de anticipación en todos los frentes de trabajo de cada piso, esto como se supuso disminuiría la duración del preparado de mortero por parte del ayudante, se le asigno una nueva distribución de probabilidad a** 

la duración de dicha actividad así como a la de armado de andamio. El modelo meiorado elaborado se observa en la figura 4.47 para este modelo mejorado se realizaron corridas piloto que nos permitieran obtener un grado de confiabilidad, además de mostrarnos si era factible implantar las oportunidades de meiora en la práctica, las duraciones totales que nos brindo el modelo mejorado eran no superiores a los 4.45 horas una duración mucho menor a las 5.52 horas obtenidas del modelo base. (Ver anexo C)

Se tomaron medidas de productividades tanto diarias como semanales para evaluar el porcentaje de mejoramiento durante el tiempo que dure esta partida. De esta forma se determinara que medidas fueron las que más impactaron tanto positiva como negativamente en la mejora del proceso y cuál fue su grado de impacto. (Ver tabla 4.62)

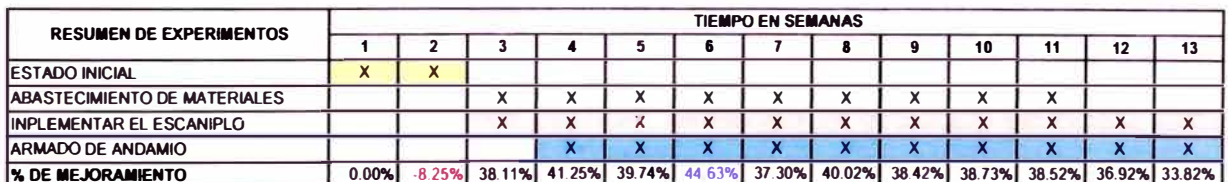

Tabla 4.62: Resumen de experimentos realizados con sus respectivos porcentajes de mejoramiento.

Los resultados de estos porcentajes de mejoramiento tuvieron como base la medida de productividades durante el tiempo que se llevo a cabo el asentado de ladrillo en todos los pisos. (Ver figura 4.72)

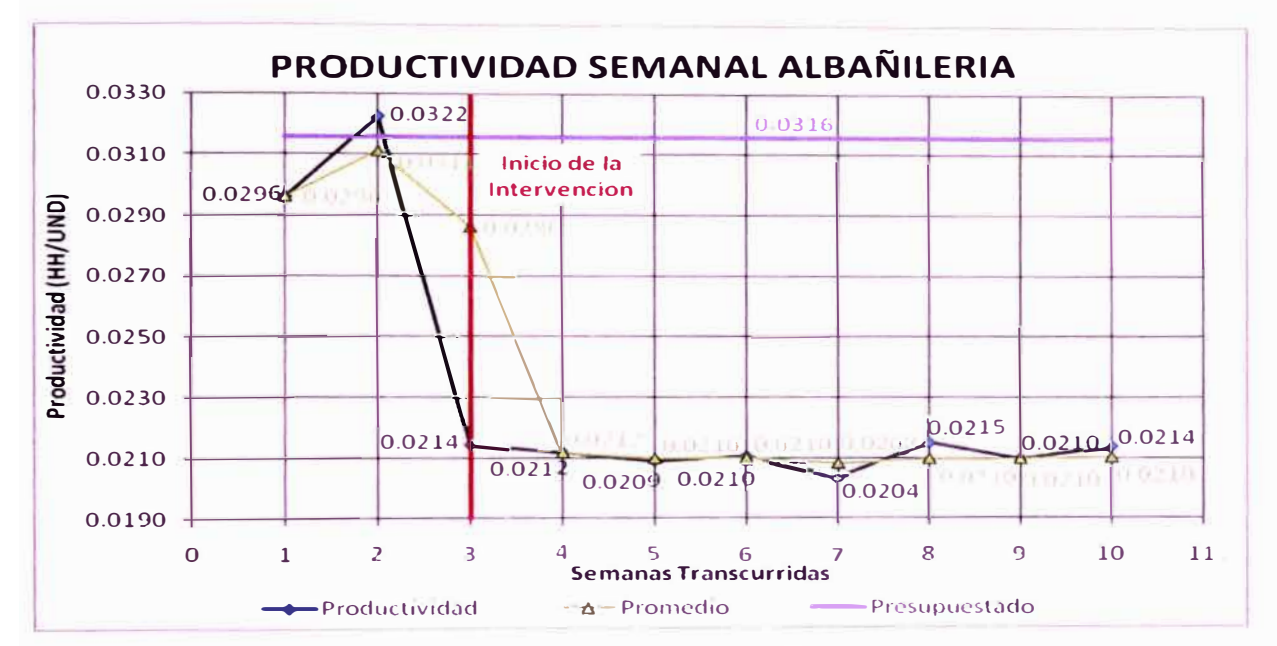

*Rgura 4. 72: Variación de la productividad semanal promedio antes y después de Implantar las propuestas de mejora.* 

### **4.4.7. Partida de Tarrajeo en cielo raso**

**Disminuir la duración del tarrajeo de cielo raso era el objetivo principal que buscaba la simulación de esta partida, pues en la práctica se observaron duraciones que llegaban a 8.50 horas (excediendo la jornada laboral de 8.00 horas) para esto se realizo un reordenamiento de actividades, pasar**  las actividades contributorias previas al tarrajeo de cielo raso al final de la **jornada laboral, es decir empezar la jornada laboral directamente con la actividad del tarrajeo y dejar para el final de la jornada las actividades como armado de andamio, mojado de paño, colocado de puntos y picado. El modelo propuesto se observa en la figura 4.59, este modelo nos arrojo duraciones promedio de 7 .20 y duraciones de las actividades contributarias no mayores a 0.90 horas.** (Ver anexo C)

**Implantar el porta bateas móvil redujo la duración del transporte de mezcla durante el pañeteo de 0.40 horas a 0.50 horas ya que las velocidades para el transporte de mortero eran mayores, esto logro reducir en un pequeño porcentaje la duración de la actividad del pañeteo (de un 0.50 a 1.00% aproximadamente).**

**Se tomaron medidas de productividad semanal para observar si se ha producido alguna mejora (ver figura 4. 73), con las productividades obtenidas se evaluó el porcentaje de mejoramiento y medir el impacto que causo en esta partida las medidas implantadas. (Ver tabla 4.63)** 

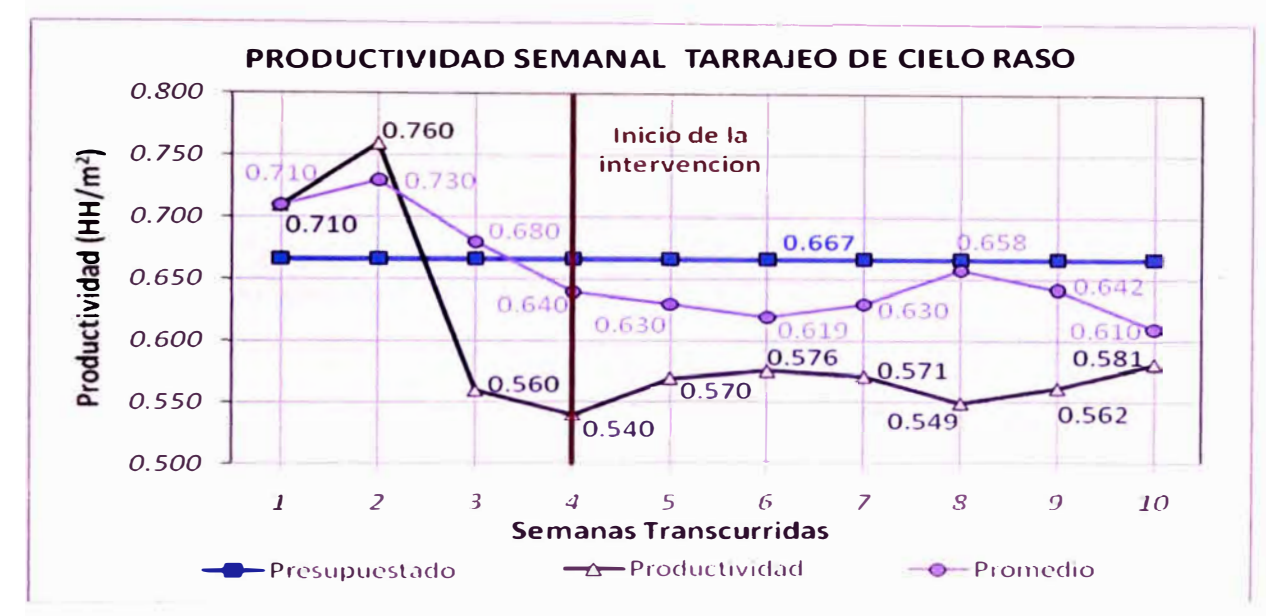

*Figura 4. 73: Variación de la productividad semanal promedio* **antes** *y después de Implantar las propuestas de mejora.* 

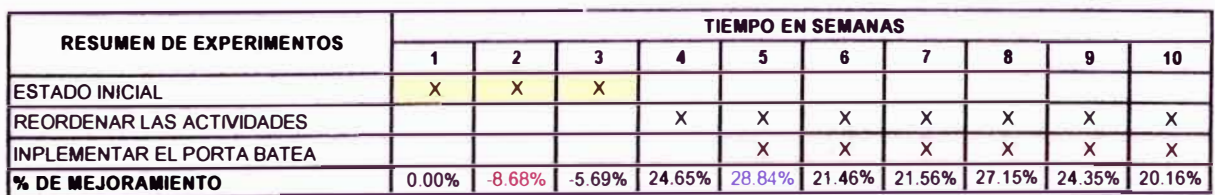

*Tabla 4.63:* **Resumen** *de experimentos realizados con* **sus** *respectivos porcentajes de mejoramiento.*

#### **4.4.8. Partida de Tarrajeo en muros**

**En esta partida se planeo continuar con las propuestas de mejora obtenidas para el tarrajeo de cielo raso, es decir se planteo un**  reordena miento de actividades (actividades contributorias previas al **tarrajeo pasarlas del inicio al final de la jornada laboral), asimismo se prosiguió con la utilización del porta batea móvil, como se prosiguió con medidas tomadas de un modelo anterior y puesto que los niveles de producción de esta partida eran buenos (ver figura 4.74), no se obtuvieron** 

**porcentajes de mejoramiento considerables ya que la productividad se**  mantuvo casi constante (oscilando entre 1.65 y 1.45 m<sup>2</sup>/HH).

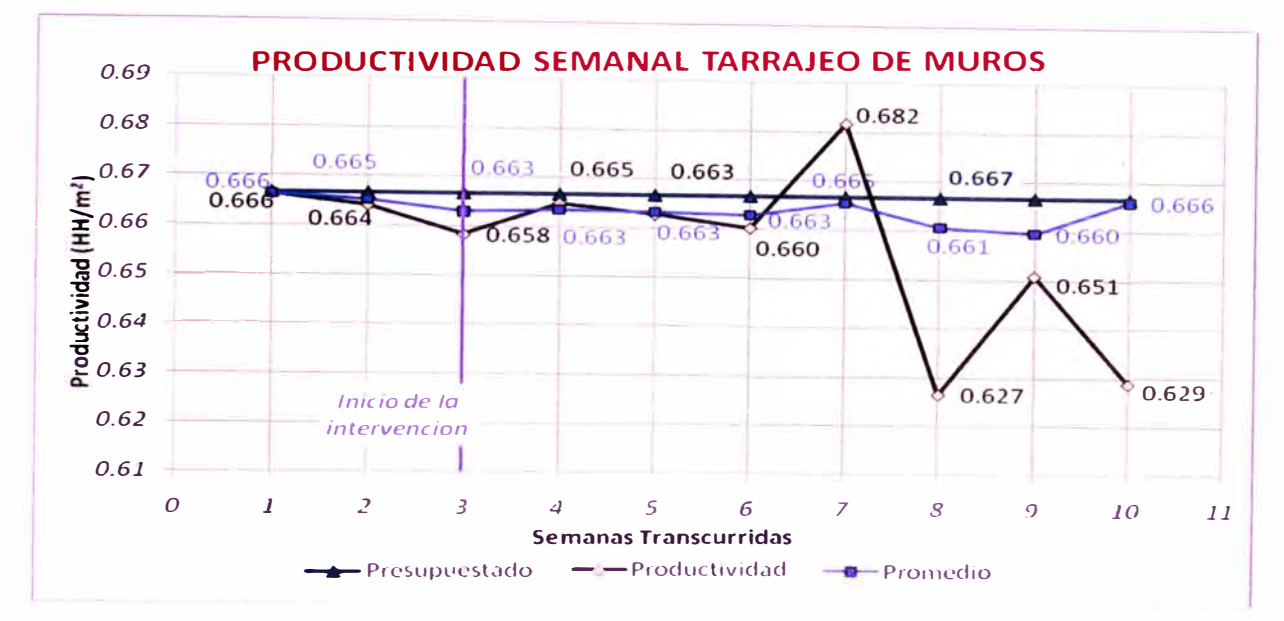

*Figura 4.74: Variación de la productividad semanal promedio antes y después de implantar las propuestas de mejora.* 

**Sin embargo como se menciono anteriormente el tiempo sobrante de la jornada laboral no era aprovechado por los obreros de esta partida, así que con el reordenamiento de actividades se busco disminuir este problema, en el modelo mostrado en la figura 4.65 se observa las partidas trasladadas al final de la jornada laboral, este modelo nos arrojo duraciones de 2.60 horas promedio por frente de trabajo, sobrando alrededor de 1.20 horas por frente, este tiempo era empleado en el picado, colocado de malla metálica y mojado del paño a tarrajear en la siguiente jornada laboral, además se procedió al pañeteo de mezcla sobrante en los frentes siguientes y así disminuir el desperdicio de mortero. (Ver anexo C)** 

**Los defectos que se pudiera obtener debido a que cada pareja de operarios tomaba su propio eje de referencia para el colocado de puntos, no fue percatado por parte del residente de la obra, es allí donde se propuso quitar esta actividad del modelo original y se propuso una** 

cuadrilla de trazo y replanteo que se dedicara al colocado de puntos (con 1 semana de anticipación) esto a la vez que disminuía la duración total del tarrajeo disminuía la variabilidad del producto final y se evitaban descuadres y desplomes entre paredes aledañas.

Con las medidas implantadas y ya validado el modelo se procedió a la toma de medidas de productividad semanal y diaria en esta partida, posteriormente con estos resultados se verifico si las mejoras esperadas se cumplian en la realidad. (Ver tabla 4.64)

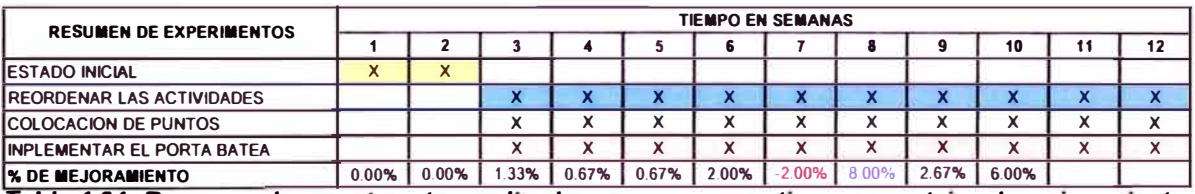

Tabla 4.64: Resumen de experimentos realizados con sus respectivos porcentajes de mejoramiento.

Como se observa en el grafico anterior y como se explico al comienzo la el porcentaje de mejoramiento fue el mínimo, la productividad se mantuvo casi constante, lo positivo fue lograr disminuir la variabilidad del producto terminado en el tarrajeo, va que no se tuvo que corregir imperfecciones posteriores.

#### **CONCLUSIONES**

- **El software EZStrobe simplifica la tarea de simular el desarrollo de las operaciones, ya sean simples o complejas pues al trabajar sobre el interfaz gráfico del Microsoft Visio le permite al usuario .. graficar" la secuencia lógica aproximada de cómo se desarrolla una determinada operación, para eso es necesario conocer cada uno de los estados temporales del programa; a diferencia del software de simulación discreta Stroboscope que permite desarrollar modelos solamente si se tiene un amplio conocimiento de su lenguaje de programación.**
- **• La simufación digital usando el software EZStrobe puede resultar una herramienta muy útil en la etapa de planeamiento de operaciones, ya que permite al modelador probar rápidamente en el computador una serie de alternativas que según su criterio podrían mejorar de alguna forma el desarrollo de la operación estudiada, dichas alternativas planteadas por el modelador pueden ser descartadas o aprobadas luego de un análisis de factibilidad y posteriormente decidir si se implantaran o no en la obra. Le permite probar computacionalmente alternativas que no han sido usadas aun en la obra, buscando mejorar el tiempo de trabajo mediante una mejor interrelación de los recursos, cambiando la forma de abordar el proyecto o modificando el enfoque de las operaciones en proyectos futuros.**
- **• La simulación digital resulta ideal para operaciones constructivas más complejas y costosas en donde los flujos de maquinarias y materiales y la disponibilidad de espacios son críticos (para este caso el preparado, transporte y vaceado de concreto), en operaciones constructivas más simples (en este caso el asentado de ladrillo, tarrajeo y encofrado) su aplicación puede pasar a un** segundo plano pudiéndose emplear metodologías de mejoramiento

**de productividad más simples como cartas de balance, histogramas, etc.** 

- **• El costo que implica realizar un estudio de simulación; el cual incluye equipo de simuladores y programas computacionales; resulta bajo si lo comparamos con los potenciales beneficios obtenidos de un estudio bien realizado; siempre y cuando los resultados producto del estudio sean utilizados en la obra estudiada.**
- **• Para cada una de las operaciones analizadas se desarrollaron dos modelos uno base y uno propuesto, el modelo base es el modelo que representaba realmente la forma como se venía desarrollando cada operación, luego de detectar las posibilidades de mejora se desarrolló un modelo denominado modelo propuesto el cual incluía las medidas de mejora asignadas por el simulador, se desarrolló las corridas piloto del modelo propuesto y se procedió a comparar el modelo base con el propuesto para de acuerdo a los resultados obtenidos proceder o no a su implantación en el campo.**
- **• Producto del estudio de simulación se pudieron implementar algunas mejoras en distintas operaciones. Aquí un resumen de algunas:**
	- **./ Se logró detectar actividades que no aportaban valor a la operación de asentado de ladrillos y por ende podrían obviarse, se reemplazó estas actividades usando innovaciones tecnológicas, como la herramienta denominada** Escaniplo.
	- **./ Se logró incrementar el rendimiento y reducir los tiempos ociosos en la operación de tarrajeo variando la secuencia de trabajo empleada inicialmente .**
	- **./ se logró minimizar el desperdicio (indirectamente) de mortero originado durante el tarrajeo mediante el reordenamiento de las labores pasando las actividades finales al inicio de la jornada laboral empleando la mezcla**

**sobrante en actividades que le servirían para la siguiente jornada laboral (colocado de puntos, pañeteo, etc.) .** 

- **./ Se logró eliminar las actividades no contributarias ( como las esperas y los excesivos transportes de materiales) en la operación de encofrado horizontal y vertical con una mejor distribución en planta y una mejor secuencia de trabajo .**
- **./ Para el preparado, transporte y vaceado de concreto en vigas y losas se emplearon dos modelos, esto como búsqueda de una mejora continua, pues el primer modelo planteado generaba buenos rendimientos en los primeros dos niveles del edificio, pero en el tercer nivel se observó que estos rendimientos disminuían es por eso la necesidad de elaborar un segundo modelo con propuestas de mejora (el aumento de dos bogiespara el transporte de concreto y el aumento de un peón adicionalpara el transporte de bogies con concreto en los niveles de vaceado).**
- **• Para evaluar el impacto que han generado las medidas tomadas o cambios realizados dentro de las operaciones se deben programar mediciones de los indicadores claves para evaluar el desempeño del nuevo sistema y así evaluar si se alcanzaron los niveles de productividad pronosticados por los modelo de simulación planteados .**
	- **./ Preparado, transporte y colocado de concreto en vigas y losas: se disminuyó de 5.47 a un 4.04 HH/m<sup>3</sup>en promedio. para esta operación se elaboraron tres modelos; el primero que buscaba representar como se desarrollaban las operaciones inicialmente durante las vigas y losa del segundo sótano; un primer modelo propuesto el cual se usó desde el primer sótano hasta parte del tercer piso; un segundo modelo propuesto el cual se usó desde el tercer piso hasta terminar el vaceado en el sexto piso.**

- **../ Encofrado de columnas y placas: con columnas con longitudes que iban de los 0.60 m a 1.50 m solamente se presentó el caso de 2 placas de 2.1 O m, tanto para columnas como para placas la altura era de 2.40 m y el ancho de 0.25 m; se disminuyóde 1.58 a 0.74HH/m<sup>2</sup>en promedio .**
- **../ Encofrado de fondos de viga, fondo de losa y costados de vigas: para el fondo de vigas se disminuyó de un 1.69 a un 0.86 HH/m<sup>2</sup> en promedio (altura de 2.40 m y ancho de 0.25 m para todas las vigas de peralte), para el fondo de losa se disminuyó de un 0.93 a un 0.69 HH/m<sup>2</sup>en promedio (altura de 2.70 m para el fondo de losa en todos los niveles), para el encofrado de costado de vigas se mantuvo en su rango de 1.21 HH/m<sup>2</sup>en promedio (alturas de costados de vigas iban de 0.40 m a 0.60 m) .**
- **../ Albañilería: se incrementó la cantidad de ladrillos colocados que iba de 500 ladrillos aproximadamente a más de 700 ladrillos colocados por cada operario (para este caso se estudió el colocado de ladrillos de cabeza en hileras generalmente perimétricas, con largos de muro que iban entre los 3.50 m y 5.70 m, con alturas de 2.40 m y sin vanos)**
- **../ Tarrajeo de cielo raso: con una altura de 2.70 m para todos**  los niveles, se disminuyóde un 0.73 a un 0.61 m<sup>2</sup>/HH en **promedio**
- **../ Tarrajeo de muros: generalmente se mantuvo en su rango de 0.66 m<sup>2</sup> /HH en promedio.**
- **Por ser este el primer estudio de simulación desarrollado dentro de la empresa constructora la toma de datos se inicia desde la etapa cero, descomponiendo las operaciones a estudiar en cada una de sus actividades y tomando medidas de tiempo y productividad dentro de cada una, esta etapa es importante dentro de un estudio de simulación, pues en futuros proyectos similares se quiere llegar a tener un estándar de comportamiento de cada operación que nos**

**permita tener una base de datos actualizada y minimizar la toma de datos para la construcción de modelos en dichos proyectos similares, esto no quiere decir que la toma de datos dentro de cada proyecto tenga que ser obviada pues cada proyecto por mas similar que sea presenta características distintas.** 

- **• Los resultados obtenidos de este o cualquier otro estudio de simulación no deben ser tomados como valores definitivos ni exactos para cada operación; la idea de realizar este estudio de simulación es definir parámetros de comportamiento entre cada una de las operaciones analizadas, de tal forma al ser estas operaciones cíclicas es posible la retroalimentación bajo cierta configuración, creándose una base de datos para la empresa que puede ser usada en futuros proyectos.**
- **• Para lograr un mejoramiento continuo del proyecto es posible que se tenga que volver a la etapa de entendimiento del nuevo sistema, ya que luego de la implementación de nuevas estrategias o modificaciones obtenidas del estudio de simulación es muy posible que el sistema haya cambiado por lo que es necesario modificar el modelo de simulación para probar otras ideasy ver el efecto que éstas tendrían en el proyecto.**
- **• Durante la realización del estudio de simulación se han tenido obviaralgunos detalles particulares dentro de cada elemento que componen una operación determinada (formas de los muros de ladrillo, dimensión de las columnas y placas, variabilidad en el fondo de losa para el tarrajeo de cielo raso, coordinación entre las maquinarias, etc.).Estos detalles han sido establecidos como supuestos para lograr definir adecuadamente el funcionamiento del modelo de simulación, pero pudieran afectar de alguna manera los resultados obtenidos por los modelos desarrollados.**
- **De otro lado en algunas operaciones (para este caso las de albañilería y tarrajeo) también se ha empleado la Visión Lean Construction para realizar mejoras al sistema (que surjan de los**

**análisis realizados) antes de la entrega del informe del estudio de simulación, mediante el uso de herramientas de Análisis de Operaciones que permiten un mejor análisis de las operaciones desarrolladas dentro de la obra (cartas de balance, medidas de productividad, diagramas de Pareto, etc.).** 

- **• Para asignar distribuciones de probabilidad a las mediciones de tiempo y velocidad hechas dentro de cada operación se empleó el paquete estadístico @RISK. Este software trabaja como un complemento en las hojas de cálculo de Excel, generando una cantidad de escenarios posibles permitiendo mediante su interfaz gráfico escoger la distribución que mejor se amolde al modelo, existen en el mercado varios paquetes estadísticos además del @RISK tales como el StatFit o el SPSS resultando el @RISK más amigable para el presente autor.**
- **• En esta tesis se ha seguido una metodología de trabajo para cada una de las operaciones estudiadas (teniendo como base la metodología propuesta por Law y Kelton). Estas técnicas de modelación pueden ser usadas como bases para establecer una metodología que parta del análisis individual de cada operación dentro de los futuros proyectos por realizar.**
- **• El proceso de construcción de un modelo de simulación no es tarea de una persona solamente, necesita apoyo de los profesionales de la empresa interesada en mejorar sus procedimientos constructivos. La mayoría de las veces el recurso humano es un factor crítico para la implementación de ciertas medidas de mejoramiento, por lo cual es fundamental un trabajo en conjunto con el personal de la administración y terreno.**
- **• Es posible aumentar considerablemente el rendimiento dentro de la obra manteniendo una dinámica fuerte de trabajo en conjunto (gerencia, mandos medios y obreros) y buscando apoyar las acciones de mejoramiento dstectadas así Gomo una constante motivación.**

#### **RECOMENDACIONES**

- **Se recomienda la utilización del software EZStrobe para trabajos de simulación en operaciones de construcción, debido a su facilidad de manejo y rápido aprendizaje, además su interfaz gráfico permite al modelador realizar una distribución bastante aproximada en planta de cómo se desarrolla una determinada operación.En la presente tesis, las operaciones modeladas con este software son:** 
	- **./ Preparado, transporte y vaceado de concreto en vigas y losas**
	- **./ Encofrado de columnas y placas .**
	- **./ Encofrado de fondo de vigas .**
	- **./ Encofrado de fondo de losas .**
	- **./ Encofrado de costado de vigas .**
	- **./ Albañilería .**
	- **./ Tarrajeo de cielo raso .**
	- **./ Tarrajeo de muros interiores.**
- **• La colaboración entre los diferentes grupos de trabajo dentro de la Empresa Constructora (Gerencia, mandos medios y obreros) facilita enormemente la implementación de medidas de mejoramiento dentro de la obra, es por eso que se recomienda una mayor comunicación entre estos tres grupos de trabajo de manera que no desarrolle cada una su labor independiente de los demás.**
- **• Se recomienda reuniones de trabajo constantes entre los profesionales de terreno (Ingenieros, Capataces, Jefes de cuadrilla, etc.) que tengan como objetivo encontrar nuevas ideas para mejorar las operaciones además de motivar a los Operarios para la entrega de ideas, instaurando premios o algún reconocimiento para quienes propongan una solución que mejore el desarrollo de las operaciones.**

**• Se recomienda introducir dentro de la Empresa Constructora, una Política de Mejoramiento Continuo respecto alas operaciones de construcción, ideando nuevos métodos constructivos que mejoren la eficiencia del sistema y apoyando las propuestas de ideas nuevas por parte del personal obrero.**

# **BIBLIOGRAFÍA**

- **• ALARCÓN, Luis. "Lean construction", Holanda, A.A. Balkema Publishers, 1997.**
- **• ALIAGA, L & ULLOA, W. "Estudio del Trabajo, herramienta para mejorar la productividad en la Construcción", ponencia presentada en el IV Congreso de Tecnología en la Construcción, 2000.**
- **• ALTEZ, G & BOLIVAR, K. "Mejoramiento de la Productividad con "Redes Operacionales Cíclicas" y "Construcción sin Perdidas" - Proyecto Interceptor Norte", Tesis de Grado, Biblioteca FIC-UNI, Lima, 2008.**
- **• ASOCEM. "Perú: Panorama General de la Industria de la** Construcción", http://www.asocem.org.pe/web/infor esp/Informe **Especial feb09.pdf, 2009.**
- **• BANKS, Jerry. "lntroduction to Simulation", ponencia presentada en el 1999 Winter Simulation Conference.**
- **• BERTALANFFY, Von. "Teoría General de los Sistemas", Fondo de Cultura Económica S.A, México, 1976.**
- **• CAPECO. "Información Estadística Del Sector Construcción",** http://www.capeco.org/PBIporsectores.htm, 2009.
- **• FUSTER, Sebastián. "Elaboración de una Guía Práctica Para el uso Conjunto de Análisis y Simulación de Operaciones de Construcción", Tesis de Grado, Pontificia Universidad Católica de Chile, Santiago, 2004.**
- **GHIO, Virgilio. "Productividad en Obras de Construcción", Fondo Editorial PUCP, Lima, 2001.**
- **GOLDRATT, Eliyahu. "La Meta", Ediciones Castillo, México, 1998 .**
- **HALPIN, Daniel. "CYCLONE: Method for Modeling of Job Site Processes", articulo presentado para Journal of the Construction Division, ASCE, Vol. 103, No. 3, pag. 489-499, 1977.**

- **• HALPIN, Daniel & KUECKMANN, Marc. "Lean Construction and Simulation", ponencia presentada en el 2002 Winter Simulation Conference.**
- **• HALPIN, O & RIGGS, L. "Planning and Analysis of Construction Operations", John Wiley and Sons, New York, 1992.**
- **• HOWELL, Gregory. "What is Lean Construction", ponencia presentada en Conference of the lnternational Group far Lean Construction, Berkeley: University of California, 1999.**
- **• IMAI, Masaaki. "Kaizen, la clave de la ventaja competitiva Japonesa", México, Editorial Continental, 1998.**
- **• KANNAN, G., MARTINEZ, J. & VORSTER, M. "A Framework far lncorporating Dynamic Strategies in Earth-Moving Simulations", ponencia presentada en el 1997 Winter Simulation Conference.**
- **• KOSKELA, L. "Application of the new production philosophy to construction". Technical report N <sup>º</sup>72. Stanford University. Lean Construction lnstitute, http://WWW.leanconstruction.org, 1992.**
- **•**LAW, A. & KELTON, W. "Simulation Modeling and Analysis" **editorial McGraw-Hill, Mexico, 2000.**
- **• LEFCOVICH, Mauricio. "El Kaizen aplicado a la Industria de la Construcción", http:/NVWW.monografias.com, 2004.**
- **LUNA** ' **K & GONZALES, C.A. "Implementación de Sistemas de Caítdad en la Industria de la Construcción: Hacia un Modelo Cualitativo de Evaluación", Articulo revista Arquitectura, Ciudad y Entorno, México, 2007.**
- **MARTINEZ, Julio. "STROBOSCOPE: State and Resource Based Simulation of Construction Processes", Tesis Doctoral presentada para la Universidad de Michigan, 1996.**
- **MARTINEZ, Julio. "EZstrobe - General-Purpose Simulation System Based on Activity Cycle Diagrams", ponencia presentada en el 2001 Winter Simulation Conference.**

- **• MARTINEZ, J & IOANNOU, P. "General-Purpose Systems far Effective Construction Simulation", articulo presentado para Journal of Construction Engineering and Management, 1999.**
- **• MONDRAGON, Fernando. "Efectos de la Variabilidad de Producción en la Construcción", Tesis de Grado, Biblioteca FIC-UNI, Lima, 2003.**
- **• ORIHUELA, J. "Ergonomía y Productividad en la Albañilería", articulo El Comercio, 2000.**
- **• ORIHUELA, Pablo. "Sistemas de Información en Obras de Construcción Civil", Artículo El Ingeniero de Lima -CIP, 2000.**
- **• ORIHUELA, P. & ORIHUELA, J. "El Escaniplo", Empresa Motiva S.A., http://www.motiva.com.pe/Articulos/EIEscaniplo.pdf, 2000.**
- **• ROJAS, Raúl. "Estudio e Implementación de una nueva filosofía de Planificación de Proyectos", http://WWW.monografias.com, 2002.**
- **• RODIGUEZ, Walter. "Técnicas Modernas en el Planeamiento, Programación y Control de Obra", Apuntes de clase del curso Programación de Obras.**
- **• SERPELL, Alfredo. "Administración de Operaciones de Construcción", Ediciones Universidad Católica de Chile, Santiago, 2002.**
- **SERPELL, A. & ALARCÓN, L.F. "Planificación y Control de Proyectos", Ediciones Universidad Católica de Chile, Santiago, 2000.**

## **ANEXOS**

- • *ANEXO A:* Graficas de Distribuciones de Probabilidad para diversas actividades.
- • *ANEXO B:* Tablas con datos de tiempo tomados en campo para distribuciones de probabilidad en diversas actividades.
- • *ANEXO C:* Resultados arrojados por el software EZStrobe para las diferentes partidas estudiadas.
- • *ANEXO D:* Cartas de balance para graficas de distribución de actividades.
- • *ANEXO E:* Tablas con datos de productividad para diversas actividades.
- •*ANEXO F:* Planos.

# **ANEXO A**

# **GRAFICAS DE DISTRIBUCIONES DE PROBABILIDAD PARA DIVERSAS ACTIVIDADES**

## **VACEADO DE CONCRETO EN VIGAS Y LOSAS (min)**

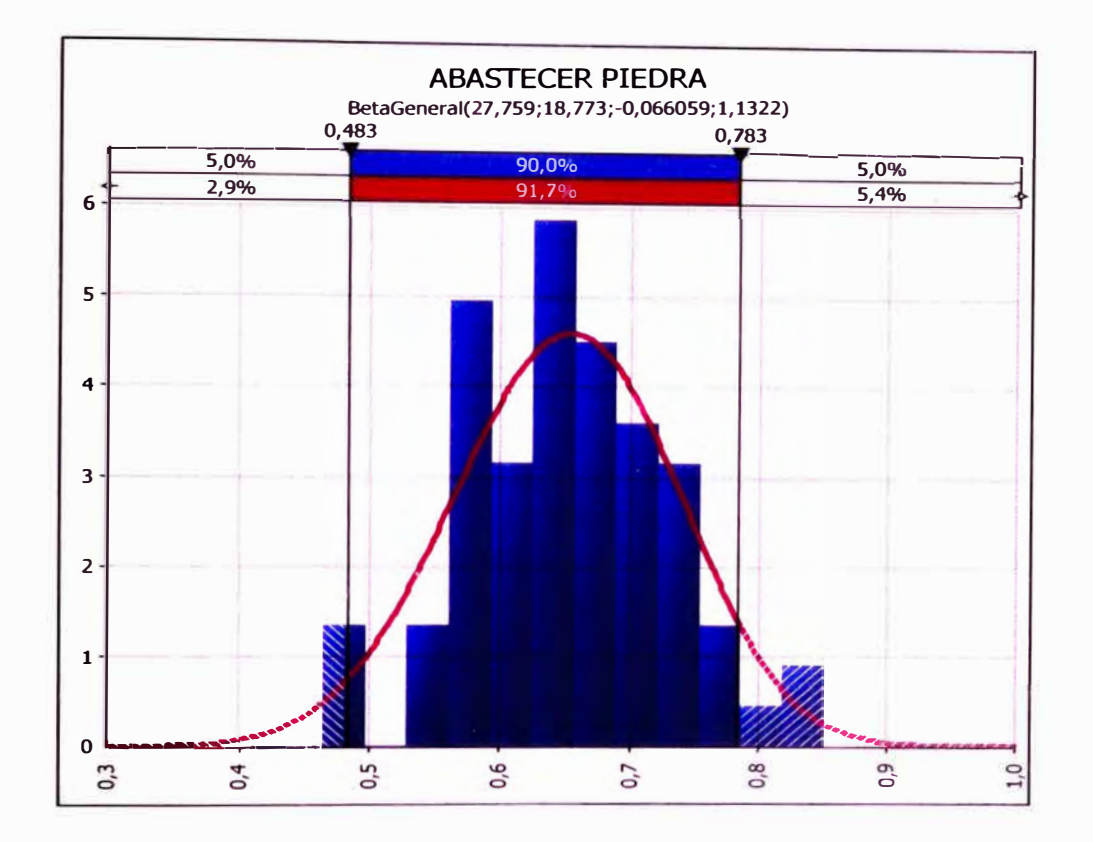

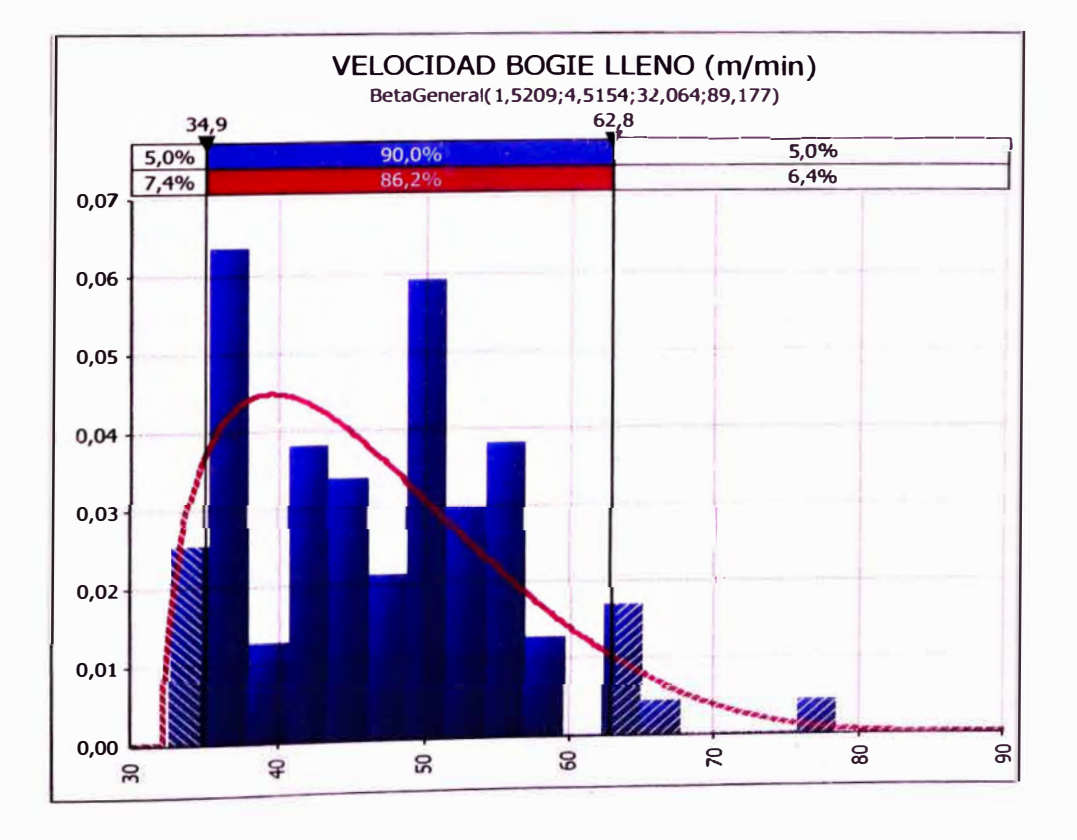

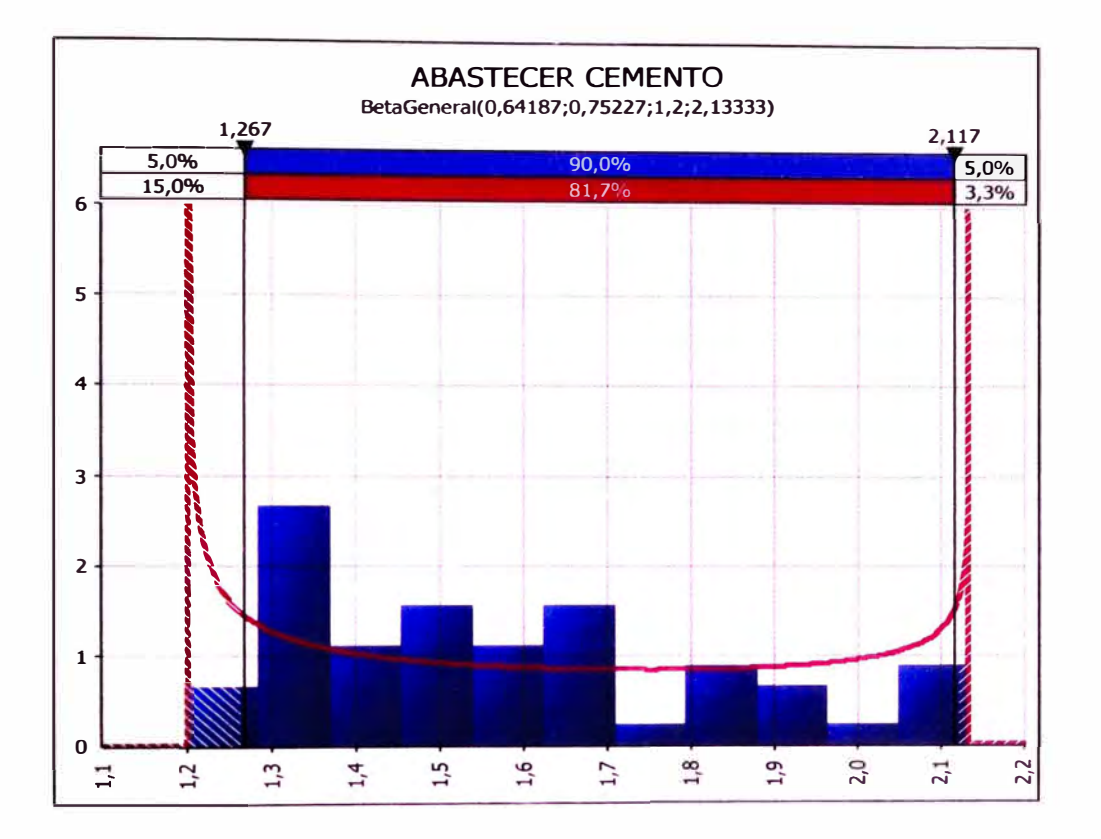

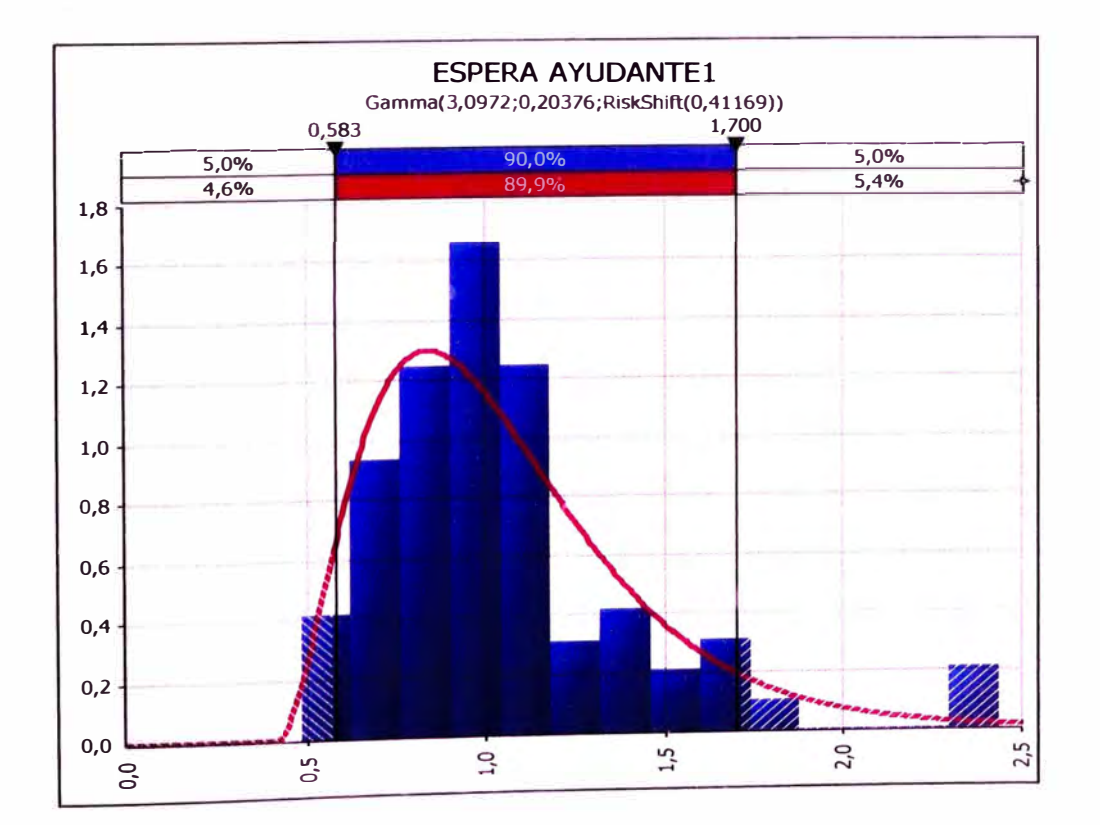

### **ENCOFRADO DE COLUMNAS (min)**

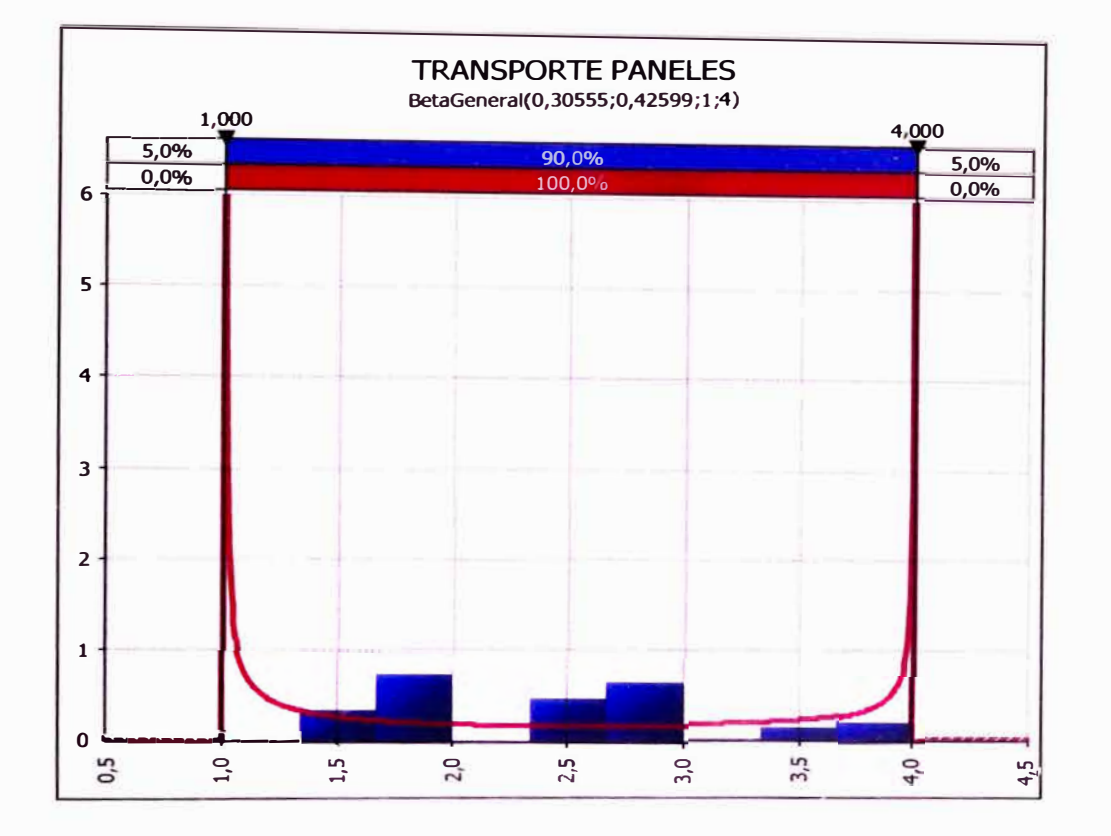

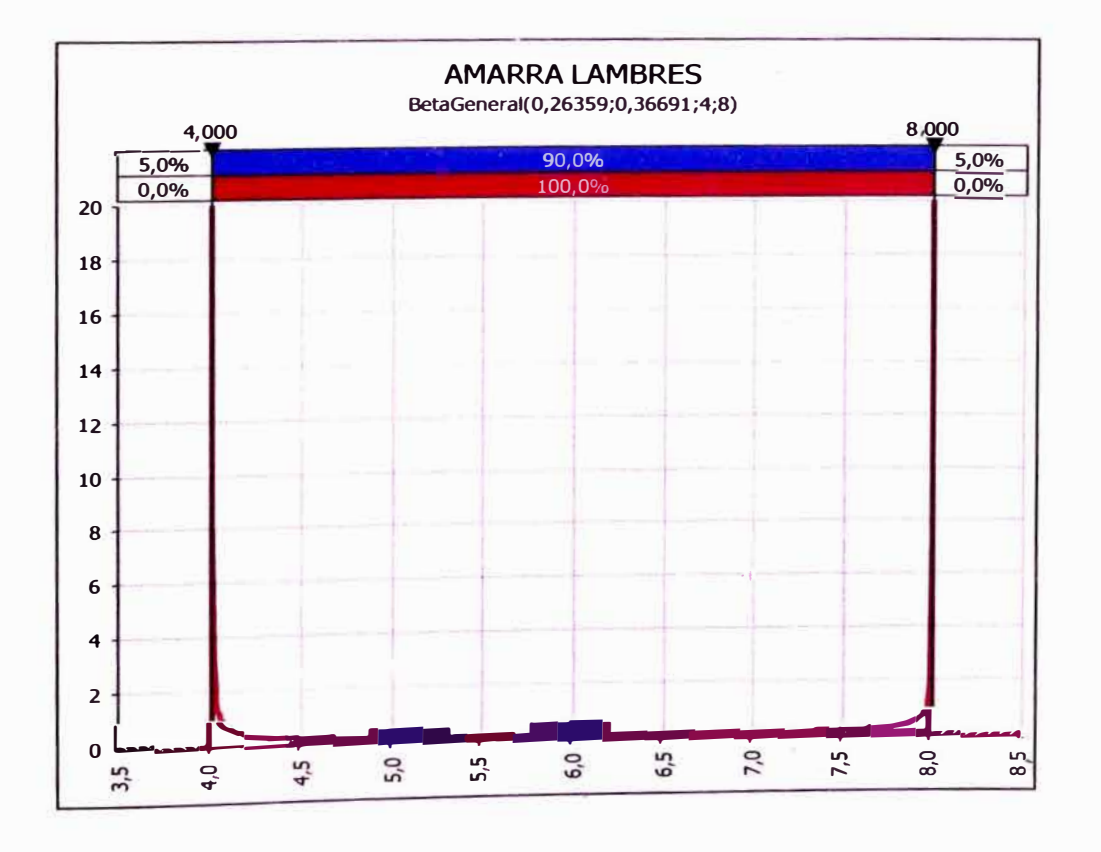

DESARROLLO DE UN ESTUDIO DE SIMULACIÓN DIGITAL EN OPERACIONES DE CONSTRUCCIÓN PARA UN<br>PROYECTO INMOBILIARIO.<br>BACH. LLACCHAS FLORES VÍCTOR OSCAR

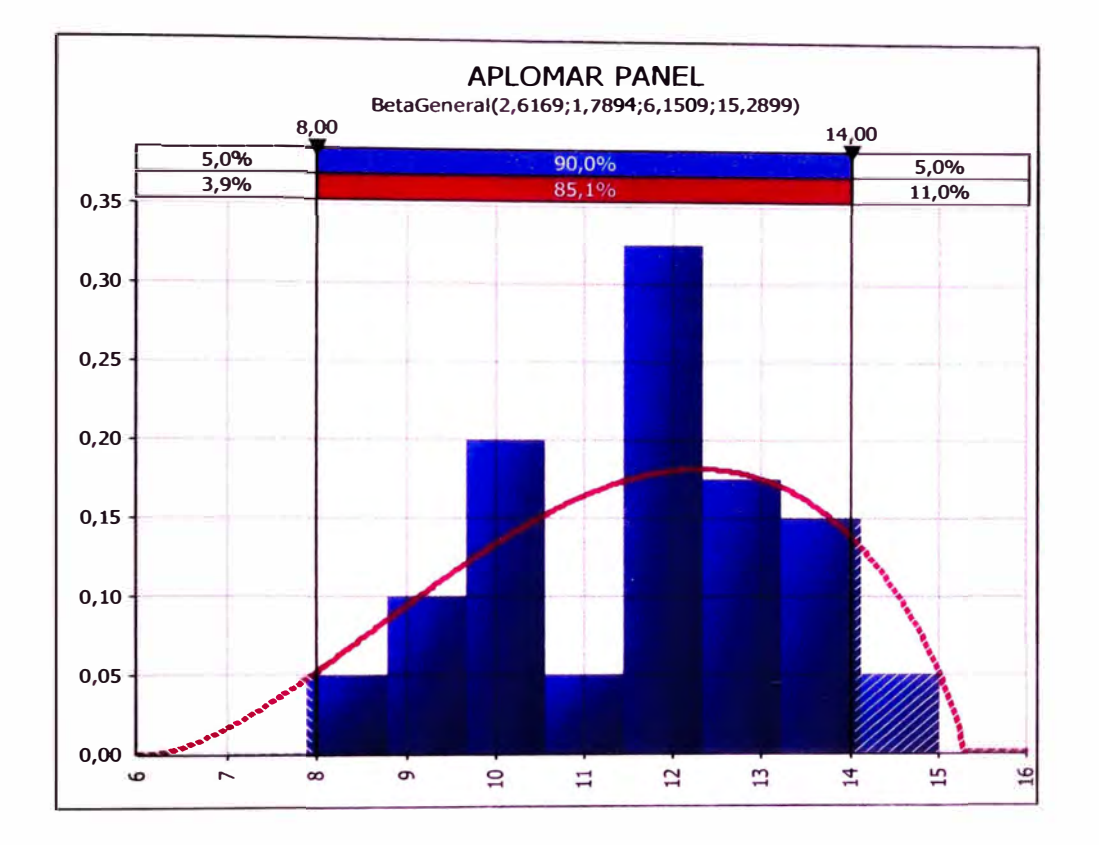

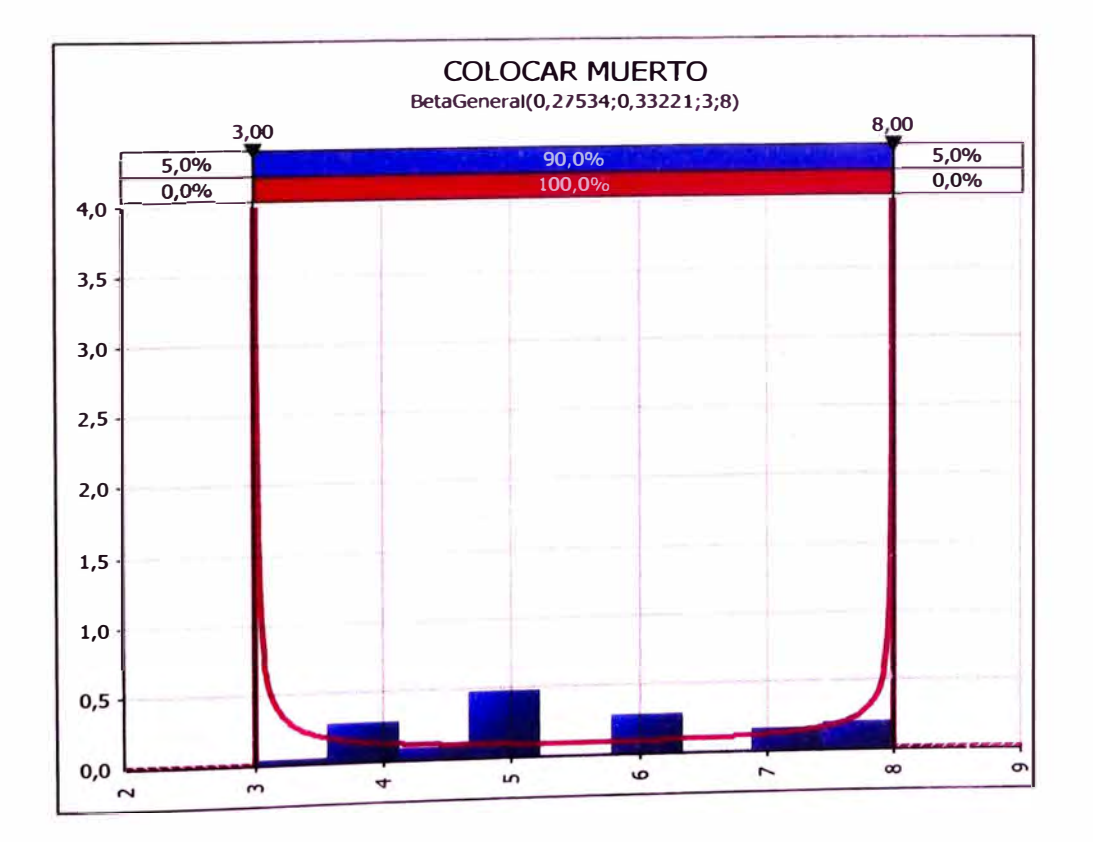

# **ENCOFRADO DE LOSA ALIGERADA (min/m<sup>2</sup>)**

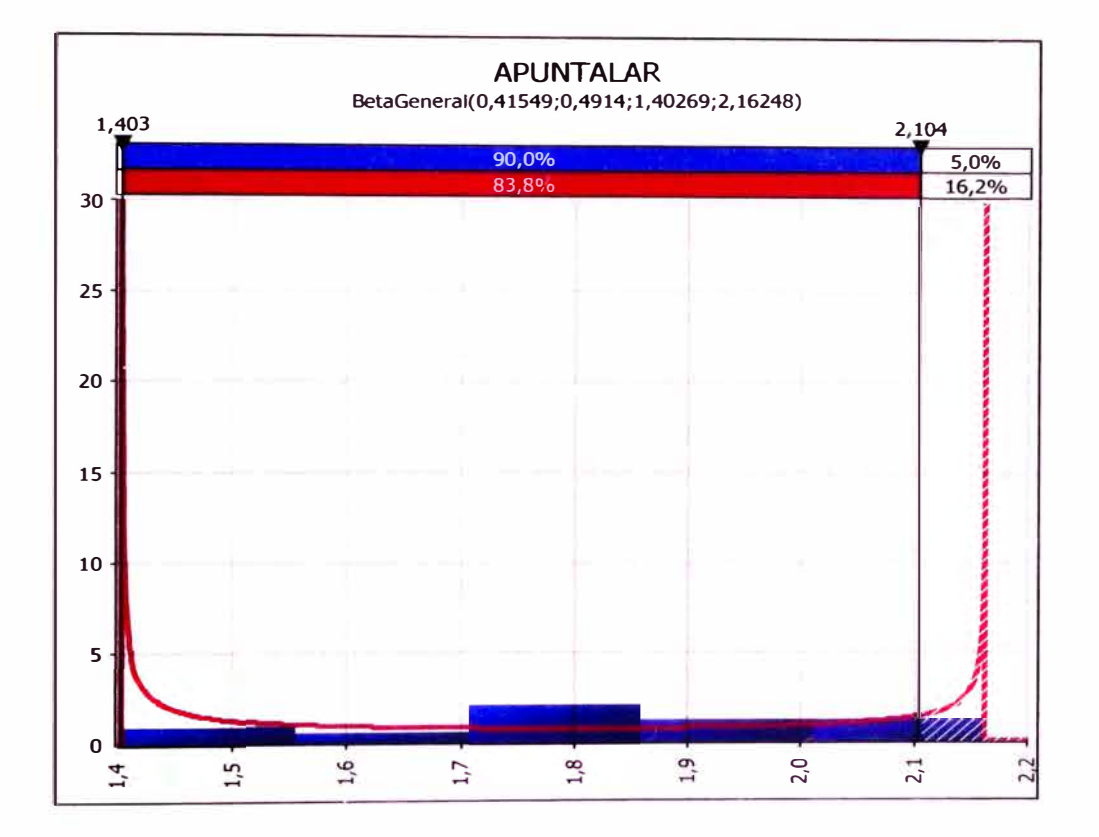

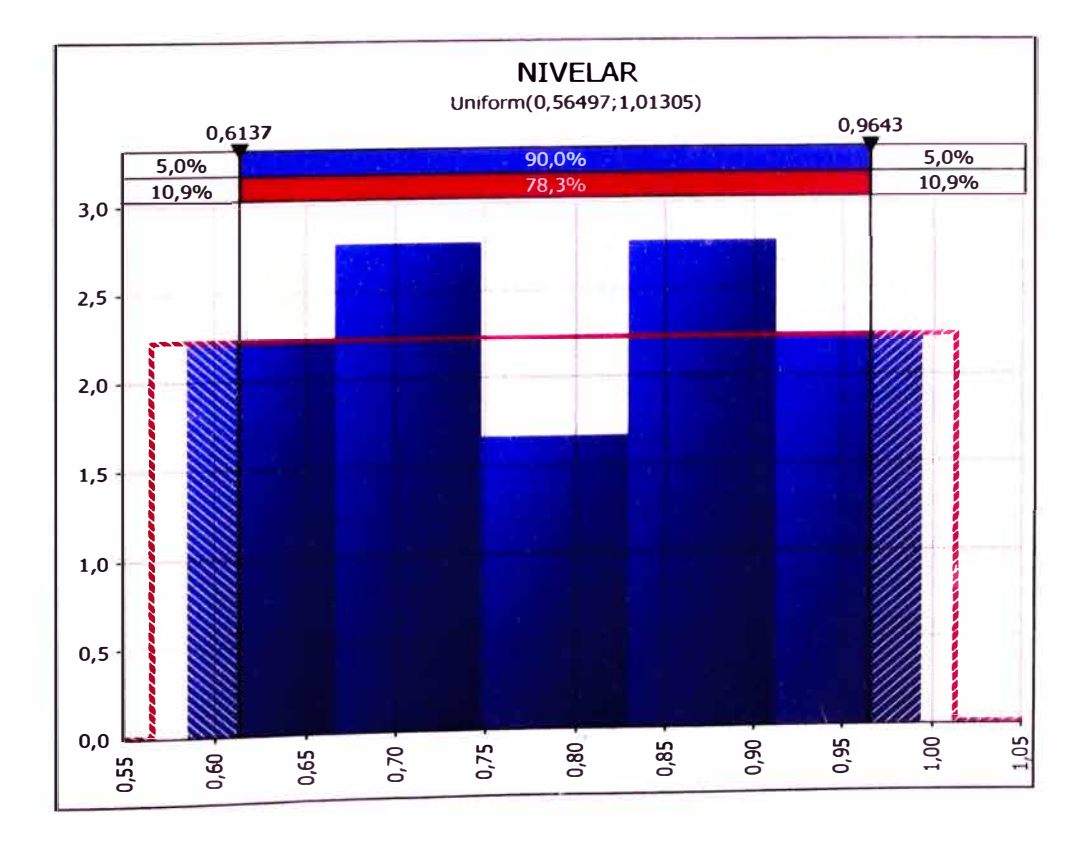

DESARROLLO DE UN ESTUDIO DE SIMULACIÓN DIGITAL EN OPERACIONES DE CONSTRUCCIÓN PARA UN<br>PROYECTO INMOBILIARIO.<br>PAQUELLO SOLLO EL SECOLOGO OCOLO **ENOTEORY INTERNATIONAL BACH.** LLACCHAS FLORES VICTOR OSCAR

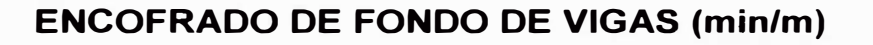

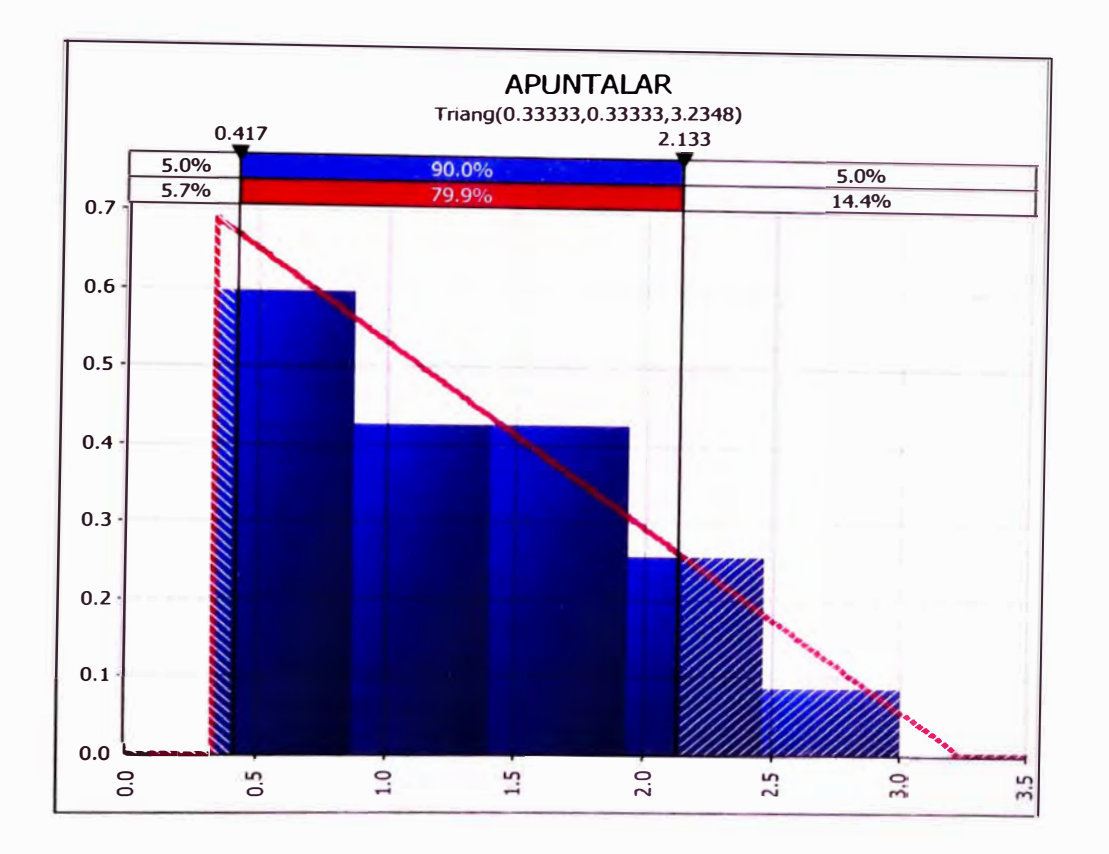

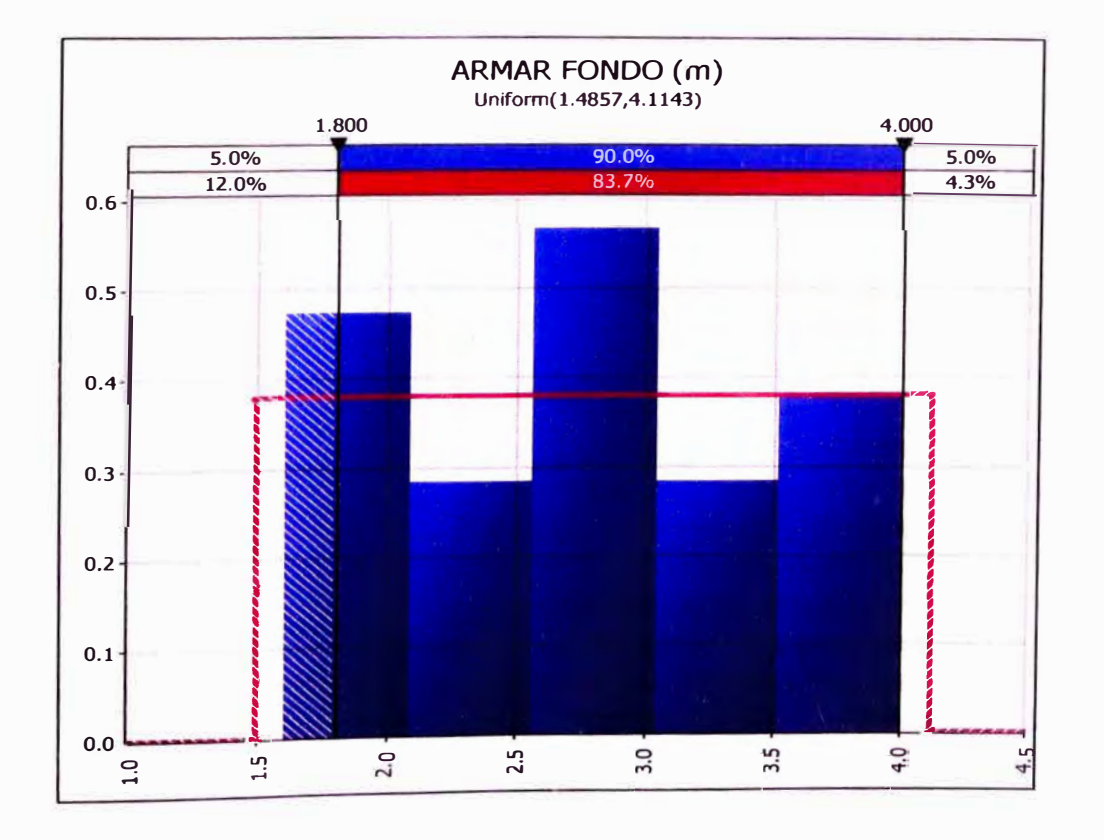

DESARROLLO DE UN ESTUDIO DE SIMULACIÓN DIGITAL EN OPERACIONES DE CONSTRUCCIÓN PARA UN DESARROLLO DE UN ESTODIO DE SIM<br>PROYECTO INMOBILIARIO.<br>BACH. LLACCHAS FLORES VÍCTOR OSCAR

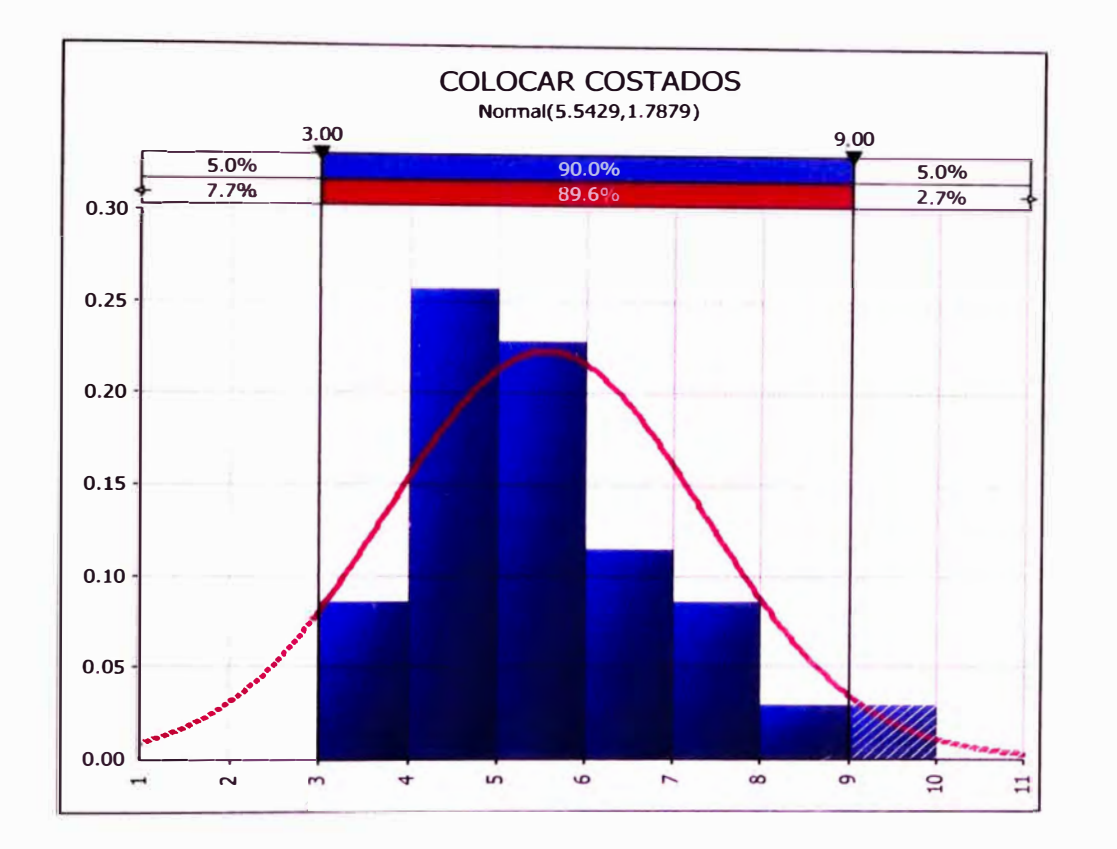

#### **ENCOFRADO DE FRISOS (min/m)**

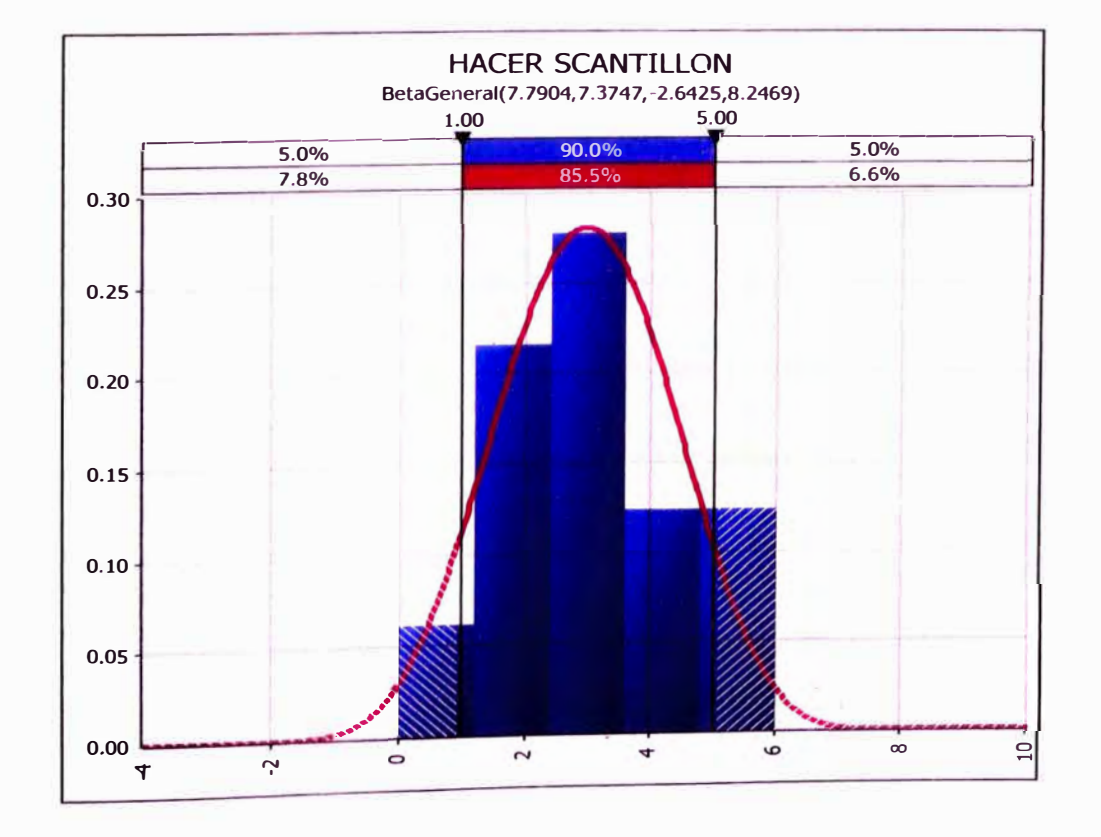

DESARROLLO DE UN ESTUDIO DE SIMULACIÓN DIGITAL EN OPERACIONES DE CONSTRUCCIÓN PARA UN<br>PROYECTO INMOBILIARIO.<br>BACH. LLACCHAS FLORES VICTOR OSCAR

# **ALBAÑILERIA (min)**

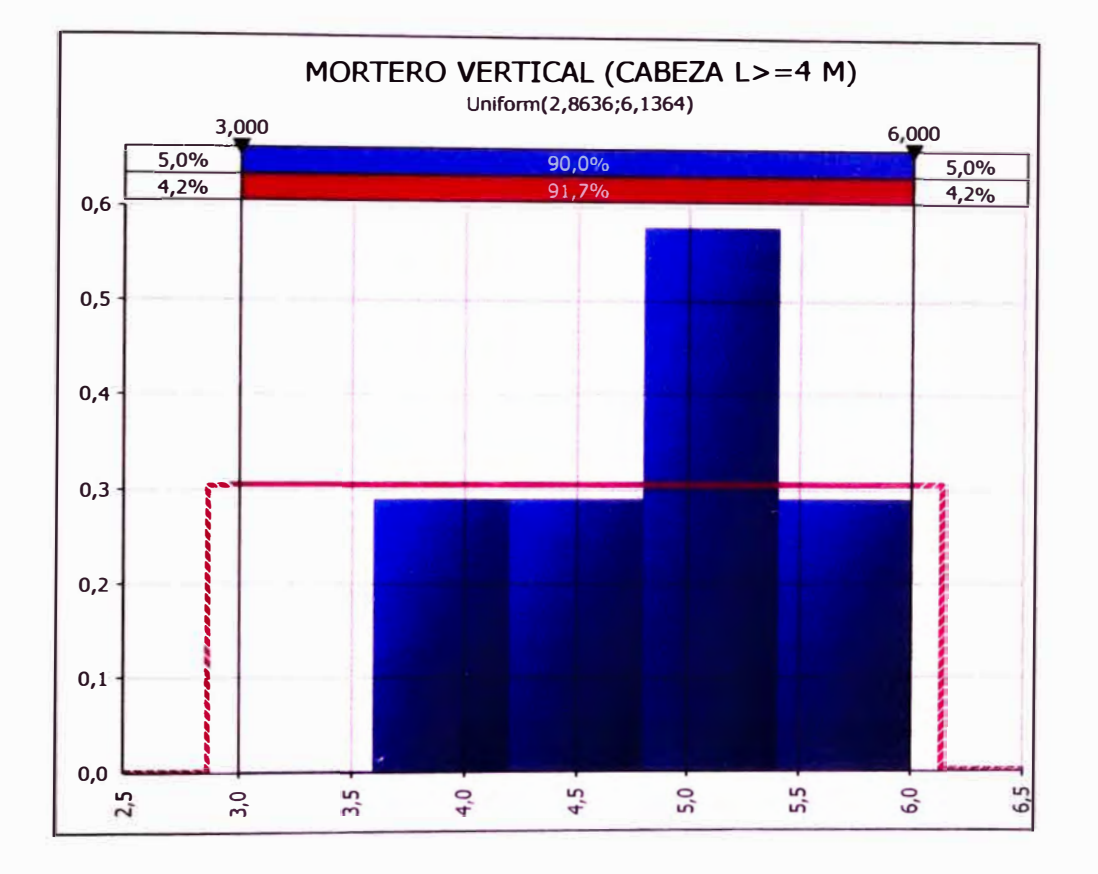

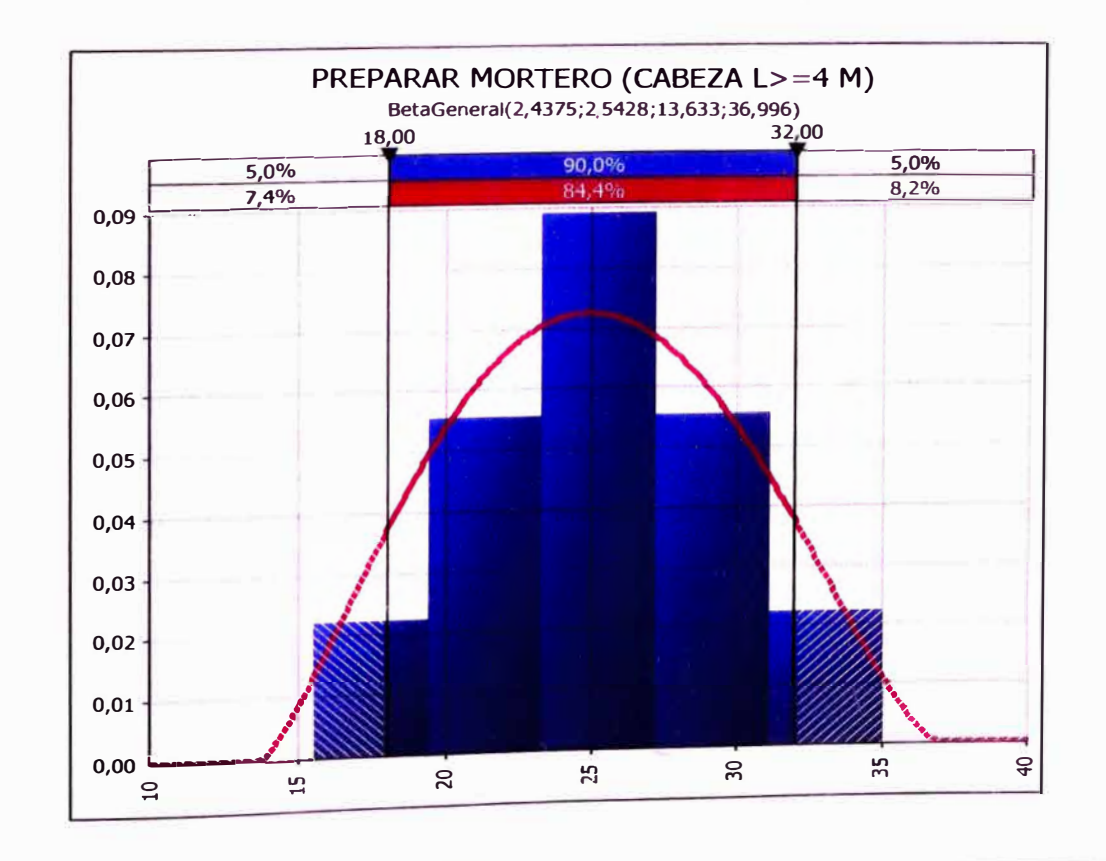

DESARROLLO DE UN ESTUDIO DE SIMULACIÓN DIGITAL EN OPERACIONES DE CONSTRUCCIÓN PARA UN<br>PROYECTO INMOBILIARIO.<br>PACH LLAGOLLO TLATES VIATOR OSCAR BACH. LLACCHAS FLORES VICTOR OSCAR

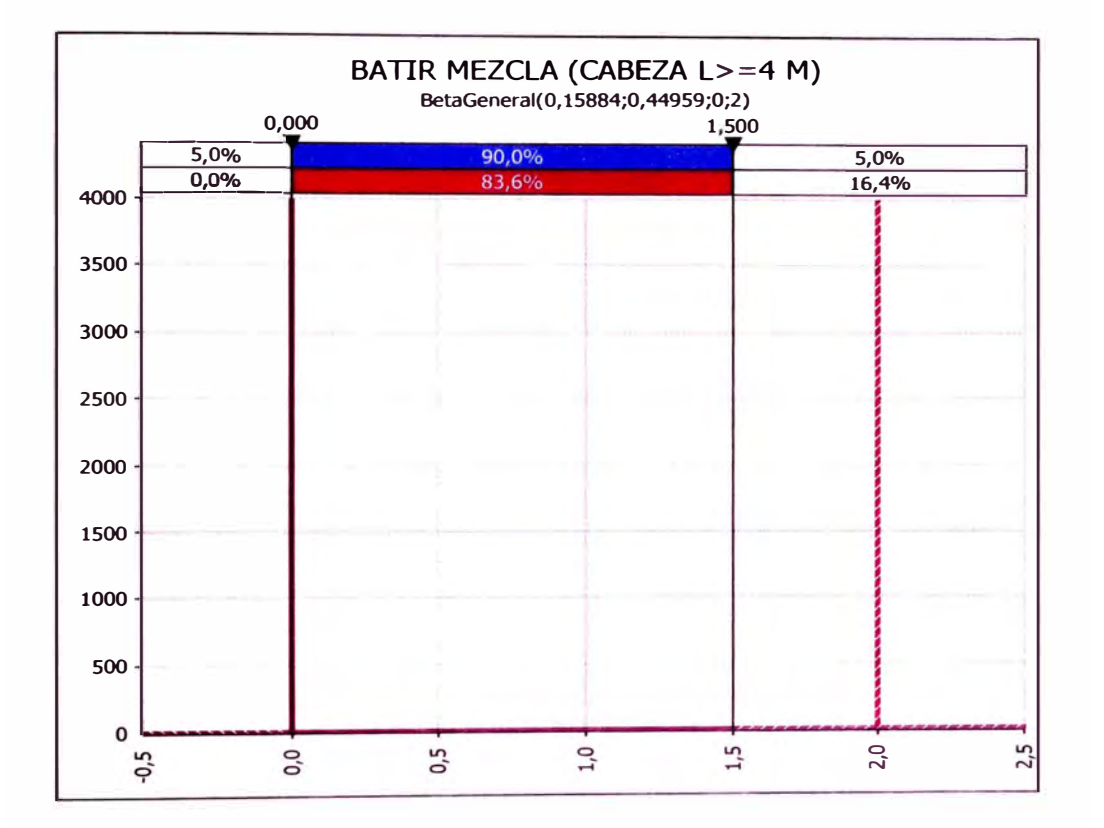

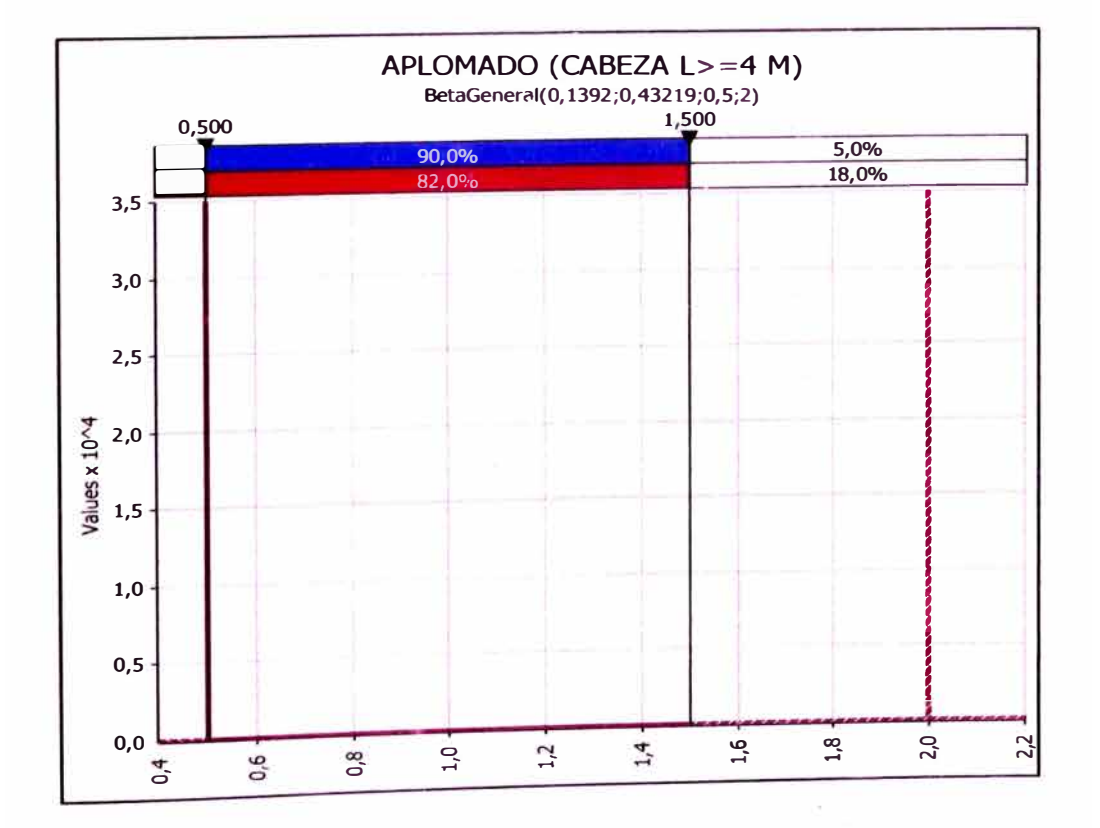

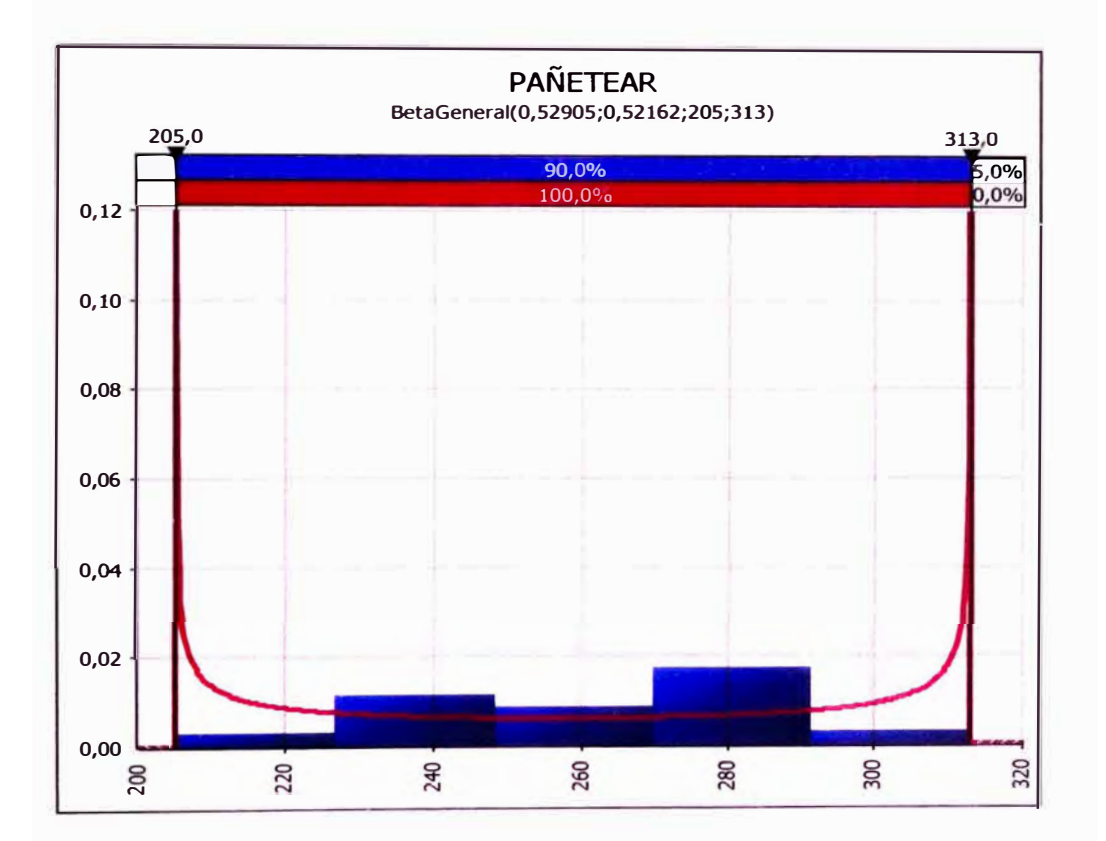

## **TARRAJEO DE CIELO RASO (min)**

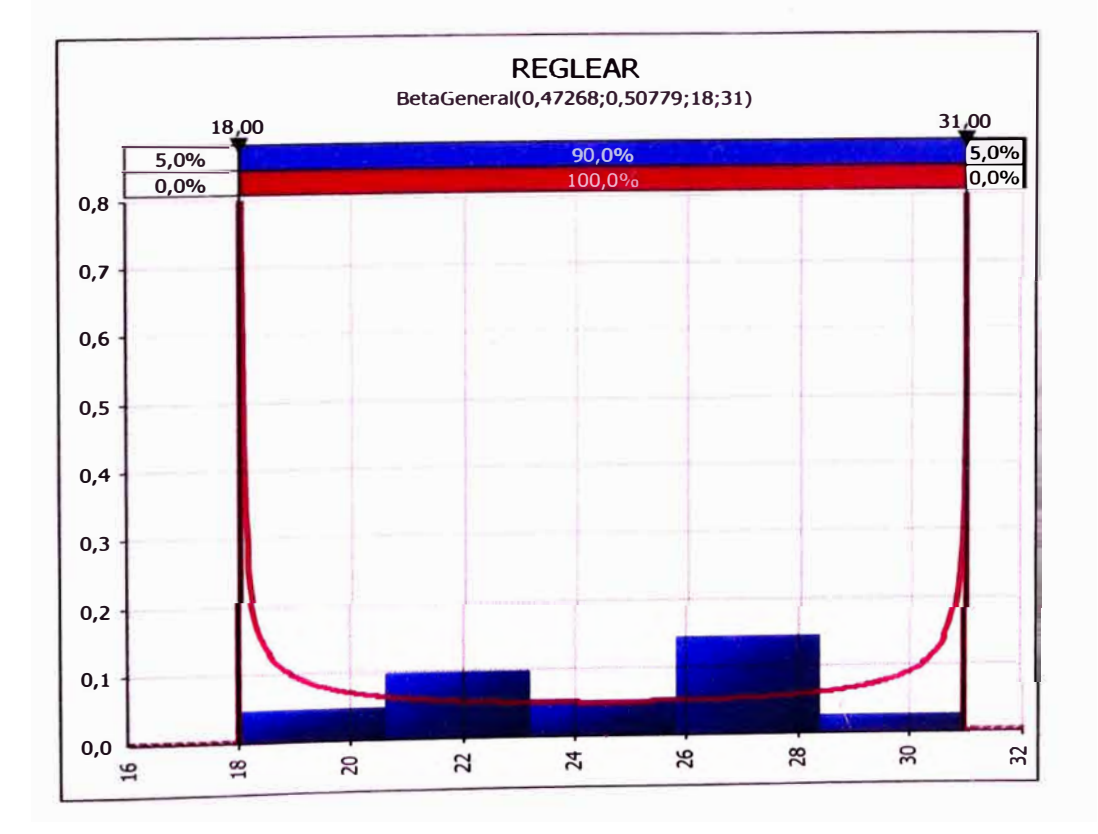

DESARROLLO DE UN ESTUDIO DE SIMULACIÓN DIGITAL EN OPERACIONES DE CONSTRUCCIÓN PARA UN<br>PROYECTO INMOBILIARIO.<br>BACH. LLACCHASFLORES VÍCTOR OSCAR

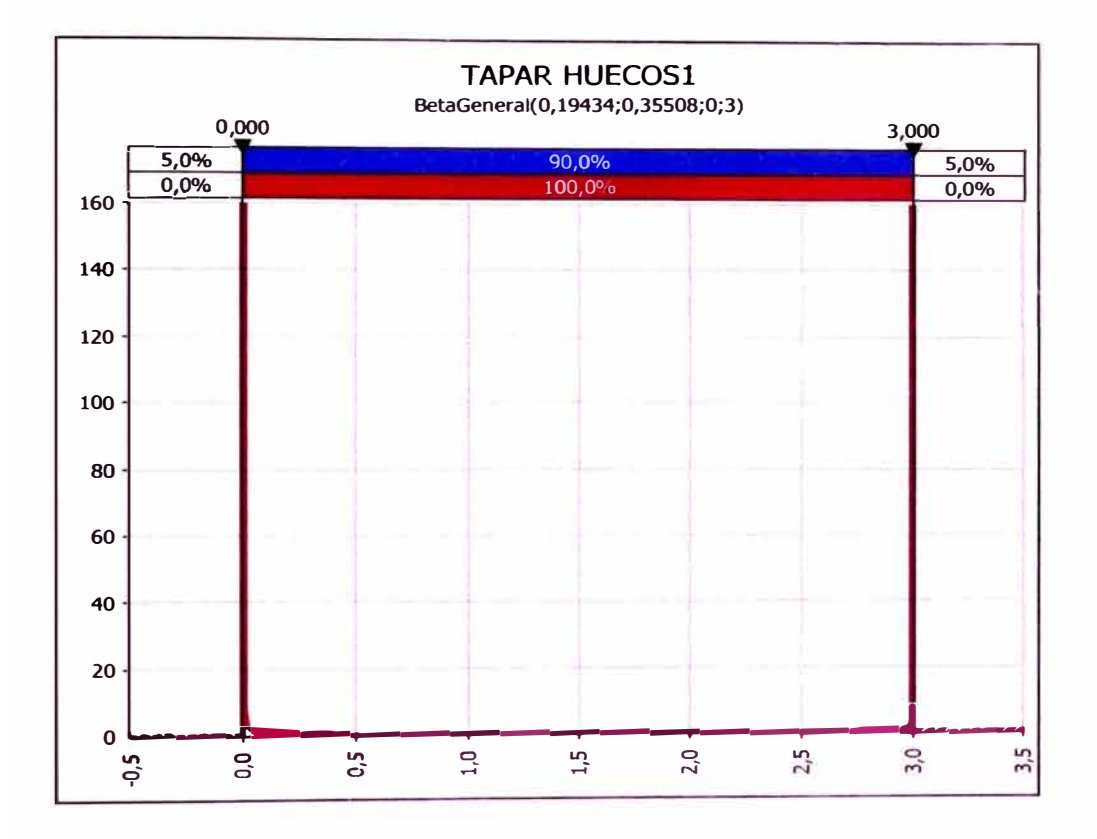

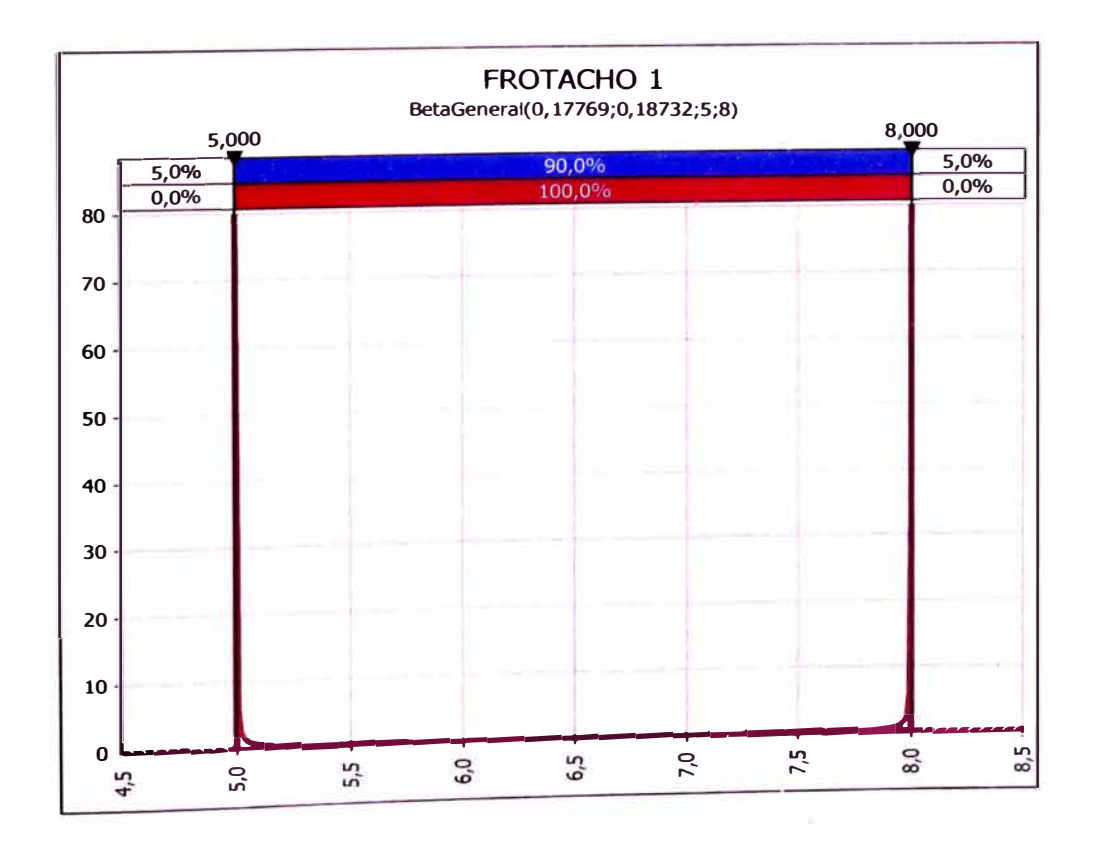

DESARROLLO DE UN ESTUDIO DE SIMULACIÓN DIGITAL EN OPERACIONES DE CONSTRUCCIÓN PARA UN<br>PROYECTO INMOBILIARIO.<br>BACH. LLACCHAS FLORES VÍCTOR OSCAR

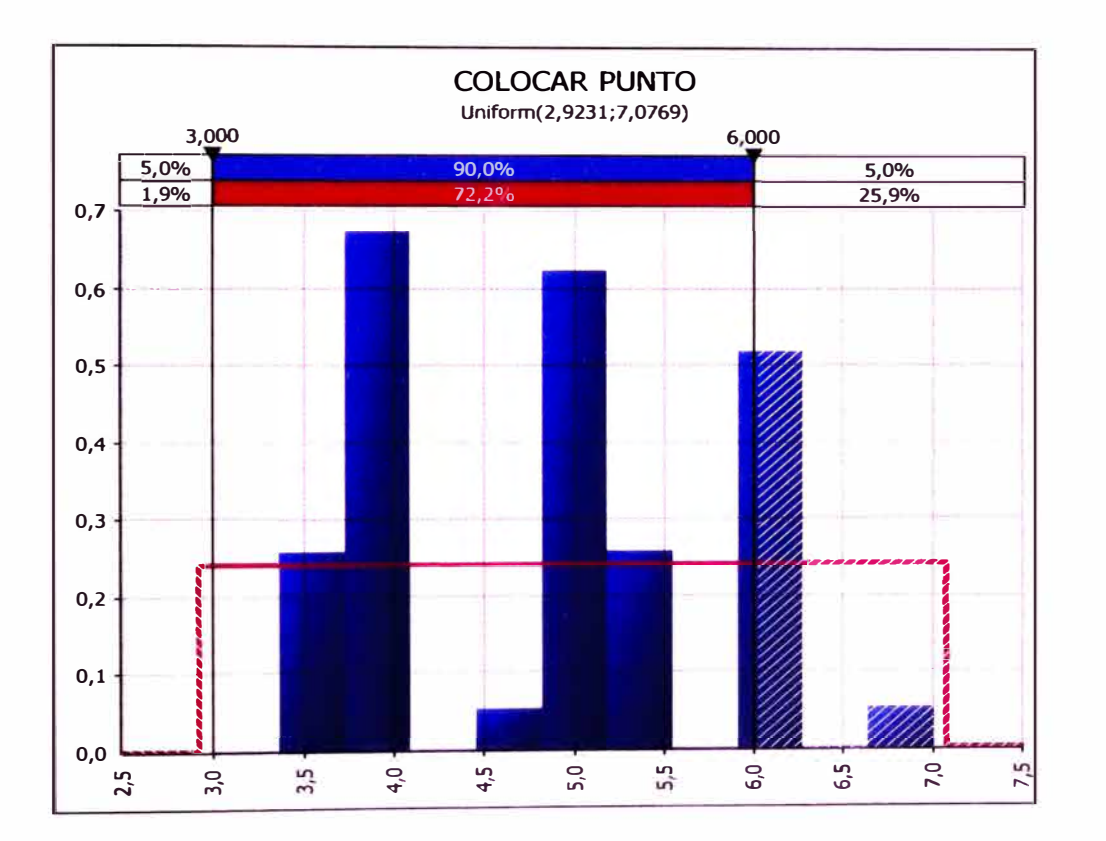

#### **TARRAJEO DE MUROS (min)**

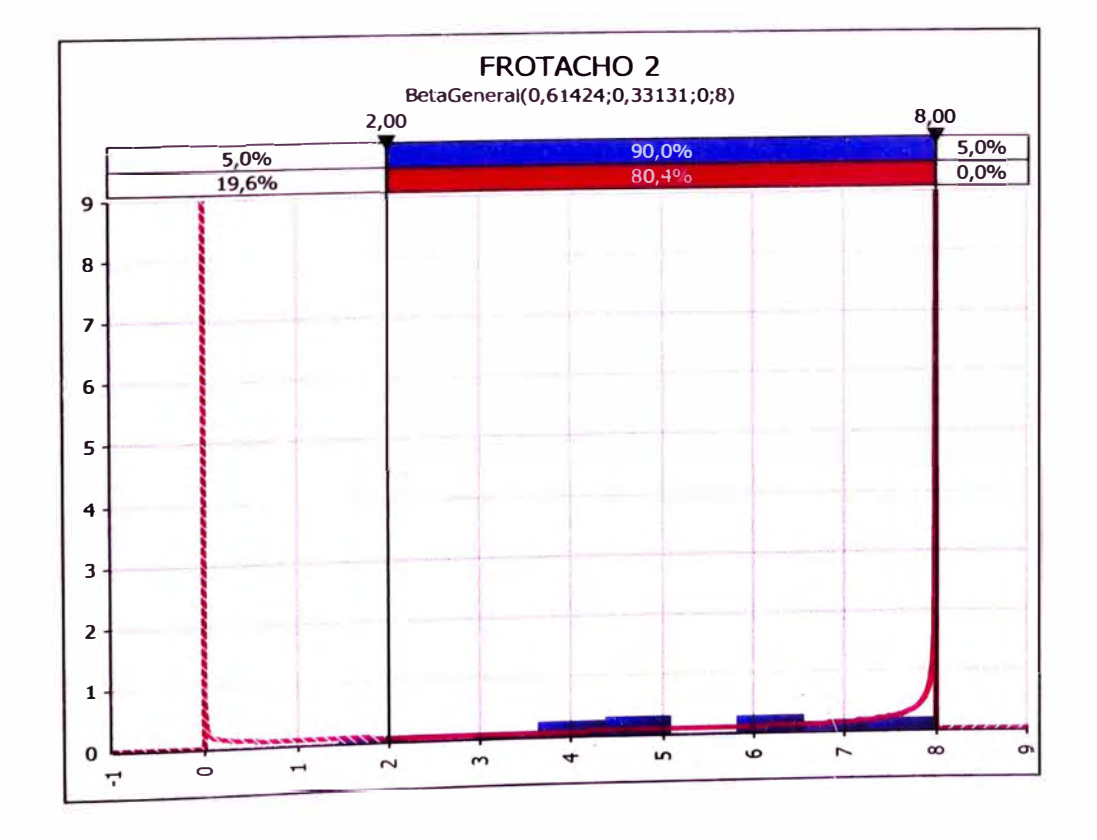

DESARROLLO DE UN ESTUDIO DE SIMULACIÓN DIGITAL EN OPERACIONES DE CONSTRUCCIÓN PARA UN<br>PROYECTO INMOBILIARIO.<br>BACH. LLACCHAS FLORES VICTOR OSCAR

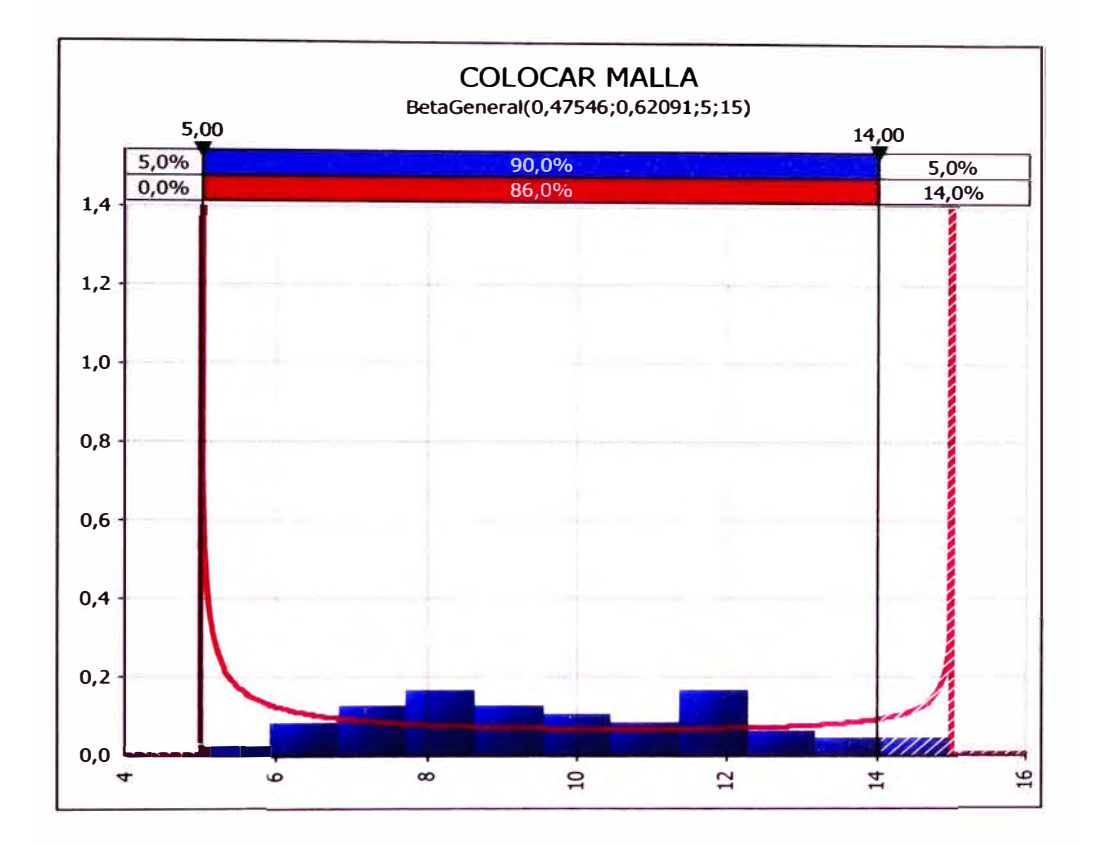

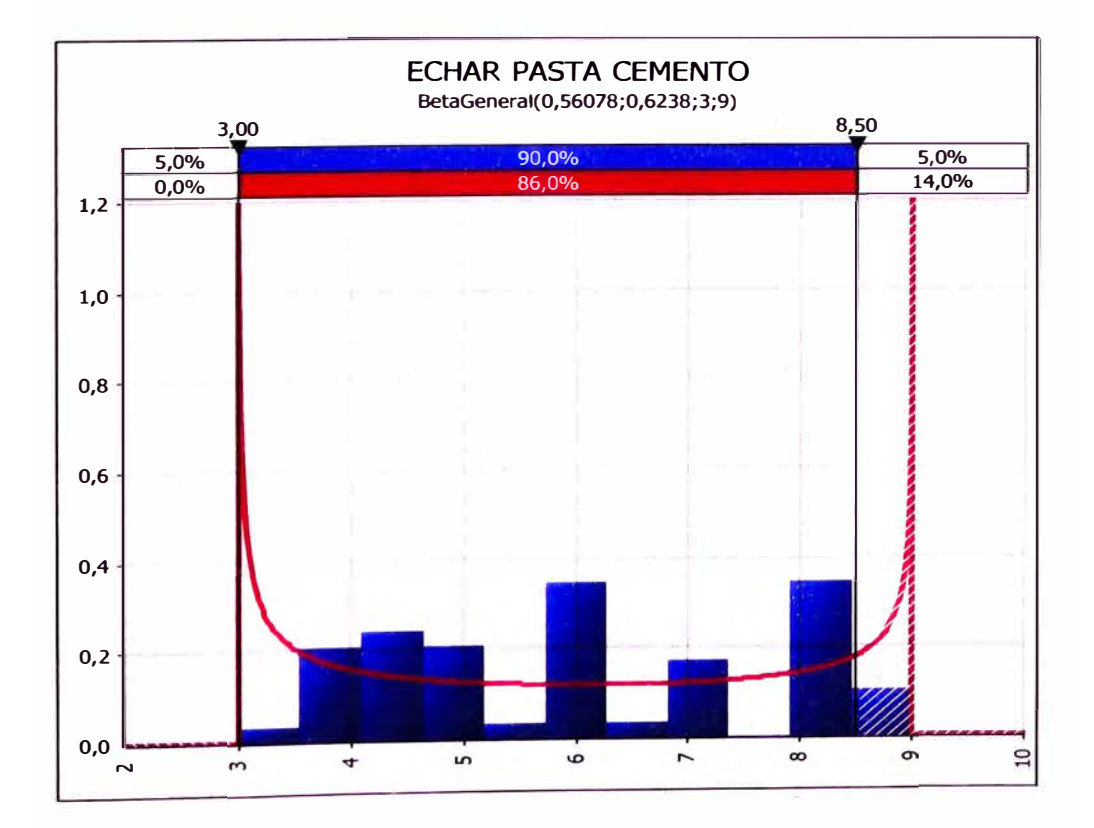

# **ANEXO B**

# **TABLAS CON DATOS DE TIEMPO TOMADOS EN CAMPO PARA DISTRIBUCIONES DE PROBABILIDAD EN DIVERSAS ACTIVIDADES**
## **VACEADO DE CONCRETO EN VIGAS Y LOSAS**

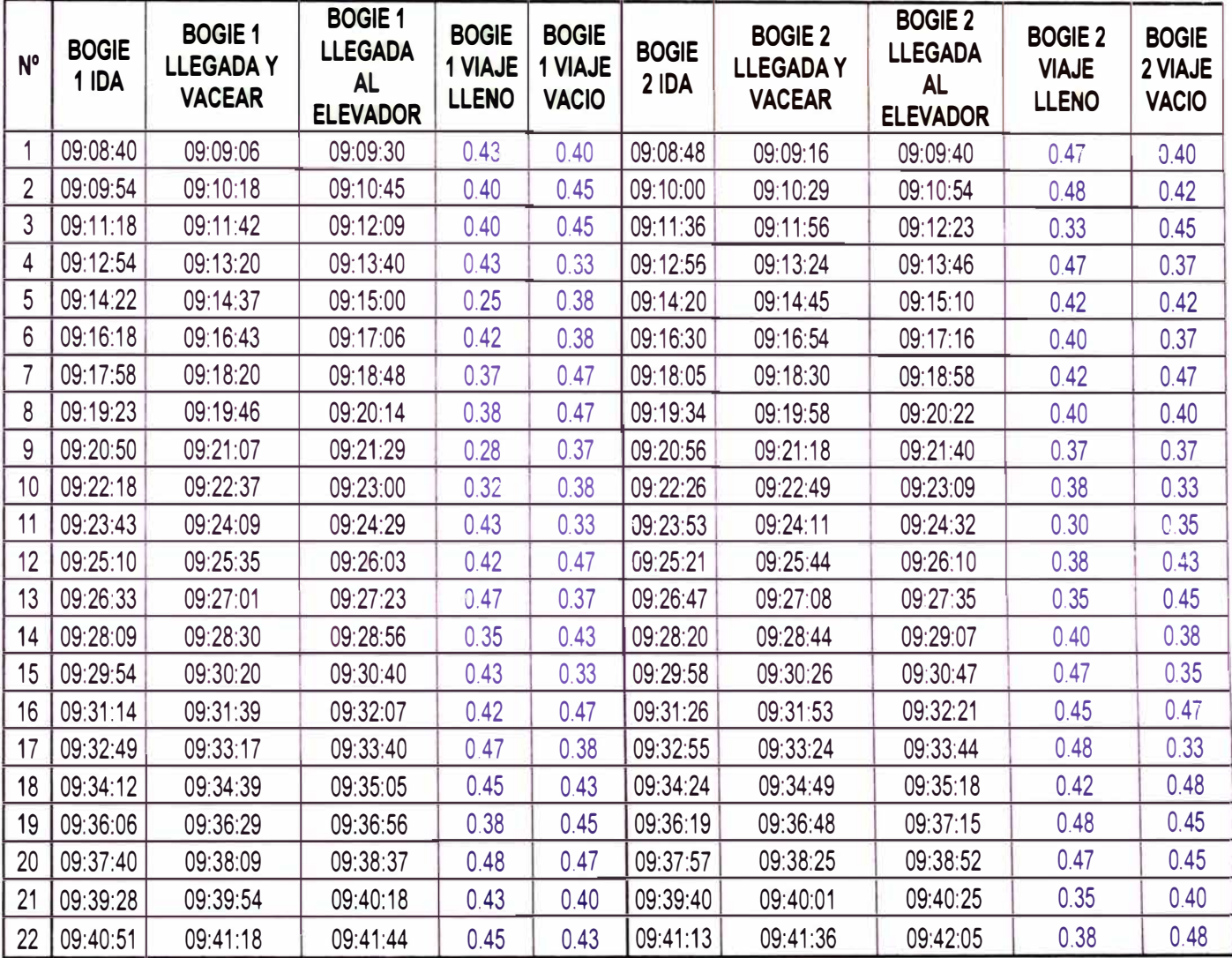

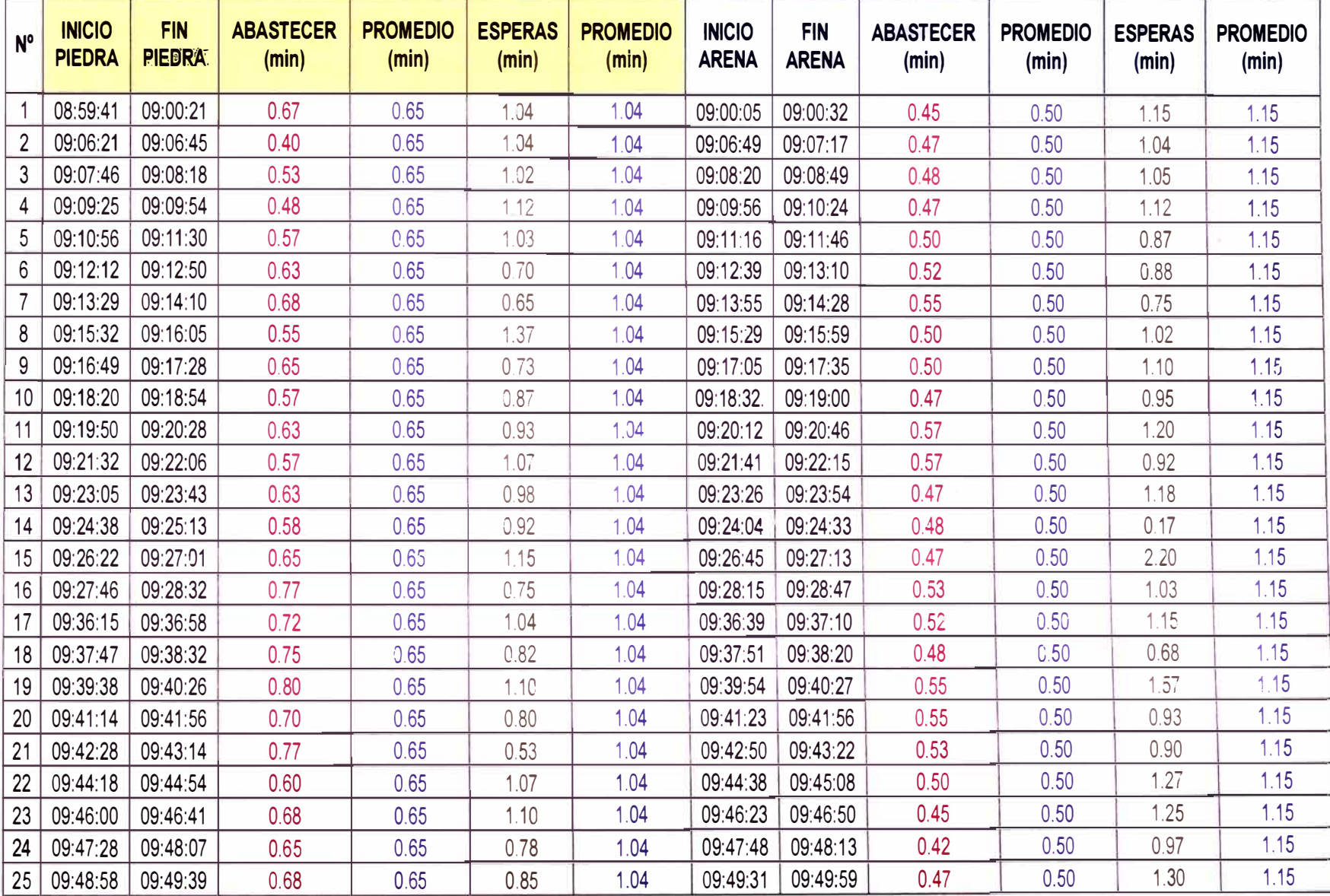

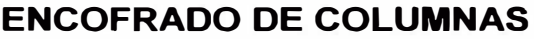

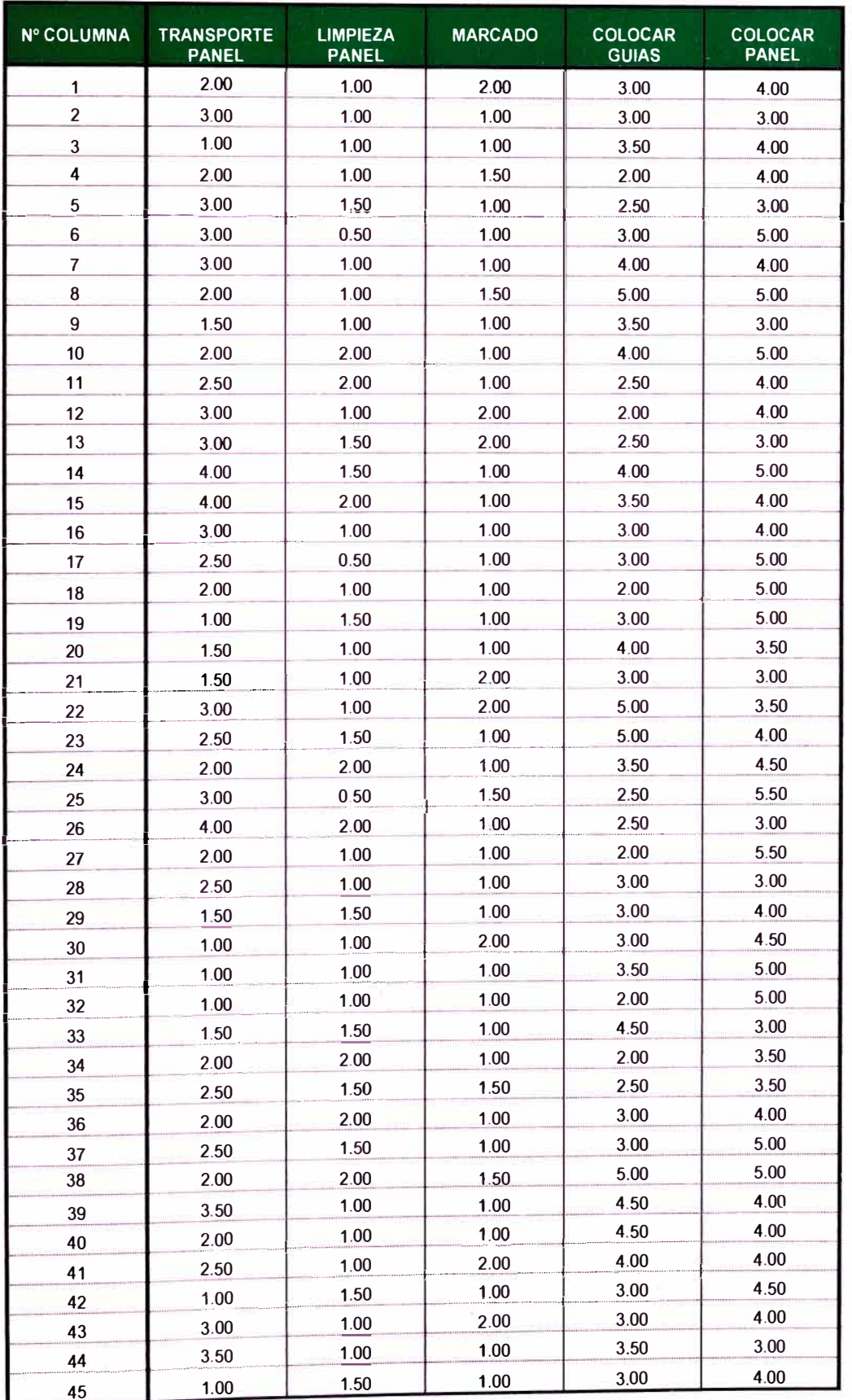

I

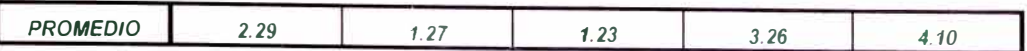

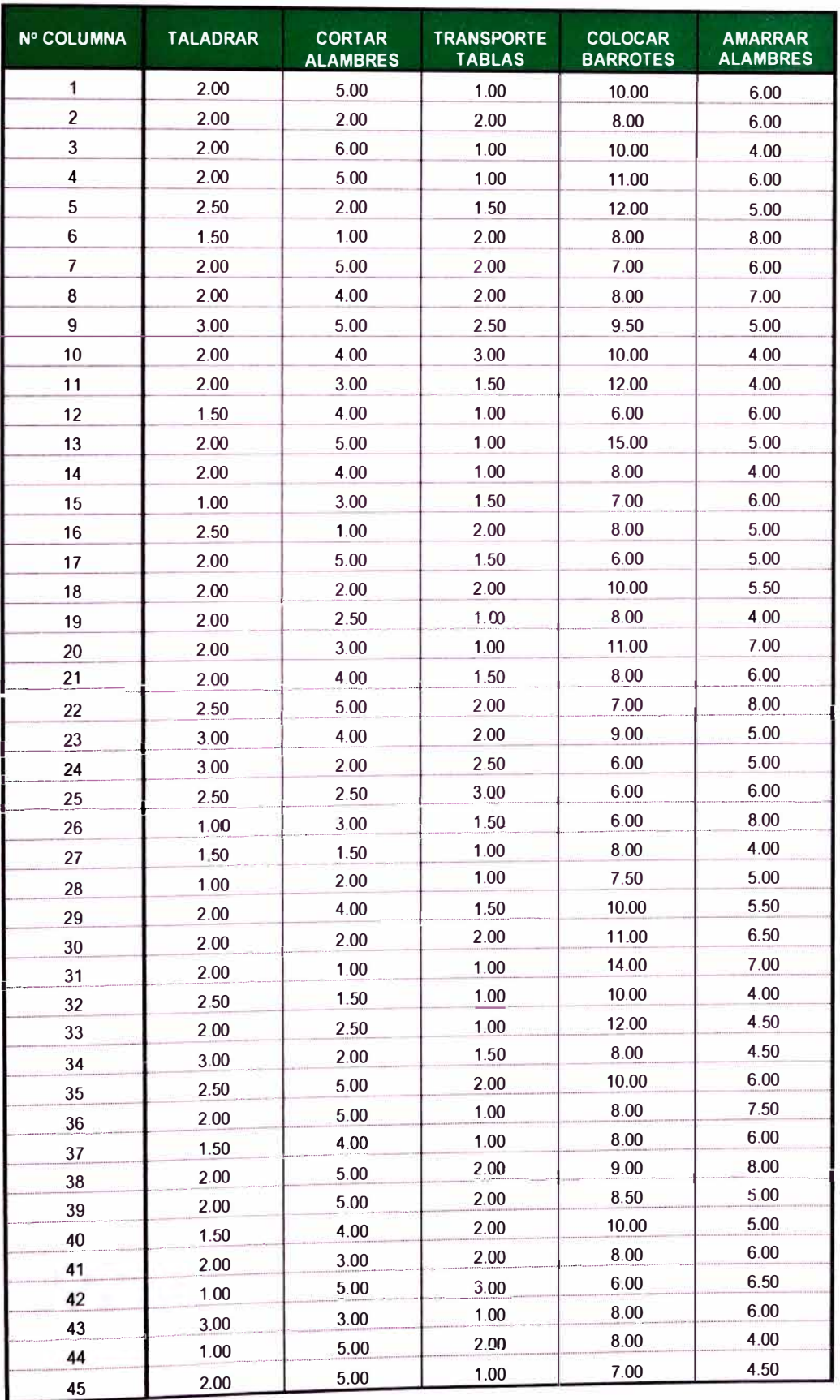

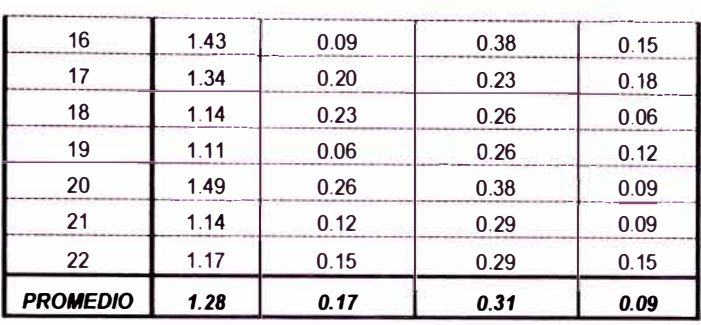

## **ENCOFRADO DE FONDO DE VIGAS**

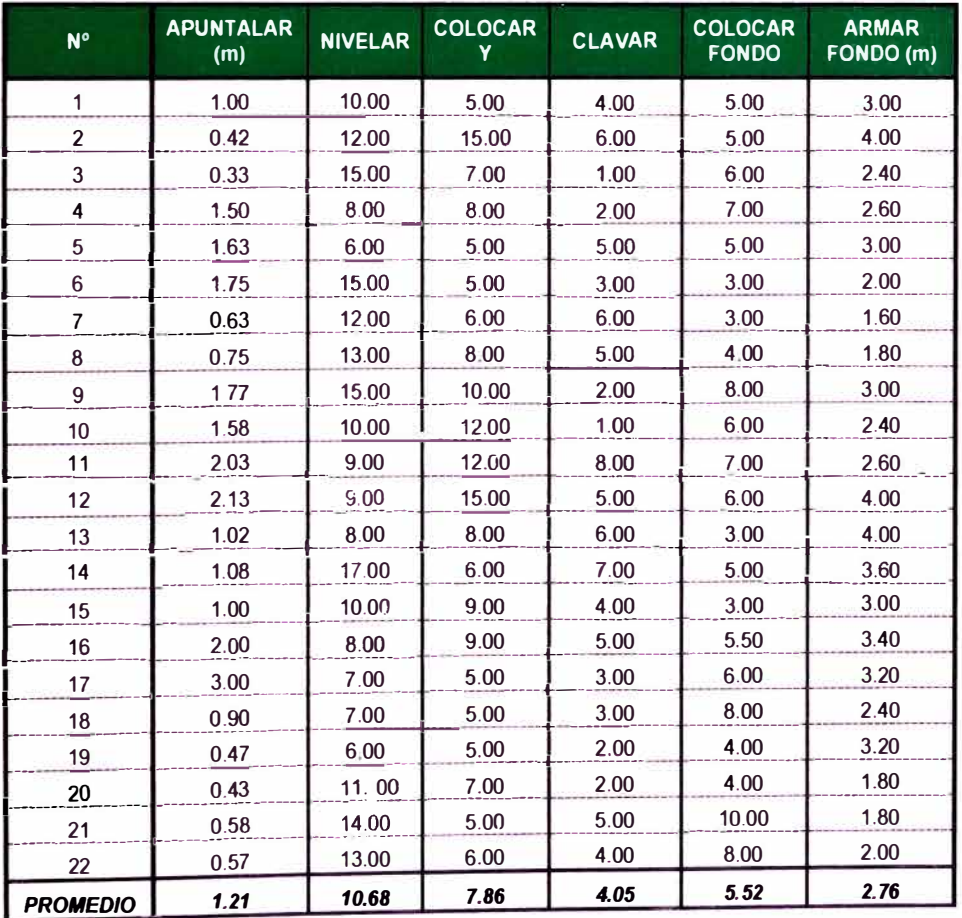

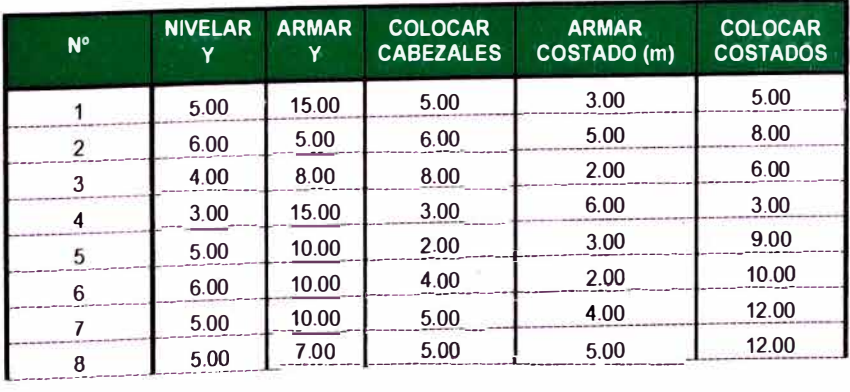

*DESARROLLO DE UN ESTUDIO DE SIMULACION DIGITAL EN OPERACIONES DE CONSTRUCCIÓN PARA UN PROYECTO INMOBILIARIO. BACH. LLACCHAS FLORES VICTOR OSCAR* 

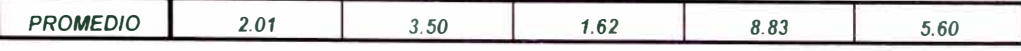

## **ENCOFRADO DE LOSA ALIGERADA (min/m<sup>2</sup> )**

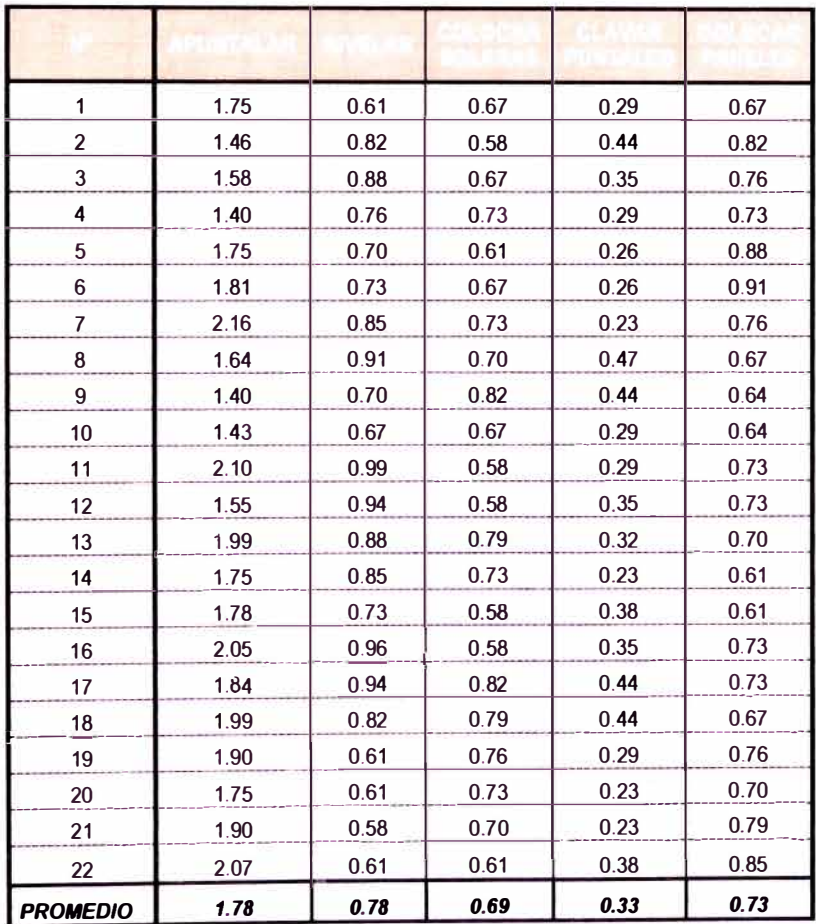

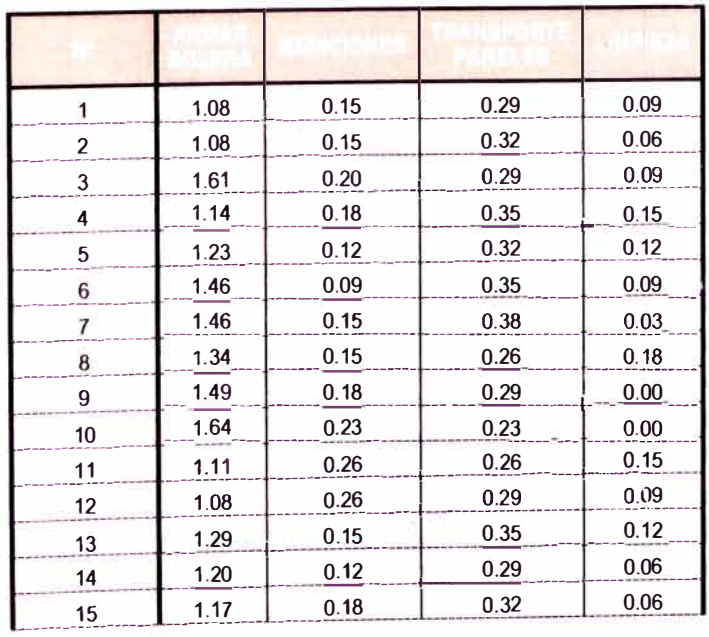

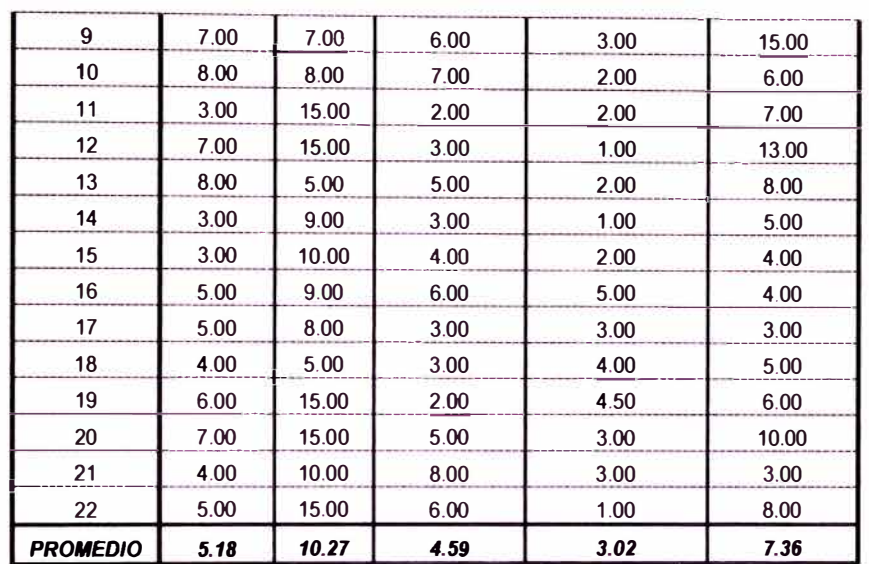

## **ALBAÑILERIA**

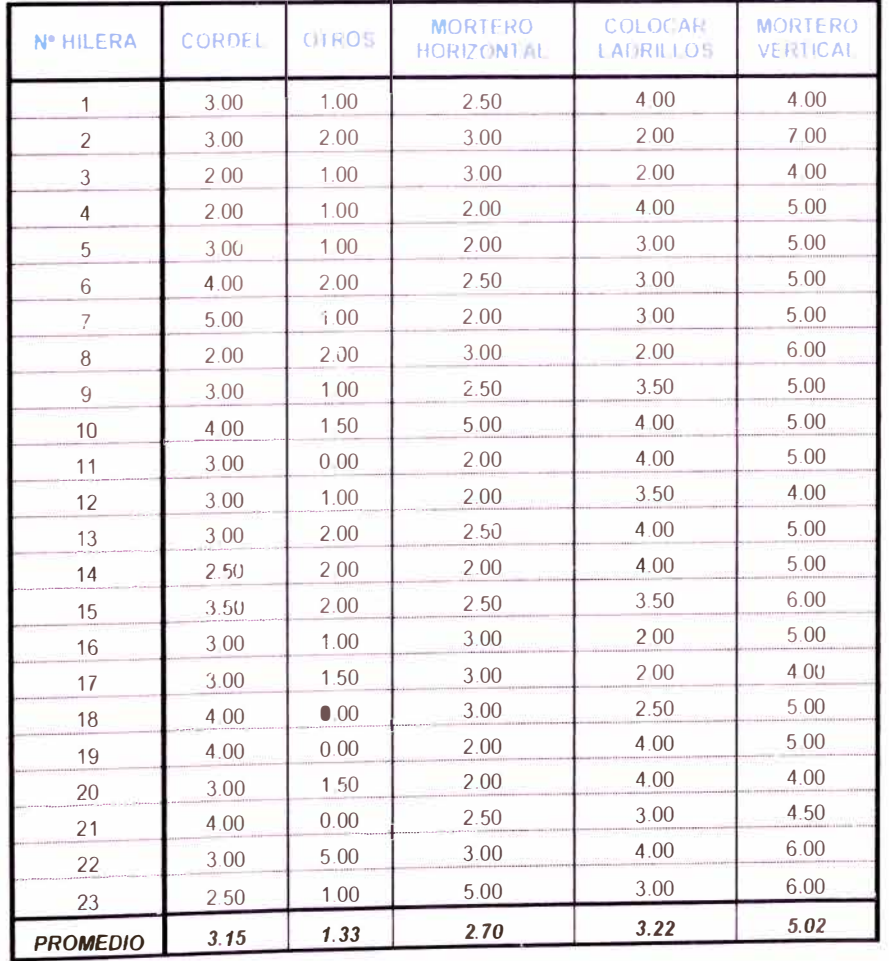

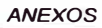

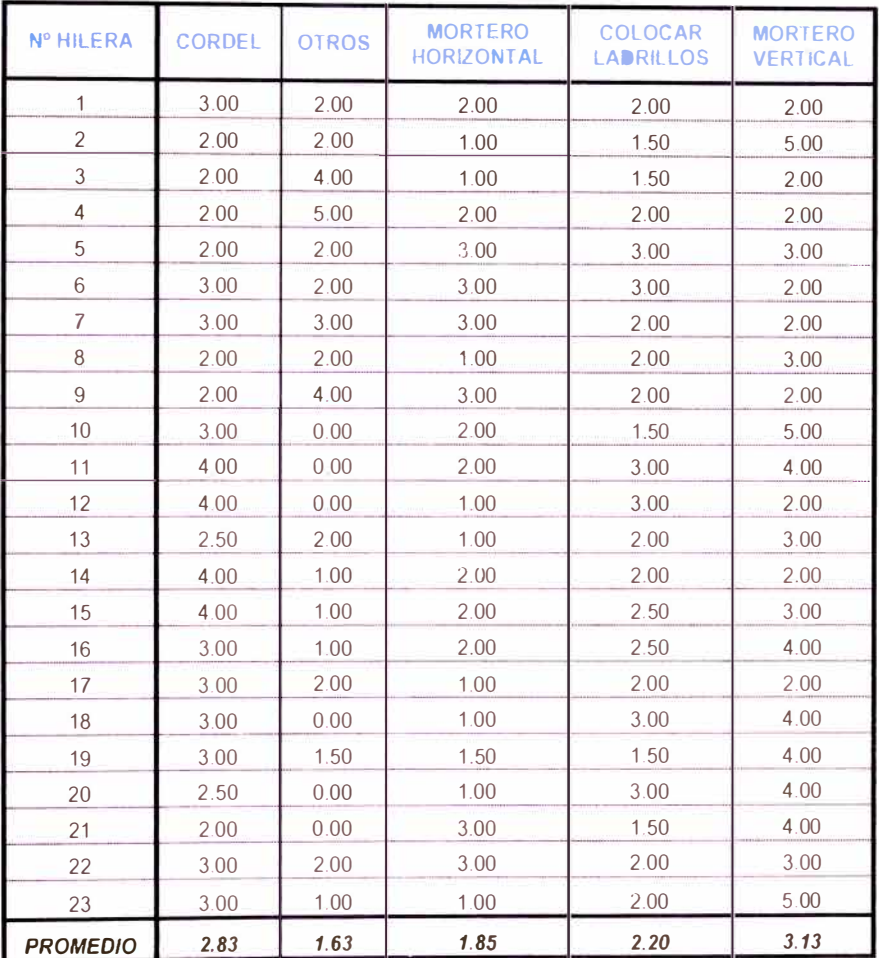

## **TARRAJEO DE CIELO RASO**

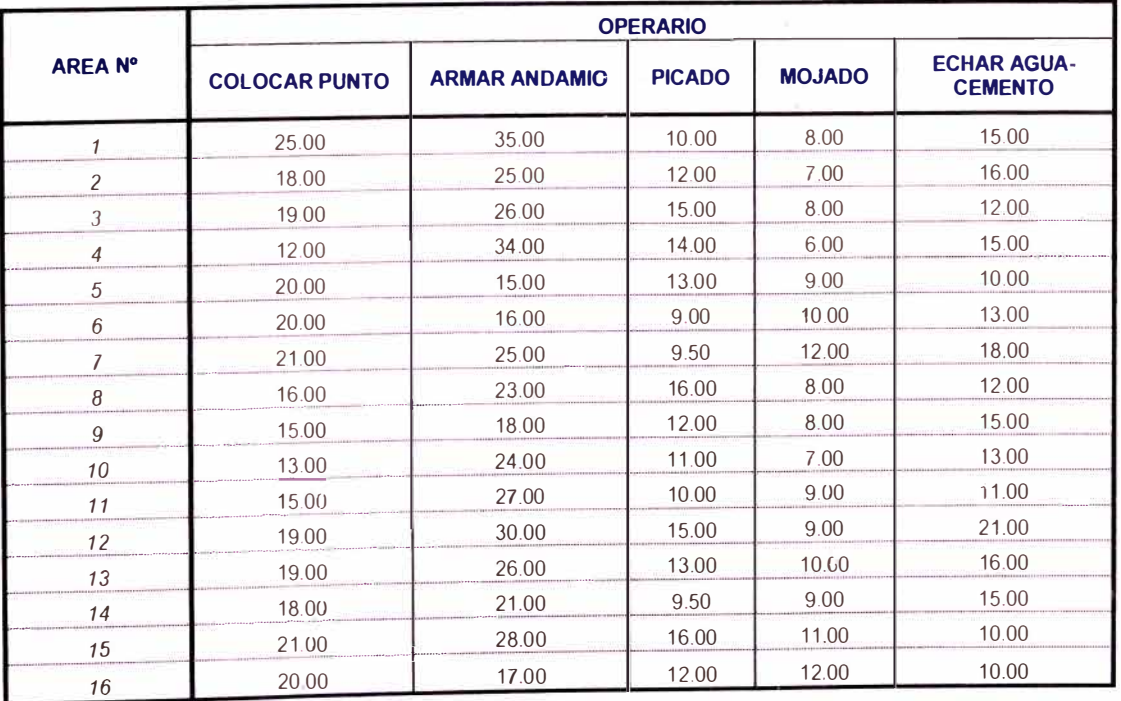

I

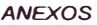

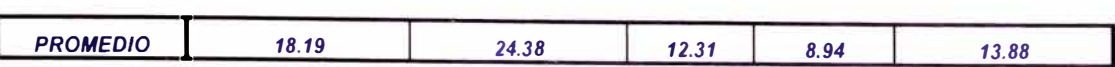

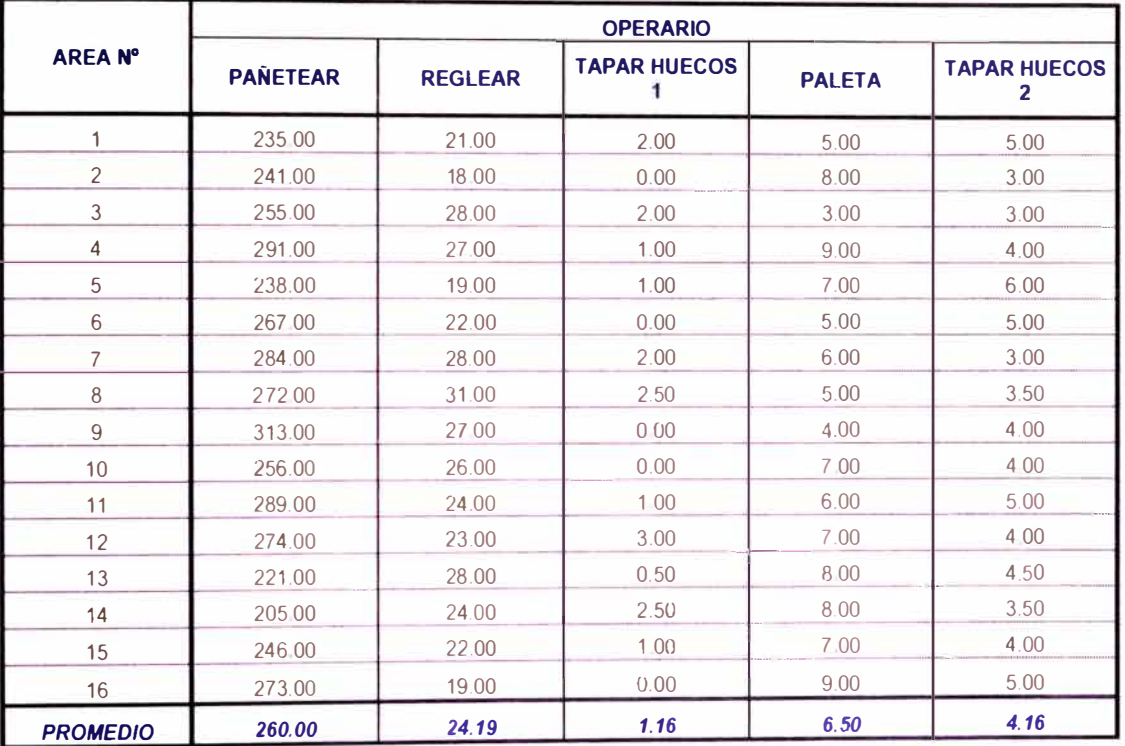

## **TARRAJEO DE MUROS**

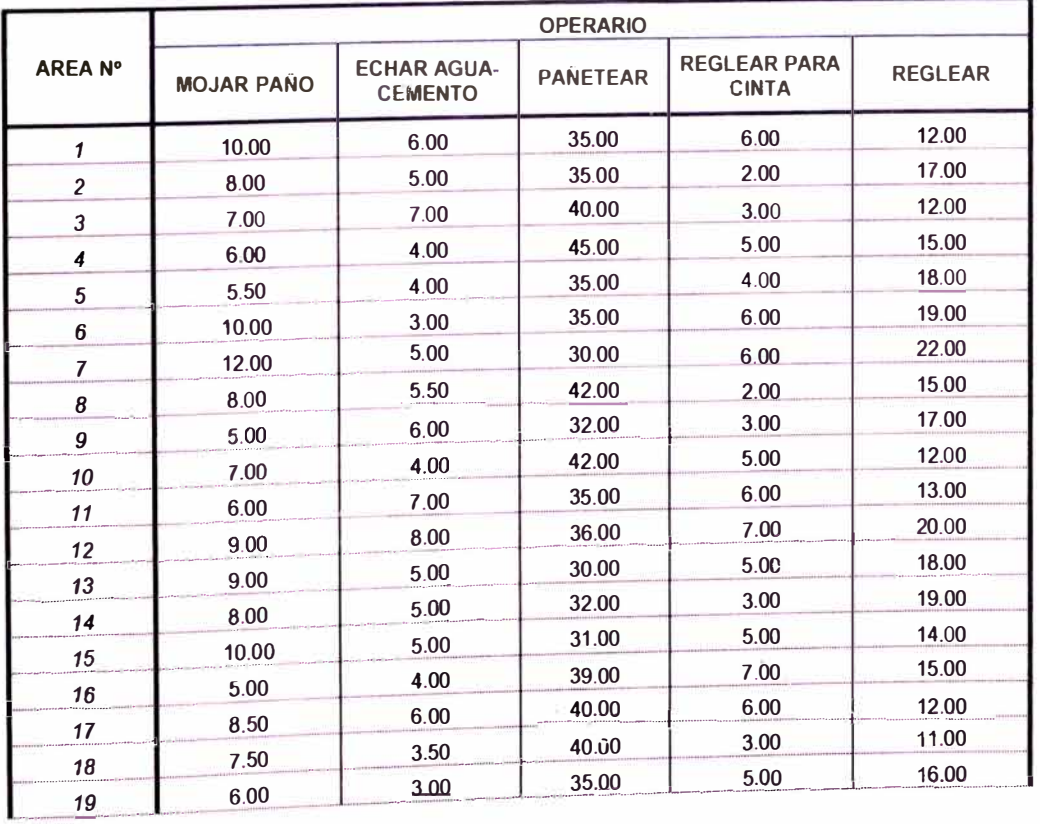

*DESARROLLO DE UN ESTUDIO DE S/MULA(,IÓN DIGITAL EN OPERACIONES DE CONSTRUCCIÓN PARA UN PROYECTO INMOBILIARIO. BACH. LLACCHAS FLORES VICTOR* **OSCAR**

*20* 8.00

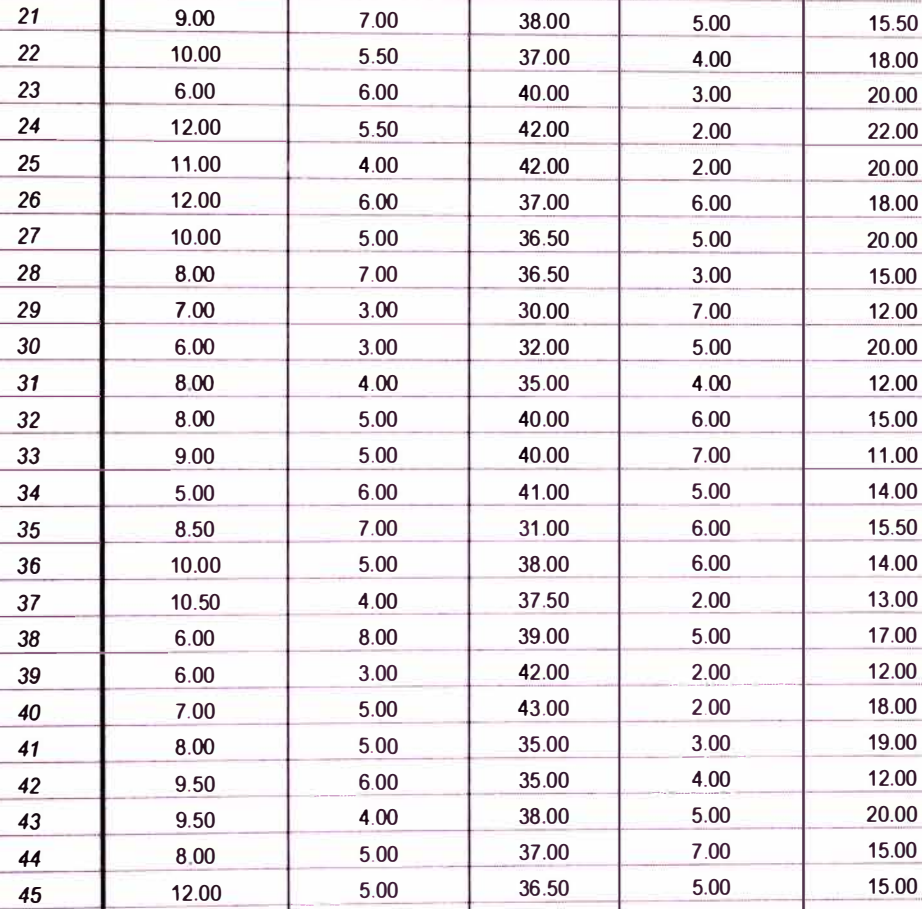

8.00 40.50

5.00

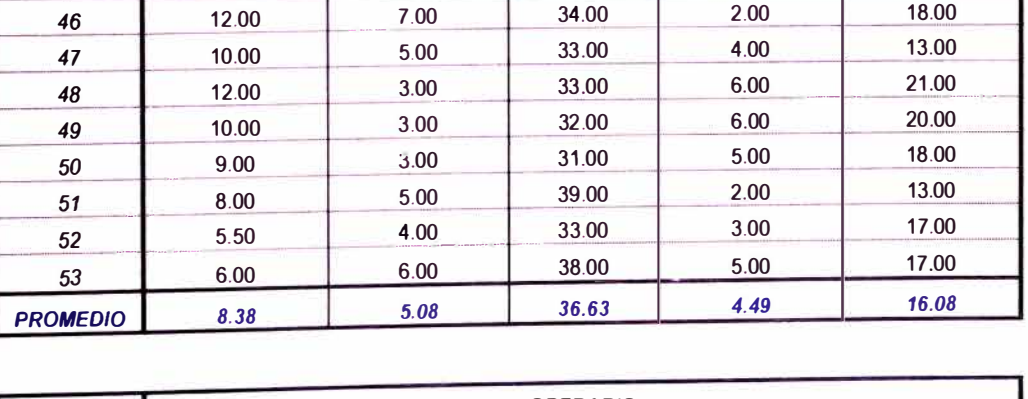

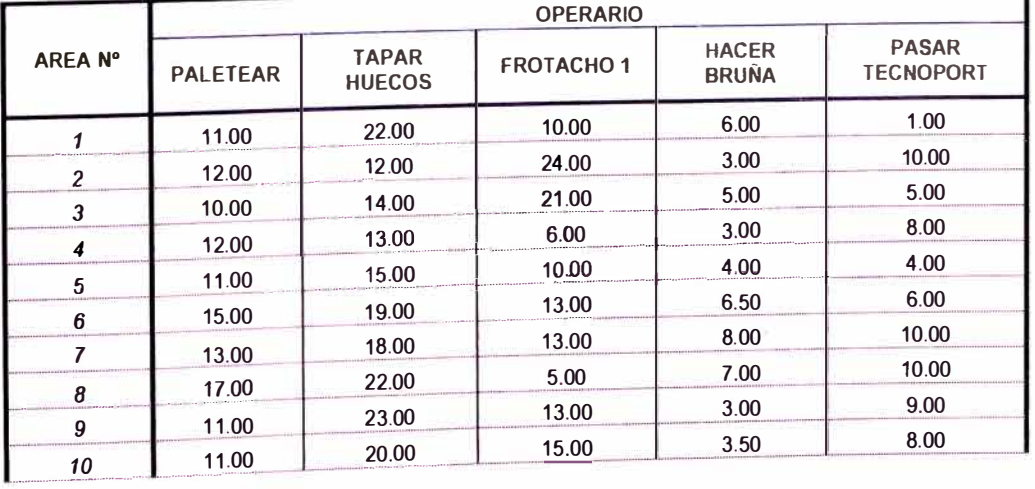

15.00

-- ·· ·-····

-···- ···--

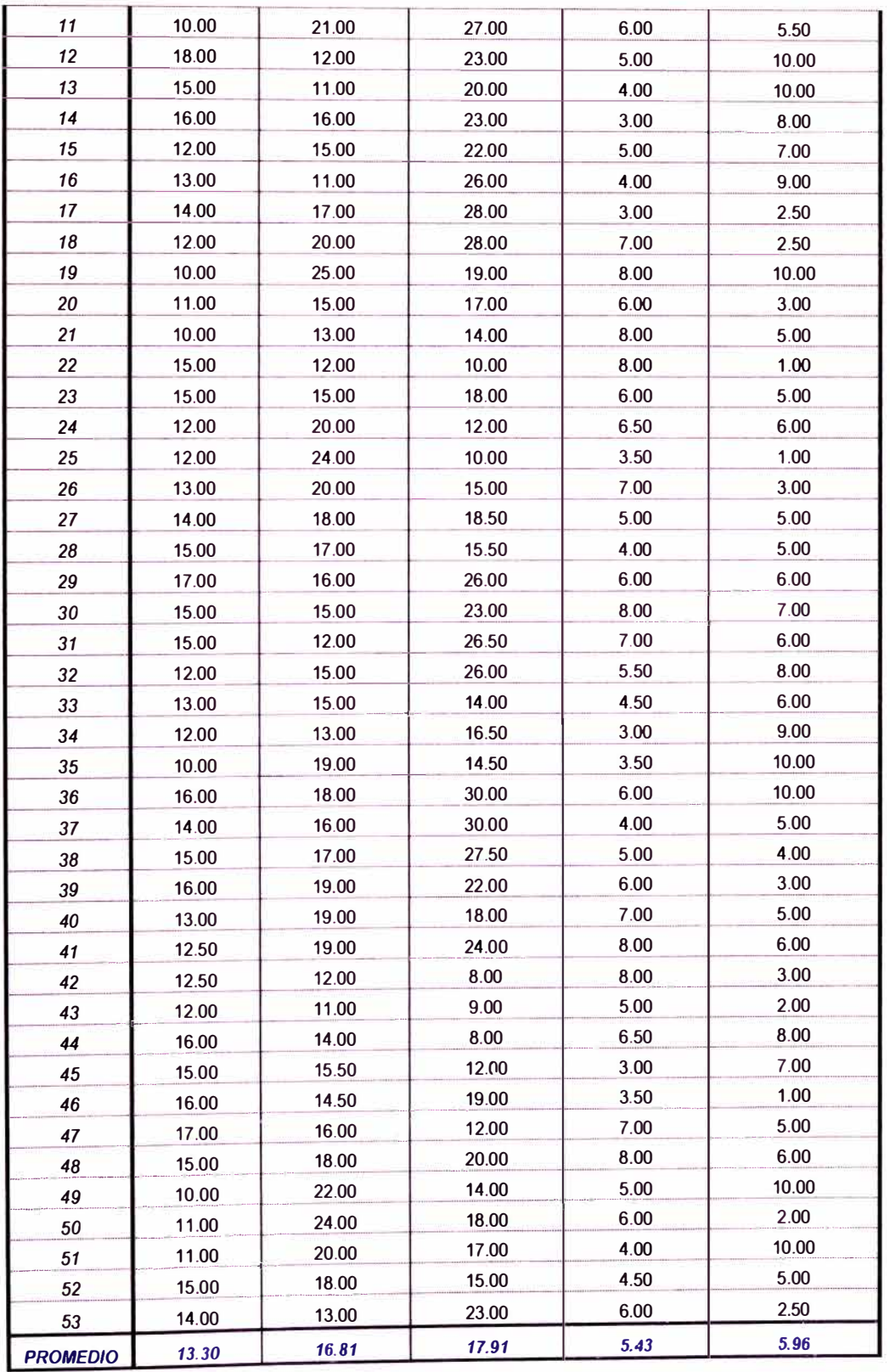

# **ANEXO C**

## RESULTADOS ARROJADOS POR EL SOFTWARE EZSTROBE PARA **LAS DIFERENTES PARTIDAS ESTUDIADAS**

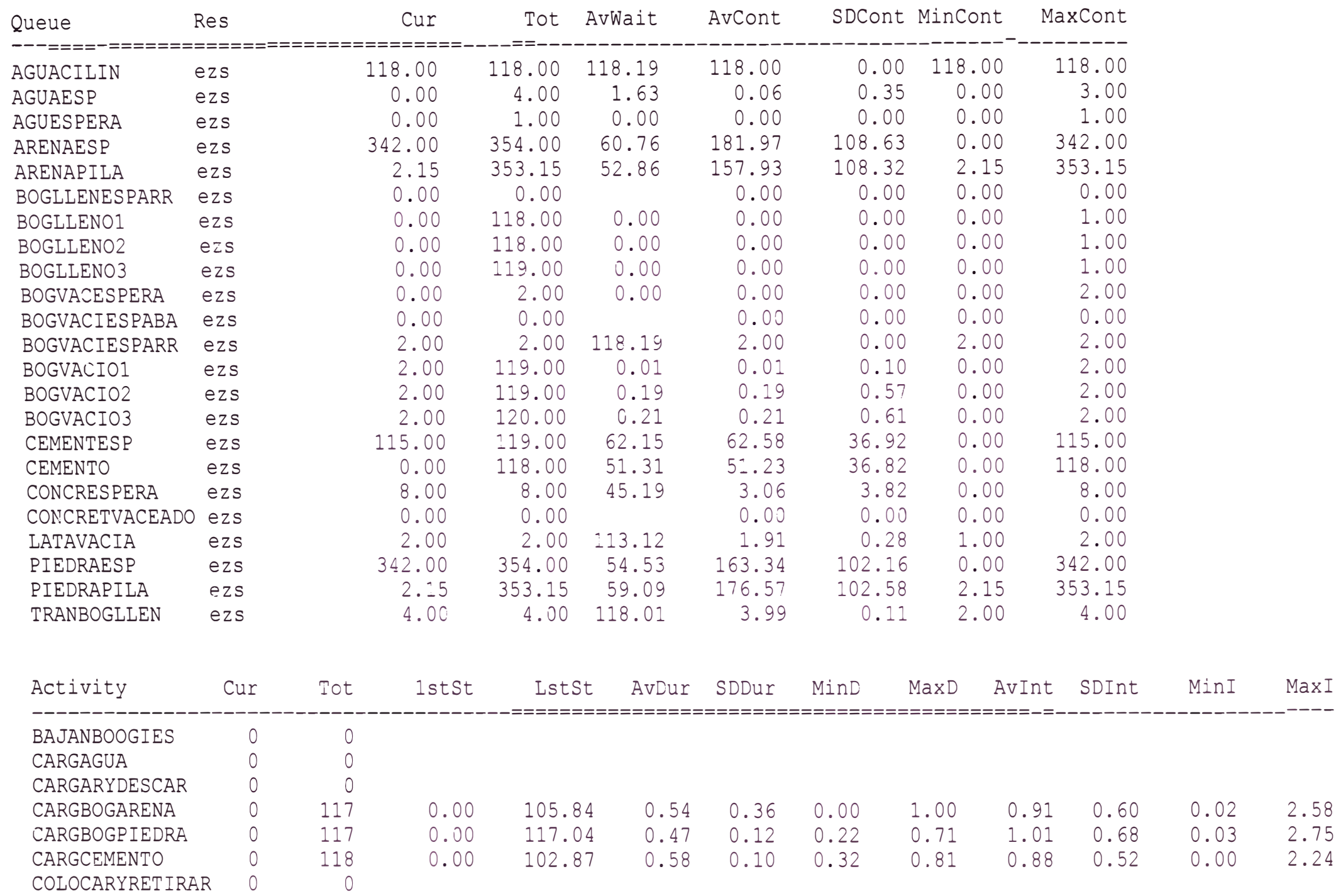

#### 07/13/11 11:07:41

MaxI

2.58 2.75 2.24

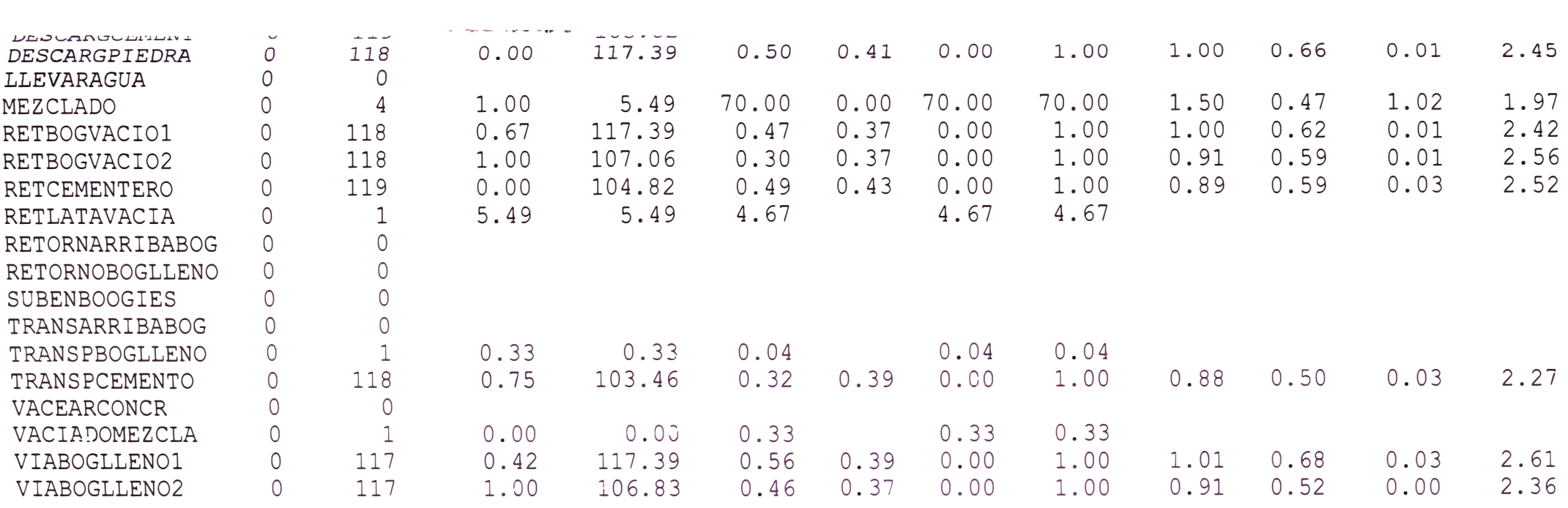

The Future Events List is empty at simulation time 118.19

Total Number of Named Objects : 117 Total Number of Variables : 229 Total Number of Statements : 32

Integral Stat Ave. Wait

Execution Time =  $6491.36$  seconds

Description : 0 Numero de operarios: 1 Numero de ayudantes: 1 Numero de tablas : 2 Numero de barrotes : 20 Rollos de alambre : 1 Numero de soleras : 1 Numero de paneles 2 Numero de tablas : 2

\*\* Calculated results after simulation \*\*

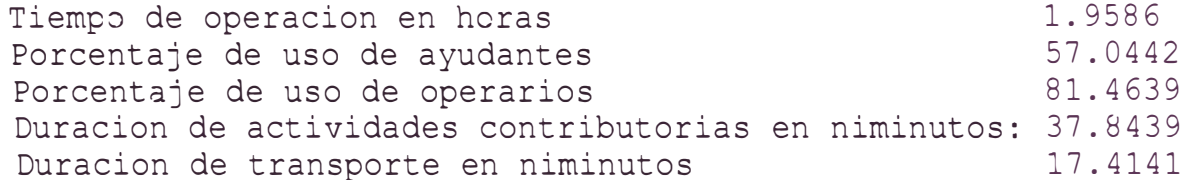

Statistics report at simulation time 117.516

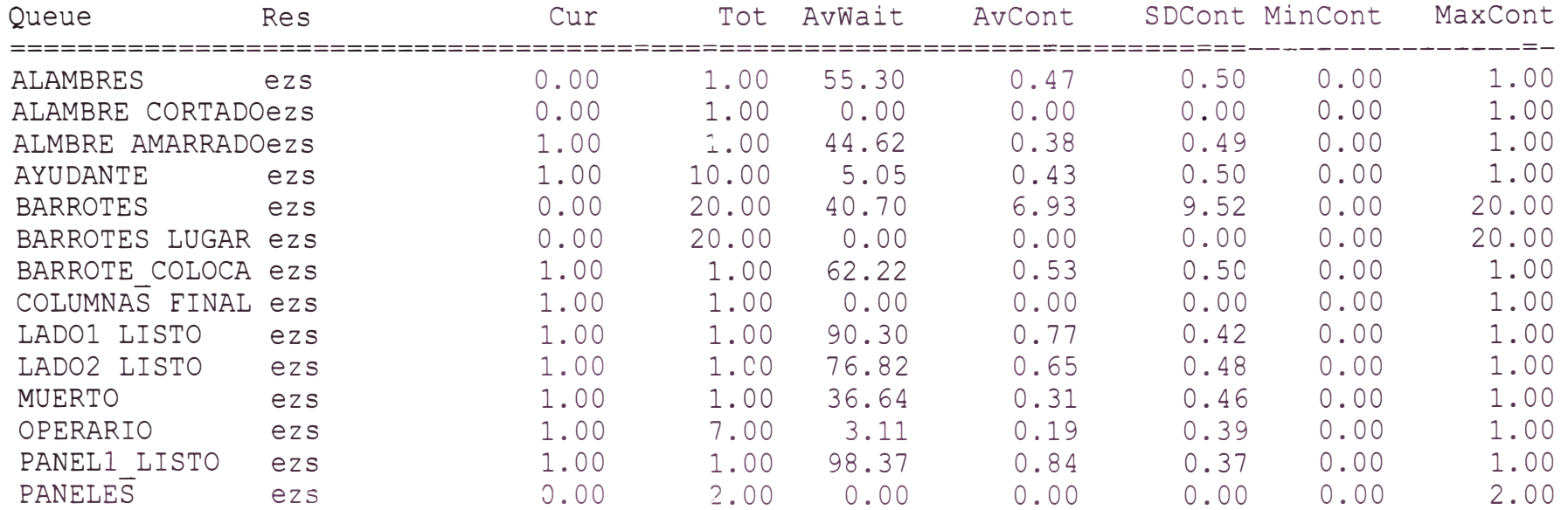

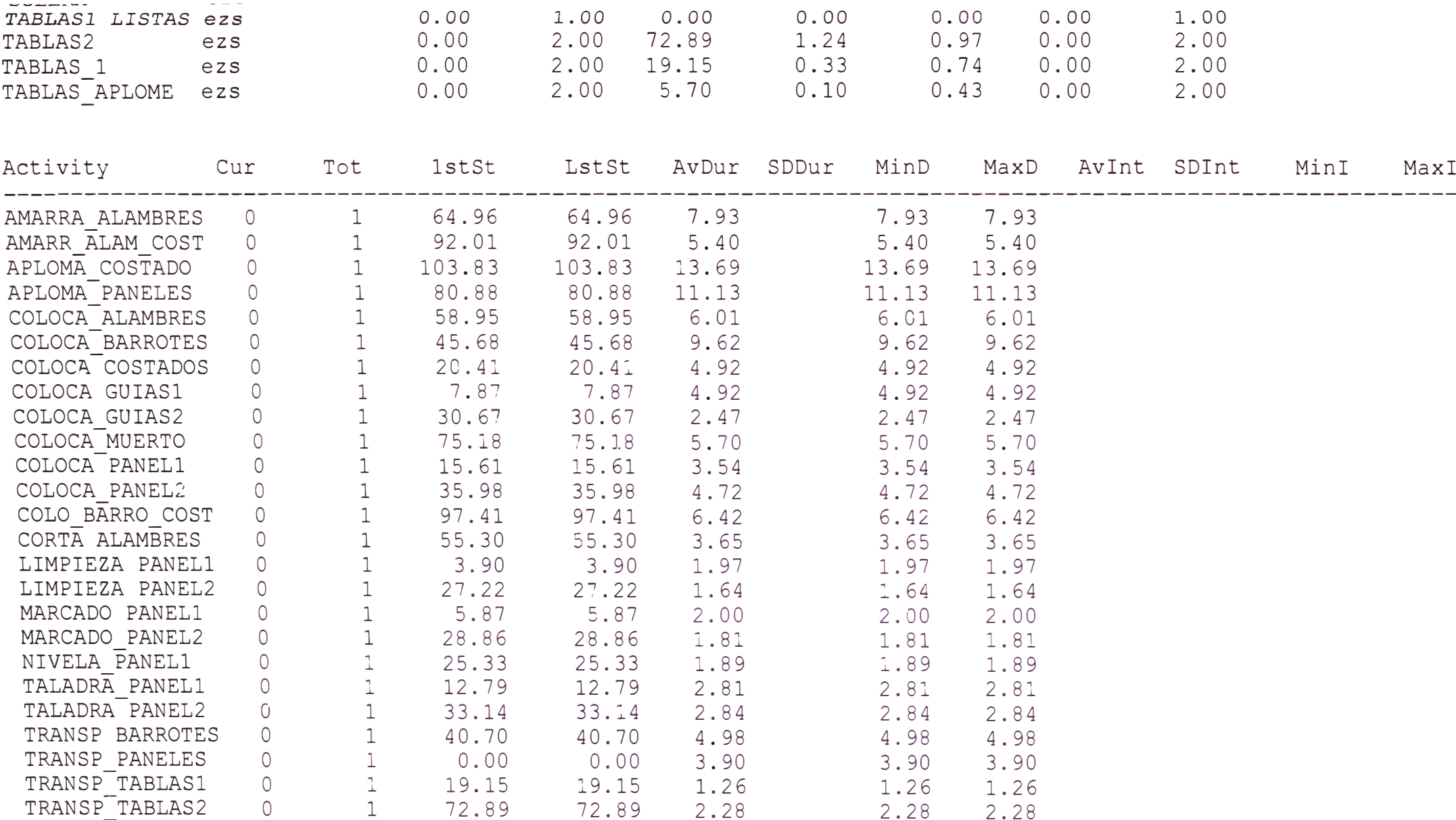

The Future Events List is empty at simulation time 117.52

Total Number of Named Objects 145

Integral Stat Ave. Wait

Execution Time <sup>=</sup>161.25 seconds

Description  $\sim$   $\sim$  0 Numero de ayudantes : 1 Numero de operarios : 1<br>Cantidad de madera a utilizar: 26 Rollos de alambre<br>Numero de soleras (en el tempo de soleras (en el tempo de soleras de el tempo de la proponece de la proponece<br>1

\*\* Calculated results after simulation \*\*

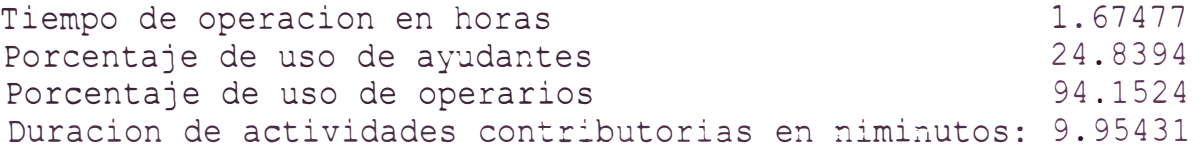

Statistics report at simulation time 100.486

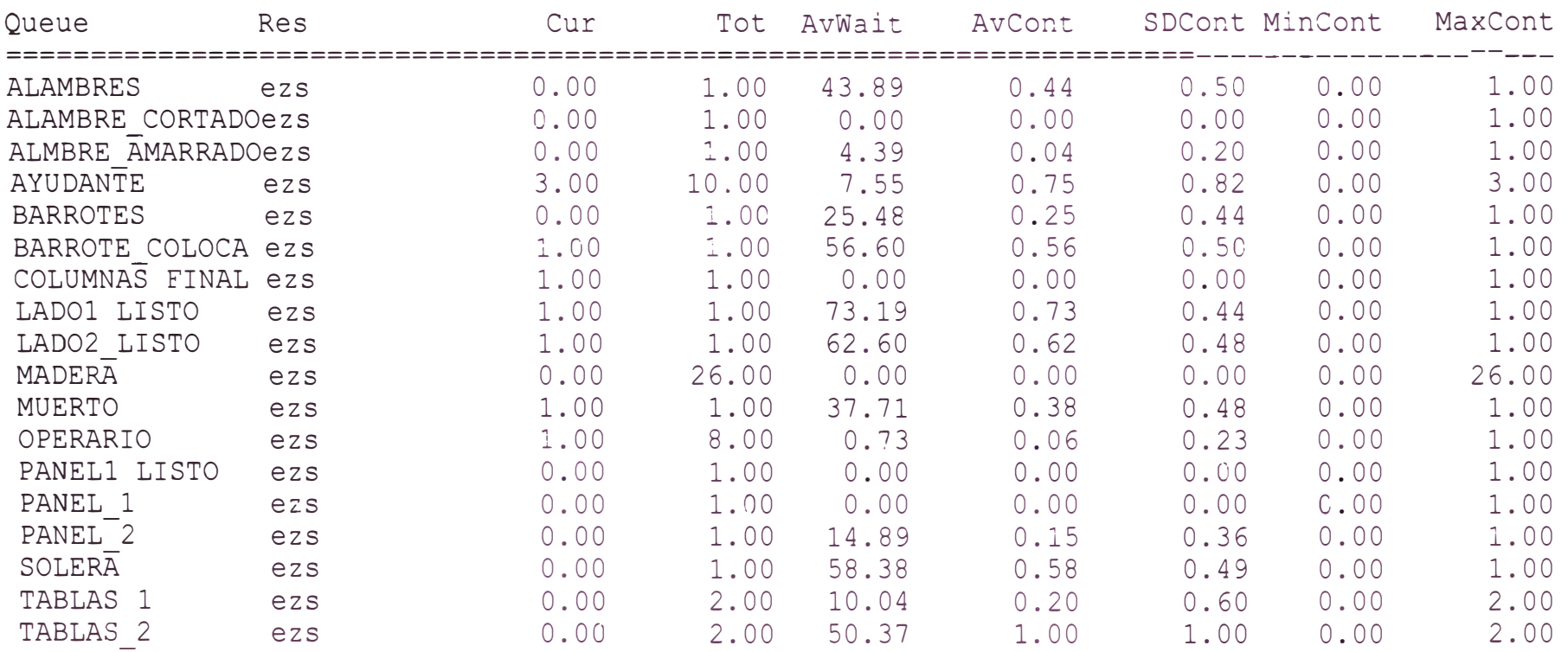

07/13/11 11:19:25

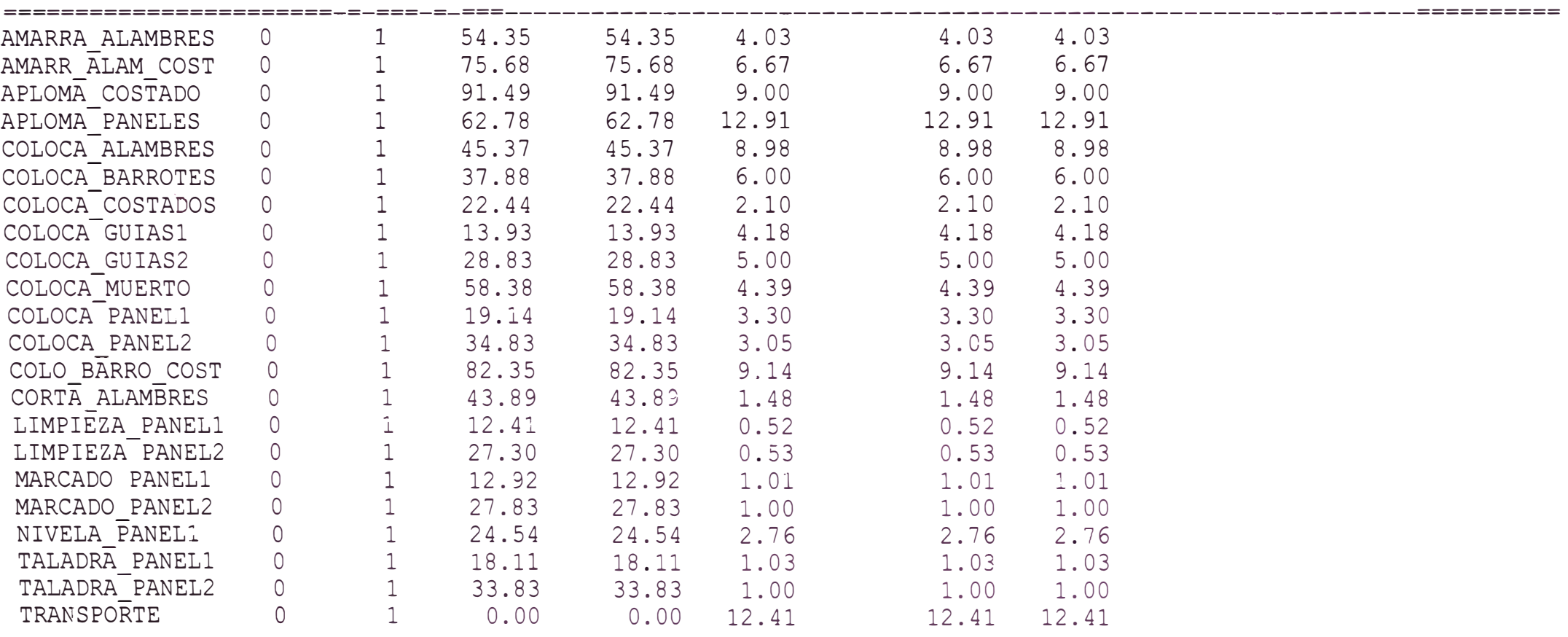

The Future Events List is empty at simulation time 100.49

```
Total Number of Named Objects : 130 
Total Number of Variables : 241 
Total Number of Statements : 18
```
Integral Stat Ave. Wait

----------===============

Execution Time = 141.44 seconds

 $\overline{\phantom{a}}$ Numero de puntales por m2: Numero de soleras por m2 :<br>Numero de paneles por m2 :<br>Numero de puntales por m2:

 $-1 - 22$ <br> $-1 - 4$ <br> $-22$  $\ddot{\cdot}$ Area de la losa ne 2 \*\* Caloulated results after simulation \*\*

 $\mathbf{v} \in \mathcal{W}$ SOLONG ..  $\frac{1}{2}$ Duracion de actividades contributorias en niminuto:<br>Duracion de transporte en niminutos<br>Duracion de armado, colocado y apuntalado de soler Porcentaje de uso de ayudantes<br>Porcentaje de uso de operarios Tiempo de operacion en horas

Statistics report at simulation time 231.676

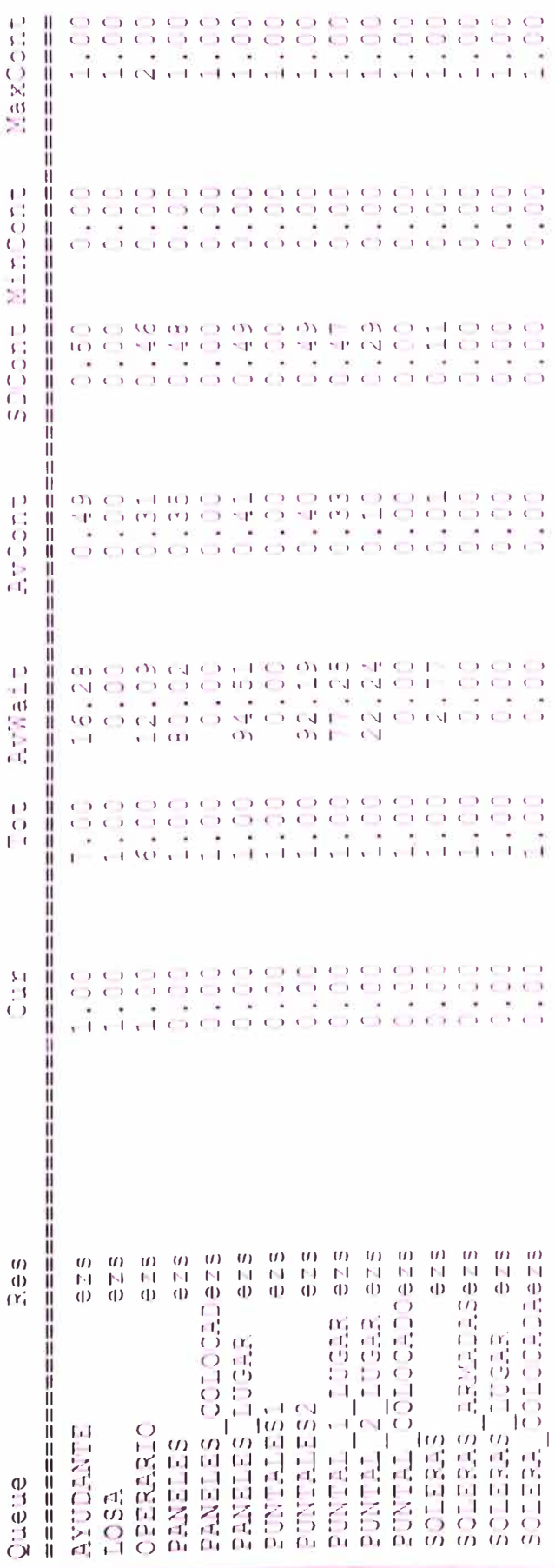

 $\div$ 

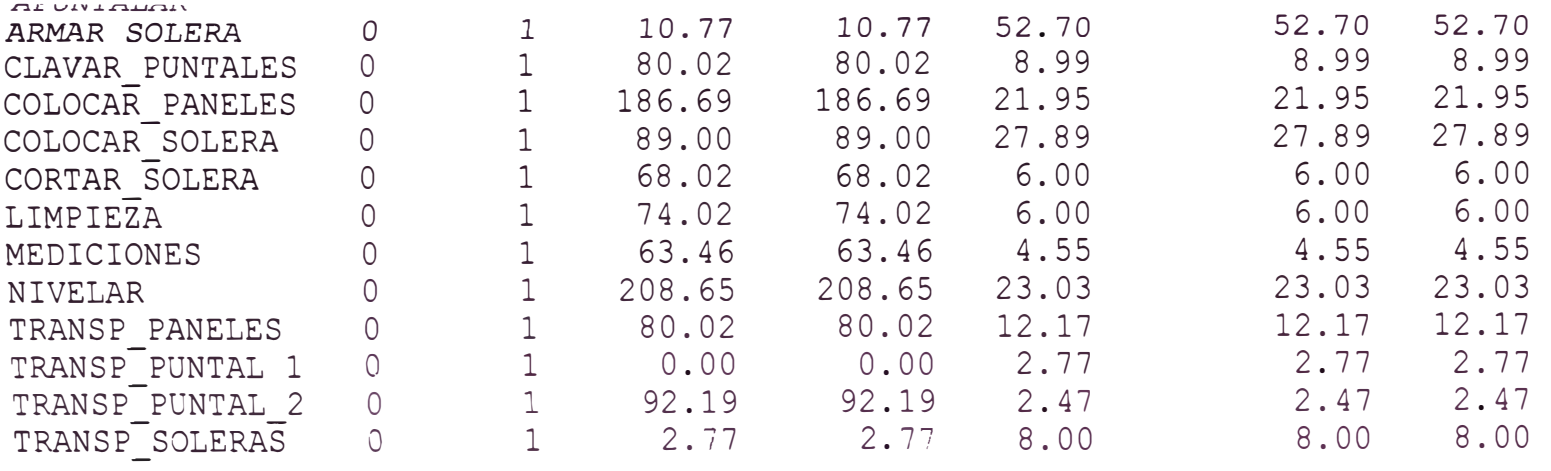

The Future Events List is empty at simulation cime 231.68

Total Nurnber of Named Objects : 91 Total Number of Variables : 176 Total Nurnber of Statements : 21

Integral Stat Ave. Wait ---------------

Execution Time =  $91.75$  seconds

\*\* Calculated results after simulation \*\*

Tiempo de operacion en horas 0.93339 Porcentaje de uso de ayudantes 34.1187 Porcentaje de uso de operarios 91.806 Duracion de Actividades contributorias: 9.8945

Statistics report at simulation time 56.0034

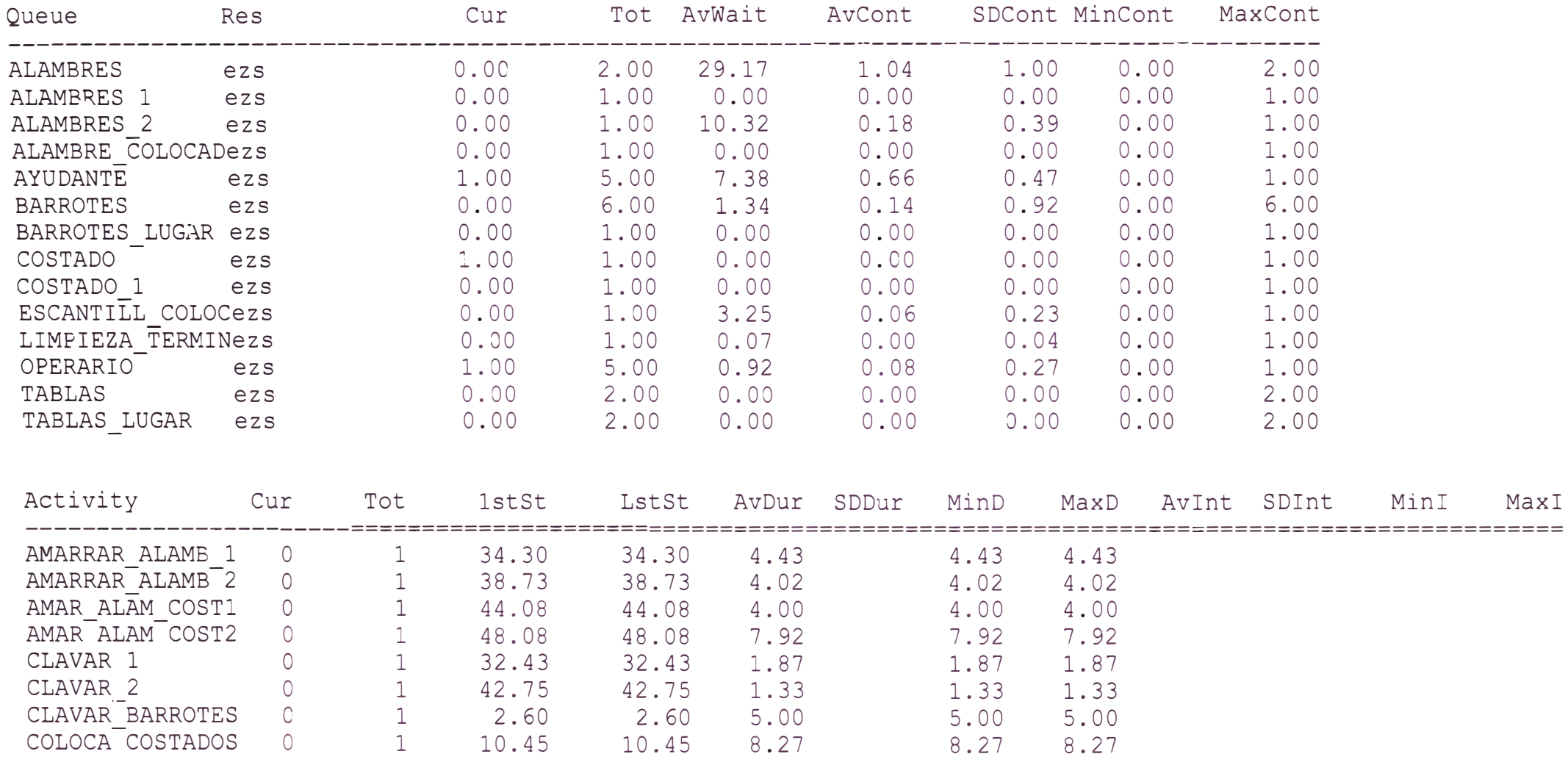

MaxI

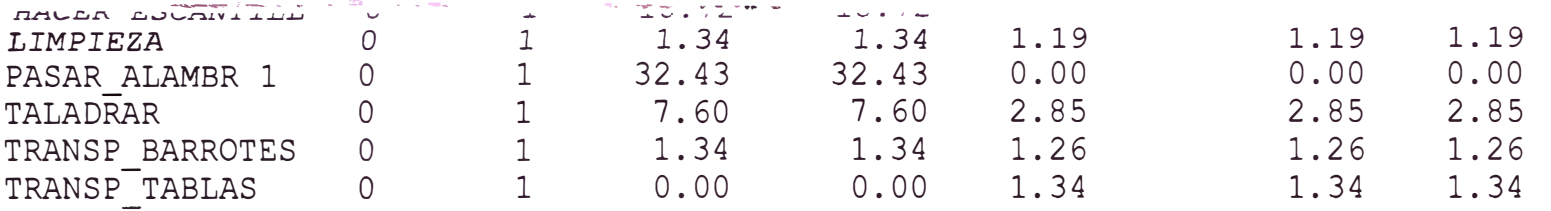

The Future Events List is empty at simulation time 56.00

Total Number of Named Objects : 86 Total Number of Variables : 167 Total Number of Statements : 18

Integral Stat Ave. Wait

Execution Time =  $96.52$  seconds

Medal innut narameters \*\*

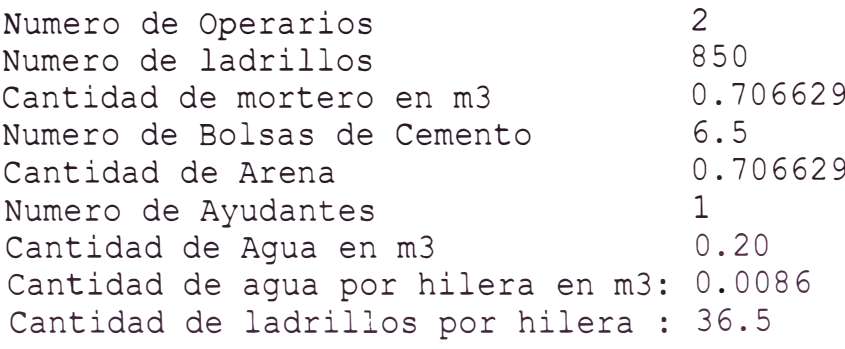

## \*\* Calculated results after simulation \*\*

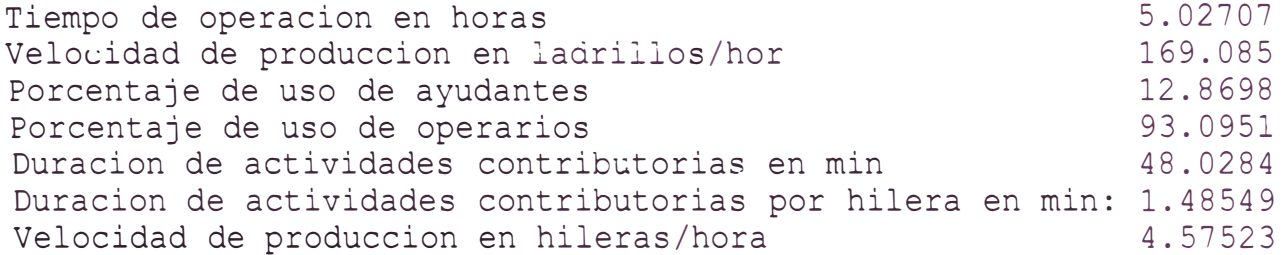

Statistics report at simulation time 301.624

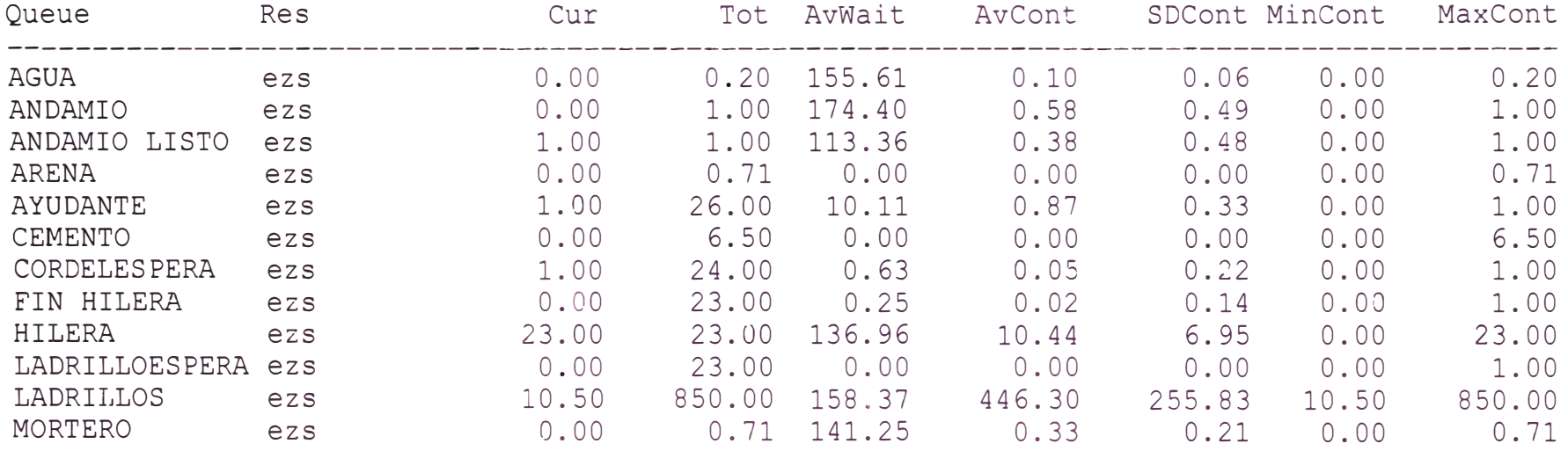

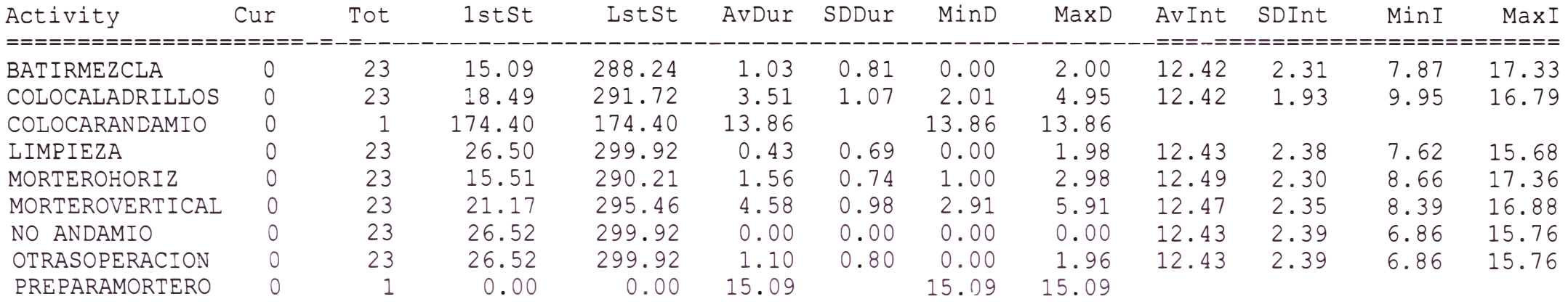

The Future Events List is empty at simulation time 301.62

Total Number of Named Objects : 83 Total Number of Variables : 154 Total Number of Statements : 24

Integral Stat Ave. Wait -------------------------

Execution Time <sup>=</sup> 1166.50 seconds

 $0.495$ Cantidad de mezcla en m3 Numero de Bolsas de Cemento  $3.6$ Cantidad de Arena en m3 0.51975 Numero de Ayudantes  $\mathbf{1}$ Probabilidad de Corregir 95  $\overline{2}$ Numero de operarios Probabilidad de picar fallas: 100

\*\* Calculated results after simulation \*\*

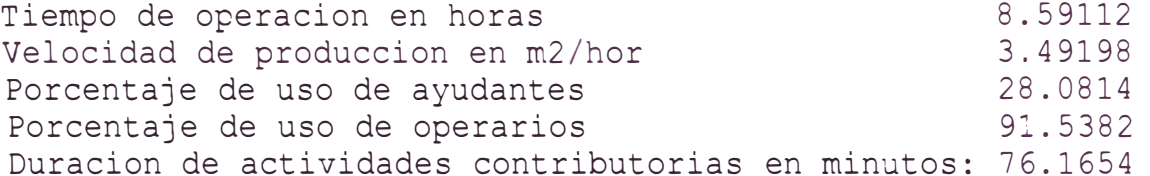

Statistics report at simulation time 515.467

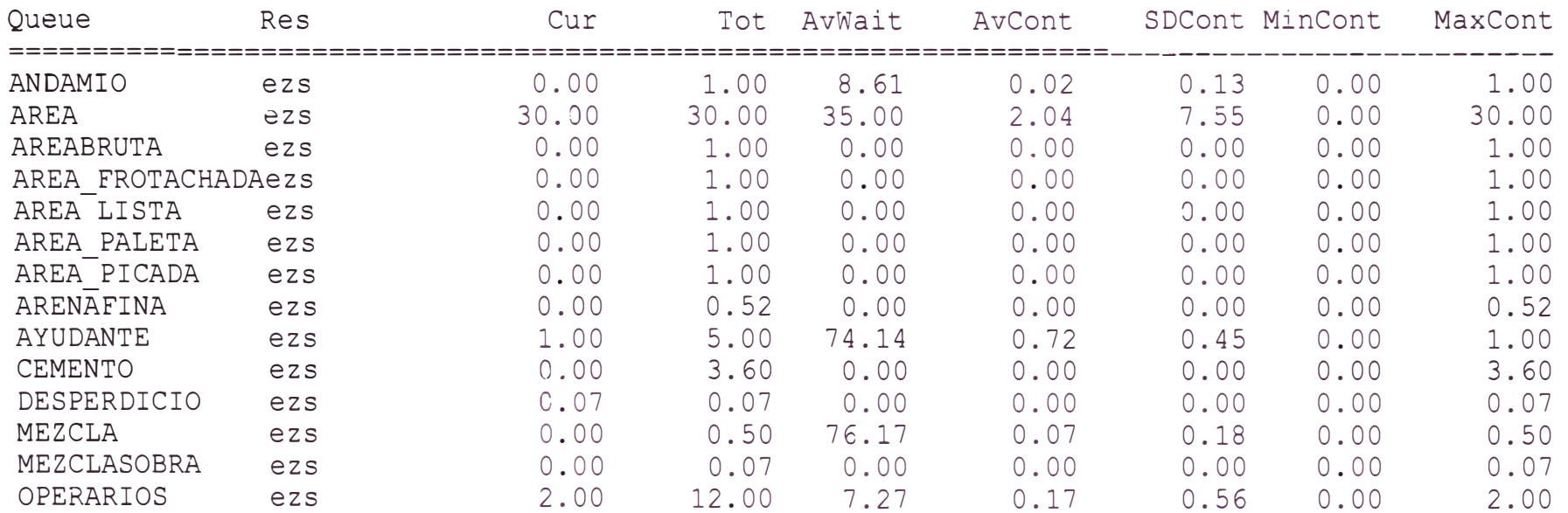

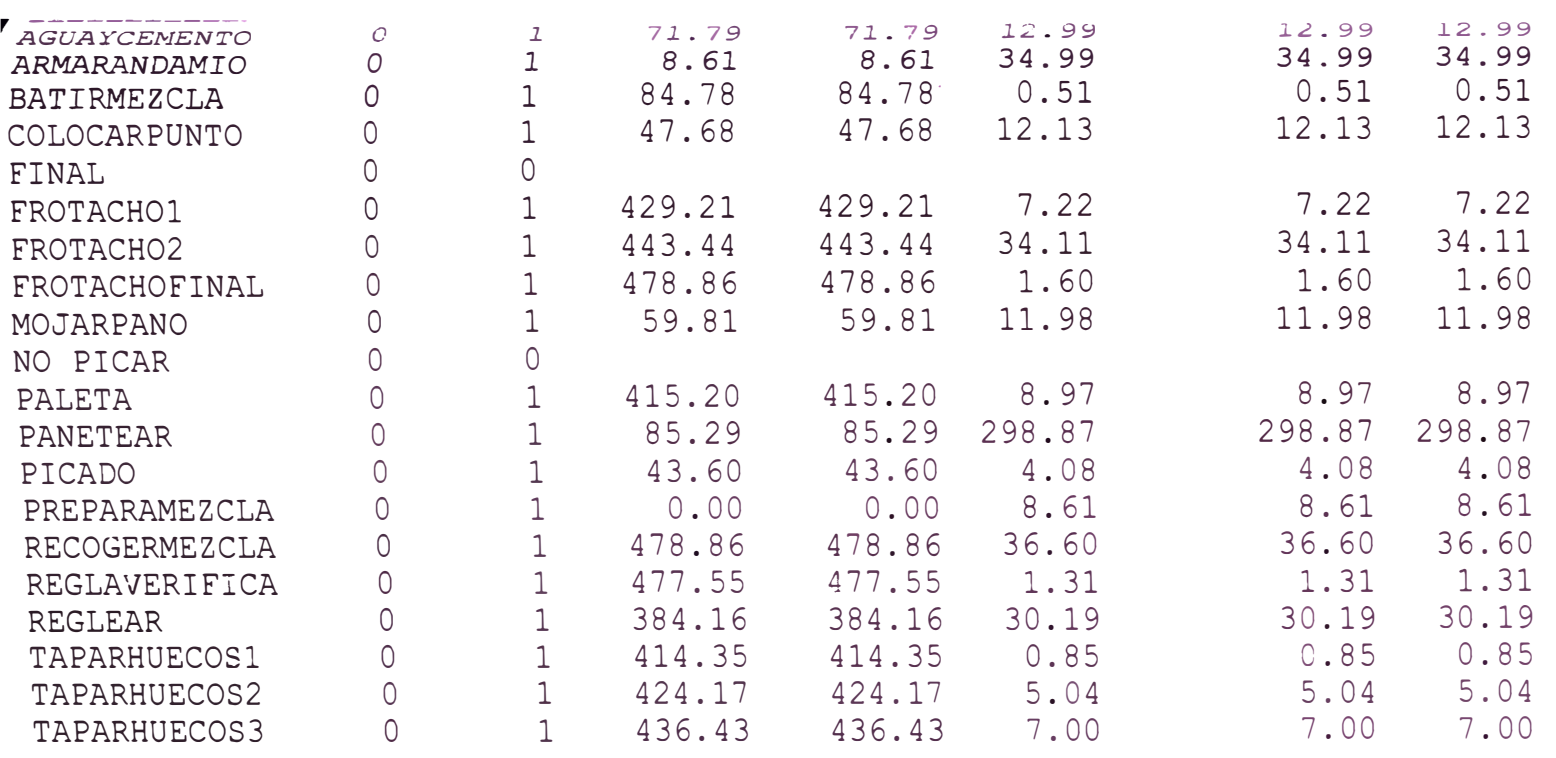

The Future Events List is empty at simulation time 515.47

<sup>11</sup>Total Number of Named Objects : 107 Total Number of Variables : 208 Total Number of Statements : 19

Integral Stat Ave. Wait -------------------------

Execution Time =  $102.25$  seconds

 $0.495$ Cantidad de mezcla en m3  $3.6$ Numero de Bolsas de Cemento 0.51975 Cantidad de Arena en m3 Numero de Ayudantes  $1$ 95 Probabilidad de Corregir  $\overline{2}$ Numero de operarios 100 Probabilidad de picar fallas Hora de inico de las labores  $8<sup>8</sup>$ 

\*\* Calculated results after simulation \*\*

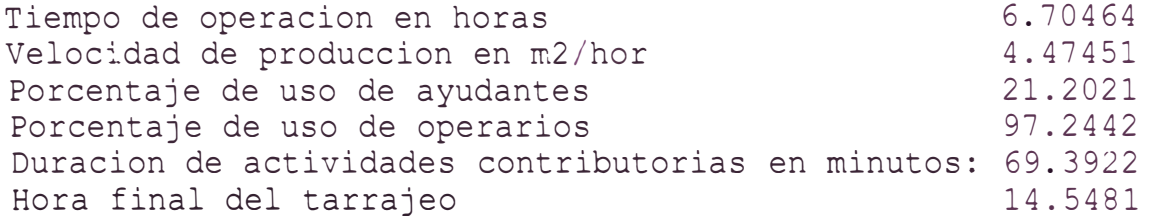

Statistics report at simulation time 402.279

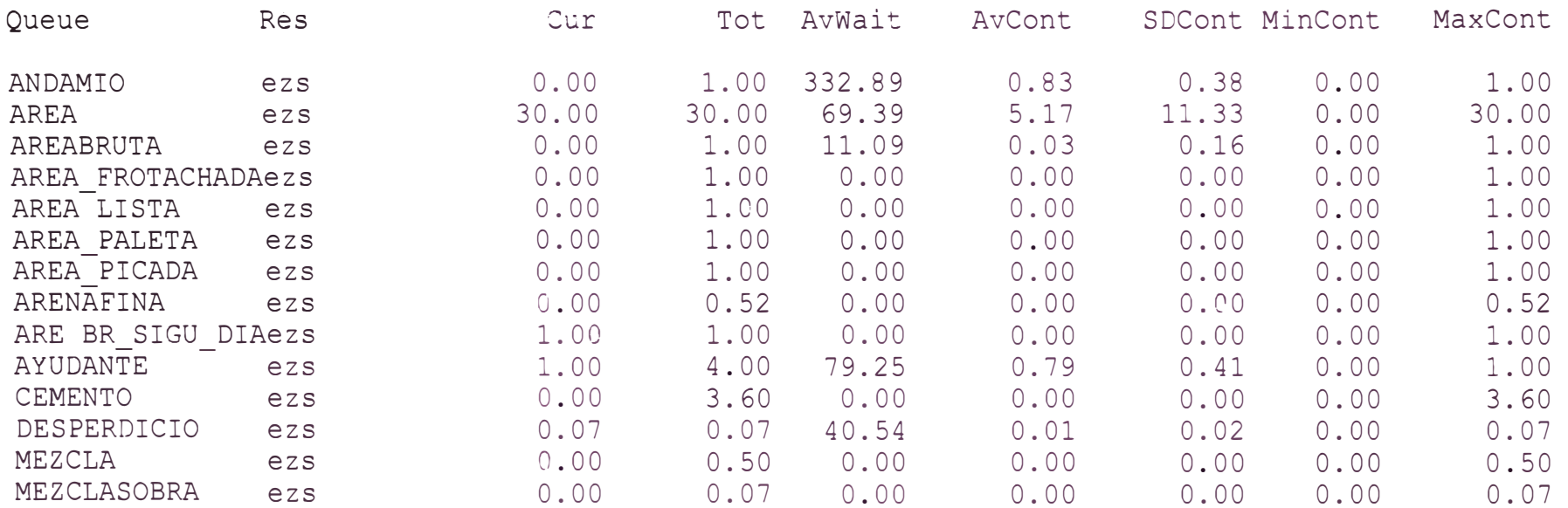

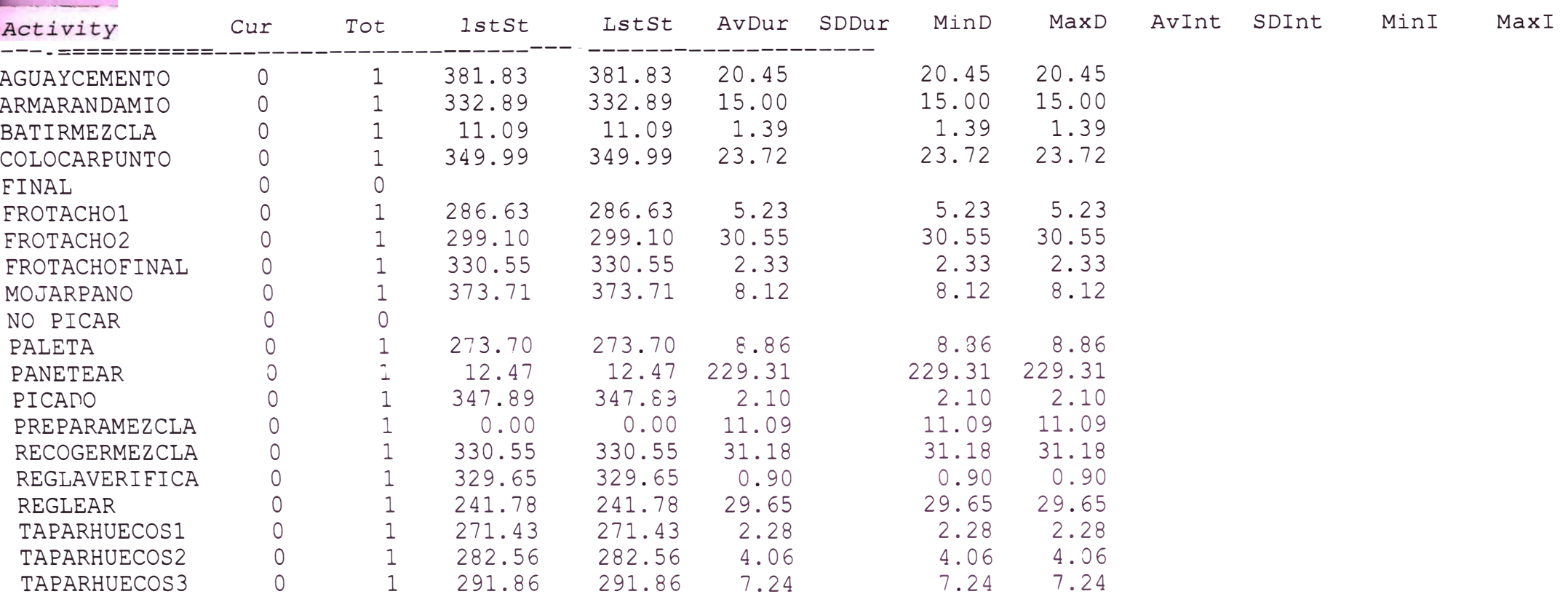

The Future Events List is empty at simulation time 402.28

Total Number of Named Objects : 108 Total Number of Variables : 212 Total Number of Statements : 21

Integral Stat Ave. Wait 

Execution Time =  $103.45$  seconds

Cantidad de mezcla en m3 : 0.29 Numero de Bolsas de Cemento: 2.6 Cantidad de Arena en m3 : 0.29 Numero de Ayudantes : 1 Numero de operarios : 2 Numero de fentes a trabajar: 4

\*\* Calculated results after simulation \*\*

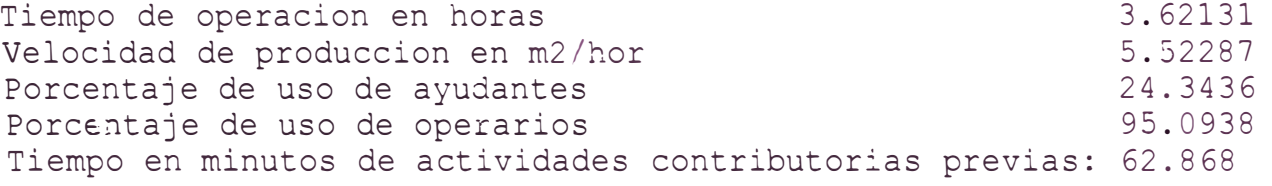

Statistics report at simulation time 217.278

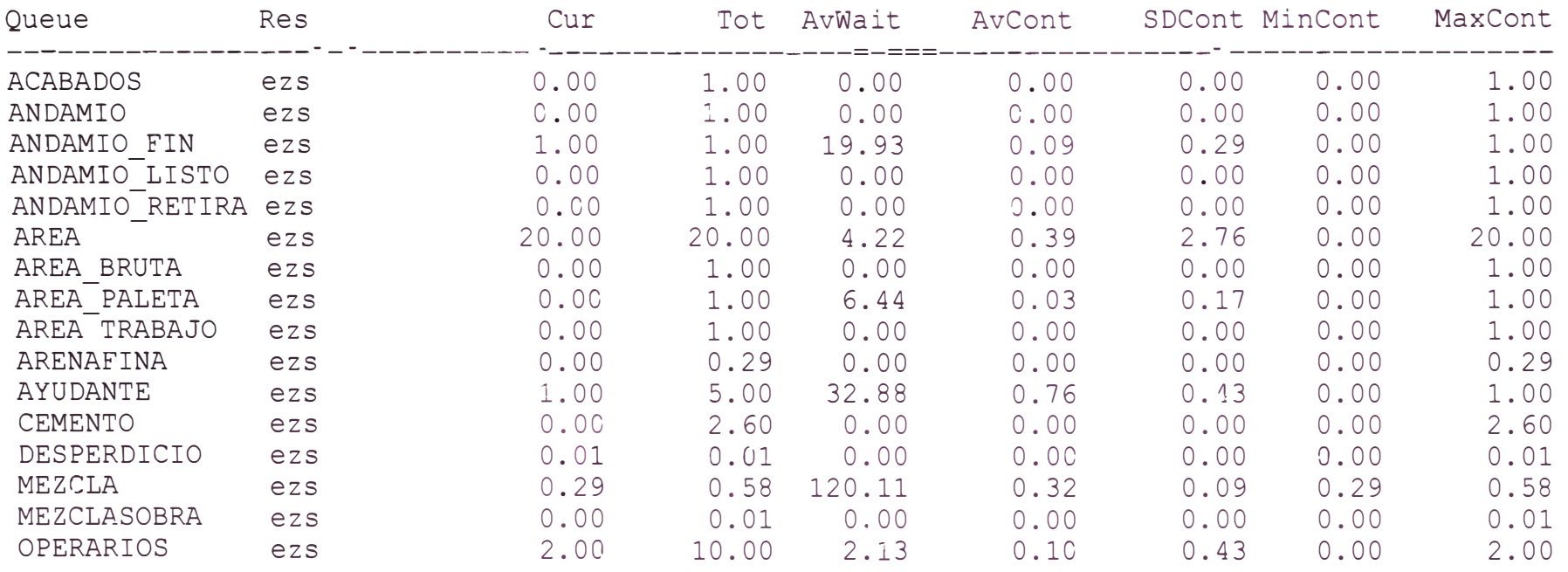

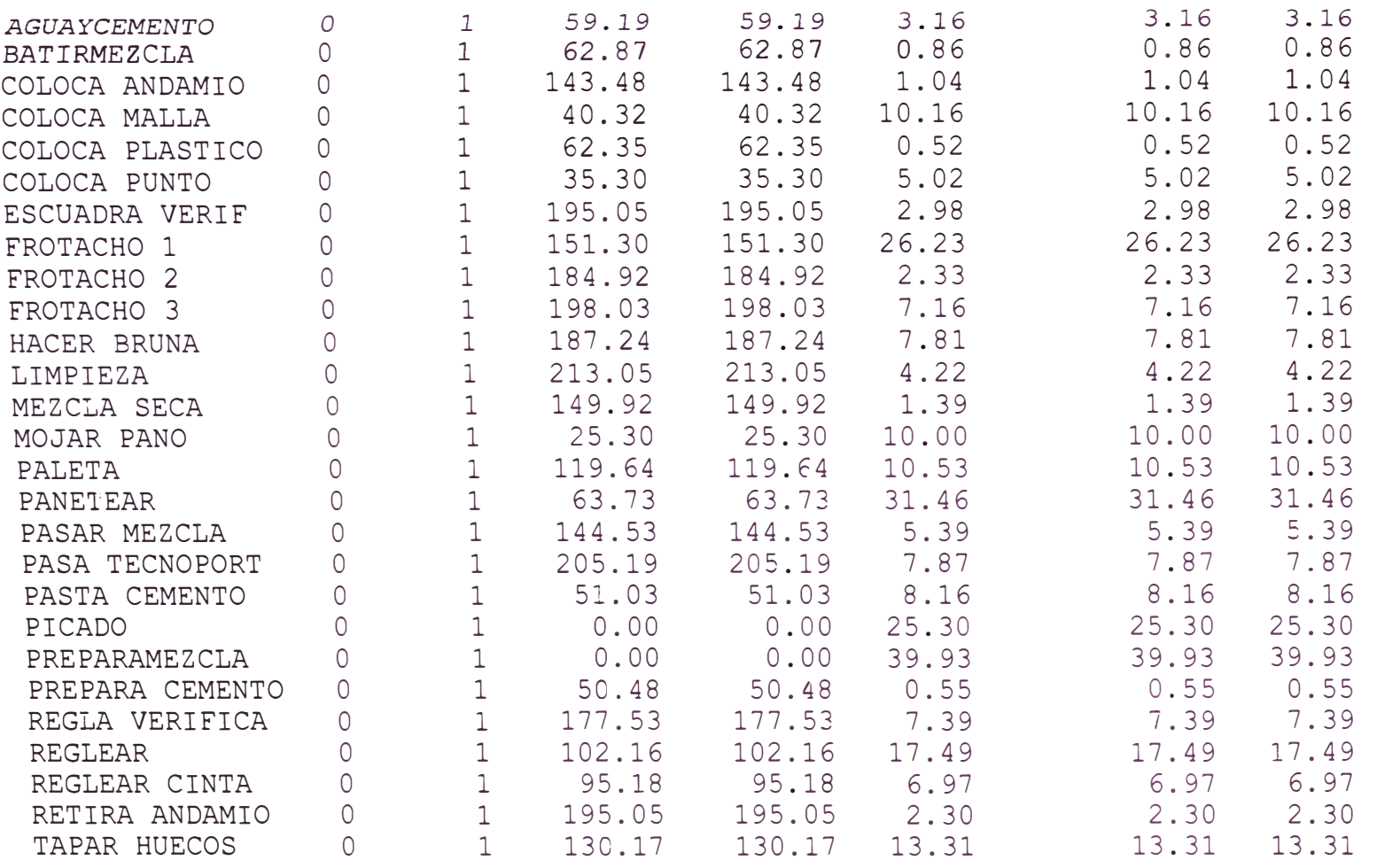

The Future Events List is empty at simulation time 217.28

Total Number of Named Objects : 117 Total Number of Variables : 243 Total Number of Statements : 20

Integral Stat Ave. Wait ----------------------=--

## **ANEXO D**

## **CARTAS DE BALANCE PARA GRAFICAS DE DISTRIBUCION DE ACTIVIDADES**

### **ENCOFRADO DE COLUMNAS Y PLACAS**

#### **fecha: 20-AGO-2009**

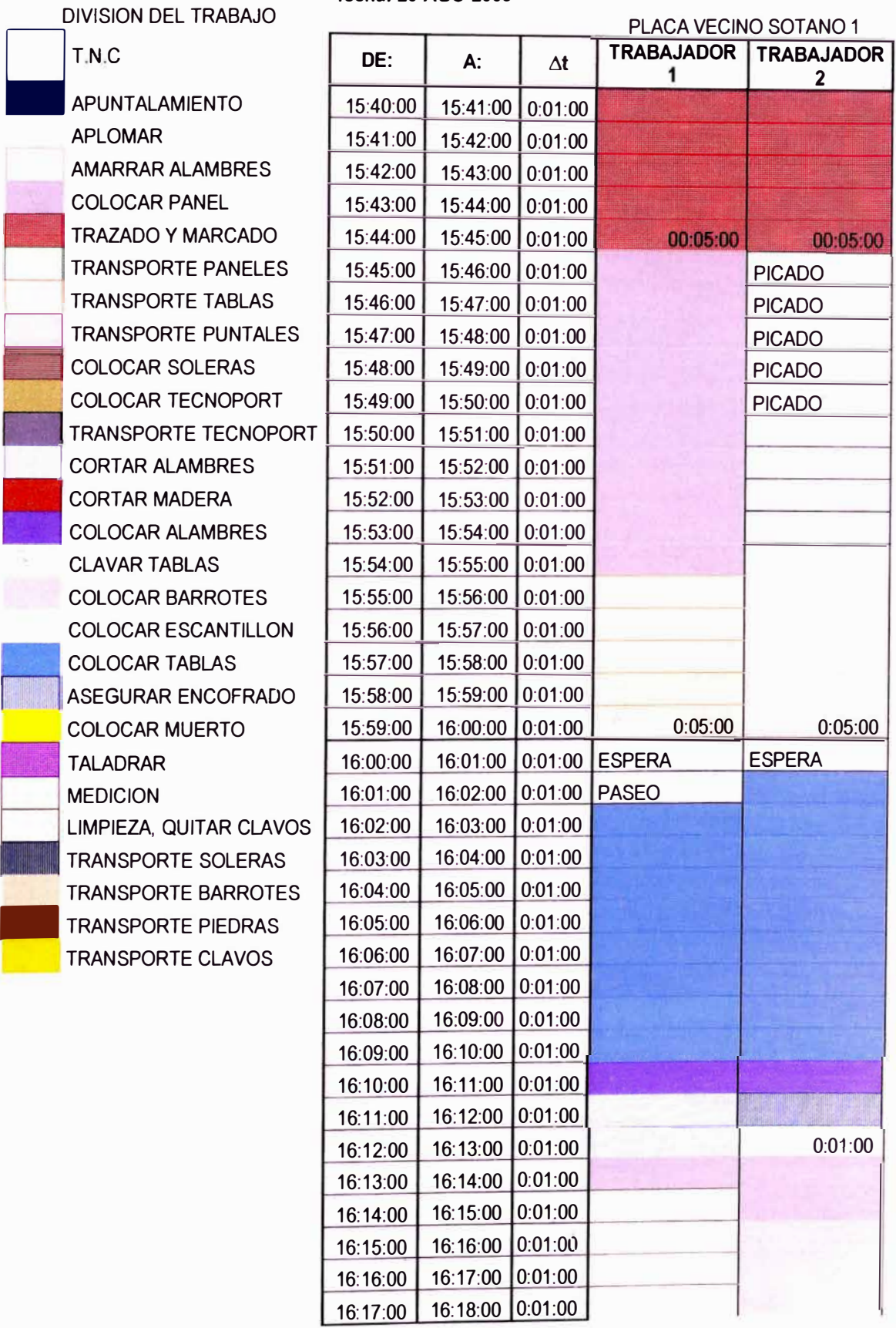

*DE "'IMULACIÓN DIGITAL EN OPERACIONES DE CONSTRUCCIÓN PARA u11,· DESARROLLO DE UN ESTUDIO PROYECTO INMOBILIARIO BACH. LLACCHAS FLORES V(CTOR* OSCAR

ò,

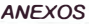

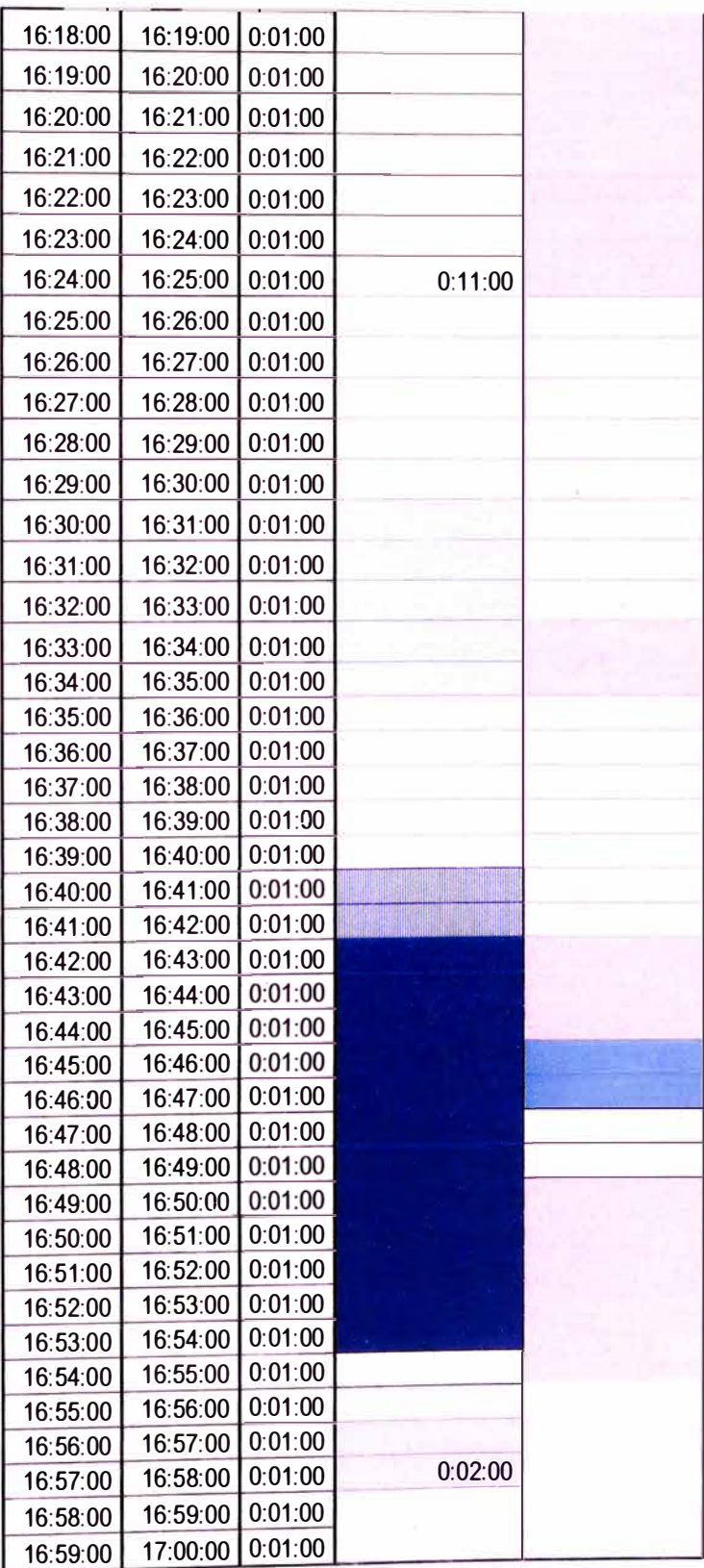

## **ENCOFRADO DE LOSA ALIGERADA**

#### fecha: 26-AGO-2009

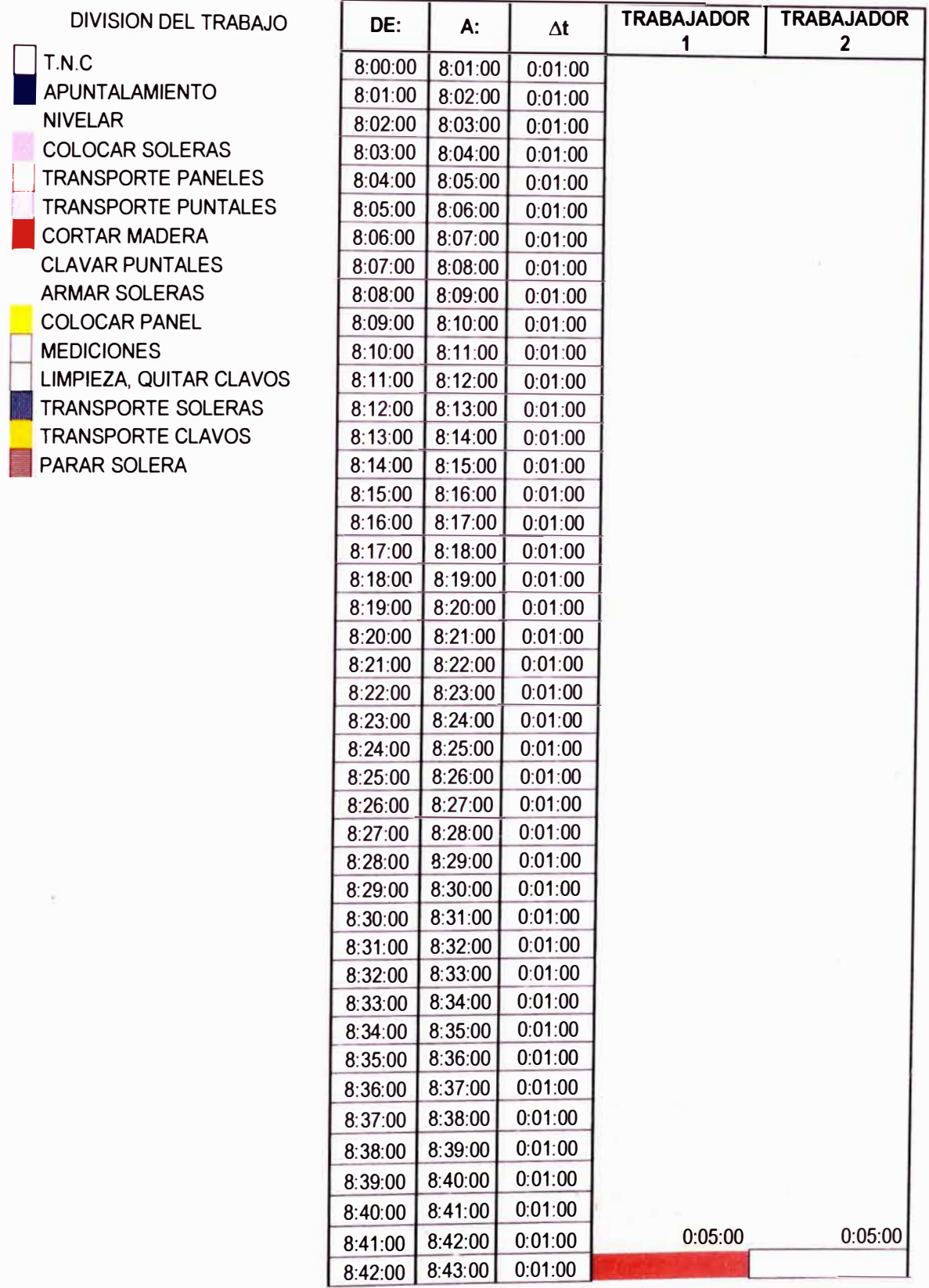

DESARROLLO DE UN ESTUDIO DE SIMULACIÓN DIGITAL EN OPERACIONES DE CONSTRUCCIÓN PARA UN<br>PROYECTO INMOBILIARIO.<br>BACH. LLACCHAS FLORES VÍCTOR OSCAR

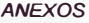

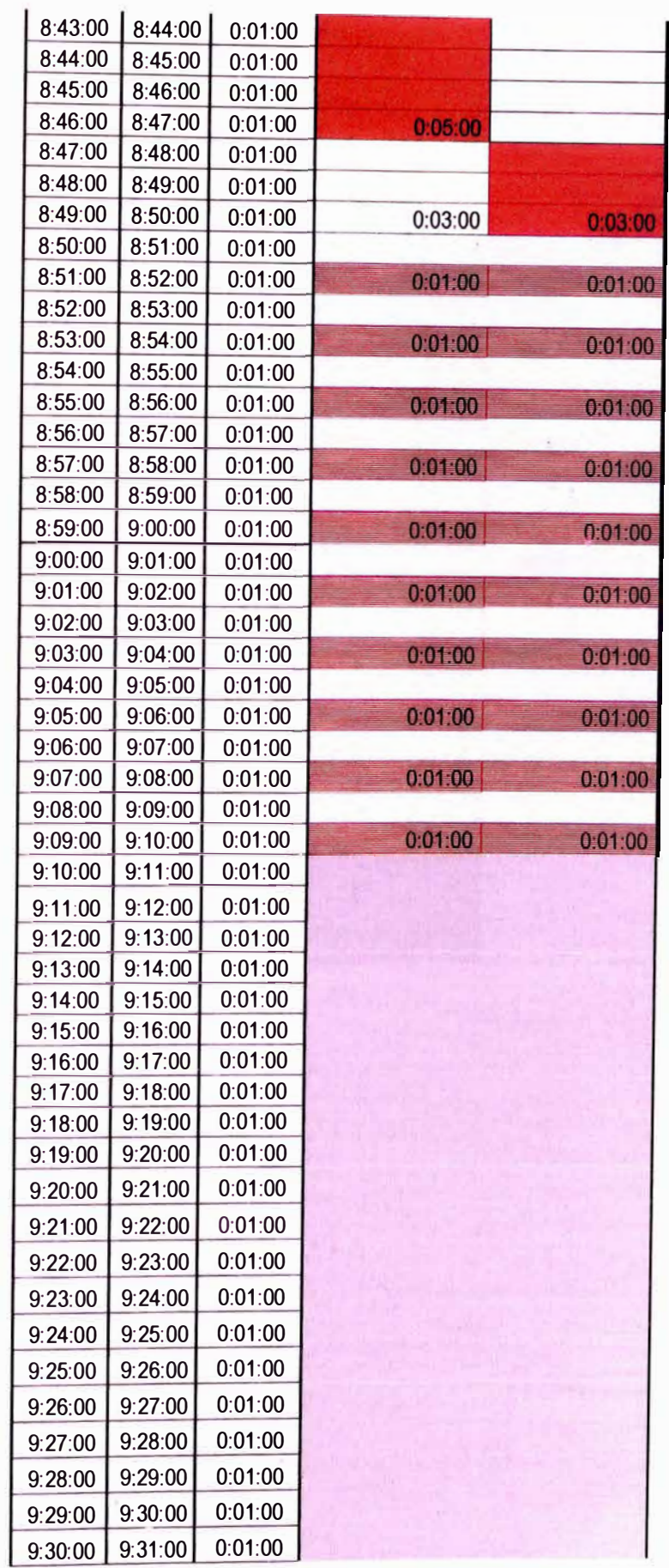

*DESARROLLO DE UN ESTUDIO DE SIMULACIÓN DIGITAL EN OPERACIONES DE CONSTRUCCIÓN PARA UN PROYECTO INMOBILIARIO. BACH. LLACCHAS FLORES V(CTOR* **OSCAR**
$\hat{\Omega}$ 

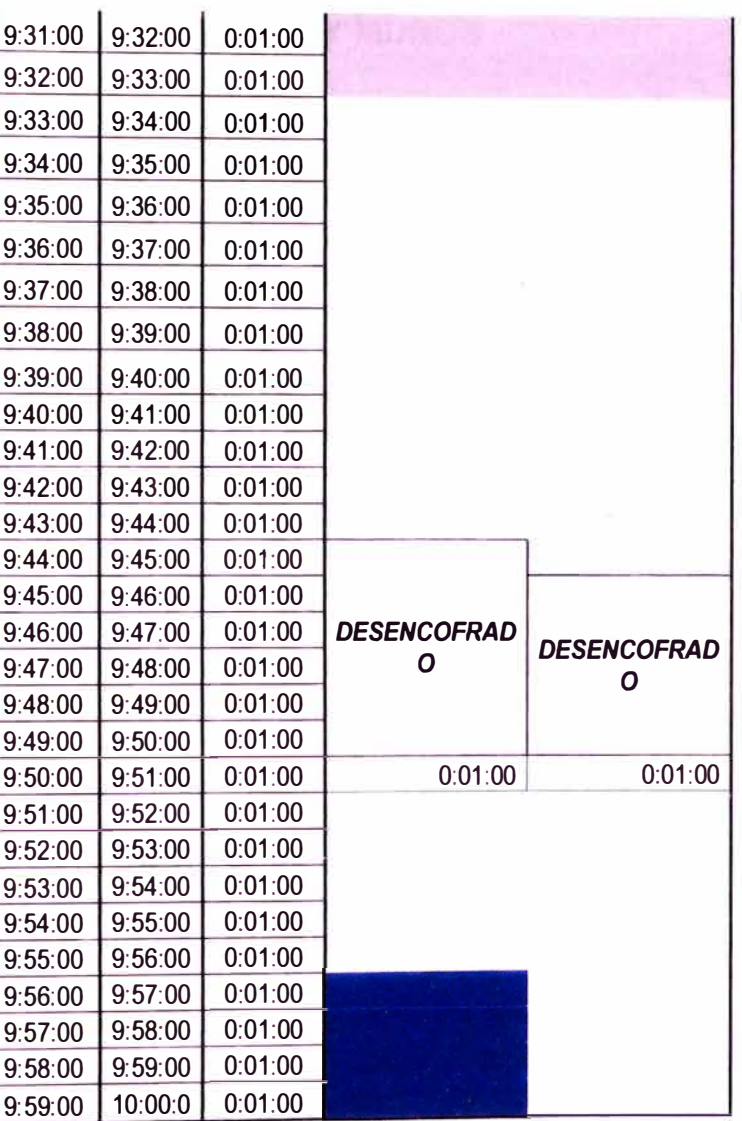

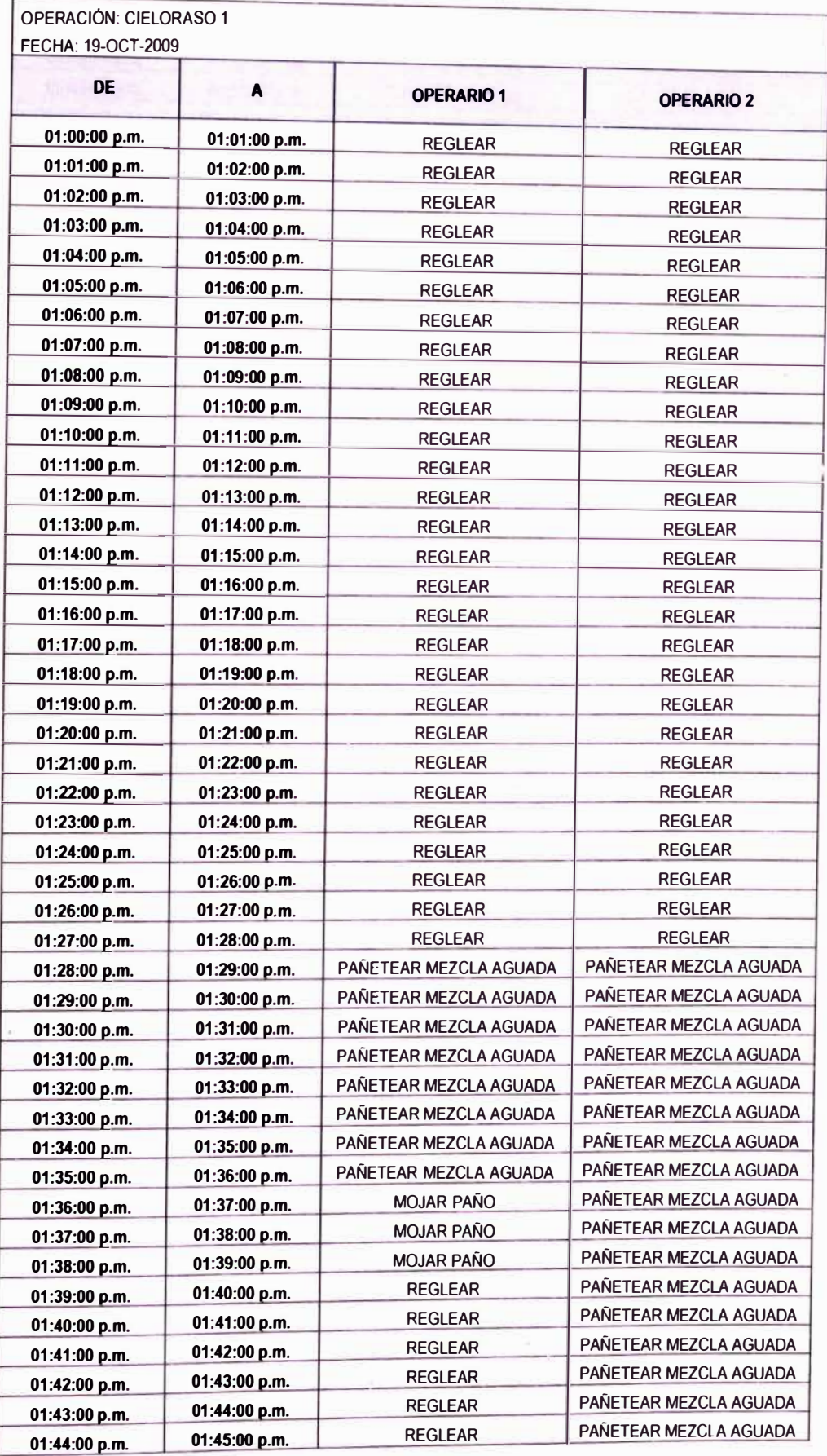

# **TARRAJEO DE CIELO RASO y MUROS**

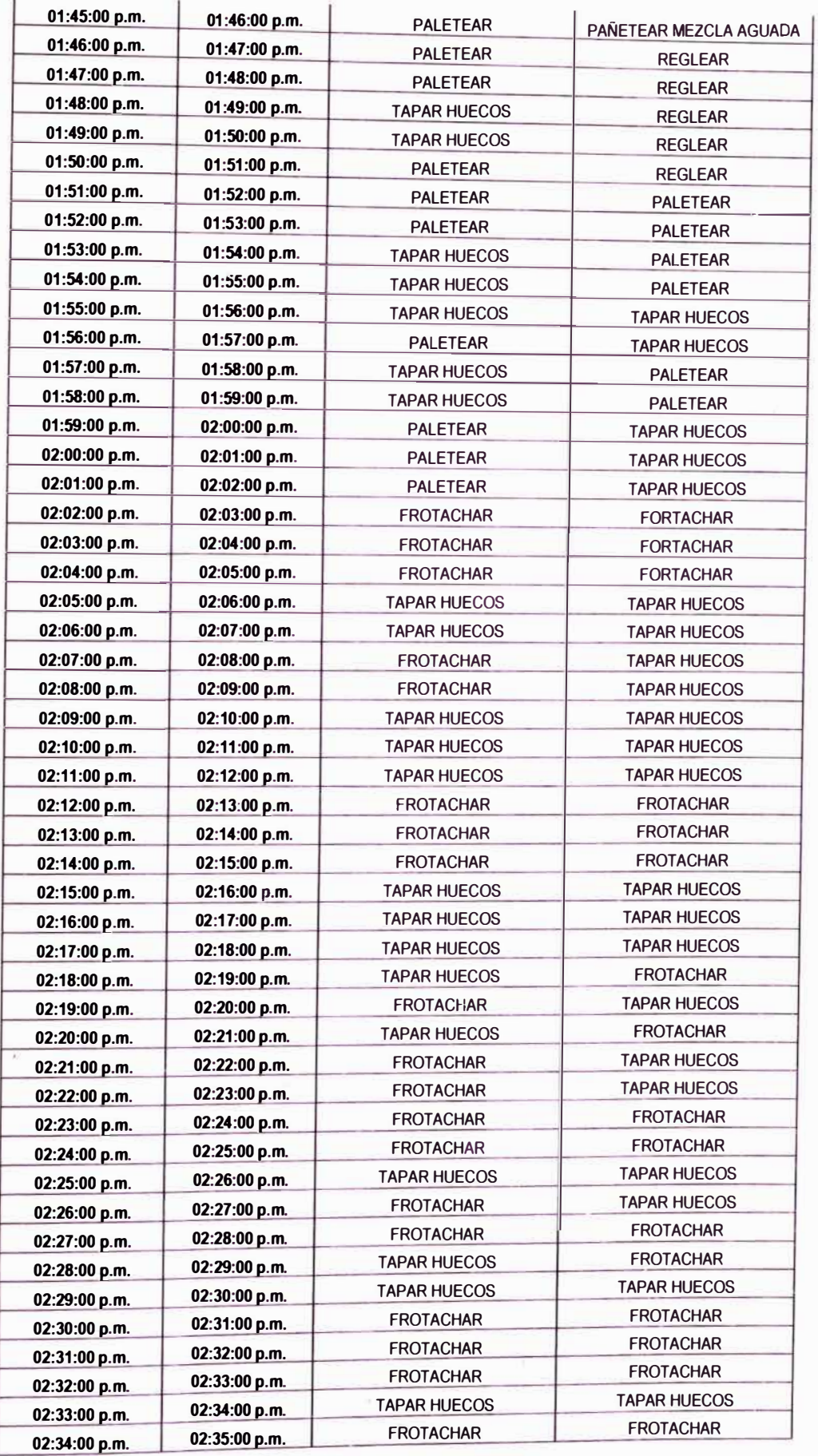

 $\Gamma$ 

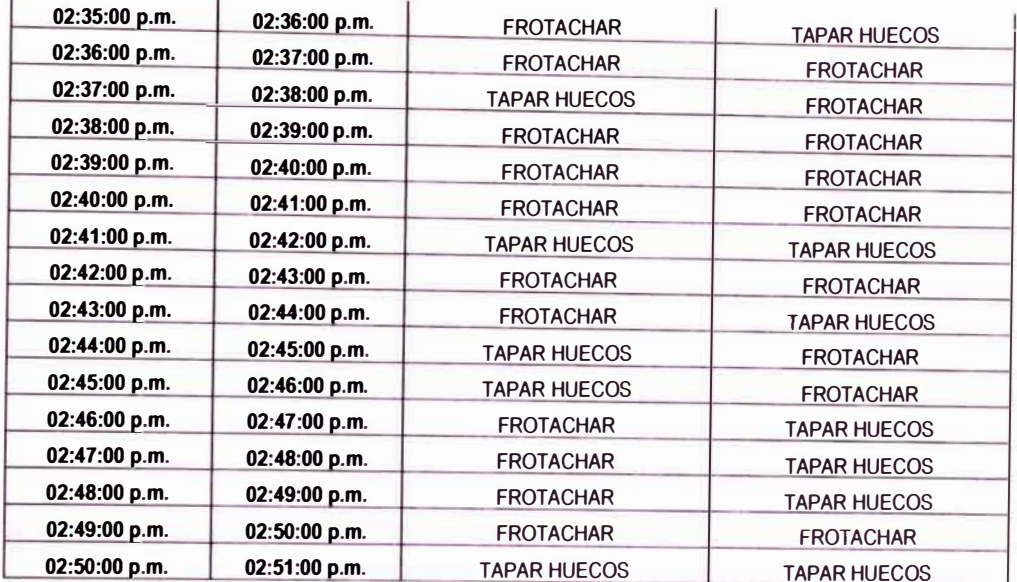

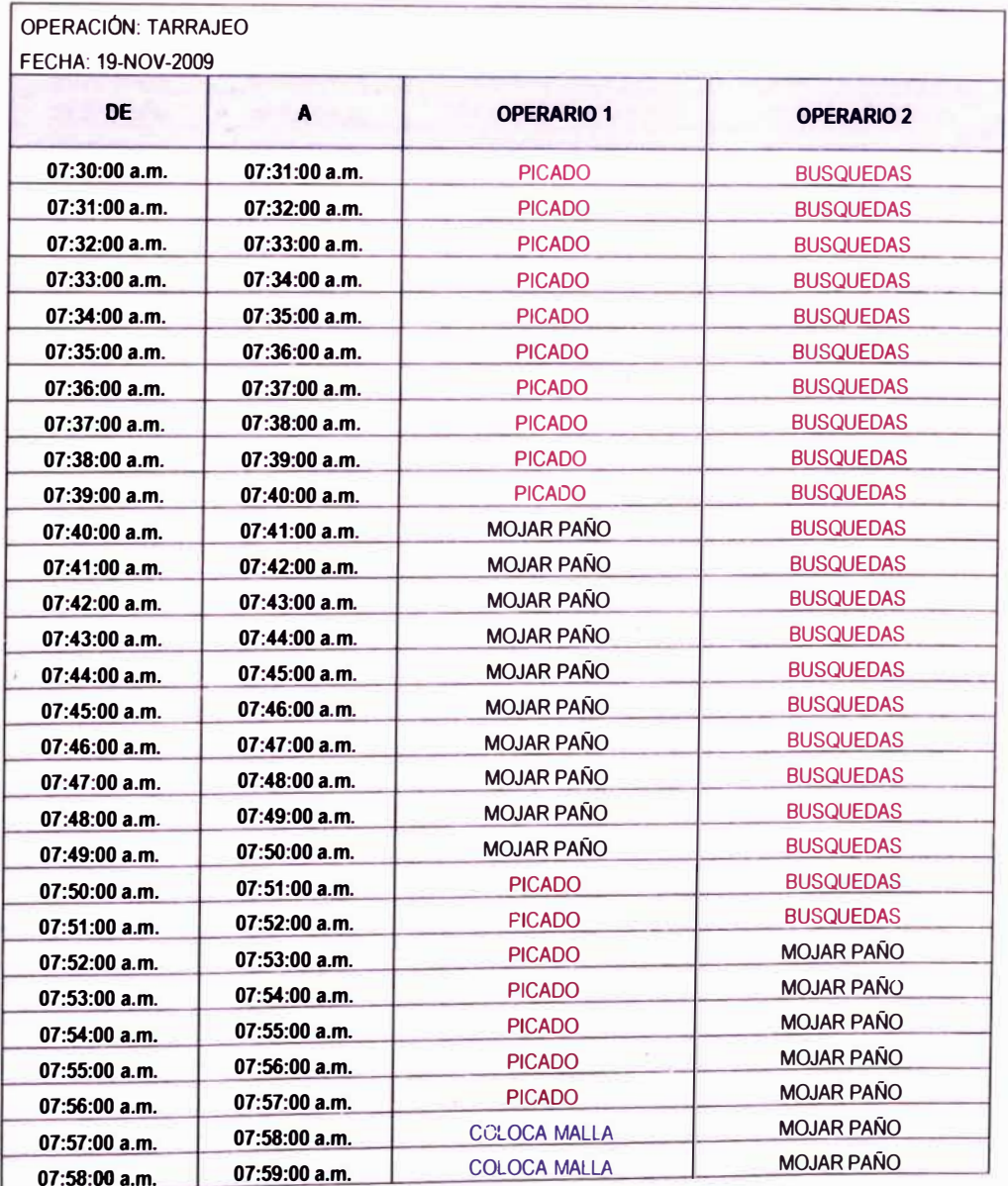

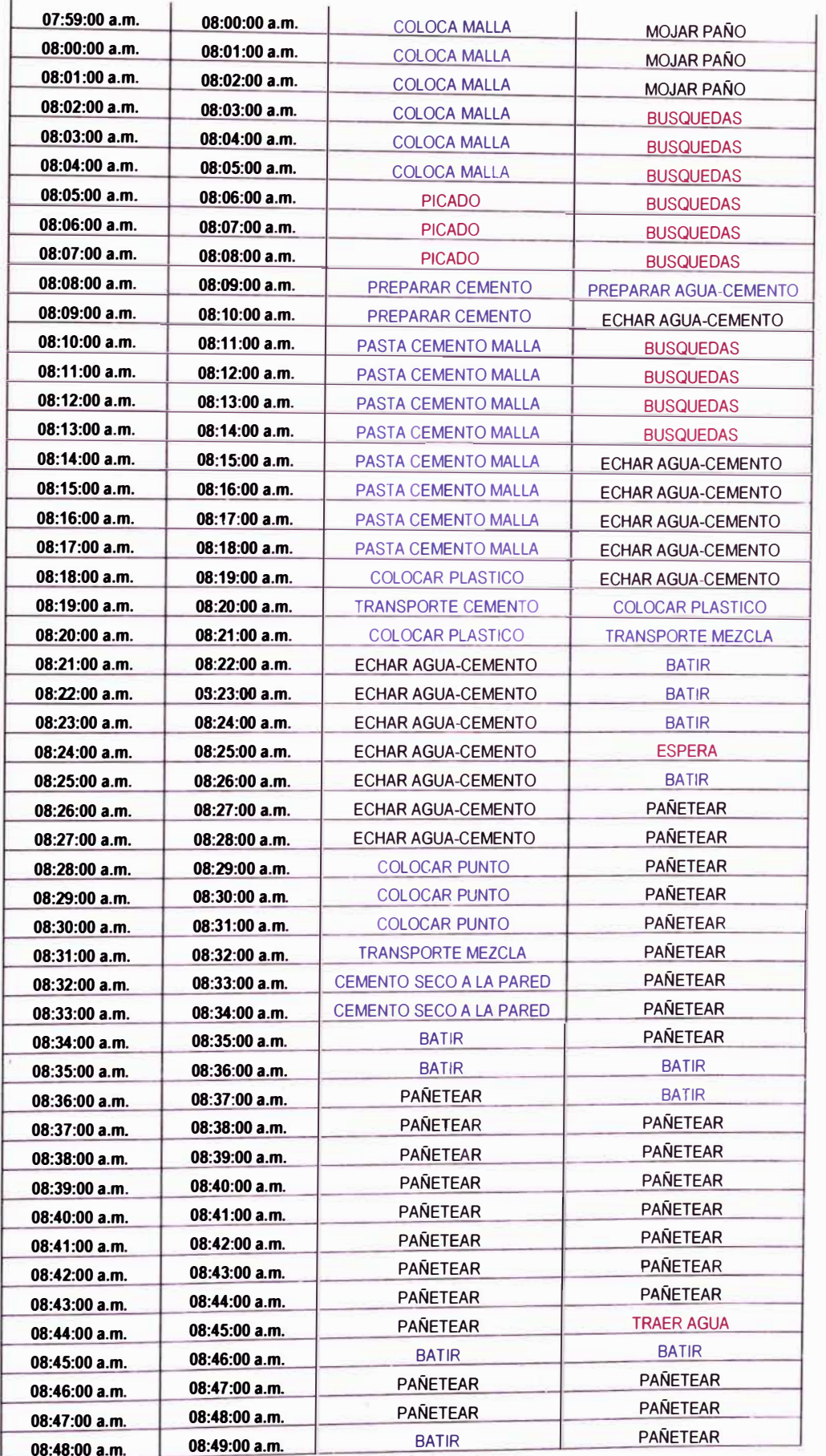

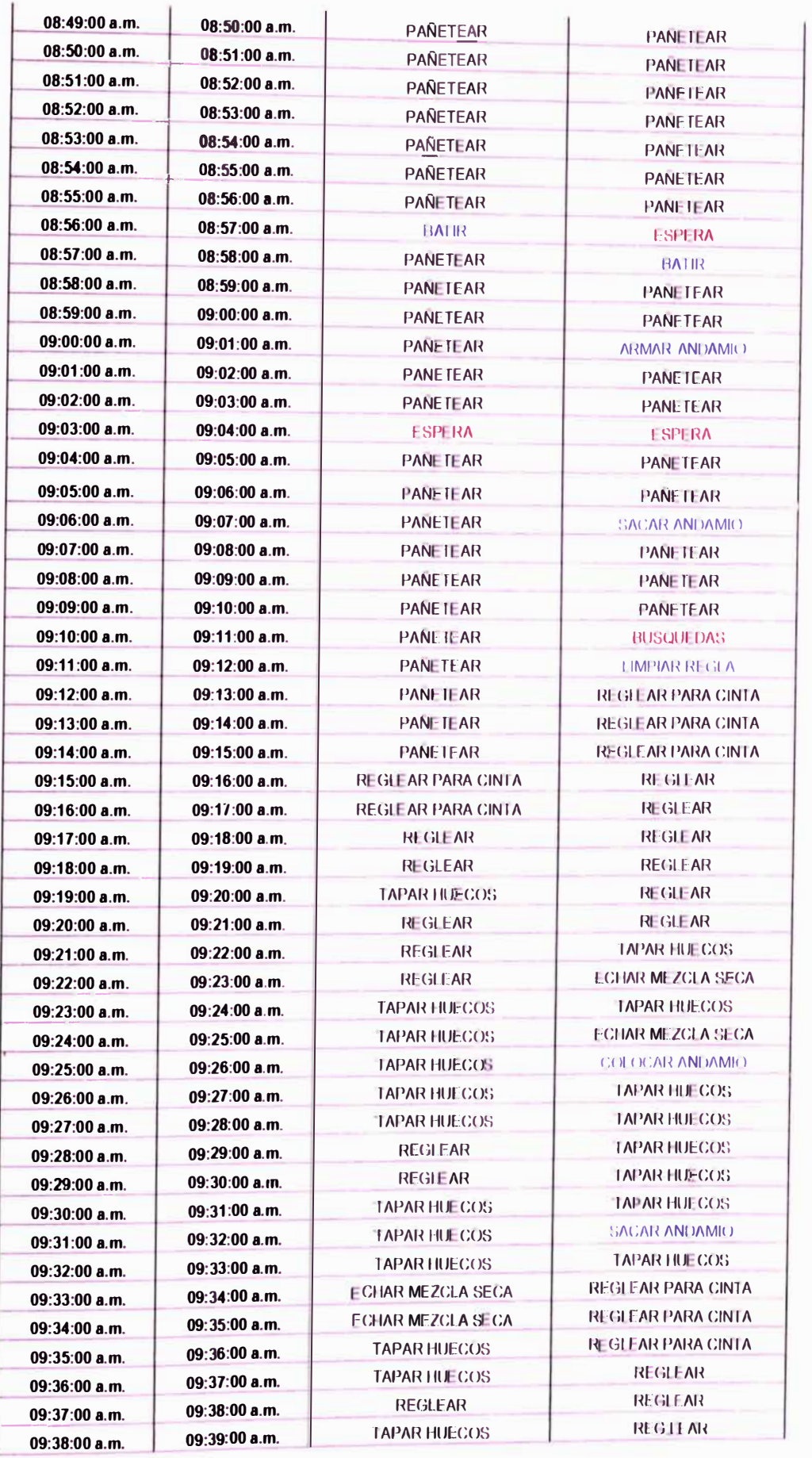

 $\lambda$ 

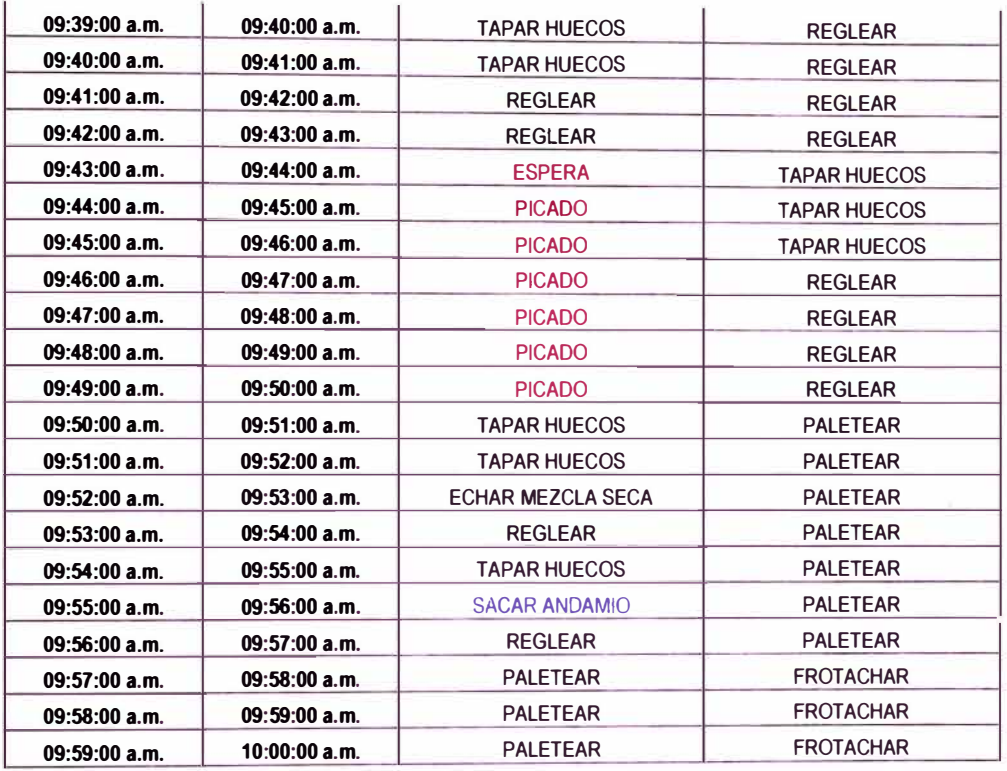

**ANEXOS** 

# **ANEXO E**

# **TABLAS CON DATOS DE PRODUCTIVIDAD PARA DIVERSAS**

# **ACTIVIDADES**

# **VACEADO DE CONCRETO EN VIGAS Y LOSAS**

### **PRODUCTIVIDAD ARITMICA**

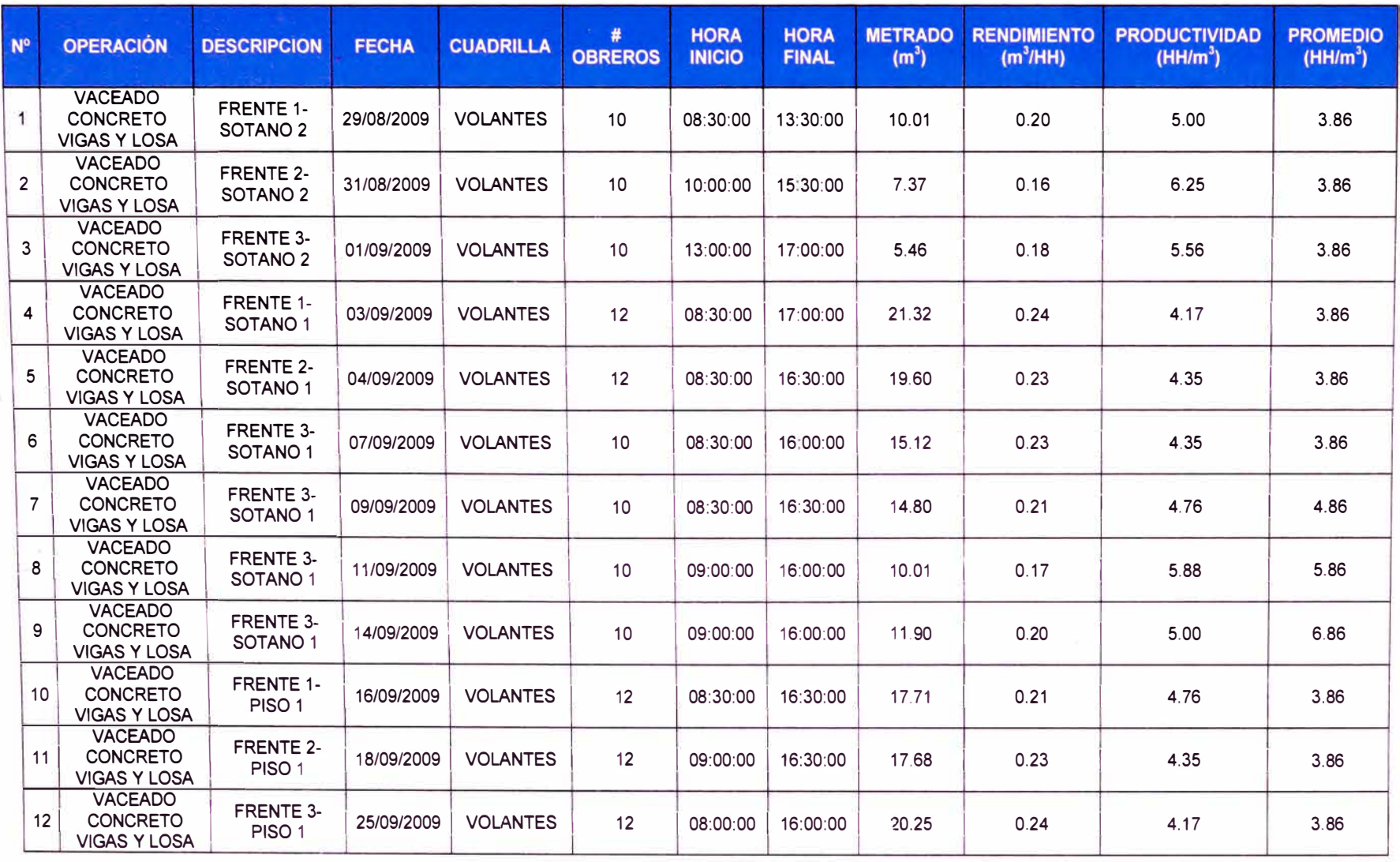

### **PRODUCTIVIDAD RITMICA**

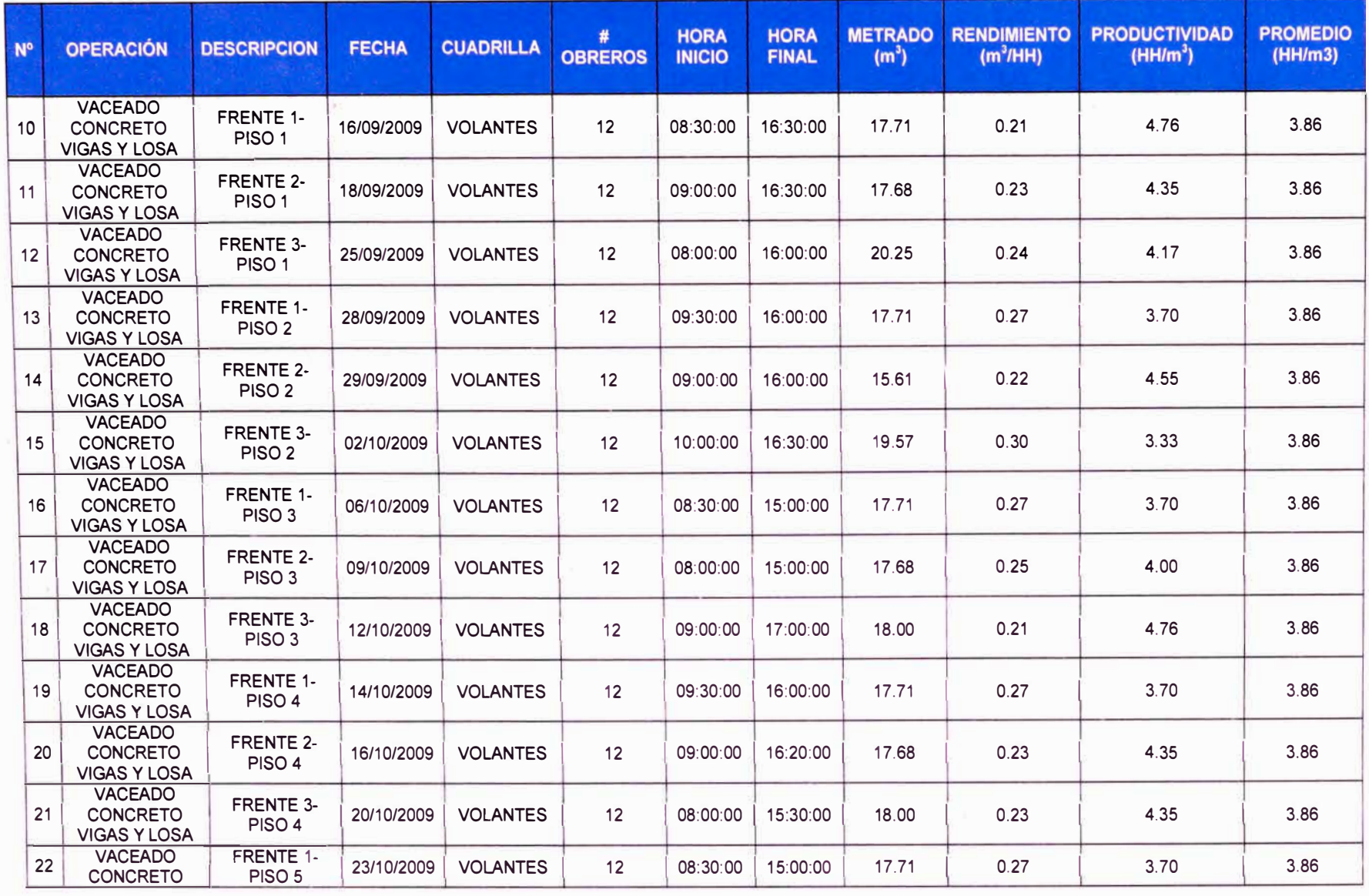

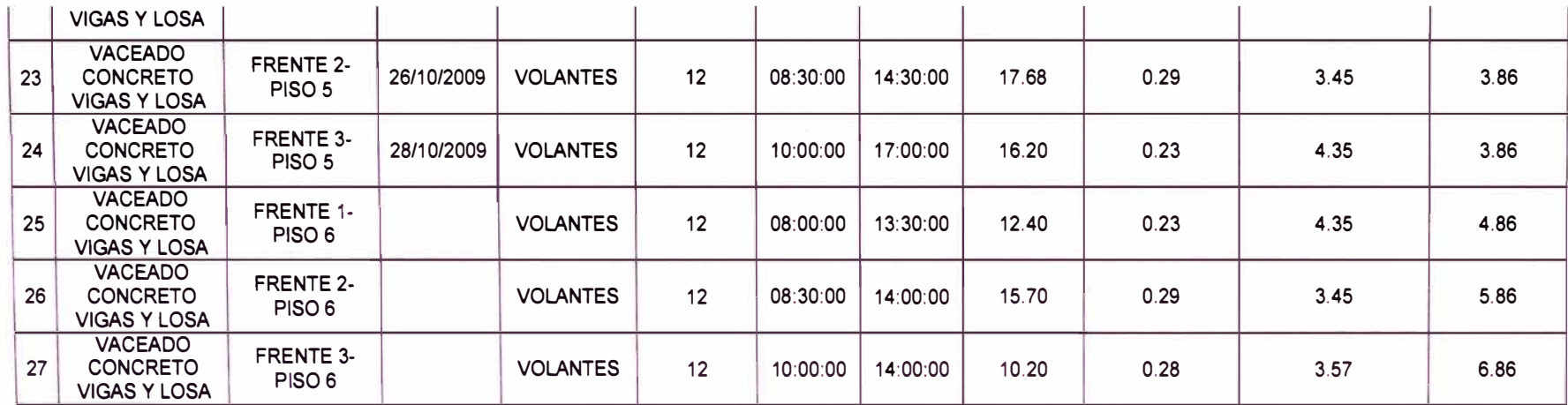

# **ENCOFRADO DE COLUMNAS Y PLACAS**

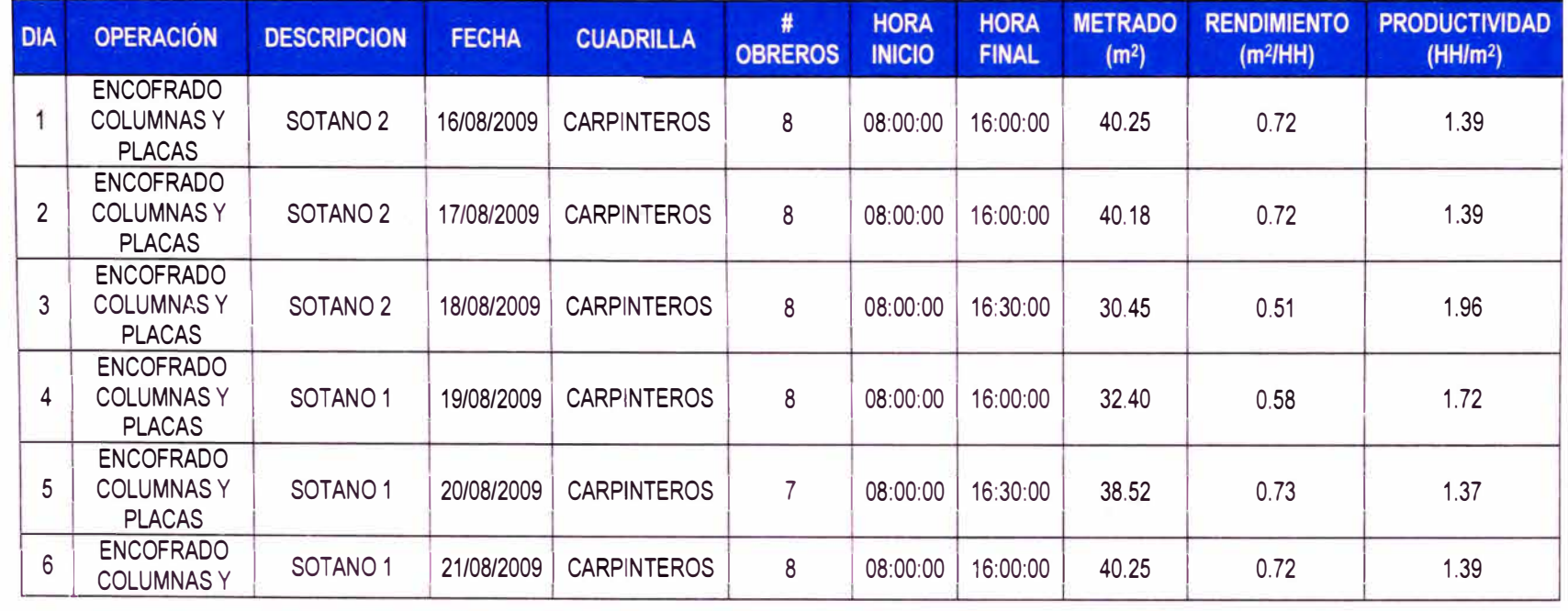

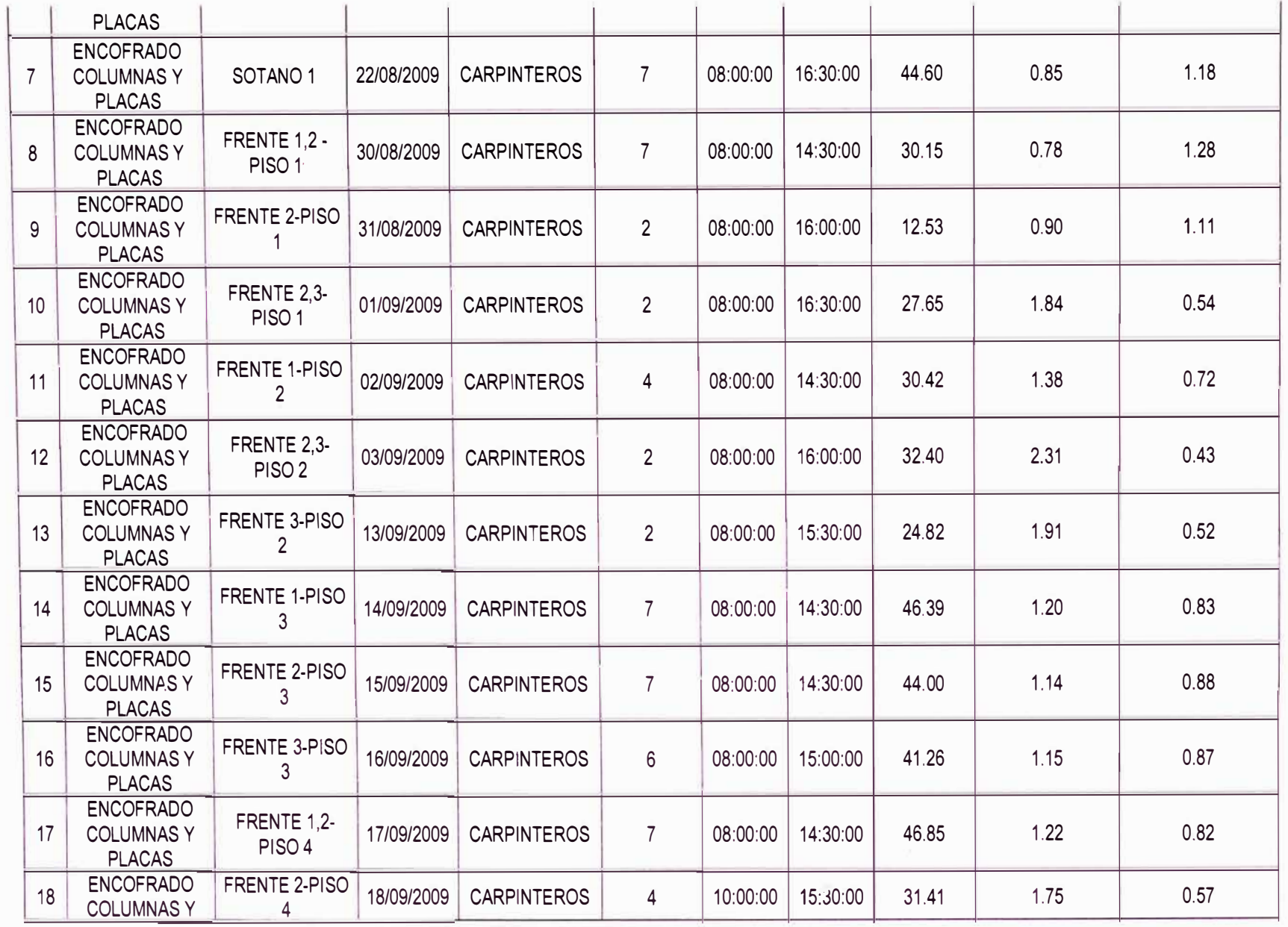

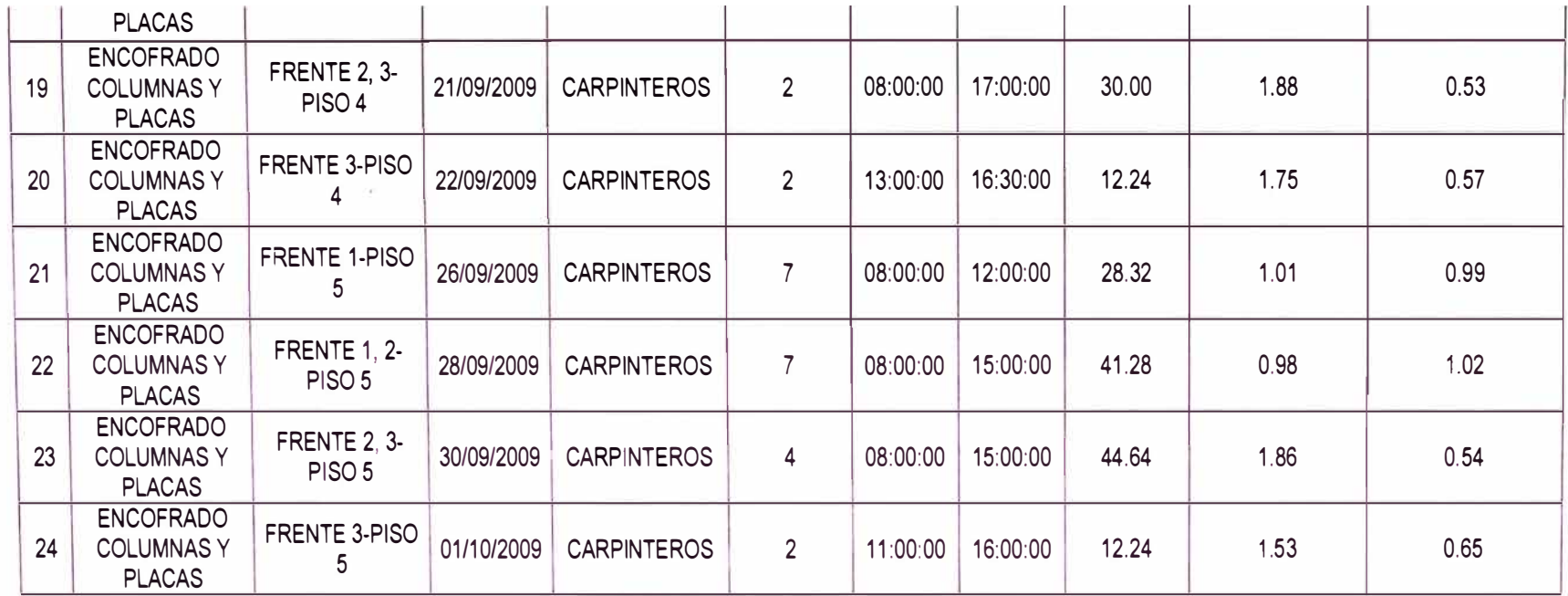

# **ENCOFRADO DE LOSA ALIGERADA**

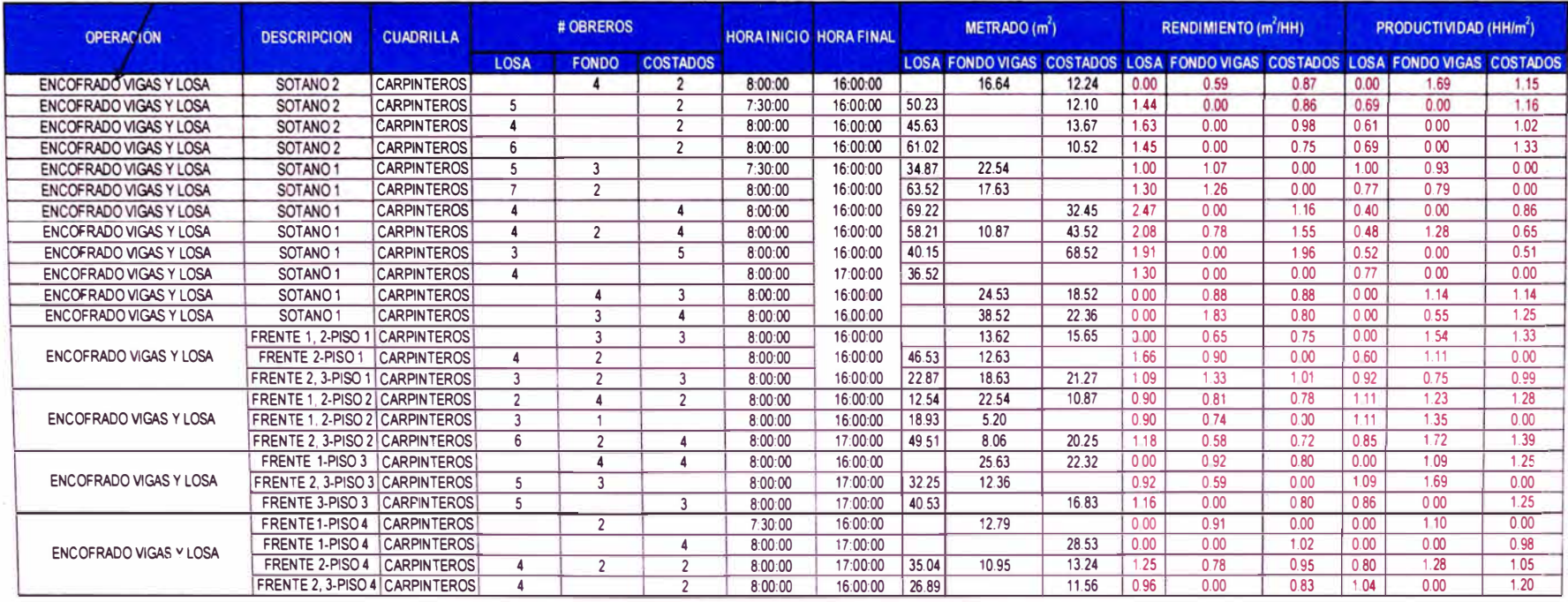

# **ALBAÑILERIA**

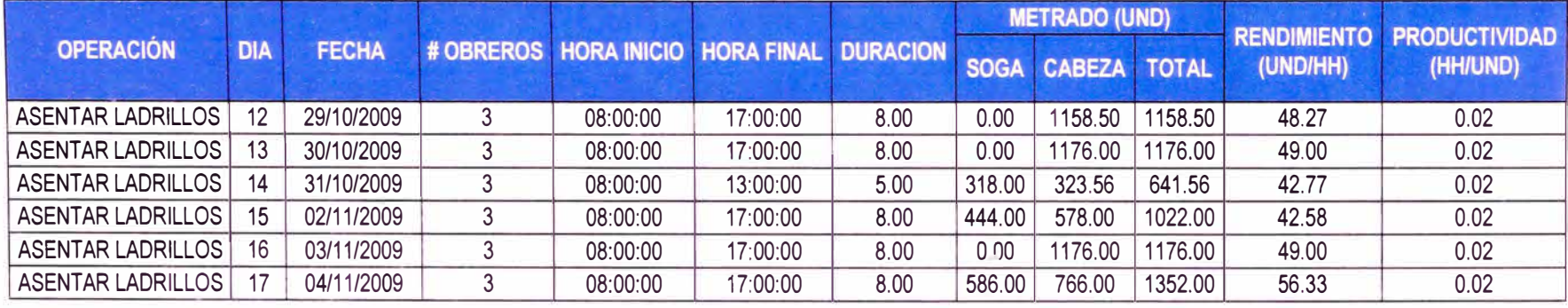

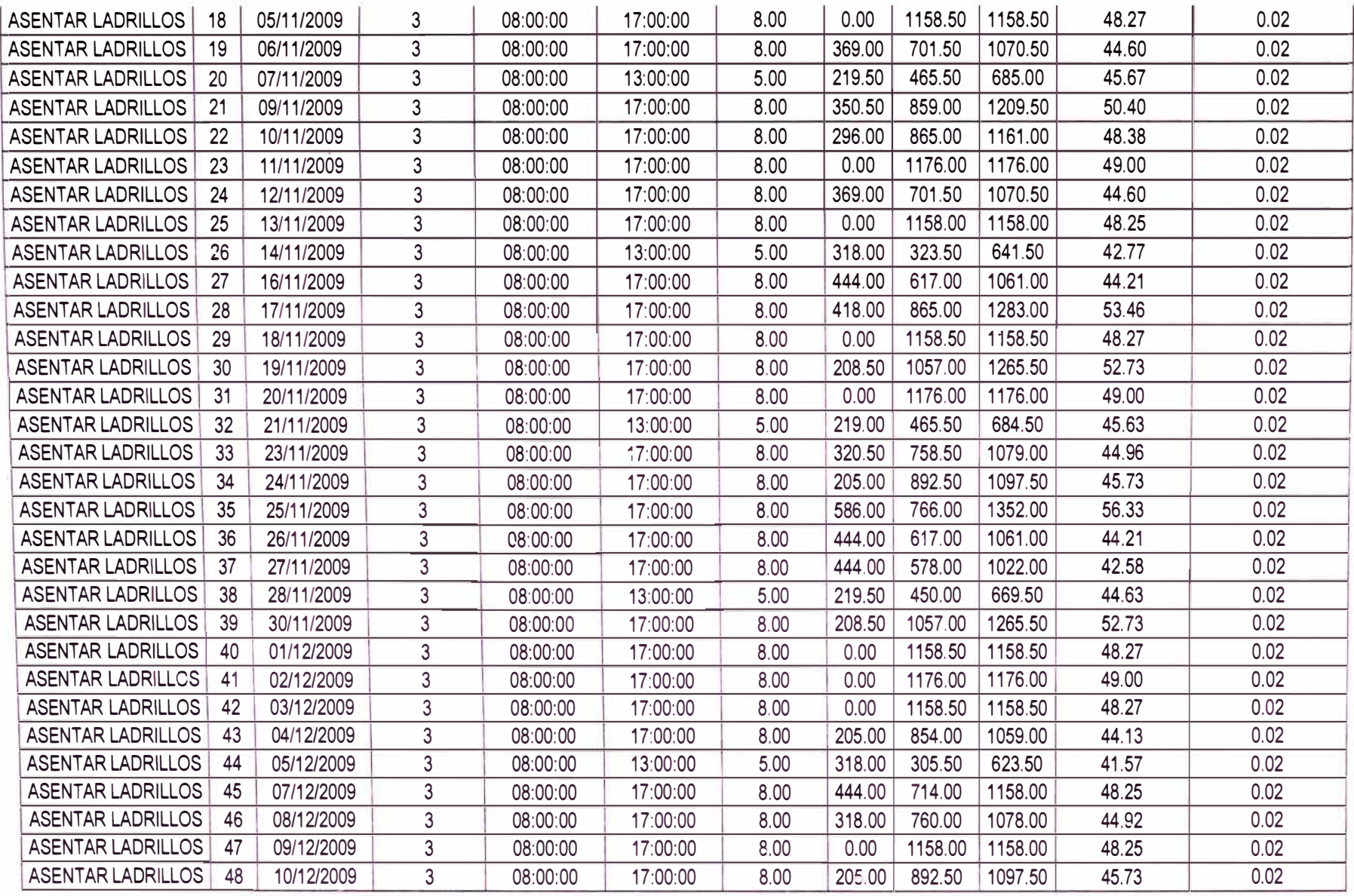

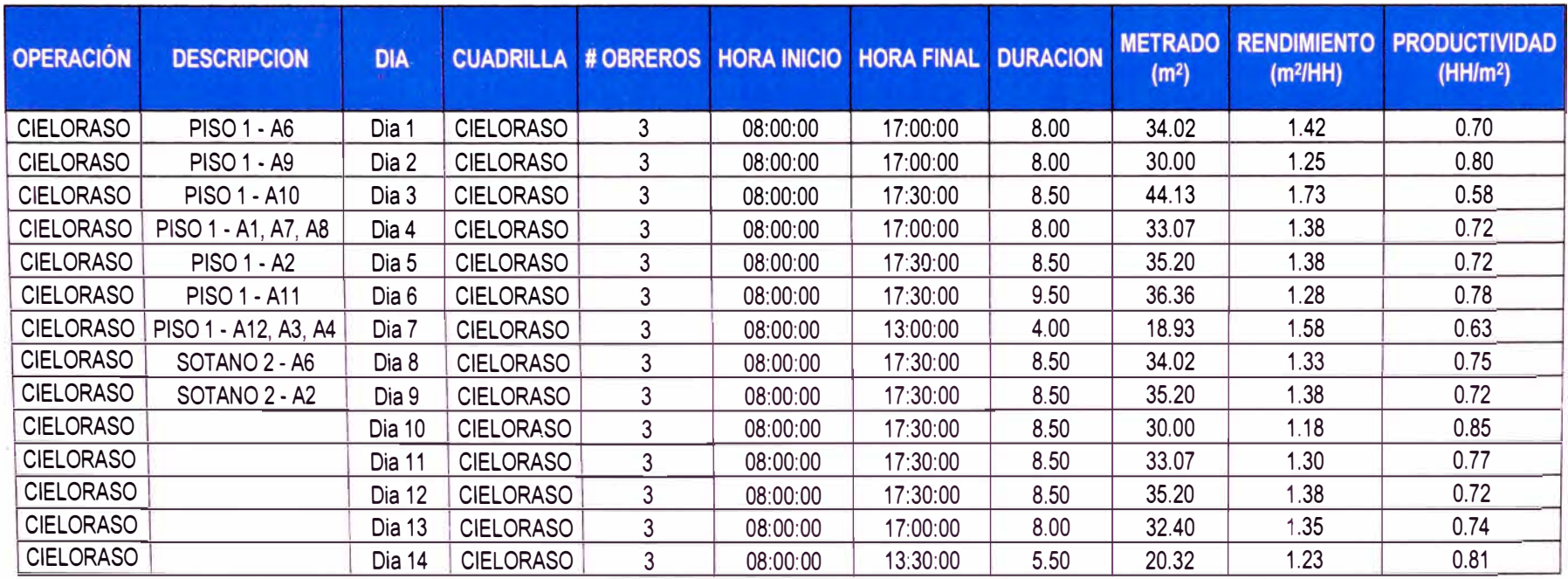

#### **TARRAJEO DE CIELO RASO**

# **TARRAJEO DE MUROS**

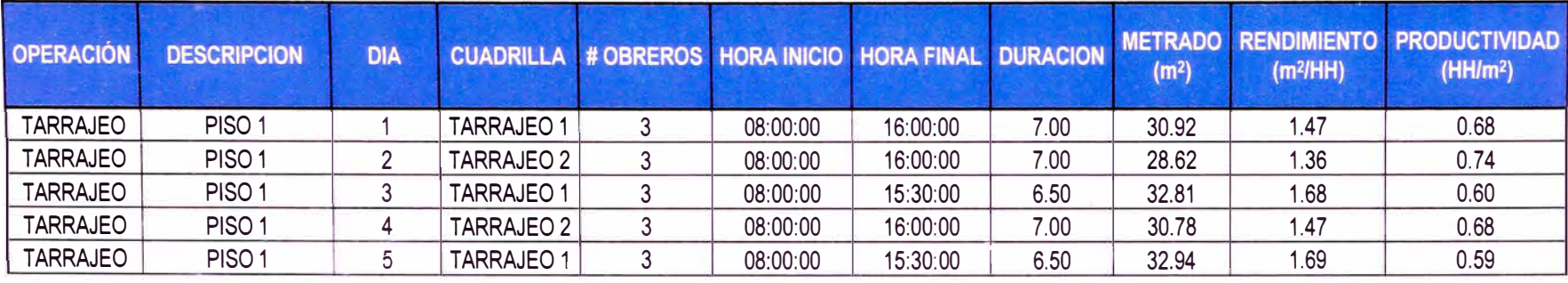

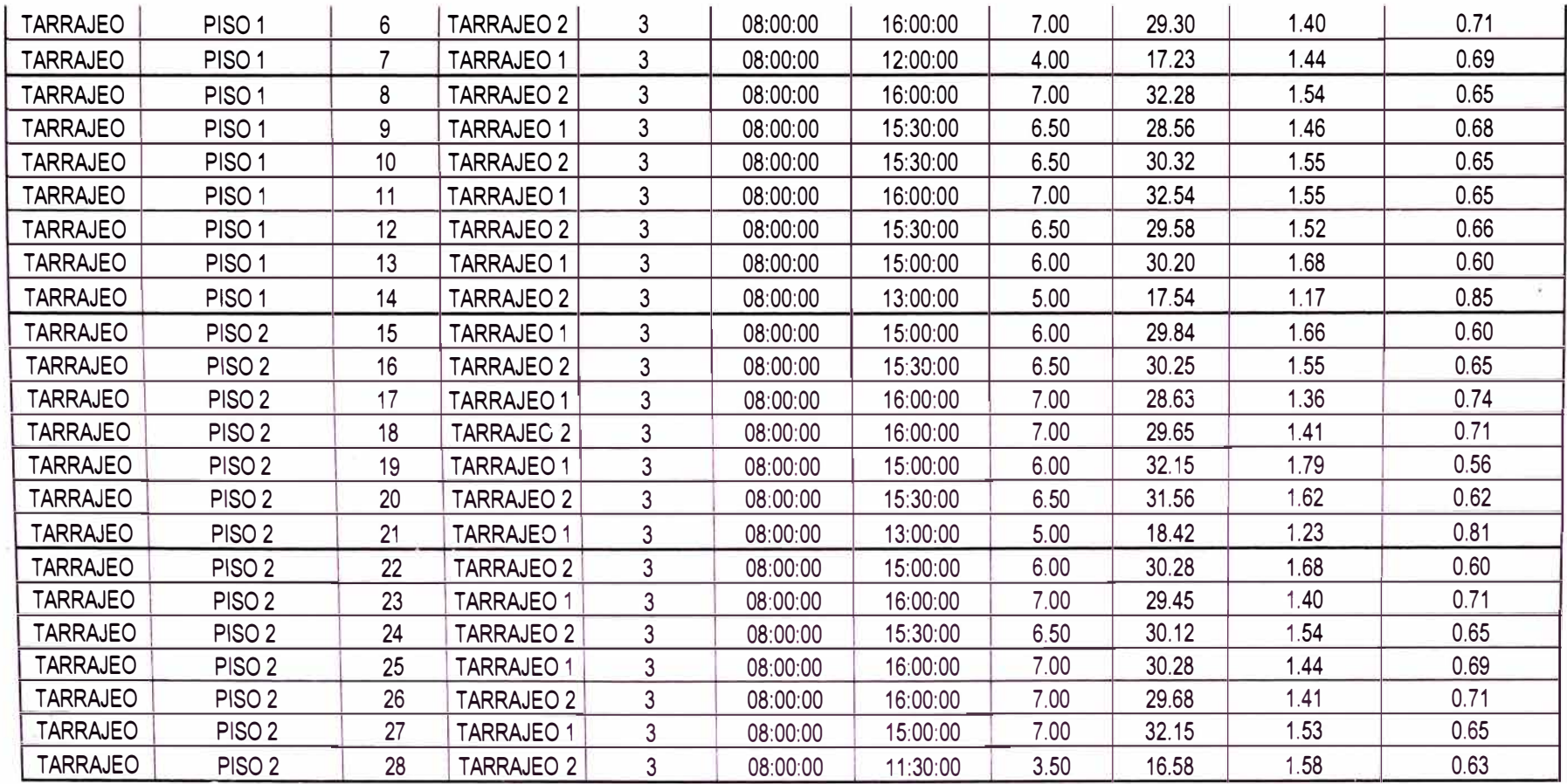

# **ANEXOF**

#### **PLANOS**

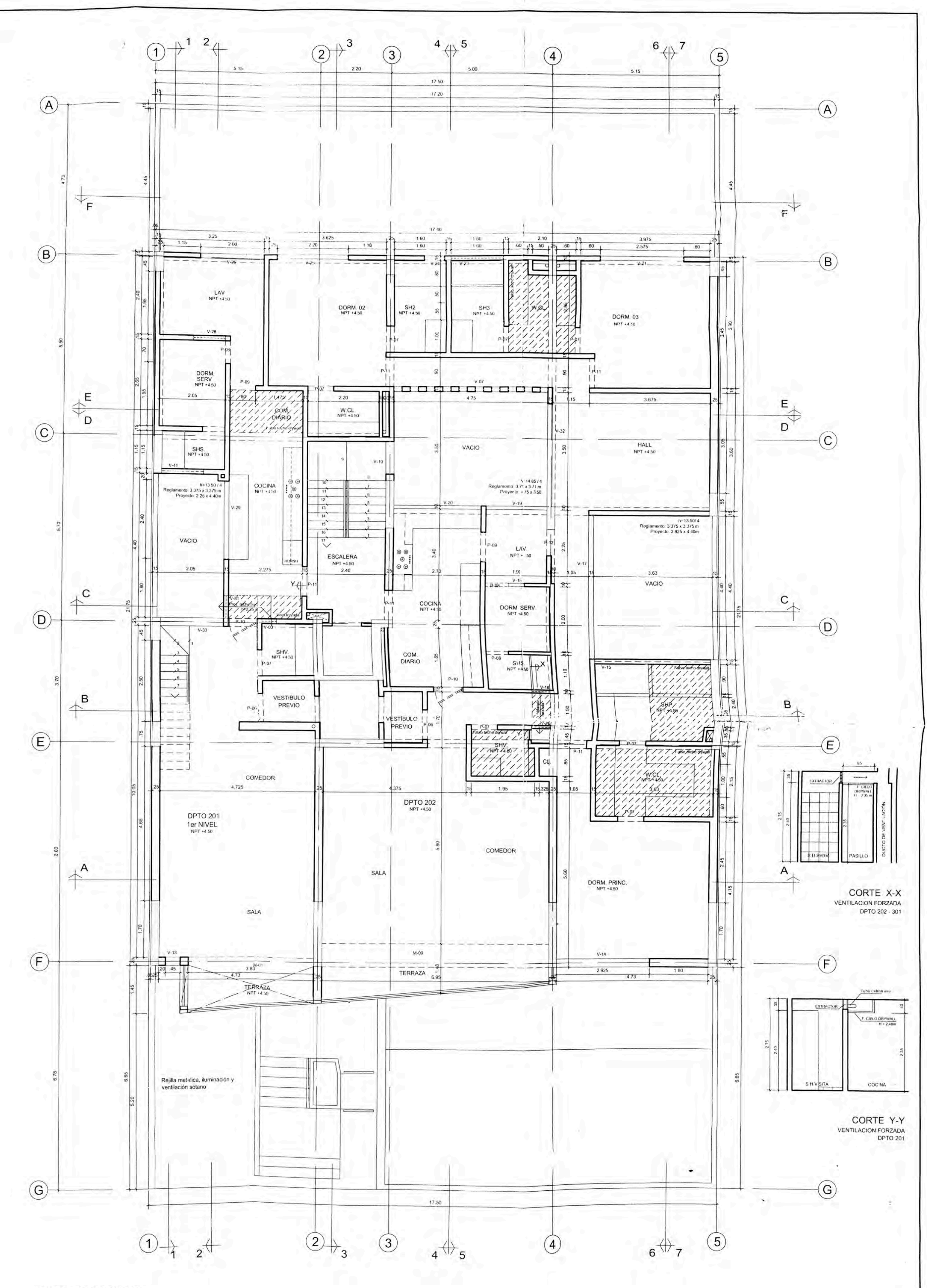

PLANTA 2do PISO

PARTY PROY. CIELO RASO DE DRYWALL h=2.35

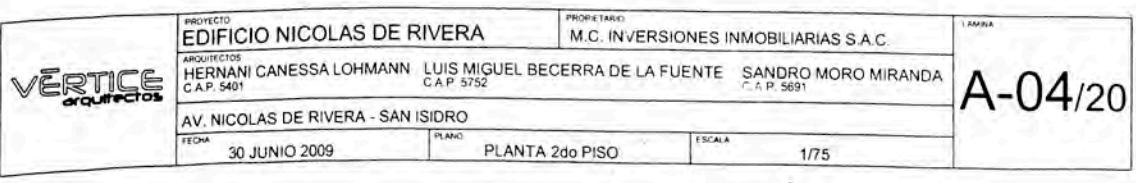

 $\sim$